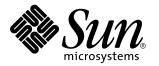

man pages section 3: Basic Library Functions

Sun Microsystems, Inc. 901 San Antonio Road Palo Alto, CA 94303-4900 U.S.A.

> Part No: 806-0627-10 February 2000

Copyright 2000 Sun Microsystems, Inc. 901 San Antonio Road, Palo Alto, California 94303-4900 U.S.A. All rights reserved.

This product or document is protected by copyright and distributed under licenses restricting its use, copying, distribution, and decompilation. No part of this product or document may be reproduced in any form by any means without prior written authorization of Sun and its licensors, if any. Third-party software, including font technology, is copyrighted and licensed from Sun suppliers.

Parts of the product may be derived from Berkeley BSD systems, licensed from the University of California. UNIX is a registered trademark in the U.S. and other countries, exclusively licensed through X/Open Company, Ltd.

Sun, Sun Microsystems, the Sun logo, docs.sun.com, AnswerBook, AnswerBook2, and Solaris are trademarks, registered trademarks, or service marks of Sun Microsystems, Inc. in the U.S. and other countries. All SPARC trademarks are used under license and are trademarks or registered trademarks of SPARC International, Inc. in the U.S. and other countries. Products bearing SPARC trademarks are based upon an architecture developed by Sun Microsystems, Inc.

The OPEN LOOK and Sun<sup>™</sup> Graphical User Interface was developed by Sun Microsystems, Inc. for its users and licensees. Sun acknowledges the pioneering efforts of Xerox in researching and developing the concept of visual or graphical user interfaces for the computer industry. Sun holds a non-exclusive license from Xerox to the Xerox Graphical User Interface, which license also covers Sun's licensees who implement OPEN LOOK GUIs and otherwise comply with Sun's written license agreements.

**RESTRICTED RIGHTS:** Use, duplication, or disclosure by the U.S. Government is subject to restrictions of FAR 52.227–14(g)(2)(6/87) and FAR 52.227–19(6/87), or DFAR 252.227–7015(b)(6/95) and DFAR 227.7202–3(a).

DOCUMENTATION IS PROVIDED "AS IS" AND ALL EXPRESS OR IMPLIED CONDITIONS, REPRESENTATIONS AND WARRANTIES, INCLUDING ANY IMPLIED WARRANTY OF MERCHANTABILITY, FITNESS FOR A PARTICULAR PURPOSE OR NON-INFRINGEMENT, ARE DISCLAIMED, EXCEPT TO THE EXTENT THAT SUCH DISCLAIMERS ARE HELD TO BE LEGALLY INVALID.

Copyright 2000 Sun Microsystems, Inc. 901 San Antonio Road, Palo Alto, Californie 94303-4900 Etats-Unis. Tous droits réservés.

Ce produit ou document est protégé par un copyright et distribué avec des licences qui en restreignent l'utilisation, la copie, la distribution, et la décompilation. Aucune partie de ce produit ou document ne peut être reproduite sous aucune forme, par quelque moyen que ce soit, sans l'autorisation préalable et écrite de Sun et de ses bailleurs de licence, s'il y en a. Le logiciel détenu par des tiers, et qui comprend la technologie relative aux polices de caractères, est protégé par un copyright et licencié par des fournisseurs de Sun.

Des parties de ce produit pourront être dérivées du système Berkeley BSD licenciés par l'Université de Californie. UNIX est une marque déposée aux Etats-Unis et dans d'autres pays et licenciée exclusivement par X/Open Company, Ltd.

Sun, Sun Microsystems, le logo Sun, docs.sun.com, AnswerBook, AnswerBook2, et Solaris sont des marques de fabrique ou des marques déposées, ou marques de service, de Sun Microsystems, Inc. aux Etats-Unis et dans d'autres pays. Toutes les marques SPARC sont utilisées sous licence et sont des marques de fabrique ou des marques déposées de SPARC International, Inc. aux Etats-Unis et dans d'autres pays. Les produits portant les marques SPARC sont basés sur une architecture développée par Sun Microsystems, Inc.

L'interface d'utilisation graphique OPEN LOOK et Sun<sup>TM</sup> a été développée par Sun Microsystems, Inc. pour ses utilisateurs et licenciés. Sun reconnaît les efforts de pionniers de Xerox pour la recherche et le développement du concept des interfaces d'utilisation visuelle ou graphique pour l'industrie de l'informatique. Sun détient une licence non exclusive de Xerox sur l'interface d'utilisation graphique Xerox, cette licence couvrant également les licenciés de Sun qui mettent en place l'interface d'utilisation graphique OPEN LOOK et qui en outre se conforment aux licences écrites de Sun.

CETTE PUBLICATION EST FOURNIE "EN L'ETAT" ET AUCUNE GARANTIE, EXPRESSE OU IMPLICITE, N'EST ACCORDEE, Y COMPRIS DES GARANTIES CONCERNANT LA VALEUR MARCHANDE, L'APTITUDE DE LA PUBLICATION A REPONDRE A UNE UTILISATION PARTICULIERE, OU LE FAIT QU'ELLE NE SOIT PAS CONTREFAISANTE DE PRODUIT DE TIERS. CE DENI DE GARANTIE NE S'APPLIQUERAIT PAS, DANS LA MESURE OU IL SERAIT TENU JURIDIQUEMENT NUL ET NON AVENU.

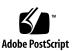

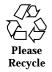

Preface 29 a64l(3C) 35 l64a(3C) 35 abort(3C) 36 abs(3C) 37 labs(3C) 37 llabs(3C) 37 addsev(3C) 38 addseverity(3C) 39 assert(3C) 41 atexit(3C) 42 basename(3C) 43 bsdmalloc(3MALLOC) 44 bsd\_signal(3C) 46 bsearch(3C) 47 bstring(3C) 49 bcopy(3C) 49 bcmp(3C) 49 bzero(3C) 49

| btowc(3C) 50       |
|--------------------|
| catgets(3C) 51     |
| catopen(3C) 52     |
| catclose(3C) 52    |
| cfgetispeed(3C) 55 |
| cfgetospeed(3C) 55 |
| cfsetispeed(3C) 56 |
| cfsetospeed(3C) 56 |
| clock(3C) 57       |
| closedir(3C) 58    |
| confstr(3C) 59     |
| crypt(3C) 64       |
| cset(3C) 65        |
| csetlen(3C) 65     |
| csetcol(3C) 65     |
| csetno(3C) 65      |
| wcsetno(3C) 65     |
| ctermid(3C) 67     |
| ctermid_r(3C) 67   |
| ctime(3C) 68       |
| ctime_r(3C) 68     |
| localtime(3C) 68   |
| localtime_r(3C) 68 |
| gmtime(3C) 68      |
| gmtime_r(3C) 68    |
| asctime(3C) 68     |
| asctime_r(3C) 68   |
| tzset(3C) 68       |
|                    |

- man pages section 3: Basic Library Functions + February 2000 4

| tzsetwall(3C) 68    |
|---------------------|
| ctype(3C) 73        |
| isdigit(3C) 73      |
| isxdigit(3C) 73     |
| islower(3C) 73      |
| isupper(3C) 73      |
| isalpha(3C) 73      |
| isalnum(3C) 73      |
| isspace(3C) 73      |
| iscntrl(3C) 73      |
| ispunct(3C) 73      |
| isprint(3C) 73      |
| isgraph(3C) 73      |
| isascii(3C) 73      |
| cuserid(3C) 76      |
| dbm(3UCB) 77        |
| dbminit(3UCB) 77    |
| dbmclose(3UCB) 77   |
| fetch(3UCB) 77      |
| store(3UCB) 77      |
| delete(3UCB) 77     |
| firstkey(3UCB) 77   |
| nextkey(3UCB) 77    |
| dbm_clearerr(3C) 79 |
| dbm_close(3C) 79    |
| dbm_delete(3C) 79   |
| dbm_error(3C) 79    |
| dbm_fetch(3C) 79    |

dbm\_firstkey(3C) 79 dbm\_nextkey(3C) 79 dbm\_open(3C) 79 dbm\_store(3C) 79 decimal\_to\_floating(3C) 84 decimal\_to\_single(3C) 84 decimal\_to\_double(3C) 84 decimal\_to\_extended(3C) 84 decimal\_to\_quadruple(3C) 84 difftime(3C) 86 directio(3C) 87 dirname(3C) 89 div(3C) 91 ldiv(3C) 91 lldiv(3C) 91 dladdr(3DL) 92 dlclose(3DL) 94 dldump(3DL) 95 dlerror(3DL) 102 dlinfo(3DL) 103 dlopen(3DL) 105 dlmopen(3DL) 105 dlsym(3DL) 109 drand48(3C) 111 erand48(3C) 111 lrand48(3C) 111 nrand48(3C) 111

- mrand48(3C) 111
- 6 man pages section 3: Basic Library Functions February 2000

| jrand48(3C) 111   |
|-------------------|
| srand48(3C) 111   |
| seed48(3C) 111    |
| lcong48(3C) 111   |
| dup2(3C) 113      |
| econvert(3C) 114  |
| fconvert(3C) 114  |
| gconvert(3C) 114  |
| seconvert(3C) 114 |
| sfconvert(3C) 114 |
| sgconvert(3C) 114 |
| qeconvert(3C) 114 |
| qfconvert(3C) 114 |
| qgconvert(3C) 114 |
| ecvt(3C) 116      |
| fcvt(3C) 116      |
| gcvt(3C) 116      |
| encrypt(3C) 118   |
| end(3C) 119       |
| _end(3C) 119      |
| etext(3C) 119     |
| _etext(3C) 119    |
| edata(3C) 119     |
| _edata(3C) 119    |
| euclen(3C) 120    |
| euccol(3C) 120    |
| eucscol(3C) 120   |
| exit(3C) 121      |

\_exithandle(3C) 121 fattach(3C) 122 \_\_fbufsize(3C) 124 \_\_flbf(3C) 124 \_\_fpending(3C) 124 \_fpurge(3C) 124 \_\_freadable(3C) 124 \_\_freading(3C) 124 \_\_fsetlocking(3C) 124 \_\_fwritable(3C) 124 \_\_fwriting(3C) 124 \_flushlbf(3C) 124 fclose(3C) 127 fdetach(3C) 129 fdopen(3C) 131 ferror(3C) 133 feof(3C) 133 clearerr(3C) 133 fileno(3C) 133 fflush(3C) 134 ffs(3C) 136 fgetc(3C) 137 getc(3C) 137 getc\_unlocked(3C) 137 getchar(3C) 137 getchar\_unlocked(3C) 137 getw(3C) 137 fgetpos(3C) 140

- 8 man pages section 3: Basic Library Functions + February 2000

fgetwc(3C) 141 floating\_to\_decimal(3C) 143 single\_to\_decimal(3C) 143 double\_to\_decimal(3C) 143 extended\_to\_decimal(3C) 143 quadruple\_to\_decimal(3C) 143 flock(3UCB) 145 flockfile(3C) 147 funlockfile(3C) 147 ftrylockfile(3C) 147 fmtmsg(3C) 149 fnmatch(3C) 155 fopen(3C) 157 fopen(3UCB) 160 freopen(3UCB) 160 fpgetround(3C) 162 fpsetround(3C) 162 fpgetmask(3C) 162 fpsetmask(3C) 162 fpgetsticky(3C) 162 fpsetsticky(3C) 162 fputc(3C) 164 putc(3C) 164 putc\_unlocked(3C) 164 putchar(3C) 164 putchar\_unlocked(3C) 164 putw(3C) 164 fputwc(3C) 167

| putwc(3C) 167         |
|-----------------------|
| putwchar(3C) 167      |
| fputws(3C) 169        |
| fread(3C) 170         |
| fwrite(3C) 170        |
| freopen(3C) 172       |
| frexp(3C) 174         |
| fseek(3C) 175         |
| fseeko(3C) 175        |
| fsetpos(3C) 178       |
| fsync(3C) 179         |
| ftell(3C) 180         |
| ftello(3C) 180        |
| ftime(3C) 181         |
| ftok(3C) 182          |
| ftw(3C) 184           |
| nftw(3C) 184          |
| fwide(3C) 188         |
| fwprintf(3C) 189      |
| wprintf(3C) 189       |
| swprintf(3C) 189      |
| fwscanf(3C) 196       |
| wscanf(3C) 196        |
| swscanf(3C) 196       |
| getcwd(3C) 203        |
| getdate(3C) 205       |
| getdtablesize(3C) 211 |
| getenv(3C) 212        |
|                       |

10 man pages section 3: Basic Library Functions • February 2000

getexecname(3C) 213 getgrnam(3C) 214 getgrnam\_r(3C) 214 getgrent(3C) 214 getgrent\_r(3C) 214 getgrgid(3C) 214 getgrgid\_r(3C) 214 setgrent(3C) 214 endgrent(3C) 214 fgetgrent(3C) 214 fgetgrent\_r(3C) 214 gethostid(3C) 218 gethostname(3C) 219 sethostname(3C) 219 gethrtime(3C) 220 gethrvtime(3C) 220 getloadavg(3C) 221 getlogin(3C) 222 getlogin\_r(3C) 222 getmntent(3C) 224 getmntany(3C) 224 getextmntent(3C) 224 hasmntopt(3C) 224 putmntent(3C) 224 resetmnttab(3C) 224 getnetgrent(3C) 226 getnetgrent\_r(3C) 226 setnetgrent(3C) 226

endnetgrent(3C) 226 innetgr(3C) 226 getopt(3C) 229 getpagesize(3C) 232 getpass(3C) 233 getpassphrase(3C) 233 getpriority(3C) 234 setpriority(3C) 234 getpw(3C) 236 getpwnam(3C) 237 getpwnam\_r(3C) 237 getpwent(3C) 237 getpwent\_r(3C) 237 getpwuid(3C) 237 getpwuid\_r(3C) 237 setpwent(3C) 237 endpwent(3C) 237 fgetpwent(3C) 237 fgetpwent\_r(3C) 237 getrusage(3C) 241 gets(3C) 244 fgets(3C) 244 getspnam(3C) 245 getspnam\_r(3C) 245 getspent(3C) 245 getspent\_r(3C) 245 setspent(3C) 245 endspent(3C) 245

12 man pages section 3: Basic Library Functions + February 2000

fgetspent(3C) 245 fgetspent\_r(3C) 245 getsubopt(3C) 249 gettext(3C) 252 dgettext(3C) 252 dcgettext(3C) 252 textdomain(3C) 252 bindtextdomain(3C) 252 gettimeofday(3C) 255 settimeofday(3C) 255 gettimeofday(3UCB) 257 settimeofday(3UCB) 257 gettxt(3C) 258 getusershell(3C) 260 setusershell(3C) 260 endusershell(3C) 260 getutent(3C) 261 getutid(3C) 261 getutline(3C) 261 pututline(3C) 261 setutent(3C) 261 endutent(3C) 261 utmpname(3C) 261 getutxent(3C) 264 getutxid(3C) 264 getutxline(3C) 264 pututxline(3C) 264 setutxent(3C) 264

endutxent(3C) 264 utmpxname(3C) 264 getutmp(3C) 264 getutmpx(3C) 264 updwtmp(3C) 264 updwtmpx(3C) 264 getvfsent(3C) 268 getvfsfile(3C) 268 getvfsspec(3C) 268 getvfsany(3C) 268 getwc(3C) 270 getwchar(3C) 271 getwd(3C) 272 getwidth(3C) 273 getws(3C) 274 fgetws(3C) 274 glob(3C) 275 globfree(3C) 275 grantpt(3C) 280 hsearch(3C) 281 hcreate(3C) 281 hdestroy(3C) 281 iconv(3C) 284 iconv\_close(3C) 289 iconv\_open(3C) 290 index(3C) 291 rindex(3C) 291 initgroups(3C) 292

14 man pages section 3: Basic Library Functions + February 2000

| insque(3C) 293      |
|---------------------|
| remque(3C) 293      |
| isaexec(3C) 294     |
| isastream(3C) 296   |
| isatty(3C) 297      |
| isnan(3C) 298       |
| isnand(3C) 298      |
| isnanf(3C) 298      |
| finite(3C) 298      |
| fpclass(3C) 298     |
| unordered(3C) 298   |
| iswalpha(3C) 300    |
| iswupper(3C) 300    |
| iswlower(3C) 300    |
| iswdigit(3C) 300    |
| iswxdigit(3C) 300   |
| iswalnum(3C) 300    |
| iswspace(3C) 300    |
| iswpunct(3C) 300    |
| iswprint(3C) 300    |
| iswcntrl(3C) 300    |
| iswascii(3C) 300    |
| iswgraph(3C) 300    |
| isphonogram(3C) 300 |
| isideogram(3C) 300  |
| isenglish(3C) 300   |
| isnumber(3C) 300    |
| isspecial(3C) 300   |
|                     |

iswctype(3C) 302 killpg(3C) 304 lckpwdf(3C) 305 ulckpwdf(3C) 305 ldexp(3C) 306 lfmt(3C) 307 localeconv(3C) 312 lockf(3C) 317 \_longjmp(3C) 320 \_setjmp(3C) 320 lsearch(3C) 321 lfind(3C) 321 madvise(3C) 323 makecontext(3C) 326 swapcontext(3C) 326 makedev(3C) 328 major(3C) 328 minor(3C) 328 malloc(3C) 329 calloc(3C) 329 free(3C) 329 memalign(3C) 329 realloc(3C) 329 valloc(3C) 329 alloca(3C) 329 malloc(3MALLOC) 332 free(3MALLOC) 332 realloc(3MALLOC) 332

- 16 man pages section 3: Basic Library Functions February 2000

| calloc(3MALLOC) 332    |
|------------------------|
| mallopt(3MALLOC) 332   |
| mallinfo(3MALLOC) 332  |
| mapmalloc(3MALLOC) 335 |
| mblen(3C) 337          |
| mbrlen(3C) 338         |
| mbrtowc(3C) 340        |
| mbsinit(3C) 342        |
| mbsrtowcs(3C) 343      |
| mbstowcs(3C) 345       |
| mbtowc(3C) 346         |
| mctl(3UCB) 347         |
| memory(3C) 349         |
| memccpy(3C) 349        |
| memchr(3C) 349         |
| memcmp(3C) 349         |
| memcpy(3C) 349         |
| memmove(3C) 349        |
| memset(3C) 349         |
| mkfifo(3C) 351         |
| mkstemp(3C) 352        |
| mktemp(3C) 353         |
| mktime(3C) 354         |
| mlock(3C) 357          |
| munlock(3C) 357        |
| mlockall(3C) 359       |
| munlockall(3C) 359     |
| modf(3C) 361           |
|                        |

| modff(3C) 361          |  |  |  |  |  |
|------------------------|--|--|--|--|--|
| monitor(3C) 362        |  |  |  |  |  |
| msync(3C) 364          |  |  |  |  |  |
| mtmalloc(3MALLOC) 366  |  |  |  |  |  |
| mallocctl(3MALLOC) 366 |  |  |  |  |  |
| nice(3UCB) 369         |  |  |  |  |  |
| nlist(3UCB) 370        |  |  |  |  |  |
| nl_langinfo(3C) 371    |  |  |  |  |  |
| offsetof(3C) 372       |  |  |  |  |  |
| opendir(3C) 373        |  |  |  |  |  |
| perror(3C) 375         |  |  |  |  |  |
| errno(3C) 375          |  |  |  |  |  |
| pfmt(3C) 376           |  |  |  |  |  |
| plock(3C) 379          |  |  |  |  |  |
| popen(3C) 380          |  |  |  |  |  |
| pclose(3C) 380         |  |  |  |  |  |
| printf(3C) 382         |  |  |  |  |  |
| fprintf(3C) 382        |  |  |  |  |  |
| sprintf(3C) 382        |  |  |  |  |  |
| snprintf(3C) 382       |  |  |  |  |  |
| printf(3UCB) 392       |  |  |  |  |  |
| fprintf(3UCB) 392      |  |  |  |  |  |
| sprintf(3UCB) 392      |  |  |  |  |  |
| vprintf(3UCB) 392      |  |  |  |  |  |
| vfprintf(3UCB) 392     |  |  |  |  |  |
| vsprintf(3UCB) 392     |  |  |  |  |  |
| psignal(3C) 397        |  |  |  |  |  |
| psiginfo(3C) 397       |  |  |  |  |  |
|                        |  |  |  |  |  |

18 man pages section 3: Basic Library Functions • February 2000

| psignal(3UCB) 398     |
|-----------------------|
| sys_siglist(3UCB) 398 |
| ptsname(3C) 399       |
| putenv(3C) 400        |
| putpwent(3C) 401      |
| puts(3C) 402          |
| fputs(3C) 402         |
| putspent(3C) 403      |
| putws(3C) 404         |
| qsort(3C) 405         |
| raise(3C) 407         |
| rand(3C) 408          |
| srand(3C) 408         |
| rand_r(3C) 408        |
| rand(3UCB) 409        |
| srand(3UCB) 409       |
| random(3C) 410        |
| srandom(3C) 410       |
| initstate(3C) 410     |
| setstate(3C) 410      |
| readdir(3C) 413       |
| readdir_r(3C) 413     |
| readdir(3UCB) 417     |
| realpath(3C) 419      |
| reboot(3C) 421        |
| re_comp(3C) 422       |
| re_exec(3C) 422       |
| regcmp(3C) 423        |
|                       |

regex(3C) 423 regcomp(3C) 426 regexec(3C) 426 regerror(3C) 426 regfree(3C) 426 remove(3C) 432 rewind(3C) 433 rewinddir(3C) 434 scandir(3UCB) 435 alphasort(3UCB) 435 scanf(3C) 436 fscanf(3C) 436 sscanf(3C) 436 seekdir(3C) 443 select(3C) 444 FD\_SET(3C) 444 FD\_CLR(3C) 444 FD\_ISSET(3C) 444 FD\_ZERO(3C) 444 setbuf(3C) 448 setvbuf(3C) 448 setbuffer(3C) 450 setlinebuf(3C) 450 setcat(3C) 451 setjmp(3C) 452 sigsetjmp(3C) 452 longjmp(3C) 452 siglongjmp(3C) 452

- 20 man pages section 3: Basic Library Functions February 2000

| setjmp(3UCB) 455       |
|------------------------|
| longjmp(3UCB) 455      |
| _setjmp(3UCB) 455      |
| _longjmp(3UCB) 455     |
| setkey(3C) 458         |
| setlabel(3C) 459       |
| setlocale(3C) 460      |
| sigblock(3UCB) 463     |
| sigmask(3UCB) 463      |
| sigpause(3UCB) 463     |
| sigsetmask(3UCB) 463   |
| sigfpe(3C) 464         |
| siginterrupt(3UCB) 467 |
| signal(3C) 468         |
| sigset(3C) 468         |
| sighold(3C) 468        |
| sigrelse(3C) 468       |
| sigignore(3C) 468      |
| sigpause(3C) 468       |
| signal(3UCB) 470       |
| sigsetops(3C) 472      |
| sigemptyset(3C) 472    |
| sigfillset(3C) 472     |
| sigaddset(3C) 472      |
| sigdelset(3C) 472      |
| sigismember(3C) 472    |
| sigstack(3C) 474       |
| sigstack(3UCB) 476     |
|                        |

| sigvec(3UCB) 478                                                                                              |
|----------------------------------------------------------------------------------------------------|
| sleep(3C) 483                                                                                                 |
| sleep(3UCB) 484                                                                                               |
| ssignal(3C) 485                                                                                               |
| gsignal(3C) 485                                                                                               |
| stdio(3C) 486                                                                                                 |
| str2sig(3C) 491                                                                                               |
| sig2str(3C) 491                                                                                               |
| strcoll(3C) 492                                                                                               |
| strerror(3C) 493                                                                                              |
| strfmon(3C) 494                                                                                               |
| strftime(3C) 498                                                                                              |
| cftime(3C) 498                                                                                                |
| ascftime(3C) 498                                                                                              |
| string(3C) 503                                                                                                |
| strcasecmp(3C) 503                                                                                            |
| strncasecmp(3C) 503                                                                                           |
| strcat(3C) 503                                                                                                |
| strncat(3C) 503                                                                                               |
| strlcat(3C) 503                                                                                               |
| strchr(3C) 503                                                                                                |
|                                                                                                    |
| strrchr(3C) 503                                                                                               |
|                                                                                                    |
| strrchr(3C) 503                                                                                               |
| strrchr(3C) 503<br>strcmp(3C) 503                                                                             |
| strrchr(3C)       503         strcmp(3C)       503         strncmp(3C)       503                              |
| strrchr(3C)       503         strcmp(3C)       503         strncmp(3C)       503         strcpy(3C)       503 |

22 man pages section 3: Basic Library Functions • February 2000

strspn(3C) 503 strdup(3C) 503 strlen(3C) 503 strpbrk(3C) 503 strstr(3C) 503 strtok(3C) 503 strtok\_r(3C) 503 string\_to\_decimal(3C) 507 file\_to\_decimal(3C) 507 func\_to\_decimal(3C) 507 strptime(3C) 510 strsignal(3C) 516 strtod(3C) 517 atof(3C) 517 strtol(3C) 519 strtoll(3C) 519 atol(3C) 519 atoll(3C) 519 atoi(3C) 519 lltostr(3C) 519 ulltostr(3C) 519 strtoul(3C) 522 strtoull(3C) 522 strtows(3C) 524 wstostr(3C) 524 strxfrm(3C) 525 swab(3C) 527 sync\_instruction\_memory(3C) 528

syscall(3UCB) 529 sysconf(3C) 530 syslog(3C) 537 openlog(3C) 537 closelog(3C) 537 setlogmask(3C) 537 system(3C) 541 tcdrain(3C) 542 tcflow(3C) 543 tcflush(3C) 545 tcgetattr(3C) 546 tcgetpgrp(3C) 547 tcgetsid(3C) 548 tcsendbreak(3C) 549 tcsetattr(3C) 550 tcsetpgrp(3C) 552 tell(3C) 553 telldir(3C) 554 termios(3C) 555 times(3UCB) 556 tmpfile(3C) 557 tmpnam(3C) 558 tmpnam\_r(3C) 558 tempnam(3C) 558 toascii(3C) 560 tolower(3C) 561 \_tolower(3C) 562 toupper(3C) 563

24 man pages section 3: Basic Library Functions • February 2000

\_toupper(3C) 564 towctrans(3C) 565 towlower(3C) 566 towupper(3C) 567 truncate(3C) 568 ftruncate(3C) 568 tsearch(3C) 571 tfind(3C) 571 tdelete(3C) 571 twalk(3C) 571 ttyname(3C) 574 ttyname\_r(3C) 574 ttyslot(3C) 576 ualarm(3C) 577 ungetc(3C) 578 ungetwc(3C) 579 unlockpt(3C) 580 usleep(3C) 581 vfwprintf(3C) 582 vwprintf(3C) 582 vswprintf(3C) 582 vlfmt(3C) 583 vpfmt(3C) 585 vprintf(3C) 587 vfprintf(3C) 587 vsprintf(3C) 587 vsnprintf(3C) 587 vsyslog(3C) 589

wait3(3C) 590 wait4(3C) 590 wait(3UCB) 593 wait3(3UCB) 593 wait4(3UCB) 593 waitpid(3UCB) 593 WIFSTOPPED(3UCB) 593 WIFSIGNALED(3UCB) 593 WIFEXITED(3UCB) 593 watchmalloc(3MALLOC) 598 cfree(3MALLOC) 598 memalign(3MALLOC) 598 valloc(3MALLOC) 598 wcrtomb(3C) 601 wcscoll(3C) 603 wscoll(3C) 603 wcsftime(3C) 604 wcsrtombs(3C) 605 wcsstr(3C) 607 wcstod(3C) 608 wstod(3C) 608 watof(3C) 608 wcstol(3C) 610 wstol(3C) 610 watol(3C) 610 watoll(3C) 610 watoi(3C) 610 wcstombs(3C) 613

26 man pages section 3: Basic Library Functions + February 2000

| wcstoul(3C) 614  |
|------------------|
| wcstring(3C) 616 |
| wcscat(3C) 616   |
| wscat(3C) 616    |
| wcsncat(3C) 616  |
| wsncat(3C) 616   |
| wcscmp(3C) 616   |
| wscmp(3C) 616    |
| wcsncmp(3C) 616  |
| wsncmp(3C) 616   |
| wcscpy(3C) 616   |
| wscpy(3C) 616    |
| wcsncpy(3C) 616  |
| wsncpy(3C) 616   |
| wcslen(3C) 616   |
| wslen(3C) 616    |
| wcschr(3C) 616   |
| wschr(3C) 616    |
| wcsrchr(3C) 616  |
| wsrchr(3C) 616   |
| windex(3C) 616   |
| wrindex(3C) 616  |
| wcspbrk(3C) 616  |
| wspbrk(3C) 616   |
| wcswcs(3C) 616   |
| wcsspn(3C) 616   |
|                  |
| wsspn(3C) 616    |

wscspn(3C) 616 wcstok(3C) 616 wstok(3C) 616 wcswidth(3C) 621 wcsxfrm(3C) 622 wsxfrm(3C) 622 wctob(3C) 624 wctomb(3C) 625 wctrans(3C) 626 wctype(3C) 627 wcwidth(3C) 628 wmemchr(3C) 629 wmemcmp(3C) 630 wmemcpy(3C) 631 wmemmove(3C) 632 wmemset(3C) 633 wordexp(3C) 634 wordfree(3C) 634 wsprintf(3C) 638 wsscanf(3C) 639 wstring(3C) 640 wscasecmp(3C) 640 wsncasecmp(3C) 640 wsdup(3C) 640 wscol(3C) 640 Index 640

28 man pages section 3: Basic Library Functions + February 2000

## Preface

Both novice users and those familar with the SunOS operating system can use online man pages to obtain information about the system and its features. A man page is intended to answer concisely the question "What does it do?" The man pages in general comprise a reference manual. They are not intended to be a tutorial.

## Overview

The following contains a brief description of each man page section and the information it references:

- Section 1 describes, in alphabetical order, commands available with the operating system.
- Section 1M describes, in alphabetical order, commands that are used chiefly for system maintenance and administration purposes.
- Section 2 describes all of the system calls. Most of these calls have one or more error returns. An error condition is indicated by an otherwise impossible returned value.
- Section 3 describes functions found in various libraries, other than those functions that directly invoke UNIX system primitives, which are described in Section 2.
- Section 4 outlines the formats of various files. The C structure declarations for the file formats are given where applicable.
- Section 5 contains miscellaneous documentation such as character-set tables.
- Section 6 contains available games and demos.
- Section 7 describes various special files that refer to specific hardware peripherals and device drivers. STREAMS software drivers, modules and the STREAMS-generic set of system calls are also described.

Preface 29

- Section 9 provides reference information needed to write device drivers in the kernel environment. It describes two device driver interface specifications: the Device Driver Interface (DDI) and the Driver/Kernel Interface (DKI).
- Section 9E describes the DDI/DKI, DDI-only, and DKI-only entry-point routines a developer can include in a device driver.
- Section 9F describes the kernel functions available for use by device drivers.
- Section 9S describes the data structures used by drivers to share information between the driver and the kernel.

Below is a generic format for man pages. The man pages of each manual section generally follow this order, but include only needed headings. For example, if there are no bugs to report, there is no BUGS section. See the intro pages for more information and detail about each section, and man(1) for more information about man pages in general.

| N                                                            | JAME    | or funct                                                                                                    | tion gives the names of the commands<br>ions documented, followed by a brief<br>ion of what they do.                                                                |  |
|--------------------------------------------------------------|---------|----------------------------------------------------------------------------------------------------|----------------------------------------------------------------------------------------------------|--|
| S                                                            | YNOPSIS | This section shows the syntax of commands<br>functions. When a command or file does no<br>exist in the standard path, its full path name<br>shown. Options and arguments are alphabet<br>with single letter arguments first, and option<br>with arguments next, unless a different argu<br>order is required. |                                                                                                    |  |
|                                                              |         | The following special characters are used in this section:                                                                                                    |                                                                                                    |  |
|                                                              |         | []                                                                                                    | Brackets. The option or argument<br>enclosed in these brackets is optional. If<br>the brackets are omitted, the argument<br>must be specified.                      |  |
|                                                              |         |                                                                                                    | Ellipses. Several values can be provided<br>for the previous argument, or the<br>previous argument can be specified<br>multiple times, for example, "filename<br>". |  |
|                                                              |         | l                                                                                                    | Separator. Only one of the arguments<br>separated by this character can be<br>specified at a time.                                                                  |  |
|                                                              |         | { }                                                                                                    | Braces. The options and/or arguments enclosed within braces are                                                                                                    |  |
| man pages section 3: Basic Library Functions ♦ February 2000 |         |                                                                                                    |                                                                                                    |  |

|               | interdependent, such that everything enclosed must be treated as a unit.                                                                                                    |
|---------------|----------------------------------------------------------------------------------------------------|
| PROTOCOL      | This section occurs only in subsection 3R to indicate the protocol description file.                                                                                                    |
| DESCRIPTION   | This section defines the functionality and<br>behavior of the service. Thus it describes<br>concisely what the command does. It does not<br>discuss OPTIONS or cite EXAMPLES. Interactive<br>commands, subcommands, requests, macros, and<br>functions are described under USAGE.                                                                                                    |
| IOCTL         | This section appears on pages in Section 7 only.<br>Only the device class that supplies appropriate<br>parameters to the ioctl(2) system call is called<br>ioctl and generates its own heading. ioctl<br>calls for a specific device are listed alphabetically<br>(on the man page for that specific device). ioctl<br>calls are used for a particular class of devices all<br>of which have an io ending, such as mtio(7I).                                          |
| OPTIONS       | This secton lists the command options with<br>a concise summary of what each option does.<br>The options are listed literally and in the order<br>they appear in the SYNOPSIS section. Possible<br>arguments to options are discussed under the<br>option, and where appropriate, default values are<br>supplied.                                                                                                    |
| OPERANDS      | This section lists the command operands and describes how they affect the actions of the command.                                                                                                    |
| OUTPUT        | This section describes the output – standard<br>output, standard error, or output files – generated<br>by the command.                                                                                                    |
| RETURN VALUES | If the man page documents functions that<br>return values, this section lists these values and<br>describes the conditions under which they are<br>returned. If a function can return only constant<br>values, such as 0 or $-1$ , these values are listed<br>in tagged paragraphs. Otherwise, a single<br>paragraph describes the return values of each<br>function. Functions declared void do not return<br>values, so they are not discussed in RETURN<br>VALUES. |
| ERRORS        | On failure, most functions place an error code in the global variable errno indicating why they                                                                                                    |

|                       | failed. This section lists alphabetically all error<br>codes a function can generate and describes the<br>conditions that cause each error. When more than<br>one condition can cause the same error, each<br>condition is described in a separate paragraph<br>under the error code.                                                                                                    |
|-----------------------|----------------------------------------------------------------------------------------------------|
| USAGE                 | This section lists special rules, features, and<br>commands that require in-depth explanations.<br>The subsections listed here are used to explain<br>built-in functionality:<br>Commands<br>Modifiers<br>Variables<br>Expressions<br>Input Grammar                                                                                                    |
| EXAMPLES              | This section provides examples of usage<br>or of how to use a command or function.<br>Wherever possible a complete example<br>including command-line entry and machine<br>response is shown. Whenever an example is<br>given, the prompt is shown as example%,<br>or if the user must be superuser, example#.<br>Examples are followed by explanations, variable<br>substitution rules, or returned values. Most<br>examples illustrate concepts from the SYNOPSIS,<br>DESCRIPTION, OPTIONS, and USAGE sections. |
| ENVIRONMENT VARIABLES | This section lists any environment variables that<br>the command or function affects, followed by a<br>brief description of the effect.                                                                                                    |
| EXIT STATUS           | This section lists the values the command returns<br>to the calling program or shell and the conditions<br>that cause these values to be returned. Usually,<br>zero is returned for successful completion,<br>and values other than zero for various error<br>conditions.                                                                                                    |
| FILES                 | This section lists all file names referred to by the<br>man page, files of interest, and files created or<br>required by commands. Each is followed by a<br>descriptive summary or explanation.                                                                                                    |
| ATTRIBUTES            | This section lists characteristics of commands,<br>utilities, and device drivers by defining the<br>attribute type and its corresponding value. See<br>attributes(5) for more information.                                                                                                    |

32 man pages section 3: Basic Library Functions • February 2000

| SEE ALSO    | This section lists references to other man pages, in-house documentation, and outside publications.                                                                                                    |
|-------------|----------------------------------------------------------------------------------------------------|
| DIAGNOSTICS | This section lists diagnostic messages with a brief explanation of the condition causing the error.                                                                                                    |
| WARNINGS    | This section lists warnings about special<br>conditions which could seriously affect your<br>working conditions. This is not a list of<br>diagnostics.                                                                            |
| NOTES       | This section lists additional information that<br>does not belong anywhere else on the page. It<br>takes the form of an aside to the user, covering<br>points of special interest. Critical information is<br>never covered here. |
| BUGS        | This section describes known bugs and, wherever possible, suggests workarounds.                                                                                                    |

Introduction to Library Functions

#### NAME | a64l, l64a – convert between long integer and base-64 ASCII string

#### SYNOPSIS #include <stdlib.h> long a641(const char \*s);

char \*164a(long l);

DESCRIPTION

These functions maintain numbers stored in base-64 ASCII characters that define a notation by which long integers can be represented by up to six characters. Each character represents a "digit" in a radix-64 notation.

| Character | Digit |
|-----------|-------|
|           | 0     |
| /         | 1     |
| 0-9       | 2-11  |
| A-Z       | 12-37 |
| a-z       | 38-63 |

The characters used to represent "digits" are as follows:

The a641() function takes a pointer to a null-terminated base-64 representation and returns a corresponding long value. If the string pointed to by *s* contains more than six characters, a641() uses the first six.

The a641() function scans the character string from left to right with the least significant digit on the left, decoding each character as a 6-bit radix-64 number.

The 164a() function takes a long argument and returns a pointer to the corresponding base-64 representation. If the argument is 0, 164a() returns a pointer to a null string.

The value returned by 164a() is a pointer into a static buffer, the contents of which are overwritten by each call. In the case of multithreaded applications, the return value is a pointer to thread specific data.

### ATTRIBUTES

See attributes(5) for descriptions of the following attributes:

| ATTRIBUTE TYPE | ATTRIBUTE VALUE |
|----------------|-----------------|
| MT-Level       | MT-Safe         |

**SEE ALSO** attributes(5)

Last modified 29 Dec 1996

SunOS 5.8

| abort – terminate the process abnormall                                                                     | У                                                                                                    |
|----------------------------------------------------------------------------------------------------|----------------------------------------------------------------------------------------------------|
| #include <stdlib.h><br/>void abort(void);</stdlib.h>                                                        |                                                                                                    |
|                                                                                                    | signal handler does not return. The<br>es at least the effect of fclose(3C) on all<br>scriptors, and the default actions defined<br>at to the calling process as if by means of                                                                                                    |
| The status made available to wait(2) or process terminated by the SIGABRT sign ignoring the SIGABRT signal. |                                                                                                    |
| The ${\tt abort()}$ function does not return.                                                               |                                                                                                    |
| No errors are defined.                                                                                      |                                                                                                    |
| Catching the signal is intended to provi<br>portable means to abort processing, free                        | from possible interference from any                                                                                                    |
| implementation-provided library function ignored, and the current directory is write                        |                                                                                                    |
|                                                                                                    | table, a core dump may be produced.                                                                                                    |
| ignored, and the current directory is wri                                                                   | table, a core dump may be produced.                                                                                                    |
| ignored, and the current directory is wri<br>See attributes(5) for descriptions of t                        | table, a core dump may be produced.<br>The following attributes:                                                                                                    |
| ignored, and the current directory is wri<br>See attributes(5) for descriptions of t<br>ATTRIBUTE TYPE      | table, a core dump may be produced.<br>The following attributes:<br>ATTRIBUTE VALUE<br>Safe<br>(2), waitpid(2), fclose(3C),                                                                                                    |
| <pre>ignored, and the current directory is wri See attributes(5) for descriptions of t</pre>                | table, a core dump may be produced.<br>The following attributes:<br>ATTRIBUTE VALUE<br>Safe<br>(2), waitpid(2), fclose(3C),                                                                                                    |
| <pre>ignored, and the current directory is wri See attributes(5) for descriptions of t</pre>                | table, a core dump may be produced.<br>The following attributes:<br>ATTRIBUTE VALUE<br>Safe<br>(2), waitpid(2), fclose(3C),                                                                                                    |
| <pre>ignored, and the current directory is wri See attributes(5) for descriptions of t</pre>                | table, a core dump may be produced.<br>The following attributes:<br>ATTRIBUTE VALUE<br>Safe<br>(2), waitpid(2), fclose(3C),                                                                                                    |
| <pre>ignored, and the current directory is wri See attributes(5) for descriptions of t</pre>                | table, a core dump may be produced.<br>The following attributes:<br>ATTRIBUTE VALUE<br>Safe<br>(2), waitpid(2), fclose(3C),                                                                                                    |
| <pre>ignored, and the current directory is wri See attributes(5) for descriptions of t</pre>                | table, a core dump may be produced.<br>The following attributes:<br>ATTRIBUTE VALUE<br>Safe<br>(2), waitpid(2), fclose(3C),                                                                                                    |
| <pre>ignored, and the current directory is wri See attributes(5) for descriptions of t</pre>                | table, a core dump may be produced.<br>The following attributes:<br>ATTRIBUTE VALUE<br>Safe<br>(2), waitpid(2), fclose(3C),                                                                                                    |
|                                                                                                    | <pre>#include <stdlib.h> void abort(void); The abort() function causes abnormal signal SIGABRT is being caught and the abnormal termination processing includ open streams and message catalogue des for SIGABRT. The SIGABRT signal is sen the raise(3C) function with the argume The status made available to wait(2) or process terminated by the SIGABRT signal ignoring the SIGABRT signal. The abort() function does not return. No errors are defined. Catching the signal is intended to provi</stdlib.h></pre> |

36

SunOS 5.8

Last modified 29 Dec 1996

| NAME        | abs, labs, llabs – return absolute value of integer                                                                 |                 |
|-------------|----------------------------------------------------------------------------------------------------|-----------------|
| SYNOPSIS    | #include <stdlib.h><br/>int <b>abs</b>(int <i>val</i>);</stdlib.h>                                                  |                 |
|             | long labs(long lval);                                                                                               |                 |
|             | long long llabs(long long //va/);                                                                                   |                 |
| DESCRIPTION | The abs() function returns the absolute value of its int operand.                                                   |                 |
|             | The labs( ) function returns the absolute value of its long operand.                                                |                 |
|             | The llabs() function returns the absolute value of its long long operand.                                           |                 |
| USAGE       | In 2's-complement representation, the absolute value of the largest magnitude negative integral value is undefined. |                 |
| ATTRIBUTES  | See attributes(5) for descriptions of the following attributes:                                                     |                 |
|             | ATTRIBUTE TYPE                                                                                                    | ATTRIBUTE VALUE |
|             | MT-Level                                                                                                    | MT-Safe         |

SEE ALSO attributes(5)

Last modified 29 Dec 1996

SunOS 5.8

| NAME                 | addsev – define additional severities                                                                                                    |                                                                    |
|----------------------|----------------------------------------------------------------------------------------------------|--------------------------------------------------------------------|
| SYNOPSIS             | #include <pfmt.h><br/>int <b>addsev</b>(int <i>int_val</i>, const char *<i>string</i>);</pfmt.h>                                                                                                    |                                                                    |
| DESCRIPTION          | The addsev() function defines additional severities for use in subsequent calls to pfmt(3C) or lfmt(3C). It associates an integer value <i>int_val</i> in the range [5-255] with a character <i>string</i> , overwriting any previous string association between <i>int_val</i> and <i>string</i> . |                                                                    |
|                      | If <i>int_val</i> is OR-ed with the <i>flags</i> argument<br>or lfmt(), <i>string</i> will be used as severi<br>severity.                                                                                                    |                                                                    |
| <b>RETURN VALUES</b> | Upon successful completion, $addsev()$                                                                                                    | returns 0. Otherwise it returns–1.                                 |
| USAGE                | Only the standard severities are automatically displayed for the locale in effect at runtime. An application must provide the means for displaying locale-specific versions of add-on severities. Add-on severities are only effective within the applications defining them.                       |                                                                    |
| EXAMPLES             | EXAMPLE 1 Example of addsev() function.                                                                                                    |                                                                    |
|                      | <pre>The following example #define Panic 5 setlabel("APPL"); setcat("my_appl"); addsev(Panic, gettxt(":26", "PANIC" /* */ lfmt(stderr, MM_SOFT MM_APPL PANIC, will display the message to stderr and fo APPL: PANIC: Cannot locate database</pre>                                                   | , ":12:Cannot locate database\n");<br>rward to the logging service |
| ATTRIBUTES           | See attributes(5) for descriptions of t                                                                                                    | the following attributes:                                          |
|                      | ATTRIBUTE TYPE                                                                                                    | ATTRIBUTE VALUE                                                    |
|                      | MT-Level                                                                                                    | MT-safe                                                            |
| SEE ALSO             | gettxt(3C), lfmt(3C), pfmt(3C), attr                                                                                                    | ributes(5)                                                         |
|                      |                                                                                                    |                                                                    |

| NAME          | addseverity – build a list of severity levels for an application for use with fmtmsg                                                                                                    |                                                                                                    |  |
|---------------|----------------------------------------------------------------------------------------------------|----------------------------------------------------------------------------------------------------|--|
| SYNOPSIS      | <pre>#include <fmtmsg.h> int addseverity(int severity, const char *string);</fmtmsg.h></pre>                                                                                                    |                                                                                                    |  |
| DESCRIPTION   | The addseverity() function builds a list of severity levels for an application<br>to be used with the message formatting facility fmtmsg(). The <i>severity</i><br>argument is an integer value indicating the seriousness of the condition. The<br><i>string</i> argument is a pointer to a string describing the condition (string is not<br>limited to a specific size).                                                                                                    |                                                                                                    |  |
|               | If $addseverity()$ is called with an integer value that has not been previously defined, the function adds that new severity value and print string to the existing set of standard severity levels.                                                                                                    |                                                                                                    |  |
|               | If addseverity() is called with an integer value that has been previously defined, the function redefines that value with the new print string. Previously defined severity levels may be removed by supplying the null string. If addseverity() is called with a negative number or an integer value of 0, 1, 2, 3, or 4, the function fails and returns -1. The values 0-4 are reserved for the standard severity levels and cannot be modified. Identifiers for the standard levels of severity are: |                                                                                                    |  |
|               | MM_HALT       Indicates that the application has encountered a severe fault and is halting. Produces the print string HALT.                                                                                                    |                                                                                                    |  |
|               | MM_ERRORIndicates that the application has detected a fault. Produces<br>the print string ERROR.                                                                                                    |                                                                                                    |  |
|               | MM_WARNING                                                                                                    | Indicates a condition that is out of the ordinary, that might<br>be a problem, and should be watched. Produces the print<br>string WARNING. |  |
|               | MM_INFO                                                                                                    | Provides information about a condition that is not in error.<br>Produces the print string INFO.                                             |  |
|               | MM_NOSEV                                                                                                    | Indicates that no severity level is supplied for the message.                                                                               |  |
|               | •                                                                                                    | nay also be defined at run time using the SEV_LEVEL<br>riable (see fmtmsg(3C)).                                                             |  |
| RETURN VALUES | Upon successful returns MM_NOT                                                                                                    | completion, addseverity() returns MM_OK. Otherwise it OK.                                                                                   |  |
| EXAMPLES      | EXAMPLE 1 Exar                                                                                                    | nple of addseverity() function.                                                                                                    |  |
|               | When the function call addseverity(7, "ALERT")                                                                                                    |                                                                                                    |  |
|               | <pre>is followed by th fmtmsg(MM_PRI "UX:cat:001")</pre>                                                                                                    | NT, "UX:cat", 7, "invalid syntax", "refer to manual",                                                                                       |  |

SunOS 5.8

| ATTRIBUTE TYPE               | ATTRIBUTE VALU                 |
|------------------------------|--------------------------------|
| MT-Level                     | Safe                           |
| fmtmsg(1), fmtmsg(3C), gettx | t(3C),printf(3C),attributes(5) |
|                              |                                |
|                              |                                |
|                              |                                |
|                              |                                |
|                              |                                |
|                              |                                |
|                              |                                |
|                              |                                |
|                              |                                |
|                              |                                |
|                              |                                |
|                              |                                |
|                              |                                |

| NAME        | assert – verify program assertion                                                                                                    |                      |
|-------------|----------------------------------------------------------------------------------------------------|----------------------|
| SYNOPSIS    | <pre>#include <assert.h> void assert(int expression);</assert.h></pre>                                                                                                    |                      |
| DESCRIPTION | The assert() macro inserts diagnostics into applications. When executed, if <i>expression</i> is FALSE (zero), assert() prints the error message                                                                                                    |                      |
|             | Assertion failed: <i>expression</i> , file x                                                                                                    | yz, line <i>nnn</i>  |
|             | on the standard error output and aborts. In the error message, <i>xyz</i> is the name of the source file and <i>nnn</i> the source line number of the <code>assert()</code> statement. These are respectively the values of the preprocessor macrosFILE andLINE |                      |
|             | Since assert() is implemented as a macro, the <i>expression</i> may not contain any string literals.                                                                                                    |                      |
|             | Compiling with the preprocessor option -DNDEBUG (see cc(1B)), or with the preprocessor control statement #define NDEBUG ahead of the #include <assert.h> statement, will stop assertions from being compiled into the program.</assert.h>                       |                      |
|             | If the application is linked with -lint1, messages printed from this function are in the native language specified by the LC_MESSAGES locale category; see setlocale(3C).                                                                                       |                      |
| ATTRIBUTES  | See attributes(5) for descriptions of the following attributes:                                                                                                    |                      |
|             |                                                                                                    |                      |
|             | ATTRIBUTE TYPE                                                                                                    | ATTRIBUTE VALUE      |
|             | ATTRIBUTE TYPE MT-Level                                                                                                    | ATTRIBUTE VALUE Safe |

SunOS 5.8

| NAME                 | atexit – register a function to run at proc                                                                                                    | ess termination or object unloading                                        |  |
|----------------------|----------------------------------------------------------------------------------------------------|----------------------------------------------------------------------------|--|
| SYNOPSIS             | <pre>#include <stdlib.h> int atexit(void (*func)(void));</stdlib.h></pre>                                                                                                    |                                                                            |  |
| DESCRIPTION          | The atexit() function registers the function pointed to by <i>func</i> to be called without arguments on normal termination of the program or when the object defining the function is unloaded.              |                                                                            |  |
|                      | Normal termination occurs by either a ca<br>from main(). Object unloading occurs                                                                                                    |                                                                            |  |
|                      | The number of functions that may be real by available memory (refer to the _SC_A                                                                                                    | gistered with atexit() is limited only TEXIT_MAX argument of sysconf(3C)). |  |
|                      | After a successful call to any of the exec<br>previously registered by atexit() are                                                                                                    |                                                                            |  |
|                      | On process exit, functions are called in the reverse order of their registration. On object unloading, any functions belonging to an unloadable object are called in the reverse order of their registration. |                                                                            |  |
| <b>RETURN VALUES</b> | Upon successful completion, the atexit() function returns 0. Otherwise, it returns a non-zero value.                                                                                                    |                                                                            |  |
| ERRORS               | The atexit() function may fail if:<br>ENOMEM Insufficient storage space is available.                                                                                                    |                                                                            |  |
| USAGE                | The functions registered by a call to atexit() must return to ensure that all registered functions are called.                                                                                                |                                                                            |  |
|                      | There is no way for an application to tell how many functions have already been registered with <pre>atexit().</pre>                                                                                          |                                                                            |  |
| ATTRIBUTES           | See attributes(5) for descriptions of the following attributes:                                                                                                    |                                                                            |  |
|                      | ATTRIBUTE TYPE                                                                                                    | ATTRIBUTE VALUE                                                            |  |
|                      | MT-Level                                                                                                    | Safe                                                                       |  |
| SEE ALSO             | <pre>exec(2), dlclose(3DL), exit(3C), sysconf(3C), attributes(5)</pre>                                                                                                    |                                                                            |  |
|                      |                                                                                                    |                                                                            |  |
|                      |                                                                                                    |                                                                            |  |
|                      |                                                                                                    |                                                                            |  |
|                      |                                                                                                    |                                                                            |  |

Last modified 5 Oct 1999

| NAME                 | basename – return the last element of a                                                                                                    | a path name                                    |
|----------------------|----------------------------------------------------------------------------------------------------|------------------------------------------------|
| SYNOPSIS             | #include <libgen.h><br/>char *<b>basename</b>(char *<i>path</i>);</libgen.h>                                                                                                    |                                                |
| DESCRIPTION          | The basename() function takes the pathname pointed to by <i>path</i> and returns a pointer to the final component of the pathname, deleting any trailing '/' characters.              |                                                |
|                      | If the string consists entirely of the '/' character, <code>basename()</code> returns a pointer to the string "/" .                                                                   |                                                |
|                      | If <i>path</i> is a null pointer or points to an e<br>a pointer to the string "." .                                                                                                   | empty string, basename() returns               |
| <b>RETURN VALUES</b> | The basename() function returns a po                                                                                                    | pinter to the final component of <i>path</i> . |
| USAGE                | The basename() function may modify the string pointed to by <i>path</i> , and may return a pointer to static storage that may then be overwritten by a subsequent call to basename(). |                                                |
|                      | When compiling multithreaded applications, the _REENTRANT flag must be defined on the compile line. This flag should only be used in multithreaded applications.                      |                                                |
| EXAMPLES             | EXAMPLE 1 Examples for Input String and Output String                                                                                                    |                                                |
|                      | Input String                                                                                                    | Output String                                  |
|                      | "/usr/lib"                                                                                                    | "lib"                                          |
|                      | "/usr/"                                                                                                    | "usr"                                          |
|                      | "/"                                                                                                    | "/"                                            |
| ATTRIBUTES           | See attributes(5) for descriptions of                                                                                                    | the following attributes:                      |
|                      | ATTRIBUTE TYPE                                                                                                    | ATTRIBUTE VALUE                                |
|                      | MT-Level                                                                                                    | MT-Safe                                        |
| SEE ALSO             | basename(1), dirname(3C), attribu                                                                                                    | tes(5)                                         |

SunOS 5.8

| NAME          | bsdmalloc – mer                                                                                                    | nory allocator                       |                                                                                          |
|---------------|----------------------------------------------------------------------------------------------------|--------------------------------------|------------------------------------------------------------------------------------------|
| SYNOPSIS      | cc [ flag ] file<br>char * <b>malloc</b> (size)<br>unsigned size;                                                                                                    | -lbsdmalloc [ <i>library</i> ];      |                                                                                          |
|               | <pre>int free( ptr); char *ptr;</pre>                                                                                                    |                                      |                                                                                          |
|               | char * <b>realloc</b> ( pr<br>char * <i>ptr</i> ;<br>unsigned <i>size</i> ;                                                                                                    | tr, size);                           |                                                                                          |
| DESCRIPTION   | These routines provide a general-purpose memory allocation package. They maintain a table of free blocks for efficient allocation and coalescing of free storage. When there is no suitable space already free, the allocation routines call sbrk(2) to get more memory from the system. Each of the allocation routines returns a pointer to space suitably aligned for storage of any type of object. Each returns a null pointer if the request cannot be completed (see DIAGNOSTICS). |                                      |                                                                                          |
|               | malloc() retur<br>appropriately al                                                                                                    | -                                    | f at least size bytes, which is                                                          |
|               |                                                                                                    | s a previously allocated by malloc() | or realloc().                                                                            |
|               | <pre>realloc() changes the size of the block referenced by ptr to size bytes and<br/>returns a pointer to the (possibly moved) block. The contents will be unchanged<br/>up to the lesser of the new and old sizes. If unable to honor a reallocation<br/>request, realloc() leaves its first argument unaltered. For backwards<br/>compatibility, realloc() accepts a pointer to a block freed since the most<br/>recent call to malloc() or realloc().</pre>                            |                                      |                                                                                          |
| RETURN VALUES | <pre>malloc() and realloc() return a null pointer if there is not enough available<br/>memory. When realloc() returns NULL, the block pointed to by ptr is left<br/>intact.</pre>                                                                                                    |                                      |                                                                                          |
| ERRORS        | If malloc() or<br>indicate the follo<br>ENOMEM                                                                                                    | owing:                               | successfully, errno will be set to<br>y exceeds the physical limits of your<br>allocated |
|               | EAGAIN                                                                                                    | There is not enough m                | nemory available at this point in time<br>of memory; but the application could           |
| SEE ALSO      | brk(2), malloc                                                                                                    | (3C), malloc(3MALLOC                 | C), mapmalloc(3MALLOC)                                                                   |
| WARNINGS      | Use of libbsdma                                                                                                    | lloc renders an applicatio           | on non-SCD compliant.                                                                    |
| 44            | SunC                                                                                                    | DS 5.8                               | Last modified 11 Feb 1993                                                                |

libbsdmalloc routines are incompatible with the memory allocation routines in the standard C-library (libc): malloc(3C), alloca(3C), calloc(3C), free(3C), memalign(3C), realloc(3C), and valloc(3C).

**NOTES** Using realloc() with a block freed before the most recent call to malloc() or realloc() will result in an error.

malloc() and realloc() return a non-NULL pointer if size is 0. These pointers should not be dereferenced.

Always cast the value returned by malloc() and realloc().

Comparative features of bsdmalloc(), malloc(3MALLOC), and malloc(3C)

- The bsdmalloc() routines afford better performance, but are space-inefficient.
- The malloc(3MALLOC) routines are space-efficient, but have slower performance.
- The standard, fully SCD-compliant malloc(3C) routines are a trade-off between performance and space-efficiency.

free() does not set errno.

Last modified 11 Feb 1993

SunOS 5.8

| NAME                 | bsd_signal – simplified signal facilities                                                                                                    |  |
|----------------------|----------------------------------------------------------------------------------------------------|--|
| SYNOPSIS             | <pre>#include <signal.h> void (*bsd_signal(int sig, void (*func)(int)))(int);</signal.h></pre>                                                                                                    |  |
| DESCRIPTION          | The bsd_signal() function provides a partially compatible interface for programs written to historical system interfaces (see USAGE below).                                                                                                    |  |
|                      | The function call bsd_signal(sig, func) has an effect as if implemented as:                                                                                                    |  |
|                      | <pre>void (*bsd_signal(int sig, void (*func)(int)))(int) {</pre>                                                                                                    |  |
|                      | struct sigaction act, oact;                                                                                                    |  |
|                      | <pre>act.sa_handler = func;<br/>act.sa_flags = SA_RESTART;<br/>sigemptyset(&amp;act.sa_mask);<br/>sigaddset(&amp;act.sa_mask, sig);<br/>if (sigaction(sig, &amp;act, &amp;oact) == -1)<br/>return(SIG_ERR);<br/>return(oact.sa_handler);<br/>}</pre>                                                                                                    |  |
|                      | The handler function should be declared:                                                                                                    |  |
|                      | void handler(int sig);                                                                                                    |  |
|                      | where <i>sig</i> is the signal number. The behavior is undefined if <i>func</i> is a function that takes more than one argument, or an argument of a different type.                                                                                                    |  |
| <b>RETURN VALUES</b> | Upon successful completion, bsd_signal() returns the previous action for <i>sig</i> . Otherwise, SIG_ERR is returned and errno is set to indicate the error.                                                                                                    |  |
| ERRORS               | Refer to sigaction(2).                                                                                                    |  |
| USAGE                | This function is a direct replacement for the BSD signal(3UCB) function for<br>simple applications that are installing a single-argument signal handler function.<br>If a BSD signal handler function is being installed that expects more than<br>one argument, the application has to be modified to use sigaction(2). The<br>bsd_signal() function differs from signal (3UCB) in that the SA_RESTART<br>flag is set and the SA_RESETHAND will be clear when bsd_signal() is used.<br>The state of these flags is not specified for signal(3UCB). |  |
| SEE ALSO             | sigaction(2), sigaddset(3C), sigemptyset(3C), signal(3UCB)                                                                                                    |  |
|                      |                                                                                                    |  |
| 40                   |                                                                                                    |  |

Last modified 29 Mar 1996

| NAME          | bsearch – binary search a sorted table                                                                                                    |
|---------------|----------------------------------------------------------------------------------------------------|
| SYNOPSIS      | <pre>#include <stdlib.h> void *bsearch(const void *key, const void *base, size_t nel, size_t size, int (*compar)(const void *,const void *));</stdlib.h></pre>                                                                                                    |
| DESCRIPTION   | The bsearch() function is a binary search routine generalized from Knuth (6.2.1) Algorithm B. It returns a pointer into a table (an array) indicating where a datum may be found or a null pointer if the datum cannot be found. The table must be previously sorted in increasing order according to a comparison function pointed to by <i>compar</i> .   |
|               | The <i>key</i> argument points to a datum instance to be sought in the table. The <i>base</i> argument points to the element at the base of the table. The <i>nel</i> argument is the number of elements in the table. The size argument is the number of bytes in each element.                                                                            |
|               | The comparison function pointed to by <i>compar</i> is called with two arguments that point to the <i>key</i> object and to an array element, in that order. The function must return an integer less than, equal to, or greater than 0 if the <i>key</i> object is considered, respectively, to be less than, equal to, or greater than the array element. |
| RETURN VALUES | The bsearch() function returns a pointer to a matching member of the array, or a null pointer if no match is found. If two or more members compare equal, which member is returned is unspecified.                                                                                                    |
| USAGE         | The pointers to the key and the element at the base of the table should be of type pointer-to-element.                                                                                                    |
|               | The comparison function need not compare every byte, so arbitrary data may be contained in the elements in addition to the values being compared.                                                                                                    |
|               | If the number of elements in the table is less than the size reserved for the table, <i>nel</i> should be the lower number.                                                                                                    |
| EXAMPLES      | <b>EXAMPLE 1</b> Examples for searching a table containing pointers to nodes.                                                                                                    |
|               | The example below searches a table containing pointers to nodes consisting of<br>a string and its length. The table is ordered alphabetically on the string in<br>the node pointed to by each entry.                                                                                                    |
|               | This program reads in strings and either finds the corresponding node and prints out the string and its length, or prints an error message.                                                                                                    |
|               | <pre>#include <stdio.h> #include <stdlib.h> #include <string.h> struct node { /* these are stored in the table */     char *string;     int length;</string.h></stdlib.h></stdio.h></pre>                                                                                                    |

SunOS 5.8

```
};
static struct node table[] = { /* table to be searched */
    { "asparagus", 10 },
     "beans", 6 },
"tomato", 7 },
     "watermelon", 11 },
    {
};
main( )
{
    struct node *node_ptr, node;
    /* routine to compare 2 nodes */
    static int node_compare(const void *, const void *);
    node.string = str_space;
    while (scanf("%20s", node.string) != EOF) {
        node_ptr = bsearch( &node,
           table, sizeof(table)/sizeof(struct node),
           sizeof(struct node), node_compare);
        if (node_ptr != NULL) {
            (void) printf("string = %20s, length = %d\n",
                node_ptr->string, node_ptr->length);
        } else {
            (void)printf("not found: %20s\n", node.string);
        }
    }
    return(0);
}
/* routine to compare two nodes based on an */
/\,{}^{\star} alphabetical ordering of the string field {}^{\star}/
static int
node_compare(const void *node1, const void *node2) {
   return (strcmp(
           ((const struct node *)node1)->string,
            ((const struct node *)node2)->string));
}
```

**ATTRIBUTES** 

See attributes(5) for descriptions of the following attributes:

| ATTRIBUTE TYPE | ATTRIBUTE VALUE |
|----------------|-----------------|
| MT-Level       | Safe            |

**SEE ALSO** hsearch(3C), lsearch(3C), qsort(3C), tsearch(3C), attributes(5)

48

SunOS 5.8

| NAME        | bstring, bcopy, bcmp, bzero – bit and byte string operations                                                                                                    |
|-------------|----------------------------------------------------------------------------------------------------|
| SYNOPSIS    | <pre>#include <strings.h> void bcopy(const void *s1, void *s2, size_t n);</strings.h></pre>                                                                                                    |
|             | <pre>int bcmp(const void *s1, const void *s2, size_t n);</pre>                                                                                                    |
|             | <pre>void bzero(void *s, size_t n);</pre>                                                                                                    |
| DESCRIPTION | The $bcopy()$ , $bcmp()$ , and $bzero()$ functions operate on variable length strings of bytes. They do not check for null bytes as do the functions described on the $string(3C)$ manual page.                                                        |
|             | The $bcopy()$ function copies <i>n</i> bytes from string <i>s1</i> to the string <i>s2</i> .<br>Overlapping strings are handled correctly.                                                                                                    |
|             | The bcmp() function compares byte string <i>s1</i> against byte string <i>s2</i> , returning 0 if they are identical, 1 otherwise. Both strings are assumed to be <i>n</i> bytes long. The bcmp() function using <i>n</i> zero bytes always returns 0. |
|             | The $bzero()$ function places $n 0$ bytes in the string $s$ .                                                                                                    |
| WARNINGS    | The $\tt bcmp()$ and $\tt bcopy()$ routines take parameters backwards from $\tt strcmp()$ and $\tt strcpy()$ , respectively. See $\tt string(3C)$ .                                                                                                    |
| SEE ALSO    | <pre>memory(3C) , string(3C)</pre>                                                                                                    |
|             |                                                                                                    |

Last modified 9 Feb 1993

SunOS 5.8

| NAME          | btowc – single-byte to wide-character co                                                                                 | onversion                                   |
|---------------|----------------------------------------------------------------------------------------------------|---------------------------------------------|
| SYNOPSIS      | <pre>#include <stdio.h> #include <wchar.h> wint_t btowc(int c);</wchar.h></stdio.h></pre>                                |                                             |
| DESCRIPTION   | The btowc() function determines when<br>character in the initial shift state.                                            | ther $c$ constitutes a valid (one-byte)     |
|               | The behavior of this function is affected locale. See environ(5).                                                        | by the LC_CTYPE category of the current     |
| RETURN VALUES | The btowc() function returns WEOF if a char) c does not constitute a valid (one-Otherwise, it returns the wide-character | byte) character in the initial shift state. |
| ERRORS        | No errors are defined.                                                                                                   |                                             |
| ATTRIBUTES    | See attributes(5) for descriptions of t                                                                                  | he following attributes:                    |
|               | ATTRIBUTE TYPE                                                                                                    | ATTRIBUTE VALUE                             |
|               | MT-Level                                                                                                    | MT-Safe with exceptions                     |
| SEE ALSO      | setlocale(3C), wctob(3C), attribut                                                                                       | roc(5) or $roc(5)$                          |
|               |                                                                                                    | esu, environu                               |
|               |                                                                                                    |                                             |
| NOTES         | The btowc() function can be used safel<br>as setlocale(3C) is not being called to                                        | ly in multithreaded applications, as long   |
|               | The btowc() function can be used safe                                                                                    | ly in multithreaded applications, as long   |
|               | The btowc() function can be used safe                                                                                    | ly in multithreaded applications, as long   |
|               | The btowc() function can be used safe                                                                                    | ly in multithreaded applications, as long   |
|               | The btowc() function can be used safe                                                                                    | ly in multithreaded applications, as long   |
|               | The btowc() function can be used safe                                                                                    | ly in multithreaded applications, as long   |
|               | The btowc() function can be used safe                                                                                    | ly in multithreaded applications, as long   |
|               | The btowc() function can be used safe                                                                                    | ly in multithreaded applications, as long   |
|               | The btowc() function can be used safe                                                                                    | ly in multithreaded applications, as long   |
|               | The btowc() function can be used safe                                                                                    | ly in multithreaded applications, as long   |
|               | The btowc() function can be used safe                                                                                    | ly in multithreaded applications, as long   |
|               | The btowc() function can be used safe                                                                                    | ly in multithreaded applications, as long   |

Last modified 3 Feb 1998

| catgets – read a program message                                |                                                                                                    |                                                                                                    |
|-----------------------------------------------------------------|----------------------------------------------------------------------------------------------------|----------------------------------------------------------------------------------------------------|
|                                                                 |                                                                                                    | nsg_num, const char *s);                                                                                                    |
| rom the message<br>lescriptor returne<br>default message        | e catalog identified by <i>c</i><br>ed from an earlier call to<br>e string which will be re                                                                                                    | <pre>atd. The catd argument is a catalog<br/>o catopen(). The s argument points to<br/>eturned by catgets() if the identified</pre>                                                                                                    |
| o an internal buf<br>he call is unsucce                         | fer area containing the<br>essful for any reason, c                                                                                                    |                                                                                                    |
| he catgets()<br>BADF                                            | •                                                                                                    | not a valid message catalogue<br>ading.                                                                                                    |
| INTR                                                            | The read operation was signal, and no data w                                                                                                    | as terminated due to the receipt of a as transferred.                                                                                                    |
| INVAL                                                           | The message catalog i                                                                                                    | dentified by catd is corrupted.                                                                                                    |
| NOMSG                                                           | The message identifie message catalog.                                                                                                    | d by <i>set_id</i> and <i>msg_id</i> is not in the                                                                                                    |
|                                                                 |                                                                                                    |                                                                                                    |
| See attributes(5) for descriptions of the following attributes: |                                                                                                    |                                                                                                    |
| ATTRI                                                           | BUTE TYPE                                                                                                    | ATTRIBUTE VALUE                                                                                                    |
| MT-Level                                                        |                                                                                                    | MT-Safe                                                                                                    |
| ttributes(5)                                                    |                                                                                                    |                                                                                                    |
|                                                                 | include <nl_types.<br>har *catgets() for the catgets() for the message<br/>escriptor returns<br/>default message<br/>ressage catalog i<br/>f the identified m<br/>for an internal buf<br/>ne call is unsucco<br/>rrno may be se<br/>the catgets()<br/>BADF<br/>INTR<br/>INVAL<br/>NOMSG<br/>the catgets()<br/>ong as setloca<br/>ee attributes<br/>ATTRI<br/>MT-Level<br/>encat(1), catc<br/>ttributes(5)</nl_types.<br> | <pre>include <nl_types.h> har *catgets(nl_catd catd, int set_num, int i the catgets() function attempts to re rom the message catalog identified by c escriptor returned from an earlier call t default message string which will be re ressage catalog is not currently available the identified message is retrieved succ o an internal buffer area containing the re call is unsuccessful for any reason, c rrno may be set to indicate the error. he catgets() function may fail if: BADF The catd argument is descriptor open for re INTR The read operation w signal, and no data w INVAL The message catalog i NOMSG The message identifie message catalog. the catgets() function can be used sa ong as setlocale(3C) is not being call ee attributes(5) for descriptions of t ATTRIBUTE TYPE MT-Level encat(1), catclose(3C), catopen(3C) </nl_types.h></pre> |

SunOS 5.8

| NAME        | catopen, catclose – open/close a message catalog                                                                                                    |
|-------------|----------------------------------------------------------------------------------------------------|
| SYNOPSIS    | #include <nl_types.h><br/>nl_catd catopen(const char *<i>name</i>, int <i>oflag</i>);</nl_types.h>                                                                                                    |
|             | <pre>int catclose(nl_catd catd);</pre>                                                                                                    |
| DESCRIPTION | The catopen() function opens a message catalog and returns a message catalog descriptor. name specifies the name of the message catalog to be opened. If name contains a "/", then name specifies a complete pathname for the message catalog; otherwise, the environment variable NLSPATH is used and /usr/lib/locale/locale/LC_MESSAGES must exist. If NLSPATH does not exist in the environment, or if a message catalog cannot be opened in any of the paths specified by NLSPATH, then the default path /usr/lib/locale/locale/LC_MESSAGES is used. In the "C" locale, catopen() will always succeed without checking the default search path. |
|             | The names of message catalogs and their location in the filesystem can vary from<br>one system to another. Individual applications can choose to name or locate<br>message catalogs according to their own special needs. A mechanism is therefore<br>required to specify where the catalog resides.                                                                                                    |
|             | The NLSPATH variable provides both the location of message catalogs, in the form of a search path, and the naming conventions associated with message catalog files. For example:                                                                                                    |
|             | NLSPATH =/nlslib/%L/%N.cat:/nlslib/%N/%L                                                                                                    |
|             | The metacharacter % introduces a substitution field, where %L substitutes the current setting of either the LANG environment variable, if the value of <i>oflag</i> is 0, or the LC_MESSAGES category, if the value of <i>oflag</i> is NL_CAT_LOCALE, and %N substitutes the value of the <i>name</i> parameter passed to catopen(). Thus, in the above example, catopen() will search in /nlslib/\$LANG / <i>name</i> .cat, if <i>oflag</i> is 0, or in /nlslib/{LC_MESSAGES }/ <i>name</i> .cat, if <i>oflag</i> is NL_CAT_LOCALE.                                                                                                    |
|             | NLSPATH will normally be set up on a system wide basis (in /etc/profile) and thus makes the location and naming conventions associated with message catalogs transparent to both programs and users.                                                                                                    |
|             | The full set of metacharacters is:<br>%N The value of the name parameter passed to catopen().                                                                                                    |
|             | %L The value of LANG or LC_MESSAGES .                                                                                                    |
|             | %1 The value of the language element of LANG or LC_MESSAGES.                                                                                                    |
|             | <pre>%t The value of the territory element of LANG or LC_MESSAGES.</pre>                                                                                                    |
|             |                                                                                                    |

The value of the *codeset* element of LANG or LC\_MESSAGES. °С <u> ୧</u>୧ A single %. The LANG environment variable provides the ability to specify the user's requirements for native languages, local customs and character set, as an ASCII string in the form LANG =language[\_territory[.codeset]] A user who speaks German as it is spoken in Austria and has a terminal which operates in ISO 8859/1 codeset, would want the setting of the LANG variable to be LANG =De\_A.88591 With this setting it should be possible for that user to find any relevant catalogs should they exist. Should the LANG variable not be set, the value of LC\_MESSAGES as returned by setlocale() is used. If this is NULL, the default path as defined in nl\_types() is used. A message catalogue descriptor remains valid in a process until that process closes it, or a successful call to one of the exec functions. A change in the setting of the LC\_MESSAGES category may invalidate existing open catalogues. If a file descriptor is used to implement message catalogue descriptors, the FD\_CLOEXEC flag will be set; see <fcntl.h>. If the value of oflag argument is 0, the LANG environment variable is used to locate the catalogue without regard to the LC\_MESSAGES category. If the oflag argument is NL\_CAT\_LOCALE , the LC\_MESSAGES category is used to locate the message catalogue. The catclose() function closes the message catalog identified by *catd*. If a file descriptor is used to implement the type nl\_catd , that file descriptor will be closed. RETURN VALUES Upon successful completion, catopen() returns a message catalog descriptor for use on subsequent calls to catgets() and catclose(). Otherwise it returns (nl catd) -1. Upon successful completion, catclose() returns 0. Otherwise it returns -1 and sets errno to indicate the error. ERRORS The catopen() function may fail if:

Last modified 29 Dec 1996

SunOS 5.8

| EACCES                  | Search permission is denied for the component of<br>the path prefix of the message catalogue or read<br>permission is denied for the message catalogue. |
|-------------------------|----------------------------------------------------------------------------------------------------|
| EMFILE                  | There are OPEN_MAX file descriptors currently open in the calling process.                                                                              |
| ENAMETOOLONG            | The length of the pathname of the message catalogue exceeds <code>PATH_MAX</code> , or a pathname component is longer than <code>NAME_MAX</code> .      |
| ENAMETOOLONG            | Pathname resolution of a symbolic link produced<br>an intermediate result whose length exceeds<br>PATH_MAX .                                            |
| ENFILE                  | Too many files are currently open in the system.                                                                                                    |
| ENOENT                  | The message catalogue does not exist or the <i>name</i> argument points to an empty string.                                                             |
| ENOMEM                  | Insufficient storage space is available.                                                                                                    |
| ENOTDIR                 | A component of the path prefix of the message catalogue is not a directory.                                                                             |
| The catclose() function | may fail if:                                                                                                    |
| EBADF                   | The catalogue descriptor is not valid.                                                                                                    |
| EINTR                   | The catclose() function was interrupted by a signal.                                                                                                    |

USAGE

The catopen() and catclose() functions can be used safely in multithreaded applications, as long as setlocale(3C) is not being called to change the locale.

ATTRIBUTES

See attributes(5) for descriptions of the following attributes:

| ATTRIBUTE TYPE | ATTRIBUTE VALUE |
|----------------|-----------------|
| MT-Level       | MT-Safe         |

SEE ALSO gencat(1), catgets(3C), gettext(3C), setlocale(3C), attributes(5), environ(5), nl\_types(3HEAD)

SunOS 5.8

| NAME                   | cfgetispeed, cfgetospeed – get input and                                                                                          | output baud rate                                  |
|------------------------|----------------------------------------------------------------------------------------------------|---------------------------------------------------|
| SYNOPSIS               | #include <termios.h><br/>speed_t cfgetispeed(const struct termios *</termios.h>                                                   | termios_p);                                       |
|                        | speed_t cfgetospeed(const struct termios *                                                                                        | termios_p);                                       |
| DESCRIPTION            | The cfgetispeed() function extracts the input baud rate from the termios structure to which the <i>termios_p</i> argument points. |                                                   |
|                        | The cfgetospeed() function extracts structure to which the <i>termios_p</i> argume                                                |                                                   |
|                        | These functions returns exactly the value interpretation.                                                                         | e in the termios data structure, without          |
| RETURN VALUES          | Upon successful completion, cfgetisp representing the input baud rate.                                                            | eed() returns a value of type $speed_t$           |
|                        | Upon successful completion, cfgetosp representing the output baud rate.                                                           | eed() returns a value of type $speed_t$           |
| ERRORS                 | No errors are defined.                                                                                                    |                                                   |
|                        | See attributes(5) for descriptions of the following attributes:                                                                   |                                                   |
| ATTRIBUTES             | See attributes(5) for descriptions of t                                                                                           | he following attributes:                          |
| ATTRIBUTES             | See attributes(5) for descriptions of t ATTRIBUTE TYPE                                                                            | he following attributes: ATTRIBUTE VALUE          |
| ATTRIBUTES             | -                                                                                                    |                                                   |
| ATTRIBUTES<br>SEE ALSO | ATTRIBUTE TYPE                                                                                                    | ATTRIBUTE VALUE<br>MT-Safe, and Async-Signal-Safe |
|                        | ATTRIBUTE TYPE<br>MT-Level                                                                                                    | ATTRIBUTE VALUE<br>MT-Safe, and Async-Signal-Safe |
|                        | ATTRIBUTE TYPE<br>MT-Level                                                                                                    | ATTRIBUTE VALUE<br>MT-Safe, and Async-Signal-Safe |
|                        | ATTRIBUTE TYPE<br>MT-Level                                                                                                    | ATTRIBUTE VALUE<br>MT-Safe, and Async-Signal-Safe |
|                        | ATTRIBUTE TYPE<br>MT-Level                                                                                                    | ATTRIBUTE VALUE<br>MT-Safe, and Async-Signal-Safe |
|                        | ATTRIBUTE TYPE<br>MT-Level                                                                                                    | ATTRIBUTE VALUE<br>MT-Safe, and Async-Signal-Safe |
|                        | ATTRIBUTE TYPE<br>MT-Level                                                                                                    | ATTRIBUTE VALUE<br>MT-Safe, and Async-Signal-Safe |

SunOS 5.8

| NAME          | cfsetispeed, cfsetospeed – set input and                                             | output baud rate                                              |
|---------------|--------------------------------------------------------------------------------------|---------------------------------------------------------------|
| SYNOPSIS      | #include <termios.h></termios.h>                                                     |                                                               |
|               | <pre>int cfsetispeed(struct termios *termios_p,</pre>                                | <pre>speed_t speed);</pre>                                    |
|               | int cfsetospeed(struct termios *termios_p,                                           | <pre>speed_t speed);</pre>                                    |
| DESCRIPTION   | The cfsetispeed() function sets the pointed to by <i>termios_p</i> to <i>speed</i> . | input baud rate stored in the structure                       |
|               | The cfsetospeed() function sets the pointed to by <i>termios_p</i> to <i>speed</i> . | output baud rate stored in the structure                      |
|               | There is no effect on the baud rates set i successful call to tcsetattr(3C) on the   |                                                               |
| RETURN VALUES | Upon successful completion, cfsetisp<br>Otherwise -1 is returned, and errno m        |                                                               |
| ERRORS        | The cfsetispeed() and cfsetospec<br>EINVAL The speed value is not                    | •                                                             |
|               | EINVAL The value of speed is values as specified in                                  | outside the range of possible speed <termios.h> .</termios.h> |
| ATTRIBUTES    | See attributes(5) for descriptions of the following attributes:                      |                                                               |
|               |                                                                                      |                                                               |
|               | ATTRIBUTE TYPE                                                                       | ATTRIBUTE VALUE                                               |
|               |                                                                                      | -                                                             |
| SEE ALSO      | ATTRIBUTE TYPE                                                                       | ATTRIBUTE VALUE<br>MT-Safe, and Async-Signal-Safe             |
|               | ATTRIBUTE TYPE<br>MT-Level                                                           | ATTRIBUTE VALUE<br>MT-Safe, and Async-Signal-Safe             |

| NAME          | clock – report CPU time used                                                                                                    |                                                                                 |
|---------------|----------------------------------------------------------------------------------------------------|---------------------------------------------------------------------------------|
| SYNOPSIS      | #include <time.h><br/>clock_t clock(void);</time.h>                                                                                                    |                                                                                 |
| DESCRIPTION   | The clock() function returns the amou<br>since the first call to clock() in the call<br>sum of the user and system times of the<br>processes for which it has executed the<br>function, or the system(3C) function. | ling process. The time reported is the calling process and its terminated child |
| RETURN VALUES | Dividing the value returned by clock(<br>defined in the <time.h> header, will gi<br/>time used is not available or cannot be r<br/>(clock_t) -1.</time.h>                                                           | we the time in seconds. If the process                                          |
| USAGE         | The value returned by clock() is defir<br>with systems that have CPU clocks with<br>the value returned will wrap around afte<br>CPU time (about 36 minutes).                                                        | much higher resolution. Because of this,                                        |
| ATTRIBUTES    | See attributes(5) for descriptions of the following attributes:                                                                                                    |                                                                                 |
|               | ATTRIBUTE TYPE                                                                                                    | ATTRIBUTE VALUE                                                                 |
|               | MT-Level                                                                                                    | MT-Safe                                                                         |
| SEE ALSO      | times(2), wait(2), popen(3C), system                                                                                                    | (3C), attributes(5)                                                             |

SunOS 5.8

| NAME          | closedir - close a directory stream                                                                                                    |                                            |
|---------------|----------------------------------------------------------------------------------------------------|--------------------------------------------|
| SYNOPSIS      | <pre>#include <sys types.h=""> #include <dirent.h> int closedir(DIR *dirp);</dirent.h></sys></pre>                                                                                    |                                            |
| DESCRIPTION   | The closedir() function closes the d<br>argument <i>dirp</i> . Upon return, the value of<br>accessible object of the type DIR. If a file<br>DIR, that file descriptor will be closed. | of <i>dirp</i> may no longer point to an   |
| RETURN VALUES | Upon successful completion, closedinand errno is set to indicate the error.                                                                                                    | r() returns 0. Otherwise, $-1$ is returned |
| ERRORS        | The closedir()function may fail if:EBADFThe dirp argument de<br>stream.                                                                                                    | pes not refer to an open directory         |
|               | EINTR The closedir() fu                                                                                                    | nction was interrupted by a signal.        |
|               | See attributes(5) for descriptions of the following attributes:                                                                                                    |                                            |
| ATTRIBUTES    | See attributes(5) for descriptions of                                                                                                    | the following attributes:                  |
| ATTRIBUTES    | See attributes(5) for descriptions of           ATTRIBUTE TYPE                                                                                                    | the following attributes: ATTRIBUTE VALUE  |
| ATTRIBUTES    | -                                                                                                    |                                            |
| SEE ALSO      | ATTRIBUTE TYPE                                                                                                    | ATTRIBUTE VALUE                            |
|               | ATTRIBUTE TYPE<br>MT-Level                                                                                                    | ATTRIBUTE VALUE                            |
|               | ATTRIBUTE TYPE<br>MT-Level                                                                                                    | ATTRIBUTE VALUE                            |
|               | ATTRIBUTE TYPE<br>MT-Level                                                                                                    | ATTRIBUTE VALUE                            |
|               | ATTRIBUTE TYPE<br>MT-Level                                                                                                    | ATTRIBUTE VALUE                            |
|               | ATTRIBUTE TYPE<br>MT-Level                                                                                                    | ATTRIBUTE VALUE                            |

| NAME        | confstr – get configurable variables                                                                                                    |
|-------------|----------------------------------------------------------------------------------------------------|
| SYNOPSIS    | <pre>#include <unistd.h> size_t confstr(int name, char *buf, size_t len);</unistd.h></pre>                                                                                                    |
| DESCRIPTION | The confstr() function provides a method for applications to get<br>configuration-defined string values. Its use and purpose are similar to the<br>sysconf(3C) function, but it is used where string values rather than numeric<br>values are returned.                                                                                                    |
|             | The <i>name</i> argument represents the system variable to be queried.                                                                                                    |
|             | If <i>len</i> is not 0, and if <i>name</i> has a configuration-defined value, confstr() copies that value into the <i>len</i> -byte buffer pointed to by <i>buf</i> . If the string to be returned is longer than <i>len</i> bytes, including the terminating null, then confstr() truncates the string to <i>len</i> -1 bytes and null-terminates the result. The application can detect that the string was truncated by comparing the value returned by confstr() with <i>len</i> . |
|             | If <i>len</i> is 0, and <i>buf</i> is a null pointer, then confstr() still returns the integer value as defined below, but does not return the string. If <i>len</i> is 0 but <i>buf</i> is not a null pointer, the result is unspecified.                                                                                                    |
|             | <pre>The confstr() function supports the following values for name, defined in <unistd.h>, for both SPARC and IA: _CS_LFS64_CFLAGS     If _LFS64_LARGEFILE is defined in <unistd.h>, this value is the set of     initial options to be given to the cc and c89 utilities to build an application     using the Large File Summit transitional compilation environment (see     lfcompile64(5)).</unistd.h></unistd.h></pre>                                                           |
|             | _CS_LFS64_LDFLAGS<br>If _LFS64_LARGEFILE is defined in <unistd.h>, this value is the set of<br/>final options to be given to the cc and c89 utilities to build an application<br/>using the Large File Summit transitional compilation environment (see<br/>lfcompile64(5)).</unistd.h>                                                                                                    |
|             | _CS_LFS64_LIBS<br>If _LFS64_LARGEFILE is defined in <unistd.h>, this value is the set of<br/>libraries to be given to the cc and c89 utilities to build an application<br/>using the Large File Summit transitional compilation environment (see<br/>lfcompile64(5)).</unistd.h>                                                                                                    |
|             | _CS_LFS64_LINTFLAGS<br>If _LFS64_LARGEFILE is defined in <unistd.h>, this value is the set<br/>of options to be given to the lint utility to check application source<br/>using the Large File Summit transitional compilation environment (see<br/>lfcompile64(5)).</unistd.h>                                                                                                    |

Last modified 14 Apr 1998

SunOS 5.8

## \_CS\_LFS\_CFLAGS

If \_LFS\_LARGEFILE is defined in <unistd.h>, this value is the set of initial options to be given to the cc and c89 utilities to build an application using the Large File Summit large file compilation environment for 32-bit applications (see lfcompile(5)).

## \_CS\_LFS\_LDFLAGS

If \_LFS\_LARGEFILE is defined in <unistd.h>, this value is the set of final options to be given to the cc and c89 utilities to build an application using the Large File Summit large file compilation environment for 32-bit applications (see lfcompile(5)).

# \_CS\_LFS\_LIBS

If \_LFS\_LARGEFILE is defined in <unistd.h>, this value is the set of libraries to be given to the cc and c89 utilities to build an application using the Large File Summit large file compilation environment for 32-bit applications (see lfcompile(5)).

# \_CS\_LFS\_LINTFLAGS

If \_LFS\_LARGEFILE is defined in <unistd.h>, this value is the set of options to be given to the lint utility to check application source using the Large File Summit large file compilation environment for 32-bit applications (see lfcompile(5)).

## \_CS\_PATH

If the ISO POSIX.2 standard is supported, this is the value for the PATH environment variable that finds all standard utilities. Otherwise the meaning of this value is unspecified.

#### \_CS\_XBS5\_ILP32\_OFF32\_CFLAGS

If sysconf(\_SC\_XBS5\_ILP32\_OFF32) returns -1 the meaning of this value is unspecified. Otherwise, this value is the set of initial options to be given to the cc and c89 utilities to build an application using a programming model with 32-bit int, long, pointer, and off\_t types.

#### \_CS\_XBS5\_ILP32\_OFF32\_LDFLAGS

If sysconf(\_SC\_XBS5\_ILP32\_OFF32) returns -1 the meaning of this value is unspecified. Otherwise, this value is the set of final options to be given to the cc and c89 utilities to build an application using a programming model with 32-bit int, long, pointer, and off\_t types.

#### \_CS\_XBS5\_ILP32\_OFF32\_LIBS

If sysconf(\_SC\_XBS5\_ILP32\_OFF32) returns -1 the meaning of this value is unspecified. Otherwise, this value is the set of libraries to be given to the cc and c89 utilities to build an application using a programming model with 32-bit int, long, pointer, and off\_t types.

SunOS 5.8

Last modified 14 Apr 1998

| <pre>_CS_XBS5_ILP32_OFF32_LINTFLAGS<br/>If sysconf(_SC_XBS5_ILP32_OFF32) returns -1 the meaning of this<br/>value is unspecified. Otherwise, this value is the set of options to be given<br/>to the lint utility to check application source using a programming model<br/>with 32-bit int, long, pointer, and off_t types.</pre>                                                                                                    |
|----------------------------------------------------------------------------------------------------|
| _CS_XBS5_ILP32_OFFBIG_CFLAGS<br>If sysconf(_SC_XBS5_ILP32_OFFBIG) returns -1 the meaning of this<br>value is unspecified. Otherwise, this value is the set of initial options<br>to be given to the cc and c89 utilities to build an application using a<br>programming model with 32-bit int, long, and pointer types, and an<br>off_t type using at least 64 bits.                                                                                       |
| <pre>_CS_XBS5_ILP32_OFFBIG_LDFLAGS<br/>If sysconf(SC_XBS5_ILP32_OFFBIG) returns -1 the meaning of this<br/>value is unspecified. Otherwise, this value is the set of final options<br/>to be given to the cc and c89 utilities to build an application using a<br/>programming model with 32-bit int, long, and pointer types, and an<br/>off_t type using at least 64 bits.</pre>                                                                         |
| _CS_XBS5_ILP32_OFFBIG_LIBS<br>If sysconf(_SC_XBS5_ILP32_OFFBIG) returns -1 the meaning of this<br>value is unspecified. Otherwise, this value is the set of libraries to be given<br>to the cc and c89 utilities to build an application using a programming<br>model with 32-bit int, long, and pointer types, and an off_t type<br>using at least 64 bits.                                                                                               |
| _CS_XBS5_ILP32_OFFBIG_LINTFLAGS<br>If sysconf(_SC_XBS5_ILP32_OFFBIG) returns -1 the meaning of this<br>value is unspecified. Otherwise, this value is the set of options to be given<br>to the lint utility to check an application using a programming model<br>with 32-bit int, long, and pointer types, and an off_t type using at<br>least 64 bits.                                                                                                    |
| <pre>The confstr() function supports the following values for name, defined in <unistd.h>, for SPARC only: _CS_XBS5_LP64_OFF64_CFLAGS     If sysconf(_SC_XBS5_LP64_OFF64) returns -1 the meaning of this value     is unspecified. Otherwise, this value is the set of initial options to be given     to the cc and c89 utilities to build an application using a programming     model with 64-bit int, long, pointer, and off_t types.</unistd.h></pre> |
| _CS_XBS5_LP64_OFF64_LDFLAGS                                                                                                    |

If sysconf(\_SC\_XBS5\_LP64\_OFF64) returns –1 the meaning of this value is unspecified. Otherwise, this value is the set of final options to be given to

Last modified 14 Apr 1998

SunOS 5.8

|               | the cc and c89 utilities to build an application using a programming model with 64-bit int, long, pointer, and off_t types.                                                                                                    |
|---------------|----------------------------------------------------------------------------------------------------|
|               | _CS_XBS5_LP64_OFF64_LIBS<br>If sysconf(_SC_XBS5_LP64_OFF64) returns -1 the meaning of this value<br>is unspecified. Otherwise, this value is the set of libraries to be given to the<br>cc and c89 utilities to build an application using a programming model<br>with 64-bit int, long, pointer, and off_t types.                                                                  |
|               | _CS_XBS5_LP64_OFF64_LINTFLAGS<br>If sysconf(_SC_XBS5_LP64_OFF64) returns -1 the meaning of this value<br>is unspecified. Otherwise, this value is the set of options to be given to the<br>lint utility to check application source using a programming model with<br>64-bit int, long, pointer, and off_t types.                                                                   |
|               | _CS_XBS5_LPBIG_OFFBIG_CFLAGS<br>If sysconf(_SC_XBS5_LPBIG_OFFBIG) returns -1 the meaning of this<br>value is unspecified. Otherwise, this value is the set of initial options<br>to be given to the cc and c89 utilities to build an application using a<br>programming model with an int type using at least 32 bits and long,<br>pointer, and off_t types using at least 64 bits. |
|               | _CS_XBS5_LPBIG_OFFBIG_LDFLAGS<br>If sysconf(_SC_XBS5_LPBIG_OFFBIG) returns -1 the meaning of<br>this value is unspecified. Otherwise, this value is the set of final options<br>to be given to the cc and c89 utilities to build an application using a<br>programming model with an int type using at least 32 bits and long,<br>pointer, and off_t types using at least 64 bits.  |
|               | _CS_XBS5_LPBIG_OFFBIG_LIBS<br>If sysconf(_SC_XBS5_LPBIG_OFFBIG) returns -1 the meaning of this<br>value is unspecified. Otherwise, this value is the set of libraries to be given<br>to the cc and c89 utilities to build an application using a programming<br>model with an int type using at least 32 bits and long, pointer, and<br>off_t types using at least 64 bits.         |
|               | _CS_XBS5_LPBIG_OFFBIG_LINTFLAGS<br>If sysconf(_SC_XBS5_LPBIG_OFFBIG) returns -1 the meaning of this<br>value is unspecified. Otherwise, this value is the set of options to be given<br>to the lint utility to check application source using a programming model<br>with an int type using at least 32 bits and long, pointer, and off_t<br>types using at least 64 bits.          |
| RETURN VALUES | If name has a configuration-defined value, the $confstr()$ function returns the size of buffer that would be needed to hold the entire configuration-defined                                                                                                    |

62

SunOS 5.8

Last modified 14 Apr 1998

value. If this return value is greater than *len*, the string returned in *buf* is truncated.

If name is invalid, confstr() returns 0 and sets errno to indicate the error.

If name does not have a configuration-defined value,  $\tt confstr()$  returns 0 and leaves  $\tt errno$  unchanged.

ERRORSThe confstr() function will fail if:<br/>EINVALEINVALThe value of the name argument is invalid.

# ATTRIBUTES

| , , <b>1</b>   | 0               |
|----------------|-----------------|
| ATTRIBUTE TYPE | ATTRIBUTE VALUE |
| MT-Level       | Mt-Safe         |

**SEE ALSO** pathconf(2), sysconf(3C), attributes(5), lfcompile(5), lfcompile64(5)

See attributes(5) for descriptions of the following attributes:

SunOS 5.8

| NAME          | crypt - string encoding function                                                                                                    |                                                                                           |
|---------------|----------------------------------------------------------------------------------------------------|-------------------------------------------------------------------------------------------|
| SYNOPSIS      | <pre>#include <unistd.h> char *crypt(const char *key, const char *salt);</unistd.h></pre>                                                                                                    |                                                                                           |
| DESCRIPTION   | The crypt() function is a string encoding function, used primarily for password encryption. It is based on a one-way encryption algorithm with variations intended (among other things) to frustrate use of hardware implementations of a key search. |                                                                                           |
|               | The <i>key</i> argument points to a string to<br>password.) Only the first eight characte<br>is a two-character string chosen from th<br>used to perturb the hashing algorithm                                                                        | ers are used; the rest are ignored. The <i>salt</i> he set [a-zA-Z0-9. /]. This string is |
| RETURN VALUES | Upon successful completion, crypt() returns a pointer to the encoded string.<br>The first two characters of the returned value are those of the <i>salt</i> argument.<br>Otherwise it returns a null pointer and sets errno to indicate the error.    |                                                                                           |
|               | In multithreaded applications, the retu data.                                                                                                    | rn value is a pointer to thread-specific                                                  |
| ERRORS        | The crypt() function will fail if:ENOSYSThe functionality is not supported on this implementation.                                                                                                    |                                                                                           |
| USAGE         | The return value of crypt() points to                                                                                                    | static data that is overwritten by each call.                                             |
|               | The values returned by this function m systems.                                                                                                    | ay not be portable among XSI-conformant                                                   |
| ATTRIBUTES    | See attributes(5) for descriptions of                                                                                                    | the following attributes:                                                                 |
|               | ATTRIBUTE TYPE                                                                                                    | ATTRIBUTE VALUE                                                                           |
|               | MT-Level                                                                                                    | Safe                                                                                      |
| SEE ALSO      | SEE ALSO passwd(1), crypt(3C), encrypt(3C), getpass(3C), setkey(3C), passwd(4), attributes(5)                                                                                                    |                                                                                           |
|               |                                                                                                    |                                                                                           |
|               |                                                                                                    |                                                                                           |

| NAME        | cset, csetlen, csetcol, csetno, wcsetno - get information on EUC codesets                                                                                                    |                         |
|-------------|----------------------------------------------------------------------------------------------------|-------------------------|
| SYNOPSIS    | <pre>#include <euc.h> int csetlen(int codeset);</euc.h></pre>                                                                                                    |                         |
|             | <pre>int csetcol(int codeset);</pre>                                                                                                    |                         |
|             | int csetno(unsigned char c);                                                                                                    |                         |
|             | <pre>#include <widec.h> int wcsetno(wchar_t pc);</widec.h></pre>                                                                                                    |                         |
| DESCRIPTION | Both csetlen() and csetcol() take a code set number <i>codeset</i> , which<br>must be 0, 1, 2, or 3. The csetlen() function returns the number of bytes<br>needed to represent a character of the given Extended Unix Code (EUC) code<br>set, excluding the single-shift characters SS2 and SS3 for codesets 2 and 3. The<br>csetcol() function returns the number of columns a character in the given<br>EUC code set would take on the display. |                         |
|             | The csetno() function is implemented as a macro that returns a codeset number (0, 1, 2, or 3) for the EUC character whose first byte is $c$ . For example,                                                                                                    |                         |
|             | #include <euc.h></euc.h>                                                                                                    |                         |
|             | x+=csetcol(csetno(c));                                                                                                    |                         |
|             | increments a counter "x" (such as the cursor position) by the width of the character whose first byte is $c$ .                                                                                                    |                         |
|             | The wcsetno() function is implemented as a macro that returns a codeset number (0, 1, 2, or 3) for the given process code character $pc$ . For example,                                                                                                    |                         |
|             | <pre>#include<euc.h> #include<widec.h></widec.h></euc.h></pre>                                                                                                    |                         |
|             | <pre> x+=csetcol(wcsetno(pc)); increments a counter "x" (such as the cursor position) by the width of the Process Code character pc.</pre>                                                                                                    |                         |
|             |                                                                                                    |                         |
| USAGE       | The cset(), csetlen(), csetcol(), csetno(), and wcsetno() functions can be used safely in multithreaded applications, as long as setlocale(3C) is not being called to change the locale.                                                                                                    |                         |
| ATTRIBUTES  | See attributes(5) for descriptions of the following attributes:                                                                                                    |                         |
|             | ATTRIBUTE TYPE                                                                                                    | ATTRIBUTE VALUE         |
|             | MT-Level                                                                                                    | MT-Safe with exceptions |

SunOS 5.8

SEE ALSO | setlocale(3C) euclen(3C), attributes(5)

SunOS 5.8

| NAME                     | ctermid, ctermid_r – generate path name                                                                                                    | e for controlling terminal |
|--------------------------|----------------------------------------------------------------------------------------------------|----------------------------|
| SYNOPSIS                 | <pre>#include <stdio.h> char *ctermid(char *s);</stdio.h></pre>                                                                                                    |                            |
|                          | char *ctermid_r(char *s);                                                                                                    |                            |
| DESCRIPTION<br>ctermid() | The ctermid() function generates the path name of the controlling terminal for the current process and stores it in a string.                                                                                                    |                            |
|                          | If <i>s</i> is a null pointer, the string is stored in an internal static area whose address<br>is returned and whose contents are overwritten at the next call to ctermid().<br>Otherwise, <i>s</i> is assumed to point to a character array of at least L_ctermid<br>elements; the path name is placed in this array and the value of <i>s</i> is returned. The<br>constant L_ctermid is defined in the header <stdio.h>.</stdio.h> |                            |
| ctermid_r()              | The ctermid_r() function behaves as ctermid() except that if s is a null pointer, the function returns NULL. This function is as proposed in the POSIX.4a Draft #6 document, and is subject to change to be compliant to the standard when it is accepted.                                                                                                    |                            |
| USAGE                    | The difference between ctermid() and ttyname(3C) is that ttyname() must<br>be passed a file descriptor and returns the actual name of the terminal associated<br>with that file descriptor, while ctermid() returns a string (/dev/tty) that<br>will refer to the terminal if used as a file name. The ttyname() function is<br>useful only if the process already has at least one file open to a terminal.                          |                            |
| ATTRIBUTES               | See attributes(5) for descriptions of the following attributes:                                                                                                    |                            |
|                          | ATTRIBUTE TYPE                                                                                                    | ATTRIBUTE VALUE            |
|                          | MT-Level                                                                                                    | See NOTES below.           |
| SEE ALSO                 | ttyname(3C), attributes(5)                                                                                                    |                            |
| NOTES                    | The ctermid() function is unsafe in multithreaded applications. The ctermid_r() function is MT-Safe, and should be used instead.                                                                                                    |                            |
|                          | When compiling multithreaded applications, the _REENTRANT flag must be defined on the compile line. This flag should be used only with multithreaded applications.                                                                                                    |                            |
|                          |                                                                                                    |                            |
|                          |                                                                                                    |                            |

Last modified 30 Dec 1996

SunOS 5.8

| NAME        | ctime, ctime_r, localtime, localtime_r, gmtime, gmtime_r, asctime, asctime_r, tzset, tzsetwall – convert date and time to string    |                                                                                                    |
|-------------|----------------------------------------------------------------------------------------------------|----------------------------------------------------------------------------------------------------|
| SYNOPSIS    | <pre>#include <time.h> char *ctime(const time_t *clock);</time.h></pre>                                                             |                                                                                                    |
|             | <pre>struct tm *localtime(const time_t *clo</pre>                                                                                   | ck);                                                                                                    |
|             | <pre>struct tm *gmtime(const time_t *clock);</pre>                                                                                  |                                                                                                    |
|             | <pre>char *asctime(const struct tm *tm);</pre>                                                                                      |                                                                                                    |
|             | extern time_t timezone, altzone;<br>extern int daylight;<br>extern char *tzname[2];<br>void tzset(void);                            |                                                                                                    |
|             | <pre>void tzsetwall(void);</pre>                                                                                                    |                                                                                                    |
|             | <pre>char *ctime_r(const time_t *clock, char</pre>                                                                                  | *buf, int buflen);                                                                                                    |
|             | <pre>struct tm *localtime_r(const time_t *</pre>                                                                                    | clock, struct tm *res);                                                                                                    |
|             | <pre>struct tm *gmtime_r(const time_t *clock</pre>                                                                                  | , struct tm * <i>res</i> );                                                                                                    |
| POSIX       | <pre>char *asctime_r(const struct tm *tm, c<br/>cc [ flag ] fileD_POSIX_PTHREAD_s<br/>char *ctime_r(const time_t *clock, char</pre> | BEMANTICS [ library ]                                                                                                    |
|             | char *asctime_r(const struct tm *tm, char *buf);                                                                                    |                                                                                                    |
| DESCRIPTION | time in seconds since the Epoch (00:<br>the form of a 26-character string as s                                                      | time pointed to by <i>clock</i> , representing the<br>00:00 UTC, January 1, 1970), to local time in<br>hown below. Time zone and daylight savings<br>eneration. The fields are constant width: |
|             | Fri Sep 13 00:00:00 1986\ \\0                                                                                                    |                                                                                                    |
|             | The ctime() function is equivalen                                                                                                   | t to:                                                                                                    |
|             | <pre>asctime(localtime(clock ))</pre>                                                                                               |                                                                                                    |
|             | values in one of two static objects: a                                                                                              | me(), and localtime() functions return<br>broken-down time structure and an array of<br>ions may overwrite the information returned<br>he other functions.                                     |
| <u></u>     |                                                                                                    |                                                                                                    |

Last modified 17 Aug 1999

The ctime\_r() function has the same functionality as ctime() except that the caller must supply a buffer *buf* with length *buflen* to store the result; *buf* must be at least 26 bytes. The POSIX ctime\_r() function does not take a *buflen* parameter.

The localtime() and gmtime() functions return pointers to tm structures (see below). The localtime() function corrects for the main time zone and possible alternate ("daylight savings") time zone; the gmtime() function converts directly to Coordinated Universal Time (UTC), which is what the UNIX system uses internally.

The localtime\_r() and  $gmtime_r()$  functions have the same functionality as localtime() and gmtime() respectively, except that the caller must supply a buffer *res* to store the result.

The asctime() function converts a tm structure to a 26-character string, as shown in the above example, and returns a pointer to the string.

The asctime\_r() function has the same functionality as asctime() except that the caller must supply a buffer *buf* with length *buflen* for the result to be stored. The *buf* argument must be at least 26 bytes. The POSIX asctime\_r() function does not take a *buflen* parameter. The asctime\_r() function returns a pointer to *buf* upon success. In case of failure, NULL is returned and errno is set.

Declarations of all the functions and externals, and the tm structure, are in the <time.h> header. The members of the tm structure are:

```
int
                 /* seconds after the minute -- [0, 61] */
      tm sec;
                 /* for leap seconds */
                /* minutes after the hour -- [0, 59] */
int
      tm min;
      tm_hour; /* hour since midnight -- [0, 23] */
int.
int
      tm_mday; /* day of the month -- [1, 31] */
                 /* months since January -- [0, 11] */
int
      tm mon;
                /* years since 1900 */
int
      tm_year;
      int
      tm_yday; /* days since January 1 -- [0, 365] */
tm_isdst; /* flag for alternate daylight savings time */
int.
int.
```

The value of tm\_isdst is positive if daylight savings time is in effect, zero if daylight savings time is not in effect, and negative if the information is not available. Previously, the value of tm\_isdst was defined as non-zero if daylight savings was in effect.

The external time\_t variable altzone contains the difference, in seconds, between Coordinated Universal Time and the alternate time zone. The external variable timezone contains the difference, in seconds, between UTC and local standard time. The external variable daylight indicates whether time should reflect daylight savings time. Both timezone and altzone default to 0 (UTC). The external variable daylight is non-zero if an alternate time zone exists. The time zone names are contained in the external variable tzname, which by default is set to:

Last modified 17 Aug 1999

SunOS 5.8

|          | char *tzname[2] = { "GMT", "" };                                                                                                    |
|----------|----------------------------------------------------------------------------------------------------|
|          | These functions know about the peculiarities of this conversion for various time periods for the U.S. (specifically, the years 1974, 1975, and 1987). They will handle the new daylight savings time starting with the first Sunday in April, 1987.                                                                                                    |
|          | The <code>tzset()</code> function uses the contents of the environment variable <code>TZ</code> to override the value of the different external variables. It is called by <code>asctime()</code> and may also be called by the user. See <code>environ(5)</code> for a description of the <code>TZ</code> environment variable.                                                                                                    |
|          | Starting and ending times are relative to the current local time zone. If the alternate time zone start and end dates and the time are not provided, the days for the United States that year will be used and the time will be 2 AM. If the start and end dates are provided but the time is not provided, the time will be 2 AM. The effects of tzset() change the values of the external variables timezone, altzone, daylight, and tzname. |
|          | Note that in most installations, TZ is set to the correct value by default when the user logs on, using the local /etc/default/init file (see TIMEZONE(4)).                                                                                                    |
|          | The tzsetwall() function sets things up so that localtime() returns the best available approximation of local wall clock time.                                                                                                    |
| ERRORS   | The ctime_r() and asctime_r() functions will fail if:<br>ERANGE The length of the buffer supplied by the caller is not large<br>enough to store the result.                                                                                                    |
| USAGE    | These functions do not support localized date and time formats. The strftime(3C) function can be used when localization is required.                                                                                                    |
|          | The localtime(), localtime_r(), gmtime(), gmtime_r(), ctime(), and ctime_r() functions assume Gregorian dates. Times before the adoption of the Gregorian calendard will not match historial records.                                                                                                    |
| EXAMPLES | EXAMPLE 1 Examples of the tzset() function.                                                                                                    |
|          | The tzset() function scans the contents of the environment variable and assigns the different fields to the respective variable. For example, the most complete setting for New Jersey in 1986 could be<br>EST5EDT4,116/2:00:00,298/2:00:00 or simply<br>EST5EDT                                                                                                    |
|          | An example of a southern hemisphere setting such as the Cook Islands could be KDT9:30KST10:00,63/5:00,302/20:00                                                                                                    |
|          |                                                                                                    |

Last modified 17 Aug 1999

In the longer version of the New Jersey example of TZ, tzname [0] is EST, timezone will be set to 5\*60\*60, tzname [1] is EDT, altzone will be set to 4\*60\*60, the starting date of the alternate time zone is the 117th day at 2 AM, the ending date of the alternate time zone is the 299th day at 2 AM (using zero-based Julian days), and daylight will be set positive. Starting and ending times are relative to the current local time zone. If the alternate time zone start and end dates and the time are not provided, the days for the United States that year will be used and the time will be 2 AM. If the start and end dates are provided but the time is not provided, the time will be 2 AM. The effects of tzset() are thus to change the values of the external variables timezone, altzone, daylight, and tzname. The ctime(), localtime(), mktime(), and strftime() functions will also update these external variables as if they had called tzset() at the time specified by the time\_t or struct tm value that they are converting.

BUGS The zoneinfo timezone data files do not transition past Tue Jan 19 03:14:07 2038 UTC. Therefore for 64-bit applications using zoneinfo timezones, calculations beyond this date may not use the correct offset from standard time, and could return incorrect values. This affects the 64-bit version of localtime(), localtime\_r(), ctime(), and ctime\_r().

## ATTRIBUTES

See attributes(5) for descriptions of the following attributes:

| ATTRIBUTE TYPE | ATTRIBUTE VALUE         |
|----------------|-------------------------|
| MT-Level       | MT-Safe with exceptions |
| CSI            | Enabled                 |

### SEE ALSO time(2), Intro(3), getenv(3C), mktime(3C), printf(3C), putenv(3C), setlocale(3C), strftime(3C), TIMEZONE(4), attributes(5), environ(5)

**NOTES** When compiling multithreaded programs, see Intro(3), Notes On Multithreaded Applications.

The return values for ctime(), localtime(), and gmtime() point to static data whose content is overwritten by each call.

Setting the time during the interval of change from timezone to altzone or vice versa can produce unpredictable results. The system administrator must change the Julian start and end days annually.

The <code>asctime()</code>, <code>ctime()</code>, <code>gmtime()</code>, and <code>localtime()</code> functions are unsafe in multithread applications. The <code>asctime\_r()</code> and <code>gmtime\_r()</code> functions are MT-Safe. The <code>ctime\_r()</code>, <code>localtime\_r()</code>, <code>tzset()</code>, and <code>tzsetwall()</code> functions are MT-Safe in multithread applications, as long as no user-defined function directly modifies one of the following variables: <code>timezone</code>, <code>altzone</code>, <code>daylight</code>, and <code>tzname</code>. These four variables are not

Last modified 17 Aug 1999

SunOS 5.8

MT-Safe to access. They are modified by the <code>tzset()</code> function in an MT-Safe manner. The <code>mktime()</code>, <code>localtime\_r()</code>, and <code>ctime\_r()</code> functions call <code>tzset()</code>.

Solaris 2.4 and earlier releases provided definitions of the ctime\_r(), localtime\_r(), gmtime\_r(), and asctime\_r() functions as specified in POSIX.1c Draft 6. The final POSIX.1c standard changed the interface for ctime\_r() and asctime\_r(). Support for the Draft 6 interface is provided for compatibility only and may not be supported in future releases. New applications and libraries should use the POSIX standard interface.

For POSIX\_1c-compliant applications, the \_POSIX\_PTHREAD\_SEMANTICS and \_REENTRANT flags are automatically turned on by defining the \_POSIX\_C\_SOURCE flag with a value >= 199506L.

SunOS 5.8

Last modified 17 Aug 1999

| NAME        | ctype, isdigit, isxdigit, islower, isupper, isalpha, isalnum, isspace, iscntrl, ispunct, isprint, isgraph, isascii – character handling                                                                                                    |
|-------------|----------------------------------------------------------------------------------------------------|
| SYNOPSIS    | <pre>#include <ctype.h> int isalpha(int c);</ctype.h></pre>                                                                                                    |
|             | <pre>int isupper(int c);</pre>                                                                                                    |
|             | <pre>int islower(int c);</pre>                                                                                                    |
|             | <pre>int isdigit(int c);</pre>                                                                                                    |
|             | <pre>int isxdigit(int c);</pre>                                                                                                    |
|             | <pre>int isalnum(int c);</pre>                                                                                                    |
|             | <pre>int isspace(int c);</pre>                                                                                                    |
|             | <pre>int ispunct(int c);</pre>                                                                                                    |
|             | <pre>int isprint(int c);</pre>                                                                                                    |
|             | <pre>int isgraph(int c);</pre>                                                                                                    |
|             | <pre>int iscntrl(int c);</pre>                                                                                                    |
|             | <pre>int isascii(int c);</pre>                                                                                                    |
| DESCRIPTION | These macros classify character-coded integer values. Each is a predicate returning non-zero for true, 0 for false. The behavior of these macros, except <code>isascii()</code> , is affected by the current locale (see <code>setlocale(3C)</code> ). To modify the behavior, change the <code>LC_TYPE</code> category in <code>setlocale()</code> , that is, <code>setlocale(LC_CTYPE, newlocale)</code> . In the "C" locale, or in a locale where character type information is not defined, characters are classified according to the rules of the US-ASCII 7-bit coded character set. |
|             | The macro isascii() is defined on all integer values; the rest are defined<br>only where the argument is an int, the value of which is representable as an<br>unsigned char, or EOF, which is defined by the <stdio.h> header and<br/>represents end-of-file.</stdio.h>                                                                                                    |
|             | Functions exist for all the macros defined below. To get the function form, the macro name must be undefined (for example, #undef isdigit).                                                                                                    |
| Default     | <pre>For macros described with Default and Standard-conforming versions,<br/>standard-conforming behavior will be provided for standard-conforming<br/>applications (see standards(5)) and for applications that define<br/>XPG4_CHAR_CLASS before including <ctype.h>.<br/>isalpha() Tests for any character for which isupper() or islower()<br/>is true.</ctype.h></pre>                                                                                                    |
|             |                                                                                                    |

Last modified 26 Feb 1997

SunOS 5.8

| Standard-conforming | isalpha()  | Tests for any character for which isupper() or<br>islower() is true, or any character that is one of the<br>current locale-defined set of characters for which none of<br>iscntrl(), isdigit(), ispunct(), or isspace()<br>is true. In "C" locale, isalpha() returns true only for the<br>characters for which isupper() or islower() is true. |
|---------------------|------------|----------------------------------------------------------------------------------------------------|
|                     | isupper()  | Tests for any character that is an upper-case letter or is one<br>of the current locale-defined set of characters for which none<br>of iscntrl(), isdigit(), ispunct(), isspace()<br>, or islower() is true. In the "C" locale, isupper()<br>returns true only for the characters defined as upper-case<br>ASCII characters.                   |
|                     | islower()  | Tests for any character that is a lower-case letter or is one of<br>the current locale-defined set of characters for which none<br>of iscntrl(), isdigit(), ispunct(), isspace()<br>, or isupper() is true. In the "C" locale, islower()<br>returns true only for the characters defined as lower-case<br>ASCII characters.                    |
|                     | isdigit()  | Tests for any decimal-digit character.                                                                                                    |
| Default             | isxdigit() | Tests for any hexadecimal-digit character ( $[0-9]$ , $[A-F]$ , or $[a-f]$ ).                                                                                                    |
| Standard-conforming | isxdigit() | Tests for any hexadecimal-digit character $([0-9], [A-F])$ , or $[a-f]$ or the current locale-defined sets of characters representing the hexadecimal digits 10 to 15 inclusive). In the "C" locale, only                                                                                                    |
|                     |            | 0 1 2 3 4 5 6 7 8 9 A B C D E F a b c d e f                                                                                                    |
|                     |            | are included.                                                                                                    |
|                     | isalnum()  | Tests for any character for which isalpha() or isdigit() is true (letter or digit).                                                                                                    |
|                     | isspace()  | Tests for any space, tab, carriage-return, newline, vertical-tab<br>or form-feed (standard white-space characters) or for one<br>of the current locale-defined set of characters for which<br>isalnum() is false. In the C locale, isspace() returns true<br>only for the standard white-space characters.                                     |
|                     | ispunct()  | Tests for any printing character which is neither a space ("")<br>nor a character for which isalnum() or iscntrl() is true.                                                                                                    |
|                     |            |                                                                                                    |
| 74                  | SunC       | DS 5.8 Last modified 26 Feb 1997                                                                                                    |

| Default              | isprint()                                                                                                    |                                                                                                    | r for which ispunct(), isupper() git(), and the space character ("")                                         |
|----------------------|----------------------------------------------------------------------------------------------------|----------------------------------------------------------------------------------------------------|----------------------------------------------------------------------------------------------------|
| Standard-conforming  | isprint()                                                                                                    | and isalnum(), is                                                                                                    | r for which iscntrl() is false,<br>graph(), ispunct(), the space<br>characters in the current locale-defined |
| Default              | isgraph()                                                                                                    | Tests for any characte islower(), and is                                                                                                    | <pre>r for which ispunct(), isupper(), digit() is true.</pre>                                                |
| Standard-conforming  | isgraph()                                                                                                    | Tests for any character for which isalnum() and ispunct() are true, or any character in the current locale-defined "graph" class which is neither a space ("") nor a character for which iscntrl() is true. |                                                                                                    |
|                      | iscntrl()                                                                                                    | Tests for any "control set.                                                                                                    | character" as defined by the character                                                                       |
|                      | isascii()                                                                                                    | Tests for any ASCII cl<br>inclusive.                                                                                                    | naracter, code between 0 and 0177                                                                            |
| <b>RETURN VALUES</b> | If the argument to any of the character handling macros is not in the domain of the function, the result is undefined. Otherwise, the macro/function will return non-zero if the classification is TRUE, and 0 for FALSE.                                                           |                                                                                                    |                                                                                                    |
| USAGE                | <pre>The isdigit(), isxdigit(), islower(), isupper(), isalpha() , isalnum(), isspace(), iscntrl(), ispunct(), isprint(), isgraph(), and isascii() macros can be used safely in multithreaded applications, as long as setlocale(3C) is not being called to change the locale.</pre> |                                                                                                    |                                                                                                    |
| ATTRIBUTES           | See attributes(5) for descriptions of the following attributes:                                                                                                    |                                                                                                    |                                                                                                    |
|                      | ATTR                                                                                                    | IBUTE TYPE                                                                                                    | ATTRIBUTE VALUE                                                                                              |
|                      | MT-Level                                                                                                    |                                                                                                    | MT-Safe with exceptions                                                                                      |
|                      | CSI                                                                                                    |                                                                                                    | Enabled                                                                                                    |
| SEE ALSO             | <pre>setlocale(3C), stdio(3C), ascii(5), environ(5), standards(5)</pre>                                                                                                    |                                                                                                    |                                                                                                    |
|                      |                                                                                                    |                                                                                                    |                                                                                                    |

Last modified 26 Feb 1997

SunOS 5.8

| NAME          | cuserid – get character login name of the user                                                                                                    |                                                                     |  |
|---------------|----------------------------------------------------------------------------------------------------|---------------------------------------------------------------------|--|
| SYNOPSIS      | <pre>#include <stdio.h> char *cuserid(char *s);</stdio.h></pre>                                                                                                    |                                                                     |  |
| DESCRIPTION   | The cuserid() function generates a character-string representation of the login<br>name under which the owner of the current process is logged in. If <i>s</i> is a null<br>pointer, this representation is generated in an internal static area whose address<br>is returned. Otherwise, <i>s</i> is assumed to point to an array of at least L_cuserid<br>characters; the representation is left in this array. The constant L_cuserid is<br>defined in the <stdio.h> header.</stdio.h> |                                                                     |  |
|               | In multithreaded applications, the caller the return value.                                                                                                    | must always supply an array s for                                   |  |
| RETURN VALUES | If the login name cannot be found, cuse null pointer, the null character `\0 ' will                                                                                                    | rid() returns a null pointer. If s is not a l be placed at $s[0]$ . |  |
| ATTRIBUTES    | See attributes(5) for descriptions of t                                                                                                    | he following attributes:                                            |  |
|               | ATTRIBUTE TYPE                                                                                                    | ATTRIBUTE VALUE                                                     |  |
|               | MT-Level                                                                                                    | MT-Safe                                                             |  |
| SEE ALSO      | getlogin(3C), getpwnam(3C), attrik                                                                                                    | putes(5)                                                            |  |

SunOS 5.8

Last modified 30 Dec 1996

| NAME        | dbm, dbminit, dbmclose, fetch, store, delete, firstkey, nextkey – data base<br>subroutines                                                                                                    |
|-------------|----------------------------------------------------------------------------------------------------|
| SYNOPSIS    | <pre>/usr/ucb/cc [ flag ] fileldbm #include <dbm.h> typedef struct {     char *dptr;     int dsize;     }datum; int dbminit(file); char *file;</dbm.h></pre>                                                                                                    |
|             | int dbmclose();                                                                                                    |
|             | datum fetch( key);<br>datum key;                                                                                                    |
|             | int store( key, dat);<br>datum key, dat;                                                                                                    |
|             | int delete(key);<br>datum key;<br>datum firstkey()                                                                                                    |
|             | datum nextkey(key);<br>datum key;                                                                                                    |
| DESCRIPTION | The ${\tt dbm(\ )}$ library has been superseded by ${\tt ndbm}$ (see ${\tt dbm\_clearerr(3C)}$ ).                                                                                                    |
|             | These functions maintain key/content pairs in a data base. The functions will handle very large (a billion blocks) databases and will access a keyed item in one or two file system accesses.                                                                                                    |
|             | <i>key/dat</i> and their content are described by the datum typedef. A datum specifies a string of <i>dsize</i> bytes pointed to by <i>dptr</i> . Arbitrary binary data, as well as normal ASCII strings, are allowed. The data base is stored in two files. One file is a directory containing a bit map and has .dir as its suffix. The second file contains all data and has .pag as its suffix. |
|             | Before a database can be accessed, it must be opened by dbminit(). At the time of this call, the files <i>file</i> .dir and <i>file</i> .pag must exist. An empty database is created by creating zero-length.dir and .pag files.                                                                                                    |
|             | A database may be closed by calling ${\tt dbmclose()}$ . You must close a database before opening a new one.                                                                                                    |
|             | Once open, the data stored under a key is accessed by <pre>fetch()</pre> and data is placed under a key by <pre>store</pre> . A key (and its associated contents) is deleted <pre>by delete()</pre> . A linear pass through all keys in a database may be made,                                                                                                    |
|             |                                                                                                    |

Last modified 20 Feb 1997

SunOS 5.8

|               | <pre>in an (apparently) random order, by use of firstkey() and nextkey(). firstkey() will return the first key in the database. With any key nextkey() will return the next key in the database. This code will traverse the data base: for (key = firstkey; key.dptr != NULL; key = nextkey(key))</pre>                       |
|---------------|----------------------------------------------------------------------------------------------------|
| RETURN VALUES | All functions that return an int indicate errors with negative values. A zero return indicates no error. Routines that return a datum indicate errors with a NULL (0) $dptr$ .                                                                                                    |
| SEE ALSO      | ar(1), cat(1), cp(1), tar(1), dbm_clearerr(3C)                                                                                                    |
| NOTES         | Use of these interfaces should be restricted to only applications written on BSD platforms. Use of these interfaces with any of the system libraries or in multi-thread applications is unsupported.                                                                                                    |
|               | The .pag file will contain holes so that its apparent size may be larger than its actual content. Older versions of the UNIX operating system may create real file blocks for these holes when touched. These files cannot be copied by normal means ( $cp(1)$ , $cat(1)$ , $tar(1)$ , $ar(1)$ ) without filling in the holes. |
|               | <i>dptr</i> pointers returned by these subroutines point into static storage that is changed by subsequent calls.                                                                                                    |
|               | The sum of the sizes of a key/content pair must not exceed the internal block size (currently 1024 bytes). Moreover all key/content pairs that hash together must fit on a single block. store will return an error in the event that a disk block fills with inseparable data.                                                |
|               | delete() does not physically reclaim file space, although it does make it available for reuse.                                                                                                    |
|               | The order of keys presented by firstkey() and nextkey() depends on a hashing function, not on anything interesting.                                                                                                    |
|               | There are no interlocks and no reliable cache flushing; thus concurrent updating and reading is risky.                                                                                                    |
|               | The database files ( <i>file</i> .dir and <i>file</i> .pag) are binary and are architecture-specific (for example, they depend on the architecture's byte order.) These files are not guaranteed to be portable across architectures.                                                                                          |
|               |                                                                                                    |

SunOS 5.8

Last modified 20 Feb 1997

| NAME        | dbm_clearerr, dbm_close, dbm_delete, dbm_error, dbm_fetch, dbm_firstkey,<br>dbm_nextkey, dbm_open, dbm_store – database functions                                                                                                    |
|-------------|----------------------------------------------------------------------------------------------------|
| SYNOPSIS    | #include <ndbm.h><br/>int dbm_clearerr(DBM *<i>db</i>);</ndbm.h>                                                                                                    |
|             | <pre>void dbm_close(DBM *db);</pre>                                                                                                    |
|             | <pre>int dbm_delete(DBM *db, datum key);</pre>                                                                                                    |
|             | <pre>int dbm_error(DBM *db);</pre>                                                                                                    |
|             | <pre>datum dbm_fetch(DBM *db, datum key);</pre>                                                                                                    |
|             | datum dbm_firstkey(DBM *db);                                                                                                    |
|             | datum dbm_nextkey(DBM *db);                                                                                                    |
|             | DBM *dbm_open(const char *file, int open_flags, mode_t file_mode);                                                                                                    |
|             | <pre>int dbm_store(DBM *db, datum key, datum content, int store_mode);</pre>                                                                                                    |
| DESCRIPTION | These functions create, access and modify a database. They maintain <i>key</i> / <i>content</i> pairs in a database. The functions will handle large databases (up to a billion blocks) and will access a keyed item in one or two file system accesses. This package replaces the earlier dbm(3UCB) library, which managed only a single database.                                                                                                    |
|             | key s and content s are described by the datum typedef. A datum consists of at least two members, dptr and dsize. The dptr member points to an object that is dsize bytes in length. Arbitrary binary data, as well as ASCII character strings, may be stored in the object pointed to by dptr.                                                                                                    |
|             | The database is stored in two files. One file is a directory containing a bit map of keys and has .dir as its suffix. The second file contains all data and has .pag as its suffix.                                                                                                    |
|             | The dbm_open() function opens a database. The file argument to the function is the pathname of the database. The function opens two files named file .dir and file .pag. The <i>open_flags</i> argument has the same meaning as the <i>flags</i> argument of open(2) except that a database opened for write-only access opens the files for read and write access. The <i>file_mode</i> argument has the same meaning as the third argument of open(2). |
|             | The $dbm_close()$ function closes a database. The argument <i>db</i> must be a pointer to a dbm structure that has been returned from a call to dbm_open().                                                                                                    |
|             | The dbm_fetch() function reads a record from a database. The argument $db$ is a pointer to a database structure that has been returned from a call to dbm_open(). The argument key is a datum that has been initialized by the                                                                                                    |
|             |                                                                                                    |

Last modified 29 Dec 1996

SunOS 5.8

application program to the value of the key that matches the key of the record the program is fetching.

|               | The dbm_store() function writes a record to a database. The argument <i>db</i> is a pointer to a database structure that has been returned from a call to dbm_open(). The argument <i>key</i> is a datum that has been initialized by the application program to the value of the key that identifies (for subsequent reading, writing or deleting) the record the program is writing. The argument <i>content</i> is a datum that has been initialized by the application program to the value of the record the program is writing. The argument <i>content</i> is a datum that has been initialized by the application program to the value of the record the program is writing. The argument <i>content</i> is a datum that has been initialized by the application program to the value of the record the program is writing. The argument <i>store_mode</i> controls whether dbm_store() replaces any pre-existing record that has the same key that is specified by the <i>key</i> argument. The application program must set <i>store_mode</i> to either DBM_INSERT or DBM_REPLACE . If the database contains a record that matches the <i>key</i> argument and <i>store_mode</i> is DBM_REPLACE , the existing record is replaced with the new record. If the database does not contain a record that matches the <i>key</i> argument and <i>store_mode</i> is either DBM_INSERT or DBM_REPLACE , the new record. If the database does not contain a record that matches the <i>key</i> argument and <i>store_mode</i> is either DBM_INSERT or DBM_REPLACE , the new record is inserted in the database. |
|---------------|----------------------------------------------------------------------------------------------------|
|               | The dbm_delete() function deletes a record and its key from the database.<br>The argument <i>db</i> is a pointer to a database structure that has been returned from<br>a call to dbm_open(). The argument <i>key</i> is a datum that has been initialized by<br>the application program to the value of the key that identifies the record the<br>program is deleting.                                                                                                    |
|               | The dbm_firstkey() function returns the first key in the database. The argument <i>db</i> is a pointer to a database structure that has been returned from a call to dbm_open().                                                                                                    |
|               | The dbm_nextkey() function returns the next key in the database. The argument <i>db</i> is a pointer to a database structure that has been returned from a call to dbm_open(). The dbm_firstkey() function must be called before calling dbm_nextkey(). Subsequent calls to dbm_nextkey() return the next key until all of the keys in the database have been returned.                                                                                                    |
|               | The dbm_error() function returns the error condition of the database. The argument <i>db</i> is a pointer to a database structure that has been returned from a call to dbm_open().                                                                                                    |
|               | The dbm_clearerr() function clears the error condition of the database. The argument <i>db</i> is a pointer to a database structure that has been returned from a call to dbm_open().                                                                                                    |
|               | These database functions support key/content pairs of at least 1024 bytes.                                                                                                    |
| RETURN VALUES | The dbm_store() and dbm_delete() functions return 0 when they succeed and a negative value when they fail.                                                                                                    |
|               |                                                                                                    |

SunOS 5.8

Last modified 29 Dec 1996

|          | The dbm_store() function returns 1 if it is called with a <i>flags</i> value of DBM_INSERT and the function finds an existing record with the same key.                                                                                                    |
|----------|----------------------------------------------------------------------------------------------------|
|          | The $dbm\_error()$ function returns 0 if the error condition is not set and returns a non-zero value if the error condition is set.                                                                                                    |
|          | The return value of dbm_clearerr() is unspecified.                                                                                                    |
|          | The dbm_firstkey() and dbm_nextkey() functions return a key datum.<br>When the end of the database is reached, the dptr member of the key is a null<br>pointer. If an error is detected, the dptr member of the key is a null pointer and<br>the error condition of the database is set.                                                                                                    |
|          | The $dbm_fetch()$ function returns a content $datum$ . If no record in the database matches the key or if an error condition has been detected in the database, the $dptr$ member of the content is a null pointer.                                                                                                    |
|          | The $dbm_open()$ function returns a pointer to a database structure. If an error is detected during the operation, $dbm_open()$ returns a (DBM *)0.                                                                                                    |
| ERRORS   | No errors are defined.                                                                                                    |
| USAGE    | The following code can be used to traverse the database:                                                                                                    |
|          | <pre>for(key = dbm_firstkey(db); key.dptr != NULL; key = dbm_nextkey(db))</pre>                                                                                                    |
|          | The dbm_ functions provided in this library should not be confused in any way with those of a general-purpose database management system. These functions do not provide for multiple search keys per entry, they do not protect against multi-user access (in other words they do not lock records or files), and they do not provide the many other useful database functions that are found in more robust database management systems. Creating and updating databases by use of these functions is relatively slow because of data copies that occur upon hash collisions. These functions are useful for applications requiring fast lookup of relatively static information that is to be indexed by a single key. |
|          | The dptr pointers returned by these functions may point into static storage that may be changed by subsequent calls.                                                                                                    |
|          | The dbm_delete() function does not physically reclaim file space, although it does make it available for reuse.                                                                                                    |
|          | After calling dbm_store() or dbm_delete() during a pass through the keys by dbm_firstkey() and dbm_nextkey(), the application should reset the database by calling dbm_firstkey() before again calling dbm_nextkey().                                                                                                    |
| EXAMPLES | EXAMPLE 1 Using the Database Functions                                                                                                    |
|          | The following example stores and retrieves a phone number, using the name as the key. Note that this example does not include error checking.                                                                                                    |
|          |                                                                                                    |

Last modified 29 Dec 1996

SunOS 5.8

```
#include <ndbm.h>
#include <stdio.h>
#include <fcntl.h>
#define NAME "Bill"
#define PHONE_NO
                         "123-4567"
#define DB_NAME "phones"
main()
{
     DBM *db;
     datum name = {NAME, sizeof (NAME)};
    datum put_phone_no = {PHONE_NO, sizeof (PHONE_NO)};
     datum get_phone_no;
     /* Open the database and store the record */
     db = dbm_open(DB_NAME, O_RDWR | O_CREAT, 0660);
     (void) dbm_store(db, name, put_phone_no, DBM_INSERT);
     /* Retrieve the record */
     get_phone_no = dbm_fetch(db, name);
    (void) printf("Name: %s, Phone Number: %s\
", name.dptr,
    get_phone_no.dptr);
     /* Close the database */
    dbm_close(db);
    return (0);
}
```

ATTRIBUTES

See attributes(5) for descriptions of the following attributes:

| ATTRIBUTE TYPE | ATTRIBUTE VALUE |
|----------------|-----------------|
| MT-Level       | Unsafe          |

## SEE ALSO ar(1), cat(1), cp(1), tar(1), open(2), dbm(3UCB), netconfig(4), attributes(5)

**NOTES** The .pag file will contain holes so that its apparent size may be larger than its actual content. Older versions of the UNIX operating system may create real file blocks for these holes when touched. These files cannot be copied by normal means (cp(1), cat(1), tar(1), ar(1)) without filling in the holes.

The sum of the sizes of a *key / content* pair must not exceed the internal block size (currently 1024 bytes). Moreover all *key / content* pairs that hash together must fit on a single block. dbm\_store() will return an error in the event that a disk block fills with inseparable data.

The order of keys presented by dbm\_firstkey() and dbm\_nextkey() depends on a hashing function.

There are no interlocks and no reliable cache flushing; thus concurrent updating and reading is risky.

SunOS 5.8

Last modified 29 Dec 1996

The database files (file .dir and file .pag) are binary and are architecture-specific (for example, they depend on the architecture's byte order.) These files are not guaranteed to be portable across architectures.

Last modified 29 Dec 1996

SunOS 5.8

| NAME        | decimal_to_floating, decimal_to_single, de<br>decimal_to_extended, decimal_to_quadrug<br>floating-point value                                                                                                    |                                                                                                    |
|-------------|----------------------------------------------------------------------------------------------------|----------------------------------------------------------------------------------------------------|
| SYNOPSIS    | <pre>#include <floatingpoint.h> void decimal_to_single(single *px, decimal fp_exception_field_type *ps);</floatingpoint.h></pre>                                                                                                    | L_mode * <i>pm</i> , decimal_record * <i>pd</i> ,                                                                    |
|             | <pre>void decimal_to_double(double *px, decima fp_exception_field_type *ps);</pre>                                                                                                    | al_mode * <i>pm</i> , decimal_record * <i>pd</i> ,                                                                   |
|             | <pre>void decimal_to_extended(extended *px, de<br/>fp_exception_field_type *ps);</pre>                                                                                                    | ecimal_mode * <i>pm</i> , decimal_record * <i>pd</i> ,                                                               |
|             | <pre>void decimal_to_quadruple(quadruple *px,<br/>fp_exception_field_type *ps);</pre>                                                                                                    | decimal_mode * <i>pm</i> , decimal_record * <i>pd</i> ,                                                              |
| DESCRIPTION | The decimal_to_floating() functions<br>a floating-point value at *px, observing the<br>exceptions in *ps. If there are no IEEE exce                                                                                                    | e modes specified in <i>*pm</i> and setting                                                                          |
|             | <i>pd-&gt;sign</i> and <i>pd-&gt;fpclass</i> are always taken in<br><i>pd-&gt;ndigits</i> are used when <i>pd-&gt;fpclass</i> is <i>fp_<br/>pd-&gt;ds</i> must contain one or more ascii digit<br>is assumed to be the length of the string <i>pa</i><br>reasons, the assumption that <i>pd-&gt;ndigits</i> == | normal or fp_subnormal. In these cases<br>is followed by a NULL and pd->ndigits<br>d->ds. Notice that for efficiency |
|             | On output, *px is set to a correctly rounded                                                                                                    | l approximation to                                                                                                   |
|             | (pd->sign)*(pd->ds)*10**(pd->exponent)                                                                                                    |                                                                                                    |
|             | Thus if <i>pd-&gt;exponent</i> == -2 and <i>pd-&gt;ds</i> == "<br>storage precision. <i>pd-&gt;ds</i> cannot have more<br>significant digits because one character is a<br>NULL. If <i>pd-&gt;more</i> != 0 on input then addit<br><i>pd-&gt;ds; fp_inexact</i> is set accordingly on outp                     | e than DECIMAL_STRING_LENGTH-1<br>used to terminate the string with a<br>tional nonzero digits follow those in       |
|             | *px is correctly rounded according to the II<br>set to contain fp_inexact , fp_underflow , or f                                                                                                    |                                                                                                    |
|             | pm->df and pm->ndigits are not used.                                                                                                    |                                                                                                    |
|             | <pre>strtod(3C),scanf(3C),fscanf(3C),a decimal_to_double().</pre>                                                                                                    | nd sscanf(3C) all use                                                                                                |
| ATTRIBUTES  | See attributes(5) for descriptions of the                                                                                                    | following attributes:                                                                                                |
| 4           |                                                                                                    |                                                                                                    |

84

SunOS 5.8

Last modified 29 Dec 1996

| ATTRIBUTE TYPE | ATTRIBUTE VALUE |
|----------------|-----------------|
| MT-Level       | MT-Safe         |

SEE ALSO

D fscanf(3C), scanf(3C), sscanf(3C), strtod(3C), attributes(5)

Last modified 29 Dec 1996

SunOS 5.8

| NAME          | difftime – computes the difference between two calendar times                                                   |  |
|---------------|----------------------------------------------------------------------------------------------------|--|
| SYNOPSIS      | <pre>#include <time.h> double difftime(time_t time1, time_t time0);</time.h></pre>                              |  |
| DESCRIPTION   | The difftime() function computes the difference between two calendar times.                                     |  |
| RETURN VALUES | The difftime() functions returns the difference (time1-time0) expressed in seconds as a double.                 |  |
| USAGE         | The difftime() function is provided because there are no general arithmetic properties defined for type time_t. |  |
| ATTRIBUTES    | See attributes(5) for descriptions of the following attributes:                                                 |  |
|               | ATTRIBUTE TYPE ATTRIBUTE VALUE                                                                                  |  |
|               | MT-Level MT-Safe                                                                                                |  |
|               |                                                                                                    |  |

SEE ALSO

ctime(3C), attributes(5)

SunOS 5.8

Last modified 29 Dec 1996

| NAME        | directio – provide                                                                                                    | e advice to file system                                                                                                    |
|-------------|----------------------------------------------------------------------------------------------------|----------------------------------------------------------------------------------------------------|
| SYNOPSIS    | #include <sys type<br="">#include <sys fcnt<br="">int directio(int f</sys></sys>                                                                                                    | l.h>                                                                                                    |
| DESCRIPTION | The directio() function provides advice to the system about the expected behavior of the application when accessing the data in the file associated with the open file descriptor <i>fildes</i> . The system uses this information to help optimize accesses to the file's data. The directio() function has no effect on the semantics of the other operations on the data, though it may affect the performance of other operations. |                                                                                                    |
|             | The <i>advice</i> argument is kept per file; the last caller of directio() sets the <i>advice</i> for all applications using the file associated with <i>fildes</i> .                                                                                                    |                                                                                                    |
|             |                                                                                                    | are defined in <sys fcntl.h="">.<br/>Applications get the default system behavior when accessing<br/>file data.</sys>                                                                                                    |
|             |                                                                                                    | When an application reads data from a file, the data is<br>first cached in system memory and then copied into the<br>application's buffer (see read(2)). If the system detects that<br>the application is reading sequentially from a file, the system<br>will asynchronously "read ahead" from the file into system<br>memory so the data is immediately available for the next<br>read(2) operation.                                                                                                    |
|             |                                                                                                    | When an application writes data into a file, the data is first<br>cached in system memory and is written to the device<br>at a later time (see write(2)). When possible, the system<br>increases the performance of write(2) operations by<br>cacheing the data in memory pages. The data is copied<br>into system memory and the write(2) operation returns<br>immediately to the application. The data is later written<br>asynchronously to the device. When possible, the cached<br>data is "clustered" into large chunks and written to the<br>device in a single write operation. |
|             |                                                                                                    | The system behavior for DIRECTIO_OFF can change without notice.                                                                                                    |
|             | DIRECTIO_ON                                                                                                    | The system behaves as though the application is not going to<br>reuse the file data in the near future. In other words, the file<br>data is not cached in the system's memory pages.                                                                                                    |
|             |                                                                                                    | When possible, data is read or written directly between<br>the application's memory and the device when the data is                                                                                                    |
|             |                                                                                                    |                                                                                                    |

Last modified 29 Dec 1996

SunOS 5.8

|               |                                                                                                    | transfers are not poss<br>default behavior, but<br>transfer is possible wi<br>on a two-byte (short)<br>device sector boundar<br>multiple of device sec<br>This advisory is ignor<br>is mapped (see mmap( | red while the file associated with fildes                                                             |
|---------------|----------------------------------------------------------------------------------------------------|----------------------------------------------------------------------------------------------------|----------------------------------------------------------------------------------------------------|
|               |                                                                                                    | notice.                                                                                                    |                                                                                                    |
| RETURN VALUES |                                                                                                    | completion, directio<br>to indicate the error.                                                                                                    | ( ) returns 0. Otherwise, it returns –1                                                               |
| ERRORS        | The directio(<br>EBADF                                                                                                    | ) function will fail if:<br>The <i>fildes</i> argument is                                                                                                    | s not a valid open file descriptor.                                                                   |
|               | ENOTTY                                                                                                    | The <i>fildes</i> argument is accepts advisory func                                                                                                    | s not associated with a file system that tions.                                                       |
|               | EINVAL                                                                                                    | The value in <i>advice</i> is                                                                                                    | invalid.                                                                                              |
| USAGE         | Small sequential                                                                                                    | I/O generally performs                                                                                                    | s best with DIRECTIO_OFF.                                                                             |
|               | Large sequential I/O generally performs best with DIRECTIO_ON, except when a file is sparse or is being extended and is opened with O_SYNC or O_DSYNC (see open(2)). |                                                                                                    |                                                                                                    |
|               | The directio( fstyp(1M)).                                                                                                    | ) function is supported                                                                                                    | l for the ufs file system type (see                                                                   |
| ATTRIBUTES    | See attributes(5) for descriptions of the following attributes:                                                                                                    |                                                                                                    |                                                                                                    |
|               | ATTR                                                                                                    | BUTE TYPE                                                                                                    | ATTRIBUTE VALUE                                                                                       |
|               | MT-Level                                                                                                    |                                                                                                    | MT-Safe                                                                                               |
| SEE ALSO      |                                                                                                    |                                                                                                    |                                                                                                    |
|               | fstyp(1M), mma<br>fcntl(3HEAD)                                                                                                    | up(2), open(2), read(2),                                                                                                    | write(2), attributes(5),                                                                              |
| WARNINGS      | fcntl(3HEAD)<br>Switching betwe                                                                                                    | en DIRECTIO_OFF and<br>itch to DIRECTIO_ON a                                                                                                    | write(2), attributes(5),<br>DIRECTIO_ON can slow the system<br>y entail flushing the file's data from |
| WARNINGS      | fcntl(3HEAD)<br>Switching betwe<br>because each sw                                                                                                    | en DIRECTIO_OFF and<br>itch to DIRECTIO_ON a                                                                                                    | DIRECTIO_ON can slow the system                                                                       |

SunOS 5.8

Last modified 29 Dec 1996

| NAME          | dirname – report the parent directory name of a file path name                                                                                                    |                                       |
|---------------|----------------------------------------------------------------------------------------------------|---------------------------------------|
| SYNOPSIS      | #include <libgen.h><br/>char *dirname(char *<i>path</i>);</libgen.h>                                                                                                    |                                       |
| DESCRIPTION   | The dirname() function takes a pointer to a character string that contains a pathname, and returns a pointer to a string that is a pathname of the parent directory of that file. Trailing '/' characters in the path are not counted as part of the path.<br>If <i>path</i> does not contain a '/', then dirname() returns a pointer to the string "." . If <i>path</i> is a null pointer or points to an empty string, dirname() returns a pointer to the string ".". |                                       |
|               |                                                                                                    |                                       |
| RETURN VALUES | The dirname() function returns a pointer to a string that is the parent directory of <i>path</i> . If <i>path</i> is a null pointer or points to an empty string, a pointer to a string "." is returned.                                                                                                    |                                       |
| ERRORS        | No errors are defined.                                                                                                    |                                       |
|               | <b>EXAMPLE 1</b> A sample code using the dirname() function.                                                                                                    |                                       |
| EXAMPLES      | <b>EXAMPLE 1</b> A sample code using t                                                                                                    | the dirname() function.               |
| EXAMPLES      | EXAMPLE 1 A sample code using the Input String                                                                                                    | the dirname() function. Output String |
| EXAMPLES      |                                                                                                    |                                       |
| EXAMPLES      | Input String                                                                                                    | Output String                         |
| EXAMPLES      | Input String<br>"/usr/lib""                                                                                                    | Output String<br>"/usr"               |
| EXAMPLES      | Input String<br>"/usr/lib""<br>"/usr/"                                                                                                    | Output String<br>"/usr"<br>"/"        |
| EXAMPLES      | Input String<br>"/usr/lib""<br>"/usr/"<br>"usr"                                                                                                    | Output String<br>"/usr"<br>"/"<br>"/" |

The following code fragment reads a path name, changes directory to the parent directory of the named file (see chdir(2)), and opens the file.

char path[100], \*pathcopy; int fd; gets (path); pathcopy = strdup (path); chdir (dirname (pathcopy)); free (pathcopy); fd = open (basename (path), O\_RDONLY);

USAGE The dirname() function may modify the string pointed to by *path*, and may return a pointer to static storage that may then be overwritten by subsequent calls to dirname().

The dirname() and basename(3C) functions together yield a complete pathname. The expression dirname(path) obtains the pathname of the directory where basename(path) is found.

Last modified 29 Dec 1996

SunOS 5.8

When compiling multithreaded applications, the \_REENTRANT flag must be defined on the compile line. This flag should only be used in multithreaded applications. **ATTRIBUTES** See attributes(5) for descriptions of the following attributes: ATTRIBUTE TYPE ATTRIBUTE VALUE MT-Level MT-Safe **SEE ALSO** basename(1), chdir(2), basename(3C), attributes(5)

SunOS 5.8

Last modified 29 Dec 1996

| NAME                 | div, ldiv, lldiv – compute the quotient and remainder                                                                                                    |                 |
|----------------------|----------------------------------------------------------------------------------------------------|-----------------|
| SYNOPSIS             | <pre>#include <stdlib.h>   div_t div(int numer, int denom);</stdlib.h></pre>                                                                                                    |                 |
|                      | ldiv_t ldiv(long int numer, long int denom);                                                                                                    |                 |
|                      | lldiv_t lldiv(long long <i>numer</i> , long long <i>denom</i> );                                                                                                    |                 |
| DESCRIPTION          | The div() function computes the quotient and remainder of the division of the numerator <i>numer</i> by the denominator <i>denom</i> . It provides a well-defined semantics for the signed integral division and remainder operations, unlike the implementation-defined semantics of the built-in operations. The sign of the resulting quotient is that of the algebraic quotient, and if the division is inexact, the magnitude of the resulting quotient is the largest integer less than the magnitude of the algebraic quotient. If the result cannot be represented, the behavior is undefined; otherwise, <i>quotient</i> * <i>denom</i> + <i>remainder</i> will equal <i>numer</i> . |                 |
|                      | The $ldiv()$ and $lldiv()$ functions are similar to $div()$ , except that the arguments and the members of the returned structure are different. The $ldiv()$ function returns a structure of type $ldiv_t$ and has type long int. The $lldiv()$ function returns a structure of type $lldiv_t$ and has type long long.                                                                                                    |                 |
| <b>RETURN VALUES</b> | The $div()$ function returns a structure of type $div_t$ , comprising both the quotient and remainder:                                                                                                    |                 |
|                      | <pre>int quot; /*quotient*/ int rem; /*remainder*/</pre>                                                                                                    |                 |
|                      | The $ldiv()$ function returns a structure of type $ldiv_t$ and $lldiv()$ returns a structure of type $lldiv_t$ , comprising both the quotient and remainder:                                                                                                    |                 |
|                      | <pre>long int quot; /*quotient*/ long int rem; /*remainder*/</pre>                                                                                                    |                 |
| ATTRIBUTES           | See attributes(5) for descriptions of the following attributes:                                                                                                    |                 |
|                      | ATTRIBUTE TYPE                                                                                                    | ATTRIBUTE VALUE |
|                      | MT-Level                                                                                                    | MT-Safe         |
| SEE ALSO             | attributes(5)                                                                                                    |                 |
|                      |                                                                                                    |                 |

Last modified 29 Dec 1996

SunOS 5.8

| NAME          | dladdr – translate address to symbolic information                                                                                                    |  |
|---------------|----------------------------------------------------------------------------------------------------|--|
| SYNOPSIS      | cc [flag ] fileldl [library ]<br>#include <dlfcn.h><br/>int dladdr(void *address, Dl_info *dlip);</dlfcn.h>                                                                                                    |  |
| DESCRIPTION   | dladdr() is one of a family of routines that give the user direct access to the dynamic linking facilities. (See <i>Linker and Libraries Guide</i> ). These routines are made available via the library loaded when the option $-ldl$ is passed to the link-editor.                                                                                                    |  |
|               | Note: These routines are available to dynamically-linked processes ONLY.                                                                                                    |  |
|               | dladdr() determines if the specified <i>address</i> is located within one of the mapped objects that make up the current applications address space. An address is deemed to fall within a mapped object when it is between the base address, and the <i>_end</i> address of that object. If a mapped object fits this criteria, the symbol table made available to the run-time linker is searched to locate the nearest symbol to the specified address. The nearest symbol is one that has a value less than or equal to the required address. |  |
|               | The Dl_info structure must be preallocated by the user. The structure members are filled in by dladdr() based on the specified <i>address</i> . The Dl_info structure includes the following members:                                                                                                    |  |
|               | <pre>const char * dli_fname;<br/>void * dli_fbase;<br/>const char * dli_sname;<br/>void * dli_saddr;</pre>                                                                                                    |  |
|               | Descriptions of these members appear below.<br>dli_fname Contains a pointer to the filename of the containing object.                                                                                                    |  |
|               | dli_fbase Contains the base address of the containing object.                                                                                                    |  |
|               | dli_sname Contains a pointer to the symbol name nearest to the specified address. This symbol either has the same address, or is the nearest symbol with a lower address.                                                                                                    |  |
|               | dli_saddr Contains the actual address of the above symbol.                                                                                                    |  |
| RETURN VALUES | If the specified <i>address</i> cannot be matched to a mapped object, a 0 is returned.<br>Otherwise, a non-zero return is made and the associated Dl_info elements<br>are filled.                                                                                                    |  |
| ATTRIBUTES    | See attributes(5) for descriptions of the following attributes:                                                                                                    |  |
|               |                                                                                                    |  |

92

SunOS 5.8

Last modified 31 Dec 1996

|          | ATTRIBUTE TYPE                                                                                            | ATTRIBUTE VALUE                                                                   |
|----------|----------------------------------------------------------------------------------------------------|-----------------------------------------------------------------------------------|
|          | MT-Level                                                                                                  | MT-Safe                                                                           |
| SEE ALSO | ld(1), dlclose(3DL), dldump(3DL), d<br>dlsym(3DL), attributes(5)                                          | alerror(3DL), dlopen(3DL),                                                        |
|          | Linker and Libraries Guide                                                                                |                                                                                   |
| NOTES    | The Dl_info pointer elements point to<br>These may become invalid if objects are<br>used (see dlclose()). | o addresses within the mapped objects.<br>e removed prior to these elements being |
|          | If no symbol is found to describe the sp<br>dli_saddr members are set to 0.                               | ecified address, both the dli_sname and                                           |
|          |                                                                                                    |                                                                                   |
|          |                                                                                                    |                                                                                   |
|          |                                                                                                    |                                                                                   |
|          |                                                                                                    |                                                                                   |
|          |                                                                                                    |                                                                                   |
|          |                                                                                                    |                                                                                   |
|          |                                                                                                    |                                                                                   |
|          |                                                                                                    |                                                                                   |
|          |                                                                                                    |                                                                                   |
|          |                                                                                                    |                                                                                   |
|          |                                                                                                    |                                                                                   |
|          |                                                                                                    |                                                                                   |
|          |                                                                                                    |                                                                                   |
|          |                                                                                                    |                                                                                   |

Last modified 31 Dec 1996

SunOS 5.8

| NAME              | dlclose – close a shared object                                                                                                    |                                                                                                    |
|-------------------|----------------------------------------------------------------------------------------------------|----------------------------------------------------------------------------------------------------|
| SYNOPSIS          | cc [ flag ] fileldl [ library ]<br>#include <dlfcn.h><br/>int dlclose(void *handle);</dlfcn.h>                                                                                                    |                                                                                                    |
| DESCRIPTION       | dlclose() is one of a family of routines that give the user direct access to the dynamic linking facilities. (See <i>Linker and Libraries Guide</i> ). These routines are made available via the library loaded when the option -ldl is passed to the link-editor.                                                                                                    |                                                                                                    |
|                   | Note: These routines are available to dynamically-linked processes ONLY.                                                                                                    |                                                                                                    |
|                   | dlclose() disassociates a shared object previously opened by $dlopen()$ from the current process. Once an object has been closed using $dlclose()$ , its symbols are no longer available to $dlsym()$ . All objects loaded automatically as a result of invoking $dlopen()$ on the referenced object are also closed. <i>handle</i> is the value returned by a previous invocation of $dlopen()$ .                                                                                   |                                                                                                    |
| RETURN VALUES     | If the referenced object was successfully closed, dlclose() returns 0. If<br>the object could not be closed, or if <i>handle</i> does not refer to an open object,<br>dlclose() returns a non-zero value. More detailed diagnostic information will<br>be available through dlerror().                                                                                                    |                                                                                                    |
| ATTRIBUTES        | See attributes(5) for descriptions of the following attributes:                                                                                                    |                                                                                                    |
|                   | ATTRIBUTE TYPE                                                                                                    | ATTRIBUTE VALUE                                                                                                    |
|                   |                                                                                                    |                                                                                                    |
|                   | MT-Level                                                                                                    | MT-Safe                                                                                                    |
| SEE ALSO          | MT-Level<br>ld(1), dladdr(3DL), dldump(3DL), dlo<br>dlsym(3DL), attributes(5)                                                                                                    | <u> </u>                                                                                                    |
| SEE ALSO          | ld(1), dladdr(3DL), dldump(3DL), dl                                                                                                    | <u> </u>                                                                                                    |
| SEE ALSO<br>NOTES | ld(1), dladdr(3DL), dldump(3DL), dl<br>dlsym(3DL), attributes(5)                                                                                                    | error(3DL), dlopen(3DL),<br>does not guarantee that the objects<br>emoved from the address space of the<br>on of dlopen() may also be loaded by<br>ame object may also be opened multiple<br>om the address space until all references<br>n() invocation have been closed and all                                              |
|                   | <pre>ld(1), dladdr(3DL), dldump(3DL), dld<br/>dlsym(3DL), attributes(5)<br/>Linker and Libraries Guide<br/>A successful invocation of dlclose()<br/>associated with handle will actually be re<br/>process. Objects loaded by one invocatio<br/>another invocation of dlopen(). The sa<br/>times. An object will not be removed fro<br/>to that object through an explicit dlopes</pre>                                                                                              | does not guarantee that the objects<br>emoved from the address space of the<br>on of dlopen() may also be loaded by<br>ame object may also be opened multiple<br>om the address space until all references<br>n() invocation have been closed and all<br>object have also been closed.<br>ose(), referencing symbols contained |
|                   | <pre>ld(1), dladdr(3DL), dldump(3DL), dld<br/>dlsym(3DL), attributes(5)<br/>Linker and Libraries Guide<br/>A successful invocation of dlclose()<br/>associated with handle will actually be re<br/>process. Objects loaded by one invocation<br/>another invocation of dlopen(). The sa<br/>times. An object will not be removed fro<br/>to that object through an explicit dloper<br/>other objects implicitly referencing that of<br/>Once an object has been closed by dlcl</pre> | does not guarantee that the objects<br>emoved from the address space of the<br>on of dlopen() may also be loaded by<br>ame object may also be opened multiple<br>om the address space until all references<br>n() invocation have been closed and all<br>object have also been closed.<br>ose(), referencing symbols contained |

| dldump – create a new file from a dynamic object component of the calling process                                                                                                    |
|----------------------------------------------------------------------------------------------------|
| cc [ flag ] file –ldl [ library ]<br>#include <dlfcn.h><br/>int dldump(const char * ipath, const char * opath, int flags);</dlfcn.h>                                                                                                    |
| The dldump() function is one of a family of routines that give the user direct access to the dynamic linking facilities. (See <i>Linker and Libraries Guide</i> ). These routines are made available via the library loaded when the option -ldl is passed to the link-editor.                                                                                                    |
| The dldump() function creates a new dynamic object <i>opath</i> from an existing dynamic object <i>ipath</i> that is bound to the current process. An <i>ipath</i> value of 0 is interpreted as the dynamic object that started the process. The new object is constructed from the existing objects' disc file. Relocations can be applied to the new object to pre-bind it to other dynamic objects, or fix the object to a specific memory location. In addition, data elements within the new object may be obtained from the objects' memory image as it exists in the calling process. |
| These techniques allow the new object to be executed with a lower startup cost, either because there are less relocations required to load the object, or because of a reduction in the data processing requirements of the object. However, it is important to note that limitations may exist in using these techniques. Applying relocations to the new dynamic object <i>opath</i> may restrict its flexibility within a dynamically changing environment. In addition, limitations regarding data usage may make dumping a memory image impractical (see EXAMPLES).                     |
| The runtime linker verifies that the dynamic object <i>ipath</i> is mapped as part of the current process. Thus, the object must either be the dynamic object that started the process (see $exec(2)$ ), one of the process's dependencies, or an object that has been preloaded (see $ld.so.l(1)$ ).                                                                                                    |
| As part of the runtime processing of a dynamic object, <i>relocation</i> records within the object are interpreted and applied to offsets within the object. These offsets are said to be <i>relocated</i> . Relocations can be categorized into two basic types: <i>non-symbolic</i> and <i>symbolic</i> .                                                                                                    |
| The <i>non-symbolic</i> relocation is a simple <i>relative</i> relocation that requires the base address at which the object is mapped to perform the relocation. The <i>symbolic</i> relocation requires the address of an associated symbol, and results in a <i>binding</i> to the dynamic object that defines this symbol. This symbol definition may originate from any of the dynamic objects that make up the process, that is, the object that started the process, one of the process's dependencies, an object that has been preloaded, or the dynamic object being relocated.     |
|                                                                                                    |

Last modified 2 Sept 1999

SunOS 5.8

The *flags* parameter controls the relocation processing and other attributes of producing the new dynamic object *opath*. Without any *flags*, the new object is constructed solely from the contents of the *ipath* disc file without any relocations applied.

Various relocation flags may be or'ed into the *flags* parameter to affect the relocations applied to the new object. *Non-symbolic* relocations can be applied using the following:

| RTLD_REL_RELATIVE                                                    | Relocation records from the object <i>ipath</i> , that define <i>relative</i> relocations, are applied to the object <i>opath</i> .                                                                                                    |  |
|----------------------------------------------------------------------|----------------------------------------------------------------------------------------------------|--|
|                                                                      | ons can be applied using the following flags (each of<br>REL_RELATIVE is in effect):<br>Symbolic relocations that result in binding <i>ipath</i><br>to the dynamic object that started the process<br>(commonly a dynamic executable) are applied to<br>the object <i>opath</i> . |  |
| RTLD_REL_DEPENDS                                                     | Symbolic relocations that result in binding <i>ipath</i> to any of the dynamic dependencies of the process are applied to the object <i>opath</i> .                                                                                                    |  |
| RTLD_REL_PRELOAD                                                     | Symbolic relocations that result in binding <i>ipath</i> to any objects preloaded with the process are applied to the object <i>opath</i> . (See LD_PRELOAD in $1d.so.1(1)$ ).                                                                                                    |  |
| RTLD_REL_SELF                                                        | Symbolic relocations that result in binding <i>ipath</i> to itself are applied to the object <i>opath</i> .                                                                                                    |  |
| RTLD_REL_WEAK                                                        | Weak relocations that remain unresolved are applied to the object <i>opath</i> as 0.                                                                                                    |  |
| RTLD_REL_ALL                                                         | <i>All</i> relocation records defined in the object <i>ipath</i> are applied to the new object <i>opath</i> (this is basically a concatenation of all the above relocation flags).                                                                                                |  |
| Note that for dynamic executables, RTLD_REL_RELATIVE, RTLD_REL_EXEC, |                                                                                                    |  |

Note that for dynamic executables, RTLD\_REL\_RELATIVE, RTLD\_REL\_EXEC and RTLD\_REL\_SELF have no effect (see EXAMPLES).

If relocations, knowledgeable of the base address of the mapped object, are applied to the new object *opath*, then the new object will become fixed to the location that the *ipath* image is mapped within the current process.

Any relocations applied to the new object *opath* will have the original relocation record removed so that the relocation will not be applied more than once.

SunOS 5.8

Last modified 2 Sept 1999

Otherwise, the new object *opath* will retain the relocation records as they exist in the *ipath* disc file.

The following additional attributes for creating the new dynamic object *opath* can be specified using the *flags* parameter:

| RTLD_MEMORY | The new object <i>opath</i> is constructed from the current memory contents of the <i>ipath</i> image as it exists in the calling process. This option allows data modified by the calling process to be captured in the new object. Note that not all data modifications may be applicable for capture; significant restrictions exist in using this technique (see EXAMPLES). By default, when processing a dynamic executable, any allocated memory that follows the end of the data segment is captured in the new object (see malloc (3C) and brk(2)). This data, which represents the process heap, is saved as a new <i>SUNW_heap</i> section in the object <i>opath</i> . The objects' program headers and symbol entries, such as _end, are adjusted accordingly. See also RTLD_NOHEAP. When using this attribute, any relocations that have been applied to the <i>ipath</i> memory image that do not fall into one of the requested relocation categories are undone, that is, the relocated element is returned to the value as it existed in the <i>ipath</i> disc file. |
|-------------|----------------------------------------------------------------------------------------------------|
| RTLD_STRIP  | Only collect allocatable sections within the object <i>opath</i> ; sections that are not part of the dynamic objects' memory image are removed. This parameter reduces the size of the <i>opath</i> disc file and is comparable to having run the new object through strip(1).                                                                                                    |
| RTLD_NOHEAP | Do not save any heap to the new object. This<br>option is only meaningful when processing a<br>dynamic executable with the RTLD_MEMORY<br>attribute and allows for reducing the size of the<br><i>opath</i> disc file. In this case, the executable must<br>confine its data initialization to data elements<br>within its data segment and must not use any<br>allocated data elements that comprise the heap.                                                                                                    |

Last modified 2 Sept 1999

SunOS 5.8

It should be emphasized that an object created by dldump() is simply an updated ELF object file. No additional state regarding the process at the time dldump() is called is maintained in the new object. dldump() does not provide a panacea for checkpoint/resume. A new dynamic executable, for example, will not start where the original executable called dldump(); it will gain control at the executable's normal entry point (see EXAMPLES).

**RETURN VALUES** 

On successful creation of the new object, dldump() returns 0. Otherwise, a non-zero value is returned and more detailed diagnostic information is available through dlerror().

## EXAMPLES

**EXAMPLE 1** Sample code using dldump().

The following code fragment, which can be part of a dynamic executable a.out, can be used to create a new shared object from one of the dynamic executables' dependencies libfoo.so.l:

The new shared object *opath* is fixed to the address of the mapped *ipath* bound to the dynamic executable a.out. All relative relocations are applied to this new shared object, which will reduce its relocation overhead when it is used as part of another process.

By performing only relative relocations, any symbolic relocation records remain defined within the new object, and thus the dynamic binding to external symbols will be preserved when the new object is used.

Use of the other relocation flags can fix specific relocations in the new object and thus can reduce even more the runtime relocation startup cost of the new object. However, this will also restrict the flexibility of using the new object within a dynamically changing environment, as it will bind the new object to some or all of the dynamic objects presently mapped as part of the process.

For example, the use of RTLD\_REL\_SELF will cause any references to symbols from *ipath* to be bound to definitions within itself if no other preceding object defined the same symbol. In other words, a call to *foo()* within *ipath* will bind to the definition *foo* within the same object. Therefore, *opath* will have one less binding that must be computed at runtime. This reduces the startup cost of using *opath* by other applications; however, interposition of the symbol *foo* will no longer be possible.

Using a dumped shared object with applied relocations as an applications dependency normally requires that the application have the same dependencies as the application that produced the dumped image. Dumping shared objects, and the various flags associated with relocation processing, have some

SunOS 5.8

Last modified 2 Sept 1999

specialized uses. However, the technique is intended as a building block for future technology.

The following code fragment, which is part of the dynamic executable a.out, can be used to create a new version of the dynamic executable:

```
static char *
                    dumped = 0;
                    opath = "./a.out.new";
const char *
if (dumped == 0) {
        char
                    buffer[100];
        int
                    size;
                    seconds;
        time t
        /* Perform data initialization */
        seconds = time((time_t *)0);
        size = cftime(buffer, (char *)0, &seconds);
        if ((dumped = (char *)malloc(size + 1)) == 0) {
                (void) printf("malloc failed: %s\n", strerror(errno));
                return (1);
        }
        (void) strcpy(dumped, buffer);
        ...
/*
         * Tear down any undesirable data initializations and
         * dump the dynamic executables memory image.
         * /
        _exithandle();
        _exit(dldump(0, opath, RTLD_MEMORY));
(void) printf("Dumped: %s\n", dumped);
```

Any modifications made to the dynamic executable, up to the point the dldump() call is made, are saved in the new object a.out.new. This mechanism allows the executable to update parts of its data segment and heap prior to creating the new object. In this case, the date the executable is dumped is saved in the new object. The new object can then be executed without having to carry out the same (presumably expensive) initialization.

For greatest flexibility, this example does not save *any* relocated information. The elements of the dynamic executable *ipath* that have been modified by relocations at process startup, that is, references to external functions, are returned to the values of these elements as they existed in the *ipath* disc file. This preservation of relocation records allows the new dynamic executable to be flexible, and correctly bind and initialize to its dependencies when executed on the same or newer upgrades of the OS.

Fixing relocations by applying some of the relocation flags would bind the new object to the dependencies presently mapped as part of the process calling dldump(). It may also remove necessary copy relocation processing required for the correct initialization of its shared object dependencies. Therefore, if the new dynamic executables' dependencies have no specialized initialization

Last modified 2 Sept 1999

SunOS 5.8

requirements, the executable may still only interact correctly with the dependencies to which it binds if they were mapped to the same locations as they were when dldump() was called.

Note that for dynamic executables, <code>RTLD\_REL\_RELATIVE</code>, <code>RTLD\_REL\_EXEC</code>, and <code>RTLD\_REL\_SELF</code> have no effect, as relocations within the dynamic executable will have been fixed when it was created by <code>ld(1)</code>.

When RTLD\_MEMORY is used, care should be taken to insure that dumped data sections that reference external objects are not reused without appropriate re-initialization. For example, if a data item contains a file descriptor, a variable returned from a shared object, or some other external data, and this data item has been initialized prior to the dldump() call, its value will have no meaning in the new dumped image.

When RTLD\_MEMORY is used, any modification to a data item that is initialized via a relocation whose relocation record will be retained in the new image will effectively be lost or invalidated within the new image. For example, if a pointer to an external object is incremented prior to the dldump() call, this data item will be reset to its disc file contents so that it can be relocated when the new image is used; hence, the previous increment is lost.

Non-idempotent data initializations may prevent the use of RTLD\_MEMORY. For example, the addition of elements to a linked-list via init sections can result in the linked-list data being captured in the new image. Running this new image may result in init sections continuing to add new elements to the list without the prerequisite initialization of the list head. It is recommended that \_exithandle(3C) be called before dldump() to tear down any data initializations established via initialization code. Note that this may invalidate the calling image; thus, following the call to dldump(), only a call to \_exit(2) should be made.

## ATTRIBUTES

See attributes(5) for descriptions of the following attributes:

| ATTRIBUTE TYPE | ATTRIBUTE VALUE |
|----------------|-----------------|
| Availability   | SUNWcsu         |
| MT-Level       | MT-Safe         |

SEE ALSO ld(1), ld.so.1(1), strip(1), \_exit(2), brk(2), exec(2), \_exithandle(3C), dladdr(3DL), dlclose(3DL), dlerror(3DL), dlopen(3DL), dlsym(3DL), end(3C), malloc(3C), attributes(5) Linker and Libraries Guide

**NOTES** These functions are available to dynamically-linked processes only.

100

SunOS 5.8

Last modified 2 Sept 1999

Any NOBITS sections within the *ipath* are expanded to PROGBITS sections within the *opath*. NOBITS sections occupy no space within an ELF file image. They declare memory that must be created and zero-filled when the object is mapped into the runtime environment. *.bss* is a typical example of this section type. PROGBITS sections, on the other hand, hold information defined by the object within the ELF file image. This section conversion reduces the runtime initialization cost of the new dumped object but increases the objects' disc space requirement.

When a shared object is dumped, and relocations are applied which are knowledgeable of the base address of the mapped object, the new object is fixed to this new base address and thus its ELF type is reclassified to be a dynamic executable. This new object can be processed by the runtime linker, but is not valid as input to the link-editor.

If relocations are applied to the new object, any remaining relocation records will be reorganized for better locality of reference. The relocation sections are renamed to *.SUNW\_reloc* and the association to the section they were to relocate is lost. Only the offset of the relocation record itself is meaningful. This change does not make the new object invalid to either the runtime linker or link-editor, but may reduce the objects analysis with some ELF readers.

Last modified 2 Sept 1999

SunOS 5.8

| NAME        | dlerror – get diagnostic information                                                                                                    |                          |  |
|-------------|----------------------------------------------------------------------------------------------------|--------------------------|--|
| SYNOPSIS    | cc [ flag ] fileldl [ library ]<br>#include <dlfcn.h><br/>char *dlerror(void);</dlfcn.h>                                                                                                    |                          |  |
| DESCRIPTION | dlerror() is one of a family of routines that give the user direct access to the dynamic linking facilities. (See <i>Linker and Libraries Guide</i> ). These routines are made available via the library loaded when the option -ldl is passed to the link-editor.                                                                                                    |                          |  |
|             | Note: These routines are available to dynamically-linked processes ONLY.                                                                                                    |                          |  |
|             | dlerror() returns a null-terminated character string (with no trailing newline) that describes the last error that occurred during dynamic linking processing. If no dynamic linking errors have occurred since the last invocation of dlerror(), dlerror() returns NULL. Thus, invoking dlerror() a second time, immediately following a prior invocation, will result in NULL being returned. |                          |  |
| ATTRIBUTES  | See attributes(5) for descriptions of the following attributes:                                                                                                    |                          |  |
|             | ATTRIBUTE TYPE                                                                                                    | ATTRIBUTE VALUE          |  |
|             | MT-Level                                                                                                    | MT-Safe                  |  |
| SEE ALSO    | ld(1), dladdr(3DL), dlclose(3DL), d<br>dlsym(3DL), attributes(5)                                                                                                    | ldump(3DL), dlopen(3DL), |  |
|             | Linker and Libraries Guide                                                                                                    |                          |  |
| NOTES       | Linker and Libraries Guide The messages returned by dlerror() may reside in a static buffer that is overwritten on each call to dlerror(). Application code should not write to this buffer. Programs wishing to preserve an error message should make their own copies of that message.                                                                                                    |                          |  |
|             |                                                                                                    |                          |  |

SunOS 5.8

Last modified 31 Dec 1996

| NAME        | dlinfo – dynamic load infor                                                                                                    | mation                                                                       |                                                                                                    |                                                                                                    |
|-------------|----------------------------------------------------------------------------------------------------|------------------------------------------------------------------------------|----------------------------------------------------------------------------------------------------|----------------------------------------------------------------------------------------------------|
| SYNOPSIS    | <pre>cc [ flag ] fileldl [ library ] #include <dlfcn.h> #include <link.h> int dlinfo(void *handle, int request, void *p);</link.h></dlfcn.h></pre>                                                                                                    |                                                                              |                                                                                                    |                                                                                                    |
| DESCRIPTION | The dlinfo() function extracts information about a dynamically-loaded object. This function is loosely modeled after the ioctl() function. The <i>request</i> argument and a third argument with varying type are passed to dlinfo(). The action taken by dlinfo() depends on the value of the <i>request</i> provided. The <i>handle</i> argument is a value returned from a dlopen() or dlmopen() call. |                                                                              |                                                                                                    |                                                                                                    |
|             | The following are possible v<br>RTLD_DI_CONFIGADDR                                                                                                    | obtain the config<br>address at which<br>argument is a DI                    | be passed into dlinf<br>guration file name and<br>i it has been loaded.<br>info pointer ( Dl<br>ements from this strue | l the<br>Γhe p<br>info * <i>p</i> ).                                                                                               |
|             |                                                                                                    | dli_fname                                                                    | The full name of the configuration file.                                                                               | e                                                                                                    |
|             |                                                                                                    | dli_fbase                                                                    | The base address of<br>configuration file lo<br>memory.                                                                |                                                                                                    |
|             | RTLD_DI_LMID                                                                                                    |                                                                              | the link-map list upo<br>led. The <i>p</i> argument i<br>t * <i>p</i> ).                                               |                                                                                                    |
|             | RTLD_DI_LINKMAP                                                                                                    | The <i>p</i> argument<br>(Link_map ** <i>p</i>                               | _map for the handle sp<br>points to a Link_map<br>). The actual storage<br>ture is maintained by                       | pointer<br>for the                                                                                                    |
|             |                                                                                                    | The Link_map s<br>members:                                                   | tructure includes the                                                                                                  | following                                                                                                    |
|             |                                                                                                    | unsigned long<br>char *<br>Elf32_Dyn *<br>Link_map *<br>Link_map *<br>char * | l_name; /*<br>l_ld; /*<br>l_next; /*<br>l_prev; /*                                                                     | <pre>base address */ object name */ .dynamic section */ next link object */ previous link object */ filter reference name */</pre> |
|             |                                                                                                    | l_addr                                                                       | The base address of loaded into memory                                                                                 | ů –                                                                                                    |

Last modified 2 Sept 1999

SunOS 5.8

|                        | l_nam                                                                                               | e     | The full name of the loaded object. This is the filename of the object as referenced by ld.so.l.                                                                                                    |  |  |
|------------------------|----------------------------------------------------------------------------------------------------|-------|----------------------------------------------------------------------------------------------------|--|--|
|                        | l_ld                                                                                                |       | Points to the SHT_DYNAMIC structure.                                                                                                    |  |  |
|                        | l_nex                                                                                               | t     | The next Link_map on the<br>link-map list, other objects<br>on the same link-map list as<br>the current object may be<br>examined by following the and<br>l_prev fields.                                     |  |  |
|                        | l_pre                                                                                               | v     | The previous Link_map on the link-map list.                                                                                                    |  |  |
|                        | l_ref:                                                                                              | name  | If the object referenced is a <i>filter</i> this field points to the name of the object being filtered. If the object is not a <i>filter</i> , this field will be 0. See <i>Linker and Libraries Guide</i> . |  |  |
|                        | <b>TES</b> See attributes(5) for descriptions of the following attributes:                          |       |                                                                                                    |  |  |
| ATTRIBUTES             | See attributes(5) for descriptions                                                                  | of th | e following attributes:                                                                                                    |  |  |
| ATTRIBUTES             | See attributes(5) for descriptions           ATTRIBUTE TYPE                                         | of th | e following attributes: ATTRIBUTE VALUE                                                                                                    |  |  |
| ATTRIBUTES             | -                                                                                                   |       |                                                                                                    |  |  |
| ATTRIBUTES<br>SEE ALSO | ATTRIBUTE TYPE MT Level                                                                             | lump  | ATTRIBUTE VALUE<br>MT-Safe<br>(3DL), dlerror(3DL), dlmopen(3DL),                                                                                                    |  |  |
|                        | ATTRIBUTE TYPE<br>MT Level<br>ld(1), ioctl(2), dlclose(3DL), dlc<br>dlopen(3DL), dlsym(3DL), attrib | dump  | ATTRIBUTE VALUE<br>MT-Safe<br>(3DL), dlerror(3DL), dlmopen(3DL),<br>s(5)                                                                                                    |  |  |

SunOS 5.8

Last modified 2 Sept 1999

| NAME        | dlopen, dlmopen – gain access to an executable object file                                                                                                    |
|-------------|----------------------------------------------------------------------------------------------------|
| SYNOPSIS    | cc [ flag ] fileldl [ library ]<br>#include <dlfcn.h><br/>void * dlopen(const char *pathname, int mode);</dlfcn.h>                                                                                                    |
|             | void * dlmopen(Lmid_t Imid, const char *pathname, int mode);                                                                                                    |
| DESCRIPTION | dlopen() and dlmopen() are members of a family of routines that give the user direct access to the dynamic linking facilities. (See <i>Linker and Libraries Guide</i> ). These routines are made available through the library loaded when the option -ldl is passed to the link-editor.                                                                                                    |
|             | Note: These routines are available to dynamically-linked processes ONLY.                                                                                                    |
|             | <pre>dlopen() makes an executable object file available to a running process.<br/>dlopen() returns to the process a handle which the process may use on<br/>subsequent calls to dlsym() and dlclose(). The value of this handle should<br/>not be interpreted in any way by the process. pathname is the path name of the<br/>object to be opened. A path name containing an embedded '/' is interpreted<br/>as an absolute path or relative to the current directory; otherwise, the set of<br/>search paths currently in effect by the runtime linker will be used to locate<br/>the specified file. See NOTES below.</pre> |
|             | Any dependencies recorded within <i>pathname</i> are also loaded as part of the dlopen(). These dependencies are searched, in the order they are loaded, to locate any additional dependencies. This process will continue until all the dependencies of <i>pathname</i> are loaded. This dependency tree is referred to as a <i>group</i> .                                                                                                    |
|             | If the value of <i>pathname</i> is 0, dlopen() provides a <i>handle</i> on a global symbol object. This object provides access to the symbols from an ordered set of objects consisting of the original program image file, together with any dependencies loaded at program startup, and any objects that were loaded using dlopen() together with the RTLD_GLOBAL flag. As the latter set of objects can change during process execution, the set identified by <i>handle</i> can also change dynamically.                                                                                                    |
|             | dlmopen() is identical to the dlopen() routine, except that an identifying link-map id ( <i>lmid</i> ) is passed into it. This link-map id informs the dynamic linking facilities upon which link-map list to load the object. See <i>Linker and Libraries Guide</i>                                                                                                    |
|             | The <i>mode</i> parameter describes how dlopen() will operate upon <i>pathname</i> with respect to the processing of relocations and the scope of visibility of the symbols provided by <i>pathname</i> and its dependencies. When an object is brought into the address space of a process, it may contain references to symbols for which addresses are not known until the object is loaded. These references must be                                                                                                    |
|             |                                                                                                    |

Last modified 19 Mar 1997

SunOS 5.8

relocated before the symbols can be accessed. The *mode* parameter governs when these relocations take place and may have the following values:

- RTLD\_LAZYOnly references to data symbols are relocated when the<br/>object is first loaded. References to functions are not<br/>relocated until a given function is invoked for the first time.<br/>This *mode* should improve performance, since a process<br/>may not reference all of the functions in any given object.<br/>This behavior mimics the normal loading of dependencies<br/>during process initialization.
- RTLD\_NOW All necessary relocations are performed when the object is first loaded. This may waste some processing, if relocations are performed for functions that are never referenced. This behavior may be useful for applications that need to know as soon as an object is loaded that all symbols referenced during execution will be available. This option mimics the loading of dependencies when the environment variable LD\_BIND\_NOW is in effect.

To determine the scope of visibility for symbols loaded with a dlopen() invocation, the *mode* parameter should be bitwise or 'ed with one of the following values:

- RTLD\_GLOBAL
   The object's global symbols are made available for the relocation processing of any other object. In addition, symbol lookup using dlopen(0, mode) and an associated dlsym(), allows objects loaded with RTLD\_GLOBAL to be searched.
- RTLD\_LOCAL The object's globals symbols are only available for the relocation processing of other objects that comprise the same group.

The program image file, and any objects loaded at program startup, have the mode RTLD\_GLOBAL. The mode RTLD\_LOCAL is the default mode for any objects acquired with dlopen(). A local object may be a dependency of more then one group. Any object of mode RTLD\_LOCAL that is referenced as a dependency of an object of mode RTLD\_GLOBAL will be promoted to RTLD\_GLOBAL. In other words, the RTLD\_LOCAL mode is ignored.

Any object loaded by dlopen() that requires relocations against global symbols can reference the symbols in any RTLD\_GLOBAL object, which are at least the program image file and any objects loaded at program startup, from the object itself, and from any dependencies the object references. However, the *mode* parameter may also be bitwise or 'ed with the following values to affect the scope of symbol availability:

SunOS 5.8

Last modified 19 Mar 1997

| RTLD_GROUP                       | Only symbols from the associated group are made available<br>for relocation. A group is established from the defined object<br>and all the dependencies of that object. A group must be<br>completely self-contained. All dependency relationships<br>between the members of the group must be sufficient to<br>satisfy the relocation requirements of each object that<br>comprises the group.                          |
|----------------------------------|----------------------------------------------------------------------------------------------------|
| RTLD_PARENT                      | The symbols of the object initiating the dlopen() call are made available to the objects obtained by dlopen() itself. This option is useful when hierarchical dlopen() families are created. Note that although the parent object can supply symbols for the relocation of this object, the parent object is not available to dlsym() through the returned handle.                                                       |
| RTLD_WORLD                       | Only symbols from RTLD_GLOBAL objects are made available for relocation.                                                                                                    |
|                                  | les for dlopen() are both RTLD_WORLD and RTLD_GROUP.<br>or 'ed together if an object is required by different dependencies<br>ing modes.                                                                                                    |
| The following m<br>processing:   | odes provide additional capabilities outside of relocation                                                                                                    |
|                                  | E The specified object will not be deleted from the address<br>space as part of a dlclose().                                                                                                    |
| RTLD_NOLOAD                      | The specified object is not loaded as part of the dlopen(),<br>but a valid <i>handle</i> is returned if the object already exists as<br>part of the process address space. Additional modes can<br>be specified and will be or 'ed with the present mode of<br>the object and its dependencies. The RTLD_NOLOAD mode<br>provides a means of querying the presence, or promoting<br>the modes, of an existing dependency. |
| be loaded. This the following sp |                                                                                                    |
| LM_ID_BASE                       | Load the object on the applications link-map list.                                                                                                    |
| LM_ID_LDSO                       | Load the object on the dynamic linkers ( $ld.so.l$ ) link-map list.                                                                                                    |
| LM_ID_NEWLM                      | Causes the object to create a new link-map list as part of<br>loading. It is vital that any object opened on a new link-map<br>list have all of its dependencies expressed because there will<br>be no other objects on this link-map.                                                                                                    |

Last modified 19 Mar 1997

SunOS 5.8

| ed or    |
|----------|
| nname or |
| etailed  |
|          |
|          |

## ATTRIBUTES See attributes(5) for descriptions of the following attributes:

|          | ATTRIBUTE TYPE                                                                                                    | ATTRIBUTE VALUE            |  |
|----------|----------------------------------------------------------------------------------------------------|----------------------------|--|
|          | MT-Level                                                                                                    | MT-Safe                    |  |
| SEE ALSO | <pre>ld(1), ld.so.1(1), dladdr(3DL), dlclose(3DL), dldump(3DL),<br/>dlerror(3DL), dlinfo(3DL), dlsym(3DL), attributes(5)<br/>Linker and Libraries Guide</pre>                                                                                                    |                            |  |
|          |                                                                                                    |                            |  |
| NOTES    | If other objects were link-edited with <i>pathname</i> when <i>pathname</i> was built, that is, the <i>pathname</i> has dependencies on other objects, those objects will automatically be loaded by dlopen(). The directory search path used to find both <i>pathname</i> and the other <i>needed</i> objects may be affected by setting the environment variable LD_LIBRARY_PATH, which is analyzed once at process startup, and from a runpath setting within the object from which the call to dlopen() originated. These search rules will only be applied to path names that do not contain an embedded '/'. Objects whose names resolve to the same absolute or relative path name may be opened any number of times using dlopen(); however, the object referenced will only be loaded once into the address space of the current process. |                            |  |
|          | When loading shared objects the application should open a specific version of<br>the shared object, as opposed to relying on the version of the shared object<br>pointed to by the symbolic link.                                                                                                    |                            |  |
|          | When building objects that are to be loaded on a new link-map list (see LM_ID_NEWLM), some precautions need to be taken. In general, all dependencies must be included when building an object. Also, include /usr/lib/libmapmalloc.so.1 before /usr/lib/libc.so.1 when building an object.                                                                                                    |                            |  |
|          | When an object is loaded into memory on a new link-map list, it is isolated from<br>the main running program. There are certain global resources that are only<br>usable from one link-map list. A few examples of these would be the sbrk()<br>based malloc(),libthread(), and the signal vectors. Because of this, care<br>must be taken not to use any of these resources on any but the primary link-map<br>list. These issues are discussed in further detail in the <i>Linker and Libraries Guide</i>                                                                                                    |                            |  |
|          | Some symbols defined in dynamic executables or shared objects may not be available to the runtime linker. The symbol table created by ld for use by the runtime linker might contain only a subset of the symbols defined in the object.                                                                                                    |                            |  |
|          | Surr OS 5 9                                                                                                    | Last we dified 10 May 1007 |  |

SunOS 5.8

Last modified 19 Mar 1997

| NAME                                                                                                    | dlsym – get the address of a symbol in a shared object or executable                                                                                                    |  |  |
|----------------------------------------------------------------------------------------------------|----------------------------------------------------------------------------------------------------|--|--|
| SYNOPSIS                                                                                                    | cc [ flag ] fileldl [ library ]<br>#include <dlfcn.h><br/>void *dlsym(void *handle, const char *name);</dlfcn.h>                                                                                                    |  |  |
| DESCRIPTION                                                                                                    | The $dlsym()$ function is one of a family of functions that provide the user direct access to the dynamic linking facilities. (See <i>Linker and Libraries Guide</i> ). These functions are made available through the library loaded when the option $-ldl$ is passed to the link-editor.                                          |  |  |
|                                                                                                    | These functions are available to dynamically-linked processes ONLY.                                                                                                    |  |  |
| The dlsym() function allows a process to obtain the address of a sy<br>within a shared object or executable. The <i>handle</i> argument is either<br>returned from a call to dlopen() or one of the special handles RTE<br>RTLD_DEFAULT. The <i>name</i> argument is the symbol's name as a cha |                                                                                                    |  |  |
|                                                                                                    | In the case of a handle returned from dlopen(), the corresponding shared object must not have been closed using dlclose(). The dlsym() function will search for the named symbol in all shared objects loaded automatically as a result of loading the object referenced by <i>handle</i> . See dlopen(3DL).                        |  |  |
|                                                                                                    | In the case of the special handle RLTD_NEXT, dlsym() will search for the named symbol in the objects that were loaded following the object from which the dlsym() call is being made.                                                                                                    |  |  |
| In the case of the special handle RTLD_DEFAULT, dlsym() will searce<br>named symbol starting with the first object loaded and proceeding the<br>list of loaded objects until a match is found. This search follows the comodel employed to relocate all objects within the process.             |                                                                                                    |  |  |
|                                                                                                    | In the case of both RLTD_NEXT and RTLD_DEFAULT, if the objects being searched have been loaded from dlopen() calls, dlsym() will search the object only if the caller is part of the same dlopen() dependency hierarchy, or if the object was given global search access. See dlopen(3DL) for a discussion of the RTLD_GLOBAL mode. |  |  |
| RETURN VALUES                                                                                                    | If handle does not refer to a valid object opened by dlopen(), is not the special handles RTLD_NEXT or RTLD_DEFAULT, or if the named symbol cannot be found within any of the objects associated with handle, dlsym() will return NULL. More detailed diagnostic information is available through dlerror().                        |  |  |
| EXAMPLES                                                                                                    | <b>EXAMPLE 1</b> Using dlopen() and dlsym() to access a function or data objects.                                                                                                    |  |  |
|                                                                                                    | The following example shows how one can use dlopen() and dlsym()<br>to access either function or data objects. For simplicity, error checking has<br>been omitted.<br>void *handle;<br>int *iptr, (*fptr)(int);                                                                                                    |  |  |
|                                                                                                    |                                                                                                    |  |  |

Last modified 12 Mar 1997

SunOS 5.8

```
/* open the needed object */
handle = dlopen("/usr/home/me/libfoo.so.1", RTLD_LAZY);
/* find the address of function and data objects */
fptr = (int (*)(int))dlsym(handle, "my_function");
iptr = (int *)dlsym(handle, "my_object");
/* invoke function, passing value of integer as a parameter */
(*fptr)(*iptr);
```

**CODE EXAMPLE 1** Using dlsym() to verify that a particular function is defined.

The following code fragment shows how dlsym() can be used to verify that a particular function is defined and to call it only if it is.

int (\*fptr)();

```
if ((fptr = (int (*)())dlsym(RTLD_DEFAULT,
    "my_function")) != NULL) {
        (*fptr)();
}
```

ATTRIBUTES

See attributes(5) for descriptions of the following attributes:

| ATTRIBUTE TYPE | ATTRIBUTE VALUE |
|----------------|-----------------|
| MT-Level       | MT-Safe         |

SEE ALSO ld(1), dladdr(3DL), dlclose(3DL), dldump(3DL), dlerror(3DL), dlopen(3DL), attributes(5)

Linker and Libraries Guide

SunOS 5.8

Last modified 12 Mar 1997

| NAME        | drand48, erand48, lrand48, nrand48, mrand48, jrand48, srand48, seed48, lcong48<br>– generate uniformly distributed pseudo-random numbers                                                                                                    |
|-------------|----------------------------------------------------------------------------------------------------|
| SYNOPSIS    | #include <stdlib.h><br/>double drand48(void);</stdlib.h>                                                                                                    |
|             | double erand48(unsigned short x <sub>i</sub> [3]);                                                                                                    |
|             | long lrand48(void);                                                                                                    |
|             | long nrand48(unsigned short x <sub>i</sub> [3]);                                                                                                    |
|             | long mrand48(void);                                                                                                    |
|             | long jrand48(unsigned short x <sub>i</sub> [3]);                                                                                                    |
|             | void srand48(long seedval);                                                                                                    |
|             | unsigned short <b>*seed48</b> (unsigned short <i>seed16v[3]</i> );                                                                                                    |
|             | void lcong48(unsigned short param[7]);                                                                                                    |
| DESCRIPTION | This family of functions generates pseudo-random numbers using the well-known linear congruential algorithm and 48-bit integer arithmetic.                                                                                                    |
|             | Functions drand48() and erand48() return non-negative double-precision floating-point values uniformly distributed over the interval [0.0, 1.0].                                                                                                    |
|             | Functions $lrand48()$ and $nrand48()$ return non-negative long integers uniformly distributed over the interval [0, 2 $^{31}$ ].                                                                                                    |
|             | Functions <code>mrand48()</code> and <code>jrand48()</code> return signed long integers uniformly distributed over the interval [-2 $^{31}$ , 2 $^{31}$ ].                                                                                                    |
|             | Functions srand48(), seed48(), and lcong48() are initialization entry<br>points, one of which should be invoked before either drand48(), lrand48(),<br>or mrand48() is called. (Although it is not recommended practice, constant<br>default initializer values will be supplied automatically if drand48(),<br>lrand48(), or mrand48() is called without a prior call to an initialization<br>entry point.) Functions erand48(), nrand48(), and jrand48() do not<br>require an initialization entry point to be called first. |
|             | All the routines work by generating a sequence of 48-bit integer values, ${\rm X_i}$ , according to the linear congruential formula                                                                                                    |
|             | $X_{n+1} = (aX_n + c)_{mod m} n \ge 0.$                                                                                                    |
|             | The parameter $m = 2^{48}$ ; hence 48-bit integer arithmetic is performed. Unless lcong48() has been invoked, the multiplier value <i>a</i> and the addend value <i>c</i> are given by<br>$a = 5\text{DEECE66D}_{16} = 273673163155_8$                                                                                                    |

Last modified 22 Jan 1993

SunOS 5.8

|            | $c = B_{16} = 13_8.$ The value returned by any of the functions drand48(), erand48(),<br>lrand48(), nrand48(), mrand48(), or jrand48() is computed by first generating the next 48-bit X <sub>i</sub> in the sequence. Then the appropriate number of bits, according to the type of data item to be returned, are copied from the high-order (leftmost) bits of X <sub>i</sub> and transformed into the returned value.<br>The functions drand48(), lrand48(), and mrand48() store the last 48-bit X <sub>i</sub> generated in an internal buffer. X <sub>i</sub> must be initialized prior to being invoked. The functions erand48(), nrand48(), and jrand48() require the calling program to provide storage for the successive X <sub>i</sub> values in the array specified as an argument when the functions are invoked. These routines do not have to be initialized; the calling program must place the desired initial value of X <sub>i</sub> into the array and pass it as an argument. By using different arguments, functions erand48(), nrand48() allow separate modules of a large program to generate several <i>independent</i> streams of pseudo-random numbers, |                                                                                                    |  |
|------------|----------------------------------------------------------------------------------------------------|----------------------------------------------------------------------------------------------------|--|
|            | <ul> <li>that is, the sequence of numbers in each stream will <i>not</i> depend upon how many times the routines have been called to generate numbers for the other streams.</li> <li>The initializer function srand48() sets the high-order 32 bits of X<sub>i</sub> to the 32 bits</li> </ul>                                                                                                    |                                                                                                    |  |
|            | $\begin{array}{llllllllllllllllllllllllllllllllllll$                                                                                                    |                                                                                                    |  |
|            | The initialization function lcong48() a<br>the multiplier value <i>a</i> , and the addend<br><i>param</i> [0-2] specify X <sub>i</sub> , <i>param</i> [3-5] specify<br>the 16-bit addend <i>c</i> . After lcong48()<br>either srand48() or seed48() will re<br>addend values, <i>a</i> and <i>c</i> , specified above                                                                                                    | value $c$ . Argument array elements<br>the multiplier $a$ , and $param[6]$ specifies<br>has been called, a subsequent call to<br>estore the "standard" multiplier and |  |
| ATTRIBUTES | See attributes(5) for descriptions of the following attributes:                                                                                                    |                                                                                                    |  |
|            | ATTRIBUTE TYPE                                                                                                    | ATTRIBUTE VALUE                                                                                                    |  |
|            | MT-Level                                                                                                    | Safe                                                                                                    |  |
| SEE ALSO   | rand(3C),attributes(5)                                                                                                    |                                                                                                    |  |

112

SunOS 5.8

Last modified 22 Jan 1993

| NAME          | dup2 – duplicate an open file descriptor                                                                                                    |                           |                                                                        |
|---------------|----------------------------------------------------------------------------------------------------|---------------------------|------------------------------------------------------------------------|
| SYNOPSIS      | <pre>#include <unistd.h> int dup2(int fildes, int fildes2);</unistd.h></pre>                                                                                                    |                           |                                                                        |
| DESCRIPTION   | The dup2() function causes the file descriptor <i>fildes2</i> to refer to the same file as <i>fildes</i> . The <i>fildes</i> argument is a file descriptor referring to an open file, and <i>fildes2</i> is a non-negative integer less than the current value for the maximum number of open file descriptors allowed the calling process. See getrlimit(2). If <i>fildes2</i> already refers to an open file, not <i>fildes</i> , it is closed first. If <i>fildes2</i> refers to <i>fildes</i> , or if <i>fildesis</i> not a valid open file descriptor, <i>fildes2</i> will not be closed first. |                           |                                                                        |
|               | The dup2() fur <i>fildes2</i> ).                                                                                                    | nction is equivalent to f | cntl( <i>fildes</i> , F_DUP2FD,                                        |
| RETURN VALUES | Upon successful completion a non-negative integer representing the file descriptor is returned. Otherwise, -1 is returned and errno is set to indicate the error.                                                                                                    |                           |                                                                        |
| ERRORS        | The dup2() function will fail if:EBADFThe fildes argument is not a valid open file descriptor.                                                                                                    |                           |                                                                        |
|               | EBADF                                                                                                    |                           | negative or is not less than the current d by getrlimit(RLIMIT_NOFILE, |
|               | EINTR                                                                                                    | A signal was caught o     | during the dup2() call.                                                |
|               | EMFILE                                                                                                    | The process has too n     | nany open files. See fcntl(2).                                         |
| ATTRIBUTES    | See attributes(5) for descriptions of the following attributes:                                                                                                    |                           |                                                                        |
|               | ATTF                                                                                                    | RIBUTE TYPE               | ATTRIBUTE VALUE                                                        |
|               | MT-Level                                                                                                    |                           | Safe                                                                   |
| SEE ALSO      | close(2),creat<br>lockf(3C),att                                                                                                    |                           | ,getrlimit(2),open(2),pipe(2),                                         |
|               |                                                                                                    |                           |                                                                        |

Last modified 18 Apr 1997

SunOS 5.8

| NAME        | econvert, fconvert, gconvert, seconvert, sfconvert, sgconvert, qeconvert, qfconvert, qgconvert – output conversion                                                                                                    |  |  |
|-------------|----------------------------------------------------------------------------------------------------|--|--|
| SYNOPSIS    | <pre>#include <floatingpoint.h> char *econvert(double value, int ndigit, int *decpt, int *sign, char *buf);</floatingpoint.h></pre>                                                                                                    |  |  |
|             | char <b>*fconvert</b> (double <i>value</i> , int <i>ndigit</i> , int <i>*decpt</i> , int <i>*sign</i> , char <i>*buf</i> );                                                                                                    |  |  |
|             | char *gconvert(double value, int ndigit, int trailing, char *buf);                                                                                                    |  |  |
|             | char *seconvert(single *value, int ndigit, int *decpt, int *sign, char *buf);                                                                                                    |  |  |
|             | char <b>*sfconvert</b> (single * <i>value</i> , int <i>ndigit</i> , int * <i>decpt</i> , int * <i>sign</i> , char * <i>buf</i> );                                                                                                    |  |  |
|             | char *sgconvert(single *value, int ndigit, int trailing, char *buf);                                                                                                    |  |  |
|             | char *geconvert(quadruple *value, int ndigit, int *decpt, int *sign, char *buf);                                                                                                    |  |  |
|             | char *qfconvert(quadruple *value, int ndigit, int *decpt, int *sign, char *buf);                                                                                                    |  |  |
|             | char *qgconvert(quadruple *value, int ndigit, int trailing, char *buf);                                                                                                    |  |  |
| DESCRIPTION | The econvert() function converts the <i>value</i> to a null-terminated string of <i>ndigit</i> ASCII digits in <i>buf</i> and returns a pointer to <i>buf</i> . <i>buf</i> should contain at least <i>ndigit+1</i> characters. The position of the decimal point relative to the beginning of the string is stored indirectly through <i>decpt</i> . Thus <i>buf</i> == "314" and <i>*decpt</i> == 1 corresponds to the numerical value 3.14, while <i>buf</i> == "314" and <i>*decpt</i> == -1 corresponds to the numerical value .0314. If the sign of the result is negative, the word pointed to by <i>sign</i> is nonzero; otherwise it is zero. The least significant digit is rounded. |  |  |
|             | The fconvert() function works much like $econvert()$ , except that the correct digit has been rounded as if for $sprintf(\$w.nf)$ output with $n = ndigit$ digits to the right of the decimal point. $ndigit$ can be negative to indicate rounding to the left of the decimal point. The return value is a pointer to buf. buf should contain at least $310+max(0,ndigit)$ characters to accomodate any double-precision value.                                                                                                    |  |  |
|             | The gconvert() function converts the <i>value</i> to a null-terminated ASCII string in <i>buf</i> and returns a pointer to <i>buf</i> . It produces <i>ndigit</i> significant digits in fixed-decimal format, like sprintf(%w.nf), if possible, and otherwise in floating-decimal format, like sprintf(%w.ne); in either case <i>buf</i> is ready for printing, with sign and exponent. The result corresponds to that obtained by                                                                                                    |  |  |
|             | <pre>(void) sprintf(buf,``%w.ng'',value) ;</pre>                                                                                                    |  |  |
|             |                                                                                                    |  |  |
|             |                                                                                                    |  |  |
|             |                                                                                                    |  |  |

Last modified 3 May 1999

If trailing = 0, trailing zeros and a trailing point are suppressed, as in
sprintf(%g). If trailing != 0, trailing zeros and a trailing point are retained, as
in sprintf(%#g).

The seconvert(), sfconvert(), and sgconvert() functions are single-precision versions of these functions, and are more efficient than the corresponding double-precision versions. A pointer rather than the value itself is passed to avoid C's usual conversion of single-precision arguments to double.

The <code>qeconvert()</code>, <code>qfconvert()</code>, and <code>qgconvert()</code> functions are quadruple-precision versions of these functions. The <code>qfconvert()</code> function can overflow the *decimal\_record* field *ds* if *value* is too large. In that case, *buf* [0] is set to zero.

The ecvt(), fcvt() and gcvt() functions are versions of econvert(), fconvert(), and gconvert(), respectively, that are documented on the ecvt(3C) manual page. They constitute the default implementation of these functions and conform to the X/Open CAE Specification, System Interfaces and Headers, Issue 4, Version 2.

**USAGE** IEEE Infinities and NaNs are treated similarly by these functions. "NaN" is returned for NaN, and "Inf" or "Infinity" for Infinity. The longer form is produced when *ndigit* >= 8.

### ATTRIBUTES

See attributes (5) for descriptions of the following attributes:

| ATTRIBUTE TYPE | ATTRIBUTE VALUE |
|----------------|-----------------|
| MT-Level       | MT-Safe         |

SEE ALSO ecvt(3C), sprintf(3C), attributes(5)

Last modified 3 May 1999

SunOS 5.8

| NAME          | ecvt, fcvt, gcvt – convert floating-point number to string                                                                                                    |                                          |  |
|---------------|----------------------------------------------------------------------------------------------------|------------------------------------------|--|
| SYNOPSIS      | <pre>#include <stdlib.h> char *ecvt(double value, int ndigit, int *decpt, int *sign);</stdlib.h></pre>                                                                                                    |                                          |  |
|               | char *fcvt(double <i>value</i> , int <i>ndigit</i> , int * <i>de</i>                                                                                                    | ecpt, int *sign);                        |  |
|               | <pre>char *gcvt(double value, int ndigit, char *buf);</pre>                                                                                                    |                                          |  |
| DESCRIPTION   | to null-terminated strings.                                                                                                    | functions convert floating-point numbers |  |
| ecvt()        | The ecvt () function converts <i>value</i> to a null-terminated string of <i>ndigit</i> digits (where <i>ndigit</i> is reduced to an unspecified limit determined by the precision of a double) and returns a pointer to the string. The high-order digit is non-zero, unless the value is 0. The low-order digit is rounded. The position of the radix character relative to the beginning of the string is stored in the integer pointed to by <i>decpt</i> (negative means to the left of the returned digits). The radix character is not included in the returned string. If the sign of the result is negative, the integer pointed to by <i>sign</i> is non-zero, otherwise it is 0.                                                                                                    |                                          |  |
|               | If the converted value is out of range or is not representable, the contents of the returned string are unspecified.                                                                                                    |                                          |  |
| fcvt()        | The fcvt() function is identical to ecvt() except that <i>ndigit</i> specifies the number of digits desired after the radix point. The total number of digits in the result string is restricted to an unspecified limit as determined by the precision of a double.                                                                                                    |                                          |  |
| gcvt()        | The gcvt() function converts <i>value</i> to a null-terminated string (similar to that of the %g format of printf(3C)) in the array pointed to by <i>buf</i> and returns <i>buf</i> . It produces <i>ndigit</i> significant digits (limited to an unspecified value determined by the precision of a double) in %f if possible, or %e (scientific notation) otherwise. A minus sign is included in the returned string if <i>value</i> is less than 0. A radix character is included in the returned string if <i>value</i> is not a whole number. Trailing zeros are suppressed where <i>value</i> is not a whole number. The radix character is determined by the current locale. If setlocale(3C) has not been called successfully, the default locale, POSIX, is used. The default locale specifies a period(.) as the radix character. The LC_NUMERIC category determines the value of the radix character within the current locale. |                                          |  |
| RETURN VALUES | The $ecvt()$ and $fcvt()$ functions return a pointer to a null-terminated string of digits.                                                                                                    |                                          |  |
|               | The gcvt() function returns buf.                                                                                                    |                                          |  |
| ERRORS        | No errors are defined.                                                                                                    |                                          |  |
| USAGE         | The return values from $ecvt()$ and $fcvt()$ may point to static data which may be overwritten by subsequent calls to these functions.                                                                                                    |                                          |  |
| 116           | SunOS 5.8                                                                                                    | Last modified 29 Dec 1996                |  |

| For portability to implementations conforming to earlier versions o | f this |
|---------------------------------------------------------------------|--------|
| document, sprintf(3C) is preferred over this function.              |        |

# ATTRIBUTES

See attributes(5) for descriptions of the following attributes:

| ATTRIBUTE TYPE | ATTRIBUTE VALUE |
|----------------|-----------------|
| MT-Level       | Unsafe          |

**SEE ALSO** printf(3C), setlocale(3C), sprintf(3C), attributes(5)

SunOS 5.8

| NAME                 | an an an air a fan ation                                                                                                    |                 |  |
|----------------------|----------------------------------------------------------------------------------------------------|-----------------|--|
| NAME                 | encrypt – encoding function                                                                                                    |                 |  |
| SYNOPSIS             | <pre>#include <unistd.h> void encrypt(char block[64], int edflag);</unistd.h></pre>                                                                                                    |                 |  |
| DESCRIPTION          | The $encrypt()$ function provides (rather primitive) access to the hashing algorithm employed by the $crypt(3C)$ function. The key generated by $setkey(3C)$ is used to encrypt the string <i>block</i> with $encrypt()$ .                                                                                                    |                 |  |
|                      | The <i>block</i> argument to encrypt() is an array of length 64 bytes containing only the bytes with numerical value of 0 and 1. The array is modified in place to a similar array using the key set by setkey(3C). If <i>edflag</i> is 0, the argument is encoded. If <i>edflag</i> is 1, the argument may be decoded (see the USAGE section below); if the argument is not decoded, errno will be set to ENOSYS.                  |                 |  |
| <b>RETURN VALUES</b> | The encrypt() function returns no val                                                                                                    | lue.            |  |
| ERRORS               | The encrypt() function will fail if:ENOSYSThe functionality is not supported on this implementation.                                                                                                    |                 |  |
| USAGE                | In some environments, decoding may not be implemented. This is related to U.S. Government restrictions on encryption and decryption routines: the DES decryption algorithm cannot be exported outside the U.S.A. Historical practice has been to ship a different version of the encryption library without the decryption feature in the routines supplied. Thus the exported version of encrypt() does encoding but not decoding. |                 |  |
|                      | Because encrypt() does not return a value, applications wishing to check for errors should set errno to 0, call encrypt(), then test errno and, if it is non-zero, assume an error has occurred.                                                                                                    |                 |  |
| ATTRIBUTES           | See attributes(5) for descriptions of the following attributes:                                                                                                    |                 |  |
|                      | ATTRIBUTE TYPE                                                                                                    | ATTRIBUTE VALUE |  |
|                      | MT-Level                                                                                                    | Safe            |  |
| SEE ALSO             | crypt(3C), setkey(3C), attributes(                                                                                                    | 5)              |  |
| 110                  |                                                                                                    |                 |  |

Last modified 29 Dec 1996

| NAME        | end, _end, etext, _etext, edata, _edata – last locations in program                                                                                                    |                                                                                |  |  |
|-------------|----------------------------------------------------------------------------------------------------|--------------------------------------------------------------------------------|--|--|
| SYNOPSIS    | <pre>extern _etext; extern _edata; extern _end;</pre>                                                                                                    |                                                                                |  |  |
| DESCRIPTION | These names refer neither to routines nor to locations with interesting contents;<br>only their addresses are meaningful.<br>etext The address ofetext is the first location after the program<br>text.                                                                                                    |                                                                                |  |  |
|             | _edata The address of _edata is the first location after th initialized data region.                                                                                                    |                                                                                |  |  |
|             | _end                                                                                                    | The address of _end is the first location after the uninitialized data region. |  |  |
| USAGE       | When execution begins, the program break (the first location beyond the data) coincides with _end, but the program break may be reset by the $brk(2)$ , malloc(3C), and the standard input/output library (see $stdio(3C)$ ), functions by the profile (-p) option of $cc(1B)$ , and so on. Thus, the current value of the program break should be determined by $sbrk$ ((char *)0). |                                                                                |  |  |
|             | References to end, etext, and edata, without a preceding underscore will be aliased to the associated symbol that begins with the underscore. $cc(1B)$ , $brk(2)$ , malloc(3C), stdio(3C)                                                                                                    |                                                                                |  |  |
| SEE ALSO    |                                                                                                    |                                                                                |  |  |

| NAME                                                                                                    | euclen, euccol, eucscol – get byte length and display width of EUC characters                                                                                                    |                                       |  |
|----------------------------------------------------------------------------------------------------|----------------------------------------------------------------------------------------------------|---------------------------------------|--|
| SYNOPSIS                                                                                                    | <pre>S #include <euc.h>     int euclen(const unsigned char *s);</euc.h></pre>                                                                                                    |                                       |  |
|                                                                                                    | int euccol(const unsigned char *s);                                                                                                    |                                       |  |
|                                                                                                    | <pre>int eucscol(const unsigned char *str);</pre>                                                                                                    |                                       |  |
| <b>DESCRIPTION</b> The euclen() function returns the length in bytes of the Extended (EUC) character pointed to by <i>s</i> , including single-shift characters, if p |                                                                                                    |                                       |  |
|                                                                                                    | The $euccol()$ function returns the scree pointed to by $s$ .                                                                                                    | een column width of the EUC character |  |
|                                                                                                    | The eucscol() function returns the scr<br>pointed to by <i>str</i> .                                                                                                    | reen column width of the EUC string   |  |
|                                                                                                    | For the euclen() and euccol(), functions, <i>s</i> points to the first byte of the character. This byte is examined to determine its codeset. The character type table for the current <i>locale</i> is used for codeset byte length and display width information. |                                       |  |
| USAGE                                                                                                    | These functions will work only with EU                                                                                                    | C locales.                            |  |
|                                                                                                    | These functions can be used safely in multithreaded applications, as long as setlocale(3C) is not called to change the locale.                                                                                                    |                                       |  |
| ATTRIBUTES                                                                                                    | See attributes(5) for descriptions of t                                                                                                    | the following attributes:             |  |
|                                                                                                    | ATTRIBUTE TYPE                                                                                                    | ATTRIBUTE VALUE                       |  |
|                                                                                                    | MT-Level                                                                                                    | MT-Safe with exceptions               |  |
| SEE ALSO                                                                                                    | getwidth( $3C$ ), setlocale( $3C$ ), attr                                                                                                    | ributes(5)                            |  |
|                                                                                                    |                                                                                                    |                                       |  |

Last modified 20 Dec 1996

| NAME        | exit, _exithandle – terminate process                                                                                                    |                                       |  |
|-------------|----------------------------------------------------------------------------------------------------|---------------------------------------|--|
| SYNOPSIS    | <pre>#include <stdlib.h> void exit(int status);</stdlib.h></pre>                                                                                                    |                                       |  |
|             | <pre>void _exithandle(void);</pre>                                                                                                    |                                       |  |
| DESCRIPTION | The exit() function terminates a process by calling first _exithandle() and then _exit() (see exit(2)).                                                                                                    |                                       |  |
|             | The _exithandle() function calls any atexit(3C) function in the reverse order includes executing all finalization code to that are part of the process.                                                                                                    | er of their registration. This action |  |
|             | The _exithandle() function is intended for use <i>only</i> with _exit(), and allows for specialized processing such as dldump(3DL) to be performed. Normal process execution should not be continued after a call to _exithandle() has occurred, as internal data structures may have been torn down due to atexit() or <i>.fini</i> processing. |                                       |  |
|             | The symbols EXIT_SUCCESS and EXIT_FAILURE are defined in the header <stdlib.h> and may be used as the value of <i>status</i> to indicate successful or unsuccessful termination, respectively.</stdlib.h>                                                                                                    |                                       |  |
| ATTRIBUTES  | See attributes(5) for descriptions of the following attributes:                                                                                                    |                                       |  |
|             |                                                                                                    |                                       |  |
|             | ATTRIBUTE TYPE                                                                                                    | ATTRIBUTE VALUE                       |  |
|             | ATTRIBUTE TYPE MT-Level                                                                                                    | ATTRIBUTE VALUE Safe                  |  |

| NAME          | fattach – attach a STREAMS                                                                                                    | -based file descriptor to an object in the file system                                                                                               |
|---------------|----------------------------------------------------------------------------------------------------|----------------------------------------------------------------------------------------------------|
|               | name space                                                                                                    |                                                                                                    |
| SYNOPSIS      | <pre>#include <stropts.h> int fattach(int fildes, const char *path);</stropts.h></pre>                                                                                                    |                                                                                                    |
| DESCRIPTION   | The fattach() function attaches a STREAMS-based file descriptor to an object<br>in the file system name space, effectively associating a name with <i>fildes</i> . <i>fildes</i><br>must be a valid open file descriptor representing a STREAMS file. <i>path</i> is a path<br>name of an existing object and the user must have appropriate privileges or be<br>the owner of the file and have write permissions. All subsequent operations<br>on <i>path</i> will operate on the STREAMS file until the STREAMS file is detached<br>from the node. <i>fildes</i> can be attached to more than one <i>path</i> , that is, a stream can<br>have several names associated with it. |                                                                                                    |
|               | The attributes of the named stream (see stat(2)), are initialized as follows: the permissions, user ID, group ID, and times are set to those of <i>path</i> , the number of links is set to 1, and the size and device identifier are set to those of the streams device associated with <i>fildes</i> . If any attributes of the named stream are subsequently changed (for example, chmod(2)), the attributes of the underlying object are not affected.                                                                                                    |                                                                                                    |
| RETURN VALUES | Upon successful completion, fattach() returns 0. Otherwise it returns $-1$ and sets errno to indicate an error.                                                                                                    |                                                                                                    |
| ERRORS        | The fattach() function w EACCES                                                                                                    | ill fail if:<br>The user is the owner of <i>path</i> but does not have<br>write permissions on <i>path</i> or <i>fildes</i> is locked.               |
|               | EBADF                                                                                                    | The <i>fildes</i> argument is not a valid open file descriptor.                                                                                      |
|               | EBUSY                                                                                                    | The <i>path</i> argument is currently a mount point or has a STREAMS file descriptor attached it.                                                    |
|               | EINVAL                                                                                                    | The <i>path</i> argument is a file in a remotely mounted directory.                                                                                  |
|               | EINVAL                                                                                                    | The <i>fildes</i> argument does not represent a STREAMS file.                                                                                        |
|               | ELOOP                                                                                                    | Too many symbolic links were encountered in translating <i>path</i> .                                                                                |
|               | ENAMETOOLONG                                                                                                    | The size of <i>path</i> exceeds {PATH_MAX}, or<br>the component of a path name is longer than<br>{NAME_MAX} while {_POSIX_NO_TRUNC} is in<br>effect. |
|               |                                                                                                    |                                                                                                    |

Last modified 16 Jan 1997

| ENOENT  | The path argument does not exist.                                                                |
|---------|--------------------------------------------------------------------------------------------------|
| ENOTDIR | A component of a path prefix is not a directory.                                                 |
| EPERM   | The effective user ID is not the owner of <i>path</i> or a user with the appropriate privileges. |

ATTRIBUTES

S See attributes(5) for descriptions of the following attributes:

| ATTRIBUTE TYPE | ATTRIBUTE VALUE |
|----------------|-----------------|
| MT-Level       | MT-Safe         |

SEE ALSO fdetach(1M), chmod(2), mount(2), stat(2), fdetach(3C), isastream (3C), attributes(5), streamio(7I)

STREAMS Programming Guide

Last modified 16 Jan 1997

SunOS 5.8

| NAME        | fbufsize,flbf,fpending,fpurge,freadable,freading,fsetlocking,fwritable,fwriting, _flushlbf – interfaces to stdio FILE structure                                                               |  |
|-------------|----------------------------------------------------------------------------------------------------|--|
| SYNOPSIS    | <pre>#include <stdio.h> #include <stdio_ext.h> size_tfbufsiz(FILE *stream);</stdio_ext.h></stdio.h></pre>                                                                                     |  |
|             | intflbf(FILE *stream);                                                                                                    |  |
|             | <pre>size_tfpending(FILE *stream);</pre>                                                                                                    |  |
|             | <pre>voidfpurge(FILE *stream);</pre>                                                                                                    |  |
|             | intfreadable(FILE *stream);                                                                                                    |  |
|             | <pre>intfreading(FILE *stream);</pre>                                                                                                    |  |
|             | <pre>intfsetlocking(FILE *stream, int type);</pre>                                                                                                    |  |
|             | <pre>intfwritable(FILE *stream);</pre>                                                                                                    |  |
|             | <pre>intfwriting(FILE *stream);</pre>                                                                                                    |  |
|             | <pre>void _flushlbf(void);</pre>                                                                                                    |  |
| DESCRIPTION | These functions provide portable access to the members of the $stdio(3C)$ FILE structure.                                                                                                    |  |
|             | Thefbufsize() function returns in bytes the size of the buffer currently in use by the given stream.                                                                                          |  |
|             | Theflbf() function returns non-zero if the stream is line-buffered.                                                                                                    |  |
|             | Thefpending function returns in bytes the amount of output pending on a stream.                                                                                                    |  |
|             | The <code>fpurge()</code> function discards any pending buffered I/O on the stream.                                                                                                    |  |
|             | The $\freadable()$ function returns non-zero if it is possible to read from a stream.                                                                                                    |  |
|             | The $\freading()$ function returns non-zero if the file is open readonly, or if the last operation on the stream was a read operation such as fread(3C) or fgetc(3C). Otherwise it returns 0. |  |
|             | The <u>fsetlocking()</u> function allows the type of locking performed by stdio on a given stream to be controlled by the programmer.                                                         |  |
|             | If type is FSETLOCKING_INTERNAL, stdio performs implicit locking around every operation on the given stream. This is the default system behavior on that stream.                              |  |
|             |                                                                                                    |  |

Last modified 5 Feb 1998

If type is FSETLOCKING\_BYCALLER, stdio assumes that the caller is responsible for maintaining the integrity of the stream in the face of access by multiple threads. If there is only one thread accessing the stream, nothing further needs to be done. If multiple threads are accessing the stream, then the caller can use the flockfile(), funlockfile(), and ftrylockfile() functions described on the flockfile(3C) manual page to provide the appropriate locking. In both this and the case where type is FSETLOCKING\_INTERNAL, \_\_fsetlocking() returns the previous state of the stream.

If type is <code>FSETLOCKING\_QUERY</code> , \_\_fsetlocking() returns the current state of the stream without changing it.

The  $\__fwritable()$  function returns non-zero if it is possible to write on a stream.

The <u>\_\_fwriting()</u> function returns non-zero if the file is open write-only or append-only, or if the last operation on the stream was a write operation such as fwrite(3C) or fputc(3C). Otherwise it returns 0.

The  $\_flushlbf()$  function flushes all line-buffered files. It is used when reading from a line-buffered file.

USAGE Although the contents of the stdio FILE structure have always been private to the stdio implementation, some applications have needed to obtain information about a stdio stream that was not accessible through a supported interface. These applications have resorted to accessing fields of the FILE structure directly, rendering them possibly non-portable to new implementations of stdio, or more likely, preventing enhancements to stdio that would cause those applications to break.

In the 64-bit environment, the FILE structure is opaque. The functions described here are provided as a means of obtaining the information that up to now has been retrieved directly from the FILE structure. Because they are based on the needs of existing applications (such as mh and emacs ), they may be extended as other programs are ported. Although they may still be non-portable to other operating systems, they will be compatible from each Solaris release to the next. Interfaces that are more portable are under development.

## ATTRIBUTES

See attributes(5) for descriptions of the following attributes:

| ATTRIBUTE TYPE      | ATTRIBUTE VALUE                                 |
|---------------------|-------------------------------------------------|
| MT-Level            | fsetlocking() is Unsafe; all others are MT-Safe |
| Interface Stability | Evolving                                        |

Last modified 5 Feb 1998

SunOS 5.8

| SEE ALSO | $	ext{fgetc(3C)}$ , $	ext{flockfile(3C)}$ , $	ext{fputc(3C)}$ , $	ext{fread(3C)}$ , $	ext{fwrite(3C)}$ , |
|----------|----------------------------------------------------------------------------------------------------|
|          | t stdio(3C), $	t attributes(5)$                                                                          |

Last modified 5 Feb 1998

| NAME                 | fclose – close a s                                                                                                    | tream                                                                                                    |      |
|----------------------|----------------------------------------------------------------------------------------------------|----------------------------------------------------------------------------------------------------|------|
| SYNOPSIS             | <pre>#include <stdio.h> int fclose(FILE *stream);</stdio.h></pre>                                                                                                    |                                                                                                    |      |
| DESCRIPTION          | The fclose() function causes the stream pointed to by <i>stream</i> to be flushed<br>and the associated file to be closed. Any unwritten buffered data for the stream<br>is written to the file; any unread buffered data is discarded. The stream is<br>disassociated from the file. If the associated buffer was automatically allocated,<br>it is deallocated. |                                                                                                    | am   |
|                      | The fclose() function marks for update the st_ctime and st_mtime fields<br>of the underlying file if the stream is writable and if buffered data has not<br>yet been written to the file. It will perform a close(2) operation on the file<br>descriptor that is associated with the stream pointed to by <i>stream</i> .                                         |                                                                                                    |      |
|                      | After the call to a                                                                                                    | Eclose(), any use of <i>stream</i> causes undefined behavior.                                                                                                    |      |
|                      | The fclose() f calling exit(2).                                                                                                    | unction is performed automatically for all open files upon                                                                                                    |      |
| RETURN VALUES        | Upon successful completion, fclose() returns 0. Otherwise, it returns EOF and sets errno to indicate the error.                                                                                                    |                                                                                                    |      |
| stream a             |                                                                                                    | Unction will fail if:<br>The O_NONBLOCK flag is set for the file descriptor underl<br>stream and the process would be delayed in the write<br>operation.                                                                                              | ying |
|                      | EBADF                                                                                                    | The file descriptor underlying stream is not valid.                                                                                                    |      |
|                      | EFBIG                                                                                                    | An attempt was made to write a file that exceeds the<br>maximum file size or the process's file size limit; or the fi<br>a regular file and an attempt was made to write at or bey<br>the offset maximum associated with the corresponding<br>stream. |      |
|                      | EINTR                                                                                                    | The fclose() function was interrupted by a signal.                                                                                                    |      |
|                      | EIO                                                                                                    | attempting to write to its controlling terminal, TOSTOP is set<br>the process is neither ignoring nor blocking SIGTTOU and<br>the process group of the process is orphaned.                                                                           |      |
|                      | ENOSPC                                                                                                    |                                                                                                    |      |
|                      | EPIPE                                                                                                    | An attempt is made to write to a pipe or FIFO that is not<br>open for reading by any process. A SIGPIPE signal will<br>also be sent to the process.                                                                                                   |      |
| Last modified 22 Apr | 1007                                                                                                    | SupOS 5.8                                                                                                    | 197  |

Last modified 22 Apr 1997

SunOS 5.8

|            | The fclose() function may fail if:         ENXIO       A request was made of a non-existent device, or the request was beyond the limits of the device. |                                  |  |
|------------|----------------------------------------------------------------------------------------------------|----------------------------------|--|
| ATTRIBUTES | See attributes(5) for descriptions of the following attributes:                                                                                         |                                  |  |
|            | ATTRIBUTE TYPE                                                                                                    | ATTRIBUTE VALUE                  |  |
|            | MT-Level                                                                                                    | MT-Safe                          |  |
| SEE ALSO   | close(2), exit(2), getrlimit(2),<br>attributes(5)                                                                                                    | ulimit(2), fopen(3C), stdio(3C), |  |
|            |                                                                                                    |                                  |  |
|            |                                                                                                    |                                  |  |
|            |                                                                                                    |                                  |  |
|            |                                                                                                    |                                  |  |
|            |                                                                                                    |                                  |  |
| 128        | SunOS 5.8                                                                                                    | Last modified 22 Apr 1997        |  |

| NAME          | fdetach – detach a name from a STREAMS-based file descriptor                                                                                                    |                                                                                                    |
|---------------|----------------------------------------------------------------------------------------------------|----------------------------------------------------------------------------------------------------|
| SYNOPSIS      | <pre>#include <stropts.h> int fdetach(const char *path);</stropts.h></pre>                                                                                                    |                                                                                                    |
| DESCRIPTION   | The fdetach() function detaches a STREAMS-based file from the file to which<br>it was attached by a previous call to fattach(3C). The <i>path</i> argument points to<br>the pathname of the attached STREAMS file. The process must have appropriate<br>privileges or be the owner of the file. A successful call to fdetach() causes<br>all pathnames that named the attached STREAMS file to again name the file to<br>which the STREAMS file was attached. All subsequent operations on <i>path</i> will<br>operate on the underlying file and not on the STREAMS file. |                                                                                                    |
|               | All open file descriptions established while the STREAMS file was attached to the file referenced by <i>path</i> , will still refer to the STREAMS file after the fdetach() has taken effect.                                                                                                    |                                                                                                    |
|               | If there are no open file descriptors or other references to the STREAMS file, then a successful call to fdetach() has the same effect as performing the last close(2) on the attached file.                                                                                                    |                                                                                                    |
| RETURN VALUES | Upon successful completion, $fdetach()$ returns 0. Otherwise, it returns $-1$ and sets $errno$ to indicate the error.                                                                                                    |                                                                                                    |
| ERRORS        | The fdetach() function will fail if:         EACCES       Search permission is denied on a component of the path prefix.                                                                                                    |                                                                                                    |
|               | EPERM                                                                                                    | The effective user ID is not the owner of <i>path</i> and the process does not have appropriate privileges.                  |
|               | ENOTDIR                                                                                                    | A component of the path prefix is not a directory.                                                                           |
|               | ENOENT                                                                                                    | A component of <i>path</i> does not name an existing file or <i>path</i> is an empty string.                                 |
|               | EINVAL                                                                                                    | The <i>path</i> argument names a file that is not currently attached.                                                        |
|               | ENAMETOOLONG                                                                                                    | The size of a pathname exceeds PATH_MAX, or a pathname component is longer than NAME_MAX while _POSIX_NO_TRUNC is in effect. |
|               | ELOOP                                                                                                    | Too many symbolic links were encountered in resolving <i>path</i> .                                                          |
|               | The fdetach() function may fail if:         ENAMETOOLONG       Pathname resolution of a symbolic link produced an intermediate result whose length exceeds         PATH_MAX.                                                                                                    |                                                                                                    |

Last modified 1 Mar 1996

SunOS 5.8

SEE ALSO fdetach(1M), close(2), fattach(3C), streamio(7I) STREAMS Programming Guide

SunOS 5.8

Last modified 1 Mar 1996

| NAME                 | fdopen – associat                                                                                                    | te a stream | with a file descriptor                                       |
|----------------------|----------------------------------------------------------------------------------------------------|-------------|--------------------------------------------------------------|
| SYNOPSIS             | <pre>#include <stdio.h> FILE *fdopen(int fildes, const char *mode);</stdio.h></pre>                                                                                                    |             |                                                              |
| DESCRIPTION          | The fdopen() function associates a stream with a file descriptor fildes.                                                                                                    |             |                                                              |
|                      | The <i>mode</i> argument is a character string having one of the following values:                                                                                                    |             |                                                              |
|                      | r or rb Open a file for reading.                                                                                                    |             |                                                              |
|                      | w or wb                                                                                                    |             | Open a file for writing.                                     |
|                      | a or ab                                                                                                    |             | Open a file for writing at end of file.                      |
|                      | r+ or rb+ or r+b                                                                                                    | 1           | Open a file for update (reading and writing).                |
|                      | w+ or wb+ or w+                                                                                                    | ⊦b          | Open a file for update (reading and writing).                |
|                      | a+ or ab+ or a+b                                                                                                    | )           | Open a file for update (reading and writing) at end of file. |
|                      | The meaning of these flags is exactly as specified for the $fopen(3C)$ function, except that modes beginning with $w$ do not cause truncation of the file.                                                                                 |             |                                                              |
|                      | The mode of the stream must be allowed by the file access mode of the open file.<br>The file position indicator associated with the new stream is set to the position<br>indicated by the file offset associated with the file descriptor. |             |                                                              |
|                      | The fdopen() function preserves the offset maximum previously set for the open file description corresponding to <i>fildes</i> .                                                                                                    |             |                                                              |
|                      | The error and end-of-file indicators for the stream are cleared. The fdopen() function may cause the st_atime field of the underlying file to be marked for update.                                                                        |             |                                                              |
|                      | If <i>fildes</i> refers to a shared memory object, the result of the fdopen() function is unspecified.                                                                                                    |             |                                                              |
| <b>RETURN VALUES</b> | Upon successful completion, fdopen() returns a pointer to a stream.<br>Otherwise, a null pointer is returned and errno is set to indicate the error.                                                                                       |             |                                                              |
|                      | The fdopen() function may fail and not set errno if there are no free stdio streams.                                                                                                    |             |                                                              |
| ERRORS               | The fdopen() function may fail if:EBADFThe fildes argument is not a valid file descriptor.                                                                                                    |             |                                                              |
|                      | EINVAL                                                                                                    |             | e argument is not a valid mode.                              |
|                      | EMFILE                                                                                                    |             | ber of streams currently open in the calling process         |
|                      | тыль ттр                                                                                                    |             | FOPEN_MAX or STREAM_MAX.                                     |
|                      | ENOMEM                                                                                                    | Insufficie  | ent space to allocate a buffer.                              |
|                      |                                                                                                    |             |                                                              |

Last modified 30 Dec 1996

SunOS 5.8

**USAGE** The number of streams that a process can have open at one time is STREAM\_MAX. If defined, it has the same value as FOPEN\_MAX.

File descriptors are obtained from calls like open(2), dup(2), creat(2) or pipe(2), which open files but do not return streams. Streams are necessary input for almost all of the Section 3S library routines.

ATTRIBUTES See a

See attributes(5) for descriptions of the following attributes:

| ATTRIBUTE TYPE | ATTRIBUTE VALUE |
|----------------|-----------------|
| MT-Level       | MT-Safe         |

SEE ALSO creat(2), dup(2), open(2), pipe(2), fclose(3C), fopen(3C), attributes(5)

SunOS 5.8

Last modified 30 Dec 1996

| NAME        | ferror, feof, clearerr, fileno – stream stat                                                                                                    | us inquiries                             |
|-------------|----------------------------------------------------------------------------------------------------|------------------------------------------|
| SYNOPSIS    | <pre>#include <stdio.h> int ferror(FILE *stream);</stdio.h></pre>                                                                                                    |                                          |
|             | <pre>int feof(FILE *stream);</pre>                                                                                                    |                                          |
|             | <pre>void clearerr(FILE *stream);</pre>                                                                                                    |                                          |
|             | <pre>int fileno(FILE *stream);</pre>                                                                                                    |                                          |
| DESCRIPTION | The ferror() function returns a non-zero valuewhen an error has previously occurred reading from or writing to the named <i>stream</i> (see intro(3)). It returns 0 otherwise. |                                          |
|             | The feof() function returns a non-zer detected reading the named input <i>streat</i>                                                                                           |                                          |
|             | The clearerr() function resets the end on the named stream.                                                                                                    | ror indicator and EOF indicator to $0$   |
|             | The fileno() function returns the int named <i>stream</i> ; see open(2).                                                                                                    | eger file descriptor associated with the |
| ATTRIBUTES  | See attributes(5) for descriptions of                                                                                                    | the following attributes:                |
|             |                                                                                                    |                                          |
|             | ATTRIBUTE TYPE                                                                                                    | ATTRIBUTE VALUE                          |
|             | ATTRIBUTE TYPE MT-Level                                                                                                    | MT-Safe                                  |

Last modified 30 Dec 1996

SunOS 5.8

| NAME                 | fflush – flush a s                                 | tream                                                                                                    |
|----------------------|----------------------------------------------------|----------------------------------------------------------------------------------------------------|
| SYNOPSIS             | #include <stdio.h><br/>int fflush(FILE *</stdio.h> |                                                                                                    |
| DESCRIPTION          | recent operation<br>stream to be writ              | o an output stream or an update stream in which the most<br>was not input, fflush() causes any unwritten data for that<br>tten to the file, and the st_ctime and st_mtime fields of the<br>re marked for update.                                              |
|                      |                                                    | pointer, fflush() performs this flushing action on all streams havior is defined above.                                                                                                    |
| <b>RETURN VALUES</b> | -                                                  | completion, fflush() returns 0. Otherwise, it returns EOF to indicate the error.                                                                                                    |
| ERRORS               | The fflush( ) f<br>EAGAIN                          | function will fail if:<br>The O_NONBLOCK flag is set for the file descriptor underlying<br><i>stream</i> and the process would be delayed in the write<br>operation.                                                                                          |
|                      | EBADF                                              | The file descriptor underlying stream is not valid.                                                                                                    |
|                      | EFBIG                                              | An attempt was made to write a file that exceeds the<br>maximum file size or the process's file size limit; or the file is<br>a regular file and an attempt was made to write at or beyond<br>the offset maximum associated with the corresponding<br>stream. |
|                      | EINTR                                              | The fflush() function was interrupted by a signal.                                                                                                    |
|                      | EIO                                                | The process is a member of a background process group<br>attempting to write to its controlling terminal, TOSTOP is set,<br>the process is neither ignoring nor blocking SIGTTOU, and<br>the process group of the process is orphaned.                        |
|                      | ENOSPC                                             | There was no free space remaining on the device containing the file.                                                                                                    |
|                      | EPIPE                                              | An attempt is made to write to a pipe or FIFO that is not<br>open for reading by any process. A SIGPIPE signal will<br>also be sent to the process.                                                                                                    |
|                      | The fflush( ) ${f f}$                              | function may fail if:                                                                                                    |
|                      | ENXIO                                              | A request was made of a non-existent device, or the request<br>was beyond the limits of the device.                                                                                                    |
| ATTRIBUTES           | See attributes                                     | s(5) for descriptions of the following attributes:                                                                                                    |
|                      |                                                    |                                                                                                    |
| 101                  |                                                    |                                                                                                    |

134

SunOS 5.8

Last modified 30 Dec 1996

| ATTRIBUTE TYPE | ATTRIBUTE VALUE |
|----------------|-----------------|
| MT-Level       | MT-Safe         |

SEE ALSO

getrlimit(2), ulimit(2), attributes(5)

Last modified 30 Dec 1996

SunOS 5.8

| NAME          | ffs – find first set bit                                                                                                    |                 |  |
|---------------|----------------------------------------------------------------------------------------------------|-----------------|--|
| SYNOPSIS      | <pre>#include <strings.h> int ffs(const int i);</strings.h></pre>                                                                                                    |                 |  |
| DESCRIPTION   | The $ffs()$ function finds the first bit set (beginning with the least significant bit) and returns the index of that bit. Bits are numbered starting at one (the least significant bit). |                 |  |
| RETURN VALUES | The ffs() function returns the index of the first bit set. If <i>i</i> is 0, then ffs() returns 0.                                                                                        |                 |  |
| ERRORS        | No errors are defined.                                                                                                    |                 |  |
| ATTRIBUTES    | See attributes(5) for descriptions of the following attributes:                                                                                                    |                 |  |
|               | ATTRIBUTE TYPE                                                                                                    | ATTRIBUTE VALUE |  |
|               | MT-Level                                                                                                    | MT-Safe         |  |

SEE ALSO attributes(5)

SunOS 5.8

Last modified 29 Dec 1996

| NAME                                         | fgetc, getc, getc_unlocked, getchar, getchar_unlocked, getw – get a byte from a stream                                                                                                    |
|----------------------------------------------|----------------------------------------------------------------------------------------------------|
| SYNOPSIS                                     | <pre>#include <stdio.h> int fgetc(FILE *stream);</stdio.h></pre>                                                                                                    |
|                                              | <pre>int getc(FILE *stream);</pre>                                                                                                    |
|                                              | <pre>int getc_unlocked(FILE *stream);</pre>                                                                                                    |
|                                              | int getchar(void);                                                                                                    |
|                                              | int getchar_unlocked(void);                                                                                                    |
|                                              | <pre>int getw(FILE *stream);</pre>                                                                                                    |
| DESCRIPTION<br>fgetc()                       | The fgetc() function obtains the next byte (if present) as an unsigned char converted to an int, from the input stream pointed to by <i>stream</i> , and advances the associated file position indicator for the stream (if defined).                                                                                                    |
|                                              | The fgetc() function may mark the st_atime field of the file associated with stream for update. The st_atime field will be marked for update by the first successful execution of fgetc(), fgets(3C), fgetwc(3C), fgetws(3C), fread(3C), fscanf(3C), getc(), getchar(), gets(3C) or scanf(3C) using stream that returns data not supplied by a prior call to ungetc(3C) or ungetwc(3C). |
| getc()                                       | The getc() routine is functionally identical to $fgetc()$ , except that it is implemented as a macro. It runs faster than $fgetc()$ , but it takes up more space per invocation and its name cannot be passed as an argument to a function call.                                                                                                    |
| getchar()                                    | The ${\tt getchar}(\ )$ routine is equivalent to ${\tt getc(stdin)}$ . It is implemented as a macro.                                                                                                    |
| getc_unlocked()<br>and<br>getchar_unlocked() | The getc_unlocked() and getchar_unlocked() routines are variants of getc() and getchar(), respectively, that do not lock the stream. It is the caller's responsibility to acquire the stream lock before calling these routines and releasing the lock afterwards; see flockfile(3C) and stdio(3C). These routines are implemented as macros.                                           |
| getw()                                       | The getw() function reads the next word from the stream. The size of a word is the size of an int and may vary from environment to environment. The getw() function presumes no special alignment in the file.                                                                                                    |
|                                              | The $getw()$ function may mark the $st_atime$ field of the file associated with <i>stream</i> for update. The $st_atime$ field will be marked for update by the first successful execution of fgetc(), fgets(3C), fread(3C), getc(),                                                                                                    |
|                                              |                                                                                                    |

Last modified 3 Feb 1998

SunOS 5.8

|               |                                                                                | ts(3C), fscanf(3C) or scanf(3C) using stream that returns by a prior call to ungetc(3C).                                                                                                    |
|---------------|--------------------------------------------------------------------------------|----------------------------------------------------------------------------------------------------|
| RETURN VALUES | getchar(), ge<br>from the input str<br>end-of-file indica<br>read error occurs | completion, fgetc(), getc(), getc_unlocked(),<br>tchar_unlocked(), and getw() return the next byte<br>ream pointed to by <i>stream</i> . If the stream is at end-of-file, the<br>tor for the stream is set and these functions return EOF. If a<br>, the error indicator for the stream is set, EOF is returned,<br>to indicate the error. |
| ERRORS        |                                                                                | <pre>getc(), getc_unlocked(), getchar(),<br/>ked(), and getw() functions will fail if data needs to be<br/>The O_NONBLOCK flag is set for the file descriptor underlying<br/>stream and the process would be delayed in the fgetc()</pre>                                                                                                  |
|               | EBADF                                                                          | operation.<br>The file descriptor underlying <i>stream</i> is not a valid file<br>descriptor open for reading.                                                                                                    |
|               | EINTR                                                                          | The read operation was terminated due to the receipt of a signal, and no data was transferred.                                                                                                    |
|               | EIO                                                                            | A physical I/O error has occurred, or the process is<br>in a background process group attempting to read<br>from its controlling terminal, and either the process is<br>ignoring or blocking the SIGTTIN signal or the process<br>group is orphaned. This error may also be generated for<br>implementation-dependent reasons.             |
|               | EOVERFLOW                                                                      | The file is a regular file and an attempt was made to read<br>at or beyond the offset maximum associated with the<br>corresponding stream.                                                                                                    |
|               |                                                                                | <pre>yetc(), getc_unlocked(), getchar(),<br/>ked(), and getw() functions may fail if:<br/>Insufficient storage space is available.</pre>                                                                                                    |
|               | ENXIO                                                                          | A request was made of a non-existent device, or the request<br>was outside the capabilities of the device.                                                                                                    |
| USAGE         | getchar(), get<br>type char and th<br>may never succes                         | <pre>ne returned by fgetc(), getc(), getc_unlocked(),<br/>tchar_unlocked(), and getw() is stored into a variable of<br/>en compared against the integer constant EOF, the comparison<br/>ed, because sign-extension of a variable of type char on<br/>ger is implementation-dependent.</pre>                                               |
|               |                                                                                |                                                                                                    |

Last modified 3 Feb 1998

The ferror(3C) or feof(3C) functions must be used to distinguish between an error condition and an end-of-file condition.

Functions exist for the getc(), getc\_unlocked(), getchar(), and getchar\_unlocked() macros. To get the function form, the macro name must be undefined (for example, #undef getc).

When the macro forms are used, getc() and  $getc\_unlocked()$  evaluate the *stream* argument more than once. In particular, getc(\*f++); does not work sensibly. The fgetc() function should be used instead when evaluating the *stream* argument has side effects.

Because of possible differences in word length and byte ordering, files written using getw() are machine-dependent, and may not be read using getw() on a different processor.

The getw() function is inherently byte stream-oriented and is not tenable in the context of either multibyte character streams or wide-character streams. Application programmers are recommended to use one of the character-based input functions instead.

#### ATTRIBUTES

| ATTRIBUTE TYPE | ATTRIBUTE VALUE  |
|----------------|------------------|
| MT-Level       | See NOTES below. |

- - NOTES The fgetc(), getc(), getchar(), and getw() routines are MT-Safe in multithreaded applications. The getc\_unlocked() and getchar\_unlocked() routines are unsafe in multithreaded applications.

Last modified 3 Feb 1998

SunOS 5.8

| NAME          | fgetpos – get cur                                 | rent file position information                                                                                                    |
|---------------|---------------------------------------------------|----------------------------------------------------------------------------------------------------|
| SYNOPSIS      | #include <stdio.h><br/>int fgetpos(FILE</stdio.h> | *stream, fpos_t *pos);                                                                                                    |
| DESCRIPTION   | the stream point<br>contains unspeci              | function stores the current value of the file position indicator for<br>ed to by <i>stream</i> in the object pointed to by <i>pos</i> . The value stored<br>fied information usable by fsetpos(3C) for repositioning the<br>ition at the time of the call to fgetpos(). |
| RETURN VALUES |                                                   | completion, $fgetpos()$ returns 0. Otherwise, it returns a and sets $errno$ to indicate the error.                                                                                                    |
| ERRORS        | The fgetpos()<br>EBADF                            | function may fail if:<br>The file descriptor underlying <i>stream</i> is not valid.                                                                                                    |
|               | ESPIPE                                            | The file descriptor underlying <i>stream</i> is associated with a pipe, a FIFO, or a socket.                                                                                                    |
|               | EOVERFLOW                                         | The current value of the file position cannot be represented correctly in an object of type fpos_t.                                                                                                    |
| USAGE         | The fgetpos()<br>See lf64(5).                     | function has a transitional interface for 64-bit file offsets.                                                                                                    |
| SEE ALSO      | fopen(3C), fse                                    | tpos(3C), ftell(3C), rewind(3C), ungetc(3C), lf64(5)                                                                                                    |
|               |                                                   |                                                                                                    |
|               |                                                   |                                                                                                    |
|               |                                                   |                                                                                                    |
|               |                                                   |                                                                                                    |
|               |                                                   |                                                                                                    |
|               |                                                   |                                                                                                    |
|               |                                                   |                                                                                                    |
|               |                                                   |                                                                                                    |
|               |                                                   |                                                                                                    |
|               |                                                   |                                                                                                    |
|               |                                                   |                                                                                                    |

Last modified 28 Jan 1998

| NAME          | fgetwc – get a wi                                                                      | de-character code from a stream                                                                                                    |
|---------------|----------------------------------------------------------------------------------------|----------------------------------------------------------------------------------------------------|
| SYNOPSIS      | #include <stdio.h><br/>#include <wchar.h:<br>wint_t fgetwc(FII</wchar.h:<br></stdio.h> | >                                                                                                    |
| DESCRIPTION   | stream pointed to                                                                      | function obtains the next character (if present) from the input<br>to by <i>stream</i> , converts that to the corresponding wide-character<br>tees the associated file position indicator for the stream (if                                                                                     |
|               | If an error occurs is indeterminate.                                                   | s, the resulting value of the file position indicator for the stream                                                                                                    |
|               | with stream for u<br>first successful ex<br>fread(3C), fsca                            | Function may mark the st_atime field of the file associated pdate. The st_atime field will be marked for update by the xecution of fgetwc(), fgetc(3C), fgets(3C), fgetws(3C), anf(3C), getc(3C), getchar(3C), gets(3C), or scanf(3C) returns data not supplied by a prior call to ungetc(3C) or |
| RETURN VALUES |                                                                                        | completion the fgetwc() function returns the wide-character<br>acter read from the input stream pointed to by <i>stream</i> converted<br>c.                                                                                                    |
|               | If the stream is a<br>fgetwc() retur                                                   | t end-of-file, the end-of-file indicator for the stream is set and ns ${\tt WEOF}.$                                                                                                    |
|               |                                                                                        | curs, the error indicator for the stream is set, fgetwc() returns crno to indicate the error.                                                                                                    |
| ERRORS        | The fgetwc() f<br>EAGAIN                                                               | The O_NONBLOCK flag is set for the file descriptor underlying stream and the process would be delayed in the fgetwc() operation.                                                                                                    |
|               | EBADF                                                                                  | The file descriptor underlying <i>stream</i> is not a valid file descriptor open for reading.                                                                                                    |
|               | EINTR                                                                                  | The read operation was terminated due to the receipt of a signal, and no data was transferred.                                                                                                    |
|               | EIO                                                                                    | A physical I/O error has occurred, or the process is in a background process group attempting to read from its controlling terminal and either the process is ignoring or blocking the SIGTTIN signal or the process group is orphaned.                                                          |
|               |                                                                                        |                                                                                                    |

Last modified 22 Apr 1997

SunOS 5.8

| EOVERFLOW             |                                                         |                                                                      |
|-----------------------|---------------------------------------------------------|----------------------------------------------------------------------|
|                       |                                                         | le and an attempt was made to read<br>et maximum associated with the |
| The fgetwc(<br>ENOMEM | ) function may fail if:<br>Insufficient storage sp      | pace is available.                                                   |
| ENXIO                 | A request was made was outside the capal                | of a non-existent device, or the request pilities of the device.     |
| EILSEQ                | The data obtained fro valid character.                  | m the input stream does not form a                                   |
|                       | C) or feof(3C) functions<br>n and an end-of-file condit | must be used to distinguish between an tion.                         |
| See attribut          | ces(5) for descriptions of t                            | he following attributes:                                             |
| AT                    | TRIBUTE TYPE                                            | ATTRIBUTE VALUE                                                      |
| MT-Level              |                                                         | MT-Safe with exceptions                                              |
| CSI                   |                                                         | Enabled                                                              |
|                       | C), ungetc(3C), ungetwo                                 | cchar(3C),gets(3C),scanf(3C),<br>e(3C),attributes(5)                 |
|                       |                                                         |                                                                      |
|                       |                                                         |                                                                      |
|                       |                                                         |                                                                      |
|                       |                                                         |                                                                      |
|                       |                                                         |                                                                      |
|                       |                                                         |                                                                      |
|                       |                                                         |                                                                      |

Last modified 22 Apr 1997

| NAME        | floating_to_decimal, single_to_decimal, double_to_decimal,<br>extended_to_decimal, quadruple_to_decimal – convert floating-point value to<br>decimal record                                                                                                    |
|-------------|----------------------------------------------------------------------------------------------------|
| SYNOPSIS    | <pre>#include <floatingpoint.h> void single_to_decimal(single *px, decimal_mode *pm, decimal_record *pd, fp_exception_field_type *ps);</floatingpoint.h></pre>                                                                                                    |
|             | void double_to_decimal(double * <i>px</i> , decimal_mode * <i>pm</i> , decimal_record * <i>pd</i> , fp_exception_field_type * <i>ps</i> );                                                                                                    |
|             | <pre>void extended_to_decimal(extended *px, decimal_mode *pm, decimal_record *pd, fp_exception_field_type *ps);</pre>                                                                                                    |
|             | void <b>quadruple_to_decimal</b> (quadruple * <i>px</i> , decimal_mode * <i>pm</i> , decimal_record * <i>pd</i> , fp_exception_field_type * <i>ps</i> );                                                                                                    |
| DESCRIPTION | The floating_to_decimal() functions convert the floating-point value at *px into a decimal record at *pd, observing the modes specified in *pm and setting exceptions in *ps. If there are no IEEE exceptions, *ps will be zero.                                                                                                    |
|             | If * $px$ is zero, infinity, or NaN, then only $pd$ -> $sign$ and $pd$ -> $fpclass$ are set.<br>Otherwise $pd$ -> $exponent$ and $pd$ -> $ds$ are also set so that                                                                                                    |
|             | (sig)*(pd->ds)*10**(pd->exponent)                                                                                                    |
|             | is a correctly rounded approximation to * <i>px</i> , where <i>sig</i> is +1 or -1, depending upon whether <i>pd-&gt;sign</i> is 0 or -1. <i>pd-&gt;ds</i> has at least one and no more than DECIMAL_STRING_LENGTH-1 significant digits because one character is used to terminate the string with a NULL.                                                                                                    |
|             | <i>pd-&gt;ds</i> is correctly rounded according to the IEEE rounding modes in <i>pm-&gt;rd</i> .<br>* <i>ps</i> has <i>fp_inexact</i> set if the result was inexact, and has <i>fp_overflow</i> set if the string<br>result does not fit in <i>pd-&gt;ds</i> because of the limitation DECIMAL_STRING_LENGTH                                                                                                    |
|             | If $pm$ -> $df$ == floating_form, then $pd$ -> $ds$ always contains $pm$ -> $ndigits$ significant digits. Thus if * $px$ == 12.34 and $pm$ -> $ndigits$ == 8, then $pd$ -> $ds$ will contain 12340000 and $pd$ -> $exponent$ will contain -6.                                                                                                    |
|             | If <i>pm-&gt;df</i> == <i>fixed_form</i> and <i>pm-&gt;ndigits</i> >= 0, then <i>pd-&gt;ds</i> always contains <i>pm-&gt;ndigits</i> after the point and as many digits as necessary before the point. Since the latter is not known in advance, the total number of digits required is returned in <i>pd-&gt;ndigits</i> ; if that number >= DECIMAL_STRING_LENGTH, then <i>ds</i> is undefined. <i>pd-&gt;exponent</i> always gets <i>-pm-&gt;ndigits</i> . Thus if * <i>px</i> == 12.34 and <i>pm-&gt;ndigits</i> == 1, then <i>pd-&gt;ds</i> gets 123, <i>pd-&gt;exponent</i> gets -1, and <i>pd-&gt;ndigits</i> gets 3. |
|             | If <i>pm-&gt;df</i> == <i>fixed_form</i> and <i>pm-&gt;ndigits</i> < 0, then <i>pd-&gt;ds</i> always contains - <i>pm-&gt;ndigits</i> trailing zeros; in other words, rounding occurs - <i>pm-&gt;ndigits</i> to the                                                                                                    |

Last modified 20 Apr 1998

SunOS 5.8

left of the decimal point, but the digits rounded away are retained as zeros. The total number of digits required is in pd->ndigits. pd->exponent always gets 0. Thus if \*px == 12.34 and pm->ndigits == -1, then pd->ds gets 10, pd->exponent gets 0, and pd->ndigits gets 2.

*pd->more* is not used.

econvert(3C) , fconvert(3C) , gconvert(3C) , printf(3C) , and sprintf(3C) all use <code>double\_to\_decimal()</code> .

# ATTRIBUTES

### See attributes(5) for descriptions of the following attributes:

| ATTRIBUTE TYPE | ATTRIBUTE VALUE |
|----------------|-----------------|
| MT-Level       | MT-Safe         |

SEE ALSO econvert(3C), fconvert(3C), gconvert(3C), printf(3C), sprintf(3C), attributes(5)

SunOS 5.8

Last modified 20 Apr 1998

| NAME                 | flock – apply or remove an a                                                                                                    | advisory lock on an open file                                 |  |
|----------------------|----------------------------------------------------------------------------------------------------|---------------------------------------------------------------|--|
| SYNOPSIS             | /usr/ucb/cc[ flag ] file<br>#include <sys file.h=""><br/>int flock( fd, operation);<br/>int fd, operation;</sys>                                                                                                    |                                                               |  |
| DESCRIPTION          | <pre>flock() applies or removes an advisory lock on the file associated with the file<br/>descriptor fd. The compatibility version of flock() has been implemented on<br/>top of fcntl(2) locking. It does not provide complete binary compatibility.<br/>Advisory locks allow cooperating processes to perform consistent operations on<br/>files, but do not guarantee exclusive access (that is, processes may still access<br/>files without using advisory locks, possibly resulting in inconsistencies).<br/>The locking mechanism allows two types of locks: shared locks and exclusive<br/>locks. More than one process may hold a shared lock for a file at any given<br/>time, but multiple exclusive, or both shared and exclusive, locks may not exist<br/>simultaneously on a file.</pre> |                                                               |  |
|                      |                                                                                                    |                                                               |  |
|                      |                                                                                                    |                                                               |  |
|                      | A lock is applied by specifying an <i>operation</i> parameter LOCK_SH for a shared lock or LOCK_EX for an exclusive lock. The <i>operation</i> parameter may be ORed with LOCK_NB to make the operation non-blocking. To unlock an existing lock, the <i>operation</i> should be LOCK_UN.                                                                                                    |                                                               |  |
|                      | <ul> <li>Read permission is required on a file to obtain a shared lock, and write permission is required to obtain an exclusive lock. Locking a segment that is already locked by the calling process causes the old lock type to be removed and the new lock type to take effect.</li> <li>Requesting a lock on an object that is already locked normally causes the caller to block until the lock may be acquired. If LOCK_NB is included in <i>operation</i>, then this will not happen; instead, the call will fail and the error EWOULDBLOCK will be returned.</li> </ul>                                                                                                    |                                                               |  |
|                      |                                                                                                    |                                                               |  |
| <b>RETURN VALUES</b> | flock() returns:                                                                                                    |                                                               |  |
|                      | 0 on success.<br>-1 on failure and sets                                                                                                    | errno to indicate the error.                                  |  |
| ERRORS               | EBADF                                                                                                    | The argument <i>fd</i> is an invalid descriptor.              |  |
| ERRORS               | EINVAL                                                                                                    | operation is not a valid argument.                            |  |
|                      | EOPNOTSUPP                                                                                                    | The argument <i>fd</i> refers to an object other than a file. |  |
|                      | EWOULDBLOCK                                                                                                    | The file is locked and the LOCK_NB option was specified.      |  |
|                      |                                                                                                    |                                                               |  |

Last modified 19 Jul 1994

SunOS 5.8

## SEE ALSO lockd(1M), chmod(2), close(2), dup(2), exec(2), fcntl(2), fork(2), open(2), lockf(3C)

**NOTES** Use of these interfaces should be restricted to only applications written on BSD platforms. Use of these interfaces with any of the system libraries or in multi-thread applications is unsupported.

Locks are on files, not file descriptors. That is, file descriptors duplicated through dup(2) or fork(2) do not result in multiple instances of a lock, but rather multiple references to a single lock. If a process holding a lock on a file forks and the child explicitly unlocks the file, the parent will lose its lock. Locks are not inherited by a child process.

Processes blocked awaiting a lock may be awakened by signals.

Mandatory locking may occur, depending on the mode bits of the file. See chmod(2).

Locks obtained through the flock() mechanism under SunOS 4.1 were known only within the system on which they were placed. This is no longer true.

SunOS 5.8

Last modified 19 Jul 1994

| NAME          | flockfile, funlockfile, ftrylockfile – acquire and release stream lock                                                                                                    |
|---------------|----------------------------------------------------------------------------------------------------|
| SYNOPSIS      | <pre>#include <stdio.h> void flockfile(FILE *stream);</stdio.h></pre>                                                                                                    |
|               | <pre>void funlockfile(FILE *stream);</pre>                                                                                                    |
|               | <pre>int ftrylockfile(FILE *stream);</pre>                                                                                                    |
| DESCRIPTION   | The flockfile() function acquires an internal lock of a stream stream. If the lock is already acquired by another thread, the thread calling flockfile() is suspended until it can acquire the lock. In the case that the stream lock is available, flockfile() not only acquires the lock, but keeps track of the number of times it is being called by the current thread. This implies that the stream lock can be acquired more than once by the same thread. |
|               | The funlockfile() function releases the lock being held by the current thread.<br>In the case of recursive locking, this function must be called the same number of times flockfile() was called. After the number of funlockfile() calls is equal to the number of flockfile() calls, the stream lock is available for other threads to acquire.                                                                                                    |
|               | The ftrylockfile() function acquires an internal lock of a stream stream, only if that object is available. In essence ftrylockfile() is a non-blocking version of flockfile().                                                                                                    |
| RETURN VALUES | The ftrylockfile() function returns 0 on success and non-zero to indicate a lock cannot be acquired.                                                                                                    |
| EXAMPLES      | EXAMPLE 1 A sample program of flockfile().                                                                                                    |
|               | The following example prints everything out together, blocking other threads that might want to write to the same file between calls to $fprintf(3C)$ :                                                                                                    |
|               | <pre>FILE iop;<br/>flockfile(iop);<br/>fprintf(iop, "hello ");<br/>fprintf(iop, "world);<br/>fputc(iop, 'a');<br/>funlockfile(iop);</pre>                                                                                                    |
|               | An unlocked interface is available in case performance is an issue. For example:                                                                                                    |
|               | <pre>flockfile(iop); while (!feof(iop)) {</pre>                                                                                                    |
| ATTRIBUTES    | See attributes(5) for descriptions of the following attributes:                                                                                                    |
|               |                                                                                                    |

Last modified 30 Dec 1996

SunOS 5.8

|         | ATTRIBUTE TYPE                                                         | ATTRIBUTE VALUE                                                                                       |  |  |  |
|---------|------------------------------------------------------------------------|----------------------------------------------------------------------------------------------------|--|--|--|
|         | MT-Level                                                               | MT-Safe                                                                                               |  |  |  |
| EE ALSO | <pre>intro(3), ferror(3C), fprintf ungetc(3C), attributes(5), st</pre> | $(3\mathrm{C})$ , getc $(3\mathrm{C})$ , putc $(3\mathrm{C})$ , stdio $(3\mathrm{C})$ , andards $(5)$ |  |  |  |
| NOTES   |                                                                        | The interfaces on this page are as specified in IEEE Std 1003.1c. See                                 |  |  |  |
|         |                                                                        |                                                                                                    |  |  |  |
|         |                                                                        |                                                                                                    |  |  |  |
|         |                                                                        |                                                                                                    |  |  |  |
|         |                                                                        |                                                                                                    |  |  |  |
|         |                                                                        |                                                                                                    |  |  |  |
|         |                                                                        |                                                                                                    |  |  |  |
|         |                                                                        |                                                                                                    |  |  |  |
|         |                                                                        |                                                                                                    |  |  |  |
|         |                                                                        |                                                                                                    |  |  |  |
|         |                                                                        |                                                                                                    |  |  |  |
|         |                                                                        |                                                                                                    |  |  |  |
|         |                                                                        |                                                                                                    |  |  |  |
|         |                                                                        |                                                                                                    |  |  |  |
|         |                                                                        |                                                                                                    |  |  |  |
|         |                                                                        |                                                                                                    |  |  |  |
|         | SunOS 5.8                                                              | Last modified 30 Dec 199                                                                              |  |  |  |

| NAME                                                                                                    | fmtmsg – display a message on stderr or system console                                                                                                    |  |  |
|----------------------------------------------------------------------------------------------------|----------------------------------------------------------------------------------------------------|--|--|
| SYNOPSIS                                                                                                    | <pre>#include <fmtmsg.h> int fmtmsg(long classification, const char *label, int severity, const char *text, const char *action, const char *tag);</fmtmsg.h></pre>                                                                                                    |  |  |
| DESCRIPTION                                                                                                    | The fmtmsg() function writes a formatted message to stderr, to the conso<br>or to both, on a message's classification component. It can be used instead<br>of the traditional printf(3C) interface to display messages to stderr, and<br>in conjunction with gettxt(3C), provides a simple interface for producing<br>language-independent applications.                                                                                                    |  |  |
|                                                                                                    | A formatted message consists of up to five standard components ( <i>label, severity, text, action,</i> and <i>tag</i> ) as described below. The <i>classification</i> component is not part of the standard message displayed to the user, but rather defines the source of the message and directs the display of the formatted message.<br><i>classification</i> Contains identifiers from the following groups of major classifications and subclassifications. Any one identifier from a subclass may be used in combination by ORing the values together with a single identifier from a different subclass. Two or more identifiers from the same subclass should not be used together, with the exception of identifiers may be used so that messages can be displayed to both stderr and the system console). |  |  |
| <ul> <li>software in which the problem is spotted. Ident MM_APPL (application), MM_UTIL (utility), and M (operating system).</li> <li>"Display subclassifications" indicate where the is to be displayed. Identifiers are: MM_PRINT to the message on the standard error stream, MM_C to display the message on the system console. M either, or both identifiers may be used.</li> <li>"Status subclassifications" indicate whether the application will recover from the condition. Idea are: MM_RECOVER (recoverable) and MM_NRECOVER</li> </ul> | <ul> <li>and MM_FIRM (firmware).</li> <li>"Message source subclassifications" identify the type of software in which the problem is spotted. Identifiers are: MM_APPL (application), MM_UTIL (utility), and MM_OPSYS</li> </ul>                                                                                                    |  |  |
|                                                                                                    | <ul> <li>"Display subclassifications" indicate where the message<br/>is to be displayed. Identifiers are: MM_PRINT to display<br/>the message on the standard error stream, MM_CONSOLE<br/>to display the message on the system console. Neither,</li> </ul>                                                                                                    |  |  |
|                                                                                                    | <ul> <li>"Status subclassifications" indicate whether the<br/>application will recover from the condition. Identifiers<br/>are: MM_RECOVER (recoverable) and MM_NRECOV<br/>(non-recoverable).</li> </ul>                                                                                                    |  |  |
|                                                                                                    | <ul> <li>An additional identifier, MM_NULLMC, indicates that no classification component is supplied for the message.</li> </ul>                                                                                                    |  |  |

Last modified 29 Dec 1996

SunOS 5.8

|                          | label                         | Identifies the source of the message. The format of this component is two fields separated by a colon. The first field is up to 10 characters long; the second is up to 14 characters. Suggested usage is that <i>label</i> identifies the package in which the application resides as well as the program or application name. For example, the <i>label</i> UX:cat indicates the UNIX System V package and the cat(1) utility. |
|--------------------------|-------------------------------|----------------------------------------------------------------------------------------------------|
|                          | severity                      | Indicates the seriousness of the condition. Identifiers for the standard levels of <i>severity</i> are:                                                                                                    |
|                          |                               | <ul> <li>MM_HALT indicates that the application has encountered a<br/>severe fault and is halting. Produces the print string HALT.</li> </ul>                                                                                                    |
|                          |                               | <ul> <li>MM_ERROR indicates that the application has detected a<br/>fault. Produces the print string ERROR.</li> </ul>                                                                                                    |
|                          |                               | <ul> <li>MM_WARNING indicates a condition out of the ordinary<br/>that might be a problem and should be watched.</li> <li>Produces the print string WARNING.</li> </ul>                                                                                                    |
|                          |                               | <ul> <li>MM_INFO provides information about a condition that is<br/>not in error. Produces the print string INFO.</li> </ul>                                                                                                    |
|                          |                               | <ul> <li>MM_NOSEV indicates that no severity level is supplied for<br/>the message.</li> </ul>                                                                                                    |
|                          |                               | Other severity levels may be added by using the addseverity() routine.                                                                                                    |
|                          | text                          | Describes the condition that produced the message. The <i>text</i> string is not limited to a specific size.                                                                                                    |
|                          | action                        | Describes the first step to be taken in the error recovery process. fmtmsg() precedes each action string with the prefix: TOFIX:. The <i>action</i> string is not limited to a specific size.                                                                                                    |
|                          | tag                           | An identifier which references on-line documentation for the message. Suggested usage is that <i>tag</i> includes the <i>label</i> and a unique identifying number. A sample <i>tag</i> is UX:cat:146.                                                                                                    |
| Environment<br>Variables | The MSGVERB an fmtmsg() as fo | Id SEV_LEVEL environment variables control the behavior of llows:                                                                                                    |
|                          | MSGVERB                       | This variable determines which message components fmtmsg() selects when writing messages to stderr. Its value is a colon-separated list of optional keywords and can be set as follows:                                                                                                    |
|                          |                               |                                                                                                    |
|                          |                               |                                                                                                    |

150

SunOS 5.8

Last modified 29 Dec 1996

MSGVERB=[keyword[:keyword[:...]]] export MSGVERB Valid keywords are: label, severity, text, action, and tag. If MSGVERB contains a keyword for a component and the component's value is not the component's null value, fmtmsg() includes that component in the message when writing the message to stderr. If MSGVERB does not include a keyword for a message component, that component is not included in the display of the message. The keywords may appear in any order. If MSGVERB is not defined, if its value is the null string, if its value is not of the correct format, or if it contains keywords other than the valid ones listed above, fmtmsg() selects all components. The first time fmtmsg() is called, it examines MSGVERB to determine which message components are to be selected when generating a message to write to the standard error stream, stderr. The values accepted on the initial call are saved for future calls. The MSGVERB environment variable affects only those components that are selected for display to the standard error stream. All message components are included in console messages. SEV\_LEVEL This variable defines severity levels and associates print strings with them for use by fmtmsg(). The standard severity levels listed below cannot be modified. Additional severity levels can also be defined, redefined, and removed using addseverity() (see addseverity(3C)). If the same severity level is defined by both SEV\_LEVEL and addseverity(), the definition by addseverity() takes precedence. 0 (no severity is used) 1 HALT 2 ERROR 3 WARNING 4 INFO

The SEV\_LEVEL variable can be set as follows:

Last modified 29 Dec 1996

SunOS 5.8

|                     |                              | SEV_LEVEL=[ <i>descript</i><br>export SEV_LEVEL                                                                                                    | ion[:description[                                                                       | ]]]                                                          |
|---------------------|------------------------------|----------------------------------------------------------------------------------------------------|-----------------------------------------------------------------------------------------|--------------------------------------------------------------|
|                     |                              | where <i>description</i> is a fields:                                                                                                    | comma-separated                                                                         | list containing three                                        |
|                     |                              | description=severity_k                                                                                                    | eyword,level,printstr                                                                   | ing                                                          |
|                     |                              | The <i>severity_keyword</i> as the keyword on the utility. (This field is a                                                                        | ne —s <i>severity</i> option                                                            | n to the fmtmsg(1)                                           |
|                     |                              | The <i>level</i> field is a ch<br>integer (other than 0,<br>standard severity lev<br>used, <i>level</i> is the seve<br>function.                   | , 1, 2, 3, or 4, which<br>rels). If the keyword                                         | d severity_keyword is                                        |
|                     |                              | The printstring field if fmtmsg() in the sta severity value level is                                                                               | ndard message for                                                                       |                                                              |
|                     |                              | If a <i>description</i> in the<br>or if the second field<br>positive integer, that                                                                 | of a comma list do                                                                      |                                                              |
|                     |                              | The first time fmtms<br>SEV_LEVEL environment<br>whether the environment<br>beyond the five stand<br>addseverity(). The<br>are saved for future of | ment variable, if de<br>ment expands the h<br>dard levels and tho<br>he values accepted | fined, to determine<br>evels of severity<br>se defined using |
| Use in Applications |                              | sage components may<br>application by using th                                                                                                    | be systematically o                                                                     |                                                              |
|                     | The table below i arguments. | ndicates the null value                                                                                                    | es and identifiers fo                                                                   | or fmtmsg( )                                                 |
|                     | Argument                     | Туре                                                                                                    | Null-Value                                                                              | Identifier                                                   |
|                     | label                        | char*                                                                                                    | (char*) NULL                                                                            | MM_NULLLBL                                                   |
|                     | severity                     | int                                                                                                    | 0                                                                                       | MM_NULLSEV                                                   |

long

0L

class

Last modified 29 Dec 1996

MM\_NULLMC

|               | text                                                                                                    | char*                                   | (char*) NULL                                                       | MM_NULLTXT       |
|---------------|----------------------------------------------------------------------------------------------------|-----------------------------------------|--------------------------------------------------------------------|------------------|
|               | action                                                                                                    | char*                                   | (char*) NULL                                                       | MM_NULLACT       |
|               | tag                                                                                                    | char*                                   | (char*) NULL                                                       | MM_NULLTAG       |
|               | component key                                                                                                    |                                         | mitting a component is<br>ning the MSGVERB enviro<br>ction above). |                  |
| RETURN VALUES | The fmtmsg() returns the following values:MM_OKThe function succeeded.                                                                                                    |                                         |                                                                    |                  |
|               | MM_NOTOK                                                                                                    | 1_NOTOK The function failed completely. |                                                                    |                  |
|               | MM_NOMSG                                                                                                    |                                         | s unable to generate a r<br>tream, but otherwise su                | -                |
|               | MM_NOCON                                                                                                    | The function wa<br>but otherwise su     | s unable to generate a c<br>acceeded.                              | console message, |
| EXAMPLES      | <b>EXAMPLE 1</b> The following example of fmtmsg():                                                                                                    |                                         |                                                                    |                  |
|               | <pre>fmtmsg(MM_PRINT, "UX:cat", MM_ERROR, "invalid syntax",<br/>"refer to manual", "UX:cat:001")<br/>produces a complete message in the standard message format:<br/>UX:cat: ERROR: invalid syntax<br/>TO FIX: refer to manual UX:cat:001</pre> |                                         |                                                                    |                  |
|               |                                                                                                    |                                         |                                                                    | nat:             |
|               |                                                                                                    |                                         |                                                                    |                  |
|               | <b>EXAMPLE 2</b> When the environment variable MSGVERB is set as follows:<br>MSGVERB=severity:text:action                                                                                                    |                                         | s follows:                                                         |                  |
|               |                                                                                                    |                                         |                                                                    |                  |
|               | ERROR: inval<br>TO FIX: refe                                                                                                    | er to manual                            | g() produces:<br>variable SEV_LEVEL is se                          | t as follows:    |
|               | SEV_LEVEL=nc                                                                                                    | te,5,NOTE                               |                                                                    |                  |
|               | the following c                                                                                                    | all to fmtmsg()                         |                                                                    |                  |

Last modified 29 Dec 1996

SunOS 5.8

fmtmsg(MM\_UTIL | MM\_PRINT, "UX:cat", 5, "invalid syntax", "refer to manual", "UX:cat:001")

produces

UX:cat: NOTE: invalid syntax TO FIX: refer to manual UX:cat:001

ATTRIBUTES

### See attributes(5) for descriptions of the following attributes:

| ATTRIBUTE TYPE | ATTRIBUTE VALUE |
|----------------|-----------------|
| MT-Level       | Safe            |

**SEE ALSO** fmtmsg(1), addseverity(3C), gettxt(3C), printf(3C), attributes(5)

SunOS 5.8

Last modified 29 Dec 1996

| NAME                                                                                                    | fnmatch – match filename or path name                                                                                                    |                                                                                                    |  |
|----------------------------------------------------------------------------------------------------|----------------------------------------------------------------------------------------------------|----------------------------------------------------------------------------------------------------|--|
| SYNOPSIS                                                                                                    | <pre>#include <fnmatch.h> int fnmatch(const char *pattern, const char *string, int flags);</fnmatch.h></pre>                                                                                                   |                                                                                                    |  |
| DESCRIPTION                                                                                                    | The fnmatch() function matches patterns as described on the fnmatch manual page. It checks the <i>string</i> argument to see if it matches the <i>patter</i> argument.                                         |                                                                                                    |  |
|                                                                                                    | The <i>flags</i> argument modifies the interpretation of <i>pattern</i> and <i>string</i> . It is the bitwise inclusive OR of zero or more of the following flags defined in the head <fnmatch.h>.</fnmatch.h> |                                                                                                    |  |
|                                                                                                    | FNM_PATHNAME                                                                                                    | If set, a slash (/) character in <i>string</i> will be<br>explicitly matched by a slash in <i>pattern</i> ; it will<br>not be matched by either the asterisk (*) or<br>question-mark (?) special characters, nor by a<br>bracket ([]) expression. |  |
|                                                                                                    |                                                                                                    | If not set, the slash character is treated as an ordinary character.                                                                                                    |  |
|                                                                                                    | FNM_NOESCAPE                                                                                                    | If not set, a backslash character (\) in <i>pattern</i> followed by any other character will match that second character in <i>string</i> . In particular, "\\" will match a backslash in <i>string</i> .                                         |  |
|                                                                                                    |                                                                                                    | If set, a backslash character will be treated as an ordinary character.                                                                                                    |  |
|                                                                                                    | FNM_PERIOD                                                                                                    | If set, a leading period in <i>string</i> will match a period in <i>pattern</i> ; where the location of "leading" is indicated by the value of FNM_PATHNAME:                                                                                      |  |
|                                                                                                    |                                                                                                    | <ul> <li>If FNM_PATHNAME is set, a period is "leading"<br/>if it is the first character in <i>string</i> or if it<br/>immediately follows a slash.</li> </ul>                                                                                     |  |
|                                                                                                    |                                                                                                    | <ul> <li>If FNM_PATHNAME is not set, a period is<br/>"leading" only if it is the first character of<br/>string.</li> </ul>                                                                                                    |  |
|                                                                                                    | If not set, no special restrictions are placed on matching a period.                                                                                                    |                                                                                                    |  |
| <b>RETURN VALUES</b> If <i>string</i> matches the pattern specified by <i>pattern</i> , then fnmatch(<br>If there is no match, fnmatch() returns FNM_NOMATCH, which is<br>the header <fnmatch.h>. If an error occurs, fnmatch() returns<br/>non-zero value.</fnmatch.h> |                                                                                                    | ch() returns FNM_NOMATCH, which is defined in                                                                                                    |  |
|                                                                                                    |                                                                                                    |                                                                                                    |  |

Last modified 20 Dec 1996

SunOS 5.8

# **USAGE** The fnmatch() function has two major uses. It could be used by an application or utility that needs to read a directory and apply a pattern against each entry. The find(1) utility is an example of this. It can also be used by the pax(1) utility to process its *pattern* operands, or by applications that need to match strings in a similar manner.

The name fnmatch() is intended to imply *filename* match, rather than *pathname* match. The default action of this function is to match filenames, rather than path names, since it gives no special significance to the slash character. With the FNM\_PATHNAME flag, fnmatch() does match path names, but without tilde expansion, parameter expansion, or special treatment for period at the beginning of a filename.

The fnmatch() function can be used safely in multithreaded applications, as long as setlocale(3C) is not being called to change the locale.

### ATTRIBUTES

See attributes(5) for descriptions of the following attributes:

| ATTRIBUTE TYPE | ATTRIBUTE VALUE         |
|----------------|-------------------------|
| MT-Level       | MT-Safe with exceptions |
| CSI            | Enabled                 |

#### SEE ALSO find(1), pax(1), glob(3C), setlocale(3C), wordexp(3C), attributes(5), fnmatch(5)

SunOS 5.8

Last modified 20 Dec 1996

| NAME        | fopen – open a stream                                                                                                    |                                                                                                    |
|-------------|----------------------------------------------------------------------------------------------------|----------------------------------------------------------------------------------------------------|
| SYNOPSIS    | <pre>#include <stdio.h> FILE *fopen(const char *filename, const char *mode);</stdio.h></pre>                                                                                                    |                                                                                                    |
| DESCRIPTION | The fopen() function opens the file whose pathname is the string pointed to by <i>filename</i> , and associates a stream with it.<br>The argument <i>mode</i> points to a string beginning with one of the following sequences:                                                                                                    |                                                                                                    |
|             |                                                                                                    |                                                                                                    |
|             | r or rb                                                                                                    | Open file for reading.                                                                             |
|             | w or wb                                                                                                    | Truncate to zero length or create file for writing.                                                |
|             | a or ab                                                                                                    | Append; open or create file for writing at end-of-file.                                            |
|             | r+ or rb+ or r+b                                                                                                    | Open file for update (reading and writing).                                                        |
|             | w+ or wb+ or w+b                                                                                                    | Truncate to zero length or create file for update.                                                 |
|             | a+ or ab+ or a+b                                                                                                    | Append; open or create file for update, writing at end-of-file.                                    |
|             | <ul> <li>The character b has no effect, but is allowed for ISO C standard conformance (set standards(5)). Opening a file with read mode (r as the first character in the <i>mode</i> argument) fails if the file does not exist or cannot be read.</li> <li>Opening a file with append mode (a as the first character in the <i>mode</i> argument) causes all subsequent writes to the file to be forced to the then current end-of-file regardless of intervening calls to fseek(3C). If two separate processes open the same file for append, each process may write freely to the file without fear of destroying output being written by the other. The output from the two processes will be intermixed in the file in the order in which it is written.</li> <li>When a file is opened with update mode (+ as the second or third character in the <i>mode</i> argument), both input and output may be performed on the associated stream. However, output must not be directly followed by input without an intervening call to fflush(3C) or to a file positioning function (fseek(3C), fsetpos(3C) or rewind(3C)), and input must not be directly followed by output without an intervening call to a file positioning function, unless the input operation encounters end-of-file.</li> <li>When opened, a stream is fully buffered if and only if it can be determined not to refer to an interactive device. The error and end-of-file indicators for the stream are cleared.</li> </ul> |                                                                                                    |
|             |                                                                                                    |                                                                                                    |
|             |                                                                                                    |                                                                                                    |
|             |                                                                                                    |                                                                                                    |
|             |                                                                                                    | the file did not previously exist, upon successful ion will mark for update the st_atime, st_ctime |
|             |                                                                                                    |                                                                                                    |

Last modified 28 Jan 1998

SunOS 5.8

|               | and st_mtime fields of the the parent directory.                                                                                                    | file and the st_ctime and st_mtime fields of                                                                                                    |  |
|---------------|----------------------------------------------------------------------------------------------------|----------------------------------------------------------------------------------------------------|--|
|               | If mode is w or w+ and the file did previously exist, upon successful completion, fopen() will mark for update the st_ctime and st_mtime fields of the file. The fopen() function will allocate a file descriptor as open(2) does. |                                                                                                    |  |
|               | The largest value that can be represented correctly in an object of type off_t will be established as the offset maximum in the open file description.                                                                             |                                                                                                    |  |
| RETURN VALUES | Upon successful completion, fopen() returns a pointer to the object controlling the stream. Otherwise, a null pointer is returned and errno is set to indicate the error.                                                          |                                                                                                    |  |
|               | The fopen() function may streams.                                                                                                    | fail and not set errno if there are no free stdio                                                                                                    |  |
| ERRORS        | The fopen() function will<br>EACCES                                                                                                    | fail if:<br>Search permission is denied on a component<br>of the path prefix, or the file exists and the<br>permissions specified by <i>mode</i> are denied, or the<br>file does not exist and write permission is denied<br>for the parent directory of the file to be created. |  |
|               | EINTR                                                                                                    | A signal was caught during the execution of fopen().                                                                                                    |  |
|               | EISDIR                                                                                                    | The named file is a directory and <i>mode</i> requires write access.                                                                                                    |  |
|               | ELOOP                                                                                                    | Too many symbolic links were encountered in resolving <i>path</i> .                                                                                                    |  |
|               | EMFILE                                                                                                    | There are OPEN_MAX file descriptors currently open in the calling process.                                                                                                    |  |
|               | ENAMETOOLONG                                                                                                    | The length of the <i>filename</i> exceeds PATH_MAX or a pathname component is longer than NAME_MAX.                                                                                                    |  |
|               | ENFILE                                                                                                    | The maximum allowable number of files is currently open in the system.                                                                                                    |  |
|               | ENOENT                                                                                                    | A component of <i>filename</i> does not name an existing file or <i>filename</i> is an empty string.                                                                                                    |  |
|               | ENOSPC                                                                                                    | The directory or file system that would contain<br>the new file cannot be expanded, the file does not<br>exist, and it was to be created.                                                                                                    |  |
|               | ENOTDIR                                                                                                    | A component of the path prefix is not a directory.                                                                                                    |  |
| 159           | SupOS 5.8                                                                                                    | Last modified 28 Ian 1008                                                                                                    |  |

Last modified 28 Jan 1998

|            | ENXIO                                                                                    |                                                                                                | d file is a character special or block<br>e, and the device associated with this        |
|------------|------------------------------------------------------------------------------------------|------------------------------------------------------------------------------------------------|-----------------------------------------------------------------------------------------|
|            |                                                                                          |                                                                                                | e does not exist.                                                                       |
|            | EOVERFLOW                                                                                |                                                                                                | nt value of the file position cannot be<br>d correctly in an object of type fpos_t.     |
|            | EROFS                                                                                    |                                                                                                | d file resides on a read-only file system requires write access.                        |
|            | The fopen() function may EINVAL                                                          |                                                                                                | of the <i>mode</i> argument is not valid.                                               |
|            | EMFILE                                                                                   | The number of streams currently open in the calling process is either FOPEN_MAX or STREAM_MAX. |                                                                                         |
|            | ENAMETOOLONG                                                                             |                                                                                                | resolution of a symbolic link produced<br>ediate result whose length exceeds            |
|            | ENOMEM                                                                                   | Insufficien                                                                                    | t storage space is available.                                                           |
|            | ETXTBSY                                                                                  |                                                                                                | a pure procedure (shared text) file that accuted and <i>mode</i> requires write access. |
| USAGE      | The number of streams that a If defined, it has the same va                              |                                                                                                | n have open at one time is <code>STREAM_MAX</code> .<br>EN_MAX.                         |
|            | The fopen( ) function has a transitional interface for 64-bit file offsets. See lf64(5). |                                                                                                |                                                                                         |
| ATTRIBUTES | See attributes(5) for descriptions of the following attributes:                          |                                                                                                |                                                                                         |
|            | ATTRIBUTE TYPI                                                                           | Ξ                                                                                              | ATTRIBUTE VALUE                                                                         |
|            | MT-Level                                                                                 |                                                                                                | MT-Safe                                                                                 |
| SEE ALSO   | fclose(3C), fdopen(3C), f<br>rewind(3C), attributes(                                     |                                                                                                | freopen(3C), fsetpos(3C),<br>standards(5)                                               |
|            |                                                                                          |                                                                                                |                                                                                         |

Last modified 28 Jan 1998

SunOS 5.8

| NAME                 | fopen, freopen – open a stream                                                                                                    |  |
|----------------------|----------------------------------------------------------------------------------------------------|--|
| SYNOPSIS             | <pre>/usr/ucb/cc[ flag ] file #include <stdio.h> FILE *fopen( file, mode); const char *file, *mode;</stdio.h></pre>                                                                                                    |  |
|                      | FILE *freopen(file, mode, iop);<br>const char *file, *mode;<br>register FILE *iop;                                                                                                    |  |
| DESCRIPTION          | fopen() opens the file named by <i>file</i> and associates a stream with it. If the open succeeds, fopen() returns a pointer to be used to identify the stream in subsequent operations.                                                                                                    |  |
|                      | <i>file</i> points to a character string that contains the name of the file to be opened.                                                                                                    |  |
|                      | mode is a character string having one of the following values: $r$ open for reading                                                                                                    |  |
|                      | w truncate or create for writing                                                                                                    |  |
|                      | a append: open for writing at end of file, or create for writing                                                                                                    |  |
|                      | r+ open for update (reading and writing)                                                                                                    |  |
|                      | w+ truncate or create for update                                                                                                    |  |
|                      | a+ append; open or create for update at EOF                                                                                                    |  |
|                      | <pre>freopen() opens the file named by file and associates the stream pointed to by iop with it. The mode argument is used just as in fopen(). The original stream is closed, regardless of whether the open ultimately succeeds. If the open succeeds, freopen() returns the original value of iop.</pre>                                             |  |
|                      | <pre>freopen() is typically used to attach the preopened streams associated with stdin, stdout, and stderr to other files.</pre>                                                                                                    |  |
|                      | When a file is opened for update, both input and output may be done on the resulting stream. However, output may not be directly followed by input without an intervening fseek(3C) or rewind(3C), and input may not be directly followed by output without an intervening fseek(3C) or rewind(3C). An input operation which encounters EOF will fail. |  |
| <b>RETURN VALUES</b> | fopen() and freopen() return a NULL pointer on failure.                                                                                                    |  |
| SEE ALSO             | ${\tt open(2)}$ , fclose(3C) , fopen(3C) , freopen(3C) , fseek(3C) , malloc(3C) , rewind(3C)                                                                                                    |  |
|                      |                                                                                                    |  |
| 100                  |                                                                                                    |  |

160

SunOS 5.8

Last modified 22 Jan 1993

**NOTES** Use of these interfaces should be restricted to only applications written on BSD platforms. Use of these interfaces with any of the system libraries or in multi-thread applications is unsupported.

In order to support the same number of open files that the system does, <code>fopen()</code> must allocate additional memory for data structures using <code>malloc(3C)</code> after 64 files have been opened. This confuses some programs which use their own memory allocators.

The interfaces of fopen() and freopen() differ from the Standard I/O Functions fopen(3C) and freopen(3C). The Standard I/O Functions distinguish binary from text files with an additional use of 'b' as part of the *mode*. This enables portability of fopen(3C) and freopen(3C) beyond SunOS 4.X systems.

Last modified 22 Jan 1993

SunOS 5.8

| NAME        | fpgetround, fpsetround, fpgetmask, fpsetmask, fpgetsticky, fpsetsticky – IEEE<br>floating-point environment control                                                                                                    |
|-------------|----------------------------------------------------------------------------------------------------|
| SYNOPSIS    | <pre>#include <ieeefp.h> fp_rnd fpgetround(void);</ieeefp.h></pre>                                                                                                    |
|             | fp_rnd fpsetround(fp_rnd rnd_dir);                                                                                                    |
|             | fp_except fpgetmask(void);                                                                                                    |
|             | <pre>fp_except fpsetmask(fp_except mask);</pre>                                                                                                    |
|             | fp_except fpgetsticky(void);                                                                                                    |
|             | <pre>fp_except fpsetsticky(fp_except sticky);</pre>                                                                                                    |
| DESCRIPTION | There are five floating-point exceptions:                                                                                                    |
|             | ■ divide-by-zero,                                                                                                    |
|             | ■ overflow,                                                                                                    |
|             | ■ underflow,                                                                                                    |
|             | ■ imprecise (inexact) result, and                                                                                                    |
|             | ■ invalid operation.                                                                                                    |
|             | When a floating-point exception occurs, the corresponding sticky bit is set (1), and if the mask bit is enabled (1), the trap takes place. These routines let the user change the behavior on occurrence of any of these exceptions, as well as change the rounding mode for floating-point operations. |
|             | The <i>mask</i> argument is formed by the logical OR operation of the following floating-point exception masks:                                                                                                    |
|             | <pre>FP_X_INV /* invalid operation exception */ FP_X_OFL /* overflow exception */ FP_X_UFL /* underflow exception */ FP_X_DZ /* divide-by-zero exception */ FP_X_IMP /* imprecise (loss of precision) */</pre>                                                                                          |
|             | The following floating-point rounding modes are passed to fpsetround and returned by fpgetround().                                                                                                    |
|             | <pre>FP_RN /* round to nearest representative number */ FP_RP /* round to plus infinity */ FP_RM /* round to minus infinity */ FP_RZ /* round to zero (truncate) */</pre>                                                                                                    |
|             |                                                                                                    |

Last modified 29 Dec 1996

|                                                                                                    | The default environment is rounding mode set to nearest (FP_RN ) and all traps disabled.                                                                                                    |                                     |  |
|----------------------------------------------------------------------------------------------------|----------------------------------------------------------------------------------------------------|-------------------------------------|--|
|                                                                                                    | The fpsetsticky() function modifies all sticky flags. The fpsetmask() function changes all mask bits. The fpsetmask() function clears the sticky bit corresponding to any exception being enabled. |                                     |  |
| <b>RETURN VALUES</b>                                                                                                    | The fpgetround() function returns the                                                                                                    | e current rounding mode.            |  |
|                                                                                                    | The fpsetround() function sets the rounding mode and returns the previous rounding mode.                                                                                                    |                                     |  |
|                                                                                                    | The $fpgetmask()$ function returns the                                                                                                    | current exception masks.            |  |
|                                                                                                    | The fpsetmask() function sets the exception masks and returns the previous setting.                                                                                                    |                                     |  |
|                                                                                                    | The fpgetsticky() function returns t                                                                                                    | the current exception sticky flags. |  |
|                                                                                                    | The fpsetsticky() function sets (cleareturns the previous setting.                                                                                                    | ars) the exception sticky flags and |  |
| <b>USAGE</b> The C programming language requires truncation (rompoint to integral conversions. The current rounding in these conversions. |                                                                                                    |                                     |  |
|                                                                                                    | The sticky bit must be cleared to recover from the trap and proceed. If the sticky bit is not cleared before the next trap occurs, a wrong exception type may be signaled.                         |                                     |  |
|                                                                                                    | Individual bits may be examined using the constants defined in <ieeefp.h>.<br/>See attributes(5) for descriptions of the following attributes:</ieeefp.h>                                          |                                     |  |
| ATTRIBUTES                                                                                                    |                                                                                                    |                                     |  |
|                                                                                                    | ATTRIBUTE TYPE                                                                                                    | ATTRIBUTE VALUE                     |  |
|                                                                                                    | MT-Level                                                                                                    | MT-Safe                             |  |
|                                                                                                    |                                                                                                    |                                     |  |
| SEE ALSO                                                                                                    | isnan(3C), attributes(5)                                                                                                    |                                     |  |

Last modified 29 Dec 1996

SunOS 5.8

| NAME                                              | fputc, putc, putc_unlocked, putchat<br>on a stream                                                                    | r, putchar_unlocked, putw – put a byte                                                                                                    |
|---------------------------------------------------|----------------------------------------------------------------------------------------------------|----------------------------------------------------------------------------------------------------|
| SYNOPSIS                                          | <pre>#include <stdio.h> int fputc(int c, FILE *stream);</stdio.h></pre>                                               |                                                                                                    |
|                                                   | <pre>int putc(int c, FILE *stream);</pre>                                                                             |                                                                                                    |
|                                                   | int putc_unlocked(int c, FILE *stream                                                                                 | );                                                                                                    |
|                                                   | int putchar(int $c$ );                                                                                                |                                                                                                    |
|                                                   | <pre>int putchar_unlocked(int c);</pre>                                                                               |                                                                                                    |
|                                                   | <pre>int putw(int w, FILE *stream);</pre>                                                                             |                                                                                                    |
| DESCRIPTION                                       |                                                                                                    |                                                                                                    |
| fputc()                                           | char) to the output stream pointed<br>the associated file-position indicato<br>the indicator appropriately. If the fi | yte specified by <i>c</i> (converted to an unsigned d to by <i>stream</i> , at the position indicated by r for the stream (if defined), and advances ile cannot support positioning requests, ppend mode, the byte is appended to the |
|                                                   | between the successful execution of                                                                                   | ds of the file will be marked for update<br>ffputc() and the next successful<br>or fclose(3C) on the same stream or a call                                                                                                    |
| putc()                                            |                                                                                                    | putc(), except that it is implemented as a<br>, but it takes up more space per invocation<br>n argument to a function call.                                                                                                    |
| putchar()                                         | The call $putchar(c)$ is equivalen routine is implemented as a macro.                                                 | <pre>t to putc( c , stdout ). The putchar()</pre>                                                                                                    |
| <pre>putc_unlocked() and putchar_unlocked()</pre> | <pre>putc() and putchar(), respecti<br/>caller's responsibility to acquire the</pre>                                  | har_unlocked() routines are variants of<br>vely, that do not lock the stream. It is the<br>e stream lock before calling these routines<br>ee flockfile(3C) and stdio(3C). These<br>s.                                                 |
| putw()                                            | (at the position at which the file offs                                                                               | ord (that is, type int) w to the output stream<br>set, if defined, is pointing). The size of a word<br>from machine to machine. The putw()<br>s special alignment in the file.                                                        |
|                                                   |                                                                                                    | ds of the file will be marked for update $f_{putw}( )$ and the next successful completion                                                                                                    |
|                                                   |                                                                                                    |                                                                                                    |

164

SunOS 5.8

Last modified 3 Feb 1998

|               | of a call to fflus<br>or abort(3C).                                                                                                    | sh(3C) or fclose(3C) on the same stream or a call to $exit(3C)$                                                                                                    |  |
|---------------|----------------------------------------------------------------------------------------------------|----------------------------------------------------------------------------------------------------|--|
| RETURN VALUES | putchar(), and<br>Otherwise, these                                                                                                    | completion, fputc(), putc(), putc_unlocked(),<br>d putchar_unlocked() return the value that was written.<br>functions return EOF, the error indicator for the stream is set,<br>to indicate the error.                                                                                                    |  |
|               | Upon successful completion, putw() returns 0. Otherwise, it returns a non-zero value, sets the error indicator for the associated <i>stream</i> , and sets errno to indicate the error. |                                                                                                    |  |
|               |                                                                                                    | completion will occur, for example, if the file associated with<br>a for writing or if the output file cannot grow.                                                                                                    |  |
| ERRORS        | putchar_unloc                                                                                                    | <pre>butc(), putc_unlocked(), putchar(),<br/>eked(), and putw() functions will fail if either the stream is<br/>e stream 's buffer needs to be flushed, and:<br/>The O_NONBLOCK flag is set for the file descriptor underlying<br/>stream and the process would be delayed in the write<br/>operation.</pre>                                                 |  |
|               | EBADF                                                                                                    | The file descriptor underlying <i>stream</i> is not a valid file descriptor open for writing.                                                                                                    |  |
|               | EFBIG                                                                                                    | An attempt was made to write to a file that exceeds the maximum file size or the process' file size limit.                                                                                                    |  |
|               | EFBIG                                                                                                    | The file is a regular file and an attempt was made to write at or beyond the offset maximum.                                                                                                    |  |
|               | EINTR                                                                                                    | The write operation was terminated due to the receipt of a signal, and no data was transferred.                                                                                                    |  |
|               | EIO                                                                                                    | A physical I/O error has occurred, or the process is a<br>member of a background process group attempting to write<br>to its controlling terminal, TOSTOP is set, the process is<br>neither ignoring nor blocking SIGTTOU and the process<br>group of the process is orphaned. This error may also be<br>returned under implementation-dependent conditions. |  |
|               | ENOSPC                                                                                                    | There was no free space remaining on the device containing the file.                                                                                                    |  |
|               | EPIPE                                                                                                    | An attempt is made to write to a pipe or FIFO that is not<br>open for reading by any process. A SIGPIPE signal will<br>also be sent to the thread.                                                                                                    |  |
|               |                                                                                                    |                                                                                                    |  |

Last modified 3 Feb 1998

SunOS 5.8

166

SunOS 5.8

Last modified 3 Feb 1998

| NAME                  | fputwc, putwc, p                                                                                                    | utwchar – put wide-character code on a stream                                                                                                    |                |
|-----------------------|----------------------------------------------------------------------------------------------------|----------------------------------------------------------------------------------------------------|----------------|
| SYNOPSIS              | <pre>#include <stdio.h> #include <wchar.h></wchar.h></stdio.h></pre>                                                                                                    |                                                                                                    |                |
|                       | <pre>wint_t fputwc(wchar_t wc, FILE*stream);</pre>                                                                                                    |                                                                                                    |                |
|                       | wint_t putwc(wch                                                                                                    | ar_t wc, FILE*stream);                                                                                                    |                |
|                       | #include <wchar.h:<br>wint_t putwchar(</wchar.h:<br>                                                                                                    |                                                                                                    |                |
| DESCRIPTION           |                                                                                                    |                                                                                                    |                |
| fputwc()              | The fputwc() function writes the character corresponding to the wide-character code <i>wc</i> to the output stream pointed to by <i>stream</i> , at the position indicated by the associated file-position indicator for the stream (if defined), and advances the indicator appropriately. If the file cannot support positioning requests, or if the stream was opened with append mode, the character is appended to the output stream. If an error occurs while writing the character, the shift state of the output file is left in an undefined state. |                                                                                                    |                |
|                       | between the succ                                                                                                    | nd st_mtime fields of the file will be marked for up sessful execution of fputwc() and the next success call to fflush(3C) or fclose(3C) on the same stream ort(3C). | ful            |
| putwc()               | The putwc() fu<br>as a macro.                                                                                                    | nction is equivalent to $fputwc()$ , except that it is in                                                                                                    | plemented      |
| putwchar()            | The call putwchar( WC ) is equivalent to putwc( WC, stdout) . The putwchar() routine is implemented as a macro.                                                                                                    |                                                                                                    |                |
| RETURN VALUES         | Upon successful completion, fputwc(), putwc(), and putwchar() return <i>wc</i> . Otherwise, they return WEOF, the error indicator for the stream is set, and errno is set to indicate the error.                                                                                                    |                                                                                                    |                |
| ERRORS                | The fputwc(), putwc(), and putwchar() functions will fail if either the stream is unbuffered or data in the stream 's buffer needs to be written, and:         EAGAIN       The O_NONBLOCK flag is set for the file descriptor underlying stream and the process would be delayed in the write operation.                                                                                                    |                                                                                                    |                |
|                       | EBADF                                                                                                    | The file descriptor underlying <i>stream</i> is not a valid descriptor open for writing.                                                                             | file           |
|                       | EFBIG                                                                                                    | An attempt was made to write to a file that exceed<br>maximum file size or the process's file size limit; of<br>a regular file and an attempt was made to write at   | or the file is |
| Last modified 3 Feb 1 | 998                                                                                                    | SunOS 5.8                                                                                                    | 167            |

Last modified 3 Feb 1998

SunOS 5.8

| ENOMEM<br>ENXIO<br>EILSEQ<br>Functions exist fo<br>form, the macro r                                            | stream.<br>The write operation w<br>signal, and no data w<br>A physical I/O error<br>member of a backgrou<br>to its controlling term<br>neither ignoring nor b<br>group of the process i<br>There was no free spat<br>the file.<br>An attempt is made to<br>open for reading by a<br>also be sent to the pro-<br>putwc(), and putwol<br>Insufficient storage sp<br>A request was made of<br>was outside the capal<br>The wide-character co-<br>character. | has occurred, or the process is a<br>und process group attempting to write<br>hinal, TOSTOP is set, the process is<br>blocking SIGTTOU, and the process<br>is orphaned.<br>ace remaining on the device containing<br>o write to a pipe or FIFO that is not<br>my process. A SIGPIPE signal will<br>ocess.<br>har() functions may fail if:<br>bace is available.<br>of a non-existent device, or the reques<br>bilities of the device.<br>bode <i>wc</i> does not correspond to a valid                                                             |  |
|----------------------------------------------------------------------------------------------------|----------------------------------------------------------------------------------------------------|----------------------------------------------------------------------------------------------------|--|
| CIO<br>ENOSPC<br>EPIPE<br>Che fputwc(),<br>ENOMEM<br>ENXIO<br>EILSEQ<br>Functions exist fo<br>form, the macro r | signal, and no data w<br>A physical I/O error<br>member of a backgrou<br>to its controlling term<br>neither ignoring nor h<br>group of the process i<br>There was no free spa<br>the file.<br>An attempt is made to<br>open for reading by a<br>also be sent to the pro<br>putwc(), and putwol<br>Insufficient storage sp<br>A request was made of<br>was outside the capal<br>The wide-character co<br>character.                                        | vas transferred.<br>has occurred, or the process is a<br>und process group attempting to write<br>hinal, TOSTOP is set, the process is<br>blocking SIGTTOU, and the process<br>is orphaned.<br>ace remaining on the device containing<br>o write to a pipe or FIFO that is not<br>my process. A SIGPIPE signal will<br>ocess.<br>har() functions may fail if:<br>bace is available.<br>of a non-existent device, or the reques<br>bilities of the device.<br>bode <i>wc</i> does not correspond to a valid<br>twchar() macros. To get the function |  |
| ENOSPC<br>EPIPE<br>The fputwc(),<br>ENOMEM<br>ENXIO<br>EILSEQ<br>Functions exist fo<br>form, the macro r        | member of a backgrou<br>to its controlling term<br>neither ignoring nor h<br>group of the process i<br>There was no free spa<br>the file.<br>An attempt is made to<br>open for reading by a<br>also be sent to the pro<br>putwc(), and putwch<br>Insufficient storage sp<br>A request was made of<br>was outside the capah<br>The wide-character co<br>character.                                                                                         | und process group attempting to write<br>hinal, TOSTOP is set, the process is<br>blocking SIGTTOU, and the process<br>is orphaned.<br>ace remaining on the device containing<br>o write to a pipe or FIFO that is not<br>any process. A SIGPIPE signal will<br>ocess.<br>har() functions may fail if:<br>bace is available.<br>of a non-existent device, or the reques<br>bilities of the device.<br>bode <i>wc</i> does not correspond to a valid                                                                                                 |  |
| CPIPE<br>Che fputwc(),<br>CNOMEM<br>CNXIO<br>CILSEQ<br>Functions exist fo<br>form, the macro r                  | the file.<br>An attempt is made to<br>open for reading by a<br>also be sent to the pro-<br>putwc(), and putwch<br>Insufficient storage sp<br>A request was made of<br>was outside the capal<br>The wide-character co-<br>character.                                                                                                    | o write to a pipe or FIFO that is not<br>any process. A SIGPIPE signal will<br>ocess.<br>har() functions may fail if:<br>pace is available.<br>of a non-existent device, or the reques<br>bilities of the device.<br>ode <i>wc</i> does not correspond to a valid                                                                                                    |  |
| The fputwc(),<br>CNOMEM<br>CNXIO<br>CILSEQ<br>Functions exist fo<br>form, the macro r                           | open for reading by a<br>also be sent to the pro<br>putwc(), and putwch<br>Insufficient storage sp<br>A request was made of<br>was outside the capal<br>The wide-character co<br>character.                                                                                                    | any process. A SIGPIPE signal will<br>ocess.<br>har() functions may fail if:<br>pace is available.<br>of a non-existent device, or the reques<br>bilities of the device.<br>ode <i>wc</i> does not correspond to a valid                                                                                                    |  |
| ENOMEM<br>ENXIO<br>EILSEQ<br>Functions exist fo<br>form, the macro r                                            | Insufficient storage sp<br>A request was made of<br>was outside the capal<br>The wide-character co<br>character.                                                                                                    | bace is available.<br>of a non-existent device, or the reques<br>bilities of the device.<br>ode <i>wc</i> does not correspond to a valid<br>.twchar() macros. To get the function                                                                                                    |  |
| CILSEQ<br>Functions exist fo<br>form, the macro r                                                               | was outside the capal<br>The wide-character co<br>character.<br>or the putwc() and pu                                                                                                    | bilities of the device.<br>bde <i>wc</i> does not correspond to a valid<br>http://wchar() macros. To get the function                                                                                                    |  |
| Functions exist fo<br>form, the macro r                                                                         | character.                                                                                                    | .twchar() macros. To get the function                                                                                                    |  |
| orm, the macro r                                                                                                |                                                                                                    |                                                                                                    |  |
| 171 (1                                                                                                    |                                                                                                    | Functions exist for the putwc() and putwchar() macros. To get the function form, the macro name must be undefined (for example, #undef putc).                                                                                                    |  |
| han once. In par                                                                                                | ticular, putwc( <i>wc</i> , *<br>ion should be used inst                                                                                                    | evaluates the <i>stream</i> argument more ${}^{*}f++$ ) does not work sensibly. The tead when evaluating the <i>stream</i>                                                                                                    |  |
| See attributes(5) for descriptions of the following attributes:                                                 |                                                                                                    |                                                                                                    |  |
| ATTRI                                                                                                    | IBUTE TYPE                                                                                                    | ATTRIBUTE VALUE                                                                                                    |  |
| MT-Level                                                                                                    |                                                                                                    | MT-Safe                                                                                                    |  |
|                                                                                                    |                                                                                                    |                                                                                                    |  |
| 2                                                                                                    | xit(2),ulimit                                                                                                    | $\operatorname{MT-Level}$<br>xit(2),ulimit(2),abort(3C),fclo<br>open(3C),setbuf(3C),attributes                                                                                                    |  |

168

SunOS 5.8

Last modified 3 Feb 1998

| NAME          | fputws – put wide character string on a                                                                                                    | stream                          |  |
|---------------|----------------------------------------------------------------------------------------------------|---------------------------------|--|
| SYNOPSIS      | <pre>#include <stdio.h> #include <wchar.h> int fputws(const wchar_t *s, FILE *stream);</wchar.h></stdio.h></pre>                                                                                                    |                                 |  |
| DESCRIPTION   | The fputws() function writes a character string corresponding to the (null-terminated) wide character string pointed to by <i>ws</i> to the stream pointed to by <i>stream</i> . No character corresponding to the terminating null wide-character code is written, nor is a NEWLINE character appended. |                                 |  |
|               | The st_ctime and st_mtime fields of the file will be marked for update<br>between the successful execution of fputws() and the next successful<br>completion of a call to fflush(3C) or fclose(3C) on the same stream or a call<br>to exit(2) or abort(3C).                                              |                                 |  |
| RETURN VALUES | Upon successful completion, fputws() returns a non-negative value.<br>Otherwise, it returns -1, sets an error indicator for the stream, and sets errno<br>to indicate the error.                                                                                                    |                                 |  |
| ERRORS        | Refer to fputwc(3C).                                                                                                    |                                 |  |
| ATTRIBUTES    | See attributes(5) for descriptions of the following attributes:                                                                                                    |                                 |  |
|               | ATTRIBUTE TYPE                                                                                                    | ATTRIBUTE VALUE                 |  |
|               | MT-Level                                                                                                    | MT-Safe                         |  |
| SEE ALSO      | exit(2), abort(3C), fclose(3C), fflu<br>attributes(5)                                                                                                    | ush(3C), fopen(3C), fputwc(3C), |  |

Last modified 22 Apr 1997

SunOS 5.8

| NAME          | fread, fwrite – buffered binary inpu                                                                                                    | t/output                                                                                                    |
|---------------|----------------------------------------------------------------------------------------------------|----------------------------------------------------------------------------------------------------|
| SYNOPSIS      | <pre>#include <stdio.h> size_t fread(void *ptr, size_t size, size_t nitems, FILE *stream);</stdio.h></pre>                                                                 |                                                                                                    |
|               | <pre>size_t fwrite(const void *ptr, size_t siz</pre>                                                                                                    | e, size_t nitems, FILE *stream);                                                                                                    |
| DESCRIPTION   | data from <i>stream</i> , where an item of<br>terminated by a null byte) of length<br>or error condition is encountered wi<br>been read. It increments the data po         | h array pointed to by <i>ptr</i> up to <i>nitems</i> items of<br>data is a sequence of bytes (not necessarily<br><i>size</i> . It stops reading bytes if an end-of-file<br>hile reading <i>stream</i> , or if <i>nitems</i> items have<br>inter in <i>stream</i> to point to the byte following<br>loes not change the contents of <i>stream</i> . |
|               | of data from the array pointed to by<br>bytes (not necessarily terminated by<br>when it has written <i>nitems</i> items of<br>on <i>stream</i> . It does not change the co | the named output <i>stream</i> at most <i>nitems</i> items<br><i>ptr</i> , where an item of data is a sequence of<br><i>a</i> null byte) of length <i>size</i> . It stops writing<br>data or if an error condition is encountered<br>ontents of the array pointed to by <i>ptr</i> . It<br><i>n</i> by the number of bytes written and returns     |
|               | underlying call to write(2) fails. T                                                                                                    | de may return sucess even though the<br>his can cause unpredicable results. Use<br>fwrite() function in unbuffered mode.                                                                                                    |
|               | The ferror() or feof() routines<br>error condition and end-of-file cond                                                                                                    | must be used to distinguish between an lition. See ferror(3C) .                                                                                                    |
| RETURN VALUES | The fread() function returns the function returns the number of item                                                                                                    | number of items read. The fwrite() is written.                                                                                                    |
|               | If size or nitems is 0, then fread() and fwrite() return 0 and do not effect the state of stream .                                                                         |                                                                                                    |
|               | If an error occurs, $\texttt{fread}(\ )$ and $\texttt{fwrite}(\ )$ return 0 and set the error indicator for stream .                                                       |                                                                                                    |
| ERRORS        | position is before                                                                                                    | ar file, <i>size</i> is greater than 0, the starting<br>the end-of-file, and an attempt was made<br>ond the offset maximum associated with                                                                                                    |
|               | The fwrite() function will fail if e<br>'s buffer needed to be flushed and:                                                                                                | either the stream is unbuffered or the stream                                                                                                    |
| 170           | SunOS 5.8                                                                                                    | Last modified 11 Apr 1997                                                                                                    |

|            | EFBIG The file is a regular fi<br>or beyond the offset r                                        | le and an attempt was made to write at<br>naximum. |  |
|------------|-------------------------------------------------------------------------------------------------|----------------------------------------------------|--|
| ATTRIBUTES | See attributes(5) for descriptions of the following attributes:                                 |                                                    |  |
|            | ATTRIBUTE TYPE                                                                                  | ATTRIBUTE VALUE                                    |  |
|            | MT-Level                                                                                        | MT-Safe                                            |  |
| SEE ALSO   | read(2),write(2),fclose(3C),ferr<br>gets(3C),printf(3C),putc(3C),put<br>stdio(3C),attributes(5) |                                                    |  |
|            |                                                                                                 |                                                    |  |
|            |                                                                                                 |                                                    |  |
|            |                                                                                                 |                                                    |  |
|            |                                                                                                 |                                                    |  |
|            |                                                                                                 |                                                    |  |
|            |                                                                                                 |                                                    |  |
|            |                                                                                                 |                                                    |  |
|            | stdio(3C), attributes(5)                                                                        |                                                    |  |

Last modified 11 Apr 1997

SunOS 5.8

| NAME          | freopen – open a stream                                                                                                    |                                                                                                    |  |  |
|---------------|----------------------------------------------------------------------------------------------------|----------------------------------------------------------------------------------------------------|--|--|
| SYNOPSIS      | <pre>#include <stdio.h> FILE *freopen(const char *filename, const char *mode, FILE *stream);</stdio.h></pre>                                                                                                    |                                                                                                    |  |  |
| DESCRIPTION   | The freopen() function first attempts to flush the stream and close any file descriptor associated with <i>stream</i> . Failure to flush or close the file successfully is ignored. The error and end-of-file indicators for the stream are cleared. |                                                                                                    |  |  |
|               | The freopen() function opens the file whose pathname is the string pointed to by <i>filename</i> and associates the stream pointed to by <i>stream</i> with it. The <i>mode</i> argument is used just as in fopen(3C).                               |                                                                                                    |  |  |
|               | The original stream is closed regardless of whether the subsequent open succeeds.                                                                                                    |                                                                                                    |  |  |
|               | After a successful call to the freopen() function, the orientation of the stream is cleared and the associated mbstate_t object is set to describe an initial conversion state.                                                                      |                                                                                                    |  |  |
|               | The largest value that can be represented correctly in an object of type off_t will be established as the offset maximum in the open file description.                                                                                               |                                                                                                    |  |  |
| RETURN VALUES | Upon successful completion, freopen() returns the value of <i>stream</i> . Otherwise, a null pointer is returned and errno is set to indicate the error.                                                                                             |                                                                                                    |  |  |
| ERRORS        | The freopen() function w                                                                                                    | <i>i</i> Ill fail if:<br>Search permission is denied on a component<br>of the path prefix, or the file exists and the<br>permissions specified by <i>mode</i> are denied, or the<br>file does not exist and write permission is denied<br>for the parent directory of the file to be created. |  |  |
|               | EINTR                                                                                                    | A signal was caught during $freopen()$ .                                                                                                    |  |  |
|               | EISDIR                                                                                                    | The named file is a directory and <i>mode</i> requires write access.                                                                                                    |  |  |
|               | ELOOP                                                                                                    | Too many symbolic links were encountered in resolving <i>path</i> .                                                                                                    |  |  |
|               | EMFILE                                                                                                    | There are OPEN_MAX file descriptors currently open in the calling process.                                                                                                    |  |  |
|               | ENAMETOOLONG                                                                                                    | The length of the <i>filename</i> exceeds <b>PATH_MAX</b> or a pathname component is longer than <b>NAME_MAX</b> .                                                                                                    |  |  |
|               | ENFILE                                                                                                    | The maximum allowable number of files is currently open in the system.                                                                                                    |  |  |
|               |                                                                                                    |                                                                                                    |  |  |

Last modified 3 Feb 1998

|            | ENOENT                                                                                                    |                                                                                                    | ent of <i>filename</i> does not name an<br>le or <i>filename</i> is an empty string.                       |
|------------|----------------------------------------------------------------------------------------------------|----------------------------------------------------------------------------------------------------|----------------------------------------------------------------------------------------------------|
|            | ENOSPC                                                                                                    | the new fi                                                                                                    | ory or file system that would contain<br>le cannot be expanded, the file does not<br>it was to be created. |
|            | ENOTDIR A component                                                                                                    |                                                                                                    | ent of the path prefix is not a directory.                                                                 |
|            | ENXIO                                                                                                    | special file                                                                                                  | d file is a character special or block<br>e, and the device associated with this<br>e does not exist.      |
|            | EOVERFLOW                                                                                                    |                                                                                                    | nt value of the file position cannot be<br>d correctly in an object of type off_t.                         |
|            | EROFS                                                                                                    |                                                                                                    | d file resides on a read-only file system requires write access.                                           |
|            | The freopen() function m                                                                                                    | ay fail if:                                                                                                   |                                                                                                    |
|            | EINVAL                                                                                                    | The value                                                                                                    | of the <i>mode</i> argument is not valid.                                                                  |
|            | ENAMETOOLONG                                                                                                    |                                                                                                    | resolution of a symbolic link produced<br>ediate result whose length exceeds<br>X.                         |
|            | ENOMEM                                                                                                    | Insufficient storage space is available.                                                                      |                                                                                                    |
|            | ENXIO                                                                                                    | A request was made of a non-existent device, or<br>the request was outside the capabilities of the<br>device. |                                                                                                    |
|            | ETXTBSY                                                                                                    |                                                                                                    | a pure procedure (shared text) file that accused and <i>mode</i> requires write access.                    |
| USAGE      | The freopen() function is typically used to attach the preopened <i>streams</i> associated with stdin, stdout and stderr to other files. By default stderr is unbuffered, but the use of freopen() will cause it to become buffered or line-buffered. |                                                                                                    |                                                                                                    |
|            | The freopen() function has a transitional interface for 64-bit file offsets. See 1f64(5).                                                                                                    |                                                                                                    |                                                                                                    |
| ATTRIBUTES | See attributes(5) for descriptions of the following attributes:                                                                                                    |                                                                                                    |                                                                                                    |
|            | ATTRIBUTE TYP                                                                                                    | Е                                                                                                    | ATTRIBUTE VALUE                                                                                            |
|            | MT-Level                                                                                                    |                                                                                                    | MT-Safe                                                                                                    |
|            |                                                                                                    |                                                                                                    | 1                                                                                                    |
| SEE ALSO   | fclose(3C), fdopen(3C), f                                                                                                    | open(3C), s                                                                                                   | stdio(3C), attributes(5), lf64(5)                                                                          |

Last modified 3 Feb 1998

SunOS 5.8

| NAME          | frexp – extract mantissa and exponent from double precision number                                                                                                    |                                       |  |  |
|---------------|----------------------------------------------------------------------------------------------------|---------------------------------------|--|--|
| SYNOPSIS      | <pre>#include <math.h>   double frexp(double num, int *exp);</math.h></pre>                                                                                                    |                                       |  |  |
| DESCRIPTION   | The frexp() function breaks a floating-point number into a normalized fraction and an integral power of 2. It stores the integer exponent in the int object pointed to by <i>exp</i> .                             |                                       |  |  |
| RETURN VALUES | The frexp() function returns the value <i>x</i> , such that <i>x</i> is a double with magnitude in the interval $[\frac{1}{2}, 1)$ or 0, and <i>num</i> equals <i>x</i> times 2 raised to the power * <i>exp</i> . |                                       |  |  |
|               | If num is 0, both parts of the result are 0.                                                                                                    |                                       |  |  |
|               | If num is NaN, NaN is returned and the                                                                                                    | value of * <i>exp</i> is unspecified. |  |  |
|               | If num is $\pm$ Inf, num is returned and the v                                                                                                    | alue of * <i>exp</i> is unspecified.  |  |  |
| USAGE         | An application wishing to check for error situations should set errno to 0 before calling frexp(). If errno is non-zero on return, or the return value is NaN, an error has occurred.                              |                                       |  |  |
| ATTRIBUTES    | See attributes(5) for descriptions of t                                                                                                    | he following attributes:              |  |  |
|               | ATTRIBUTE TYPE                                                                                                    | ATTRIBUTE VALUE                       |  |  |
|               | MT-Level                                                                                                    | MT-Safe                               |  |  |
| SEE ALSO      | isnan(3M),ldexp(3C),modf(3C),att                                                                                                    | ributes(5)                            |  |  |

Last modified 29 Dec 1996

| NAME          | fseek, fseeko – reposition a file-position indicator in a stream                                                                                                    |  |  |
|---------------|----------------------------------------------------------------------------------------------------|--|--|
| SYNOPSIS      | <pre>#include <stdio.h> int fseek(FILE *stream, long offset, int whence);</stdio.h></pre>                                                                                                    |  |  |
|               | int fseeko(FILE *stream, off_t offset, int whence);                                                                                                    |  |  |
| DESCRIPTION   | The fseek() function sets the file-position indicator for the stream pointed to by stream. The fseeko() function is identical to fseek() except for the type of offset.                                                                                                    |  |  |
|               | The new position, measured in bytes from the beginning of the file, is obtained<br>by adding <i>offset</i> to the position specified by <i>whence</i> , whose values are defined<br>in <stdio.h> as follows:</stdio.h>                                                     |  |  |
|               | SEEK_SET Set position equal to offset bytes.                                                                                                    |  |  |
|               | SEEK_CUR Set position to current location plus offset .                                                                                                    |  |  |
|               | SEEK_END Set position to EOF plus offset .                                                                                                    |  |  |
|               | If the stream is to be used with wide character input/output functions, <i>offset</i> must either be 0 or a value returned by an earlier call to ftell(3C) on the same stream and <i>whence</i> must be SEEK_SET.                                                          |  |  |
|               | A successful call to $fseek()$ clears the end-of-file indicator for the stream<br>and undoes any effects of $ungetc(3C)$ and $ungetwc(3C)$ on the same stream.<br>After an $fseek()$ call, the next operation on an update stream may be either<br>input or output.        |  |  |
|               | If the most recent operation, other than $ftell(3C)$ , on a given stream is $fflush(3C)$ , the file offset in the underlying open file description will be adjusted to reflect the location specified by $fseek()$ .                                                       |  |  |
|               | The fseek() function allows the file-position indicator to be set beyond the end of existing data in the file. If data is later written at this point, subsequent reads of data in the gap will return bytes with the value 0 until data is actually written into the gap. |  |  |
|               | The value of the file offset returned by ${\tt fseek()}$ on devices which are incapable of seeking is undefined.                                                                                                    |  |  |
|               | If the stream is writable and buffered data had not been written to the underlying file, fseek() will cause the unwritten data to be written to the file and mark the st_ctime and st_mtime fields of the file for update.                                                 |  |  |
| RETURN VALUES | The fseek() and fseeko() functions return 0 on success; otherwise, they returned -1 and set errno to indicate the error.                                                                                                    |  |  |
|               |                                                                                                    |  |  |

Last modified 28 Jan 1998

SunOS 5.8

| ERRORS                  | unbuffered or the            | d fseeko() functions will fail if, either the <i>stream</i> is<br><i>stream</i> 's buffer needed to be flushed, and the call to fseek()<br>uses an underlying lseek(2) or write(2) to be invoked:<br>The O_NONBLOCK flag is set for the file descriptor and the<br>process would be delayed in the write operation. |
|-------------------------|------------------------------|----------------------------------------------------------------------------------------------------|
|                         | EBADF                        | The file descriptor underlying the stream file is not open for<br>writing or the stream's buffer needed to be flushed and<br>the file is not open.                                                                                                    |
|                         | EFBIG                        | An attempt was made to write a file that exceeds the<br>maximum file size or the process's file size limit, or the file is<br>a regular file and an attempt was made to write at or beyond<br>the offset maximum associated with the corresponding<br>stream.                                                       |
|                         | EINTR                        | The write operation was terminated due to the receipt of a signal, and no data was transferred.                                                                                                    |
|                         | EINVAL                       | The <i>whence</i> argument is invalid. The resulting file-position indicator would be set to a negative value.                                                                                                    |
|                         | EIO                          | A physical I/O error has occurred; or the process is a member of a background process group attempting to perform a write(2) operation to its controlling terminal, TOSTOP is set, the process is neither ignoring nor blocking SIGTTOU, and the process group of the process is orphaned.                          |
|                         | ENOSPC                       | There was no free space remaining on the device containing the file.                                                                                                    |
|                         | EPIPE                        | The file descriptor underlying <i>stream</i> is associated with a pipe or FIFO.                                                                                                    |
|                         | EPIPE                        | An attempt was made to write to a pipe or FIFO that is not<br>open for reading by any process. A SIGPIPE signal will<br>also be sent to the process.                                                                                                    |
|                         | ENXIO                        | A request was made of a non-existent device, or the request<br>was outside the capabilities of the device.                                                                                                    |
| The fseek(<br>EOVERFLOW |                              | nction will fail if:<br>The resulting file offset would be a value which cannot be<br>represented correctly in an object of type <code>long</code> .                                                                                                    |
|                         | The fseeko() fu<br>EOVERFLOW | unction will fail if:<br>The resulting file offset would be a value which cannot be<br>represented correctly in an object of type off_t .                                                                                                    |
|                         |                              |                                                                                                    |

Last modified 28 Jan 1998

USAGE Although on the UNIX system an offset returned by ftell() or ftello() (see ftell(3C)) is measured in bytes, and it is permissible to seek to positions relative to that offset, portability to non-UNIX systems requires that an offset be used by fseek() directly. Arithmetic may not meaningfully be performed on such an offset, which is not necessarily measured in bytes.

The fseeko() function has a transitional interface for 64-bit file offsets. See lf64(5) .

**ATTRIBUTES** See attributes(5) for descriptions of the following attributes:

| ATTRIBUTE TYPE | ATTRIBUTE VALUE |
|----------------|-----------------|
| MT-Level       | MT-Safe         |

Last modified 28 Jan 1998

SunOS 5.8

| NAME                 | fsetpos – reposition a file pointer in a str                                                                                                    | ream                                             |  |  |
|----------------------|----------------------------------------------------------------------------------------------------|--------------------------------------------------|--|--|
| SYNOPSIS             | <pre>#include <stdio.h> int fsetpos(FILE *stream, const fpos_t *pos);</stdio.h></pre>                                                                                                    |                                                  |  |  |
| DESCRIPTION          | The fsetpos() function sets the file position indicator for the stream pointed to by <i>stream</i> according to the value of the object pointed to by <i>pos</i> , which must be a value obtained from an earlier call to $fgetpos(3C)$ on the same stream. |                                                  |  |  |
|                      | A successful call to fsetpos() function clears the end-of-file indicator for<br>the stream and undoes any effects of ungetc(3C) on the same stream. After<br>an fsetpos() call, the next operation on an update stream may be either<br>input or output.    |                                                  |  |  |
| <b>RETURN VALUES</b> | The fsetpos() function returns 0 if it value and sets errno to indicate the err                                                                                                    | succeeds; otherwise it returns a non-zero<br>or. |  |  |
| ERRORS               | The fsetpos() function may fail if:EBADFThe file descriptor unit                                                                                                    | derlying stream is not valid.                    |  |  |
|                      | ESPIPE The file descriptor un pipe, a FIFO, or a soc                                                                                                    | derlying <i>stream</i> is associated with a ket. |  |  |
| USAGE                | The fsetpos() function has a transition See lf64(5).                                                                                                    | onal interface for 64-bit file offsets.          |  |  |
| ATTRIBUTES           | See attributes(5) for descriptions of the following attributes:                                                                                                    |                                                  |  |  |
|                      | bee accer ibaceb(0) for descriptions of (                                                                                                    | the following attributes:                        |  |  |
|                      | ATTRIBUTE TYPE                                                                                                    | ATTRIBUTE VALUE                                  |  |  |
|                      | -                                                                                                    |                                                  |  |  |
| SEE ALSO             | ATTRIBUTE TYPE                                                                                                    | ATTRIBUTE VALUE MT-Safe                          |  |  |
|                      | ATTRIBUTE TYPE<br>MT-Level<br>lseek(2), fgetpos(3C), fopen(3C), fs                                                                                                    | ATTRIBUTE VALUE MT-Safe                          |  |  |
|                      | ATTRIBUTE TYPE<br>MT-Level<br>lseek(2), fgetpos(3C), fopen(3C), fs                                                                                                    | ATTRIBUTE VALUE MT-Safe                          |  |  |
|                      | ATTRIBUTE TYPE<br>MT-Level<br>lseek(2), fgetpos(3C), fopen(3C), fs                                                                                                    | ATTRIBUTE VALUE MT-Safe                          |  |  |
|                      | ATTRIBUTE TYPE<br>MT-Level<br>lseek(2), fgetpos(3C), fopen(3C), fs                                                                                                    | ATTRIBUTE VALUE MT-Safe                          |  |  |
|                      | ATTRIBUTE TYPE<br>MT-Level<br>lseek(2), fgetpos(3C), fopen(3C), fs                                                                                                    | ATTRIBUTE VALUE MT-Safe                          |  |  |
|                      | ATTRIBUTE TYPE<br>MT-Level<br>lseek(2), fgetpos(3C), fopen(3C), fs                                                                                                    | ATTRIBUTE VALUE MT-Safe                          |  |  |
|                      | ATTRIBUTE TYPE<br>MT-Level<br>lseek(2), fgetpos(3C), fopen(3C), fs                                                                                                    | ATTRIBUTE VALUE MT-Safe                          |  |  |

Last modified 28 Jan 1998

| NAME          | fsync – synchronize a file's in-memory state with that on the physical medium                                                                                                    |                                                                         |                                    |  |
|---------------|----------------------------------------------------------------------------------------------------|-------------------------------------------------------------------------|------------------------------------|--|
| SYNOPSIS      | <pre>#include <unistd.h> int fsync(int fildes);</unistd.h></pre>                                                                                                    |                                                                         |                                    |  |
| DESCRIPTION   | The fsync() function moves all modified data and attributes of the file descriptor <i>fildes</i> to a storage device. When fsync() returns, all in-memory modified copies of buffers associated with <i>fildes</i> have been written to the physical medium. The fsync() function is different from sync(), which schedules disk I/O for all files but returns before the I/O completes. The fsync() function forces all outstanding data operations to synchronized file integrity completion (see fcnt1(3HEAD) definition of O_SYNC.) |                                                                         |                                    |  |
| RETURN VALUES | Upon successful completion, 0 is returned. Otherwise, -1 is returned and errno is set to indicate the error.                                                                                                    |                                                                         |                                    |  |
| ERRORS        | The fsync() fu<br>EBADF                                                                                                    | nction will fail if:<br>The <i>filde</i> s argument is                  | s not a valid file descriptor.     |  |
|               | EINTR                                                                                                    | A signal was caught during execution of the fsync() function.           |                                    |  |
|               | EIO                                                                                                    | An I/O error occurred while reading from or writing to the file system. |                                    |  |
|               | ENOSPC                                                                                                    | There was no free space remaining on the device containing the file.    |                                    |  |
|               | ETIMEDOUT Remote connection timed out. This occurs when the file is on an NFS file system mounted with the <i>soft</i> option. See mount_nfs(1M).                                                                                                    |                                                                         |                                    |  |
| USAGE         | The $fsync()$ function should be used by applications that require that a file be<br>in a known state. For example, an application that contains a simple transaction<br>facility might use $fsync()$ to ensure that all changes to a file or files caused by a<br>given transaction were recorded on a storage medium.                                                                                                    |                                                                         |                                    |  |
|               | The manner in which the data reach the physical medium depends on both implementation and hardware. The $fsync()$ function returns when notified by the device driver that the write has taken place.                                                                                                    |                                                                         |                                    |  |
| ATTRIBUTES    | See attributes(5) for descriptions of the following attributes:                                                                                                    |                                                                         |                                    |  |
|               | ATTR                                                                                                    | IBUTE TYPE                                                              | ATTRIBUTE VALUE                    |  |
|               | MT-Level                                                                                                    |                                                                         | Async-Signal-Safe                  |  |
| SEE ALSO      | mount_nfs(1M)                                                                                                    | , sync(2), fdatasync(                                                   | (3RT), attributes(5), fcntl(3HEAD) |  |

Last modified 27 Jan 1997

SunOS 5.8

| NAME          | ftell, ftello – ret                                                                                                    | urn a file offset in a strea                                                                                              | am                                                 |  |
|---------------|----------------------------------------------------------------------------------------------------|----------------------------------------------------------------------------------------------------|----------------------------------------------------|--|
| SYNOPSIS      | <pre>#include <stdio.h> long ftell(FILE *stream);</stdio.h></pre>                                                                                                    |                                                                                                    |                                                    |  |
|               | off_t ftello(FILE *stream);                                                                                                    |                                                                                                    |                                                    |  |
| DESCRIPTION   | The ftell() function obtains the current value of the file-position indicator for the stream pointed to by <i>stream</i> . The ftello() function is identical to ftell() except for the return type.                                                    |                                                                                                    |                                                    |  |
| RETURN VALUES | Upon successful completion, the ftell() and ftello() functions return the current value of the file-position indicator for the stream measured in bytes from the beginning of the file. Otherwise, they return -1 and sets errno to indicate the error. |                                                                                                    |                                                    |  |
| ERRORS        | The ftell() a EBADF                                                                                                    | ) and ftello() functions will fail if:<br>The file descriptor underlying <i>stream</i> is not an open file<br>descriptor. |                                                    |  |
|               | ESPIPE                                                                                                    | The file descriptor un pipe, a FIFO, or a so                                                                              | nderlying <i>stream</i> is associated with a cket. |  |
|               | The ftell() function will fail if:<br>EOVERFLOW The current file offset cannot be represented correctly in an<br>object of type long.                                                                                                    |                                                                                                    |                                                    |  |
|               | The ftello() function will fail if:         EOVERFLOW       The current file offset cannot be represented correctly in an object of type off_t .                                                                                                    |                                                                                                    |                                                    |  |
| USAGE         | The ftello() function has a transitional interface for 64-bit file offsets. See lf64(5).                                                                                                    |                                                                                                    |                                                    |  |
| ATTRIBUTES    | See attributes(5) for descriptions of the following attributes:                                                                                                    |                                                                                                    |                                                    |  |
|               | ATT                                                                                                    | RIBUTE TYPE                                                                                                    | ATTRIBUTE VALUE                                    |  |
|               | MT-Level                                                                                                    |                                                                                                    | MT-Safe                                            |  |
| SEE ALSO      | lseek(2),fop                                                                                                    | en(3C),fseek(3C),at                                                                                                    | tributes(5),lf64(5)                                |  |
|               | -                                                                                                    |                                                                                                    |                                                    |  |

Last modified 28 Jan 1998

| ftime – get date and time                                                                                                    |
|----------------------------------------------------------------------------------------------------|
| <pre>#include <sys timeb.h=""> int ftime(struct timeb *tp);</sys></pre>                                                                                                    |
| The ftime() function sets the time and millitm members of the timeb structure pointed to by <i>tp</i> . The structure is defined in <sys timeb.h=""> and contains the following members:</sys>          |
| time_t time;<br>unsigned short millitm;<br>short timezone;<br>short dstflag;                                                                                                    |
| The time and millitm members contain the seconds and milliseconds portions, respectively, of the current time in seconds since 00:00:00 UTC (Coordinated Universal Time), January 1, 1970.              |
| The timezone member contains the local time zone. The dstflag member contains a flag that, if non-zero, indicates that Daylight Saving time applies locally during the appropriate part of the year.    |
| The contents of the timezone and dstflag members of $tp$ after a call to ftime() are unspecified.                                                                                                    |
| Upon successful completion, the $\texttt{ftime}(\ )$ function returns 0. Otherwise -1 is returned.                                                                                                    |
| No errors are defined.                                                                                                    |
| For portability to implementations conforming to earlier versions of this document, time(2) is preferred over this function.                                                                            |
| The millisecond value usually has a granularity greater than one due to the resolution of the system clock. Depending on any granularity (particularly a granularity of one) renders code non-portable. |
| date(1), time(2), ctime(3C), gettimeofday(3C), timezone(4)                                                                                                    |
|                                                                                                    |
|                                                                                                    |

Last modified 4 Mar 1996

SunOS 5.8

| NAME          | ftok – generate an IPC key                                                                                                    |                                                                                                    |  |
|---------------|----------------------------------------------------------------------------------------------------|----------------------------------------------------------------------------------------------------|--|
| SYNOPSIS      | <pre>#include <sys ipc.h=""> key_t ftok(const char *path, int id);</sys></pre>                                                                                                    |                                                                                                    |  |
| DESCRIPTION   | The ftok() function returns a key based on <i>path</i> and <i>id</i> that is usable in subsequent calls to msgget(2), semget(2) and shmget(2). The <i>path</i> argument must be the pathname of an existing file that the process is able to stat(2).                                                                               |                                                                                                    |  |
|               | The ftok() function will return the same key value for all paths that name the same file, when called with the same <i>id</i> value, and will return different key values when called with different <i>id</i> values.                                                                                                    |                                                                                                    |  |
|               | If the file named by <i>path</i> is removed while still referred to by a key, a call to $ftok()$ with the same <i>path</i> and <i>id</i> returns an error. If the same file is recreated, then a call to $ftok()$ with the same <i>path</i> and <i>id</i> is likely to return a different key.                                      |                                                                                                    |  |
|               | Only the low order 8-bits of<br>unspecified if these bits are                                                                                                    | fid are significant. The behavior of $ftok()$ is 0.                                                                       |  |
| RETURN VALUES | Upon successful completion, ftok() returns a key. Otherwise, ftok() returns (key_t)-1 and sets errno to indicate the error.                                                                                                    |                                                                                                    |  |
| ERRORS        | The ftok( ) function will f                                                                                                    | ail if:<br>Search permission is denied for a component of<br>the path prefix.                                             |  |
|               | ELOOP                                                                                                    | Too many symbolic links were encountered in resolving <i>path</i> .                                                       |  |
|               | ENAMETOOLONG                                                                                                    | The length of the <i>path</i> argument exceeds {PATH_MAX} or a pathname component is longer than {NAME_MAX}.              |  |
|               | ENOENT                                                                                                    | A component of <i>path</i> does not name an existing file or <i>path</i> is an empty string.                              |  |
|               | ENOTDIR                                                                                                    | A component of the path prefix is not a directory.                                                                        |  |
|               | The ftok() function may ENAMETOOLONG                                                                                                    | fail if:<br>Pathname resolution of a symbolic link produced<br>an intermediate result whose length exceeds<br>{PATH_MAX}. |  |
| USAGE         | For maximum portability, ic                                                                                                    | d should be a single-byte character.                                                                                      |  |
|               | Another way to compose keys is to include the project ID in the most significant<br>byte and to use the remaining portion as a sequence number. There are many<br>other ways to form keys, but it is necessary for each system to define standards<br>for forming them. If some standard is not adhered to, it will be possible for |                                                                                                    |  |
| 100           |                                                                                                    |                                                                                                    |  |

Last modified 7 Oct 1999

unrelated processes to unintentionally interfere with each other's operation. It is still possible to interfere intentionally. Therefore, it is strongly suggested that the most significant byte of a key in some sense refer to a project so that keys do not conflict across a given system.

**NOTES** Since the ftok() function returns a value based on the *id* given and the file serial number of the file named by *path* in a type that is no longer large enough to hold all file serial numbers, it may return the same key for paths naming different files on large filesystems.

ATTRIBUTES

See attributes(5) for descriptions of the following attributes:

| ATTRIBUTE TYPE | ATTRIBUTE VALUE |
|----------------|-----------------|
| MT-Level       | MT-Safe         |

**SEE ALSO** msgget(2), semget(2), shmget(2), stat(2), attributes(5)

Last modified 7 Oct 1999

SunOS 5.8

| NAME        | ftw, nftw – walk                                                                                                    | a file tree                                                                                                    |
|-------------|----------------------------------------------------------------------------------------------------|----------------------------------------------------------------------------------------------------|
| SYNOPSIS    | <pre>#include <ftw.h> int ftw(const char *path, int (*fn) (const char *, const struct stat *, int), int depth);</ftw.h></pre>                                                                                                    |                                                                                                    |
|             | int <b>nftw</b> (const cha<br>int <i>depth</i> , int <i>flags</i> );                                                                                                    | r * <i>path</i> , int (* <i>fn</i> ) (const char *, const struct stat *, int, struct FTW*),                                                                                                    |
| DESCRIPTION | The $ftw()$ function recursively descends the directory hierarchy rooted in <i>path</i> .<br>For each object in the hierarchy, $ftw()$ calls the user-defined function <i>fn</i> , passing it a pointer to a null-terminated character string containing the name of the object, a pointer to a stat structure (see $stat(2)$ ) containing information about the object, and an integer. Possible values of the integer, defined in the <ftw.h> header, are:<br/>FTW_F The object is a file.</ftw.h> |                                                                                                    |
|             | FTW_F<br>FTW_D                                                                                                    | The object is a directory.                                                                                                    |
|             | FTW_DNR                                                                                                    | The object is a directory that cannot be read. Descendants of the directory will not be processed.                                                                                                    |
|             | FTW_NS                                                                                                    | The $stat()$ function failed on the object because of lack<br>of appropriate permission or the object is a symbolic link<br>that points to a non-existent file. The $stat$ buffer passed<br>to <i>fn</i> is undefined.                                                               |
|             | The ftw() funct                                                                                                    | tion visits a directory before visiting any of its descendants.                                                                                                    |
|             | returns a non-zen<br>error). If the tree                                                                                                    | I continues until the tree is exhausted, an invocation of <i>fn</i> to value, or some error is detected within $ftw()$ (such as an I/O is exhausted, $ftw()$ returns 0. If <i>fn</i> returns a non-zero value, tree traversal and returns whatever value was returned by <i>fn</i> . |
|             |                                                                                                    | ction is similar to ftw() except that it takes the additional<br>whose possible values are:<br>Physical walk, does not follow symbolic links. Otherwise,<br>nftw() will follow links but will not walk down any path<br>that crosses itself.                                         |
|             | FTW_MOUNT                                                                                                    | The walk will not cross a mount point.                                                                                                    |
|             | FTW_DEPTH                                                                                                    | All subdirectories will be visited before the directory itself.                                                                                                    |
|             | FTW_CHDIR                                                                                                    | The walk will change to each directory before reading it.                                                                                                    |
|             | first argument is<br>buffer, the third i                                                                                                    | ction calls <i>fn</i> with four arguments at each file and directory. The the pathname of the object, the second is a pointer to the stat is an integer giving additional information, and the fourth is a at contains the following members:                                        |
|             | -                                                                                                    |                                                                                                    |

Last modified 5 Oct 1999

int base; level; int The base member is the offset into the pathname of the base name of the object. The level member indicates the depth relative to the rest of the walk, where the root level is zero. The values of the third argument are as follows: The object is a file. FTW\_F The object is a directory. FTW\_D The object is a directory and subdirectories have been visited. FTW DP The object is a symbolic link. FTW\_SL The object is a symbolic link that points to a non-existent file. FTW\_SLN FTW DNR The object is a directory that cannot be read. The user-defined function *fn* will not be called for any of its descendants. The stat() function failed on the object because of lack FTW NS of appropriate permission. The stat buffer passed to *fn* is undefined. The stat function fail for a reason other than lack of appropriate permission. EACCES is considered an error and nftw() will return -1. Both ftw() and nftw() use one file descriptor for each level in the tree. The *depth* argument limits the number of file descriptors so used. If *depth* is zero or negative, the effect is the same as if it were 1. It must not be greater than the number of file descriptors currently available for use. The ftw() function will run faster if *depth* is at least as large as the number of levels in the tree. When ftw() and nftw() return, they close any file descriptors they have opened; they do not close any file descriptors that may have been opened by *fn*. **RETURN VALUES** If the tree is exhausted, ftw() and nftw() return 0. If the function pointed to by fn returns a non-zero value, ftw() and nftw() stop their tree traversal and return whatever value was returned by the function pointed to by fn. If ftw() and nftw() detect an error, they return -1 and set error to indicate the error. If ftw() and nftw() encounter an error other than EACCES (see FTW\_DNR and FTW\_NS above), they return -1 and set errno to indicate the error. The external variable errno may contain any error value that is possible when a directory is opened or when one of the stat functions is executed on a directory or file. ERRORS The ftw() and nftw() functions will fail if:

Last modified 5 Oct 1999

SunOS 5.8

|       | ENAMETOOLONG                                                                                                    | The length of the path exceeds ${\tt PATH\_MAX}$ , or a pathname component is longer than ${\tt NAME\_MAX}$ .                                                    |  |
|-------|----------------------------------------------------------------------------------------------------|----------------------------------------------------------------------------------------------------|--|
|       | ENOENT                                                                                                    | A component of <i>path</i> does not name an existing file or <i>path</i> is an empty string.                                                                     |  |
|       | ENOTDIR                                                                                                    | A component of <i>path</i> is not a directory.                                                                                                    |  |
|       | The ftw() function will fail                                                                                                    | l if:                                                                                                    |  |
|       | EACCES                                                                                                    | Search permission is denied for any component of <i>path</i> or read permission is denied for <i>path</i> .                                                      |  |
|       | ELOOP                                                                                                    | Too many symbolic links were encountered.                                                                                                    |  |
|       | The nftw() function will fa                                                                                                    | il if:                                                                                                    |  |
|       | EACCES                                                                                                    | Search permission is denied for any component of <i>path</i> or read permission is denied for <i>path</i> , or <i>fn</i> () returns -1 and does not reset errno. |  |
|       | The ftw() and nftw() fur                                                                                                    | actions may fail if:                                                                                                    |  |
|       | ENAMETOOLONG                                                                                                    | Pathname resolution of a symbolic link produced<br>an intermediate result whose length exceeds<br>PATH_MAX .                                                     |  |
|       | The ftw() function may fai                                                                                                    | l if:                                                                                                    |  |
|       | EINVAL                                                                                                    | The value of the <i>ndirs</i> argument is invalid.                                                                                                    |  |
|       | The nftw() function may factors and the second second seco | ail if:<br>Too many symbolic links were encountered in<br>resolving <i>path</i> .                                                                                |  |
|       | EMFILE                                                                                                    | There are OPEN_MAX file descriptors currently open in the calling process.                                                                                       |  |
|       | ENFILE                                                                                                    | Too many files are currently open in the system.                                                                                                    |  |
|       | In addition, if the function pointed to by <i>fn</i> encounters system errors, errno may be set accordingly.                                                                                                    |                                                                                                    |  |
| USAGE | Because ftw() is recursive, when applied to very deep f                                                                                                    | it is possible for it to terminate with a memory fault ile structures.                                                                                           |  |
|       | The ftw() function uses malloc(3C) to allocate dynamic storage during its operation. If ftw() is forcibly terminated, such as by longjmp(3C) being executed by <i>fn</i> or an interrupt routine, ftw() will not have a chance to free that storage, so it will remain permanently allocated. A safe way to handle interrupts is to store the fact that an interrupt has occurred, and arrange to have <i>fn</i> return a non-zero value at its next invocation.                                                                                                    |                                                                                                    |  |
|       |                                                                                                    |                                                                                                    |  |

Last modified 5 Oct 1999

The  ${\tt ftw}(\ )$  and  ${\tt nftw}(\ )$  functions have transitional interfaces for 64-bit file offsets. See lf64(5) .

The ftw() function is safe in multithreaded applications. The nftw() function is safe in multithreaded applications when the  $FTW\_CHDIR$  flag is not set.

ATTRIBUTES

See attributes(5) for descriptions of the following attributes:

| ATTRIBUTE TYPE | ATTRIBUTE VALUE       |
|----------------|-----------------------|
| MT-Level       | Safe with exceptions. |

SEE ALSO stat(2), longjmp(3C), malloc(3C), attributes(5), lf64(5)

Last modified 5 Oct 1999

SunOS 5.8

| NAME          | fwide – set stream orientation                                                                                                    |                                                                                        |
|---------------|----------------------------------------------------------------------------------------------------|----------------------------------------------------------------------------------------|
| SYNOPSIS      | <pre>#include <stdio.h> #include <wchar.h> int fwide(FILE *stream, int mode);</wchar.h></stdio.h></pre>                                                                                                    |                                                                                        |
| DESCRIPTION   | The fwide() function determines the orientation of the stream pointed to by <i>stream</i> . If <i>mode</i> is greater than 0, the function first attempts to make the stream wide-orientated. If <i>mode</i> is less than 0, the function first attempts to make the stream byte-orientated. Otherwise, <i>mode</i> is 0 and the function does not alter the orientation of the stream. |                                                                                        |
|               | If the orientation of the stream has alrea change it.                                                                                                    | dy been determined, fwide() does not                                                   |
|               | Because no return value is reserved to in<br>to check for error situations should set e<br>check errno and if it is non-zero, assum                                                                                                    | errno to 0, then call fwide(), then                                                    |
| RETURN VALUES | The fwide() function returns a value g<br>has wide-orientation, a value less than (<br>or 0 if the stream has no orientation.                                                                                                    | greater than 0 if, after the call, the stream<br>) if the stream has byte-orientation, |
| ERRORS        | The fwide() function may fail if:EBADFThe stream argument                                                                                                    | is not a valid stream.                                                                 |
| USAGE         | A call to fwide() with <i>mode</i> set to 0 can be used to determine the current orientation of a stream.                                                                                                    |                                                                                        |
| ATTRIBUTES    | See attributes(5) for descriptions of                                                                                                    | the following attributes:                                                              |
|               | ATTRIBUTE TYPE                                                                                                    | ATTRIBUTE VALUE                                                                        |
|               | MT-Level                                                                                                    | MT-Safe                                                                                |
| SEE ALSO      | attributes(5)                                                                                                    |                                                                                        |
|               |                                                                                                    |                                                                                        |
|               |                                                                                                    |                                                                                        |
|               |                                                                                                    |                                                                                        |

| NAME        | fwprintf, wprintf, swprintf – print formatted wide-character output                                                                                                    |
|-------------|----------------------------------------------------------------------------------------------------|
| SYNOPSIS    | <pre>#include <stdio.h> #include <wchar.h> int fwprintf(FILE *stream, const wchar_t *format,);</wchar.h></stdio.h></pre>                                                                                                    |
|             | <pre>int wprintf(const wchar_t *format, &lt;);</pre>                                                                                                    |
|             | <pre>int swprintf(wchar_t *s, size_t n, const wchar_t *format,);</pre>                                                                                                    |
| DESCRIPTION | The fwprintf() function places output on the named output stream. The wprintf() function places output on the standard output stream stdout. The swprintf() function places output followed by the null wide-character in consecutive wide-characters starting at $s$ ; no more than $n$ wide-characters are written, including a terminating null wide-character, which is always added (unless $n$ is zero).                                                                                                    |
|             | Each of these functions converts, formats and prints its arguments under control of the <i>format</i> wide-character string. The <i>format</i> is composed of zero or more directives: <i>ordinary wide-characters</i> , which are simply copied to the output stream and <i>conversion specifications</i> , each of which results in the fetching of zero or more arguments. The results are undefined if there are insufficient arguments for the <i>format</i> . If the <i>format</i> is exhausted while arguments remain, the excess arguments are evaluated but are otherwise ignored. |
|             | Conversions can be applied to the <i>n</i> th argument after the <i>format</i> in the argument list, rather than to the next unused argument. In this case, the conversion wide-character  (see below) is replaced by the sequence <i>n</i> , where <i>n</i> is a decimal integer in the range [1, NL_ARGMAX ], giving the position of the argument in the argument list. This feature provides for the definition of format wide-character strings that select arguments in an order appropriate to specific languages (see the EXAMPLES section).                                         |
|             | In format wide-character strings containing the $% n $ \$ form of conversion specifications, numbered arguments in the argument list can be referenced from the format wide-character string as many times as required.                                                                                                    |
|             | In format wide-character strings containing the % form of conversion specifications, each argument in the argument list is used exactly once.                                                                                                    |
|             | All forms of the fwprintf() functions allow for the insertion of a language-dependent radix character in the output string, output as a wide-character value. The radix character is defined in the program's locale (category LC_NUMERIC). In the POSIX locale, or in a locale where the radix character is not defined, the radix character defaults to a period (.).                                                                                                    |
|             | Each conversion specification is introduced by the $\%$ wide-character or by the wide-character sequence $\%$ $n$ $\%$ , after which the following appear in sequence:                                                                                                    |
|             |                                                                                                    |

Last modified 3 Feb 1998

SunOS 5.8

- Zero or more *flags* (in any order), which modify the meaning of the conversion specification.
- An optional minimum *field width*. If the converted value has fewer wide-characters than the field width, it will be padded with spaces by default on the left; it will be padded on the right, if the left-adjustment flag (-), described below, is given to the field width. The field width takes the form of an asterisk (\*), described below, or a decimal integer.
- An optional *precision* that gives the minimum number of digits to appear for the d, i, o, u, x, and X conversions; the number of digits to appear after the radix character for the e, E, and f conversions; the maximum number of significant digits for the g and G conversions; or the maximum number of wide-characters to be printed from a string in s conversions. The precision takes the form of a period (.) followed by either an asterisk (\*), described below, or an optional decimal digit string, where a null digit string is treated as 0. If a precision appears with any other conversion wide-character, the behavior is undefined.
- An optional 1 (ell) specifying that a following c conversion wide-character applies to a wint\_t argument; an optional 1 specifying that a following s conversion wide-character applies to a wchar\_t argument; an optional h specifying that a following d , i , o , u , x , and X conversion wide-character applies to a type short int or type unsigned short int argument (the argument will have been promoted according to the integral promotions, and its value will be converted to type short int or unsigned short int before printing); an optional h specifying that a following n conversion wide-character applies to a pointer to a type short int argument; an optional 1 (ell) specifying that a following d, i, o, u, x, and X conversion wide-character applies to a type long int or unsigned long int argument; an optional 1 (ell) specifying that a following n conversion wide-character applies to a pointer to a type long int argument; or an optional L specifying that a following e, E, f, g, or G conversion wide-character applies to a type long double argument. If an h, l, or L appears with any other conversion wide-character, the behavior is undefined.
- A *conversion wide-character* that indicates the type of conversion to be applied.

A field width, or precision, or both, may be indicated by an asterisk (\*). In this case an argument of type int supplies the field width or precision. Arguments specifying field width, or precision, or both must appear in that order before the argument, if any, to be converted. A negative field width is taken as a – flag followed by a positive field width. A negative precision is taken as if the precision were omitted. In format wide-character strings containing the  $n \ddagger$  form of a conversion specification, a field width or precision may be indicated by

SunOS 5.8

the sequence \*  $m \$ , where m is a decimal integer in the range [1, NL\_ARGMAX ] giving the position in the argument list (after the format argument) of an integer argument containing the field width or precision, for example:

wprintf(L"%1\$d:%2\$.\*3\$d:%4\$.\*3\$d\
", hour, min, precision, sec);

The *format* can contain either numbered argument specifications (that is,  $n \leq and \leq m \leq 1$ ), or unnumbered argument specifications (that is,  $and \leq 1$ ), but normally not both. The only exception to this is that  $can be mixed with the <math>n \leq n \leq form$ . The results of mixing numbered and unnumbered argument specifications in a *format* wide-character string are undefined. When numbered argument specifications are used, specifying the *N* th argument requires that all the leading arguments, from the first to the (*N*-1)th, are specified in the format wide-character string.

The flag wide-characters and their meanings are:

| , ,   | The integer portion of the result of a decimal conversion (%i, %d, %u, %f, %g, or %G) will be formatted with thousands' grouping wide-characters. For other conversions the behavior is undefined. The non-monetary grouping wide-character is used.                                                                                                    |
|-------|----------------------------------------------------------------------------------------------------|
| -     | The result of the conversion will be left-justified within the field. The conversion will be right-justified if this flag is not specified.                                                                                                    |
| +     | The result of a signed conversion will always begin with<br>a sign (+ or – ). The conversion will begin with a sign<br>only when a negative value is converted if this flag is not<br>specified.                                                                                                    |
| space | If the first wide-character of a signed conversion is not a sign<br>or if a signed conversion results in no wide-characters, a<br>space will be prefixed to the result. This means that if the<br>space and + flags both appear, the space flag will be ignored.                                                                                                    |
| #     | This flag specifies that the value is to be converted to an alternative form. For $\circ$ conversion, it increases the precision (if necessary) to force the first digit of the result to be 0. For $\times$ or $X$ conversions, a non-zero result will have 0x (or 0X) prefixed to it. For $e, E, f, g$ , or G conversions, the result will always contain a radix character, even if no digits follow it. Without this flag, a radix character appears in the result of these conversions only if a digit follows it. For $g$ and G conversions, trailing zeros will <i>not</i> be removed from |

Last modified 3 Feb 1998

SunOS 5.8

the result as they normally are. For other conversions, the behavior is undefined. For d, i, o, u, x, X, e, E, f, g, and G conversions, 0 leading zeros (following any indication of sign or base) are used to pad to the field width; no space padding is performed. If the 0 and - flags both appear, the 0 flag will be ignored. For d, i, o, u, x, and X conversions, if a precision is specified, the 0 flag will be ignored. If the 0 and ' flags both appear, the grouping wide-characters are inserted before zero padding. For other conversions, the behavior is undefined. The conversion wide-characters and their meanings are: The int argument is converted to a signed decimal in the style [ -] d *dddd*. The precision specifies the minimum number of digits to appear; ,i if the value being converted can be represented in fewer digits, it will be expanded with leading zeros. The default precision is 1. The result of converting 0 with an explicit precision of 0 is no wide-characters. The unsigned int argument is converted to unsigned octal format 0 in the style dddd. The precision specifies the minimum number of digits to appear; if the value being converted can be represented in fewer digits, it will be expanded with leading zeros. The default precision is 1. The result of converting 0 with an explicit precision of 0 is no wide-characters. The unsigned int argument is converted to unsigned decimal format u in the style *dddd*. The precision specifies the minimum number of digits to appear; if the value being converted can be represented in fewer digits, it will be expanded with leading zeros. The default precision is 1. The result of converting 0 with an explicit precision of 0 is no wide-characters. The unsigned int argument is converted to unsigned hexadecimal х format in the style *dddd* ; the letters abcdef are used. The precision specifies the minimum number of digits to appear; if the value being converted can be represented in fewer digits, it will be expanded with leading zeros. The default precision is 1. The result of converting 0 with an explicit precision of 0 is no wide-characters. Х Behaves the same as the x conversion wide-character except that letters ABCDEF are used instead of abcdef. The double argument is converted to decimal notation in the style f [ -] ddd.ddd, where the number of digits after the radix character is equal to the precision specification. If the precision is missing, it is

SunOS 5.8

taken as 6; if the precision is explicitly 0 and no # flag is present, no radix character appears. If a radix character appears, at least one digit appears before it. The value is rounded to the appropriate number of digits.

The fwprintf() family of functions may make available wide-character string representations for infinity and NaN.

e The double argument is converted in the style [-] d.ddd e\\261dd,
 , E where there is one digit before the radix character (which is non-zero if the argument is non-zero) and the number of digits after it is equal to the precision; if the precision is missing, it is taken as 6; if the precision is 0 and no # flag is present, no radix character appears. The value is rounded to the appropriate number of digits. The E conversion wide-character will produce a number with E instead of e introducing the exponent. The exponent always contains at least two digits. If the value is 0, the exponent is 0.

The fwprintf() family of functions may make available wide-character string representations for infinity and NaN.

g The double argument is converted in the style f or e (or in the style
, G E in the case of a G conversion wide-character), with the precision specifying the number of significant digits. If an explicit precision is
0, it is taken as 1. The style used depends on the value converted; style e (or E) will be used only if the exponent resulting from such a conversion is less than -4 or greater than or equal to the precision. Trailing zeros are removed from the fractional portion of the result; a radix character appears only if it is followed by a digit.

The fwprintf() family of functions may make available wide-character string representations for infinity and NaN.

- c If nol (ell) qualifier is present, the int argument is converted to a wide-character as if by calling the btowc(3C) function and the resulting wide-character is written. Otherwise the wint\_t argument is converted to wchar\_t, and written.
- If no 1 (ell) qualifier is present, the argument must be a pointer to a character array containing a character sequence beginning in the initial shift state. Characters from the array are converted as if by repeated calls to the mbrtowc(3C) function, with the conversion state described by an mbstate\_t object initialized to zero before the first character is converted, and written up to (but not including) the terminating null wide-character. If the precision is specified, no more than that many wide-characters are written. If the precision is not specified or

Last modified 3 Feb 1998

SunOS 5.8

|               |                                                                                                    | is greater than the size of the array, the array must contain a null wide-character.                                                                                                    |  |
|---------------|----------------------------------------------------------------------------------------------------|----------------------------------------------------------------------------------------------------|--|
|               |                                                                                                    | If an 1 (ell) qualifier is present, the argument must be a pointer to an array of type wchar_t. Wide characters from the array are written up to (but not including) a terminating null wide-character. If no precision is specified or is greater than the size of the array, the array must contain a null wide-character. If a precision is specified, no more than that many wide-characters are written. |  |
|               | р                                                                                                    | The argument must be a pointer to void . The value of the pointer is converted to a sequence of printable wide-characters.                                                                                                    |  |
|               | n                                                                                                    | The argument must be a pointer to an integer into which is written the number of wide-characters written to the output so far by this call to one of the fwprintf() functions. No argument is converted.                                                                                                    |  |
|               | С                                                                                                    | Same as lc.                                                                                                    |  |
|               | S                                                                                                    | Same as ls .                                                                                                    |  |
|               | 010                                                                                                    | Output a % wide-character; no argument is converted. The entire conversion specification must be $\$\$$ .                                                                                                    |  |
|               | If a conversion specification does not match one of the above forms, the behavior is undefined.                                                                                                    |                                                                                                    |  |
|               | In no case does a non-existent or small field width cause truncation of a field; if the result of a conversion is wider than the field width, the field is simply expanded to contain the conversion result. Characters generated by fwprintf() and wprintf() are printed as if fputwc(3C) had been called. |                                                                                                    |  |
|               | between<br>the nex                                                                                                    | _ctime and st_mtime fields of the file will be marked for update<br>n the call to a successful execution of fwprintf() or wprintf() and<br>t successful completion of a call to fflush(3C) or fclose(3C) on the<br>ream or a call to exit(3C) or abort(3C).                                                                                                    |  |
| RETURN VALUES | wide-cł                                                                                                    | uccessful completion, these functions return the number of naracters transmitted excluding the terminating null wide-character in the swprintf() or a negative value if an output error was encountered.                                                                                                    |  |
| ERRORS        | For the conditions under which <code>fwprintf()</code> and <code>wprintf()</code> will fail and may fail, refer to <code>fputwc(3C)</code> .                                                                                                    |                                                                                                    |  |
|               | In addi<br>EILSE(                                                                                                    | tion, all forms of fwprintf() may fail if:<br>A wide-character code that does not correspond to a valid<br>character has been detected.                                                                                                    |  |
|               | EINVAI                                                                                                    | There are insufficient arguments.                                                                                                    |  |
|               |                                                                                                    |                                                                                                    |  |

|            | In addition, wprintf() and fwprintf                                                                                                    | () may fail if:              |
|------------|----------------------------------------------------------------------------------------------------|------------------------------|
|            | ENOMEM Insufficient storage sp                                                                                                    |                              |
| EXAMPLES   | EXAMPLE 1 Print language-dependent dat                                                                                                    | te and time format.          |
|            | To print the language-independent date<br>statement could be used:<br>wprintf(format, weekday, month, day<br>For American usage, format could be a po<br>L"%s, %s %d, %d:%.2d\<br>"<br>producing the message:<br>Sunday, July 3, 10:02<br>whereas for German usage, format could<br>L"%1\$s, %3\$d. %2\$s, %4\$d:%5\$.2d\<br>"<br>producing the message:<br>Sonntag, 3. Juli, 10:02 | /, hour, min);               |
| ATTRIBUTES | See attributes(5) for descriptions of t                                                                                                    | he following attributes:     |
|            | ATTRIBUTE TYPE                                                                                                    | ATTRIBUTE VALUE              |
|            | MT-Level                                                                                                    | MT-Safe with exceptions      |
| SEE ALSO   | <pre>btowc(3C),fputwc(3C),fwscanf(3C) attributes(5)</pre>                                                                                                    | ),mbrtowc(3C),setlocale(3C), |
| NOTES      | The fwprintf(), wprintf(), and so safely in multithreaded applications, as a called to change the locale.                                                                                                    |                              |
|            |                                                                                                    |                              |

Last modified 3 Feb 1998

SunOS 5.8

| NAME        | fwscanf, wscanf, swscanf – convert formatted wide-character input                                                                                                    |
|-------------|----------------------------------------------------------------------------------------------------|
| SYNOPSIS    | <pre>#include <stdio.h> #include <wchar.h> int fwscanf(FILE *stream, const wchar_t *format,);</wchar.h></stdio.h></pre>                                                                                                    |
|             | int <b>wscanf</b> (const wchar_t * <i>format,</i> );                                                                                                    |
|             | <pre>int swscanf(const wchar_t *s, const wchar_t *format,);</pre>                                                                                                    |
| DESCRIPTION | The fwscanf() function reads from the named input <i>stream</i> . The wscanf() function reads from the standard input stream stdin. The swscanf() function reads from the wide-character string <i>s</i> . Each function reads wide-characters, interprets them according to a format, and stores the results in its arguments. Each expects, as arguments, a control wide-character string <i>format</i> described below, and a set of <i>pointer</i> arguments indicating where the converted input should be stored. The result is undefined if there are insufficient arguments for the format. If the format is exhausted while arguments remain, the excess arguments are evaluated but are otherwise ignored. |
|             | Conversions can be applied to the <i>n</i> th argument after the <i>format</i> in the argument list, rather than to the next unused argument. In this case, the conversion wide-character  (see below) is replaced by the sequence <i>n</i> , where <i>n</i> is a decimal integer in the range [1, NL_ARGMAX ]. This feature provides for the definition of format wide-character strings that select arguments in an order appropriate to specific languages. In format wide-character strings containing the <i>n</i> form of conversion specifications, it is unspecified whether numbered arguments in the argument list can be referenced from the format wide-character string more than once.                 |
|             | The <i>format</i> can contain either form of a conversion specification, that is, $\$$ or $\$ n \$$ , but the two forms cannot normally be mixed within a single <i>format</i> wide-character string. The only exception to this is that $\$$ or $\$$ can be mixed with the $\$ n \$$ form.                                                                                                    |
|             | The fwscanf() function in all its forms allows for detection of a language-dependent radix character in the input string, encoded as a wide-character value. The radix character is defined in the program's locale (category LC_NUMERIC). In the POSIX locale, or in a locale where the radix character is not defined, the radix character defaults to a period (.).                                                                                                    |
|             | The format is a wide-character string composed of zero or more directives.<br>Each directive is composed of one of the following: one or more white-space wide-characters (space, tab, newline, vertical-tab or form-feed characters); an ordinary wide-character (neither $%$ nor a white-space character); or a conversion specification. Each conversion specification is introduced by a $%$ or the sequence $% n $$ after which the following appear in sequence:                                                                                                    |
|             |                                                                                                    |

- An optional assignment-suppressing character \* .
- An optional non-zero decimal integer that specifies the maximum field width.
- An optional size modifier h , 1 (ell), or L indicating the size of the receiving object. The conversion wide-characters c , s , and [ must be precede by 1 (ell) if the corresponding argument is a pointer to wchar\_t rather than a pointer to a character type. The conversion wide-characters d , i , and n must be preceded by h if the corresponding argument is a pointer to short int rather than a pointer to int , or by 1 (ell) if it is a pointer to long int . Similarly, the conversion wide-characters o , u , and x must be preceded by h if the corresponding argument is a pointer to unsigned short int rather than a pointer to unsigned int , or by 1 (ell) if it is a pointer to unsigned long int . The conversion wide-characters e , f , and g must be preceded by 1 (ell) if the corresponding argument is a pointer to double rather than a pointer to float , or by L if it is a pointer to long double . If an h , 1 (ell), or L appears with any other conversion wide-character, the behavior is undefined.
- A conversion wide-character that specifies the type of conversion to be applied. The valid conversion wide-characters are described below.

The fwscanf() functions execute each directive of the format in turn. If a directive fails, as detailed below, the function returns. Failures are described as input failures (due to the unavailability of input bytes) or matching failures (due to inappropriate input).

A directive composed of one or more white-space wide-characters is executed by reading input until no more valid input can be read, or up to the first wide-character which is not a white-space wide-character, which remains unread.

A directive that is an ordinary wide-character is executed as follows. The next wide-character is read from the input and compared with the wide-character that comprises the directive; if the comparison shows that they are not equivalent, the directive fails, and the differing and subsequent wide-characters remain unread.

A directive that is a conversion specification defines a set of matching input sequences, as described below for each conversion wide-character. A conversion specification is executed in the following steps:

Input white-space wide-characters (as specified by iswspace(3C)) are skipped, unless the conversion specification includes a [, c, or n conversion character.

An item is read from the input, unless the conversion specification includes an n conversion wide-character. An input item is defined as the longest sequence of input wide-characters, not exceeding any specified field width, which is an initial subsequence of a matching sequence. The first wide-character, if any, after the input item remains unread. If the length of the input item is 0, the execution

Last modified 3 Feb 1998

SunOS 5.8

of the conversion specification fails; this condition is a matching failure, unless end-of-file, an encoding error, or a read error prevented input from the stream, in which case it is an input failure.

Except in the case of a conversion wide-character, the input item (or, in the case of a *n* conversion specification, the count of input wide-characters) is converted to a type appropriate to the conversion wide-character. If the input item is not a matching sequence, the execution of the conversion specification fails; this condition is a matching failure. Unless assignment suppression was indicated by a \* , the result of the conversion is placed in the object pointed to by the first argument following the *format* argument that has not already received a conversion result if the conversion specification is introduced by , or in the *n* th argument if introduced by the wide-character sequence *n* . If this object does not have an appropriate type, or if the result of the conversion cannot be represented in the space provided, the behavior is undefined.

The following conversion wide-characters are valid:

- d Matches an optionally signed decimal integer, whose format is the same as expected for the subject sequence of wcstol(3C) with the value 10 for the *base* argument. In the absence of a size modifier, the corresponding argument must be a pointer to int.
- i Matches an optionally signed integer, whose format is the same as expected for the subject sequence of wcstol(3C) with 0 for the *base* argument. In the absence of a size modifier, the corresponding argument must be a pointer to int.
- Matches an optionally signed octal integer, whose format is the same as expected for the subject sequence of wcstoul(3C) with the value 8 for the *base* argument. In the absence of a size modifier, the corresponding argument must be a pointer to unsigned int.
- u Matches an optionally signed decimal integer, whose format is the same as expected for the subject sequence of wcstoul(3C) with the value 10 for the *base* argument. In the absence of a size modifier, the corresponding argument must be a pointer to unsigned int.
- x Matches an optionally signed hexadecimal integer, whose format is the same as expected for the subject sequence of wcstoul(3C) with the value 16 for the *base* argument. In the absence of a size modifier, the corresponding argument must be a pointer to unsigned int.
- e Matches an optionally signed floating-point number, whose format
- ,f is the same as expected for the subject sequence of wcstod(3C) . In

SunOS 5.8

[

If the fwprintf() family of functions generates character string representations for infinity and NaN (a 7858 symbolic entity encoded in floating-point format) to support the ANSI/IEEE Std 754:1985 standard, the fwscanf() family of functions will recognize them as input.

Matches a sequence of non white-space wide-characters. If no 1 (ell) qualifier is present, characters from the input field are converted as if by repeated calls to the wcrtomb(3C) function, with the conversion state described by an mbstate\_t object initialized to zero before the first wide-character is converted. The corresponding argument must be a pointer to a character array large enough to accept the sequence and the terminating null character, which will be added automatically.

Otherwise, the corresponding argument must be a pointer to an array of wchar\_t large enough to accept the sequence and the terminating null wide-character, which will be added automatically.

Matches a non-empty sequence of wide-characters from a set of expected wide-characters (the *scanset*). If nol(ell) qualifier is present, wide-characters from the input field are converted as if by repeated calls to the wcrtomb() function, with the conversion state described by an mbstate\_t object initialized to zero before the first wide-character is converted. The corresponding argument must be a pointer to a character array large enough to accept the sequence and the terminating null character, which will be added automatically.

If an 1 (ell) qualifier is present, the corresponding argument must be a pointer to an array of wchar\_t large enough to accept the sequence and the terminating null wide-character, which will be added automatically.

The conversion specification includes all subsequent widw characters in the *format* string up to and including the matching right square bracket (]). The wide-characters between the square brackets (the *scanlist*) comprise the scanset, unless the wide-character after the left square bracket is a circumflex (^), in which case the scanset contains all wide-characters that do not appear in the scanlist between the circumflex and the right square bracket. If the conversion specification begins with [] or [^], the right square bracket is included in the scanlist and the next right square bracket is the matching right square bracket that ends the conversion specification; otherwise the first right square bracket is the one that ends the conversion specification. If a minus-sign (-) is in the scanlist and is not the first wide-character, nor the second where the first wide-character is a ^, nor the last wide-character, it indicates a range of characters to be matched.

Last modified 3 Feb 1998

SunOS 5.8

C Matches a sequence of wide-characters of the number specified by the field width (1 if no field width is present in the conversion specification). If no 1 (ell) qualifier is present, wide-characters from the input field are converted as if by repeated calls to the wcrtomb() function, with the conversion state described by an mbstate\_t object initialized to zero before the first wide-character is converted. The corresponding argument must be a pointer to a character array large enough to accept the sequence. No null character is added.

Otherwise, the corresponding argument must be a pointer to an array of wchar\_t large enough to accept the sequence. No null wide-character is added.

- p Matches the set of sequences that is the same as the set of sequences that is produced by the %p conversion of the corresponding fwprintf(3C) functions. The corresponding argument must be a pointer to a pointer to void. If the input item is a value converted earlier during the same program execution, the pointer that results will compare equal to that value; otherwise the behavior of the %p conversion is undefined.
- n No input is consumed. The corresponding argument must be a pointer to the integer into which is to be written the number of wide-characters read from the input so far by this call to the fwscanf() functions. Execution of a %n conversion specification does not increment the assignment count returned at the completion of execution of the function.
- C Same as lc.
- S Same as ls.
- Matches a single % ; no conversion or assignment occurs. The complete conversion specification must be %%.

If a conversion specification is invalid, the behavior is undefined.

The conversion characters E , G , and X are also valid and behave the same as, respectively, e , g , and x .

If end-of-file is encountered during input, conversion is terminated. If end-of-file occurs before any wide-characters matching the current conversion specification (except for n) have been read (other than leading white-space, where permitted), execution of the current conversion specification terminates with an input failure. Otherwise, unless execution of the current conversion specification is terminated with a matching failure, execution of the following conversion specification (if any) is terminated with an input failure.

SunOS 5.8

Reaching the end of the string in swscanf() is equivalent to encountering end-of-file for fwscanf(). If conversion terminates on a conflicting input, the offending input is left unread in the input. Any trailing white space (including newline) is left unread unless matched by a conversion specification. The success of literal matches and suppressed assignments is only directly determinable via the %n conversion specification. The fwscanf() and wscanf() functions may mark the st\_atime field of the file associated with stream for update. The st\_atime field will be marked for update by the first successful execution of fgetc(3C), fgetwc(3C), fgets(3C), fgetws(3C), fread(3C), getc(3C), getwc(3C), getchar(3C) , getwchar(3C), gets(3C), fscanf (3C) or fwscanf() using stream that returns data not supplied by a prior call to ungetc(3C). **RETURN VALUES** Upon successful completion, these functions return the number of successfully matched and assigned input items; this number can be 0 in the event of an early matching failure. If the input ends before the first matching failure or conversion, EOF is returned. If a read error occurs the error indicator for the stream is set. EOF is returned, and errno is set to indicate the error. **ERRORS** For the conditions under which the fwscanf() functions will fail and may fail, refer to fgetwc(3C). In addition, fwscanf() may fail if: Input byte sequence does not form a valid character. EILSEO There are insufficient arguments. EINVAL USAGE In format strings containing the % form of conversion specifications, each argument in the argument list is used exactly once. EXAMPLES **EXAMPLE 1** wscanf() example The call: int i, n; float x; char name[50]; n = wscanf(L"%d%f%s", &i, &x, name); with the input line: 25 54.32E-1 Hamster will assign to *n* the value 3, to *i* the value 25, to *x* the value 5.432, and *name* will contain the string Hamster. The call: int i; float x; char name[50]; (void) wscanf(L"%2d%f%\*d %[0123456789], &i, &x, name); with input: 56789 0123 56a72

Last modified 3 Feb 1998

SunOS 5.8

will assign 56 to *i*, 789.0 to *x*, skip 0123, and place the string  $56 \\ 0$  in *name*. The next call to getchar(3C) will return the character a.

## ATTRIBUTES

See attributes(5) for descriptions of the following attributes:

| ATTRIBUTE TYPE | ATTRIBUTE VALUE |
|----------------|-----------------|
| MT-Level       | MT-Safe         |

SunOS 5.8

| NAME          | getcwd – get pathname of current working directory                                                                                                    |  |  |
|---------------|----------------------------------------------------------------------------------------------------|--|--|
| SYNOPSIS      | <pre>#include <unistd.h> extern char *getcwd(char *buf, size_t size);</unistd.h></pre>                                                                                                    |  |  |
| DESCRIPTION   | The getcwd() function returns a pointer to the current directory pathname.<br>The value of <i>size</i> must be at least one greater than the length of the pathname to be returned.                                                                                                    |  |  |
|               | If <i>buf</i> is not NULL, the pathname will be stored in the space pointed to by <i>buf</i> .                                                                                                    |  |  |
|               | If <i>buf</i> is a null pointer, getcwd() will obtain size bytes of space using malloc(3C). In this case, the pointer returned by getcwd() may be used as the argument in a subsequent call to free().                                                                                                    |  |  |
| RETURN VALUES | The getcwd() function returns NULL with errno set if <i>size</i> is not large enough, or if an error occurs in a lower-level function.                                                                                                    |  |  |
| ERRORS        | The getcwd() function will fail if:EACCESA parent directory cannot be read to get its name.                                                                                                    |  |  |
|               | EINVAL The <i>size</i> argument is equal to 0.                                                                                                    |  |  |
|               | ERANGEThe size argument is greater than 0 and less than the length<br>of the pathname plus 1.                                                                                                    |  |  |
| USAGE         | Applications should exercise care when using chdir(2) in conjunction with getcwd(). The current working directory is global to all threads within a process. If more than one thread calls chdir() to change the working directory, a subsequent call to getcwd() could produce results that are unexpected. |  |  |
| EXAMPLES      | <b>EXAMPLE 1</b> Printing the current working directory.                                                                                                    |  |  |
|               | The following example prints the current working directory.<br>#include <unistd.h><br/>#include <stdio.h></stdio.h></unistd.h>                                                                                                    |  |  |
|               | <pre>main() {     char *cwd;     if ((cwd = getcwd(NULL, 64)) == NULL) {         perror("pwd");         exit(2);     }     (void)printf("%s\n", cwd);     return(0); }</pre>                                                                                                    |  |  |
| ATTRIBUTES    | }<br>See attributes(5) for descriptions of the following attributes:                                                                                                    |  |  |

Last modified 27 Jan 1997

SunOS 5.8

|          | ATTRIBUTE TYPE                  | ATTRIBUTE VALUE           |
|----------|---------------------------------|---------------------------|
|          | MT-Level                        | MT-Safe                   |
| SEE ALSO | chdir(2), malloc(3C), attribute | es(5)                     |
|          |                                 |                           |
|          |                                 |                           |
|          |                                 |                           |
|          |                                 |                           |
|          |                                 |                           |
|          |                                 |                           |
|          |                                 |                           |
|          |                                 |                           |
|          |                                 |                           |
|          |                                 |                           |
|          |                                 |                           |
|          |                                 |                           |
|          |                                 |                           |
|          |                                 |                           |
|          |                                 |                           |
|          |                                 |                           |
|          |                                 |                           |
|          |                                 |                           |
|          |                                 |                           |
|          |                                 |                           |
|          |                                 |                           |
|          |                                 |                           |
|          | SunOS 5.8                       | Last modified 27 Jan 1997 |
|          |                                 |                           |

| NAME                                       | getdate – convert user format date and time                                                                                                    |                                                                                                    |  |  |
|--------------------------------------------|----------------------------------------------------------------------------------------------------|----------------------------------------------------------------------------------------------------|--|--|
| SYNOPSIS                                   | <pre>#include <time.h> struct tm *getdate(const char *string); extern int getdate_err;</time.h></pre>                                                                                      |                                                                                                    |  |  |
| DESCRIPTION                                | The getdate() function converts user-definable date and/or time specifications pointed to by <i>string</i> to a tm structure. The tm structure is defined in the <time.h> header.</time.h> |                                                                                                    |  |  |
| <b>Conversion</b><br><b>Specifications</b> | templa<br>variab<br>and/o<br>by str<br>illegal<br>for inte                                                                                                    | User-supplied templates are used to parse and interpret the input string. The templates are text files created by the user and identified via the environment variable DATEMSK. Each line in the template represents an acceptable date and/or time specification using conversion specifications similar to those used by strftime(3C) and strptime(3C). Dates before 1902 and after 2037 are illegal. The first line in the template that matches the input specification is used for interpretation and conversion into the internal time format. The following conversion specifications are supported: |  |  |
|                                            | %a                                                                                                    | Locale's abbreviated weekday name.                                                                                                    |  |  |
|                                            | ۶A                                                                                                    | Locale's full weekday name.                                                                                                    |  |  |
|                                            | %b                                                                                                    | Locale's abbreviated month name.                                                                                                    |  |  |
|                                            | %B                                                                                                    | Locale's full month name.                                                                                                    |  |  |
|                                            | %C                                                                                                    | Locale's appropriate date and time representation.                                                                                                    |  |  |
|                                            | %C                                                                                                    | Century number (the year divided by 100 and truncated to an integer<br>as a decimal number [1,99]); single digits are preceded by 0; see<br>standards(5). If used without the %y specifier, this format specifier<br>will assume the current year offset in whichever century is specified.<br>The only valid years are between 1902-2037.                                                                                                    |  |  |
|                                            | %d                                                                                                    | day of month [01,31]; leading zero is permitted but not required.                                                                                                    |  |  |
|                                            | ۶D                                                                                                    | Date as %m/%d/%y.                                                                                                    |  |  |
|                                            | %e                                                                                                    | Same as %d.                                                                                                    |  |  |
|                                            | %h                                                                                                    | Locale's abbreviated month name.                                                                                                    |  |  |
|                                            | %H                                                                                                    | Hour (24-hour clock) [0,23]; leading zero is permitted but not required.                                                                                                    |  |  |
|                                            | %I                                                                                                    | Hour (12-hour clock) [1,12]; leading zero is permitted but not required.                                                                                                    |  |  |
|                                            | %j                                                                                                    | Day number of the year [1,366]; leading zeros are permitted but not required.                                                                                                    |  |  |
|                                            |                                                                                                    |                                                                                                    |  |  |

Last modified 5 Oct 1999

SunOS 5.8

- 8m Month number [1,12]; leading zero is permitted but not required.
- Minute [0,59]; leading zero is permitted but not required.
- %n Any white space.
- %p Locale's equivalent of either a.m. or p.m.
- &r Appropriate time representation in the 12-hour clock format with %p.
- %r Time as %h:%m.
- Seconds [0,61]; leading zero is permitted but not required. The range of values is [00,61] rather than [00,59] to allow for the occasional leap second and even more occasional double leap second.
- %t Any white space.
- %T Time as %H:%M:%S.
- Week number of the year as a decimal number [0,53], with Sunday as the first day of the week; leading zero is permitted but not required.
- Weekday as a decimal number [0,6], with 0 representing Sunday.
- 8₩ Week number of the year as a decimal number [0,53], with Monday as the first day of the week; leading zero is permitted but not required.
- %x Locale's appropriate date representation.
- %X Locale's appropriate time representation.
- %y Year within century. When a century is not otherwise specified, values in the range 69-99 refer to years in the twentieth century (1969 to 1999 inclusive); values in the range 00-68 refer to years in the twenty-first century (2000 to 2068 inclusive).
- %Y Year, including the century (for example, 1993).
- Time zone name or no characters if no time zone exists.

Modified Conversion Specifications Some conversion specifications can be modified by the E and  $\bigcirc$  modifier characters to indicate that an alternative format or specification should be used rather than the one normally used by the unmodified specification. If the alternative format or specification does not exist in the current locale, the behavior be as if the unmodified conversion specification were used.

- **%Ec** Locale's alternative appropriate date and time representation.
- **%EC** Name of the base year (period) in the locale's alternative representation.
- **%**Ex Locale's alternative date representation.

SunOS 5.8

Last modified 5 Oct 1999

|                               | %EX                                                                                                    | Locale's alternative time representation.                                                                                   |
|-------------------------------|----------------------------------------------------------------------------------------------------|----------------------------------------------------------------------------------------------------|
|                               | %Ey                                                                                                    | Offset from $EC$ (year only) in the locale's alternative representation.                                                    |
|                               | %EY                                                                                                    | Full alternative year representation.                                                                                       |
|                               | %0d                                                                                                    | Day of the month using the locale's alternative numeric symbols; leading zeros are permitted but not required.              |
|                               | %0e                                                                                                    | Same as %Od.                                                                                                    |
|                               | %OH                                                                                                    | Hour (24-hour clock) using the locale's alternative numeric symbols.                                                        |
|                               | %0I                                                                                                    | Hour (12-hour clock) using the locale's alternative numeric symbols.                                                        |
|                               | %Om                                                                                                    | Month using the locale's alternative numeric symbols.                                                                       |
|                               | %OM                                                                                                    | Minutes using the locale's alternative numeric symbols.                                                                     |
|                               | %OS                                                                                                    | Seconds using the locale's alternative numeric symbols.                                                                     |
|                               | %OU                                                                                                    | Week number of the year (Sunday as the first day of the week) using the locale's alternative numeric symbols.               |
|                               | %Ow                                                                                                    | Number of the weekday (Sunday=0) using the locale's alternative numeric symbols.                                            |
|                               | %OW                                                                                                    | Week number of the year (Monday as the first day of the week) using<br>the locale's alternative numeric symbols.            |
|                               | %0y                                                                                                    | Year (offset from %C) in the locale's alternative representation and using the locale's alternative numeric symbols.        |
| Internal Format<br>Conversion |                                                                                                    | llowing rules are applied for converting the input specification into the al format:                                        |
|                               |                                                                                                    | nly the weekday is given, today is assumed if the given day is equal to current day and next week if it is less.            |
|                               | <ul> <li>If only the month is given, the current month is assumed if the given month<br/>is equal to the current month and next year if it is less and no year is given<br/>(The first day of month is assumed if no day is given.)</li> </ul> |                                                                                                    |
|                               | <ul> <li>If only the year is given, the values of the tm_mon, tm_mday, tm_yday, tm_wday, and tm_isdst members of the returned tm structure are not specified.</li> </ul>                                                                       |                                                                                                    |
|                               |                                                                                                    | ne century is given, but the year within the century is not given, the rent year within the century is assumed.             |
|                               |                                                                                                    | o hour, minute, and second are given, the current hour, minute, and ond are assumed.                                        |
|                               |                                                                                                    | o date is given, today is assumed if the given hour is greater than the<br>rent hour and tomorrow is assumed if it is less. |
|                               |                                                                                                    |                                                                                                    |

Last modified 5 Oct 1999

SunOS 5.8

| General<br>Specifications | the next character from the buffer. If the                                                                                                    | linary character is executed by scanning<br>character scanned from the buffer differs<br>specification, the specification fails, and<br>remain unscanned.                                                                    |
|---------------------------|----------------------------------------------------------------------------------------------------|----------------------------------------------------------------------------------------------------|
|                           | A series of conversion specifications composed of %n, %t, white space characters, or any combination is executed by scanning up to the first character that is not white space (which remains unscanned), or until no more characters can be scanned.                                    |                                                                                                    |
|                           | characters can be scanned. These characters                                                                                                    | specification is scanned, or until no more<br>cters, except the one matching the next<br>ared to the locale values associated with<br>bund, values for the appropriate <i>tm</i><br>responding to the locale information. If |
|                           | The month names, weekday names, era names, and alternative numeric symbols can consist of any combination of upper and lower case letters. The user can request that the input date or time specification be in a specific language by setting the LC_TIME category using setlocale(3C). |                                                                                                    |
| RETURN VALUES             | If successful, getdate() returns a pointer to a tm structure; otherwise, it returns NULL and sets the global variable getdate_err to indicate the error. Subsequent calls to getdate() alter the contents of getdate_err.                                                                |                                                                                                    |
|                           | The following is a complete list of the getdate_err settings and their meanings:<br>1 The DATEMSK environment variable is null or undefined.                                                                                                    |                                                                                                    |
|                           | 2 The template file cannot be op                                                                                                    | ened for reading.                                                                                                    |
|                           | 3 Failed to get file status information.                                                                                                    |                                                                                                    |
|                           | 4 The template file is not a regular file.                                                                                                    |                                                                                                    |
|                           | 5 An error is encountered while reading the template file.                                                                                                    |                                                                                                    |
|                           | 6 The malloc() function failed (not enough memory is available).                                                                                                    |                                                                                                    |
|                           | 7 There is no line in the template that matches the input.                                                                                                    |                                                                                                    |
|                           | 8 The input specification is invalid (for example, February 31).                                                                                                    |                                                                                                    |
| USAGE                     | The getdate( ) function makes explicit use of macros described on the $ctype(3C)$ manual page.                                                                                                    |                                                                                                    |
| EXAMPLES                  | <b>EXAMPLE 1</b> Examples of the getdate()                                                                                                    | function.                                                                                                    |
|                           | The following example shows the possi                                                                                                    | ble contents of a template:                                                                                                    |
| 208                       | SunOS 5.8                                                                                                    | Last modified 5 Oct 1999                                                                                                    |

```
%m
%A %B %d %Y, %H:%M:%S
%A
%B
%m/%d/%y %I %p
%d,%m,%Y %H:%M
at %A the %dst of %B in %Y
run job at %I %p,%B %dnd
%A den %d. %B %Y %H.%M Uhr
```

The following are examples of valid input specifications for the above template:

```
getdate("10/1/87 4 PM")
getdate("Friday")
getdate("Friday September 19 1987, 10:30:30")
getdate("24,9,1986 10:30")
getdate("at monday the 1st of december in 1986")
getdate("run job at 3 PM, december 2nd")
```

If the LANG environment variable is set to de (German), the following is valid:

getdate("freitag den 10. oktober 1986 10.30 Uhr")

Local time and date specification are also supported. The following examples show how local date and time specification can be defined in the template.

| Invocation                 | Line in Template |
|----------------------------|------------------|
| getdate("11/27/86")        | %m/%d/%y         |
| getdate("27.11.86")        | %d.%m.%y         |
| getdate("86-11-27")        | %y-%m-%d         |
| getdate("Friday 12:00:00") | %A %H:%M:%S      |

The following examples illustrate the Internal Format Conversion rules. Assume that the current date is Mon Sep 22 12:19:47 EDT 1986 and the LANG environment variable is not set.

| Input     | Template Line | Date                         |
|-----------|---------------|------------------------------|
| Mon       | %a            | Mon Sep 22 12:19:48 EDT 1986 |
| Sun       | %a            | Sun Sep 28 12:19:49 EDT 1986 |
| Fri       | %a            | Fri Sep 26 12:19:49 EDT 1986 |
| September | %B            | Mon Sep 1 12:19:49 EDT 1986  |
| January   | ۶B            | Thu Jan 1 12:19:49 EST 1987  |

Last modified 5 Oct 1999

SunOS 5.8

| l | December     | %В       | Mon Dec 1 12:19:49 EDT 1986  |
|---|--------------|----------|------------------------------|
|   | Sep Mon      | %b %a    | Mon Sep 1 12:19:50 EDT 1986  |
|   | Jan Fri      | %b %a    | Fri Jan 2 12:19:50 EST 1987  |
|   | Dec Mon      | %b %a    | Mon Dec 1 12:19:50 EST 1986  |
|   | Jan Wed 1989 | %b %a %Y | Wed Jan 4 12:19:51 EST 1989  |
|   | Fri 9        | %a %H    | Fri Sep 26 09:00:00 EDT 1986 |
|   | Feb 10:30    | %b %H:%S | Sun Feb 1 10:00:30 EST 1987  |
|   | 10:30        | %H:%M    | Tue Sep 23 10:30:00 EDT 1986 |
|   | 13:30        | %H:%M    | Mon Sep 22 13:30:00 EDT 1986 |

## ATTRIBUTES

See attributes(5) for descriptions of the following attributes:

| ATTRIBUTE TYPE | ATTRIBUTE VALUE |  |
|----------------|-----------------|--|
| MT-Level       | MT-Safe         |  |
| CSI            | Enabled         |  |

SEE ALSO

ctype(3C), mktime(3C), setlocale(3C), strftime(3C), strptime(3C), attributes(5), environ(5), standards(5)

SunOS 5.8

Last modified 5 Oct 1999

| NAME          | getdtablesize – get the file descriptor table size                                                                                                    |  |
|---------------|----------------------------------------------------------------------------------------------------|--|
| SYNOPSIS      | <pre>#include <unistd.h> int getdtablesize(void);</unistd.h></pre>                                                                                                    |  |
| DESCRIPTION   | The getdtablesize() function is equivalent to getrlimit(2) with the RLIMIT_NOFILE option.                                                                                                    |  |
| RETURN VALUES | The getdtablesize() function returns the current soft limit as if obtained from a call to getrlimit() with the RLIMIT_NOFILE option.                                                                                                    |  |
| ERRORS        | No errors are defined.                                                                                                    |  |
| USAGE         | There is no direct relationship between the value returned by getdtablesize() and OPEN_MAX defined in <limits.h>.</limits.h>                                                                                                    |  |
|               | Each process has a file descriptor table which is guaranteed to have at least 20 slots. The entries in the descriptor table are numbered with small integers starting at 0. The getdtablesize() function returns the current maximum size of this table by calling the getrlimit() function. |  |
| SEE ALSO      | <pre>close(2), getrlimit(2), open(2), setrlimit(2), select(3C)</pre>                                                                                                    |  |
|               |                                                                                                    |  |

Last modified 1 Mar 1996

SunOS 5.8

| NAME          | getenv – return value for environment name                                                                                                    |  |  |
|---------------|----------------------------------------------------------------------------------------------------|--|--|
| SYNOPSIS      | <pre>#include <stdlib.h> char *getenv(const char *name);</stdlib.h></pre>                                                                                                    |  |  |
| DESCRIPTION   | The getenv() function searches the environment list (see environ(5)) for a string of the form <i>name=value</i> and, if the string is present, returns a pointer to the <i>value</i> in the current environment.                                                                                                    |  |  |
| RETURN VALUES | If successful, getenv() returns a pointer to the <i>value</i> in the current environment; otherwise, it returns a null pointer.                                                                                                    |  |  |
| USAGE         | The $getenv()$ function can be safely called from a multithreaded application.<br>Care must be exercised when using both $getenv()$ and $putenv(3C)$ in<br>a multithreaded application. These functions examine and modify the<br>environment list, which is shared by all threads in an application. The system<br>prevents the list from being accessed simultaneously by two different threads.<br>It does not, however, prevent two threads from successively accessing the<br>environment list using $getenv()$ or $putenv(3C)$ . |  |  |
| ATTRIBUTES    | See attributes(5) for descriptions of the following attributes:                                                                                                    |  |  |
|               | ATTRIBUTE TYPE     ATTRIBUTE VALUE       MT-Level     Safe                                                                                                    |  |  |
|               |                                                                                                    |  |  |
| SEE ALSO      | <pre>exec(2), putenv(3C), attributes(5), environ(5)</pre>                                                                                                    |  |  |

Last modified 29 Dec 1996

| NAME          | getexecname – return pathname of executable                                                                                                    |                 |  |  |
|---------------|----------------------------------------------------------------------------------------------------|-----------------|--|--|
| SYNOPSIS      | <pre>#include <stdlib.h> const char *getexecname(void);</stdlib.h></pre>                                                                                                    |                 |  |  |
| DESCRIPTION   | The getexecname() function returns the pathname (the first argument of one of the exec family of functions; see $exec(2)$ ) of the executable that started the process.                                                                                                    |                 |  |  |
|               | Normally this is an absolute pathname, as the majority of commands are<br>executed by the shells that append the command name to the user's PATH<br>components. If this is not an absolute path, the output of getcwd(3C) can<br>be prepended to it to create an absolute path, unless the process or one of its<br>ancestors has changed its root directory or current working directory since the<br>last successful call to one of the exec family of functions. |                 |  |  |
| RETURN VALUES | If successful, getexecname() returns a pointer to the executables pathname; otherwise, it returns 0.                                                                                                    |                 |  |  |
| USAGE         | The getexecname() function obtains the executable pathname from the AT_SUN_EXECNAME aux vector. These vectors are made available to dynamically linked processes only.                                                                                                    |                 |  |  |
|               | A successful call to one of the exec family of functions will always have<br>AT_SUN_EXECNAME in the aux vector. The associated pathname is guaranteed to<br>be less than or equal to PATH_MAX, not counting the trailing null byte that is<br>always present.                                                                                                    |                 |  |  |
| ATTRIBUTES    | See attributes(5) for descriptions of the following attributes:                                                                                                    |                 |  |  |
|               | ATTRIBUTE TYPE                                                                                                    | ATTRIBUTE VALUE |  |  |
|               | MT-Level                                                                                                    | Safe            |  |  |
| SEE ALSO      | <pre>exec(2), getcwd(3C), attributes(5)</pre>                                                                                                    |                 |  |  |
|               |                                                                                                    |                 |  |  |

Last modified 17 Dec 1997

SunOS 5.8

| NAME        | getgrnam, getgrnam_r, getgrent, getgrent_r, getgrgid, getgrgid_r, setgrent,<br>endgrent, fgetgrent, fgetgrent_r – group database entry functions                                                                                                    |  |  |
|-------------|----------------------------------------------------------------------------------------------------|--|--|
| SYNOPSIS    | #include <grp.h><br/>struct group *getgrnam(const char *<i>name</i>);</grp.h>                                                                                                    |  |  |
|             | struct group <b>*getgrnam_r</b> (const char * <i>name</i> , struct group * <i>grp</i> , char * <i>buffer</i> , int <i>bufsize</i> );                                                                                                    |  |  |
|             | <pre>struct group *getgrent(void);</pre>                                                                                                    |  |  |
|             | <pre>struct group *getgrent_r(struct group *grp, char *buffer, int bufsize);</pre>                                                                                                    |  |  |
|             | <pre>struct group *getgrgid(gid_t gid);</pre>                                                                                                    |  |  |
|             | <pre>struct group *getgrgid_r(gid_t gid, struct group *grp, char *buffer, int bufsize);</pre>                                                                                                    |  |  |
|             | void setgrent(void);                                                                                                    |  |  |
|             | void endgrent(void);                                                                                                    |  |  |
|             | <pre>struct group *fgetgrent(FILE *f);</pre>                                                                                                    |  |  |
| POSIX       | <pre>struct group *fgetgrent_r(FILE *f, struct group *grp, char *buffer, int bufsize); cc [ flag ] fileD_POSIX_PTHREAD_SEMANTICS [ library ] int getgrnam_r(const char *name, struct group *grp, char *buffer, size_t bufsize, struct group **result);</pre>                |  |  |
|             | int <b>getgrgid_r</b> (gid_t <i>gid</i> , struct group * <i>grp</i> , char * <i>buffer</i> , size_t <i>bufsize</i> , struct group<br>** <i>result</i> );                                                                                                    |  |  |
| DESCRIPTION | These functions are used to obtain entries describing user groups. Entries can come from any of the sources for group specified in the /etc/nsswitch.conf file (see nsswitch.conf(4)).                                                                                      |  |  |
|             | The getgrnam() function searches the group database for an entry with the group name specified by the character string parameter name.                                                                                                    |  |  |
|             | The getgrgid( ) function searches the group database for an entry with the (numeric) group id specified by $gid$ .                                                                                                    |  |  |
|             | The setgrent(), getgrent(), and endgrent() functions are used to enumerate group entries from the database.                                                                                                    |  |  |
|             | The <code>setgrent()</code> function effectively rewinds the group database to allow repeated searches. It sets (or resets) the enumeration to the beginning of the set of group entries. This function should be called before the first call to <code>getgrent()</code> . |  |  |
|             | The getgrent() function returns a pointer to a structure containing the broken-out fields of an entry in the group database. When first called, getgrent() returns a pointer to a group structure containing the next group                                                 |  |  |
|             |                                                                                                    |  |  |

|                      | structure in the group database. Successive calls may be used to search the entire database.                                                                                                    |  |  |
|----------------------|----------------------------------------------------------------------------------------------------|--|--|
|                      | The endgrent() function may be called to close the group database and deallocate resources when processing is complete. It is permissible, though possibly less efficient, for the process to call more group functions after calling endgrent().                                                                                                    |  |  |
| Reentrant Interfaces | <pre>The fgetgrent() function, unlike the other functions above, does not use nsswitch.conf. It reads and parses the next line from the stream f, which is assumed to have the format of the group file (see group(4)). The getgrnam(), getgrgid(), getgrent(), and fgetgrent() functions use static storage that is reused in each call, making them unsafe for multithreaded applications.</pre>                                                                                                    |  |  |
|                      | The parallel functions $getgrnam_r()$ , $getgrgid_r()$ , $getgrent_r()$ , and $fgetgrent_r()$ provide reentrant interfaces for these operations.                                                                                                    |  |  |
|                      | Each reentrant interface performs the same operation as its non-reentrant counterpart, named by removing the _r suffix. The reentrant interfaces, however, use buffers supplied by the caller to store returned results, and are safe for use in both single-threaded and multithreaded applications.                                                                                                    |  |  |
|                      | Each reentrant interface takes the same arguments as its non-reentrant counterpart, as well as the following additional parameters. The <i>grp</i> argument must be a pointer to a struct group structure allocated by the caller. On successful completion, the function returns the group entry in this structure. Storage referenced by the group structure is allocated from the memory provided with the <i>buffer</i> argument, which is <i>bufsize</i> characters in size. The maximum size needed for this buffer can be determined with the _SC_GETGR_R_SIZE_MAX sysconf(3C) parameter. The POSIX versions place a pointer to the modified <i>grp</i> structure in the <i>result</i> parameter, instead of returning a pointer to this structure. |  |  |
|                      | For enumeration in multithreaded applications, the position within the enumeration is a process-wide property shared by all threads. setgrent() may be used in a multithreaded application but resets the enumeration position for all threads. If multiple threads interleave calls to getgrent_r(), the threads will enumerate disjoint subsets of the group database. Like their non-reentrant counterparts, getgrnam_r() and getgrgid_r() leave the enumeration position in an indeterminate state.                                                                                                    |  |  |
| RETURN VALUES        | ES Group entries are represented by the struct group structure defined in <grp.h>:</grp.h>                                                                                                    |  |  |
|                      | <pre>struct group {     char *gr_name;    /* the name of the group */     char *gr_passwd;    /* the encrypted group password */     gid_t gr_gid;    /* the numerical group ID */     char **gr_mem;    /* vector of pointers to member names */</pre>                                                                                                    |  |  |
|                      |                                                                                                    |  |  |

Last modified 10 Feb 1999

SunOS 5.8

|            | ۱.                                                                                                    |                                                                                                    |                                                                                                    |  |
|------------|----------------------------------------------------------------------------------------------------|----------------------------------------------------------------------------------------------------|----------------------------------------------------------------------------------------------------|--|
|            | };                                                                                                    |                                                                                                    |                                                                                                    |  |
|            | functions each re<br>locate the reques                                                                                                    | turn a pointer to a str<br>ted entry; otherwise the<br>and getgrgid_r() re                                                                         | etgrgid(), and getgrgid_r()<br>uct group if they successfully<br>ey return NULL. The POSIX functions<br>sturn 0 upon success or the error number |  |
|            | The getgrent(), getgrent_r(), fgetgrent(), and fgetgrent_r(<br>functions each return a pointer to a struct group if they successfully<br>enumerate an entry; otherwise they return NULL, indicating the end of the<br>enumeration.                                                                                                    |                                                                                                    |                                                                                                    |  |
|            | <pre>The getgrnam(), getgrgid(), getgrent(), and fgetgrent() functions use static storage, so returned data must be copied before a subsequent call to any of these functions if the data is to be saved. When the pointer returned by the reentrant functions getgrnam_r(), getgrgid_r(), getgrent_r(), and fgetgrent_r() is non-null, it is always equal to the grp pointer that was supplied by the caller.</pre> |                                                                                                    |                                                                                                    |  |
|            |                                                                                                    |                                                                                                    |                                                                                                    |  |
| ERRORS     |                                                                                                    | ), getgrgid(), get<br>) functions may fail if:<br>A signal was caught of                                                                           | grent(), fgetgrent(), and<br>during the operation.                                                                                               |  |
|            | EIO                                                                                                    | An I/O error has occ                                                                                                    |                                                                                                    |  |
|            | EMFILE                                                                                                    | There are OPEN_MAX calling process.                                                                                                    | file descriptors currently open in the                                                                                                    |  |
|            | ENFILE                                                                                                    | The maximum allowa in the system.                                                                                                    | ble number of files is currently open                                                                                                    |  |
|            | ERANGE                                                                                                    | The group file contain                                                                                                    | ns a line that exceeds 512 bytes.                                                                                                    |  |
|            | The getgrnam_r( ) , getgrgid_r( ) , and getgrent_r( ) functions may fail if:                                                                                                    |                                                                                                    |                                                                                                    |  |
|            | ERANGE                                                                                                    | RANGE Insufficient storage was supplied by <i>buffer</i> and <i>bufsize</i> to contain the data to be referenced by the resulting group structure. |                                                                                                    |  |
| ATTRIBUTES | See attributes                                                                                                    | s(5) for descriptions of t                                                                                                    | he following attributes:                                                                                                    |  |
|            | ATTR                                                                                                    | IBUTE TYPE                                                                                                    | ATTRIBUTE VALUE                                                                                                    |  |
|            |                                                                                                    |                                                                                                    |                                                                                                    |  |

|          | ATTRIBUTE TYPE | ATTRIBUTE VALUE                            |  |
|----------|----------------|--------------------------------------------|--|
| MT-Level |                | See "Reentrant Interfaces" in DESCRIPTION. |  |

| SEE ALSO | f(4), getpwnam(3C), group(4), nsswitch.conf(4), passwd(4), attributes(5), standards(5)                                                                                                    |
|----------|----------------------------------------------------------------------------------------------------|
| NOTES    | When compiling multithreaded programs, see Intro(3),<br>Notes On Multithreaded Applications.                                                                                                    |
|          | Programs that use the interfaces described in this manual page cannot be linked statically since the implementations of these functions employ dynamic loading and linking of shared objects at run time.                                                                                                    |
|          | Use of the enumeration interfaces $getgrent()$ and $getgrent_r()$ is discouraged; enumeration is supported for the group file, NIS, and NIS+, but in general is not efficient and may not be supported for all database sources. The semantics of enumeration are discussed further in nsswitch.conf(4).                                                                                                |
|          | Previous releases allowed the use of "+" and "-" entries in /etc/group<br>to selectively include and exclude entries from NIS. The primary usage of<br>these entries is superseded by the name service switch, so the "+/-" form<br>may not be supported in future releases.                                                                                                    |
|          | If required, the "+/-" functionality can still be obtained for NIS by specifying compat as the source for group .                                                                                                    |
|          | If the "+/-" functionality is required in conjunction with NIS+, specify<br>both compat as the source for group and nisplus as the source for the<br>pseudo-database group_compat. See group(4), and nsswitch.conf(4)<br>for details.                                                                                                    |
|          | Solaris 2.4 and earlier releases provided definitions of the getgrnam_r() and getgrgid_r() functions as specified in POSIX.1c Draft 6. The final POSIX.1c standard changed the interface for these functions. Support for the Draft 6 interface is provided for compatibility only and may not be supported in future releases. New applications and libraries should use the POSIX standard interface. |
|          | For POSIX.1c-compliant applications, the _POSIX_PTHREAD_SEMANTICS<br>and _REENTRANT flags are automatically turned on by defining the<br>_POSIX_C_SOURCE flag with a value >= 199506L.                                                                                                    |
|          |                                                                                                    |
|          |                                                                                                    |

Last modified 10 Feb 1999

SunOS 5.8

| NAME        | gethostid – get unique identifier of current host                                                                                                    |  |  |
|-------------|----------------------------------------------------------------------------------------------------|--|--|
| SYNOPSIS    | #include <unistd.h><br/>long gethostid(void);</unistd.h>                                                                                                    |  |  |
| DESCRIPTION | The gethostid() function returns the 32-bit identifier for the current host, which should be unique across all hosts. This number is usually taken from the CPU board's ID PROM. |  |  |
| SEE ALSO    | hostid(1), sysinfo(2)                                                                                                    |  |  |
|             |                                                                                                    |  |  |

Last modified 12 Feb 1993

| NAME                 | gethostname, sethostname - get or set name of current host                                                                                                    |  |  |
|----------------------|----------------------------------------------------------------------------------------------------|--|--|
| SYNOPSIS             | <pre>#include <unistd.h> int gethostname(char *name, int namelen);</unistd.h></pre>                                                                                                    |  |  |
|                      | int sethostname(char *name, int namelen);                                                                                                    |  |  |
| DESCRIPTION          | The gethostname() function returns the standard host name for the current processor, as previously set by sethostname(). The <i>namelen</i> argument specifies the size of the array pointed to by <i>name</i> . The returned name is null-terminated unless insufficient space is provided. |  |  |
|                      | The sethostname() function sets the name of the host machine to be <i>name</i> , which has length <i>namelen</i> . This call is restricted to the super-user and is normally used only when the system is bootstrapped.                                                                      |  |  |
|                      | Host names are limited to MAXHOSTNAMELEN characters, currently 256, defined in the <netdb.h> header.</netdb.h>                                                                                                    |  |  |
| <b>RETURN VALUES</b> | Upon successful completion, gethostname() and sethostname() return 0. Otherwise, they return -1 and set errno to indicate the error.                                                                                                    |  |  |
| ERRORS               | The gethostname() and sethostname() functions will fail if:EFAULTThe name or namelen argument gave an invalid address.                                                                                                    |  |  |
|                      | The sethostname() function will fail if:EPERMThe caller was not the super-user.                                                                                                    |  |  |
| SEE ALSO             | <pre>sysinfo(2), uname(2), gethostid(3C)</pre>                                                                                                    |  |  |

Last modified 13 May 1997

SunOS 5.8

| NAME        |                                                                                                    | ·                                                                                                    |  |
|-------------|----------------------------------------------------------------------------------------------------|----------------------------------------------------------------------------------------------------|--|
| NAME        | gethrtime, gethrvtime – get high resolut                                                                                                    | ion time                                                                                                    |  |
| SYNOPSIS    | <pre>#include <sys time.h=""> hrtime_t gethrtime(void);</sys></pre>                                                                                                    |                                                                                                    |  |
|             | <pre>hrtime_t gethrvtime(void);</pre>                                                                                                    |                                                                                                    |  |
| DESCRIPTION | The gethrtime() function returns the current high-resolution real time. Time is expressed as nanoseconds since some arbitrary time in the past; it is not correlated in any way to the time of day, and thus is <i>not</i> subject to resetting or drifting by way of adjtime(2) or settimeofday(3C). The hi-res timer is ideally suited to performance measurement tasks, where cheap, accurate interval timing is required. |                                                                                                    |  |
|             | The gethrvtime() function returns the current high-resolution LWP virtual time, expressed as total nanoseconds of execution time. This function requires that micro state accounting be enabled with the ptime utility (see proc(1)).                                                                                                    |                                                                                                    |  |
|             | The gethrtime() and gethrvtime() functions both return an hrtime_t, which is a 64-bit (long long) signed integer.                                                                                                    |                                                                                                    |  |
| EXAMPLES    | The following code fragment measures t                                                                                                    | he average cost of getpid(2) :                                                                                               |  |
|             | <pre>hrtime_t start, end;<br/>int i, iters = 100;<br/>start = gethrtime();<br/>for (i = 0; i &lt; iters; i++)<br/>getpid();<br/>end = gethrtime();<br/>printf("Avg getpid() time = %1ld nsee<br/>", (end - start) / iters);</pre>                                                                                                    | c\                                                                                                    |  |
| ATTRIBUTES  | See attributes(5) for descriptions of the following attributes:                                                                                                    |                                                                                                    |  |
|             | ATTRIBUTE TYPE                                                                                                    | ATTRIBUTE VALUE                                                                                                    |  |
|             | MT-Level                                                                                                    | MT-Safe                                                                                                    |  |
| SEE ALSO    | proc(1), adjtime(2), gettimeofday<br>attributes(5)                                                                                                    | r( m 3C) , settimeofday $( m 3C)$ ,                                                                                          |  |
| NOTES       | Although the units of hi-res time are alw<br>resolution is hardware dependent. Hi-re<br>won't go backward, it won't periodically<br>speed up or slow down for adjustment,<br>necessarily unique: two sufficiently prov                                                                                                    | es time is guaranteed to be monotonic (it<br>y wrap) and linear (it won't occasionally<br>like the time of day can), but not |  |

Last modified 10 Apr 1997

| NAME          | getloadavg – get system load averages                                                                                                    |                 |  |
|---------------|----------------------------------------------------------------------------------------------------|-----------------|--|
| SYNOPSIS      | <pre>#include <sys loadavg.h=""> int getloadavg(double loadavg[], int nelem);</sys></pre>                                                                                                    |                 |  |
| DESCRIPTION   | The getloadavg() function returns the number of processes in the system run queue averaged over various periods of time. Up to <i>nelem</i> samples are retrieved and assigned to successive elements of <i>loadavg</i> []. The system imposes a maximum of 3 samples, representing averages over the last 1, 5, and 15 minutes, respectively. The LOADAVG_1MIN, LOADAVG_5MIN, and LOADAVG_15MIN indices, defined in <sys loadavg.h="">, can be used to extract the data from the appropriate element of the <i>loadavg</i>[] array.</sys> |                 |  |
| RETURN VALUES | Upon successful completion, the number of samples actually retrieved is returned. If the load average was unobtainable, -1 is returned and errno is set to indicate the error.                                                                                                    |                 |  |
| ERRORS        | The getloadavg() function will fail if:EINVALThe number of elements specified is less than zero.                                                                                                    |                 |  |
| ATTRIBUTES    | See attributes(5) for descriptions of the following attributes:                                                                                                    |                 |  |
|               | ATTRIBUTE TYPE                                                                                                    | ATTRIBUTE VALUE |  |
|               | MT-Level                                                                                                    | MT-Safe         |  |
| SEE ALSO      | uptime(1),w(1),kstat(3KSTAT),stan                                                                                                    | dards(5)        |  |

Last modified 7 Jan 1998

SunOS 5.8

| NAME          | getlogin, getlogi                                                                                                    | n_r – get login name                                                                                                    |                                                                                                    |
|---------------|----------------------------------------------------------------------------------------------------|----------------------------------------------------------------------------------------------------|----------------------------------------------------------------------------------------------------|
| SYNOPSIS      | <pre>#include <unistd.h> char *getlogin(void);</unistd.h></pre>                                                                                                    |                                                                                                    |                                                                                                    |
| POSIX         | <pre>char *getlogin_r(char *name, int namelen); cc [ flag ] fileD_POSIX_PTHREAD_SEMANTICS [ library ] int getlogin_r(char *name, size_t namesize);</pre>                                                                                     |                                                                                                    |                                                                                                    |
| DESCRIPTION   | The getlogin() function returns a pointer to the login name as found in $/var/adm/utmpx$ . It may be used in conjunction with getpwnam(3C) to locate the correct password file entry when the same user ID is shared by several login names. |                                                                                                    |                                                                                                    |
|               | returns a null po                                                                                                    |                                                                                                    | s not attached to a terminal, it<br>determining the login name is to<br>if it fails to call getpwuid(3C) . |
|               | except that the ca<br>the result. The <i>n</i><br>in size (defined i                                                                                                    | r() function has the same fun<br>aller must supply a buffer <i>name</i><br><i>ame</i> buffer must be at least _PO<br>n <limits.h>). The POSIX v<br/>takes a <i>namesize</i> parameter of t</limits.h> | e with length <i>namelen</i> to store<br>SIX_LOGIN_NAME_MAX bytes<br>version (see standards(5)) of         |
| RETURN VALUES | Upon successful completion, getlogin() returns a pointer to the login name<br>or a null pointer if the user's login name cannot be found. Otherwise it returns a<br>null pointer and sets errno to indicate the error.                       |                                                                                                    |                                                                                                    |
|               | The POSIX getlogin_r() returns 0 if successful, or the error number upor failure.                                                                                                    |                                                                                                    | ful, or the error number upon                                                                              |
| ERRORS        | The getlogin(<br>EMFILE                                                                                                    | ) function may fail if:<br>There are OPEN_MAX file des<br>calling process.                                                                                                    | criptors currently open in the                                                                             |
|               | ENFILE                                                                                                    | The maximum allowable nur in the system.                                                                                                    | mber of files is currently open                                                                            |
|               | ENXIO                                                                                                    | The calling process has no co                                                                                                    | ontrolling terminal.                                                                                       |
|               | The getlogin_<br>ERANGE                                                                                                    | <ul> <li>r () function will fail if:</li> <li>The size of the buffer is small returned.</li> </ul>                                                                                                    | ller than the result to be                                                                                 |
|               | EINVAL                                                                                                    | And entry for the current us<br>/var/adm/utmpx file.                                                                                                    | er was not found in the                                                                                    |
| USAGE         | The return value<br>each call.                                                                                                    | e may point to static data whos                                                                                                    | e content is overwritten by                                                                                |
| 222           | Sun                                                                                                    | OS 5.8                                                                                                    | Last modified 27 Oct 1998                                                                                  |

Three names associated with the current process can be determined: getpwuid(geteuid()) returns the name associated with the effective user ID of the process; getlogin() returns the name associated with the current login activity; and getpwuid(getuid()) returns the name associated with the real user ID of the process.

### FILES

/var/adm/utmpx user access and administration information

ATTRIBUTES

See attributes(5) for descriptions of the following attributes:

| ATTRIBUTE TYPE | ATTRIBUTE VALUE  |
|----------------|------------------|
| MT-Level       | See NOTES below. |

SEE ALSO geteuid(2), getuid(2), cuserid(3C), getgrnam(3C), getpwnam(3C), getpwuid(3C), utmpx(4), attributes(5), standards(5)

**NOTES** When compiling multithreaded programs, see Intro(3), Notes On Multithreaded Applications.

The getlogin() function is unsafe in multithreaded applications. The  $getlogin_r()$  function should be used instead.

Solaris 2.4 and earlier releases provided a <code>getlogin\_r()</code> as specified in POSIX.1c Draft 6. The final POSIX.1c standard changed the interface as described above. Support for the Draft 6 interface is provided for compatibility only and may not be supported in future releases. New applications and libraries should use the POSIX standard interface.

Last modified 27 Oct 1998

SunOS 5.8

224

| NAME                                          | getmntent, getmntany, getextmntent,<br>mounted device information                                                                                                    | hasmntopt, putmntent, resetmnttab – get                                                                                                    |  |  |
|-----------------------------------------------|----------------------------------------------------------------------------------------------------|----------------------------------------------------------------------------------------------------|--|--|
| SYNOPSIS                                      | <pre>#include <stdio.h> #include <stdio.h> int getmntent(FILE *fp, struct mnttab *mp);</stdio.h></stdio.h></pre>                                                                                                    |                                                                                                    |  |  |
|                                               | <pre>int getmntany(FILE *fp, struct mnttab *mp, struct mnttab *mpref);</pre>                                                                                                    |                                                                                                    |  |  |
|                                               | <pre>int getextmntent(FILE *fp, struct extmnttab *mp, int len);</pre>                                                                                                    |                                                                                                    |  |  |
|                                               | char *hasmntopt(struct mnttab *mnt, char *opt);                                                                                                    |                                                                                                    |  |  |
|                                               | int putmntent(FILE * <i>iop</i> , struct mnttab *                                                                                                    | <pre>int putmntent(FILE *iop, struct mnttab *mp);</pre>                                                                                                    |  |  |
|                                               | <pre>void resetmnttab(FILE *fp);</pre>                                                                                                    |                                                                                                    |  |  |
| DESCRIPTION<br>getmntent() and<br>getmntany() | <pre>pointed to by mp with the broken-ou line read from the file contains a mnt <sys mnttab.h=""> header. The struct</sys></pre>                                                                                                    | () functions each fill in the structure<br>t fields of a line in the mnttab file. Each<br>tab structure, which is defined in the<br>ture contains the following members,<br>fields from a line in /etc/mnttab (see                                   |  |  |
|                                               | <pre>char *mnt_mountp; /* mount<br/>char *mnt_fstype; /* type of<br/>char *mnt_mntopts; /* option</pre>                                                                                                    | of mounted resource */<br>point */<br>of file system mounted */<br>as for this mount */<br>File system mounted */                                                                                                    |  |  |
|                                               | Successive calls can be used to search searches the file referenced by <i>fp</i> unt the file and <i>mpref</i> . A match occurs if                                                                                                    | w line to be read from the mnttab file.<br>the entire list. The getmntany() function<br>if a match is found between a line in<br>all non-null entries in <i>mpref</i> match the<br>that these functions do not open, close, or                       |  |  |
| getextmntent()                                | function that returns, in addition to the returns, the major and minor number the line in mnttab corresponds. The in the extmntent structure defined getextmntent() to function proper file has been reopened or rewound similar to the structure defined or rewound similar to the structure defined structure defined structure structure stru | r of the mounted resource to which<br>getextmntent() function also fills<br>in the <sys mnttab.h=""> header. For<br/>rly, it must be notified when the mnttab<br/>nce a previous getextmntent() call.<br/>calling resetmnttab(). Otherwise, it</sys> |  |  |
| 004                                           | 6 OS 5 0                                                                                                    |                                                                                                    |  |  |

SunOS 5.8

Last modified 10 Aug 1999

|                        | The data pointed to by the mnttab structure members are stored in a static area and must be copied to be saved between successive calls.                                                                                                    |                       |  |
|------------------------|----------------------------------------------------------------------------------------------------|-----------------------|--|
| hasmntopt()            | The hasmntopt() function scans the mnt_mntopts member of the mnttab structure <i>mnt</i> for a substring that matches <i>opt</i> . It returns the address of the substring if a match is found; otherwise it returns 0. Substrings are delimited by commas and the end of the mnt_mntopts string.                                                                                                    |                       |  |
| <pre>putmntent()</pre> | The putmntent() function is obsolete and no longer has any effect. Entries appear in mnttab as a side effect of a mount(2) call. The function name is still defined for transition purposes.                                                                                                    |                       |  |
| resetmnttab()          | The resetmnttab() function notifies getextmntent() to reload from the kernel the device information that corresponds to the new snapshot of the mnttab information (see mnttab(4)). Subsequent getextmntent() calls then return correct extmnttab information. This function should be called whenever the mnttab file is either rewound or closed and reopened before any calls are made to getextmntent(). |                       |  |
| RETURN VALUES          |                                                                                                    |                       |  |
| getmntent() and        | If the next entry is successfully read by getmntent() or a match is found with                                                                                                    |                       |  |
| getmntany()            | <pre>getmntany(), 0 is returned. If an EOF is encountered on reading, these functions return -1. If an error is encountered, a value greater than 0 is returned. The following error values are defined in <sys mnttab.h="">: MNT_TOOLONG A line in the file exceeded the internal buffer size of MNT_LINE_MAX.</sys></pre>                                                                                  |                       |  |
|                        | MNT_TOOMANY A line in the file contained                                                                                                    | ains too many fields. |  |
|                        | MNT_TOOFEW A line in the file contained.                                                                                                    | ains too few fields.  |  |
| hasmntopt()            | Upon successful completion, hasmntopt() returns the address of the substring if a match is found. Otherwise, it returns 0.                                                                                                    |                       |  |
| <pre>putmntent()</pre> | The putmntent() is obsolete and always returns -1.                                                                                                    |                       |  |
| ATTRIBUTES             | See attributes(5) for descriptions of the following attributes:                                                                                                    |                       |  |
|                        | ATTRIBUTE TYPE                                                                                                    | ATTRIBUTE VALUE       |  |
|                        |                                                                                                    | Safe                  |  |
|                        | MT-Level                                                                                                    | Sale                  |  |
| SEE ALSO               | <pre>mount(2),mnttab(4),attributes(5)</pre>                                                                                                    |                       |  |

Last modified 10 Aug 1999

SunOS 5.8

| NAME        | getnetgrent, getnetgrent_r, setnetgrent, endnetgrent, innetgr – get network<br>group entry                                                                                                    |
|-------------|----------------------------------------------------------------------------------------------------|
| SYNOPSIS    | <pre>#include <netdb.h> int getnetgrent(char **machinep, char **userp, char **domainp);</netdb.h></pre>                                                                                                    |
|             | int getnetgrent_r(char ** <i>machinep</i> , char ** <i>userp</i> , char ** <i>domainp</i> , char * <i>buffer</i> , int <i>buflen</i> );                                                                                                    |
|             | <pre>int setnetgrent(const char *netgroup);</pre>                                                                                                    |
|             | int endnetgrent(void);                                                                                                    |
|             | int innetgr(const char *netgroup, const char *machine, const char *user, const char *domain);                                                                                                    |
| DESCRIPTION | These functions are used to test membership in and enumerate members of "netgroup" network groups defined in a system database. Netgroups are sets of (machine,user,domain) triples (see netgroup(4)).                                                                                                    |
|             | These functions consult the source specified for netgroup in the /etc/nsswitch.conf file (see nsswitch.conf(4)).                                                                                                    |
|             | The function innetgr() returns 1 if there is a netgroup <i>netgroup</i> that contains the specified <i>machine</i> , <i>user</i> , <i>domain</i> triple as a member; otherwise it returns 0. Any of the supplied pointers <i>machine</i> , <i>user</i> , and <i>domain</i> may be NULL, signifying a "wild card" that matches all values in that position of the triple. |
|             | The $innetgr()$ function is safe for use in single-threaded and multithreaded applications.                                                                                                    |
|             | The functions setnetgrent(), getnetgrent(), and endnetgrent() are used to enumerate the members of a given network group.                                                                                                    |
|             | The function setnetgrent() establishes the network group specified in the parameter <i>netgroup</i> as the current group whose members are to be enumerated.                                                                                                    |
|             | Successive calls to the function getnetgrent() will enumerate the members of the group established by calling setnetgrent(); each call returns 1 if it succeeds in obtaining another member of the network group, or 0 if there are no further members of the group.                                                                                                    |
|             | When calling either $getnetgrent()$ or $getnetgrent_r()$ , addresses of the three character pointers are used as arguments, for example:                                                                                                    |
|             | char *mp, *up, *dp;<br>getnetgrent(∓, &up, &dp);                                                                                                    |
|             | Upon successful return from getnetgrent(), the pointer <i>mp</i> points to a string containing the name of the machine part of the member triple, <i>up</i> points to a string containing the user name and <i>dp</i> points to a string containing the domain                                                                                                    |

Last modified 9 Apr 1998

| The pointers returned by getnetgrent() point into a buffer allocated by setnetgrent() that is reused by each call. This space is released when an endnetgrent() call is made, and should not be released by the caller. This implementation is not safe for use in multi-threaded applications.                                                                                                    |  |  |
|----------------------------------------------------------------------------------------------------|--|--|
| The function getnetgrent_r() is similar to getnetgrent() function,<br>but it uses a buffer supplied by the caller for the space needed to store the<br>results. The parameter <i>buffer</i> should be a pointer to a buffer allocated by the<br>caller and the length of this buffer should be specified by the parameter <i>buflen</i><br>. The buffer must be large enough to hold the data associated with the triple.<br>The getnetgrent_r() function is safe for use both in single-threaded and<br>multi-threaded applications. |  |  |
| The function endnetgrent() frees the space allocated by the previous setnetgrent() call. The equivalent of an endnetgrent() implicitly performed whenever a setnetgrent() call is made to a new network group.                                                                                                    |  |  |
| 9                                                                                                    |  |  |
| The function getnetgrent_r() will return 0 and set errno to ERANGE if the length of the buffer supplied by caller is not large enough to store the result. See Intro(2) for the proper usage and interpretation of errno in multi-threaded applications.                                                                                                    |  |  |
| The functions setnetgrent() and endnetgrent() return 0 upon success.                                                                                                    |  |  |
|                                                                                                    |  |  |
| See attributes(5) for descriptions of the following attributes:                                                                                                    |  |  |
|                                                                                                    |  |  |
|                                                                                                    |  |  |
|                                                                                                    |  |  |
| <pre>Intro(2), Intro(3), netgroup(4), nsswitch.conf(4), attributes(5)</pre>                                                                                                    |  |  |
|                                                                                                    |  |  |
| tted                                                                                                    |  |  |
|                                                                                                    |  |  |

Last modified 9 Apr 1998

SunOS 5.8

Programs that use the interfaces described in this manual page cannot be linked statically since the implementations of these functions employ dynamic loading and linking of shared objects at run time.

When compiling multi-threaded applications, see Intro(3), Notes On Multithread Applications, for information about the use of the \_REENTRANT flag.

SunOS 5.8

Last modified 9 Apr 1998

| NAME          | getopt – get option letter from argument vector                                                                                                    |
|---------------|----------------------------------------------------------------------------------------------------|
| SYNOPSIS      | <pre>#include <stdlib.h> int getopt(int argc, char * const *argv, const char *optstring); extern char *optarg; extern int optind, opterr, optopt;</stdlib.h></pre>                                                                                                    |
| DESCRIPTION   | The getopt() function returns the next option letter in <i>argv</i> that matches a letter in <i>optstring</i> . It supports all the rules of the command syntax standard (see intro(1)). Since all new commands are intended to adhere to the command syntax standard, they should use getopts(1), getopt(3C) or getsubopt(3C) to parse positional parameters and check for options that are legal for that command.                                                                                                    |
|               | The <i>optstring</i> argument must contain the option letters the command using getopt() will recognize; if a letter is followed by a colon, the option is expected to have an argument, or group of arguments, which may be separated from it by white space. The <i>optarg</i> argument is set to point to the start of the option argument on return from getopt().                                                                                                    |
|               | The getopt() function places in <i>optind</i> the <i>argv</i> index of the next argument<br>to be processed. <i>optind</i> is external and is initialized to 1 before the first call<br>to getopt(). When all options have been processed (that is, up to the first<br>non-option argument), getopt() returns EOF. The special option "—" (two<br>hyphens) may be used to delimit the end of the options; when it is encountered,<br>EOF is returned and "—" is skipped. This is useful in delimiting non-option<br>arguments that begin with "–" (hyphen). |
| RETURN VALUES | The getopt() function prints an error message on the standard error and returns a "?" (question mark) when it encounters an option letter not included in <i>optstring</i> or no argument after an option that expects one. This error message may be disabled by setting opterr to 0. The value of the character that caused the error is in optopt.                                                                                                    |
| USAGE         | If the application is linked with -lintl, then messages printed from this function are in the native language specified by the LC_MESSAGES locale category; see setlocale(3C).                                                                                                    |
|               | The getopt() function does not fully check for mandatory arguments; that is, given an option string a:b and the input $-a -b$ , getopt() assumes that $-b$ is the mandatory argument to the $-a$ option and not that $-a$ is missing a mandatory argument.                                                                                                    |
|               | It is a violation of the command syntax standard (see $intro(1)$ ) for options with arguments to be grouped with other options, as in cmd $-abo$ <i>filename</i> , where a and b are options, $\circ$ is an option that requires an argument, and <i>filename</i> is the argument to $\circ$ . Although this syntax is permitted in the current implementation,                                                                                                    |
|               |                                                                                                    |

Last modified 29 Dec 1996

SunOS 5.8

230

it should not be used because it may not be supported in future releases. The correct syntax to use is:

cmd -ab -o filename.

**EXAMPLES EXAMPLE 1** Example on how one might process the arguments for a command.

The following code fragment shows how one might process the arguments for a command that can take the mutually exclusive options a and b, and the option o, which requires an argument:

```
#include <stdlib.h>
#include <stdio.h>
main (int argc, char **argv)
{
   int c;
   extern char *optarg;
   extern int optind;
   int aflg = 0;
   int bflg = 0;
   int errflg = 0;
   char *ofile = NULL;
   while ((c = getopt(argc, argv, "abo:")) != EOF)
      switch (c) {
      case 'a':
        if (bflg)
            errflg++;
         else
           aflg++;
         break;
      case 'b':
         if (aflg)
           errflg++;
         else
           bflg++;
         break;
      case 'o':
         ofile = optarg;
         (void)printf("ofile = %s\n", ofile);
         break;
      case '?':
         errflg++;
   if (errflg) {
      (void)fprintf(stderr,
         "usage: cmd [-a|-b] [-o < filename >] files...n");
      exit (2);
   }
   for ( ; optind < argc; optind++)
     (void)printf("%s\n", argv[optind]);
   return 0;
```

SunOS 5.8

Last modified 29 Dec 1996

| ATTRIBUTE TY                                       | TPE ATTRIBUTE VALUE                             |
|----------------------------------------------------|-------------------------------------------------|
| MT-Level                                           | Unsafe                                          |
| intro(1), getopts(1), ge<br>gettext(3C), attribute | etopt(3C), getsubopt(3C), setlocale(30<br>es(5) |
|                                                    |                                                 |
|                                                    |                                                 |
|                                                    |                                                 |
|                                                    |                                                 |
|                                                    |                                                 |
|                                                    |                                                 |
|                                                    |                                                 |

Last modified 29 Dec 1996

SunOS 5.8

| NAME                 | getpagesize – get system page size                                                                                                    |
|----------------------|----------------------------------------------------------------------------------------------------|
| SYNOPSIS             | #include <unistd.h><br/>int getpagesize(void);</unistd.h>                                                                                                    |
| DESCRIPTION          | The getpagesize() function returns the number of bytes in a page. Page granularity is the granularity of many of the memory management calls.                                                              |
|                      | The page size is a system page size and need not be the same as the underlying hardware page size.                                                                                                    |
|                      | The getpagesize() function is equivalent to sysconf (_SC_PAGE_SIZE) and sysconf (_SC_PAGESIZE). See sysconf(3C).                                                                                           |
| <b>RETURN VALUES</b> | The getpagesize() function returns the current page size.                                                                                                    |
| ERRORS               | No errors are defined.                                                                                                    |
| USAGE                | The value returned by $getpagesize()$ need not be the minimum value that $malloc(3C)$ can allocate. Moreover, the application cannot assume that an object of this size can be allocated with $malloc()$ . |
| SEE ALSO             | <pre>pagesize(1), brk(2), getrlimit(2), mmap(2), mprotect(2), munmap(2),<br/>malloc(3C), msync(3C), sysconf(3C)</pre>                                                                                      |
|                      |                                                                                                    |
|                      |                                                                                                    |
|                      |                                                                                                    |
|                      |                                                                                                    |
|                      |                                                                                                    |
|                      |                                                                                                    |
|                      |                                                                                                    |
|                      |                                                                                                    |
|                      |                                                                                                    |
|                      |                                                                                                    |
|                      |                                                                                                    |
|                      |                                                                                                    |
|                      |                                                                                                    |

Last modified 5 Mar 1996

| NAME          | getpass, getpassphrase – read a string of characters without echo                                                                                                    |                                                   |                                                              |
|---------------|----------------------------------------------------------------------------------------------------|---------------------------------------------------|--------------------------------------------------------------|
| SYNOPSIS      | <pre>#include <unistd.h> char *getpass(const char *prompt);</unistd.h></pre>                                                                                                    |                                                   |                                                              |
|               | char *getpassphrase(const char * <i>prompt</i> );                                                                                                    |                                                   |                                                              |
| DESCRIPTION   | The getpass() function opens the process's controlling terminal, writes to that device the null-terminated string <i>prompt</i> , disables echoing, reads a string of characters up to the next newline character or EOF, restores the terminal state and closes the terminal. |                                                   |                                                              |
|               |                                                                                                    | passphrase() is iden<br>a string of up to 256 cha | ntical to getpass(), except that it will aracters in length. |
| RETURN VALUES | Upon successful completion, getpass() returns a pointer to a null-terminated string of at most PASS_MAX bytes that were read from the terminal device. If an error is encountered, the terminal state is restored and a null pointer is returned.                              |                                                   |                                                              |
| ERRORS        | The getpass() and getpassphrase() functions may fail if:EINTRThe function was interrupted by a signal.                                                                                                    |                                                   |                                                              |
|               | EIO The process is a member of a background process attempting<br>to read from its controlling terminal, the process is ignoring<br>or blocking the SIGTTIN signal or the process group is<br>orphaned.                                                                        |                                                   |                                                              |
|               | EMFILE OPEN_MAX file descriptors are currently open in the calling process.                                                                                                    |                                                   |                                                              |
|               | ENFILE                                                                                                    | The maximum allowa in the system.                 | able number of files is currently open                       |
|               | ENXIO                                                                                                    | The process does not                              | have a controlling terminal.                                 |
| USAGE         | The return value points to static data whose content may be overwritten by each call.                                                                                                    |                                                   |                                                              |
| ATTRIBUTES    | See attributes(5) for descriptions of the following attributes:                                                                                                    |                                                   |                                                              |
|               | ATTR                                                                                                    | IBUTE TYPE                                        | ATTRIBUTE VALUE                                              |
|               | MT-Level                                                                                                    |                                                   | Unsafe                                                       |
| SEE ALSO      | attributes(5)                                                                                                    |                                                   |                                                              |

Last modified 29 Dec 1996

SunOS 5.8

| NAME          | getpriority, setpr                                                                                                    | ority – get or set process schedul                                                                                                    | ing priority                                                                        |
|---------------|----------------------------------------------------------------------------------------------------|----------------------------------------------------------------------------------------------------|-------------------------------------------------------------------------------------|
| SYNOPSIS      | <pre>#include <sys resource.h=""> int getpriority(int which, id_t who);</sys></pre>                                                                                                    |                                                                                                    |                                                                                     |
|               | int setpriority(                                                                                                    | <pre>int which, id_t who, int priority);</pre>                                                                                                    |                                                                                     |
| DESCRIPTION   | The getpriority() function obtains the current scheduling priority of a process, process group, or user. The setpriority() function sets the scheduling priority of a process, process group, or user.                                                                                                    |                                                                                                    | ity() function sets the                                                             |
|               | The which argun<br>, PRIO_PGRP , or<br>interpreted as a p                                                                                                    | are specified by the values of the<br>nent may be one of the following<br>PRIO_USER, indicating that the<br>process ID, a process group ID, or<br>argument specifies the current p | g values: PRIO_PROCESS<br>e who argument is to be<br>r a user ID, respectively. A 0 |
|               | If more than one process is specified, getpriority() returns the highest priority (lowest numerical value) pertaining to any of the specified processes, and setpriority() sets the priorities of all of the specified processes to the specified value.                                                                                                    |                                                                                                    | y of the specified processes,                                                       |
|               | The default <i>priority</i> is 0; negative priorities cause more favorable scheduling.<br>While the range of valid priority values is [-20, 20], implementations may enforce<br>more restrictive limits. If the value specified to setpriority() is less than<br>the system's lowest supported priority value, the system's lowest supported<br>value is used; if it is greater than the system's highest supported value, the<br>system's highest supported value is used. |                                                                                                    |                                                                                     |
|               | Only a process with appropriate privileges can raise its priority (that is, assign a lower numerical priority value).                                                                                                    |                                                                                                    | ise its priority (that is, assign                                                   |
| RETURN VALUES | Upon successful completion, getpriority() returns an integer in the range from -20 to 20. Otherwise, -1 is returned and errno is set to indicate the error.                                                                                                    |                                                                                                    |                                                                                     |
|               |                                                                                                    | completion, setpriority() re                                                                                                    | turns 0 . Otherwise, -1 is                                                          |
| ERRORS        | The getpriorit<br>ESRCH                                                                                                    | Cy() and setpriority() func-<br>No process could be located us<br>argument values specified.                                                                                       |                                                                                     |
|               | EINVAL                                                                                                    | The value of the which argument<br>the value of the who argument<br>process group ID, or user ID.                                                                                  |                                                                                     |
|               | In addition, set<br>EPERM                                                                                                    | Driority() may fail if:<br>A process was located, but neit<br>ID of the executing process is t                                                                                     |                                                                                     |
| 234           | Sun                                                                                                    | DS 5.8                                                                                                    | Last modified 6 Mar 1996                                                            |

|          | EACCES                                                                                                    | the effective user ID of the process whose priority is being<br>changed.<br>A request was made to change the priority to a lower<br>numeric value (that is, to a higher priority) and the current<br>process does not have appropriate privileges. |
|----------|----------------------------------------------------------------------------------------------------|----------------------------------------------------------------------------------------------------|
| USAGE    | The effect of changing the scheduling priority may vary depending on the process-scheduling algorithm in effect. |                                                                                                    |
|          | to set errno to (                                                                                                | <pre>ority() can return -1 on successful completion, it is necessary prior to a call to getpriority(). If getpriority() rrno can be checked to see if an error occurred or if the value is rity.</pre>                                             |
| SEE ALSO | nice(1),renic                                                                                                    | e(1),fork(2)                                                                                                    |

# Last modified 6 Mar 1996

SunOS 5.8

| getpw – get passwd entry from UID                                                                                                    |                                                                                                    |  |
|----------------------------------------------------------------------------------------------------|----------------------------------------------------------------------------------------------------|--|
| <pre>#include <stdlib.h> int getpw(uid_t uid, char *buf);</stdlib.h></pre>                                                                                                    |                                                                                                    |  |
| The $getpw()$ function searches the user data base for a user id number that equals <i>uid</i> , copies the line of the password file in which <i>uid</i> was found into the array pointed to by <i>buf</i> , and returns 0. $getpw()$ returns non-zero if <i>uid</i> cannot be found. |                                                                                                    |  |
| This function is included only for compatibility with prior systems and should<br>not be used; the functions described on the getpwnam(3C) manual page should<br>be used instead.                                                                                                    |                                                                                                    |  |
| If the /etc/passwd and the /etc/group files have a plus sign (+) for the NIS entry, then getpwent() and getgrent() will not return NULL when the end of file is reached. See getpwnam(3C).                                                                                             |                                                                                                    |  |
| The getpw() function returns non-zero                                                                                                    | o on error.                                                                                                    |  |
| See attributes(5) for descriptions of the following attributes:                                                                                                    |                                                                                                    |  |
| ATTRIBUTE TYPE ATTRIBUTE VALUE                                                                                                    |                                                                                                    |  |
| MT-Level                                                                                                    | Safe                                                                                                    |  |
| getpwnam(3C), passwd(4), attribute                                                                                                    | es(5)                                                                                                    |  |
|                                                                                                    | <pre>#include <stdlib.h> int getpw(uid_t uid, char *buf); The getpw() function searches the use equals uid, copies the line of the passwo array pointed to by buf, and returns 0. g be found. This function is included only for compa not be used; the functions described on the be used instead. If the /etc/passwd and the /etc/grouter of file is reached. See getpwnam(3C). The getpw() function returns non-zero See attributes(5) for descriptions of the ATTRIBUTE TYPE MT-Level</stdlib.h></pre> |  |

Last modified 29 Dec 1996

| NAME        | getpwnam, getpwnam_r, getpwent, getpwent_r, getpwuid, getpwuid_r,<br>setpwent, endpwent, fgetpwent, fgetpwent_r – get password entry                                                                                                    |  |
|-------------|----------------------------------------------------------------------------------------------------|--|
| SYNOPSIS    | #include <pwd.h><br/>struct passwd *getpwnam(const char *<i>name</i>);</pwd.h>                                                                                                    |  |
|             | <pre>struct passwd *getpwnam_r(const char *name, struct passwd *pwd, char *buffer, int buflen);</pre>                                                                                                    |  |
|             | <pre>struct passwd *getpwent(void);</pre>                                                                                                    |  |
|             | <pre>struct passwd *getpwent_r(struct passwd *pwd, char *buffer, int buflen);</pre>                                                                                                    |  |
|             | <pre>struct passwd *getpwuid(uid_t uid);</pre>                                                                                                    |  |
|             | <pre>struct passwd *getpwuid_r(uid_t uid, struct passwd *pwd, char *buffer, int buflen);</pre>                                                                                                    |  |
|             | void setpwent(void);                                                                                                    |  |
|             | void endpwent(void);                                                                                                    |  |
|             | <pre>struct passwd *fgetpwent(FILE *f);</pre>                                                                                                    |  |
| POSIX       | <pre>struct passwd *fgetpwent_r(FILE *f, struct passwd *pwd, char *buffer, int buflen); cc [ flag] fileD_POSIX_PTHREAD_SEMANTICS [ library ] int getpwnam_r(const char *name, struct passwd *pwd, char *buffer, size_t bufsize, struct passwd **result);</pre>                                                                                                    |  |
|             | <pre>int getpwuid_r(uid_t uid, struct passwd *pwd, char *buffer, size_t bufsize, struct passwd **result);</pre>                                                                                                    |  |
| DESCRIPTION | These functions are used to obtain password entries. Entries can come from any of the sources for passwd specified in the /etc/nsswitch.conf file (see nsswitch.conf(4)).                                                                                                    |  |
|             | The getpwnam() function searches for a password entry with the login name specified by the character string parameter $name$ .                                                                                                    |  |
|             | The getpwuid() function searches for a password entry with the (numeric) user ID specified by the parameter uid.                                                                                                    |  |
|             | The setpwent(), getpwent(), and endpwent() functions are used to<br>enumerate password entries from the database. setpwent() sets (or resets)<br>the enumeration to the beginning of the set of password entries. This function<br>should be called before the first call to getpwent(). Calls to getpwnam()<br>and getpwuid() leave the enumeration position in an indeterminate state.<br>Successive calls to getpwent() return either successive entries or NULL,<br>indicating the end of the enumeration. |  |
|             | The endpwent() function may be called to indicate that the caller expects to do no further password retrieval operations; the system may then close the password file, deallocate resources it was using, and so forth. It is still allowed,                                                                                                    |  |
|             |                                                                                                    |  |

Last modified 18 May 1999

SunOS 5.8

|                      |                                                                                                    | for the process to call more password functions after                                                                                                    |  |
|----------------------|----------------------------------------------------------------------------------------------------|----------------------------------------------------------------------------------------------------|--|
| Reentrant Interfaces | <pre>calling endpwent(). The fgetpwent() function, unlike the other functions above, does not use nsswitch.conf; it reads and parses the next line from the stream f, which is assumed to have the format of the passwd file. See passwd(4). The functions getpwnam(), getpwuid(), getpwent(), and fgetpwent() use static storage that is reused in each call, making these routines unsafe for use in multithreaded applications.</pre>                                                                                                    |                                                                                                    |  |
|                      |                                                                                                    | <pre>pwnam_r(),getpwuid_r(),getpwent_r(),and<br/>reentrant interfaces for these operations.</pre>                                                                                                    |  |
|                      | counterpart, named by rer<br>however, use buffers supp                                                                                                    | erforms the same operation as its non-reentrant<br>moving the "_r" suffix. The reentrant interfaces,<br>lied by the caller to store returned results, and are safe<br>aded and multithreaded applications.                                                         |  |
|                      | Each reentrant interface takes the same parameters as its non-reentrant<br>counterpart, as well as the following additional parameters. The parameter pwd<br>must be a pointer to a struct passwd structure allocated by the caller. On<br>successful completion, the function returns the password entry in this structure.<br>The parameter <i>buffer</i> is a pointer to a buffer supplied by the caller, used as<br>storage space for the password data. All of the pointers within the returned<br>struct passwd pwd point to data stored within this buffer; see RETURN<br>VALUES. The buffer must be large enough to hold all the data associated with<br>the password entry. The parameter <i>buflen</i> (or <i>bufsize</i> for the POSIX versions; see<br>standards(5)) should give the size in bytes of <i>buffer</i> . The POSIX versions<br>place a pointer to the modified pwd structure in the <i>result</i> parameter, instead of<br>returning a pointer to this structure. |                                                                                                    |  |
|                      | enumeration is a process-v<br>function may be used in a<br>position for all threads. If                                                                                                    | hreaded applications, the position within the<br>wide property shared by all threads. The setpwent()<br>multithreaded application but resets the enumeration<br>multiple threads interleave calls to getpwent_r(),<br>e disjoint subsets of the password database. |  |
|                      |                                                                                                    | <pre>punterparts, getpwnam_r() and getpwuid_r() sition in an indeterminate state.</pre>                                                                                                    |  |
| <b>RETURN VALUES</b> | UES Password entries are represented by the struct passwd structure defined i <pwd.h>:</pwd.h>                                                                                                    |                                                                                                    |  |
|                      | <pre>struct passwd {     char *pw_name;     char *pw_passwd;     uid_t pw_uid;     gid_t pw_gid;     char *pw_age;</pre>                                                                                                    | /* user's login name */<br>/* no longer used */<br>/* user's uid */<br>/* user's gid */<br>/* not used */                                                                                                    |  |
| 990                  | SupOS 5.9                                                                                                    | Last modified 18 May 1000                                                                                                    |  |

238

SunOS 5.8

Last modified 18 May 1999

|            | <pre>char *pw_comment; /* not used<br/>char *pw_gecos; /* typically<br/>char *pw_dir; /* user's how<br/>char *pw_shell; /* user's low<br/>};</pre>                                                                                                    | */<br>user's full name */<br>me dir */<br>gin shell */                                                                     |  |
|------------|----------------------------------------------------------------------------------------------------|----------------------------------------------------------------------------------------------------|--|
|            | The pw_passwd member should not be user; use getspnam( ) or getspnam_r                                                                                                    |                                                                                                    |  |
|            | The getpwnam(), getpwnam_r(), getpunam_r(), getpunam_r(), getpunam_r(), getpunam_r(), getpunam_r(), getpunam_r() and getpunam_r() returned to indicate the error.                                                                                                    | uct passwd if they successfully locate<br>rn NULL . Upon successful completion<br>entry is not found), the POSIX functions |  |
|            | The getpwent(), getpwent_r(), fgetpwent(), and fgetpwent_r() functions each return a pointer to a struct passwd if they successfully enumerate an entry; otherwise they return NULL, indicating the end of the enumeration.                                                                                                    |                                                                                                    |  |
|            | The getpwnam(), getpwuid(), getpwent(), and fgetpwent() functions use static storage, so returned data must be copied before a subsequent call to any of these functions if the data is to be saved.                                                                                                    |                                                                                                    |  |
|            | When the pointer returned by the reenturned by the reenturned petpwuid_r(), getpwent_r(), and always equal to the pwd pointer that wa                                                                                                    | fgetpwent_r() is non-null, it is                                                                                           |  |
| ERRORS     | The reentrant functions getpwnam_r(), getpwuid_r(), getpwent_r(),<br>and fgetpwent_r() will return NULL and set errno to ERANGE (or in the case<br>of POSIX functions getpwnam_r() and getpwuid_r() return the ERANGE<br>error) if the length of the buffer supplied by caller is not large enough to store<br>the result. See Intro(2) for the proper usage and interpretation of errno in<br>multithreaded applications. |                                                                                                    |  |
| USAGE      | Applications that use the interfaces described on this manual page cannot be<br>linked statically, since the implementations of these functions employ dynamic<br>loading and linking of shared objects at run time.                                                                                                    |                                                                                                    |  |
| ATTRIBUTES | See attributes(5) for descriptions of t                                                                                                    | he following attributes:                                                                                                   |  |
|            | ATTRIBUTE TYPE                                                                                                    | ATTRIBUTE VALUE                                                                                                    |  |
|            | MT-Level                                                                                                    | See "Reentrant Interfaces" in<br>DESCRIPTION.                                                                              |  |

Last modified 18 May 1999

SunOS 5.8

- SEE ALSO nispasswd(1), passwd(1), yppasswd(1), Intro(2), Intro(3), cuserid(3C)
  , getgrnam(3C), getlogin(3C), getspnam(3C), nsswitch.conf(4),
  passwd(4), shadow(4), attributes(5), standards(5)
  - **NOTES** When compiling multithreaded programs, see Intro(3), Notes On Multithreaded Applications.

Use of the enumeration interfaces <code>getpwent()</code> and <code>getpwent\_r()</code> is discouraged; enumeration is supported for the <code>passwd</code> file, NIS, and NIS+, but in general is not efficient and may not be supported for all database sources. The semantics of enumeration are discussed further in <code>nsswitch.conf(4)</code>.

Previous releases allowed the use of '+' and '-' entries in /etc/passwd to selectively include and exclude NIS entries. The primary usage of these '+/-' entries is superseded by the name service switch, so the '+/-' form may not be supported in future releases.

If required, the '+/-' functionality can still be obtained for NIS by specifying <code>compat</code> as the source for <code>passwd</code> .

If the '+/-' functionality is required in conjunction with NIS+, specify both compat as the source for passwd and nisplus as the source for the pseudo-database passwd\_compat. See passwd(4), shadow(4), and nsswitch.conf(4) for details.

If the '+/-' is used, both /etc/shadow and /etc/passwd should have the same '+' and '-' entries to ensure consistency between the password and shadow databases.

If a password entry from any of the sources contains an empty *uid* or *gid* field, that entry will be ignored by the files, NIS , and NIS+ name service switch backends. This will cause the user to appear unknown to the system.

If a password entry contains an empty gecos, home directory, or shell field, getpwnam() and getpwnam\_r() return a pointer to a null string in the respective field of the passwd structure.

If the shell field is empty, login(1) automatically assigns the default shell. See login(1).

Solaris 2.4 and earlier releases provided definitions of the getpwnam\_r() and getpwuid\_r() functions as specified in POSIX.1c Draft 6. The final POSIX.1c standard changed the interface for these functions. Support for the Draft 6 interface is provided for compatibility only and may not be supported in future releases. New applications and libraries should use the POSIX standard interface.

For POSIX.1c-compliant applications, the \_POSIX\_PTHREAD\_SEMANTICS and \_REENTRANT flags are automatically turned on by defining the \_POSIX\_C\_SOURCE flag with a value >= 199506L.

SunOS 5.8

Last modified 18 May 1999

**NAME** | getrusage – get information about resource utilization

 SYNOPSIS
 #include <sys/resource.h>

 int getrusage(int who, struct rusage \*r\_usage);

## DESCRIPTION

The getrusage() function provides measures of the resources used by the current process or its terminated and waited-for child processes. If the value of the who argument is RUSAGE\_SELF, information is returned about resources used by the current process. If the value of the who argument is RUSAGE\_CHILDREN, information is returned about resources used by the terminated and waited-for children of the current process. If the child is never waited for (for instance, if the parent has SA\_NOCLDWAIT set or sets SIGCHLD to SIG\_IGN), the resource information for the child process is discarded and not included in the resource information provided by getrusage().

The *r\_usage* argument is a pointer to an object of type struct rusage in which the returned information is stored. The members of rusage are as follows:

| struct timeval | ru_utime;    | /* user time used */                         |
|----------------|--------------|----------------------------------------------|
| struct timeval | ru_stime;    | /* system time used */                       |
| long           | ru_maxrss;   | /* maximum resident set size */              |
| long           | ru_idrss;    | /* integral resident set size */             |
| long           | ru_minflt;   | /* page faults not requiring physical I/O */ |
| long           | ru_majflt;   | /* page faults requiring physical I/O */     |
| long           | ru_nswap;    | /* swaps */                                  |
| long           | ru_inblock;  | /* block input operations */                 |
| long           | ru_oublock;  | /* block output operations */                |
| long           | ru_msgsnd;   | /* messages sent */                          |
| long           | ru_msgrcv;   | /* messages received */                      |
| long           | ru_nsignals; | /* signals received */                       |
| long           | ru_nvcsw;    | <pre>/* voluntary context switches */</pre>  |
| long           | ru_nivcsw;   | /* involuntary context switches */           |

### The structure members are interpreted as follows:

| ru_utime  | The total amount of time spent executing in user mode. Time<br>is given in seconds and microseconds.                                                                                                    |
|-----------|----------------------------------------------------------------------------------------------------|
| ru_stime  | The total amount of time spent executing in system mode.<br>Time is given in seconds and microseconds.                                                                                                    |
| ru_maxrss | The maximum resident set size. Size is given in pages (the size of a page, in bytes, is given by the getpagesize(3C) function). See the NOTES section of this page.                                                                                                    |
| ru_idrss  | An "integral" value indicating the amount of memory in<br>use by a process while the process is running. This value<br>is the sum of the resident set sizes of the process running<br>when a clock tick occurs. The value is given in pages times<br>clock ticks. It does not take sharing into account. See the<br>NOTES section of this page. |

Last modified 15 Jan 1997

SunOS 5.8

|               | ru_minflt                                                                        | The number of page faults serviced which did not require any physical $I/O$ activity. See the NOTES section of this page.                                                                      |
|---------------|----------------------------------------------------------------------------------|----------------------------------------------------------------------------------------------------|
|               | ru_majflt                                                                        | The number of page faults serviced which required physical $I/O$ activity. This could include page ahead operations by the kernel. See the NOTES section of this page.                         |
|               | ru_nswap                                                                         | The number of times a process was swapped out of main memory.                                                                                                    |
|               | ru_inblock                                                                       | The number of times the file system had to perform input in servicing a $read(2)$ request.                                                                                                    |
|               | ru_oublock                                                                       | The number of times the file system had to perform output in servicing a write(2) request.                                                                                                    |
|               | ru_msgsnd                                                                        | The number of messages sent over sockets.                                                                                                    |
|               | ru_msgrcv                                                                        | The number of messages received from sockets.                                                                                                    |
|               | ru_nsignals                                                                      | The number of signals delivered.                                                                                                    |
|               | ru_nvcsw                                                                         | The number of times a context switch resulted due to a<br>process voluntarily giving up the processor before its time<br>slice was completed (usually to await availability of a<br>resource). |
|               | ru_nivcsw                                                                        | The number of times a context switch resulted due to a<br>higher priority process becoming runnable or because the<br>current process exceeded its time slice.                                 |
| RETURN VALUES | -                                                                                | completion, $getrusage()$ returns 0. Otherwise, $-1$ is returned to indicate the error.                                                                                                    |
| ERRORS        | The getrusage                                                                    | ( ) function will fail if:                                                                                                    |
|               | EFAULT                                                                           | The address specified by the <i>r_usage</i> argument is not in a valid portion of the process' address space.                                                                                  |
|               | EINVAL                                                                           | The who parameter is not a valid value.                                                                                                    |
| SEE ALSO      | sar(1M), read(2), times(2), wait(2), write(2), getpagesize(3C), gettimeofday(3C) |                                                                                                    |
| NOTES         | Only the timeva implementation.                                                  | l member of struct rusage are supported in this                                                                                                    |
|               | approximate mea                                                                  | _inblock and ru_oublock account only for real I/O, and are<br>sures at best. Data supplied by the cache mechanism is charged<br>rocess to read and the last process to write the data.         |
|               |                                                                                  |                                                                                                    |

Last modified 15 Jan 1997

The way resident set size is calculated is an approximation, and could misrepresent the true resident set size.

Page faults can be generated from a variety of sources and for a variety of reasons. The customary cause for a page fault is a direct reference by the program to a page which is not in memory. Now, however, the kernel can generate page faults on behalf of the user, for example, servicing read(2) and write(2) functions. Also, a page fault can be caused by an absent hardware translation to a page, even though the page is in physical memory.

In addition to hardware detected page faults, the kernel may cause pseudo page faults in order to perform some housekeeping. For example, the kernel may generate page faults, even if the pages exist in physical memory, in order to lock down pages involved in a raw I/O request.

By definition, major page faults require physical I/O, while minor page faults do not require physical I/O. For example, reclaiming the page from the free list would avoid I/O and generate a minor page fault. More commonly, minor page faults occur during process startup as references to pages which are already in memory. For example, if an address space faults on some "hot" executable or shared library, this results in a minor page fault for the address space. Also, any one doing a read(2) or write(2) to something that is in the page cache will get a minor page fault(s) as well.

There is no way to obtain information about a child process which has not yet terminated.

Last modified 15 Jan 1997

SunOS 5.8

| NAME          | gets, fgets – get a string from a stream                                                                                                    |                                           |
|---------------|----------------------------------------------------------------------------------------------------|-------------------------------------------|
| SYNOPSIS      | <pre>#include <stdio.h> char *gets(char *s);</stdio.h></pre>                                                                                                    |                                           |
|               | <pre>char *fgets(char *s, int n, FILE *stream);</pre>                                                                                                    |                                           |
| DESCRIPTION   | The gets() function reads characters from the standard input stream (see $intro(3)$ ), stdin, into the array pointed to by $s$ , until a newline character is read or an end-of-file condition is encountered. The newline character is discarded and the string is terminated with a null character.                                                                                                    |                                           |
|               | The fgets() function reads characters<br>by $s$ , until $n$ -1 characters are read, or a r<br>to $s$ , or an end-of-file condition is encou-<br>with a null character.                                                                                                    | newline character is read and transferred |
|               | When using gets(), if the length of an indeterminate behavior may result. For that gets() be avoided in favor of fge                                                                                                    | this reason, it is strongly recommended   |
| RETURN VALUES | If end-of-file is encountered and no characters have been read, no characters are transferred to <i>s</i> and a null pointer is returned. If a read error occurs, such as trying to use these functions on a file that has not been opened for reading, a null pointer is returned and the error indicator for the stream is set. If end-of-file is encountered, the EOF indicator for the stream is set. Otherwise <i>s</i> is returned. |                                           |
| ERRORS        | The gets() and fgets() functions will fail if data needs to be read and:EOVERFLOWThe file is a regular file and an attempt was made to read<br>at or beyond the offset maximum associated with the<br>corresponding stream .                                                                                                    |                                           |
| ATTRIBUTES    | See attributes(5) for descriptions of the following attributes:                                                                                                    |                                           |
|               | ATTRIBUTE TYPE                                                                                                    | ATTRIBUTE VALUE                           |
|               | MT-Level                                                                                                    | MT-Safe                                   |
| SEE ALSO      | lseek(2),read(2),ferror(3C),fope<br>scanf(3C),stdio(3C),ungetc(3C),a                                                                                                    |                                           |
|               |                                                                                                    |                                           |

Last modified 30 Dec 1996

| NAME                 | getspnam, getspnam_r, getspent, getspent_r, setspent, endspent, fgetspent, fgetspent_r – get password entry                                                                                                    |
|----------------------|----------------------------------------------------------------------------------------------------|
| SYNOPSIS             | #include <shadow.h><br/>struct spwd *getspnam(const char *<i>name</i>);</shadow.h>                                                                                                    |
|                      | <pre>struct spwd *getspnam_r(const char *name, struct spwd *result, char *buffer, int buflen);</pre>                                                                                                    |
|                      | <pre>struct spwd *getspent(void);</pre>                                                                                                    |
|                      | <pre>struct spwd *getspent_r(struct spwd *result, char *buffer, int buflen);</pre>                                                                                                    |
|                      | void setspent(void);                                                                                                    |
|                      | void endspent(void);                                                                                                    |
|                      | <pre>struct spwd *fgetspent(FILE *fp);</pre>                                                                                                    |
|                      | <pre>struct spwd *fgetspent_r(FILE *fp, struct spwd *result, char *buffer, int buflen);</pre>                                                                                                    |
| DESCRIPTION          | These functions are used to obtain shadow password entries. An entry may come from any of the sources for shadow specified in the /etc/nsswitch.conf file (see nsswitch.conf(4)).                                                                                                    |
|                      | The $getspnam()$ function searches for a shadow password entry with the login name specified by the character string argument name.                                                                                                    |
|                      | The setspent(), getspent(), and endspent() functions are used to enumerate shadow password entries from the database.                                                                                                    |
|                      | The setspent() function sets (or resets) the enumeration to the beginning of the set of shadow password entries. This function should be called before the first call to getspent(). Calls to getspnam() leave the enumeration position in an indeterminate state.                                                                                                    |
|                      | Successive calls to ${\tt getspent}(\ )$ return either successive entries or ${\tt NULL}$ , indicating the end of the enumeration.                                                                                                    |
|                      | The endspent() function may be called to indicate that the caller expects to do no further shadow password retrieval operations; the system may then close the shadow password file, deallocate resources it was using, and so forth. It is still allowed, but possibly less efficient, for the process to call more shadow password functions after calling endspent().                                 |
| Reentrant Interfaces | The fgetspent() function, unlike the other functions above, does not use nsswitch.conf; it reads and parses the next line from the stream <i>fp</i> , which is assumed to have the format of the shadow file (see shadow(4)). The getspnam(), getspent(), and fgetspent() functions use static storage that is re-used in each call, making these routines unsafe for use in multithreaded applications. |
|                      |                                                                                                    |

Last modified 29 Dec 1996

SunOS 5.8

|               | The getspnam_r(), getspent_r(), and fgetspent_r() functions provide reentrant interfaces for these operations.                                                                                                    |  |
|---------------|----------------------------------------------------------------------------------------------------|--|
|               | Each reentrant interface performs the same operation as its non-reentrant counterpart, named by removing the _r suffix. The reentrant interfaces, however, use buffers supplied by the caller to store returned results, and are safe for use in both single-threaded and multithreaded applications.                                                                                                    |  |
|               | Each reentrant interface takes the same argument as its non-reentrant counterpart, as well as the following additional arguments. The <i>result</i> argument must be a pointer to a struct spwd structure allocated by the caller. On successful completion, the function returns the shadow password entry in this structure. The <i>buffer</i> argument must be a pointer to a buffer supplied by the caller. This buffer is used as storage space for the shadow password data. All of the pointers within the returned struct spwd <i>result</i> point to data stored within this buffer (see RETURN VALUES ). The buffer must be large enough to hold all of the data associated with the shadow password entry. The <i>buffen</i> argument should give the size in bytes of the buffer indicated by <i>buffer</i> . |  |
|               | For enumeration in multithreaded applications, the position within the enumeration is a process-wide property shared by all threads. The $setspent()$ function may be used in a multithreaded application but resets the enumeration position for all threads. If multiple threads interleave calls to $getspent_r()$ , the threads will enumerate disjoint subsets of the shadow password database.                                                                                                    |  |
|               | Like its non-reentrant counterpart, $getspnam_r()$ leaves the enumeration position in an indeterminate state.                                                                                                    |  |
| RETURN VALUES | Password entries are represented by the struct $\mbox{spwd}$ structure defined in $\mbox{shadow.h>}$ :                                                                                                    |  |
|               | <pre>struct spwd{     char    *sp_namp;    /* login name */     char    *sp_pwdp;    /* encrypted passwd */     long    sp_lstchg;    /* date of last change */     long    sp_min;    /* min days to passwd change */     long    sp_max;    /* max days to passwd change*/     long    sp_warn;    /* warning period */     long    sp_inact;    /* max days inactive */     long    sp_expire;    /* account expiry date */     unsigned long    sp_flag;    /* not used */ }; See shadow(4) for more information on the interpretation of this data. The getspnam() and getspnam_r() functions each return a pointer to a     struct spwd if they successfully locate the requested entry; otherwise they</pre>                                                                                                    |  |
|               | return NULL .                                                                                                    |  |

Last modified 29 Dec 1996

| <pre>storage, so returned data must be copied before a subsequent call to any of thes functions if the data is to be saved. When the pointer returned by the reentrant functions getspnam_r(), getspent_r(), and fgetspent_r() is non-null, it is always equal to the result pointer that was supplied by the caller. ERRORS The reentrant functions getspnam_r(), getspent_r(), and fgetspent_r() will return NULL and set errno to ERANGE if the length of the buffer supplied by caller is not large enough to store the result. See intro(2 for the proper usage and interpretation of errno in multithreaded applications USAGE Applications that use the interfaces described on this manual page cannot be linked statically, since the implementations of these functions employ dynamic loading and linking of shared objects at run time. ATTRIBUTES See attributes(5) for descriptions of the following attributes: </pre> <b>SEE ALSO</b> nispasswd(1), passwd(1), yppasswd(1), intro(3) getlogin(3C), getpwnam(3C), nsswitch.conf(4), passwd(4), shadow(4), attributes(5) WARNINGS The reentrant interfaces getspnam_r(), getspent_r(), and fgetspent_r() are included in this release on an uncommitted basis only, an are subject to change or removal in future minor releases. NOTES When compiling multithreaded applications, see intro(3), Notes On Multithreaded Applications, for information about the use of the _REENTRANT flag. Use of the enumeration interfaces getspent() and getspent_r() is not recommended; enumeration is supported for the shadow file, NIS, and NIS+, bi in general is not efficient and may not be supported for all database sources. Th semantics of enumeration are discussed further in nsswitch.conf(4). Access to shadow password information may be restricted in a manner depending on the database source being used. Access to the /etc/shadow file is generally restricted to processer running as the super-user (rot). Other                                                                                                    |            | functions each return a pointer to a stru                                                                                                    | act spwd if they successfully enumerate                                                                                                    |
|----------------------------------------------------------------------------------------------------|------------|----------------------------------------------------------------------------------------------------|----------------------------------------------------------------------------------------------------|
| <pre>getspent_r(), and fgetspent_r() is non-null, it is always equal to the<br/>result pointer that was supplied by the caller.</pre> ERRORS The reentrant functions getspnam_r(), getspent_r(), and<br>fgetspent_r() will return NULL and set errno to ERANCE if the length of<br>the buffer supplied by caller is not large enough to store the result. See intro(2<br>for the proper usage and interpretation of errno in multithreaded applications<br>USAGE Applications that use the interfaces described on this manual page cannot be<br>linked statically, since the implementations of these functions employ dynamic<br>loading and linking of shared objects at run time.<br>See attributes(5) for descriptions of the following attributes:<br><a (root).="" .="" a="" about="" access="" all="" also="" an="" and="" applications="" applications,="" are="" as="" attributes(5)="" basis="" be="" being="" change="" compiling="" database="" depending="" description="" discussed="" enumeration="" etc="" fgetspent_r()="" file="" flag.="" for="" further="" future="" generally="" getlogin(3c),="" getpwnam(3c),="" getspent()="" getspent_r()="" getspent_r(),="" getspnam_r(),="" href="https://www.iternov.com/dot/dot/dot/dot/dot/dot/dot/dot/dot/dot&lt;/td&gt;&lt;td&gt;&lt;/td&gt;&lt;td&gt;storage, so returned data must be copied&lt;/td&gt;&lt;td&gt;&lt;/td&gt;&lt;/tr&gt;&lt;tr&gt;&lt;td&gt;fgetspent_r() will return NULL and set errno to ERANGE if the length of the buffer supplied by caller is not large enough to store the result. See intro(2 for the proper usage and interpretation of errno in multithreaded applications         USAGE       Applications that use the interfaces described on this manual page cannot be linked statically, since the implementations of these functions employ dynamic loading and linking of shared objects at run time.         XTTRIBUTES       See attributes(5) for descriptions of the following attributes:         MT-Level       See " in="" included="" information="" interfaces="" interfaces"="" intro(3)="" intro(3),="" is="" manner="" may="" minor="" multithreaded="" nispasswd(1),="" not="" notes="" nsswitch.conf(4),="" nswitch.conf(4).="" of="" on="" only,="" or="" other<="" passwd(1),="" passwd(4),="" password="" processes="" recommended;="" reentrant="" release="" releases.="" removal="" restricted="" running="" see="" semantics="" shadow="" shadow(4),="" source="" sources.="" subject="" super-user="" supported="" td="" th="" the="" thereentrant="" this="" to="" uncommitted="" use="" used.="" warnings="" when="" yppasswd(1),=""><td></td><td>getspent_r(), and fgetspent_r()</td><td>is non-null, it is always equal to the</td></a> |            | getspent_r(), and fgetspent_r()                                                                                                    | is non-null, it is always equal to the                                                                                                    |
| Inked statically, since the implementations of these functions employ dynamic<br>loading and linking of shared objects at run time.XTTRIBUTESSee attributes(5) for descriptions of the following attributes:ATTRIBUTE TYPEATTRIBUTE VALUEMT-LevelSee "Reentrant Interfaces" in<br>DESCRIPTION.SEE ALSOnispasswd(1), passwd(1), yppasswd(1), intro(3) getlogin(3C),<br>getpwnam(3C), nsswitch.conf(4), passwd(4), shadow(4), attributes(5)WARNINGSThe reentrant interfaces getspnam_r(), getspent_r(), and<br>fgetspent_r() are included in this release on an uncommitted basis only, an<br>are subject to change or removal in future minor releases.NOTESWhen compiling multithreaded applications, see intro(3),<br>Notes On Multithreaded Applications , for information about the use of the<br>_REENTRANT flag.Use of the enumeration interfaces getspent() and getspent_r() is not<br>recommended; enumeration is supported for the shadow file, NIS, and NIS+, bu<br>in general is not efficient and may not be supported for all database sources. Th<br>semantics of enumeration are discussed further in nsswitch.conf(4).Access to shadow password information may be restricted in a manner<br>depending on the database source being used. Access to the /etc/shadow file<br>is generally restricted to processes running as the super-user (root). Other                                                                                                    | ERRORS     |                                                                                                    |                                                                                                    |
| ATTRIBUTE TYPE       ATTRIBUTE VALUE         MT-Level       See "Reentrant Interfaces" in DESCRIPTION.         SEE ALSO       nispasswd(1), passwd(1), yppasswd(1), intro(3) getlogin(3C), getpwnam(3C), nsswitch.conf(4), passwd(4), shadow(4), attributes(5)         WARNINGS       The reentrant interfaces getspnam_r(), getspent_r(), and fgetspent_r() are included in this release on an uncommitted basis only, an are subject to change or removal in future minor releases.         NOTES       When compiling multithreaded applications, see intro(3), Notes On Multithreaded Applications, for information about the use of theREENTRANT flag.         Use of the enumeration interfaces getspent() and getspent_r() is not recommended; enumeration is supported for the shadow file, NIS, and NIS+, buin general is not efficient and may not be supported for all database sources. The semantics of enumeration are discussed further in nsswitch.conf(4).         Access to shadow password information may be restricted in a manner depending on the database source being used. Access to the /etc/shadow file is generally restricted to processes running as the super-user (root). Other                                                                                                    | USAGE      | linked statically, since the implementations of these functions employ dynamic                                                                                                    |                                                                                                    |
| MT-Level       See "Reentrant Interfaces" in<br>DESCRIPTION .         SEE ALSO       nispasswd(1), passwd(1), yppasswd(1), intro(3) getlogin(3C),<br>getpwnam(3C), nsswitch.conf(4), passwd(4), shadow(4), attributes(5)         WARNINGS       The reentrant interfaces getspnam_r(), getspent_r(), and<br>fgetspent_r() are included in this release on an uncommitted basis only, an<br>are subject to change or removal in future minor releases.         NOTES       When compiling multithreaded applications, see intro(3),<br>Notes On Multithreaded Applications , for information about the use of the<br>_REENTRANT flag.         Use of the enumeration interfaces getspent() and getspent_r() is not<br>recommended; enumeration is supported for the shadow file, NIS, and NIS+, bu<br>in general is not efficient and may not be supported for all database sources. Th<br>semantics of enumeration are discussed further in nsswitch.conf(4).         Access to shadow password information may be restricted in a manner<br>depending on the database source being used. Access to the /etc/shadow file<br>is generally restricted to processes running as the super-user (root). Other                                                                                                    | ATTRIBUTES | See attributes(5) for descriptions of t                                                                                                    | the following attributes:                                                                                                    |
| SEE ALSO       nispasswd(1), passwd(1), yppasswd(1), intro(3) getlogin(3C), getpwnam(3C), nsswitch.conf(4), passwd(4), shadow(4), attributes(5)         WARNINGS       The reentrant interfaces getspnam_r(), getspent_r(), and fgetspent_r() are included in this release on an uncommitted basis only, an are subject to change or removal in future minor releases.         NOTES       When compiling multithreaded applications, see intro(3), Notes On Multithreaded Applications, for information about the use of the _REENTRANT flag.         Use of the enumeration interfaces getspent() and getspent_r() is not recommended; enumeration is supported for the shadow file, NIS, and NIS+, buin general is not efficient and may not be supported for all database sources. The semantics of enumeration are discussed further in nsswitch.conf(4).         Access to shadow password information may be restricted in a manner depending on the database source being used. Access to the /etc/shadow file is generally restricted to processes running as the super-user (root). Other                                                                                                    |            | ATTRIBUTE TYPE                                                                                                    | ATTRIBUTE VALUE                                                                                                    |
| <pre>getpwnam(3C), nsswitch.conf(4), passwd(4), shadow(4), attributes(5) WARNINGS The reentrant interfaces getspnam_r(), getspent_r(), and fgetspent_r() are included in this release on an uncommitted basis only, an are subject to change or removal in future minor releases. NOTES When compiling multithreaded applications, see intro(3), Notes On Multithreaded Applications, for information about the use of theREENTRANT flag. Use of the enumeration interfaces getspent() and getspent_r() is not recommended; enumeration is supported for the shadow file, NIS, and NIS+, bu in general is not efficient and may not be supported for all database sources. Th semantics of enumeration are discussed further in nsswitch.conf(4). Access to shadow password information may be restricted in a manner depending on the database source being used. Access to the /etc/shadow file is generally restricted to processes running as the super-user (root). Other</pre>                                                                                                    |            | MT-Level                                                                                                    |                                                                                                    |
| <pre>fgetspent_r() are included in this release on an uncommitted basis only, an<br/>are subject to change or removal in future minor releases.</pre> NOTES When compiling multithreaded applications, see intro(3),<br>Notes On Multithreaded Applications, for information about the use of the<br>_REENTRANT flag.<br>Use of the enumeration interfaces getspent() and getspent_r() is not<br>recommended; enumeration is supported for the shadow file, NIS, and NIS+, bu<br>in general is not efficient and may not be supported for all database sources. Th<br>semantics of enumeration are discussed further in nsswitch.conf(4).<br>Access to shadow password information may be restricted in a manner<br>depending on the database source being used. Access to the /etc/shadow file<br>is generally restricted to processes running as the super-user (root). Other                                                                                                    |            |                                                                                                    | DESCRIPTION .                                                                                                    |
| <ul> <li>Notes On Multithreaded Applications, for information about the use of theREENTRANT flag.</li> <li>Use of the enumeration interfaces getspent() and getspent_r() is not recommended; enumeration is supported for the shadow file, NIS, and NIS+, bu in general is not efficient and may not be supported for all database sources. Th semantics of enumeration are discussed further in nswitch.conf(4).</li> <li>Access to shadow password information may be restricted in a manner depending on the database source being used. Access to the /etc/shadow file is generally restricted to processes running as the super-user (root). Other</li> </ul>                                                                                                    | SEE ALSO   |                                                                                                    | l(1), intro(3) getlogin(3C),                                                                                                    |
| <ul> <li>recommended; enumeration is supported for the shadow file, NIS, and NIS+, buing general is not efficient and may not be supported for all database sources. The semantics of enumeration are discussed further in nsswitch.conf(4).</li> <li>Access to shadow password information may be restricted in a manner depending on the database source being used. Access to the /etc/shadow file is generally restricted to processes running as the super-user (root). Other</li> </ul>                                                                                                    |            | <pre>getpwnam(3C), nsswitch.conf(4), p The reentrant interfaces getspnam_r( fgetspent_r() are included in this re</pre>                                                                                                    | <pre>l(1), intro(3) getlogin(3C),<br/>asswd(4), shadow(4), attributes(5)<br/>), getspent_r(), and<br/>clease on an uncommitted basis only, and</pre>                                                                                                    |
| depending on the database source being used. Access to the /etc/shadow file is generally restricted to processes running as the super-user (root). Other                                                                                                    | WARNINGS   | <pre>getpwnam(3C), nsswitch.conf(4), p The reentrant interfaces getspnam_r( fgetspent_r() are included in this re are subject to change or removal in futur When compiling multithreaded applica Notes On Multithreaded Applications, for</pre>                                                                                                    | <pre>(1), intro(3) getlogin(3C),<br/>asswd(4), shadow(4), attributes(5)<br/>), getspent_r(), and<br/>clease on an uncommitted basis only, and<br/>re minor releases.<br/>tions, see intro(3),</pre>                                                                                                    |
|                                                                                                    | WARNINGS   | <pre>getpwnam(3C), nsswitch.conf(4), p The reentrant interfaces getspnam_r( fgetspent_r() are included in this re are subject to change or removal in futur When compiling multithreaded applica Notes On Multithreaded Applications, for _REENTRANT flag. Use of the enumeration interfaces gets; recommended; enumeration is supporte in general is not efficient and may not be </pre>                                                                                                    | <pre>l(1), intro(3) getlogin(3C),<br/>asswd(4), shadow(4), attributes(5)<br/>), getspent_r(), and<br/>dease on an uncommitted basis only, and<br/>re minor releases.<br/>tions, see intro(3),<br/>information about the use of the<br/>pent() and getspent_r() is not<br/>d for the shadow file, NIS, and NIS+, bu<br/>e supported for all database sources. The</pre>                                                                                                    |
|                                                                                                    | WARNINGS   | <pre>getpwnam(3C), nsswitch.conf(4), p The reentrant interfaces getspnam_r( fgetspent_r() are included in this re are subject to change or removal in futur When compiling multithreaded applica Notes On Multithreaded Applications, for _REENTRANT flag. Use of the enumeration interfaces gets; recommended; enumeration is supporte in general is not efficient and may not be semantics of enumeration are discussed Access to shadow password information depending on the database source being is generally restricted to processes running </pre> | <pre>l(1), intro(3) getlogin(3C),<br/>asswd(4), shadow(4), attributes(5)<br/>), getspent_r(), and<br/>lease on an uncommitted basis only, and<br/>re minor releases.<br/>tions, see intro(3),<br/>information about the use of the<br/>pent() and getspent_r() is not<br/>d for the shadow file, NIS, and NIS+, bu<br/>e supported for all database sources. The<br/>further in nsswitch.conf(4).<br/>n may be restricted in a manner<br/>gused. Access to the /etc/shadow file<br/>ing as the super-user (root). Other</pre> |

Last modified 29 Dec 1996

SunOS 5.8

When NIS is used as the database source, the information for the shadow password entries is obtained from the "passwd.byname" map. This map stores only the information for the sp\_namp and sp\_pwdp fields of the struct spwd structure. Shadow password entries obtained from NIS will contain the value -1 in the remainder of the fields.

When NIS+ is used as the database source, and the caller lacks the permission needed to retrieve the encrypted password from the NIS+ "passwd.org\_dir" table, the NIS+ service returns the string "\*NP\*" instead of the actual encrypted password string. The functions described on this page will then return the string "\*NP\*" to the caller as the value of the member  $sp_pwdp$  in the returned shadow password structure.

SunOS 5.8

Last modified 29 Dec 1996

| NAME          | getsubopt – parse suboptions from a string                                                                                                    |
|---------------|----------------------------------------------------------------------------------------------------|
| SYNOPSIS      | <pre>#include <stdlib.h> int getsubopt(char **optionp, char * const *tokens, char **valuep);</stdlib.h></pre>                                                                                                    |
| DESCRIPTION   | The getsubopt() function parses suboptions in a flag argument that was initially parsed by getopt(3C). The suboptions are separated by commas and may consist of either a single token or a token-value pair separated by an equal sign. Since commas delimit suboptions in the option string, they are not allowed to be part of the suboption or the value of a suboption; if present in the option input string, they are changed to null characters. White spaces within tokens or token-value pairs must be protected from the shell by quotes.                                                                                                    |
|               | The syntax described above is used in the following example by the $mount(1M)$ , utility, which allows the user to specify mount parameters with the $-0$ option as follows:                                                                                                    |
|               | <pre>mount -o rw,hard,bg,wsize=1024 speed:/usr /usr</pre>                                                                                                    |
|               | In this example there are four suboptions: rw, hard, bg, and wsize, the last of which has an associated value of 1024.                                                                                                    |
|               | The getsubopt() function takes the address of a pointer to the option string, a vector of possible tokens, and the address of a value string pointer. It returns the index of the token that matched the suboption in the input string, or $-1$ if there was no match. If the option string pointed to buy <i>optionp</i> contains only one subobtion, getsubopt() updates <i>optionp</i> to point to the null character at the end of the string; otherwise it isolates the suboption by replacing the comma separator with a null character, and updates <i>optionp</i> to point to the start of the next suboption. If the suboption has an associated value, getsubopt() updates <i>valuep</i> to point to the value's first character. Otherwise it sets <i>valuep</i> to NULL. |
|               | The token vector is organized as a series of pointers to null strings. The end of the token vector is identified by a null pointer.                                                                                                    |
|               | When getsubopt() returns, a non-null value for <i>valuep</i> indicates that the suboption that was processed included a value. The calling program may use this information to determine if the presence or absence of a value for this subobtion is an error.                                                                                                    |
|               | When getsubopt() fails to match the suboption with the tokens in the <i>tokens</i> array, the calling program should decide if this is an error, or if the unrecognized option should be passed to another program.                                                                                                    |
| RETURN VALUES | The getsubopt( ) function returns $-1$ when the token it is scanning is not in the token vector. The variable addressed by <i>valuep</i> contains a pointer to the                                                                                                    |
|               |                                                                                                    |

Last modified 11 Feb 1998

SunOS 5.8

first character of the token that was not recognized, rather than a pointer to a value for that token.

The variable addressed by *optionp* points to the next option to be parsed, or a null character if there are no more options.

**EXAMPLES EXAMPLE 1** Example of getsubopt() function.

The following example demonstrates the processing of options to the  ${\tt mount}(1M)$  utility using  ${\tt getsubopt}(\ ).$ 

```
#include <stdlib.h>
char *myopts[] = {
#define READONLY
                     0
            "ro",
#define READWRITE 1
           "rw",
#define WRITESIZE
                     2
          "wsize",
#define READSIZE
                     3
           "rsize",
           NULL};
main(argc, argv)
   int argc;
    char **argv;
{
    int sc, c, errflag;
    char *options, *value;
    extern char *optarg;
    extern int optind;
    while((c = getopt(argc, argv, "abf:o:")) != -1) {
       switch (c) {
       case 'a': /* process a option */
           break;
        case 'b': /* process b option */
           break;
        case 'f':
           ofile = optarg;
           break;
        case '?':
           errflag++;
           break;
        case 'o':
           options = optarg;
           while (*options != '\0') {
               switch(getsubopt(&options,myopts,&value)){
               case READONLY : /* process ro option */
                   break;
               case READWRITE : /* process rw option */
                   break;
```

250

SunOS 5.8

Last modified 11 Feb 1998

```
case WRITESIZE : /* process wsize option */
                    if (value == NULL) {
                        error_no_arg();
                        errflag++;
                    } else
                        write_size = atoi(value);
                    break;
                case READSIZE : /* process rsize option */
                    if (value == NULL) {
                        error_no_arg();
                        errflag++;
                    } else
                        read_size = atoi(value);
                    break;
                default :
                    /* process unknown token */
                    error_bad_token(value);
                    errflag++;
                    break;
                   }
            }
              break;
        }
    }
    if (errflag) {
        /* print usage instructions etc. */
    }
    for (; optind<argc; optind++) {</pre>
        /* process remaining arguments */
    }
    •
    .
}
```

## ATTRIBUTES

See attributes(5) for descriptions of the following attributes:

| ATTRIBUTE TYPE | ATTRIBUTE VALUE |
|----------------|-----------------|
| MT-Level       | MT-Safe         |

**SEE ALSO** mount(1M), getopt(3C), attributes(5)

Last modified 11 Feb 1998

SunOS 5.8

| NAME        | gettext, dgettext, dcgettext, textdomain, bindtextdomain – message handling<br>functions                                                                                                    |
|-------------|----------------------------------------------------------------------------------------------------|
| SYNOPSIS    | <pre>#include <libintl.h> char *gettext(const char *msgid);</libintl.h></pre>                                                                                                    |
|             | char *dgettext(const char * <i>domainname</i> , const char * <i>msgid</i> );                                                                                                    |
|             | char *textdomain(const char *domainname);                                                                                                    |
|             | <pre>char *bindtextdomain(const char *domainname, const char *dirname);</pre>                                                                                                    |
|             | <pre>#include <libintl.h> #include <locale.h> char *dcgettext(const char *domainname, const char *msgid, int category);</locale.h></libintl.h></pre>                                                                                                    |
| DESCRIPTION | The gettext(), dgettext(), and dcgettext() functions attempt to retrieve a target string based on the specified <i>msgid</i> argument within the context of a specific domain and the current locale. The length of strings returned by gettext(), dgettext(), and dcgettext() is undetermined until the function is called. The <i>msgid</i> argument is a null-terminated string.                                                                                                    |
|             | The NLSPATH environment variable (see environ(5)) is searched first for the location of the LC_MESSAGES catalogue. The setting of the LC_MESSAGES category of the current locale determines the locale used by gettext() and dgettext() for string retrieval. The <i>category</i> argument determines the locale used by dcgettext(). If NLSPATH is not defined and the current locale is "C", gettext(), dgettext(), and dcgettext() simply return the message string that was passed. In a locale other than "C", if NLSPATH is not defined or if a message catalogue is not found in any of the components specified by NLSPATH, the routines search for the message catalogue <i>dirname /locale /category /domainname</i> .mo, after querying bindtextdomain() for <i>dirname</i> . |
|             | <pre>For gettext(), the domain used is set by the last valid call to textdomain() . If a valid call to textdomain() has not been made, the default domain (called messages) is used.</pre>                                                                                                    |
|             | For dgettext() and dcgettext(), the domain used is specified by the <i>domainname</i> argument. The <i>domainname</i> argument is equivalent in syntax and meaning to the <i>domainname</i> argument to textdomain(), except that the selection of the domain is valid only for the duration of the dgettext() or dcgettext() function call.                                                                                                    |
|             | The textdomain() function sets or queries the name of the current domain of the active LC_MESSAGES locale category. The <i>domainname</i> argument is a null-terminated string that can contain only the characters allowed in legal filenames.                                                                                                    |
|             |                                                                                                    |

Last modified 29 Dec 1996

|               | The <i>domainname</i> argument is the unique name of a domain on the system. If<br>there are multiple versions of the same domain on one system, namespace<br>collisions can be avoided by using bindtextdomain(). If textdomain()<br>is not called, a default domain is selected. The setting of domain made by<br>the last valid call to textdomain() remains valid across subsequent calls to<br>setlocale(3C), and gettext().                                                                                               |
|---------------|----------------------------------------------------------------------------------------------------|
|               | The <i>domainname</i> argument is applied to the currently active LC_MESSAGES locale.                                                                                                    |
|               | The current setting of the domain can be queried without affecting the current state of the domain by calling textdomain() with <i>domainname</i> set to the null pointer. Calling textdomain() with a <i>domainname</i> argument of a null string sets the domain to the default domain (messages).                                                                                                    |
|               | The bindtextdomain() function binds the path predicate for a message domain <i>domainname</i> to the value contained in <i>dirname</i> . If <i>domainname</i> is a non-empty string and has not been bound previously, bindtextdomain() binds <i>domainname</i> with <i>dirname</i> .                                                                                                    |
|               | If <i>domainname</i> is a non-empty string and has been bound previously,<br>bindtextdomain() replaces the old binding with <i>dirname</i> . The <i>dirname</i><br>argument can be an absolute or relative pathname being resolved when<br>gettext(), dgettext(), or dcgettext() are called. If <i>domainname</i> is a null<br>pointer or an empty string, bindtextdomain() returns NULL. User defined<br>domain names cannot begin with the string SYS Domain names beginning<br>with this string are reserved for system use. |
| RETURN VALUES | The individual bytes of the string returned by gettext(), dgettext(), dgettext(), or dcgettext() can contain any value other than null. If <i>msgid</i> is a null pointer, the return value is undefined. The string returned must not be modified by the program, and can be invalidated by a subsequent call to gettext(), dgettext(), dcgettext(), or setlocale(3C). If the <i>domainname</i> argument to dgettext() or dcgettext() is a null pointer, the results are undefined.                                            |
|               | If the target string cannot be found in the current locale and selected domain, gettext(), dgettext(), and dcgettext() return <i>msgid</i> .                                                                                                    |
|               | The normal return value from textdomain() is a pointer to a string containing the current setting of the domain. If <i>domainname</i> is a null pointer, textdomain() returns a pointer to the string containing the current domain. If textdomain() was not previously called and <i>domainname</i> is a null string, the name of the default domain is returned. The name of the default domain is messages.                                                                                                    |
|               | The return value from bindtextdomain() is a null-terminated string containing <i>dirname</i> or the directory binding associated with <i>domainname</i> if <i>dirname</i> is NULL. If no binding is found, the default return value is /usr/lib/locale. If <i>domainname</i> is a null pointer or an empty string, bindtextdomain()                                                                                                    |
|               |                                                                                                    |

Last modified 29 Dec 1996

SunOS 5.8

|            | takes no action and returns a null point<br>modified by the caller.                                                                                                    | er. The string returned must not be                                                                              |
|------------|----------------------------------------------------------------------------------------------------|----------------------------------------------------------------------------------------------------|
| USAGE      | These routines impose no limit on messa<br>is limited to TEXTDOMAINMAX (256) byte                                                                                                    |                                                                                                    |
|            | The gettext(), dgettext(), dcge<br>bindtextdomain() can be used safely<br>as setlocale(3C) is not being called to                                                                                      | in multithreaded applications, as long                                                                           |
| FILES      | /usr/lib/locale<br>The default path predicate for messa                                                                                                    | ge domain files.                                                                                                 |
|            | /usr/lib/locale/ <i>locale</i> /LC_MES<br>system default location for file conta<br>and <i>domainname</i>                                                                                              |                                                                                                    |
|            | /usr/lib/locale/ <i>locale</i> /LC_XXX<br>system default location for file conta<br>and <i>domainname</i> for dcgettext() c<br>LC_NUMERIC, LC_TIME, LC_COLLA                                           | ining messages for language locale                                                                               |
|            | <pre>dirname /locale /LC_MESSAGES/domainname .mo location for file containing messages for domain domainname and path predicate dirname after a successful call to bindtextdomain()</pre>              |                                                                                                    |
|            | dirname /locale /LC_XXX/domain<br>location for files containing messages<br>language locale, and path predicate d<br>bindtextdomain() for dcgettex<br>LC_CTYPE, LC_NUMERIC, LC_TIME<br>or LC_MESSAGES. | s for domain <i>domainname</i> ,<br><i>irname</i> after a successful call to<br>t() calls where LC_XXX is one of |
| ATTRIBUTES | See attributes(5) for descriptions of t                                                                                                    | the following attributes:                                                                                        |
|            | ATTRIBUTE TYPE                                                                                                    | ATTRIBUTE VALUE                                                                                                  |
|            | MT-Level                                                                                                    | Safe with exceptions                                                                                             |
| SEE ALSO   | <pre>msgfmt(1), xgettext(1), setlocale</pre>                                                                                                    | (3C),attributes(5),environ(5)                                                                                    |
|            |                                                                                                    |                                                                                                    |

SunOS 5.8

Last modified 29 Dec 1996

| NAME          | gettimeofday, settimeofday – get or set the date and time                                                                                                    |  |  |
|---------------|----------------------------------------------------------------------------------------------------|--|--|
|               |                                                                                                    |  |  |
| SYNOPSIS      | <pre>#include <sys time.h=""> int gettimeofday(struct timeval *tp, void *);</sys></pre>                                                                                                    |  |  |
|               | <pre>int settimeofday(struct timeval *tp, void *);</pre>                                                                                                    |  |  |
| DESCRIPTION   | The gettimeofday() function gets and the settimeofday() function sets<br>the system's notion of the current time. The current time is expressed in elapsed<br>seconds and microseconds since 00:00 Universal Coordinated Time, January 1,<br>1970. The resolution of the system clock is hardware dependent; the time may be<br>updated continuously or in clock ticks. |  |  |
|               | The <i>tp</i> argument points to a timeval structure, which includes the following members:                                                                                                    |  |  |
|               | <pre>long tv_sec; /* seconds since Jan. 1, 1970 */ long tv_usec; /* and microseconds */</pre>                                                                                                    |  |  |
|               | If <i>tp</i> is a null pointer, the current time information is not returned or set.                                                                                                    |  |  |
|               | The $\ensuremath{\mathtt{TZ}}$ environment variable holds time zone information. See $\ensuremath{\mathtt{TIMEZONE}}(4)$ .                                                                                                    |  |  |
|               | The second argument to ${\tt gettimeofday}(\ )$ and ${\tt settimeofday}(\ )$ should be a pointer to <code>NULL</code> .                                                                                                    |  |  |
|               | Only the super-user may set the time of day.                                                                                                    |  |  |
| RETURN VALUES | Upon successful completion, 0 is returned. Otherwise, -1 is returned and errno is set to indicate the error.                                                                                                    |  |  |
| ERRORS        | The gettimeofday() function will fail if:                                                                                                    |  |  |
|               | EINVAL The structure pointed to by <i>tp</i> specifies an invalid time.                                                                                                    |  |  |
|               | EPERM A user other than the privileged user attempted to set the time or time zone.                                                                                                    |  |  |
|               | Additionally, the gettimeofday() function will fail for 32-bit interfaces if:<br>EOVERFLOW The system time has progressed beyond 2038, thus the size<br>of the tv_sec member of the timeval structure pointed to<br>by <i>tp</i> is insufficient to hold the current time in seconds.                                                                                   |  |  |
| USAGE         | If the tv_usec member of $tp$ is > 500000, settimeofday() rounds the seconds upward. If the time needs to be set with better than one second accuracy, call settimeofday() for the seconds and then adjtime(2) for finer accuracy.                                                                                                    |  |  |
| ATTRIBUTES    | See attributes(5) for descriptions of the following attributes:                                                                                                    |  |  |
|               |                                                                                                    |  |  |

Last modified 25 Sep 1997

SunOS 5.8

|          | ATTRIBUTE TYPE                   | ATTRIBUTE VALUE           |
|----------|----------------------------------|---------------------------|
|          | MT-Level                         | MT-Safe                   |
|          |                                  |                           |
| SEE ALSO | adjtime(2), $ctime(3C)$ , TIMEZO | NE(4),attributes(5)       |
|          |                                  |                           |
|          |                                  |                           |
|          |                                  |                           |
|          |                                  |                           |
|          |                                  |                           |
|          |                                  |                           |
|          |                                  |                           |
|          |                                  |                           |
|          |                                  |                           |
|          |                                  |                           |
|          |                                  |                           |
|          |                                  |                           |
|          |                                  |                           |
|          |                                  |                           |
|          |                                  |                           |
|          |                                  |                           |
|          |                                  |                           |
|          |                                  |                           |
|          |                                  |                           |
|          |                                  |                           |
|          |                                  |                           |
|          |                                  |                           |
|          |                                  |                           |
|          |                                  |                           |
|          |                                  |                           |
|          |                                  |                           |
|          |                                  |                           |
|          | [<br>                            |                           |
|          | SunOS 5.8                        | Last modified 25 Sep 1997 |

| NAME          | gettimeofday, settimeofday – get or set the date and time                                                                                                    |  |  |  |
|---------------|----------------------------------------------------------------------------------------------------|--|--|--|
| SYNOPSIS      | <pre>/usr/ucb/cc[ flag ] file #include <sys time.h=""> int gettimeofday( tp, tzp); struct timeval *tzp; struct timezone *tzp;</sys></pre>                                                                                                    |  |  |  |
|               | <pre>int settimeofday( tp, tzp); struct timeval *tzp; struct timezone *tzp;</pre>                                                                                                    |  |  |  |
| DESCRIPTION   | The system's notion of the current Greenwich time is obtained with the gettimeofday() call, and set with the settimeofday() call. The current time is expressed in elapsed seconds and microseconds since 00:00 GMT, January 1, 1970 (zero hour). The resolution of the system clock is hardware dependent; the time may be updated continuously, or in clock ticks. |  |  |  |
|               | <pre>long tv_sec; /* seconds since Jan. 1, 1970 */ long tv_usec; /* and microseconds */</pre>                                                                                                    |  |  |  |
|               | <i>tp</i> points to a timeval structure, which includes the following members:                                                                                                    |  |  |  |
|               | If $tp$ is a NULL pointer, the current time information is not returned or set.                                                                                                    |  |  |  |
|               | <i>tzp</i> is an obsolete pointer formerly used to get and set timezone information. <i>tzp</i> is now ignored. Timezone information is now handled using the TZ environment variable; see $TIMEZONE(4)$ .                                                                                                    |  |  |  |
|               | Only the privileged user may set the time of day.                                                                                                    |  |  |  |
| RETURN VALUES | A $\neg 1$ return value indicates an error occurred; in this case an error code is stored in the global variable <code>errno</code> .                                                                                                    |  |  |  |
| ERRORS        | The following error codes may be set in errno :EINVALtp specifies an invalid time.                                                                                                    |  |  |  |
|               | EPERM A user other than the privileged user attempted to set the time.                                                                                                    |  |  |  |
| SEE ALSO      | t adjtime(2) , $	t ctime(3C)$ , $	t gettimeofday(3C)$ , $	t TIMEZONE(4)$                                                                                                    |  |  |  |
| NOTES         | Use of these interfaces should be restricted to only applications written on BSD platforms. Use of these interfaces with any of the system libraries or in multi-thread applications is unsupported.                                                                                                    |  |  |  |
|               | <i>tzp</i> is ignored in SunOS 5. <i>X</i> releases.                                                                                                    |  |  |  |
|               | tv_usec is always 0.                                                                                                    |  |  |  |
|               |                                                                                                    |  |  |  |

Last modified 18 Feb 1993

SunOS 5.8

| NAME          | gettxt – retrieve a text string                                                                                                    |  |  |
|---------------|----------------------------------------------------------------------------------------------------|--|--|
| SYNOPSIS      | <pre>#include <nl_types.h> char *gettxt(const char *msgid, const char *dflt_str);</nl_types.h></pre>                                                                                                    |  |  |
| DESCRIPTION   | The gettxt() function retrieves a text string from a message file. The arguments to the function are a message identification <i>msgid</i> and a default string $dflt_str$ to be used if the retrieval fails.                                                                                                    |  |  |
|               | The text strings are in files created by the mkmsgs utility (see mkmsgs(1)) and installed in directories in /usr/lib/locale/locale/LC_MESSAGES.                                                                                                    |  |  |
|               | The directory locale can be viewed as the language in which the text strings are written. The user can request that messages be displayed in a specific language by setting the environment variable LC_MESSAGES. If LC_MESSAGES is not set, the environment variable LANG will be used. If LANG is not set, the files containing the strings are in /usr/lib/locale/C/LC_MESSAGES/*.                                                                                                    |  |  |
|               | The user can also change the language in which the messages are displayed by invoking the $setlocale(3C)$ function with the appropriate arguments.                                                                                                    |  |  |
|               | If gettxt() fails to retrieve a message in a specific language it will try to retrieve the same message in U.S. English. On failure, the processing depends on what the second argument $df/t\_str$ points to. A pointer to the second argument is returned if the second argument is not the null string. If $df/t\_str$ points to the null string, a pointer to the U.S. English text string "Message not found!!\n" is returned.                                                                                                    |  |  |
|               | The following depicts the acceptable syntax of $\textit{msgid}$ for a call to $\texttt{gettxt}(\ ).$                                                                                                    |  |  |
|               | <msgid> = <msgfilename>: <msgnumber></msgnumber></msgfilename></msgid>                                                                                                    |  |  |
|               | The first field is used to indicate the file that contains the text strings and must<br>be limited to 14 characters. These characters must be selected from the set of<br>all character values excluding \0 (null) and the ASCII code for / (slash) and :<br>(colon). The names of message files must be the same as the names of files created<br>by mkmsgs and installed in /usr/lib/locale/locale/LC_MESSAGES/*. The<br>numeric field indicates the sequence number of the string in the file. The strings<br>are numbered from 1 to <i>n</i> where <i>n</i> is the number of strings in the file. |  |  |
| RETURN VALUES | Upon failure to pass either the correct <i>msgid</i> or a valid message number to gettxt(), a pointer to the text string "Message not found!!\n" is returned.                                                                                                    |  |  |
| USAGE         | It is recommended that $gettext(3C)$ be used in place of this function.                                                                                                    |  |  |
| EXAMPLES      | EXAMPLE 1 Example of gettxt() function.                                                                                                    |  |  |
|               | In the following example,                                                                                                    |  |  |
| 258           | SunOS 5.8 Last modified 20 Dec 1996                                                                                                    |  |  |

SunOS 5.8

Last modified 29 Dec 1996

|            | gettxt("UX:10", "hello world\n")<br>gettxt("UX:10", "")                              |                                      |
|------------|--------------------------------------------------------------------------------------|--------------------------------------|
|            | UX is the name of the file that contains the number.                                 | he messages and 10 is the message    |
| FILES      | /usr/lib/locale/C/LC_MESSAGES/<br>contains default message files created             |                                      |
|            | /usr/lib/locale/ <i>locale</i> /LC_MESSAG<br>contains message files for different la |                                      |
| ATTRIBUTES | See attributes(5) for descriptions of t                                              | he following attributes:             |
|            | ATTRIBUTE TYPE                                                                       | ATTRIBUTE VALUE                      |
|            | MT-Level                                                                             | Safe with exceptions                 |
|            |                                                                                      |                                      |
| SEE ALSO   | <pre>exstr(1), mkmsgs(1), srchtxt(1), gett attributes(5), environ(5)</pre>           | text(3C), fmtmsg(3C), setlocale(3C), |
| SEE ALSO   |                                                                                      | text(3C), fmtmsg(3C), setlocale(3C), |
| SEE ALSO   |                                                                                      | text(3C), fmtmsg(3C), setlocale(3C), |
| SEE ALSO   |                                                                                      | text(3C), fmtmsg(3C), setlocale(3C), |
| SEE ALSO   |                                                                                      | text(3C), fmtmsg(3C), setlocale(3C), |
| SEE ALSO   |                                                                                      | text(3C), fmtmsg(3C), setlocale(3C), |

Last modified 29 Dec 1996

SunOS 5.8

| NAME                 | getusershell, setusershell, endusershell – get legal user shells                                                                                                    |  |  |
|----------------------|----------------------------------------------------------------------------------------------------|--|--|
| SYNOPSIS             | char *getusershell()                                                                                                    |  |  |
|                      | void setusershell()                                                                                                    |  |  |
|                      | void endusershell()                                                                                                    |  |  |
| DESCRIPTION          | The getusershell() function returns a pointer to a legal user shell as defined<br>by the system manager in the file /etc/shells. If /etc/shells does not<br>exist, the following locations of the standard system shells are used in its place:      |  |  |
|                      | /bin/bash/bin/csh/bin/jsh/bin/ksh/bin/pfcsh/bin/pfksh/bin/pfsh/bin/sh/bin/tcsh/bin/zsh/sbin/jsh/sbin/sh/usr/bin/bash/usr/bin/csh/usr/bin/jsh/usr/bin/ksh/usr/bin/pfcsh/usr/bin/pfksh/usr/bin/pfsh/usr/bin/sh/usr/bin/tcsh/usr/bin/pfksh/usr/bin/pfsh |  |  |
|                      | The getusershell() function opens the file /etc/shells, if it exists, and returns the next entry in the list of shells.                                                                                                    |  |  |
|                      | The setusershell() function rewinds the file or the list.                                                                                                    |  |  |
|                      | The endusershell() function closes the file, frees any memory used by getusershell() and setusershell(), and rewinds the file /etc/shells.                                                                                                    |  |  |
| <b>RETURN VALUES</b> | The getusershell() function returns a null pointer on EOF.                                                                                                    |  |  |
| BUGS                 | All information is contained in memory that may be freed with a call to endusershell(), so it must be copied if it is to be saved.                                                                                                    |  |  |
|                      |                                                                                                    |  |  |

SunOS 5.8

Last modified 22 Oct 1999

| NAME        | getutent, getutid, getutline, pututline, setutent, endutent, utmpname – user accounting database functions                                                                                                    |  |  |
|-------------|----------------------------------------------------------------------------------------------------|--|--|
| SYNOPSIS    | <pre>#include <utmp.h> struct utmp *getutent(void);</utmp.h></pre>                                                                                                    |  |  |
|             | <pre>struct utmp *getutid(const struct utmp *id);</pre>                                                                                                    |  |  |
|             | <pre>struct utmp *getutline(const struct utmp *line);</pre>                                                                                                    |  |  |
|             | <pre>struct utmp *pututline(const struct utmp *utmp);</pre>                                                                                                    |  |  |
|             | void setutent(void);                                                                                                    |  |  |
|             | void endutent(void);                                                                                                    |  |  |
|             | <pre>int utmpname(const char *file);</pre>                                                                                                    |  |  |
| DESCRIPTION | These functions provide access to the user accounting database, <code>utmp</code> . Entries in the database are described by the definitions and data structures in <utmp.h>.</utmp.h>                                                                                                    |  |  |
|             | The utmp structure contains the following members:                                                                                                    |  |  |
|             | <pre>char ut_user[8]; /* user login name */ char ut_id[4]; /* /sbin/inittab id (usually line #) */ char ut_line[12]; /* device name (console, lnxx) */ short ut_pid; /* process id */ short ut_type; /* type of entry */ struct exit_status ut_exit; /* exit status of a process */</pre>                                                                                                    |  |  |
|             | The structure exit_status includes the following members:                                                                                                    |  |  |
| getutent()  | <pre>short e_termination; /* termination status */ short e_exit; /* exit status */ The getutent() function reads in the next entry from a utmp database. If the database is not already open, it opens it. If it reaches the end of the database, it fails.</pre>                                                                                                    |  |  |
| getutid()   | The getutid() function searches forward from the current point in the utmp database until it finds an entry with a ut_type matching <i>id</i> =>ut_type if the type specified is RUN_LVL, BOOT_TIME, OLD_TIME, or NEW_TIME. If the type specified in <i>id</i> is INIT_PROCESS, LOGIN_PROCESS, USER_PROCESS, or DEAD_PROCESS, then getutid() will return a pointer to the first entry whose type is one of these four and whose ut_id member matches <i>id</i> =>ut_id. If the end of database is reached without a match, it fails. |  |  |
| getutline() | The getutline() function searches forward from the current point in the utmp database until it finds an entry of the type LOGIN_PROCESS or ut_line string matching the <i>line</i> =>ut_line string. If the end of database is reached without a match, it fails.                                                                                                    |  |  |
|             |                                                                                                    |  |  |

Last modified 27 Oct 1998

SunOS 5.8

| pututline()   | The pututline() function writes the supplied utmp structure into the utmp database. It uses getutid() to search forward for the proper place if it finds that it is not already at the proper place. It is expected that normally the user of pututline() will have searched for the proper entry using one of the these functions. If so, pututline() will not search. If pututline() does not find a matching slot for the new entry, it will add a new entry to the end of the database. It returns a pointer to the utmp structure. When called by a non-root user, pututline() invokes a setuid() root program to verify and write the entry, since the utmp database is normally writable only by root. In this event, the ut_name member must correspond to the actual user name associated with the process; the ut_type member must be either USER_PROCESS or DEAD_PROCESS; and the ut_line member must be a device special file and be writable by the user. |                          |  |
|---------------|----------------------------------------------------------------------------------------------------|--------------------------|--|
| setutent()    | The setutent() function resets the input stream to the beginning. This reset should be done before each search for a new entry if it is desired that the entire database be examined.                                                                                                    |                          |  |
| endutent()    | The endutent( ) function closes the cu                                                                                                    | rrently open database.   |  |
| utmpname()    | The utmpname() function allows the user to change the name of the database<br>file examined to another file. If the file does not exist, this will not be apparent<br>until the first attempt to reference the file is made. The utmpname() function<br>does not open the file but closes the old file if it is currently open and saves the<br>new file name.                                                                                                    |                          |  |
| RETURN VALUES | A null pointer is returned upon failure to read, whether for permissions or having reached the end of file, or upon failure to write. If the file name given is longer than 79 characters, utmpname() returns 0. Otherwise, it returns 1.                                                                                                    |                          |  |
| USAGE         | These functions use buffered standard I/O for input, but <code>pututline()</code> uses an unbuffered non-standard write to avoid race conditions between processes trying to modify the utmp and wtmp databases.                                                                                                    |                          |  |
|               | Applications should not access the utmp and wtmp databases directly, but should<br>use these functions to ensure that these databases are maintained consistently.<br>Using these functions, however, may cause applications to fail if user accounting<br>data cannot be represented properly in the utmp structure (for example, on a<br>system where PIDs can exceed 32767). Use the functions described on the<br>getutxent(3C) manual page instead.                                                                                                    |                          |  |
| ATTRIBUTES    | See attributes(5) for descriptions of t                                                                                                    | he following attributes: |  |
|               | ATTRIBUTE TYPE                                                                                                    | ATTRIBUTE VALUE          |  |
|               | MT-Level Unsafe                                                                                                    |                          |  |
|               |                                                                                                    |                          |  |

SunOS 5.8

Last modified 27 Oct 1998

#### **SEE ALSO** | getutxent(3C), ttyslot(3C), utmpx(4), attributes(5)

NOTES

The most current entry is saved in a static structure. Multiple accesses require that it be copied before further accesses are made. On each call to either getutid() or getutline(), the function examines the static structure before performing more I/O. If the contents of the static structure match what it is searching for, it looks no further. For this reason, to use getutline() to search for multiple occurrences, it would be necessary to zero out the static area after each success, or getutline() would just return the same structure over and over again. There is one exception to the rule about emptying the structure before further reads are done. The implicit read done by pututline() (if it finds that it is not already at the correct place in the file) will not hurt the contents of the static structure returned by the getutent(), getutid() or getutline() functions, if the user has just modified those contents and passed the pointer back to pututline().

Last modified 27 Oct 1998

SunOS 5.8

| NAME        |                                                                                                    |                                                                                                    | line, setutxent, endutxent, utmpxname,<br>mpx – user accounting database functions                                                                                                    |
|-------------|----------------------------------------------------------------------------------------------------|----------------------------------------------------------------------------------------------------|----------------------------------------------------------------------------------------------------|
| SYNOPSIS    | <pre>#include <utmpx.h> struct utmpx *getutxent(void);</utmpx.h></pre>                                 |                                                                                                    |                                                                                                    |
|             | struct utmpx *getutxi                                                                                  | d(const struct utmj                                                                                                    | px * <i>id</i> );                                                                                                    |
|             | struct utmpx *getutx1                                                                                  | ine(const struct ut                                                                                                    | tmpx * <i>line</i> );                                                                                                    |
|             | struct utmpx *pututx1                                                                                  | ine(const struct ut                                                                                                    | tmpx * <i>utmpx</i> );                                                                                                    |
|             | void setutxent(void);                                                                                  |                                                                                                    |                                                                                                    |
|             | void endutxent(void);                                                                                  |                                                                                                    |                                                                                                    |
|             | int utmpxname(const cl                                                                                 | nar * <i>file</i> );                                                                                                    |                                                                                                    |
|             | void getutmp(struct ut                                                                                 | mpx * <i>utmpx</i> , struct                                                                                                    | utmp * <i>utmp</i> );                                                                                                    |
|             | void getutmpx(struct u                                                                                 | itmp * <i>utmp</i> , struct                                                                                                    | utmpx * <i>utmpx</i> );                                                                                                    |
|             | void updwtmp(char *Wf                                                                                  | ile, struct utmp *uti                                                                                                    | mp);                                                                                                    |
|             | void updwtmpx(char *M                                                                                  | /filex, struct utmpx                                                                                                    | *utmpx);                                                                                                    |
| DESCRIPTION | 1                                                                                                    | n the database are                                                                                                    | user accounting database, utmpx (see<br>e described by the definitions and data                                                                                                    |
|             | The utmpx structure                                                                                    |                                                                                                    | owing members:                                                                                                    |
|             | char<br>char<br>char<br>pid_t<br>short<br>struct exit_status<br>struct timeval<br>int<br>short<br>char | <pre>ut_user[32];<br/>ut_id[4];<br/>ut_line[32];<br/>ut_pid;<br/>ut_type;<br/>ut_exit;<br/>ut_exit;<br/>ut_tv;<br/>ut_session;<br/>ut_syslen;</pre> | <pre>/* user login name */ /* /etc/inittab id (usually line #) */ /* device name (console, lnxx) */ /* process id */ /* type of entry */ /* exit status of a process */ /* marked as DEAD_PROCESS */ /* time entry was made */</pre> |
|             | The exit_status st                                                                                     | ructure includes                                                                                                    | the following members:                                                                                                    |
|             | <pre>short e_termination short e_exit;</pre>                                                           | on; /* termina<br>/* exit st                                                                                                    | ation status */<br>catus */                                                                                                    |
| getutxent() |                                                                                                    |                                                                                                    | the next entry from a utmpx database.<br>opens it. If it reaches the end of the                                                                                                    |
| 64          | SupOS 5                                                                                                | 0                                                                                                    | Last modified 6 Oct 1999                                                                                                    |

SunOS 5.8

Last modified 6 Oct 1999

# Standard C Library Functions

| getutxid()             | The getutxid() function searches forward from the current point in the utmpx database until it finds an entry with a ut_type matching <i>id=&gt;</i> ut_type, if the type specified is RUN_LVL, BOOT_TIME, OLD_TIME, or NEW_TIME. If the type specified in <i>id</i> is INIT_PROCESS, LOGIN_PROCESS, USER_PROCESS, or DEAD_PROCESS, then getutxid() will return a pointer to the first entry whose type is one of these four and whose ut_id member matches <i>id=&gt;</i> ut_id. If the end of database is reached without a match, it fails.                                                                                                    |
|------------------------|----------------------------------------------------------------------------------------------------|
| getutxline()           | The getutxline() function searches forward from the current point in the utmpx database until it finds an entry of the type LOGIN_PROCESS or USER_PROCESS which also has a <i>ut_line</i> string matching the <i>line</i> =>ut_line string. If the end of the database is reached without a match, it fails.                                                                                                    |
| pututxline()           | The pututxline() function writes the supplied utmpx structure into the utmpx database. It uses getutxid() to search forward for the proper place if it finds that it is not already at the proper place. It is expected that normally the user of pututxline() will have searched for the proper entry using one of the getutx() routines. If so, pututxline() will not search. If pututxline() does not find a matching slot for the new entry, it will add a new entry to the end of the database. It returns a pointer to the utmpx structure. When called by a non-root user, pututxline() invokes a setuid() root program to verify and write the entry, since the utmpx database is normally writable only by root. In this event, the ut_name member must correspond to the actual user name associated with the process; the ut_type member must be either USER_PROCESS or DEAD_PROCESS; and the ut_line member must be a device special file and be writable by the user. |
| <pre>setutxent()</pre> | The setutxent() function resets the input stream to the beginning. This should be done before each search for a new entry if it is desired that the entire database be examined.                                                                                                    |
| endutxent()            | The endutxent() function closes the currently open database.                                                                                                    |
| utmpxname()            | The utmpxname() function allows the user to change the name of the database file examined from /var/adm/utmpx to any other file, most often /var/adm/wtmpx. If the file does not exist, this will not be apparent until the first attempt to reference the file is made. The utmpxname() function does not open the file, but closes the old file if it is currently open and saves the new file name. The new file name must end with the "x" character to allow the name of the corresponding utmp file to be easily obtainable.; otherwise, an error value of 0 is returned. The function returns 1 on success.                                                                                                    |
| getutmp()              | The getutmp() function copies the information stored in the members of the utmpx structure to the corresponding members of the utmp structure. If the information in any member of utmpx does not fit in the corresponding utmp member, the data is silently truncated. (See getutent(3C) for utmp structure)                                                                                                    |

Last modified 6 Oct 1999

SunOS 5.8

| getutmpx()             | The $getutmpx()$ function copies the information stored in the members of the utmp structure to the corresponding members of the utmpx structure. (See getutent(3C) for utmp structure)                                                                                                    |
|------------------------|----------------------------------------------------------------------------------------------------|
| updwtmp()              | The updwtmp() function can be used in two ways.                                                                                                    |
|                        | If wfile is /var/adm/wtmp, the utmp format record supplied by the caller is converted to a utmpx format record and the /var/adm/wtmpx file is updated (because the /var/adm/wtmp file no longer exists, operations on wtmp are converted to operations on wtmpx by the library functions.                                                                                                    |
|                        | If wfile is a file other than $/var/adm/wtmp$ , it is assumed to be an old file in utmp format and is updated directly with the utmp format record supplied by the caller.                                                                                                    |
| updwtmpx()             | The updwtmpx() function writes the contents of the utmpx structure pointed to by $utmpx$ to the database.                                                                                                    |
| utmpx <b>structure</b> | The values of the e_termination and e_exit members of the ut_exit structure are valid only for records of type DEAD_PROCESS. For utmpx entries created by init(1M), these values are set according to the result of the wait() call that init performs on the process when the process exits. See the wait(2) manual page for the values init uses. Applications creating utmpx entries can set ut_exit values using the following code example:                                                                                       |
|                        | u->ut_exit.e_termination = WTERMSIG(process->p_exit)<br>u->ut_exit.e_exit = WEXITSTATUS(process->p_exit)<br>See wstat(3XFN) for descriptions of the WTERMSIG and WEXITSTATUS macros.                                                                                                    |
|                        | The ut_session member is not acted upon by the operating system. It is used by applications interested in creating utmpx entries.                                                                                                    |
|                        | For records of type USER_PROCESS, the nonuser() and nonuserx() macros use the value of the ut_exit.e_exit member to mark utmpx entries as real logins (as opposed to multiple xterms started by the same user on a window system). This allows the system utilities that display users to obtain an accurate indication of the number of actual users, while still permitting each pty to have a utmpx record (as most applications expect.). The NONROOT_USER macro defines the value that login places in the ut_exit.e_exit member. |
| RETURN VALUES          | Upon successful completion, getutxent(), getutxid(), and getutxline() each return a pointer to a utmpx structure containing a copy of the requested entry in the user accounting database. Otherwise a null pointer is returned.                                                                                                    |
|                        | The return value may point to a static area which is overwritten by a subsequent call to getutxid () or getutxline().                                                                                                    |
| l                      |                                                                                                    |

SunOS 5.8

Last modified 6 Oct 1999

Upon successful completion, pututxline() returns a pointer to a utmpx
structure containing a copy of the entry added to the user accounting database.
Otherwise a null pointer is returned.

The endutxent() and setutxent() functions return no value.

A null pointer is returned upon failure to read, whether for permissions or having reached the end of file, or upon failure to write.

USAGE These functions use buffered standard I/O for input, but pututxline() uses an unbuffered write to avoid race conditions between processes trying to modify the utmpx and wtmpx files.

Applications should not access the utmpx and wtmpx databases directly, but should use these functions to ensure that these databases are maintained consistently.

## FILES /var/adm/utmpx user access and accounting information

/var/adm/wtmpx history of user access and accounting information

ATTRIBUTES

| UTES | See attributes(5) for descriptions of the following attributes: |
|------|-----------------------------------------------------------------|
|------|-----------------------------------------------------------------|

| ATTRIBUTE TYPE | ATTRIBUTE VALUE |
|----------------|-----------------|
| MT-Level       | Unsafe          |

#### SEE ALSO wait(2), getutent(3C), ttyslot(3C), utmpx(4), attributes(5), wstat(3XFN)

NOTES The most current entry is saved in a static structure. Multiple accesses require that it be copied before further accesses are made. On each call to either getutxid() or getutxline(), the routine examines the static structure before performing more I/O. If the contents of the static structure match what it is searching for, it looks no further. For this reason, to use getutxline() to search for multiple occurrences it would be necessary to zero out the static after each success, or getutxline() would just return the same structure over and over again. There is one exception to the rule about emptying the structure before further reads are done. The implicit read done by pututxline() (if it finds that it is not already at the correct place in the file) will not hurt the contents of the static structure returned by the getutxent(), getutxid(), or getutxline() routines, if the user has just modified those contents and passed the pointer back to pututxline().

Last modified 6 Oct 1999

SunOS 5.8

| NAME          | getvfsent, getvfsfile, getvfsspec, getvfsany – get vfstab file entry                                                                                                    |
|---------------|----------------------------------------------------------------------------------------------------|
| SYNOPSIS      | #include <stdio.h><br/>#include <sys vfstab.h=""><br/>int getvfsent(FILE *fp, struct vfstab *vp);</sys></stdio.h>                                                                                                    |
|               | <pre>int getvfsfile(FILE *fp, struct vfstab *vp, char *file);</pre>                                                                                                    |
|               | <pre>int getvfsspec(FILE *, struct vfstab *vp, char *spec);</pre>                                                                                                    |
|               | <pre>int getvfsany(FILE *, struct vfstab *vp, struct vfstab *vref);</pre>                                                                                                    |
| DESCRIPTION   | The getvfsent(), getvfsfile(), getvfsspec(), and getvfsany()<br>functions each fill in the structure pointed to by <i>vp</i> with the broken-out fields<br>of a line in the /etc/vfstab file. Each line in the file contains a vfstab<br>structure, declared in the <sys vfstab.h=""> header, whose following members<br/>are described on the vfstab(4) manual page:</sys>                                  |
|               | <pre>char *vfs_special;<br/>char *vfs_fsckdev;<br/>char *vfs_mountp;<br/>char *vfs_fstype;<br/>char *vfs_fsckpass;<br/>char *vfs_automnt;<br/>char *vfs_mntopts;</pre>                                                                                                    |
|               | The $getvfsent()$ function returns a pointer to the next $vfstab$ structure in the file; so successive calls can be used to search the entire file.                                                                                                    |
|               | The getvfsfile() function searches the file referenced by $fp$ until a mount point matching file is found and fills $vp$ with the fields from the line in the file.                                                                                                    |
|               | The getvfsspec() function searches the file referenced by <i>fp</i> until a special device matching <i>spec</i> is found and fills <i>vp</i> with the fields from the line in the file. The <i>spec</i> argument will try to match on device type (block or character special) and major and minor device numbers. If it cannot match in this manner, then it compares the strings.                          |
|               | The getvfsany() function searches the file referenced by $fp$ until a match is found between a line in the file and <i>vref</i> . A match occurrs if all non-null entries in <i>vref</i> match the corresponding fields in the file.                                                                                                    |
|               | Note that these functions do not open, close, or rewind the file.                                                                                                    |
| RETURN VALUES | <pre>If the next entry is successfully read by getvfsent() or a match is found with getvfsfile(),getvfsspec(), or getvfsany(), 0 is returned. If an end-of-file is encountered on reading, these functions return -1. If an error is encountered, a value greater than 0 is returned. The possible error values are: VFS_TOOLONG A line in the file exceeded the internal buffer size of VFS_LINE_MAX.</pre> |
| I             |                                                                                                    |

SunOS 5.8

Last modified 12 Mar 1997

|                     | VFS_TOOMANY<br>VFS_TOOFEW      | A line in the file cont<br>A line in the file cont | Ū.                       |
|---------------------|--------------------------------|----------------------------------------------------|--------------------------|
| FILES<br>ATTRIBUTES | /etc/vfstab<br>See attributes  | s(5) for descriptions of t                         | he following attributes: |
|                     | ATTRIBUTE TYPE ATTRIBUTE VALUE |                                                    |                          |
|                     | MT-Level                       |                                                    | Safe                     |
|                     |                                |                                                    |                          |

# SEE ALSO vfstab(4), attributes(5)

**NOTES** The members of the vfstab structure point to information contained in a static area, so it must be copied if it is to be saved.

### Last modified 12 Mar 1997

SunOS 5.8

| NAME                 | getwc – get wide character from a strea                                                                                                    | m               |  |
|----------------------|----------------------------------------------------------------------------------------------------|-----------------|--|
| SYNOPSIS             | #include <stdio.h><br/>#include <wchar.h><br/>wint_t getwc(FILE *stream);</wchar.h></stdio.h>                                                                                                    |                 |  |
| DESCRIPTION          | The getwc() function is equivalent to fgetwc(3C), except that if it is implemented as a macro it may evaluate <i>stream</i> more than once, so the argument should never be an expression with side effects.                                                          |                 |  |
| <b>RETURN VALUES</b> | Refer to fgetwc(3C).                                                                                                    |                 |  |
| ERRORS               | Refer to fgetwc(3C).                                                                                                    |                 |  |
| USAGE                | This interface is provided to align with some current implementations and with possible future ISO standards.                                                                                                    |                 |  |
|                      | Because it may be implemented as a macro, $getwc()$ may treat incorrectly a <i>stream</i> argument with side effects. In particular, $getwc(*f++)$ may not work as expected. Therefore, use of this function is not recommended; $fgetwc(3C)$ should be used instead. |                 |  |
| ATTRIBUTES           | See attributes(5) for descriptions of the following attributes:                                                                                                    |                 |  |
|                      | ATTRIBUTE TYPE                                                                                                    | ATTRIBUTE VALUE |  |
|                      | MT-Level                                                                                                    | MT-Safe         |  |
| SEE ALSO             | fgetwc(3C), attributes(5)                                                                                                    |                 |  |

SunOS 5.8

Last modified 22 Apr 1997

| NAME                 | getwchar – get wide character from stdin stream                                                                                                    |                      |  |
|----------------------|----------------------------------------------------------------------------------------------------|----------------------|--|
| SYNOPSIS             | <pre>#include <wchar.h> wint_t getwchar(void);</wchar.h></pre>                                                                                                    |                      |  |
| DESCRIPTION          | The getwchar() function is equivale                                                                                                    | ent to getwc(stdin). |  |
| <b>RETURN VALUES</b> | Refer to fgetwc(3C).                                                                                                    |                      |  |
| ERRORS               | Refer to fgetwc(3C).                                                                                                    |                      |  |
| USAGE                | If the wint_t value returned by getwchar() is stored into a variable of type wchar_t and then compared against the wint_t macro WEOF, the comparison may never succeed because wchar_t is defined as unsigned. |                      |  |
| ATTRIBUTES           | See attributes(5) for descriptions of the following attributes:                                                                                                    |                      |  |
|                      | ATTRIBUTE TYPE                                                                                                    | ATTRIBUTE VALUE      |  |
|                      | MT-Level                                                                                                    | MT-Safe              |  |
| SEE ALSO             | fgetwc(3C), getwc(3C), attribute                                                                                                    | s(5)                 |  |

Last modified 22 Apr 1997

SunOS 5.8

| NAME          | getwd – get current working directory pathname                                                                                                    |
|---------------|----------------------------------------------------------------------------------------------------|
| SYNOPSIS      | #include <unistd.h><br/>char *getwd(char *<i>path_name</i>);</unistd.h>                                                                                                    |
| DESCRIPTION   | The getwd() function determines an absolute pathname of the current working directory of the calling process, and copies that pathname into the array pointed to by the <i>path_name</i> argument.                                                       |
|               | If the length of the pathname of the current working directory is greater than (PATH_MAX + 1) including the null byte, getwd() fails and returns a null pointer.                                                                                         |
| RETURN VALUES | Upon successful completion, a pointer to the string containing the absolute pathname of the current working directory is returned. Otherwise, getwd() returns a null pointer and the contents of the array pointed to by <i>path_name</i> are undefined. |
| ERRORS        | No errors are defined.                                                                                                    |
| USAGE         | For portability to implementations conforming to versions of the $X/Open$ Portability Guide prior to SUS, getcwd(3C) is preferred over this function.                                                                                                    |
| SEE ALSO      | getcwd(3C), standards(5)                                                                                                    |
|               |                                                                                                    |

SunOS 5.8

Last modified 26 Feb 1997

| NAME        | getwidth – get codeset information                                                                                                    |                          |
|-------------|----------------------------------------------------------------------------------------------------|--------------------------|
|             |                                                                                                    |                          |
| SYNOPSIS    | <pre>#include <euc.h> #include <getwidth.h></getwidth.h></euc.h></pre>                                                                                                    |                          |
|             | void getwidth(eucwidth_t *ptr);                                                                                                    |                          |
| DESCRIPTION | The getwidth() function reads the character class table for the current locale to get information on the supplementary codesets. getwidth() sets this information into the struct eucwidth_t. This struct is defined in <euc.h> and has the following members:</euc.h> |                          |
|             | <pre>short int _eucw1,_eucw2,_eucw3;<br/>short int _scrw1,_scrw2,_scrw3;<br/>short int _pcw;<br/>char _multibyte;</pre>                                                                                                    |                          |
|             | Codeset width values for supplementary codesets 1, 2, and 3 are set in _eucw1, _eucw2, and _eucw3, respectively. Screen width values for supplementary codesets 1, 2, and 3 are set in _scrw1, _scrw2, and _scrw3, respectively.                                       |                          |
|             | The width of Extended Unix Code (EUCmultibyte entry is set to 1 if multiby only single-byte characters are used.                                                                                                    |                          |
| ATTRIBUTES  | See attributes(5) for descriptions of t                                                                                                    | he following attributes: |
|             | ATTRIBUTE TYPE                                                                                                    | ATTRIBUTE VALUE          |
|             | MT-Level                                                                                                    | MT-Safe with exceptions  |
| SEE ALSO    | euclen(3C), setlocale(3C), attributes(5)                                                                                                    |                          |
| NOTES       | The getwidth() function can be used safely in a multithreaded application, as long as setlocale(3C) is not being called to change the locale.                                                                                                    |                          |
|             | The getwidth() function will only work with EUC locales.                                                                                                    |                          |
|             |                                                                                                    |                          |
|             |                                                                                                    |                          |
|             |                                                                                                    |                          |
|             |                                                                                                    |                          |

Last modified 20 Dec 1996

SunOS 5.8

| NAME          | getws, fgetws – get a wide-character stri                                                                                                    | ing from a stream                                                                                          |  |
|---------------|----------------------------------------------------------------------------------------------------|----------------------------------------------------------------------------------------------------|--|
| SYNOPSIS      | <pre>#include <stdio.h> include <widec.h> wchar_t *getws(wchar_t *ws);</widec.h></stdio.h></pre>                                                                                                    |                                                                                                    |  |
|               | #include <stdio.h><br/>include <wchar.h><br/>wchar_t *fgetws(wchar_t *ws, int n, FILE *s</wchar.h></stdio.h>                                                                                                    | tream);                                                                                                    |  |
| DESCRIPTION   | The getws() function reads a string of characters from the standard input<br>stream, stdin, converts these characters to the corresponding wide-character<br>codes, and writes them to the array pointed to by <i>Ws</i> , until a newline character is<br>read, converted and transferred to <i>Ws</i> or an end-of-file condition is encountered.<br>The wide-character string, <i>Ws</i> , is then terminated with a null wide-character<br>code. |                                                                                                    |  |
|               | The fgetws() function reads characters from the <i>stream</i> , converts them to the corresponding wide-character codes, and places them in the wchar_t array pointed to by <i>ws</i> until <i>n</i> -1 characters are read, or until a newline character is read, converted and transferred to <i>ws</i> , or an end-of-file condition is encountered. The wide-character string, <i>ws</i> , is then terminated with a null wide-character code.   |                                                                                                    |  |
|               | If an error occurs, the resulting value of is indeterminate.                                                                                                    | the file position indicator for the stream                                                                 |  |
|               | The fgetws() function may mark the s<br>with stream for update. The st_atime f<br>first successful execution of fgetc(3C),<br>fread(3C), fscanf(3C), getc(3C), get<br>using stream that returns data not suppl<br>scanf(3C).                                                                                                    | field will be marked for update by the fgets(3C), fgetwc(3C), fgetws(), etchar(3C), gets(3C), or scanf(3C) |  |
| RETURN VALUES | Upon successful completion, getws() and fgetws() returns <i>Ws</i> . If the stream is at end-of-file, the end-of-file indicator for the stream is set and fgetws() returns a null pointer. If a read error occurs, the error indicator for the stream is set, fgetws() returns a null pointer and sets errno to indicate the error.                                                                                                    |                                                                                                    |  |
| ERRORS        | See fgetwc(3C) for the conditions that will cause fgetws() to fail.                                                                                                    |                                                                                                    |  |
| ATTRIBUTES    | See attributes(5) for descriptions of the following attributes:                                                                                                    |                                                                                                    |  |
|               | ATTRIBUTE TYPE                                                                                                    | ATTRIBUTE VALUE                                                                                            |  |
|               | MT-Level                                                                                                    | MT-Safe                                                                                                    |  |
| SEE ALSO      | ferror(3C),fgetwc(3C),fread(3C),getwc(3C),putws(3C),scanf(3C),attributes(5)                                                                                                    |                                                                                                    |  |
| 274           | SunOS 5.8                                                                                                    | Last modified 17 Nov 1998                                                                                  |  |

| NAME                    | glob, globfree - generate path names matching a pattern                                                                                                    |  |  |
|-------------------------|----------------------------------------------------------------------------------------------------|--|--|
| SYNOPSIS                | <pre>#include <glob.h> int glob(const char *pattern, int flags, int(*errfunc)(const char *epath int eerrno), glob_t *pglob);</glob.h></pre>                                                                                                    |  |  |
|                         | <pre>void globfree(glob_t *pglob);</pre>                                                                                                    |  |  |
| DESCRIPTION             | The glob() function is a path name generator.                                                                                                    |  |  |
| pattern <b>Argument</b> | The globfree() function frees any memory allocated by glob() associated with <i>pglob</i> .<br>The argument <i>pattern</i> is a pointer to a path name pattern to be expanded. The                                                                                                    |  |  |
|                         | glob() function matches all accessible path names against this pattern and develops a list of all path names that match. In order to have access to a path name, glob() requires search permission on every component of a path except the last, and read permission on each directory of any filename component of <i>pattern</i> that contains any of the following special characters:                                                                                                    |  |  |
|                         | * ? [                                                                                                    |  |  |
| pglob Argument          | The structure type glob_t is defined in the header <glob.h> and includes at least the following members:</glob.h>                                                                                                    |  |  |
|                         | <pre>size_t gl_pathc; /* count of paths matched by pattern */ char **gl_pathv; /* pointer to list of matched path names */ size_t gl_offs; /* slots to reserve at beginning of gl_pathv */</pre>                                                                                                    |  |  |
|                         | The glob() function stores the number of matched path names into pglob-><br>gl_pathc and a pointer to a list of pointers to path names into pglob-><br>gl_pathv. The path names are in sort order as defined by the current setting<br>of the LC_COLLATE category. The first pointer after the last path name is a<br>NULL pointer. If the pattern does not match any path names, the returned<br>number of matched paths is set to 0, and the contents of pglob->gl_pathv are<br>implementation-dependent. |  |  |
|                         | It is the caller's responsibility to create the structure pointed to by <i>pglob</i> . The glob() function allocates other space as needed, including the memory pointed to by gl_pathv. The globfree() function frees any space associated with <i>pglob</i> from a previous call to glob().                                                                                                    |  |  |
| flags Argument          | The <i>flags</i> argument is used to control the behavior of glob(). The value of <i>flag</i> is a bitwise inclusive OR of zero or more of the following constants, which are defined in the header <glob.h>:<br/>GLOB_APPEND Append path names generated to the ones from a previous</glob.h>                                                                                                    |  |  |
|                         | call to glob().                                                                                                    |  |  |
|                         | <pre>GLOB_DOOFFS Make use of pglob-&gt; gl_offs . If this flag is set, pglob-&gt; gl_offs is used to specify how many NULL pointers to add to the beginning of pglob-&gt; gl_pathv . In other words,</pre>                                                                                                    |  |  |
|                         |                                                                                                    |  |  |
|                         |                                                                                                    |  |  |

Last modified 29 Dec 1996

SunOS 5.8

|                                                                                                    | pglob->gl_pathv will point to pglob->gl_offs NULL<br>pointers, followed by pglob->gl_pathc path name pointers,<br>followed by a NULL pointer.                                                  |  |  |
|----------------------------------------------------------------------------------------------------|----------------------------------------------------------------------------------------------------|--|--|
| GLOB_ERR                                                                                                    | Causes glob() to return when it encounters a directory that it cannot open or read. Ordinarily, glob() continues to find matches.                                                              |  |  |
| GLOB_MARK                                                                                                    | Each path name that is a directory that matches <i>pattern</i> has a slash appended.                                                                                                    |  |  |
| GLOB_NOCHECK                                                                                                    | If <i>pattern</i> does not match any path name, then glob() returns a list consisting of only <i>pattern</i> , and the number of matched path names is 1.                                      |  |  |
| GLOB_NOESCAPE                                                                                                    | z Disable backslash escaping.                                                                                                    |  |  |
| GLOB_NOSORT                                                                                                    | Ordinarily, glob() sorts the matching path names according<br>to the current setting of the LC_COLLATE category. When<br>this flag is used the order of path names returned is<br>unspecified. |  |  |
| The GLOB_APPEND flag can be used to append a new set of path names to those found in a previous call to glob(). The following rules apply when two or more calls to glob() are made with the same value of <i>pglob</i> and without intervening calls to globfree(): |                                                                                                    |  |  |
| 1. The first such set it.                                                                                                    | call must not set GLOB_APPEND. All subsequent calls must                                                                                                    |  |  |
| 2. All the calls m                                                                                                    | 2. All the calls must set GLOB_DOOFFS, or all must not set it.                                                                                                    |  |  |
| 3. After the secon following:                                                                                                    | nd call, <i>pglob-&gt;</i> gl_pathv points to a list containing the                                                                                                    |  |  |
| a. Zero or mo<br>gl_offs.                                                                                                    | re NULL pointers, as specified by $GLOB\_DOOFFS$ and $pglob$ ->                                                                                                    |  |  |
| b. Pointers to the path names that were in the <i>pglob-&gt;</i> gl_pathv list before the call, in the same order as before.                                                                                                    |                                                                                                    |  |  |
| c. Pointers to the new path names generated by the second call, in the specified order.                                                                                                    |                                                                                                    |  |  |
| 4. The count returned in <i>pglob-&gt;</i> gl_pathc will be the total number of path names from the two calls.                                                                                                    |                                                                                                    |  |  |
| 5. The application can change any of the fields after a call to glob(). If it does, it must reset them to the original value before a subsequent call, using the same <i>pglob</i> value, to globfree() or glob() with the GLOB_APPEND flag.                         |                                                                                                    |  |  |

SunOS 5.8

Last modified 29 Dec 1996

| errfunc and epath<br>Arguments | <ul> <li>If, during the search, a directory is encountered that cannot be opened or read and <i>errfunc</i> is not a NULL pointer, glob() calls (*<i>errfunc</i>) with two arguments:</li> <li>1. The <i>epath</i> argument is a pointer to the path that failed.</li> <li>2. The <i>eerrno</i> argument is the value of <i>errno</i> from the failure, as set by the opendir(3C), readdir(3C) or stat(2) functions. (Other values may be used to report other errors not explicitly documented for those functions.)</li> </ul> |                                                                                                    |                                                                                                    |  |
|--------------------------------|----------------------------------------------------------------------------------------------------|----------------------------------------------------------------------------------------------------|----------------------------------------------------------------------------------------------------|--|
|                                |                                                                                                    |                                                                                                    |                                                                                                    |  |
|                                |                                                                                                    |                                                                                                    |                                                                                                    |  |
|                                | The following con<br>GLOB_ABORTED                                                                                                    | g constants are defined as error return values for glob():<br>TED The scan was stopped because GLOB_ERR was set<br>or ( *errfunc ) returned non-zero.                                                                                                    |                                                                                                    |  |
|                                | GLOB_NOMATCH                                                                                                    |                                                                                                    | The pattern does not match any existing path name, and GLOB_NOCHECK was not set in flags.                                                               |  |
|                                | GLOG_NOSPACE                                                                                                    |                                                                                                    | An attempt to allocate memory failed.                                                                                                    |  |
|                                | If ( <i>*errfunc</i> ) is called and returns non-zero, or if the GLOB_ERR flag is set in <i>flag</i> :<br>, glob() stops the scan and returns GLOB_ABORTED after setting <i>gl_pathc</i> and <i>gl_pathv</i> in <i>pglob</i> to reflect the paths already scanned. If GLOB_ERR is not set and either <i>errfunc</i> is a NULL pointer or ( <i>*errfunc</i> ) returns 0, the error is ignored.                                                                                                    |                                                                                                    |                                                                                                    |  |
| RETURN VALUES                  | The following va<br>0                                                                                                    | ng values are returned by glob():<br>Successful completion. The argument <i>pglob-&gt;</i> gl_pathc<br>returns the number of matched path names and the<br>argument <i>pglob-&gt;</i> gl_pathv contains a pointer to a<br>null-terminated list of matched and sorted path names.<br>However, if <i>pglob-&gt;</i> gl_pathc is 0, the content of <i>pglob-&gt;</i><br>gl_pathv is undefined. |                                                                                                    |  |
|                                | non-zero                                                                                                    | <glob.h></glob.h>                                                                                                    | as occurred. Non-zero constants are defined in<br>. The arguments <i>pglob-&gt;</i> gl_pathc and <i>pglob-&gt;</i><br>r are still set as defined above. |  |
|                                | The globfree(                                                                                                    | free() function returns no value.                                                                                                    |                                                                                                    |  |
| USAGE                          | path name expan<br>shell, and utilities<br>for applications t                                                                                                    | function is not provided for the purpose of enabling utilities to perform<br>name expansion on their arguments, as this operation is performed by the<br>, and utilities are explicitly not expected to redo this. Instead, it is provided<br>pplications that need to do path name expansion on strings obtained from<br>r sources, such as a pattern typed by a user or read from a file. |                                                                                                    |  |
|                                | If a utility needs to see if a path name matches a given pattern, it can use $\texttt{fnmatch}(3C)$ .                                                                                                    |                                                                                                    |                                                                                                    |  |

Last modified 29 Dec 1996

SunOS 5.8

Note that  $gl_pathc$  and  $gl_pathv$  have meaning even if glob() fails. This allows glob() to report partial results in the event of an error. However, if  $gl_pathc$  is 0,  $gl_pathv$  is unspecified even if glob() did not return an error.

The GLOB\_NOCHECK option could be used when an application wants to expand a path name if wildcards are specified, but wants to treat the pattern as just a string otherwise.

The new path names generated by a subsequent call with GLOB\_APPEND are not sorted together with the previous path names. This mirrors the way that the shell handles path name expansion when multiple expansions are done on a command line.

Applications that need tilde and parameter expansion should use the wordexp(3C) function.

**EXAMPLES** | EXAMPLE 1 Example of glob\_doofs function.

One use of the <code>GLOB\_DOOFFS</code> flag is by applications that build an argument list for use with the <code>execv()</code>, <code>execve()</code>, or <code>execvp()</code> functions (see <code>exec(2)</code>). Suppose, for example, that an application wants to do the equivalent of:

ls -l \*.c

but for some reason:

```
system("ls -l *.c")
```

is not acceptable. The application could obtain approximately the same result using the sequence:

```
globbuf.gl_offs = 2;
glob ("*.c", GLOB_DOOFFS, NULL, &globbuf);
globbuf.gl_pathv[0] = "ls";
globbuf.gl_pathv[1] = "-l";
execvp ("ls", &globbuf.gl_pathv[0]);
```

Using the same example:

ls -l \*.c \*.h

could be approximately simulated using GLOB\_APPEND as follows:

```
globbuf.gl_offs = 2;
glob ("*.c", GLOB_DOOFFS, NULL, &globbuf);
glob ("*.h", GLOB_DOOFFS|GLOB_APPEND, NULL, &globbuf);
...
```

SunOS 5.8

Last modified 29 Dec 1996

## ATTRIBUTES

See attributes(5) for descriptions of the following attributes:

| ATTRIBUTE TYPE | ATTRIBUTE VALUE |
|----------------|-----------------|
| MT-Level       | MT-Safe         |
|                |                 |

# SEE ALSO execv

execv(2), stat(2), fnmatch(3C), opendir(3C), readdir(3C), wordexp(3C)
, attributes(5)

Last modified 29 Dec 1996

SunOS 5.8

| NAME          | grantpt – grant access to the slave pseudo-terminal device                                                                                                    |                                      |  |
|---------------|----------------------------------------------------------------------------------------------------|--------------------------------------|--|
| SYNOPSIS      | <pre>#include <stdlib.h> int grantpt(int fildes);</stdlib.h></pre>                                                                                                    |                                      |  |
| DESCRIPTION   | The grantpt() function changes the mode and ownership of the slave<br>pseudo-terminal device associated with its master pseudo-terminal counter<br>part. <i>fildes</i> is the file descriptor returned from a successful open of the master<br>pseudo-terminal device. A <i>setuid</i> root program (see setuid(2)) is invoked to<br>change the permissions. The user ID of the slave is set to the real UID of the<br>calling process and the group ID is set to a reserved group. The permission<br>mode of the slave pseudo-terminal is set to readable and writable by the owner<br>and writable by the group. |                                      |  |
| RETURN VALUES | Upon successful completion, grantpt() returns 0. Otherwise, it returns $-1$ and sets errno to indicate the error.                                                                                                    |                                      |  |
| ERRORS        | The grantpt() function may fail if:EBADFThe fildes argument is not a valid open file descriptor.                                                                                                    |                                      |  |
|               | EINVAL The <i>fildes</i> argument is pseudo-terminal devi                                                                                                    | s not associated with a master ice.  |  |
|               | EACCES The corresponding sla<br>be accessed.                                                                                                    | ave pseudo-terminal device could not |  |
| USAGE         | The grantpt() function will fail if it is unable to successfully invoke the <i>setuid</i> root program. It may also fail if the application has installed a signal handler to catch SIGCHLD signals.                                                                                                    |                                      |  |
| ATTRIBUTES    | See attributes(5) for descriptions of t                                                                                                    | the following attributes:            |  |
|               | ATTRIBUTE TYPE                                                                                                    | ATTRIBUTE VALUE                      |  |
|               | MT-Level                                                                                                    | Safe                                 |  |
| SEE ALSO      | open(2), setuid(2), ptsname(3C), unl<br>STREAMS Programming Guide                                                                                                    | ockpt(3C), attributes(5)             |  |

SunOS 5.8

Last modified 29 Dec 1996

| NAME                 | hsearch, hcreate, hdestroy – manage hash search tables                                                                                                    |  |
|----------------------|----------------------------------------------------------------------------------------------------|--|
| SYNOPSIS             | <pre>#include <search.h> ENTRY *hsearch(ENTRY item, ACTION action);</search.h></pre>                                                                                                    |  |
|                      | <pre>int hcreate(size_t mekments);</pre>                                                                                                    |  |
|                      | void hdestroy(void);                                                                                                    |  |
| DESCRIPTION          | The hsearch() function is a hash-table search routine generalized from Knuth (6.4) Algorithm D. It returns a pointer into a hash table indicating the location at which an entry can be found. The comparison function used by hsearch() is strcmp() (see string(3C)). The <i>item</i> argument is a structure of type ENTRY (defined in the <search.h> header) containing two pointers: item.key points to the comparison key, and item.data points to any other data to be associated with that key. (Pointers to types other than void should be cast to pointer-to-void.) The <i>action</i> argument is a member of an enumeration type ACTION (defined in <search.h>) indicating the disposition of the entry if it cannot be found in the table. ENTER indicates that the item should be inserted in the table at an appropriate point. Given a duplicate of an existing item, the new item is not entered and hsearch() returns a pointer to the existing item. FIND indicates that no entry should be made. Unsuccessful resolution is indicated by the return of a null pointer.</search.h></search.h> |  |
|                      | The hcreate() function allocates sufficient space for the table, and must<br>be called before hsearch() is used. The <i>nel</i> argument is an estimate of the<br>maximum number of entries that the table will contain. This number may be<br>adjusted upward by the algorithm in order to obtain certain mathematically<br>favorable circumstances.                                                                                                    |  |
|                      | The ${\tt hdestroy}(\ )$ function destroys the search table, and may be followed by another call to ${\tt hcreate}(\ )$ .                                                                                                    |  |
| <b>RETURN VALUES</b> | The hsearch() function returns a null pointer if either the action is FIND and the item could not be found or the action is ENTER and the table is full.                                                                                                    |  |
|                      | The $\ensuremath{\mathtt{hcreate}}$ ( ) function returns 0 if it cannot allocate sufficient space for the table.                                                                                                    |  |
| USAGE                | The hsearch() and hcreate() functions use malloc(3C) to allocate space.                                                                                                    |  |
|                      | Only one hash search table may be active at any given time.                                                                                                    |  |
| EXAMPLES             | <b>EXAMPLE 1</b> Example to read in strings.                                                                                                    |  |
|                      | The following example will read in strings followed by two numbers and store<br>them in a hash table, discarding duplicates. It will then read in strings and find<br>the matching entry in the hash table and print it.                                                                                                    |  |
|                      |                                                                                                    |  |

Last modified 29 Dec 1996

SunOS 5.8

```
#include <stdio.h>
#include <search.h>
#include <string.h>
#include <stdlib.h>
struct info {
                               /* this is the info stored in table */
       int age, room;
                                      /* other than the key */
};
#define NUM_EMPL 5000
                                /* # of elements in search table */
main( )
{
                       /* space to store strings */
        char string_space[NUM_EMPL*20];
                       /* space to store employee info */
        struct info info_space[NUM_EMPL];
                       /* next avail space in string_space */
        char *str_ptr = string_space;
                        /* next avail space in info_space */
        struct info *info_ptr = info_space;
        ENTRY item, *found_item;
                       /* name to look for in table */
        char name_to_find[30];
        int i = 0;
                       /* create table */
        (void) hcreate(NUM_EMPL);
        while (scanf("%s%d%d", str_ptr, &info_ptr->age,
               &info_ptr->room) != EOF && i++ < NUM_EMPL) {
                      /* put info in structure, and structure in item */
                item.key = str_ptr;
                item.data = (void *)info_ptr;
                str_ptr += strlen(str_ptr) + 1;
                info_ptr++;
                       /* put item into table */
                (void) hsearch(item, ENTER);
        }
                        /* access table */
        item.key = name_to_find;
        while (scanf("%s", item.key) != EOF) {
            if ((found_item = hsearch(item, FIND)) != NULL) {
                        /* if item is in the table */
                (void)printf("found %s, age = %d, room = %d
۳,
                        found_item->key,
                        ((struct info *)found_item->data)->age,
                        ((struct info *)found_item->data)->room);
            } else {
               (void)printf("no such employee %s\
۳,
                        name_to_find)
            }
        }
        return 0;
}
```

SunOS 5.8

Last modified 29 Dec 1996

### ATTRIBUTES

See attributes(5) for descriptions of the following attributes:

| ATTRIBUTE TYPE | ATTRIBUTE VALUE |
|----------------|-----------------|
| MT-Level       | Safe            |

The Art of Computer Programming, Volume 3, Sorting and Searching by Donald E. Knuth, published by Addison-Wesley Publishing Company, 1973.

SunOS 5.8

| NAME        | iconv – code conversion function                                                                                                    |  |
|-------------|----------------------------------------------------------------------------------------------------|--|
| SYNOPSIS    | <pre>#include<iconv.h> size_t iconv(iconv_t cd, const char **inbuf, size_t *inbytesleft, char **outbuf, size_t *outbytesleft);</iconv.h></pre>                                                                                                    |  |
| DESCRIPTION | <ul> <li>The iconv() function converts the sequence of characters from one code set, in the array specified by <i>inbuf</i>, into a sequence of corresponding characters in another code set, in the array specified by <i>outbuf</i>. The code sets are those specified in the <i>iconv_open</i>() call that returned the conversion descriptor, <i>cd</i>. The <i>inbuf</i> argument points to a variable that points to the first character in the input buffer and <i>inbytesleft</i> indicates the number of bytes to the end of the buffer to be converted. The <i>outbuf</i> argument points to a variable that points to a variable that points to the first available byte in the output buffer and <i>outbytesleft</i> indicates the number of the available bytes to the end of the buffer.</li> <li>For state-dependent encodings, the conversion descriptor <i>cd</i> is placed into its initial shift state by a call for which <i>inbuf</i> is a null pointer, or for which <i>inbuf</i> is not a null pointer. When iconv() is called in this way, and if <i>outbuf</i> is not a null pointer or a pointer to a null pointer, the byte sequence to change the output buffer to its initial shift state. If the output buffer is not large enough to hold the entire reset sequence, iconv() will fail and set errno to E2BIG. Subsequent calls with <i>inbuf</i> as other than a null pointer or a pointer to a null pointer or a pointer to take place from the current state of the conversion descriptor.</li> </ul> |  |
|             |                                                                                                    |  |
|             | If a sequence of input bytes does not form a valid character in the specified code set, conversion stops after the previous successfully converted character. If the input buffer ends with an incomplete character or shift sequence, conversion stops after the previous successfully converted bytes. If the output buffer is not large enough to hold the entire converted input, conversion stops just prior to the input bytes that would cause the output buffer to overflow. The variable pointed to by <i>inbuf</i> is updated to point to the byte following the last byte successfully used in the conversion. The value pointed to by <i>inbytesleft</i> is decremented to reflect the number of bytes still not converted in the input buffer. The variable pointed to by <i>outbuf</i> is updated to point to the byte following the last byte of converted output data. The value pointed to by <i>outbytesleft</i> is decremented to reflect the number of bytes still available in the output buffer. For state-dependent encodings, the conversion descriptor is updated to reflect the shift state in effect at the end of the last successfully converted byte sequence. If iconv() encounters a character in the input buffer that is legal, but for which an identical character does not exist in the target code set, iconv() performs an implementation-defined conversion on this character.                                                                                                    |  |

SunOS 5.8

Last modified 14 Oct 1999

| The $iconv()$ function updates the variables pointed to by the arguments to reflect the extent of the conversion and returns the number of non-identical conversions performed. If the entire string in the input buffer is converted, the value pointed to by <i>inbytesleft</i> will be 0. If the input conversion is stopped due to any conditions mentioned above, the value pointed to by <i>inbytesleft</i> will be non-zero and errno is set to indicate the condition. If an error occurs $iconv()$ returns ( $size_t$ ) -1 and sets errno to indicate the error. |                                                                                                    |
|----------------------------------------------------------------------------------------------------|----------------------------------------------------------------------------------------------------|
| The iconv() function will fail if:         EILSEQ       Input conversion stopped due to an input byte that does belong to the input code set.                                                                                                    |                                                                                                    |
| E2BIG                                                                                                    | Input conversion stopped due to lack of space in the output buffer.                                                                                                    |
| EINVAL                                                                                                    | Input conversion stopped due to an incomplete character or shift sequence at the end of the input buffer.                                                                                                    |
| The iconv() fu                                                                                                    | unction may fail if:                                                                                                    |
| EBADF                                                                                                    | The cd argument is not a valid open conversion descriptor.                                                                                                    |
| CODE EXAMPLE 1                                                                                                    | Using the iconv() Functions                                                                                                    |
| The following ex                                                                                                    | cample uses the iconv() functions:                                                                                                    |
| <pre>#include <stdio.h> #include <errno.h> #include <string.h> #include <iconv.h> #include <iconv.h> #include <stdlib.h></stdlib.h></iconv.h></iconv.h></string.h></errno.h></stdio.h></pre>                                                                                                    |                                                                                                    |
| <pre>* descriptor<br/>* to change<br/>* This code :<br/>* won't fail<br/>*/<br/>#define INIT_:<br/>{<br/>fptr :<br/>ileft<br/>tptr :<br/>oleft<br/>(void<br/>}<br/>int</pre>                                                                                                    | <pre>dependent encodings, changes the state of the conversion<br/>to initial shift state. Also, outputs the byte sequence<br/>the state to initial state.<br/>is assuming the iconv call for initializing the state<br/>due to lack of space in the output buffer.<br/>SHIFT_STATE(cd, fptr, ileft, tptr, oleft) \<br/>= NULL; \<br/>= 0; \<br/>= 0; \<br/>= to; \<br/>= BUFSIZ; \<br/>) iconv(cd, &amp;fptr, &amp;ileft, &amp;tptr, &amp;oleft); \<br/>) fwrite(to, 1, BUFSIZ - oleft, stdout); \<br/>, char **argv)<br/>d;</pre>                                                 |
|                                                                                                    | <pre>reflect the extent<br/>conversions perf<br/>value pointed to<br/>to any condition<br/>non-zero and er<br/>returns (size_f<br/>The iconv() fu<br/>EILSEQ<br/>E2BIG<br/>EINVAL<br/>The iconv() fu<br/>EBADF<br/>CODE EXAMPLE 1<br/>The following ex<br/>#include <std<br>#include <std<br>#include <std<br>#include <std<br>/*<br/>* For state<br/>* descriptor<br/>* to change<br/>* This code<br/>* won't fail<br/>*/<br/>#define INIT_<br/>{<br/>fptr<br/>ileft<br/>tptr<br/>oleft<br/>(void<br/>}<br/>int<br/>main(int argc<br/>{</std<br></std<br></std<br></std<br></pre> |

Last modified 14 Oct 1999

SunOS 5.8

```
char
       from[BUFSIZ], to[BUFSIZ];
       *from_code, *to_code;
char
char *tptr;
const char *fptr;
size_t ileft, oleft, num, ret;
if (argc != 3) {
    (void) fprintf(stderr,
       "Usage: %s from_codeset to_codeset\\n", argv[0]);
    return (1);
}
from_code = argv[1];
to_code = argv[2];
cd = iconv_open((const char *)to_code, (const char *)from_code);
if (cd == (iconv_t)-1) {
    /*
    * iconv_open failed
    */
    (void) fprintf(stderr,
        "iconv_open(%s, %s) failed\\n", to_code, from_code);
    return (1);
}
ileft = 0;
while ((ileft +=
    (num = fread(from + ileft, 1, BUFSIZ - ileft, stdin))) > 0) {
    if (num == 0) {
        /*
        * Input buffer still contains incomplete character
         * or sequence. However, no more input character.
         */
        /*
         * Initializes the conversion descriptor and outputs
         * the sequence to change the state to initial state.
        */
        INIT_SHIFT_STATE(cd, fptr, ileft, tptr, oleft);
        (void) iconv_close(cd);
        (void) fprintf(stderr, "Conversion error\\n");
        return (1);
    }
    fptr = from;
    for (;;) {
       tptr = to;
        oleft = BUFSIZ;
        ret = iconv(cd, &fptr, &ileft, &tptr, &oleft);
        if (ret != (size_t)-1) {
            1
             * iconv succeeded
```

SunOS 5.8

Last modified 14 Oct 1999

```
*/
    /*
     * Outputs converted characters
    */
    (void) fwrite(to, 1, BUFSIZ - oleft, stdout);
   break;
}
/*
* iconv failed
 */
if (errno == EINVAL) {
   * Incomplete character or shift sequence
    */
    /* * Outputs converted characters
    (void) fwrite(to, 1, BUFSIZ - oleft, stdout);
    /*
    * Copies remaining characters in input buffer
     * to the top of the input buffer.
     */
    (void) memmove(from, fptr, ileft);
    /*
    '* Tries to fill input buffer from stdin
*/
   break;
} else if (errno == E2BIG) {
   /*
* Lack of space in output buffer
    /*
    * Outputs converted characters
     */
    (void) fwrite(to, 1, BUFSIZ - oleft, stdout);
    /*
    * Tries to convert remaining characters in
     * input buffer with emptied output buffer
     */
    continue;
} else if (errno == EILSEQ) {
    /*
    * Illegal character or shift sequence
     */
    /*
    * Outputs converted characters
     */
    (void) fwrite(to, 1, BUFSIZ - oleft, stdout);
    /*
     * Initializes the conversion descriptor and
```

Last modified 14 Oct 1999

SunOS 5.8

|            | <pre>* initial state.<br/>*/<br/>INIT_SHIFT_STATE(cd<br/>(void) iconv_close(<br/>(void) fprintf(stde<br/>"Illegal character<br/>return (1);<br/>} else if (errno == EBA<br/>/*<br/>* Invalid conversi<br/>* Actually, this s<br/>*/<br/>(void) fprintf(stde<br/>return (1);<br/>} else {<br/>/*<br/>* This errno is no<br/>*/</pre> | <pre>err,<br/>f or sequence\\n");<br/>DF) {<br/>on descriptor.<br/>thouldn't happen here.<br/>err, "Conversion error\\n");<br/>et defined<br/>err, "iconv error\\n");<br/>escriptor and outputs<br/>etate to initial state.</pre> |  |
|------------|----------------------------------------------------------------------------------------------------|----------------------------------------------------------------------------------------------------|--|
|            | <pre>(void) iconv_close(cd);<br/>return (0);<br/>}</pre>                                                                                                    |                                                                                                    |  |
| FILES      | /usr/lib/iconv/sparcv9/*.so<br>/usr/lib/iconv/geniconvtbl/bin                                                                                                    | a <b>rguvædršiens/binde</b> ty tables                                                                                                    |  |
| ATTRIBUTES | See attributes(5) for descriptions of the following attributes:                                                                                                    |                                                                                                    |  |
|            | ATTRIBUTE TYPE MT-Level                                                                                                    | ATTRIBUTE VALUE MT-Safe                                                                                                    |  |
| SEE ALSO   | <pre>geniconvtbl(1), iconv(1), iconv_cl geniconvtbl(4), attributes(5), ico</pre>                                                                                                    | ose(3C), iconv_open(3C),                                                                                                    |  |
| 288        | SunOS 5.8                                                                                                    | Last modified 14 Oct 1999                                                                                                    |  |

| NAME          | iconv_close - code conversion deallocation function                                                                                              |                            |  |
|---------------|----------------------------------------------------------------------------------------------------|----------------------------|--|
| SYNOPSIS      | <pre>#include <iconv.h></iconv.h></pre>                                                                                                    |                            |  |
|               | int iconv_close(iconv_t cd);                                                                                                    |                            |  |
| DESCRIPTION   | The iconv_close() function deallocates the conversion descriptor cd and all other associated resources allocated by the iconv_open(3C) function. |                            |  |
|               | If a file descriptor is used to implement the type iconv_t, that file descriptor will be closed.                                                 |                            |  |
|               | For examples using the iconv_close(                                                                                                    | ) function, see iconv(3C). |  |
| RETURN VALUES | Upon successful completion, iconv_close() returns 0; otherwise, it returns -1 and sets errno to indicate the error.                              |                            |  |
| ERRORS        | The iconv_close() function may fail if:EBADFThe conversion descriptor is invalid.                                                                |                            |  |
| ATTRIBUTES    | See attributes(5) for descriptions of the following attributes:                                                                                  |                            |  |
|               | ATTRIBUTE TYPE                                                                                                    | ATTRIBUTE VALUE            |  |
|               | MT-Level                                                                                                    | MT-Safe                    |  |
| SEE ALSO      | iconv(3C), iconv_open(3C), attribu                                                                                                    | ates(5)                    |  |

Last modified 13 Apr 1998

SunOS 5.8

| NAME          | iconv_open – code conversion allocation function                                                                                                    |                           |                                         |
|---------------|----------------------------------------------------------------------------------------------------|---------------------------|-----------------------------------------|
| SYNOPSIS      | <pre>#include <iconv.h></iconv.h></pre>                                                                                                    |                           |                                         |
|               | <pre>iconv_t iconv_open(const char *tocode, const char *fromcode);</pre>                                                                                                    |                           |                                         |
| DESCRIPTION   | The iconv_open() function returns a conversion descriptor that describes a conversion from the codeset specified by the string pointed to by the <i>fromcode</i> argument to the codeset specified by the string pointed to by the <i>tocode</i> argument. For state-dependent encodings, the conversion descriptor will be in a codeset-dependent initial shift state, ready for immediate use with the iconv(3C) function. |                           |                                         |
|               | Settings of <i>fromco</i><br>implementation-                                                                                                    |                           | permitted combinations are              |
|               | A conversion des                                                                                                    | scriptor remains valid ir | a process until that process closes it. |
|               | For examples usi                                                                                                    | ng the iconv_open()       | function, see iconv(3C).                |
| RETURN VALUES | Upon successful completion <pre>iconv_open()</pre> returns a conversion descriptor<br>for use on subsequent calls to <pre>iconv()</pre> . Otherwise, <pre>iconv_open()</pre> returns<br>(iconv_t) -1 and sets <pre>errno</pre> to indicate the error.                                                                                                    |                           |                                         |
| ERRORS        | The iconv_open function may fail if:         EMFILE       {OPEN_MAX} files descriptors are currently open in the calling process.                                                                                                    |                           |                                         |
|               | ENFILE Too many files are currently open in the system.                                                                                                    |                           |                                         |
|               | ENOMEM Insufficient storage space is available.                                                                                                    |                           |                                         |
|               | EINVAL The conversion specified by <i>fromcode</i> and <i>tocode</i> is not supported by the implementation.                                                                                                    |                           |                                         |
| ATTRIBUTES    | See attributes                                                                                                    | s (5) for descriptions of | the following attributes:               |
|               | ATTR                                                                                                    | IBUTE TYPE                | ATTRIBUTE VALUE                         |
|               | MT-Level                                                                                                    |                           | MT-Safe                                 |
| SEE ALSO      | <pre>iconv(3C), iconv_close(3C), malloc(3C), attributes(5)</pre>                                                                                                    |                           |                                         |
| NOTES         | $iconv_open()$ uses malloc(3C) to allocate space for internal buffer areas.<br>$iconv_open()$ may fail if there is insufficient storage space to accommodate these buffers.                                                                                                    |                           |                                         |
|               | Portable applications must assume that conversion descriptors are not valid after a call to one of the $exec$ functions.                                                                                                    |                           |                                         |
| 000           |                                                                                                    |                           | Test 10 140 A 4000                      |

290

SunOS 5.8

Last modified 13 Apr 1998

| NAME        | index, rindex – string operations                                                                                                    |  |  |
|-------------|----------------------------------------------------------------------------------------------------|--|--|
| SYNOPSIS    | <pre>#include <strings.h> char *index(const char *s, int c);</strings.h></pre>                                                                                                    |  |  |
|             | char *rindex(const char *s, int c);                                                                                                    |  |  |
| DESCRIPTION | The index() and rindex() functions operate on null-terminated strings.                                                                                                    |  |  |
|             | The $index()$ function returns a pointer to the first occurrence of character $c$ in string $s$ .                                                                                                    |  |  |
|             | The $rindex()$ function returns a pointer to the last occurrence of character $c$ in string $s$ .                                                                                                    |  |  |
|             | Both $index()$ and $rindex()$ return a null pointer if $c$ does not occur in the string. The null character terminating a string is considered to be part of the string.                                                                                                    |  |  |
| USAGE       | On most modern computer systems, you can <i>not</i> use a null pointer to indicate a null string. A null pointer is an error and results in an abort of the program. If you wish to indicate a null string, you must use a pointer that points to an explicit null string. On some machines and with some implementations of the C programming language, a null pointer, if dereferenced, would yield a null string. Though often used, this practice is not always portable. Programmers using a null pointer to represent an empty string should be aware of this portability issue. Even on machines where dereferencing a null pointer does not cause an abort of the program, it does not necessarily yield a null string. |  |  |
| SEE ALSO    | bstring(3C), $malloc(3C)$ , $string(3C)$                                                                                                    |  |  |
|             |                                                                                                    |  |  |

Last modified 3 Mar 1996

SunOS 5.8

| NAME                 | initgroups – initialize the supplementary                                                                                                    | y group access list    |
|----------------------|----------------------------------------------------------------------------------------------------|------------------------|
| SYNOPSIS             | <pre>#include <grp.h> #include <sys types.h=""> int initgroups(const char *name, gid_t basegid);</sys></grp.h></pre>                                                                                                    |                        |
| DESCRIPTION          | The initgroups() function reads the group database to get the group<br>membership for the user specified by <i>name</i> , and initializes the supplementary<br>group access list of the calling process (see getgrnam(3C) and getgroups(2)).<br>The <i>basegid</i> group ID is also included in the supplementary group access list.<br>This is typically the real group ID from the user database. |                        |
|                      | While scanning the group database, if th<br>basegid entry, exceeds NGROUPS_MAX, su                                                                                                    |                        |
| <b>RETURN VALUES</b> | Upon successful completion, 0 is returned. Otherwise, -1 is returned and errno is set to indicate the error.                                                                                                    |                        |
| ERRORS               | The initgroups() function will fail and not change the supplementary group access list if:<br>EPERM The effective user ID is not super-user.                                                                                                    |                        |
| ATTRIBUTES           | See attributes(5) for descriptions of the following attributes:                                                                                                    |                        |
|                      |                                                                                                    | ç                      |
|                      | ATTRIBUTE TYPE                                                                                                    | ATTRIBUTE VALUE        |
|                      | ATTRIBUTE TYPE<br>MT-Level                                                                                                    |                        |
| SEE ALSO             | -                                                                                                    | ATTRIBUTE VALUE Unsafe |
| SEE ALSO             | MT-Level                                                                                                    | ATTRIBUTE VALUE Unsafe |
| SEE ALSO             | MT-Level                                                                                                    | ATTRIBUTE VALUE Unsafe |
| SEE ALSO             | MT-Level                                                                                                    | ATTRIBUTE VALUE Unsafe |
| SEE ALSO             | MT-Level                                                                                                    | ATTRIBUTE VALUE Unsafe |
| SEE ALSO             | MT-Level                                                                                                    | ATTRIBUTE VALUE Unsafe |

| NAME        | insque, remque – insert/remove element from a queue                                                                                                    |                 |  |
|-------------|----------------------------------------------------------------------------------------------------|-----------------|--|
| SYNOPSIS    | include <search.h><br/>void <b>insque</b>(struct qelem *<i>elem,</i> struct qelem *<i>pred</i>);</search.h>                                                                         |                 |  |
|             | <pre>void remque(struct qelem *elem);</pre>                                                                                                    |                 |  |
| DESCRIPTION | The insque() and remque() functions manipulate queues built from doubly linked lists. Each element in the queue must be in the following form:                                      |                 |  |
|             | <pre>struct gelem {     struct gelem *q_forw;     struct gelem *q_back;     char q_data[]; }; The insque() function inserts elem in a remque() function removes an entry end </pre> | · · ·           |  |
| ATTRIBUTES  | See attributes(5) for descriptions of the following attributes:                                                                                                    |                 |  |
|             | ATTRIBUTE TYPE                                                                                                    | ATTRIBUTE VALUE |  |
|             | MT-Level                                                                                                    | Unsafe          |  |
| SEE ALSO    | attributes(5)                                                                                                    |                 |  |

| NAME          | isaexec – invoke isa-specific executable                                                                                                    |  |
|---------------|----------------------------------------------------------------------------------------------------|--|
| SYNOPSIS      | <pre>#include <unistd.h> int isaexec(const char *path, char *const argv[], char *const envp[]);</unistd.h></pre>                                                                                                    |  |
| DESCRIPTION   | The $isaexec()$ function takes the path specified as <i>path</i> and breaks it into directory and file name components. It enquires from the running system the list of supported instruction set architectures; see $isalist(5)$ . The function traverses the list for an executable file in named subdirectories of the original directory. When such a file is located, $execve()$ is invoked with $argv[$ ] and $envp[$ ]. See $exec(2)$ . |  |
| RETURN VALUES | If no file is located, $\verb"isaexec()$ returns <code>ENOENT</code> . Other return values are the same as for <code>execve()</code> .                                                                                                    |  |
| EXAMPLES      | EXAMPLE 1 Example of isaexec() function.                                                                                                    |  |
|               | On a system whose isalist is                                                                                                    |  |
|               | sparcv7 sparc                                                                                                    |  |
|               | the program                                                                                                    |  |
|               | int                                                                                                    |  |
|               | <pre>main(int argc, char *argv[], char *envp[]) {</pre>                                                                                                    |  |
|               | return (isaexec("/bin/thing", argv, envp)); }                                                                                                    |  |
|               | will look first for an executable file named /bin/sparcv7/thing, then for an executable file named bin/sparc/thing. It will invoke execve() on the first executable file it finds named thing.                                                                                                    |  |
|               | On that same system, a program called /u/bin/tofu can cause either /u/bin/sparcv7/tofu or /u/bin/sparc/tofu to be invoked using the following code:                                                                                                    |  |
|               | int<br>main(int argc, char *argv[], char *envp[])<br>(                                                                                                    |  |
|               | <pre>{     return (isaexec(getexecname(), argv, envp)); }</pre>                                                                                                    |  |
| ATTRIBUTES    | See attributes(5) for descriptions of the following attributes:                                                                                                    |  |
|               |                                                                                                    |  |
|               |                                                                                                    |  |
|               |                                                                                                    |  |
|               |                                                                                                    |  |

294

SunOS 5.8

Last modified 20 Mar 1998

| ATTRIBUTE TYPE      | ATTRIBUTE VALUE |
|---------------------|-----------------|
| MT-Level            | Safe            |
| Interface Stability | Stable          |

**SEE ALSO** exec(2), getexecname(3C), attributes(5), isalist(5)

Last modified 20 Mar 1998

SunOS 5.8

| NAME          | isastream – test a file descriptor                                                                                                    |                           |  |
|---------------|----------------------------------------------------------------------------------------------------|---------------------------|--|
| SYNOPSIS      | <pre>#include <stropts.h> int isastream(int fildes);</stropts.h></pre>                                                                                                    |                           |  |
| DESCRIPTION   | The isastream() function determines<br>STREAMS file. The <i>fildes</i> argument refer                                                                                                   |                           |  |
| RETURN VALUES | Upon successful completion, $isastream()$ returns 1 if <i>fildes</i> represents a STREAMS file, and 0 if it does not. Otherwise, $-1$ is return and errno is set to indicate the error. |                           |  |
| ERRORS        | The isastream() function will fail if:EBADFThe fildes argument is not a valid file descriptor.                                                                                          |                           |  |
| ATTRIBUTES    | See attributes(5) for descriptions of t                                                                                                    | the following attributes: |  |
|               | ATTRIBUTE TYPE                                                                                                    | ATTRIBUTE VALUE           |  |
|               | MT-Level                                                                                                    | MT-Safe                   |  |
| SEE ALSO      | attributes(5), streamio(7I)<br>STREAMS Programming Guide                                                                                                    |                           |  |
|               |                                                                                                    |                           |  |
|               |                                                                                                    |                           |  |

| NAME          | isatty – test for a terminal device                                                                                                    |                 |  |
|---------------|----------------------------------------------------------------------------------------------------|-----------------|--|
| SYNOPSIS      | <pre>#include <unistd.h> int isatty(int fildes);</unistd.h></pre>                                                                                                    |                 |  |
| DESCRIPTION   | The $isatty()$ function tests whether <i>fildes</i> , an open file descriptor, is associated with a terminal device.                                                                                             |                 |  |
| RETURN VALUES | The isatty() function returns 1 if <i>fildes</i> is associated with a terminal; otherwise it returns 0 and may set errno to indicate the error.                                                                  |                 |  |
| ERRORS        | The isatty() function may fail if:EBADFThe fildes argument is not a valid open file descriptor.                                                                                                    |                 |  |
|               | ENOTTY The <i>fildes</i> argument is not associated with a terminal.                                                                                                    |                 |  |
| USAGE         | The isatty() function does not necessarily indicate that a human being is available for interaction via <i>fildes</i> . It is quite possible that non-terminal devices are connected to the communications line. |                 |  |
| ATTRIBUTES    | See attributes(5) for descriptions of the following attributes:                                                                                                    |                 |  |
|               | ATTRIBUTE TYPE                                                                                                    | ATTRIBUTE VALUE |  |
|               | MT-Level                                                                                                    | MT-Safe         |  |
| SEE ALSO      | ttyname(3C), attributes(5)                                                                                                    |                 |  |

Last modified 29 Dec 1996

SunOS 5.8

| NAME          | isnan, isnand, isnanf, finite, fpclass, unordered – determine type of floating-point<br>number                                                                    |                                       |                                       |
|---------------|----------------------------------------------------------------------------------------------------|---------------------------------------|---------------------------------------|
| SYNOPSIS      | <pre>#include <ieeefp.h> int isnand(double dsrc);</ieeefp.h></pre>                                                                                                |                                       |                                       |
|               | int isnanf(float fsrc);                                                                                                    |                                       |                                       |
|               | int finite(double                                                                                                    | e dsrc);                              |                                       |
|               | fpclass_t fpclass                                                                                                    | (double dsrc);                        |                                       |
|               | int <b>unordered</b> (do                                                                                                    | uble dsrc1, double dsrc2);            |                                       |
|               | #include <math.h><br/>int isnan(double</math.h>                                                                                                    |                                       |                                       |
| DESCRIPTION   | The isnan() fu                                                                                                    | nction is identical to the isnand()   | function.                             |
|               | The isnanf() f<br>header.                                                                                                    | unction is implemented as a macro i   | ncluded in the <ieeefp.h></ieeefp.h>  |
|               | The fpclass()<br>belongs:                                                                                                    | function returns one of the following | ng classes to which dsrc              |
|               | FP_SNAN                                                                                                    | signaling NaN                         |                                       |
|               | FP_QNAN                                                                                                    | quiet NaN                             |                                       |
|               | FP_NINF                                                                                                    | negative infinity                     |                                       |
|               | FP_PINF                                                                                                    | positive infinity                     |                                       |
|               | FP_NDENORM                                                                                                    | negative denormalized non-zero        |                                       |
|               | FP_PDENORM                                                                                                    | positive denormalized non-zero        |                                       |
|               | FP_NZERO                                                                                                    | negative zero                         |                                       |
|               | FP_PZERO                                                                                                    | positive zero                         |                                       |
|               | FP_NNORM                                                                                                    | negative normalized non-zero          |                                       |
|               | FP_PNORM                                                                                                    | positive normalized non-zero          |                                       |
|               | None of these ro                                                                                                    | utines generates an exception, even   | for signaling NaNs.                   |
| RETURN VALUES | The isnan(), isnand(), and isnanf() function return TRUE (1) if the argument <i>dsrc</i> or <i>fsrc</i> is a NaN; otherwise they return FALSE (0).                |                                       |                                       |
|               | The finite() function returns TRUE (1) if the argument <i>dsrc</i> is neither infinity nor NaN; otherwise it returns FALSE (0).                                   |                                       | ument <i>dsrc</i> is neither infinity |
|               | The unordered ( ) function returns ${\tt TRUE}$ (1 ) if one of its two arguments is unordered with respect to the other argument. This is equivalent to reporting |                                       |                                       |
| 200           | Server                                                                                                    |                                       |                                       |

298

SunOS 5.8

whether either argument is NaN. If neither argument is NaN,  ${\tt FALSE}$  (0 ) is returned.

## ATTRIBUTES

See attributes(5) for descriptions of the following attributes:

| ATTRIBUTE TYPE | ATTRIBUTE VALUE |
|----------------|-----------------|
| MT-Level       | MT-Safe         |

**SEE ALSO** fpgetround(3C), attributes(5)

Last modified 29 Dec 1996

SunOS 5.8

| NAME        | iswalpha, iswupper, iswlower, iswdigit, iswxdigit, iswalnum, iswspace,<br>iswpunct, iswprint, iswcntrl, iswascii, iswgraph, isphonogram, isideogram,<br>isenglish, isnumber, isspecial – wide-character code classification functions                                                                                                    |                                                                                                    |
|-------------|----------------------------------------------------------------------------------------------------|----------------------------------------------------------------------------------------------------|
| SYNOPSIS    | <pre>#include <wchar.h> int iswalpha(wint_t WC);</wchar.h></pre>                                                                                                    |                                                                                                    |
| DESCRIPTION | These functions test whether <i>wc</i> is a wide-character code representing a character<br>of a particular class defined in the LC_CTYPE category of the current locale.In all cases, <i>wc</i> is a wint_t, the value of which must be a wide-character code<br>corresponding to a valid character in the current locale or must equal the value of<br>the macro WEOF. If the argument has any other values, the behavior is undefined.<br>iswalpha(<br><i>wc</i><br>tests whether <i>wc</i> is a wide-character code<br> |                                                                                                    |
|             |                                                                                                    |                                                                                                    |
|             | iswupper(<br><i>WC</i><br>)                                                                                                    | Tests whether <i>wc</i> is a wide-character code representing a character of class "upper" in the program's current locale.            |
|             | iswlower(<br><i>WC</i><br>)                                                                                                    | Tests whether <i>wc</i> is a wide-character code representing a character of class "lower" in the program's current locale.            |
|             | iswdigit(<br><i>WC</i><br>)                                                                                                    | Tests whether <i>wc</i> is a wide-character code representing a character of class "digit" in the program's current locale.            |
|             | iswxdigit(<br><i>WC</i><br>)                                                                                                    | Tests whether <i>wc</i> is a wide-character code representing a character of class "xdigit" in the program's current locale.           |
|             | iswalnum(<br><i>WC</i><br>)                                                                                                    | Tests whether <i>wc</i> is a wide-character code representing a character of class "alpha" or "digit" in the program's current locale. |
|             | iswspace(<br><i>WC</i><br>)                                                                                                    | Tests whether <i>wc</i> is a wide-character code representing a character of class "space" in the program's current locale.            |
|             | iswpunct(<br><i>WC</i><br>)                                                                                                    | Tests whether <i>wc</i> is a wide-character code representing a character of class "punct" in the program's current locale.            |
|             | iswprint(<br><i>WC</i><br>)                                                                                                    | Tests whether <i>wc</i> is a wide-character code representing a character of class "print" in the program's current locale.            |
|             |                                                                                                    |                                                                                                    |

| iswgraph(<br><i>WC</i><br>)    | Tests whether <i>wc</i> is a wide-character code representing a character of class "graph" in the program's current locale.  |
|--------------------------------|----------------------------------------------------------------------------------------------------|
| iswcntrl(<br>WC<br>)           | Tests whether <i>wc</i> is a wide-character code representing a character of class "cntrl" in the program's current locale.  |
| iswascii(<br><i>WC</i><br>)    | Tests whether <i>wc</i> is a wide-character code representing an ASCII character.                                            |
| isphonogram(<br><i>WC</i><br>) | Tests whether <i>wc</i> is a wide-character code representing a phonetic language character, excluding ASCII characters.     |
| isideogram(<br><i>WC</i><br>)  | Tests whether <i>wc</i> is a wide-character code representing an ideographic language character, excluding ASCII characters. |
| isenglish(<br><i>WC</i><br>)   | Tests whether <i>wc</i> is a wide-character code representing an English language character, excluding ASCII characters.     |
| isnumber(<br><i>WC</i><br>)    | Tests whether <i>wc</i> is a wide-character code representing digit [0-9], excluding ASCII characters.                       |
| isspecial(<br><i>wc</i><br>)   | Tests whether <i>wc</i> is a wide-character code representing a special language character, excluding ASCII characters.      |
|                                |                                                                                                    |

## ATTRIBUTES

See attributes(5) for descriptions of the following attributes:

| ATTRIBUTE TYPE | ATTRIBUTE VALUE         |
|----------------|-------------------------|
| MT-Level       | MT-Safe with exceptions |
| CSI            | Enabled                 |

**SEE ALSO** localedef(1), setlocale(3C), stdio(3C), ascii(5), attributes(5)

Last modified 20 Dec 1996

SunOS 5.8

| NAME<br>SYNOPSIS     | <pre>iswctype - test character for specified class #include <wchar.h> int iswctype(wint_t wc, wctype_t charclass);</wchar.h></pre>                                                                                                    |  |
|----------------------|----------------------------------------------------------------------------------------------------|--|
| DESCRIPTION          | The <code>iswctype()</code> function determines whether the wide-character code <i>wc</i> has the character class <i>charclass</i> , returning TRUE or FALSE. The <code>iswctype()</code> function is defined on WEOF and wide-character codes corresponding to the valid character encodings in the current locale. If the <i>wc</i> argument is not in the domain of the function, the result is undefined. If the value of <i>charclass</i> is invalid (that is, not obtained by a call to <code>wctype(3C)</code> or <i>charclass</i> is invalidated by a subsequent call to <code>setlocale(3C)</code> that has affected category <code>LC_CTYPE</code> ), the result is indeterminate. |  |
| <b>RETURN VALUES</b> | The iswctype() function returns 0 for FALSE and non-zero for TRUE.                                                                                                    |  |

USAGE

There are twelve strings that are reserved for the standard character classes:

| "alnum" | "alpha" | "blank"  |  |
|---------|---------|----------|--|
| "cntrl" | "digit" | "graph"  |  |
| "lower" | "print" | "punct"  |  |
| "space" | "upper" | "xdigit" |  |

In the table below, the functions in the left column are equivalent to the functions in the right column.

| iswalnum(WC)           | <pre>iswctype(WC, wctype("alnum"))</pre>   |
|------------------------|--------------------------------------------|
| iswalpha( <i>wc</i> )  | <pre>iswctype(WC, wctype("alpha"))</pre>   |
| iswcntrl( <i>wc</i> )  | <pre>iswctype(WC, wctype("cntrl"))</pre>   |
| iswdigit( <i>WC</i> )  | <pre>iswctype(WC, wctype("digit"))</pre>   |
| iswgraph( <i>wc</i> )  | <pre>iswctype(WC, wctype("graph"))</pre>   |
| iswlower( <i>WC</i> )  | <pre>iswctype(WC, wctype("lower"))</pre>   |
| iswprint( <i>WC</i> )  | <pre>iswctype(WC, wctype("print"))</pre>   |
| iswpunct( <i>wc</i> )  | <pre>iswctype( WC, wctype("punct") )</pre> |
| iswspace(WC)           | <pre>iswctype(WC, wctype("space"))</pre>   |
| iswupper( <i>WC</i> )  | <pre>iswctype(WC, wctype("upper"))</pre>   |
| iswxdigit( <i>WC</i> ) | <pre>iswctype(WC, wctype("xdigit"))</pre>  |

The call

SunOS 5.8

|            | <pre>iswctype(WC, wctype("blank"))</pre>                                   |                         |  |
|------------|----------------------------------------------------------------------------|-------------------------|--|
|            | nction.                                                                    |                         |  |
| ATTRIBUTES | <b>TES</b> See attributes(5) for descriptions of the following attributes: |                         |  |
|            | ATTRIBUTE TYPE                                                             | ATTRIBUTE VALUE         |  |
|            | MT-Level                                                                   | MT-Safe with exceptions |  |
|            | CSI                                                                        | Enabled                 |  |
|            |                                                                            |                         |  |

SEE ALSO iswalpha(3C), setlocale(3C), wctype(3C), attributes(5), environ(5)

Last modified 20 Dec 1996

SunOS 5.8

| NAME          | killpg – send signal to a process group                                                                                                    |                                                                                                    |  |
|---------------|----------------------------------------------------------------------------------------------------|----------------------------------------------------------------------------------------------------|--|
| SYNOPSIS      | <pre>#include <signal.h> int killpg(pid_t pgrp, int sig);</signal.h></pre>                                                                                                    |                                                                                                    |  |
| DESCRIPTION   |                                                                                                    | function sends the signal <i>sig</i> to the process group <i>pgrp</i> . See ) for a list of signals.                                                                                                   |  |
|               | The real or effective user ID of the sending process must match the real or saved set-user ID of the receiving process, unless the effective user ID of the sending process is the privileged user. A single exception is the signal SIGCONT, which may always be sent to any descendant of the current process. |                                                                                                    |  |
| RETURN VALUES | Upon successful completion, 0 is returned. Otherwise, -1 is returned and errno is set to indicate the error.                                                                                                    |                                                                                                    |  |
| ERRORS        | The killpg() function will fail and no signal will be sent if:EINVALThe sig argument is not a valid signal number.                                                                                                    |                                                                                                    |  |
|               | EPERM                                                                                                    | The effective user ID of the sending process is not privileged<br>user, and neither its real nor effective user ID matches<br>the real or saved set-user ID of one or more of the target<br>processes. |  |
|               | ESRCH                                                                                                    | No processes were found in the specified process group.                                                                                                    |  |
| SEE ALSO      | kill(2), setpgr                                                                                                    | rp(2), sigaction(2), signal(3HEAD)                                                                                                    |  |
|               |                                                                                                    |                                                                                                    |  |
|               |                                                                                                    |                                                                                                    |  |
|               |                                                                                                    |                                                                                                    |  |
|               |                                                                                                    |                                                                                                    |  |
|               |                                                                                                    |                                                                                                    |  |

Last modified 12 Feb 1993

| NAME          | lckpwdf, ulckpwdf – manipu                                                                                                    | ılate shadov | v password database lock file                                                           |
|---------------|----------------------------------------------------------------------------------------------------|--------------|-----------------------------------------------------------------------------------------|
| SYNOPSIS      | <pre>#include <shadow.h> int lckpwdf(void);</shadow.h></pre>                                                                                                    |              |                                                                                         |
|               | int ulckpwdf(void);                                                                                                    |              |                                                                                         |
| DESCRIPTION   | The <code>lckpwdf()</code> and <code>ulckpwdf()</code> functions enable modification access to the password databases through the lock file. A process first uses <code>lckpwdf()</code> to lock the lock file, thereby gaining exclusive rights to modify the <code>/etc/passwd</code> or <code>/etc/shadow</code> password database. See <code>passwd(4)</code> and <code>shadow(4)</code> . Upon completing modifications, a process should release the lock on the lock file using <code>ulckpwdf()</code> . This mechanism prevents simultaneous modification of the password databases. The lock file, <code>/etc/.pwd.lock</code> , is used to coordinate modification access to the password databases <code>/etc/passwd</code> and <code>/etc/shadow</code> . |              |                                                                                         |
| RETURN VALUES |                                                                                                    |              | e file within 15 seconds, it returns 0 . If<br>lock is already locked), it returns -1 . |
|               | If ulckpwdf() is successful in unlocking the file /etc/.pwd.lock, it returns<br>0. If unsuccessful (for example, /etc/.pwd.lock is already unlocked),<br>it returns -1.                                                                                                    |              |                                                                                         |
| USAGE         | These routines are for internal use only; compatibility is not guaranteed.                                                                                                    |              |                                                                                         |
| FILES         | /etc/passwd                                                                                                    | password     | database                                                                                |
|               | /etc/shadow                                                                                                    | shadow pa    | assword database                                                                        |
|               | /etc/.pwd.lock                                                                                                    | lock file    |                                                                                         |
| ATTRIBUTES    | See attributes(5) for descriptions of the following attributes:                                                                                                    |              |                                                                                         |
|               | ATTRIBUTE TYPE                                                                                                    | I            | ATTRIBUTE VALUE                                                                         |
|               | MT-Level                                                                                                    |              | MT-Safe                                                                                 |
| SEE ALSO      | getpwnam(3C),getspnam(                                                                                                    | 3C),passw    | d(4),shadow(4),attributes(5)                                                            |

Last modified 29 Dec 1996

SunOS 5.8

| Idexp – load exponent of a floating point number                                                                                                    |                                                                                                    |  |
|----------------------------------------------------------------------------------------------------|----------------------------------------------------------------------------------------------------|--|
| <pre>#include <math.h> double ldexp(double x, int exp);</math.h></pre>                                                                                                    |                                                                                                    |  |
| The $ldexp()$ function computes the qu                                                                                                    | antity $x^* 2^{\exp}$ .                                                                                                    |  |
| Upon successful completion, ldexp() r<br>x multiplied by 2 raised to the power ex                                                                                                    |                                                                                                    |  |
| If the value of $x$ is NaN, NaN is returned                                                                                                    | d.                                                                                                    |  |
| If $ldexp()$ would cause overflow, $\pm HUGE_VAL$ is returned (according to the sign of $x$ ), and errno is set to ERANGE.                                                            |                                                                                                    |  |
| If ldexp() would cause underflow to (<br>set to ERANGE.                                                                                                    | 0.0, 0 is returned and errno may be                                                                                                    |  |
| The ldexp() function will fail if:<br>ERANGE The value to be return                                                                                                    | ned would have caused overflow.                                                                                                    |  |
| The ldexp() function may fail if:ERANGEThe value to be returned would have caused underflow.                                                                                          |                                                                                                    |  |
| An application wishing to check for error situations should set errno to 0 before calling ldexp(). If errno is non-zero on return, or the return value is NaN, an error has occurred. |                                                                                                    |  |
| See attributes(5) for descriptions of the following attributes:                                                                                                    |                                                                                                    |  |
| ATTRIBUTE TYPE ATTRIBUTE VALUE                                                                                                    |                                                                                                    |  |
| MT-Level                                                                                                    | MT-Safe                                                                                                    |  |
| frexp(3C), isnan(3M), attributes(5                                                                                                    | )                                                                                                    |  |
|                                                                                                    | <pre>double ldexp(double x, int exp); The ldexp() function computes the qu Upon successful completion, ldexp() for x multiplied by 2 raised to the power exp If the value of x is NaN, NaN is returned If ldexp() would cause overflow, ±HUG sign of x), and errno is set to ERANGE. If ldexp() would cause underflow to 0 set to ERANGE. The ldexp() function will fail if: ERANGE The value to be return The ldexp() function may fail if: ERANGE An application wishing to check for error before calling ldexp(). If errno is nor NaN, an error has occurred. See attributes(5) for descriptions of t MT-Level</pre> |  |

| NAME        | lfmt – display error message in standard format and pass to logging and monitoring services                                                                                                    |  |
|-------------|----------------------------------------------------------------------------------------------------|--|
| SYNOPSIS    | #include <pfmt.h><br/>int lfmt(FILE *stream, long flags, char *format, /* arg*/);</pfmt.h>                                                                                                    |  |
| DESCRIPTION | N The lfmt() function retrieves a format string from a locale-specific message database (unless MM_NOGET is specified) and uses it for printf(3C) style formatting of <i>args</i> . The output is displayed on <i>stream</i> . If <i>stream</i> is NULL no output is displayed.                                                                    |  |
|             | The lfmt() function encapsulates the output in the standard error message format (unless MM_NOSTD is specified, in which case the output is like that of printf(). It forwards its output to the logging and monitoring facility, even if <i>stream</i> is NULL. Optionally, lfmt() displays the output on the console with a date and time stamp. |  |
|             | If the printf() format string is to be retrieved from a message database, the format argument must have the following structure:                                                                                                    |  |
|             | <catalog>: <msgnum>: <defmsg>.</defmsg></msgnum></catalog>                                                                                                    |  |
|             | If MM_NOGET is specified, only the <i><defmsg></defmsg></i> field must be specified.                                                                                                    |  |
|             | The <i><catalog></catalog></i> field indicates the message database that contains the localized version of the format string. This field is limited to 14 characters selected from a set of all characters values, excluding the null character ( $\setminus$ 0) and the ASCII codes for slash (/) and colon (:).                                  |  |
|             | The <i><msgnum></msgnum></i> field is a positive number that indicates the index of the string into the message database.                                                                                                    |  |
|             | If the catalog does not exist in the locale (specified by the last call to setlocale(3C) using the LC_ALL or LC_MESSAGES categories), or if the message number is out of bound, lfmt() will attempt to retrieve the message from the C locale. If this second retrieval fails, lfmt() uses the <defmsg> field of the format argument.</defmsg>     |  |
|             | If < <i>catalog</i> > is omitted, lfmt() will attempt to retrieve the string from the default catalog specified by the last call to setcat(3C). In this case, the format argument has the following structure:                                                                                                    |  |
|             | : <msgnum>: <defmsg>.</defmsg></msgnum>                                                                                                    |  |
|             | The lfmt() function will output the message                                                                                                    |  |
|             | Message not found!!\n                                                                                                    |  |

Last modified 29 Dec 1996

SunOS 5.8

| as the format string if < <i>catalog</i> > is not a valid catalog name, if no catalog is specified (either explicitly or with setcat()), if < <i>msgnum</i> > is not a valid number, or if no message could be retrieved from the message databases and < <i>defmsg</i> > was omitted. |                                                                                                    |  |  |  |
|----------------------------------------------------------------------------------------------------|----------------------------------------------------------------------------------------------------|--|--|--|
| be interpreted as it is                                                                                                    | The <i>flags</i> argument determines the type of output (whether the format should be interpreted as it is or be encapsulated in the standard message format) and the access to message catalogs to retrieve a localized version of format.                |  |  |  |
| The <i>flags</i> argument is composed of several groups, and can take the following values (one from each group): <i>Output format control</i>                                                                                                    |                                                                                                    |  |  |  |
| MM_NOSTD                                                                                                    | Do not use the standard message format but<br>interpret format as a printf() format. Only<br>catalog access control flags, console display control and<br>logging information should be specified if MM_NOSTD is<br>used; all other flags will be ignored. |  |  |  |
| MM_STD Output using the standard message format (default value is 0).                                                                                                    |                                                                                                    |  |  |  |
| Catalog access control                                                                                                    |                                                                                                    |  |  |  |
| MM_NOGET                                                                                                    | Do not retrieve a localized version of format. In this case, only the <defmsg> field of format is specified.</defmsg>                                                                                                    |  |  |  |
| MM_GET                                                                                                    | Retrieve a localized version of format from <catalog>,<br/>using <msgid> as the index and <defmsg> as the default<br/>message (default value is 0).</defmsg></msgid></catalog>                                                                             |  |  |  |
| Severity (standard message format only)                                                                                                    |                                                                                                    |  |  |  |
| MM_HALT                                                                                                    | Generate a localized version of ${\tt HALT}$ , but do<br>not halt the machine.                                                                                                    |  |  |  |
| MM_ERROR                                                                                                    | Generate a localized version of ERROR (default value is 0).                                                                                                    |  |  |  |
| MM_WARNING                                                                                                    | Generate a localized version of WARNING.                                                                                                    |  |  |  |
| MM_INFO Generate a localized version of INFO.                                                                                                    |                                                                                                    |  |  |  |

|                         | Additional severities can be defined with the addsev(3C) function, using number-string pairs with numeric values in the range [5-255]. The specified severity is formed by the bitwise OR operation of the numeric value and other <i>flags</i> arguments. |                                                                                                    |  |  |
|-------------------------|----------------------------------------------------------------------------------------------------|----------------------------------------------------------------------------------------------------|--|--|
|                         | If the severity is not defined, $lfmt()$ uses the string SEV=N where N is the integer severity value passed in <i>flags</i> .                                                                                                    |                                                                                                    |  |  |
|                         | Multiple severities passed in <i>flags</i> will not be detected as an error. Any combination of severities will be summed and the numeric value will cause the display of either a severity string (if defined) or the string $SEV=N$ (if undefined).      |                                                                                                    |  |  |
|                         | Action                                                                                                    |                                                                                                    |  |  |
|                         | MM_ACTION Specify an action message. Any severity value is superseded and replaced by a localized version of TO FIX.                                                                                                    |                                                                                                    |  |  |
|                         | Console display contro                                                                                                    | ol                                                                                                    |  |  |
|                         | MM_CONSOLE Display the message to the console in addition to the specified <i>stream</i> .                                                                                                    |                                                                                                    |  |  |
|                         | MM_NOCONSOLE                                                                                                    | Do not display the message to the console in addition to the specified <i>stream</i> (default value is 0). |  |  |
|                         | Logging information                                                                                                    |                                                                                                    |  |  |
|                         | Major classification                                                                                                    |                                                                                                    |  |  |
|                         | Identify the source of the condition. Identifiers are: MM_HARD (hardware), MM_SOFT (software), and MM_FIRM (firmware).                                                                                                    |                                                                                                    |  |  |
|                         | Message source subclassification                                                                                                    |                                                                                                    |  |  |
|                         | Identify the type of software in which the problem is spotted. Identifiers are: MM_APPL (application), MM_UTIL (utility), and MM_OPSYS (operating system).                                                                                                 |                                                                                                    |  |  |
| STANDARD                | The lfmt() function displays error messages in the following format:                                                                                                    |                                                                                                    |  |  |
| ERROR MESSAGE<br>FORMAT | label: severity: text                                                                                                    |                                                                                                    |  |  |
|                         | If no <i>label</i> was defin<br>the format:                                                                                                    | ed by a call to setlabel(3C), the message is displayed in                                                  |  |  |
|                         |                                                                                                    |                                                                                                    |  |  |

Last modified 29 Dec 1996

SunOS 5.8

|                                      | severity: text                                                                                                    |                                         |
|--------------------------------------|----------------------------------------------------------------------------------------------------|-----------------------------------------|
|                                      | If lfmt() is called twice to display an recovery message, the output may appe                                             |                                         |
|                                      | label: severity: text<br>label: TO FIX: text                                                                              |                                         |
| RETURN VALUES                        | Upon successful completion, lfmt() re<br>Otherwise, it returns a negative value:<br>-1 Write the error to <i>stream</i> . | eturns the number of bytes transmitted. |
|                                      | -2 Cannot log and/or display at o                                                                                         | console.                                |
| USAGE                                | Since lfmt() uses gettxt(3C), it is recommended that lfmt() not be used.                                                  |                                         |
| EXAMPLES                             | EXAMPLE 1 The following example                                                                                           |                                         |
|                                      | setlabel("UX:test");<br>lfmt(stderr, MM_ERROR MM_CONSOLE M<br>"test:2:Cannot open file: %s\;                              | •                                       |
|                                      | displays the message to stderr and to for logging:                                                                        | the console and makes it available      |
|                                      | UX:test: ERROR: Cannot open file: 1                                                                                       | No such file or directory               |
|                                      | <b>EXAMPLE 2</b> The following example                                                                                    |                                         |
|                                      | setlabel("UX:test");<br>lfmt(stderr, MM_INFO MM_SOFT MM_UT<br>"test:23:test facility is a                                 |                                         |
|                                      | displays the message to stderr and makes it available for logging:                                                        |                                         |
| UX:test: INFO: test facility enabled |                                                                                                    | ed                                      |
| ATTRIBUTES                           | See attributes(5) for descriptions of                                                                                     | the following attributes:               |
|                                      | ATTRIBUTE TYPE                                                                                                    | ATTRIBUTE VALUE                         |
|                                      | MT-Level                                                                                                    | MT-Safe                                 |
|                                      |                                                                                                    |                                         |

## SEE ALSO addsev(3C), gettxt(3C), pfmt(3C), printf(3C), setcat(3C), setlabel(3C), setlocale(3C), attributes(5), environ(5)

SunOS 5.8

**NAME** | localeconv – get numeric formatting information

SYNOPSIS #include <locale.h> struct lconv \*localeconv(void);

DESCRIPTION

The localeconv() function sets the components of an object with type struct lconv (defined in <locale.h>) with the values appropriate for the formatting of numeric quantities (monetary and otherwise) according to the rules of the current locale (see setlocale(3C)). The definition of struct lconv is given below (the values for the fields in the "C" locale are given in comments).

```
char *decimal_point; /* "." */
char *thousands_sep; /* "" (zero length string) */
char *grouping; /* "" */
char *int_curr_symbol; /* "" */
char *currency_symbol; /* "" */
char *mon_decimal_point; /* "" */
char *mon_thousands_sep; /* "" */
char *mon_grouping; /* "" */
char *negative_sign; /* "" */
char int_frac_digits; /* CHAR_MAX */
char frac_digits; /* CHAR_MAX */
char n_sep_by_space; /* CHAR_MAX */
char n_sep_posn; /* CHAR_MAX */
char n_sign_posn; /* CHAR_MAX */
```

The members of the structure with type char \* are strings, any of which (except decimal\_point) can point to a null string (""), to indicate that the value is not available in the current locale or is of zero length. The members with type char are non-negative numbers, any of which can be CHAR\_MAX (defined in the <limits.h> header) to indicate that the value is not available in the current locale. The members are the following:

char \*decimal\_point

The decimal-point character used to format non-monetary quantities.

char \*thousands\_sep

The character used to separate groups of digits to the left of the decimal-point character in formatted non-monetary quantities.

char \*grouping

A string in which each element is taken as an integer that indicates the number of digits that comprise the current group in a formatted

SunOS 5.8

| non-monetary quantity. The elements of grouping are interpreted according to the following:                                                                                                    |                                                                                                    |  |  |
|----------------------------------------------------------------------------------------------------|----------------------------------------------------------------------------------------------------|--|--|
| CHAR_MAX                                                                                                    | No further grouping is to be performed.                                                                                                    |  |  |
| 0                                                                                                    | The previous element is to be repeatedly used for the remainder of the digits.                                                                                                    |  |  |
| other                                                                                                    | The value is the number of digits that comprise the<br>current group. The next element is examined to determine<br>the size of the next group of digits to the left of the<br>current group. |  |  |
| <pre>char *int_curr_symbol The international currency symbol applicable to the current locale, left-justified within a four-character space-padded field. The character sequences should match with those specified in ISO 4217 Codes for the Representation of Currency and Funds.</pre>               |                                                                                                    |  |  |
| char *currency_<br>The local currency                                                                                                    | symbol<br>y symbol applicable to the current locale.                                                                                                    |  |  |
|                                                                                                    | char *mon_decimal_point<br>The decimal point used to format monetary quantities.                                                                                                    |  |  |
| <pre>char *mon_thousands_sep The separator for groups of digits to the left of the decimal point in formatted monetary quantities.</pre>                                                                                                    |                                                                                                    |  |  |
| <pre>char *mon_grouping<br/>A string in which each element is taken as an integer that indicates the<br/>number of digits that comprise the current group in a formatted monetary<br/>quantity. The elements of mon_grouping are interpreted according to the<br/>rules described under grouping.</pre> |                                                                                                    |  |  |
| <pre>char *positive_sign   The string used to indicate a non-negative-valued formatted monetary   quantity.</pre>                                                                                                    |                                                                                                    |  |  |
| char *negative_sign<br>The string used to indicate a negative-valued formatted monetary quantity.                                                                                                    |                                                                                                    |  |  |
| <pre>char int_frac_digits   The number of fractional digits (those to the right of the decimal point) to be   displayed in an internationally formatted monetary quantity.</pre>                                                                                                    |                                                                                                    |  |  |
| char frac_digits<br>The number of fractional digits (those to the right of the decimal point) to<br>be displayed in a formatted monetary quantity.                                                                                                    |                                                                                                    |  |  |

Last modified 20 Dec 1996

SunOS 5.8

314

char p\_cs\_precedes Set to 1 or 0 if the currency symbol respectively precedes or succeeds the value for a non-negative formatted monetary quantity. char p\_sep\_by\_space Set to 1 or 0 if the currency\_symbol respectively is or is not separated by a space from the value for a non-negative formatted monetary quantity. char n\_cs\_precedes Set to 1 or 0 if the currency\_symbol respectively precedes or succeeds the value for a negative formatted monetary quantity. char n\_sep\_by\_space Set to 1 or 0 if the currency\_symbol respectively is or is not separated by a space from the value for a negative formatted monetary quantity. char p\_sign\_posn Set to a value indicating the positioning of the positive\_sign for a non-negative formatted monetary quantity. The value of p\_sign\_posn is interpreted according to the following: Parentheses surround the quantity and currency\_symbol. 0 The sign string precedes the quantity and currency\_symbol. 1 The sign string succeeds the quantity and currency\_symbol. 2 The sign string immediately precedes the currency\_symbol. 3 The sign string immediately succeeds the currency\_symbol. 4 char n\_sign\_posn Set to a value indicating the positioning of the negative\_sign for a negative formatted monetary quantity. The value of n\_sign\_posn is interpreted according to the rules described under p\_sign\_posn. **RETURN VALUES** The localeconv() function returns a pointer to the filled-in object. The structure pointed to by the return value may be overwritten by a subsequent call to localeconv(). USAGE The localeconv() function can be used safely in multithreaded applications, as long as setlocale(3C) is not being called to change the locale. **EXAMPLES EXAMPLE 1** Rules used by four countries to format monetary quantities. The following table illustrates the rules used by four countries to format monetary quantities. SunOS 5.8 Last modified 20 Dec 1996

| Country     | Positive<br>format | Negative<br>format | International<br>format |
|-------------|--------------------|--------------------|-------------------------|
| Italy       | L.1.234            | -1.1.234           | ITL.1.234               |
| Netherlands | F 1.234,56         | F -1.234,56        | NLG 1.234,56            |
| Norway      | kr1.234,56         | kr1.234,56–        | NOK 1.234,56            |
| Switzerland | SFrs.1,234.56      | SFrs.1,234.56C     | CHF 1,234.56            |

For these four countries, the respective values for the monetary members of the structure returned by localeconv() are as follows:

| Ita               | ly            | Netherlands | Norway | Switzerland |
|-------------------|---------------|-------------|--------|-------------|
| int_curr_symbol   | "ITL."        | "NLG "      | "NOK " | "CHF "      |
| currency_symbol   | "L."          | "F"         | "kr"   | "SFrs."     |
| mon_decimal_point | : ""          | " "         | ","    | "."         |
| mon_thousands_sep | р <b>".</b> " | "."         | "."    | ","         |
| mon_grouping      | "\3"          | "\3"        | "\3"   | "\3"        |
| positive_sign     |               | ""          | ""     |             |
| negative_sign     | "_"           | "_"         | "_"    | "C"         |
| int_frac_digits   | 0             | 2           | 2      | 2           |
| frac_digits       | 0             | 2           | 2      | 2           |
| p_cs_precedes     | 1             | 1           | 1      | 1           |
| p_sep_by_space    | 0             | 1           | 0      | 0           |
| n_cs_precedes     | 1             | 1           | 1      | 1           |
| n_sep_by_space    | 0             | 1           | 0      | 0           |
| p_sign_posn       | 1             | 1           | 1      | 1           |
| n_sign_posn       | 1             | 4           | 2      | 2           |

FILES /usr/lib/locale/locale/LC\_MONETARY/monetary LC\_MONETARY database for locale

/usr/lib/locale/locale/LC\_NUMERIC/numeric
LC\_NUMERIC database for locale

ATTRIBUTES See attributes(5) for descriptions of the following attributes:

Last modified 20 Dec 1996

SunOS 5.8

|          | ATTRIBUTE TYPE | ATTRIBUTE VALUE         |
|----------|----------------|-------------------------|
| MT-Level |                | MT-Safe with exceptions |
| CSI      |                | Enabled                 |

SEE ALSO

setlocale(3C), attributes(5), environ(5)

SunOS 5.8

| NAME                                                                                                    | lockf – record locking on files                                                                                                    |  |  |
|----------------------------------------------------------------------------------------------------|----------------------------------------------------------------------------------------------------|--|--|
| SYNOPSIS                                                                                                    | <pre>#include <unistd.h> int lockf(int fildes, int function, off_t size);</unistd.h></pre>                                                                                                    |  |  |
| DESCRIPTION                                                                                                    | The lockf() function allows sections of a file to be locked; advisory or<br>mandatory write locks depending on the mode bits of the file (see chmod(2)).<br>Locking calls from other processes that attempt to lock the locked file section<br>will either return an error value or be put to sleep until the resource becomes<br>unlocked. All the locks for a process are removed when the process terminates<br>See fcntl(2) for more information about record locking. |  |  |
|                                                                                                    | The <i>fildes</i> argument is an open file descriptor. The file descriptor must have O_WRONLY or O_RDWR permission in order to establish locks with this function call.                                                                                                    |  |  |
|                                                                                                    | The function argument is a control value that specifies the action to be taken.<br>The permissible values for function are defined in <unistd.h> as follows:</unistd.h>                                                                                                    |  |  |
|                                                                                                    | <pre>#define F_ULOCK 0 /* unlock previously locked section */ #define F_LOCK 1 /* lock section for exclusive use */ #define F_TLOCK 2 /* test &amp; lock section for exclusive use */ #define F_TEST 3 /* test section for other locks */</pre>                                                                                                    |  |  |
|                                                                                                    | All other values of function are reserved for future extensions and will result<br>in an error if not implemented.<br>F_TEST is used to detect if a lock by another process is present on the specified<br>section. F_LOCK and F_TLOCK both lock a section of a file if the section is<br>available. F_ULOCK removes locks from a section of the file.                                                                                                    |  |  |
|                                                                                                    |                                                                                                    |  |  |
| The size argument is the number of contiguous bytes to be locked or under the resource to be locked or unlocked starts at the current offset in the stand extends forward for a positive size and backward for a negative size preceding bytes up to but not including the current offset). If size is zet section from the current offset through the largest file offset is locked (the from the current offset through the present or any future end-of-file). At need not be allocated to the file in order to be locked as such locks may past the end-of-file. |                                                                                                    |  |  |
|                                                                                                    | The sections locked with $F\_LOCK$ or $F\_TLOCK$ may, in whole or in part, contain<br>or be contained by a previously locked section for the same process. Locked<br>sections will be unlocked starting at the the point of the offset through size<br>bytes or to the end of file if size is (off_t) 0. When this situation occurs,<br>or if this situation occurs, the captions are combined into                                                                        |  |  |

Last modified 28 Jan 1998

SunOS 5.8

or if this situation occurs in adjacent sections, the sections are combined into a single section. If the request requires that a new element be added to the

|               | table of active locks and this new section is not locked.                                                                                                    | table is already full, an error is returned, and the                                                                                                    |  |
|---------------|----------------------------------------------------------------------------------------------------|----------------------------------------------------------------------------------------------------|--|
|               | not available. F_LOCK will c<br>is available. F_TLOCK will c                                                                                                    | ests differ only by the action taken if the resource is<br>ause the calling process to sleep until the resource<br>ause the function to return $a -1$ and set errno to<br>ady locked by another process.                                                                                                    |  |
|               | File locks are released on first for the file.                                                                                                    | st close by the locking process of any file descriptor                                                                                                    |  |
|               | controlled by the process. W<br>sections are still locked by th<br>section requires an additiona                                                                                                    | whole or in part, release one or more locked sections<br>When sections are not fully released, the remaining<br>the process. Releasing the center section of a locked<br>al element in the table of active locks. If this table is<br>DLK and the requested section is not released.                         |  |
|               | the requested section is the r<br>the process has an existing le<br>byte of the requested section                                                                                                    | ch size is non-zero and the offset of the last byte of<br>maximum value for an object of type $off_t$ , when<br>ock in which size is 0 and which includes the last<br>a, will be treated as a request to unlock from the start<br>a size equal to 0. Otherwise, an F_ULOCK request<br>the requested section. |  |
|               | A potential for deadlock occurs if a process controlling a locked resource is put<br>to sleep by requesting another process's locked resource. Thus calls to lockf()<br>or fcntl(2) scan for a deadlock prior to sleeping on a locked resource. An error<br>return is made if sleeping on the locked resource would cause a deadlock. |                                                                                                    |  |
|               |                                                                                                    | errupted with any signal. The alarm(2) function<br>neout facility in applications that require this facility.                                                                                                    |  |
| RETURN VALUES | Upon successful completion, 0 is returned. Otherwise, -1 is returned and errno is set to indicate the error.                                                                                                    |                                                                                                    |  |
| ERRORS        | The lockf() function will EBADF                                                                                                    | fail if:<br>The <i>fildes</i> argument is not a valid open file<br>descriptor; or function is F_LOCK or F_TLOCK<br>and <i>fildes</i> is not a valid file descriptor open for<br>writing.                                                                                                    |  |
|               | EACCES or EAGAIN                                                                                                    | The function argument is F_TLOCK or F_TEST and the section is already locked by another process.                                                                                                    |  |
|               | EDEADLK                                                                                                    | The function argument is F_LOCK and a deadlock is detected.                                                                                                    |  |
|               |                                                                                                    |                                                                                                    |  |

Last modified 28 Jan 1998

|            | EINTR                                                                                                    | A signal was caught during execution of the                                                                                                    |
|------------|----------------------------------------------------------------------------------------------------|----------------------------------------------------------------------------------------------------|
|            | ECOMM                                                                                                    | function.<br>The <i>fildes</i> argument is on a remote machine and                                                                                       |
|            |                                                                                                    | the link to that machine is no longer active.                                                                                                    |
|            | EINVAL                                                                                                    | The function argument is not one of F_LOCK, F_TLOCK, F_TEST, or F_ULOCK; or size plus the current file offset is less than 0.                            |
|            | EOVERFLOW                                                                                                    | The offset of the first, or if size is not 0 then the last, byte in the requested section cannot be represented correctly in an object of type $off_t$ . |
|            | The lockf() function may                                                                                                    | fail if:                                                                                                    |
|            | EAGAIN                                                                                                    | The function argument is F_LOCK or F_TLOCK and the file is mapped with mmap(2).                                                                          |
|            | EDEADLK OF ENOLCK                                                                                                    | The function argument is F_LOCK, F_TLOCK, or F_ULOCK, and the request would cause the number of locks to exceed a system-imposed limit.                  |
|            | EOPNOTSUPP or EINVAL                                                                                                    | The locking of files of the type indicated by the <i>fildes</i> argument is not supported.                                                               |
| USAGE      | Record-locking should not be used in combination with the fopen(3C),<br>fread(3C), fwrite(3C) and other stdio functions. Instead, the more primitive,<br>non-buffered functions (such as open(2)) should be used. Unexpected results<br>may occur in processes that do buffering in the user address space. The process<br>may later read/write data which is/was locked. The stdio functions are the<br>most common source of unexpected buffering. |                                                                                                    |
|            | The alarm(2) function may requiring it.                                                                                                    | be used to provide a timeout facility in applications                                                                                                    |
|            | The lockf() function has a lf64(5).                                                                                                    | a transitional interface for 64-bit file offsets. See                                                                                                    |
| ATTRIBUTES | See attributes(5) for descriptions of the following attributes:                                                                                                    |                                                                                                    |
|            | ATTRIBUTE TYP                                                                                                    |                                                                                                    |
|            | MT-Level                                                                                                    | MT-Safe                                                                                                    |
|            |                                                                                                    | HI Duc                                                                                                    |
| SEE ALSO   | <pre>intro(2), alarm(2), chmod open(2), read(2), write(2),</pre>                                                                                                    | (2), close(2), creat(2), fcntl(2), mmap(2),<br>, attributes(5), lf64(5)                                                                                  |

Last modified 28 Jan 1998

SunOS 5.8

| NAME                 | _longjmp, _setjmp – non-local goto                                                                                                    |
|----------------------|----------------------------------------------------------------------------------------------------|
| SYNOPSIS             | #include <setjmp.h><br/>void _longjmp(jmp_buf <i>env</i>, int <i>val</i>);</setjmp.h>                                                                                                    |
|                      | <pre>int _setjmp(jmp_buf env);</pre>                                                                                                    |
| DESCRIPTION          | The $longjmp()$ and $setjmp()$ functions are identical to $longjmp(3C)$ and $setjmp(3C)$ , respectively, with the additional restriction that $longjmp()$ and $_setjmp()$ do not manipulate the signal mask.                                                                                                    |
|                      | If $\_longjmp()$ is called even though $env$ was never initialized by a call to $\_setjmp()$ , or when the last such call was in a function that has since returned, the results are undefined.                                                                                                    |
| <b>RETURN VALUES</b> | Refer to long jmp(3C) and set jmp(3C).                                                                                                    |
| ERRORS               | No errors are defined.                                                                                                    |
| USAGE                | <pre>If _longjmp() is executed and the environment in which _setjmp() was<br/>executed no longer exists, errors can occur. The conditions under which the<br/>environment of the _setjmp() no longer exists include exiting the function that<br/>contains the _setjmp() call, and exiting an inner block with temporary storage.<br/>This condition might not be detectable, in which case the _longjmp() occurs<br/>and, if the environment no longer exists, the contents of the temporary storage of<br/>an inner block are unpredictable. This condition might also cause unexpected<br/>process termination. If the function has returned, the results are undefined.<br/>Passing longjmp() a pointer to a buffer not created by setjmp(), passing</pre> |
|                      | <pre>_longjmp() a pointer to a buffer not created by set jmp(), passing<br/>_longjmp() a pointer to a buffer not created by _setjmp(), passing<br/>siglongjmp(3C) a pointer to a buffer not created by sigsetjmp(3C) or passing<br/>any of these three functions a buffer that has been modified by the user can cause<br/>all the problems listed above, and more.</pre>                                                                                                    |
|                      | The _longjmp() and _setjmp() functions are included to support programs written to historical system interfaces. New applications should use siglongjmp(3C) and sigsetjmp(3C) respectively.                                                                                                    |
| SEE ALSO             | longjmp(3C),setjmp(3C),siglongjmp(3C),sigsetjmp(3C)                                                                                                    |
| 220                  |                                                                                                    |

Last modified 28 Feb 1996

| NAME          | lsearch, lfind – linear search and update                                                                                                    |  |  |
|---------------|----------------------------------------------------------------------------------------------------|--|--|
| SYNOPSIS      | <pre>#include <search.h> void *lsearch(const void *key, void *base, size_t *nelp, size_t width, int (*compar) (const void *, const void *));</search.h></pre>                                                                                                    |  |  |
|               | <pre>void *lfind(const void *key, const void *base, size_t *nelp, size_t width, int (*compar)(const<br/>void *, const void *));</pre>                                                                                                    |  |  |
| DESCRIPTION   | The lsearch() function is a linear search routine<br>generalized from Knuth (6.1) Algorithm S. (See<br><i>The Art of Computer Programming, Volume 3, Section 6.1, by Donald E. Knuth.</i> ) It<br>returns a pointer into a table indicating where a datum may be found. If the<br>datum does not occur, it is added at the end of the table. The <i>key</i> argument<br>points to the datum to be sought in the table. The <i>base</i> argument points to the<br>first element in the table. The <i>nelp</i> argument points to an integer containing<br>the current number of elements in the table. The integer is incremented if the<br>datum is added to the table. The <i>width</i> argument is the size of an element in<br>bytes. The <i>compar</i> argument is a pointer to the comparison function that the<br>user must supply (strcmp(3C) for example). It is called with two arguments<br>that point to the elements being compared. The function must return zero if<br>the elements are equal and non-zero otherwise. |  |  |
|               | The lfind() function is the same as <code>lsearch()</code> except that if the datum is not found, it is not added to the table. Instead, a null pointer is returned.                                                                                                    |  |  |
|               | It is important to note the following:                                                                                                    |  |  |
|               | <ul> <li>the pointers to the key and the element at the base of the table may be<br/>pointers to any type.</li> </ul>                                                                                                    |  |  |
|               | <ul> <li>The comparison function need not compare every byte, so arbitrary data may be contained in the elements in addition to the values being compared.</li> <li>The value returned should be cast into type pointer-to-element.</li> </ul>                                                                                                    |  |  |
| RETURN VALUES | If the searched-for datum is found, both <code>lsearch()</code> and <code>lfind()</code> return a pointer to it. Otherwise, <code>lfind()</code> returns <code>NULL</code> and <code>lsearch()</code> returns a pointer to the newly added element.                                                                                                    |  |  |
| USAGE         | Undefined results can occur if there is not enough room in the table to add a new item.                                                                                                    |  |  |
| EXAMPLES      | EXAMPLE 1 A sample code using the lsearch() function.                                                                                                    |  |  |
|               | This program will read in less than TABSIZE strings of length less than ELSIZE and store them in a table, eliminating duplicates, and then will print each entry.                                                                                                    |  |  |
|               | <pre>#include <search.h> #include <string.h></string.h></search.h></pre>                                                                                                    |  |  |

Last modified 29 Dec 1996

SunOS 5.8

```
#include <stdlib.h>
#include <stdio.h>
#define TABSIZE 50
#define ELSIZE 120
main()
{
          char line[ELSIZE];
         char line[ELSIZE];  /* buffer to hold input string */
char tab[TABSIZE][ELSIZE];  /* table of strings */
size_t nel = 0;  /* number of entries in tab */
         int i;
          while (fgets(line, ELSIZE, stdin) != NULL &&
                   nel < TABSIZE)
                   (void) lsearch(line, tab, &nel, ELSIZE, mycmp);
          for( i = 0; i < nel; i++ )</pre>
                   (void)fputs(tab[i], stdout);
         return 0;
}
```

ATTRIBUTES

322

See attributes(5) for descriptions of the following attributes:

| ATTRIBUTE TYPE | ATTRIBUTE VALUE |
|----------------|-----------------|
| MT-Level       | Safe            |

**SEE ALSO** | bsearch(3C), hsearch(3C), string(3C), tsearch(3C), attributes(5)

The Art of Computer Programming, Volume 3, Sorting and Searching by Donald E. Knuth, published by Addison-Wesley Publishing Company, 1973.

SunOS 5.8

| NAME        | madvise – provide advice t                                                                                                    | o VM system                                                                                                    |
|-------------|----------------------------------------------------------------------------------------------------|----------------------------------------------------------------------------------------------------|
| SYNOPSIS    | #include <sys types.h=""><br/>#include <sys mman.h=""></sys></sys>                                                                                                    |                                                                                                    |
|             | int madvise(caddr_t addr, size                                                                                                    | e_t <i>len</i> , int <i>advice</i> );                                                                                                    |
| DESCRIPTION | The madvise() function advises the kernel that a region of user mapped<br>memory in the range [ <i>addr</i> , <i>addr</i> + <i>len</i> ) will be accessed following a type of pattern.<br>The kernel uses this information to optimize the procedure for manipulating and<br>maintaining the resources associated with the specified mapping range. |                                                                                                    |
|             | Values for advice are defined                                                                                                    | d in <sys mman.h=""> as:</sys>                                                                                                    |
|             | <pre>#define MADV_NORMAL #define MADV_RANDOM #define MADV_SEQUENTIAL #define MADV_WILLNEED #define MADV_DONTNEED #define MADV_FREE</pre>                                                                                                    | <pre>0x0 /* No further special treatment */<br/>0x1 /* Expect random page references */<br/>0x2 /* Expect sequential page references */<br/>0x3 /* Will need these pages */<br/>0x4 /* Don't need these pages */<br/>0x5 /* Contents can be freed */</pre>                                                                                                    |
|             | MADV_NORMAL                                                                                                    | The default system characteristic where accessing<br>memory within the address range causes the<br>system to read data from the mapped file. The<br>kernel reads all data from files into pages which<br>are retained for a period of time as a "cache."<br>System pages can be a scarce resource, so the<br>kernel steals pages from other mappings when<br>needed. This is a likely occurrence, but adversely<br>affects system performance only if a large amount<br>of memory is accessed. |
|             | MADV_RANDOM                                                                                                    | Tells the kernel to read in a minimum amount of<br>data from a mapped file on any single particular<br>access. If MADV_NORMAL is in effect when an<br>address of a mapped file is accessed, the system<br>tries to read in as much data from the file as<br>reasonable, in anticipation of other accesses<br>within a certain locality.                                                                                                    |
|             | MADV_SEQUENTIAL                                                                                                    | Tells the system that addresses in this range are likely to be accessed only once, so the system will free the resources mapping the address range as quickly as possible. This is used in the $cat(1)$ and $cp(1)$ utilities.                                                                                                    |

Last modified 15 Apr 1999

SunOS 5.8

|                      | MADV_WILLNEEI                                                                                                    | Tells the system that a certain address range is<br>definitely needed so the kernel will start reading<br>the specified range into memory. This can benefit<br>programs wanting to minimize the time needed<br>to access memory the first time, as the kernel<br>would need to read in from the file.                                                                                                    |  |
|----------------------|----------------------------------------------------------------------------------------------------|----------------------------------------------------------------------------------------------------|--|
|                      | MADV_DONTNEEI                                                                                                    | Tells the kernel that the specified address range is<br>no longer needed, so the system starts to free the<br>resources associated with the address range.                                                                                                    |  |
|                      | MADV_FREE                                                                                                    | Tells the kernel that contents in the specified<br>address range are no longer important and the<br>range will be overwritten. When there is demand<br>for memory, the system will free pages associated<br>with the specified address range. In this instance,<br>the next time a page in the address range is<br>referenced, it will contail all zeroes. Otherwise,<br>it will contain the data that was there prior to<br>the MADV_FREE call. References made to the<br>address range will not make the system read<br>from backing store (swap space) until the page is<br>modified again. |  |
|                      |                                                                                                    | This value cannot be used on mappings that have underlying file objects.                                                                                                    |  |
|                      | The madvise() function should be used by programs with specific knowledge of their access patterns over a memory object, such as a mapped file, to increase system performance. |                                                                                                    |  |
| <b>RETURN VALUES</b> | Upon successful completion, $madvise()$ returns 0; otherwise, it returns $-1$ and sets errno to indicate the error.                                                             |                                                                                                    |  |
| ERRORS               | EAGAIN Some or all mappings in the addres<br>are locked for I/O.                                                                                                    | ome or all mappings in the address range [addr, $addr + len$ ) re locked for I/O.                                                                                                    |  |
|                      | EINVAL                                                                                                    | The <i>addr</i> argument is not a multiple of the page size as returned by sysconf(3C); the length of the specified address range is less than or equal to 0, or the advice was invalid.                                                                                                    |  |
|                      | EIO                                                                                                    | An I/O error occurred while reading from or writing to the file system.                                                                                                    |  |
|                      | ENOMEM                                                                                                    | ddresses in the range [ <i>addr</i> , <i>addr</i> + <i>len</i> ) are outside the valid ange for the address space of a process, or specify one or more pages that are not mapped.                                                                                                    |  |
| 324                  | SunC                                                                                                    | 5.8 Last modified 15 Apr 1999                                                                                                    |  |

| ATTRIBUTE TYPE                 | ATTRIBUTE VALUI       |
|--------------------------------|-----------------------|
| MT-Level                       | MT-Safe               |
|                                |                       |
| cat(1), cp(1), mmap(2), syscor | nf(3C), attributes(5) |
|                                |                       |
|                                |                       |
|                                |                       |
|                                |                       |
|                                |                       |
|                                |                       |
|                                |                       |
|                                |                       |
|                                |                       |
|                                |                       |
|                                |                       |
|                                |                       |
|                                |                       |
|                                |                       |
|                                |                       |

Last modified 15 Apr 1999

SunOS 5.8

| NAME                 | makecontext, swapcontext – manipulate                                                                                                    | e user contexts                                                                                                    |  |
|----------------------|----------------------------------------------------------------------------------------------------|----------------------------------------------------------------------------------------------------|--|
| SYNOPSIS             | <pre>#include <ucontext.h> void makecontext(ucontext_t *ucp, void(*full))</ucontext.h></pre>                                                                                                    | unc)(), int argc,);                                                                                                    |  |
|                      | int swapcontext(ucontext_t *oucp, const uc                                                                                                    | ontext_t * <i>ucp</i> );                                                                                                    |  |
| DESCRIPTION          | These functions are useful for implementing user-level context switching between multiple threads of control within a process.                                                                                                    |                                                                                                    |  |
|                      | The makecontext() function modifies<br>has been initialized using getcontext<br>swapcontext() or setcontext() (s<br>continues by calling the function func, p<br>in the makecontext() call. The intege<br>the number of arguments that follow arg<br>For 5 arguments, the value of argc must | (); when this context is resumed using<br>ee getcontext(2)), program execution<br>passing it the arguments that follow <i>argc</i><br>r value of <i>argc</i> must be one-greater-than<br><i>gc</i> ; otherwise, the behavior is undefined. |  |
|                      | Before a call is made to makecontext(), the context being modified should<br>have a stack allocated for it. The value of <i>argc</i> must match the number of integer<br>arguments passed to func(), otherwise the behavior is undefined.                                                    |                                                                                                    |  |
|                      | The uc_link member is used to determine the context that will be resumed<br>when the context being modified by makecontext() returns. The uc_link<br>member should be initialized prior to the call to makecontext().                                                                        |                                                                                                    |  |
|                      | The swapcontext() function saves the pointed to by <i>oucp</i> and sets the context to                                                                                                    | e current context in the context structure o the context structure pointed to by <i>ucp</i> .                                                                                                    |  |
| <b>RETURN VALUES</b> | On successful completion, <pre>swapcontext()</pre> returns 0. Otherwise, -1 is returned and <pre>errno</pre> is set to indicate the error.                                                                                                    |                                                                                                    |  |
| ERRORS               | The makecontext() and swapcontext() functions will fail if:EFAULTThe ucp or oucp argument points to an invalid address.                                                                                                    |                                                                                                    |  |
|                      | ENOMEM The <i>ucp</i> argument do complete the operation                                                                                                    | es not have enough stack left to<br>on.                                                                                                    |  |
| ATTRIBUTES           | See attributes(5) for descriptions of the following attributes:                                                                                                    |                                                                                                    |  |
|                      | ATTRIBUTE TYPE                                                                                                    | ATTRIBUTE VALUE                                                                                                    |  |
|                      | MT-Level                                                                                                    | MT-Safe                                                                                                    |  |
| SEE ALSO             | <pre>exit(2),getcontext(2),sigaction ucontext(3HEAD)</pre>                                                                                                    | (2),sigprocmask(2),attributes(5),                                                                                                    |  |
|                      |                                                                                                    |                                                                                                    |  |

326

SunOS 5.8

Last modified 29 Dec 1996

**NOTES** The size of the ucontext\_t structure may change in future releases. To remain binary compatible, users of these features must always use makecontext() or getcontext() to create new instances of them.

Last modified 29 Dec 1996

SunOS 5.8

| NAME          | makedev, major, minor – manage a devi                                                                                                    | ice number                               |  |
|---------------|----------------------------------------------------------------------------------------------------|------------------------------------------|--|
| SYNOPSIS      | <pre>#include <sys types.h=""> #include <sys mkdev.h=""> dev_t makedev(major_t maj, minor_t min);</sys></sys></pre>                                                                                                    |                                          |  |
|               | <pre>major_t major(dev_t device);</pre>                                                                                                    |                                          |  |
|               | <pre>minor_t minor(dev_t device);</pre>                                                                                                    |                                          |  |
| DESCRIPTION   | The makedev() function returns a formatted device number on success and NODEV on failure. The <i>maj</i> argument is the major number. The <i>min</i> argument is the minor number. The makedev() function can be used to create a device number for input to mknod(2). |                                          |  |
|               | The major() function returns the majo                                                                                                    | r number component from device .         |  |
|               | The minor ( ) function returns the minor                                                                                                    | or number component from <i>device</i> . |  |
| RETURN VALUES | Upon successful completion, makedev(<br>Otherwise, NODEV is returned and errn                                                                                                    |                                          |  |
| ERRORS        | The makedev() function will fail if:         EINVAL       One or both of the arguments maj and min is too large, or the device number created from maj and min is NODEV.                                                                                                |                                          |  |
|               | The major() function will fail if:         EINVAL       The device argument is NODEV, or the major number component of device is too large.                                                                                                    |                                          |  |
|               | The minor() function will fail if:EINVALThe device argument is NODEV.                                                                                                    |                                          |  |
| ATTRIBUTES    | See attributes(5) for descriptions of                                                                                                    | the following attributes:                |  |
|               | ATTRIBUTE TYPE                                                                                                    | ATTRIBUTE VALUE                          |  |
|               | MT-Level                                                                                                    | MT-Safe                                  |  |
| SEE ALSO      | <pre>mknod(2), stat(2), attributes(5)</pre>                                                                                                    |                                          |  |
|               |                                                                                                    |                                          |  |
|               |                                                                                                    |                                          |  |
|               |                                                                                                    |                                          |  |
|               |                                                                                                    |                                          |  |
|               |                                                                                                    |                                          |  |

SunOS 5.8

Last modified 29 Dec 1996

| NAME        | malloc, calloc, free, memalign, realloc, valloc, alloca – memory allocator                                                                                                    |
|-------------|----------------------------------------------------------------------------------------------------|
| SYNOPSIS    | <pre>#include <stdlib.h> void *malloc(size_t size);</stdlib.h></pre>                                                                                                    |
|             | <pre>void *calloc(size_t nelem, size_t elsize);</pre>                                                                                                    |
|             | <pre>void free(void *ptr);</pre>                                                                                                    |
|             | <pre>void *memalign(size_t alignment, size_t size);</pre>                                                                                                    |
|             | <pre>void *realloc(void *ptr, size_t size);</pre>                                                                                                    |
|             | <pre>void *valloc(size_t size);</pre>                                                                                                    |
|             | <pre>#include <alloca.h> void *alloca(size_t size);</alloca.h></pre>                                                                                                    |
| DESCRIPTION | The malloc() and free() functions provide a simple, general-purpose memory allocation package. The malloc() function returns a pointer to a block of at least size bytes suitably aligned for any use.                                                                                                    |
|             | The argument to free() is a pointer to a block previously allocated by malloc(), calloc(), or realloc(). After free() is executed, this space is made available for further allocation by the application, though not returned to the system. Memory is returned to the system only upon termination of the application. If <i>ptr</i> is a null pointer, no action occurs.                                                                                                    |
|             | Undefined results will occur if the space assigned by ${\tt malloc()}$ is overrun or if some random number is passed to ${\tt free()}$ .                                                                                                    |
|             | The calloc() function allocates space for an array of <i>nelem</i> elements of size <i>elsize</i> . The space is initialized to zeros.                                                                                                    |
|             | The memalign() function allocates size bytes on a specified alignment<br>boundary and returns a pointer to the allocated block. The value of the returned<br>address is guaranteed to be an even multiple of <i>alignment</i> . Note that the value<br>of <i>alignment</i> must be a power of two, and must be greater than or equal to the<br>size of a word.                                                                                                    |
|             | The realloc() function changes the size of the block pointed to by <i>ptr</i> to size bytes and returns a pointer to the (possibly moved) block. The contents will be unchanged up to the lesser of the new and old sizes. If <i>ptr</i> is NULL, realloc() behaves like malloc() for the specified size. If size is 0 and <i>ptr</i> is not a null pointer, the space pointed to is is made available for further allocation by the application, though not returned to the system. Memory is returned to the system only upon termination of the application. |

Last modified 26 Feb 1999

SunOS 5.8

|               | <pre>The valloc() function is equivalent to memalign(sysconf(_SC_PAGESIZE),size) .</pre>                                                                                                    |                           |                                                                                                    |
|---------------|----------------------------------------------------------------------------------------------------|---------------------------|----------------------------------------------------------------------------------------------------|
|               | Each of the allocation functions returns a pointer to space suitably aligned (after possible pointer coercion) for storage of any type of object.                                                                                                    |                           |                                                                                                    |
|               | The malloc(), realloc(), memalign(), and valloc() functions will fail if there is not enough available memory.                                                                                                    |                           |                                                                                                    |
|               | caller, and return<br>automatically free                                                                                                    | s a pointer to the alloca | bytes of space in the stack frame of the<br>ated block. This temporary space is<br>rns. If the allocated block is beyond the<br>or is undefined. |
| RETURN VALUES | If there is no available memory, malloc(), realloc(), memalign(), valloc(), and calloc() return a null pointer. When realloc() returns NULL, the block pointed to by <i>ptr</i> is left intact. If size, <i>nelem</i> , or <i>elsize</i> is 0, a unique pointer to the arena is returned. |                           | ll pointer. When realloc() returns                                                                                                    |
|               |                                                                                                    |                           | ( ) returns unsuccessfully, errno will be nction does not set errno .                                                                            |
| ERRORS        | The malloc(), calloc(), and realloc() functions will fail if:<br>ENOMEM The physical limits of the system are exceeded by size bytes<br>of memory which cannot be allocated.                                                                                                    |                           |                                                                                                    |
|               | EAGAIN                                                                                                    |                           | nemory available <i>at this point in time</i> to<br>f memory; but the application could                                                          |
| USAGE         | Comparative features of malloc(3C), bsdmalloc(3MALLOC), and malloc(3MALLOC) are as follows:                                                                                                    |                           |                                                                                                    |
|               | <ul> <li>The bsdmalloc(3MALLOC) routines afford better performance, but are<br/>space-inefficient.</li> </ul>                                                                                                    |                           |                                                                                                    |
|               | <ul> <li>The malloc(3MALLOC) routines are space-efficient, but have slower<br/>performance.</li> </ul>                                                                                                    |                           |                                                                                                    |
|               | <ul> <li>The standard, fully SCD-compliant malloc routines are a trade-off between<br/>performance and space-efficiency.</li> </ul>                                                                                                    |                           |                                                                                                    |
| ATTRIBUTES    | See attributes                                                                                                    | (5) for descriptions of t | he following attributes:                                                                                                    |
|               | ATTR                                                                                                    | BUTE TYPE                 | ATTRIBUTE VALUE                                                                                                    |
|               | MT-Level                                                                                                    |                           | Safe                                                                                                    |
|               |                                                                                                    |                           |                                                                                                    |

330

SunOS 5.8

Last modified 26 Feb 1999

| SEE ALSO | <pre>brk(2),getrlimit(2),bsdmalloc(3MALLOC),malloc(3MALLOC),</pre> |
|----------|--------------------------------------------------------------------|
|          | <pre>mapmalloc(3MALLOC), watchmalloc(3MALLOC), attributes(5)</pre> |

WARNINGS Undefined results will occur if the size requested for a block of memory exceeds the maximum size of a process's heap, which may be obtained with getrlimit(2)

The alloca() function is machine-, compiler-, and most of all, system-dependent. Its use is strongly discouraged.

Last modified 26 Feb 1999

SunOS 5.8

| NAME        | malloc, free, realloc, calloc, mallopt, mallinfo – memory allocator                                                                                                    |                                                                                                    |  |
|-------------|----------------------------------------------------------------------------------------------------|----------------------------------------------------------------------------------------------------|--|
| SYNOPSIS    | cc [ flag ] file<br>#include <stdlib.h:<br>void *malloc(size</stdlib.h:<br>                                                                                                    |                                                                                                    |  |
|             | void free(void *p                                                                                                    | tr);                                                                                                    |  |
|             | void * <b>realloc</b> (vo                                                                                                    | id * <i>ptr</i> , size_t <i>size</i> );                                                                                                    |  |
|             | void *calloc(size                                                                                                    | _t nelem, size_t elsize);                                                                                                    |  |
|             | <pre>#include <malloc.h cr<="" int="" mallopt(int="" pre=""></malloc.h></pre>                                                                                                    |                                                                                                    |  |
|             | struct mallinfo<br>mallinfo(void);                                                                                                    |                                                                                                    |  |
| DESCRIPTION | malloc() and b package.                                                                                                    | Free() provide a simple general-purpose memory allocation                                                                                                    |  |
|             | malloc() retur<br>for any use.                                                                                                    | ns a pointer to a block of at least $size$ bytes suitably aligned                                                                                                    |  |
|             | The argument to free() is a pointer to a block previously allocated by malloc(). After free() is performed, this space is made available for furthe allocation, and its contents have been destroyed (but see mallopt() below for way to change this behavior). If <i>ptr</i> is a null pointer, no action occurs. |                                                                                                    |  |
|             | Undefined results occur if the space assigned by $malloc()$ is overrun or if some random number is handed to free().                                                                                                    |                                                                                                    |  |
|             | returns a pointer<br>up to the lesser o<br>behaves like mal                                                                                                    | nges the size of the block pointed to by <i>ptr</i> to size bytes and<br>to the (possibly moved) block. The contents are unchanged<br>of the new and old sizes. If <i>ptr</i> is a null pointer, realloc()<br>loc() for the specified size. If size is zero and <i>ptr</i> is not a null<br>ct it points to is freed. |  |
|             | calloc() allocates space for an array of <i>nelem</i> elements of size <i>elsize</i> . The space is initialized to zeros.                                                                                                    |                                                                                                    |  |
|             | <pre>mallopt() provides for control over the allocation algorithm. The available values for cmd are:</pre>                                                                                                    |                                                                                                    |  |
|             | M_MXFAST                                                                                                    | Set <i>maxfast</i> to <i>value</i> . The algorithm allocates all blocks below<br>the size of <i>maxfast</i> in large groups and then doles them out<br>very quickly. The default value for <i>maxfast</i> is 24.                                                                                                    |  |
|             | M_NLBLKS                                                                                                    | Set <i>numlblks</i> to <i>value</i> . The above mentioned "large groups" each contain <i>numlblks</i> blocks. <i>numlblks</i> must be greater than 0. The default value for <i>numlblks</i> is 100.                                                                                                    |  |
|             |                                                                                                    |                                                                                                    |  |

332

SunOS 5.8

Last modified 31 Dec 1996

|               | M_GRAIN                                                                                                    | Set <i>grain</i> to <i>value</i> . The sizes of all blocks smaller than <i>maxfast</i> are considered to be rounded up to the nearest multiple of <i>grain</i> . <i>grain</i> must be greater than 0. The default value of <i>grain</i> is the smallest number of bytes that will allow alignment of any data type. Value will be rounded up to a multiple of the default when <i>grain</i> is set. |                                                                                                    |  |
|---------------|----------------------------------------------------------------------------------------------------|----------------------------------------------------------------------------------------------------|----------------------------------------------------------------------------------------------------|--|
|               | M_KEEP                                                                                                    | Preserve data in a freed block until the next malloc(),<br>realloc(), or calloc(). This option is provided only<br>for compatibility with the old version of malloc(), and it<br>is not recommended.                                                                                                    |                                                                                                    |  |
|               | These values are                                                                                                    | defined in th                                                                                                    | e <malloc.h> header.</malloc.h>                                                                                                    |  |
|               | mallopt() may small block is all                                                                                                    | y be called repeatedly, but may not be called after the first<br>located.                                                                                                    |                                                                                                    |  |
|               |                                                                                                    | rovides instrumentation describing space usage. It returns the ture with the following members:                                                                                                    |                                                                                                    |  |
|               | unsigned long<br>unsigned long<br>unsigned long<br>unsigned long<br>unsigned long<br>unsigned long<br>unsigned long<br>unsigned long<br>unsigned long<br>unsigned long                                                                                                    | ordblks;<br>smblks;<br>hblkhd;<br>hblks;<br>usmblks;<br>fsmblks;<br>uordblks;<br>fordblks;                                                                                                    | <pre>/* total space in arena */ /* number of ordinary blocks */ /* number of small blocks */ /* space in holding block headers */ /* number of holding blocks in use */ /* space in small blocks in use */ /* space in free small blocks in use */ /* space in free ordinary blocks */ /* space penalty if keep option */ /* is used */</pre> |  |
|               | The mallinfo st                                                                                                    | structure is defined in the <malloc.h> header.</malloc.h>                                                                                                    |                                                                                                    |  |
|               |                                                                                                    | cation routines returns a pointer to space suitably aligned (after<br>r coercion) for storage of any type of object.                                                                                                    |                                                                                                    |  |
| RETURN VALUES | <pre>malloc(), realloc(), and calloc() return a NULL pointer if there is not<br/>enough available memory. When realloc() returns NULL, the block pointed<br/>to by ptr is left intact. If mallopt() is called after any allocation or if cmd or<br/>value are invalid, non-zero is returned. Otherwise, it returns zero.</pre> |                                                                                                    |                                                                                                    |  |
| ERRORS        | set to indicate the                                                                                                    | <pre>calloc(), or realloc() returns unsuccessfully, errno will be<br/>he following:<br/>size bytes of memory exceeds the physical limits of your<br/>system, and cannot be allocated.</pre>                                                                                                    |                                                                                                    |  |
|               | EAGAIN                                                                                                    |                                                                                                    | t enough memory available at this point in time<br>size bytes of memory; but the application could<br>ter.                                                                                                    |  |
|               |                                                                                                    |                                                                                                    |                                                                                                    |  |

Last modified 31 Dec 1996

SunOS 5.8

|                           | ATTRIBUTE TYPE                                                                                                    |                                              | ATTRIBUTE VALUE                                                                                                    |
|---------------------------|----------------------------------------------------------------------------------------------------|----------------------------------------------|----------------------------------------------------------------------------------------------------|
| MT-I                      | Level                                                                                                    | Safe                                         |                                                                                                    |
| watcl                     | <pre>brk(2), bsdmalloc(3MALLOC), mapmalloc(3MALLOC),<br/>watchmalloc(3MALLOC), malloc(3C), mtmalloc(3MALLOC),<br/>libmtmalloc(3LIB), attributes(5)</pre>                                                                                                    |                                              |                                                                                                    |
|                           | Note that unlike malloc(3C), this package does not preserve the contents of a block when it is freed, unless the M_KEEP option of mallopt() is used.                                                                                                    |                                              |                                                                                                    |
| Undo                      | cumented features of mai                                                                                                    | lloc(3C) have r                              | not been duplicated.                                                                                                    |
| also d<br>New a<br>functi | efined in the <malloc.papplications inclu<="" should="" th=""><th>h&gt; header for co<br/>de <stdlib.h></stdlib.h></th><th>(), calloc(), and free() are<br/>mpatibility with old applications.<br/>&gt; to access the prototypes for these<br/>SX), bsdmalloc(3MALLOC),</th></malloc.papplications>                      | h> header for co<br>de <stdlib.h></stdlib.h> | (), calloc(), and free() are<br>mpatibility with old applications.<br>> to access the prototypes for these<br>SX), bsdmalloc(3MALLOC), |
|                           | <ul> <li>These malloc (3X) routines are space-efficient, but have slower performance.</li> <li>The bsdmalloc(3MALLOC) routines afford better performance, but are space-inefficient.</li> <li>The standard, fully SCD-compliant malloc(3C) routines are a trade-off between performance and space-efficiency.</li> </ul> |                                              | ient, but have slower                                                                                                    |
|                           |                                                                                                    |                                              | d better performance, but are                                                                                                    |
|                           |                                                                                                    |                                              | c(3C) routines are a trade-off                                                                                                    |
| free                      | () does not set errno.                                                                                                    |                                              |                                                                                                    |
|                           |                                                                                                    |                                              |                                                                                                    |
|                           |                                                                                                    |                                              |                                                                                                    |
|                           |                                                                                                    |                                              |                                                                                                    |
|                           |                                                                                                    |                                              |                                                                                                    |
|                           |                                                                                                    |                                              |                                                                                                    |
|                           |                                                                                                    |                                              |                                                                                                    |

334

SunOS 5.8

Last modified 31 Dec 1996

| NAME        | mapmalloc – memory allocator                                                                                                    |
|-------------|----------------------------------------------------------------------------------------------------|
| SYNOPSIS    | cc [ flag ] filelmapmalloc [ library ]<br>#include <stdlib.h></stdlib.h>                                                                                                    |
|             | <pre>void *malloc(size_t size);</pre>                                                                                                    |
|             | <pre>void *calloc(size_t nelem, size_t elsize);</pre>                                                                                                    |
|             | <pre>void free(void * ptr);</pre>                                                                                                    |
|             | <pre>void *realloc(void *ptr, size_t size);</pre>                                                                                                    |
| DESCRIPTION | The collection of malloc routines in this library use mmap(2) instead of sbrk(2) for acquiring new heap space. The routines in this library are intended to be used only if necessary, when applications must call sbrk(), but need to call other library routines that might call malloc. The algorithms used by these routines are not sophisticated. There is no reclaiming of memory. |
|             | <pre>malloc() and free() provide a simple general-purpose memory allocation package.</pre>                                                                                                    |
|             | $\tt malloc()$ returns a pointer to a block of at least $\tt size$ bytes suitably aligned for any use.                                                                                                    |
|             | The argument to free() is a pointer to a block previously allocated by malloc(), calloc() or realloc(). If <i>ptr</i> is a NULL pointer, no action occurs.                                                                                                    |
|             | Undefined results will occur if the space assigned by $malloc()$ is overrun or if some random number is handed to $free()$ .                                                                                                    |
|             | calloc() allocates space for an array of <i>nelem</i> elements of size <i>elsize</i> . The space is initialized to zeros.                                                                                                    |
|             | <pre>realloc() changes the size of the block pointed to by ptr to size bytes and<br/>returns a pointer to the (possibly moved) block. The contents will be unchanged<br/>up to the lesser of the new and old sizes. If ptr is NULL, realloc() behaves like<br/>malloc() for the specified size. If size is zero and ptr is not a null pointer,<br/>the object pointed to is freed.</pre>  |
|             | Each of the allocation routines returns a pointer to space suitably aligned (after possible pointer coercion) for storage of any type of object.                                                                                                    |
|             | malloc() and realloc() will fail if there is not enough available memory.                                                                                                    |
|             | Entry points for malloc_debug(), mallocmap(), mallopt(), mallinfo(),<br>memalign(), and valloc(), are empty routines, and are provided<br>only to protect the user from mixing malloc() functions from different<br>implementations.                                                                                                    |
|             |                                                                                                    |

Last modified 26 Mar 1998

SunOS 5.8

## **RETURN VALUES** If there is no available memory, malloc(), realloc(), and calloc() return a null pointer. When realloc() returns NULL, the block pointed to by *ptr* is left intact. If size, *nelem*, or *elsize* is 0, a unique pointer to the arena is returned.

FILES /usr/lib/libmapmalloc

ATTRIBUTES

See attributes(5) for descriptions of the following attributes:

| ATTRIBUTE TYPE | ATTRIBUTE VALUE |
|----------------|-----------------|
| MT-Level       | Safe            |

## SEE ALSO brk(2), getrlimit(2), mmap(2), realloc(3C), malloc(3MALLOC), attributes(5)

SunOS 5.8

Last modified 26 Mar 1998

| NAME          | mblen – get number of bytes in a charac                                                                                                    | ter                               |  |
|---------------|----------------------------------------------------------------------------------------------------|-----------------------------------|--|
| SYNOPSIS      | <pre>#include <stdlib.h> int mblen(const char *s, size_t n);</stdlib.h></pre>                                                                                                    |                                   |  |
| DESCRIPTION   | If <i>s</i> is not a null pointer, mblen() determines the number of bytes constituting the character pointed to by <i>s</i> . It is equivalent to:                                                                                                    |                                   |  |
|               | <pre>mbtowc((wchar_t *)0, s, n);</pre>                                                                                                    |                                   |  |
|               | A call with <i>s</i> as a null pointer causes this function to return 0. The behavior of this function is affected by the LC_CTYPE category of the current locale.                                                                                                    |                                   |  |
| RETURN VALUES | If <i>s</i> is a null pointer, mblen() returns 0. It <i>s</i> is not a null pointer, mblen() returns 0 (if <i>s</i> points to the null byte), the number of bytes that constitute the character (if the next <i>n</i> or fewer bytes form a valid character), or $-1$ (if they do not form a valid character) and may set errno to indicate the error. In no case will the value returned be greater than <i>n</i> or the value of the MB_CUR_MAX macro. |                                   |  |
| ERRORS        | The mblen() function may fail if:<br>EILSEQ Invalid character sequ                                                                                                    | uence is detected.                |  |
| USAGE         | The mblen() function can be used safe<br>as setlocale(3C) is not being called to                                                                                                    |                                   |  |
| ATTRIBUTES    | See attributes(5) for descriptions of t                                                                                                    | he following attributes:          |  |
|               | ATTRIBUTE TYPE                                                                                                    | ATTRIBUTE VALUE                   |  |
|               | MT-Level                                                                                                    | MT-Safe with exceptions           |  |
|               | CSI                                                                                                    | Enabled                           |  |
| SEE ALSO      | mbstowcs(3C), mbtowc(3C), setlocal<br>attributes(5)                                                                                                    | .e(3C), wcstombs(3C), wctomb(3C), |  |

Last modified 20 Dec 1996

SunOS 5.8

| NAME          | mbrlen – get nur                                                                                                    | nber of bytes in a character (restarta                                                                                                    | able)                                                                                    |
|---------------|----------------------------------------------------------------------------------------------------|----------------------------------------------------------------------------------------------------|------------------------------------------------------------------------------------------|
| SYNOPSIS      | <pre>#include <wchar.h></wchar.h></pre>                                                                                                    |                                                                                                    |                                                                                          |
| DESCRIPTION   | <pre>size_t mbrlen(const char *s, size_t n, mbstate_t *ps); If s is not a null pointer, mbrlen() determines the number of bytes constituting the character pointed to by s. It is equivalent to:</pre> |                                                                                                    | number of bytes constituting                                                             |
|               | mbstate_t inter<br>mbrtowc(NULL, s                                                                                                    | nal;<br>, n, ps != NULL ? ps : &internal                                                                                                    | );                                                                                       |
|               | object, which is i<br>Otherwise, the m<br>the current conv                                                                                                    | nter, the mbrlen() function uses it<br>initialized at program startup to the<br>bstate_t object pointed to by ps is<br>ersion state of the associated charac<br>unction defined in the Solaris Refere                      | initial conversion state.<br>s used to completely describe<br>ter sequence. Solaris will |
|               | The behavior of locale. See envi                                                                                                    | this function is affected by the LC_C.ron(5).                                                                                                    | TYPE category of the current                                                             |
| RETURN VALUES | Thembrlen()<br>0                                                                                                    | function returns the first of the follo<br>If the next <i>n</i> or fewer bytes comp<br>corresponds to the null wide-cha                                                                                                    | lete the character that                                                                  |
|               | positive                                                                                                    | If the next $n$ or fewer bytes comp<br>value returned is the number of l<br>character.                                                                                                    |                                                                                          |
|               | (size_t)-2                                                                                                    | If the next <i>n</i> bytes contribute to a valid character, and all <i>n</i> bytes has <i>n</i> has at least the value of the MB case can only occur if <i>s</i> points at shift sequences (for implementation encodings). | ave been processed. When<br>_CUR_MAX macro, this<br>a sequence of redundant              |
|               | (size_t)-1                                                                                                    | If an encoding error occurs, in whether bytes do not contribute to a comp<br>In this case, EILSEQ is stored in state is undefined.                                                                                         | plete and valid character.                                                               |
| ERRORS        | Thembrlen():<br>EINVAL                                                                                                    | function may fail if:<br>The <i>ps</i> argument points to an obj<br>conversion state.                                                                                                    | ect that contains an invalid                                                             |
|               | EILSEQ                                                                                                    | Invalid character sequence is dete                                                                                                    | ected.                                                                                   |
| ATTRIBUTES    | See attribute                                                                                                    | s(5) for descriptions of the following                                                                                                    | g attributes:                                                                            |
| 338           | Sun                                                                                                    | OS 5.8                                                                                                    | Last modified 3 Feb 1998                                                                 |

| ATTRIBUTE TYPE | ATTRIBUTE VALUE |
|----------------|-----------------|
| MT-Level       | See NOTES below |

## **SEE ALSO**

NOTES

mbrtowc(3C), mbsinit(3C), setlocale(3C), attributes(5), environ(5)

If *ps* is not a null pointer, mbrlen() uses the mbstate\_t object pointed to by *ps* and the function can be used safely in multithreaded applications, as long as setlocale(3C) is not being called to change the locale. If *ps* is a null pointer, mbrlen() uses its internal mbstate\_t object and the function is Unsafe in multithreaded applications.

Last modified 3 Feb 1998

SunOS 5.8

| NAME          | mbrtowc – conve                                                                                                    | ert a character to a wide-character co                                                                                                    | ode (restartable)                                                                                                    |  |
|---------------|----------------------------------------------------------------------------------------------------|----------------------------------------------------------------------------------------------------|----------------------------------------------------------------------------------------------------|--|
| SYNOPSIS      | <pre>#include <wchar.h> size_t mbrtowc(wchar_t *pwc, const char *s, size_t n, mbstate_t *ps);</wchar.h></pre>                                                                                                    |                                                                                                    |                                                                                                    |  |
| DESCRIPTION   |                                                                                                    | ter, the mbrtowc() function is equi                                                                                                    |                                                                                                    |  |
|               | <pre>mbrtowc(NULL, ``'', 1, ps)</pre>                                                                                                    |                                                                                                    |                                                                                                    |  |
|               | In this case, the values of the arguments <i>pwc</i> and <i>n</i> are ignored.                                                                                                    |                                                                                                    |                                                                                                    |  |
|               | If <i>s</i> is not a null pointer, the mbrtowc() function inspects at most <i>n</i> bytes beginning at the byte pointed to by <i>s</i> to determine the number of bytes needed to complete the next character (including any shift sequences). If the function determines that the next character is completed, it determines the value of the corresponding wide-character and then, if <i>pwc</i> is not a null pointer, stores that value in the object pointed to by <i>pwc</i> . If the corresponding wide-character is the null wide-character, the resulting state described is the initial conversion state. |                                                                                                    |                                                                                                    |  |
|               | object, which is i<br>Otherwise, the m<br>describe the curr                                                                                                    | nter, the mbrtowc() function uses initialized at program startup to the $bstate_t$ object pointed to by $ps$ i ent conversion state of the associate ve as if no function defined in the S).                                                                                                    | initial conversion state.<br>s used to completely<br>ed character sequence.                                          |  |
|               | The behavior of locale. See envi                                                                                                    | his function is affected by the LC_C ron(5).                                                                                                    | TYPE category of the current                                                                                         |  |
| RETURN VALUES | Thembrtowc()<br>0                                                                                                    | function returns the first of the follo<br>If the next <i>n</i> or fewer bytes comp<br>corresponds to the null wide-char<br>stored).                                                                                                    | lete the character that                                                                                              |  |
|               | positive                                                                                                    | If the next $n$ or fewer bytes comp<br>(which is the value stored); the value stored); the value stored); the value stored); the value stored is the stored stored storegy stored stored s | alue returned is the number                                                                                          |  |
|               | (size_t)-2                                                                                                    | If the next <i>n</i> bytes contribute to at valid character, and all <i>n</i> bytes had value is stored). When <i>n</i> has at lemb_CUR_MAX macro, this case can sequence of redundant shift sequence with state-dependent encodings).                                                                                                    | we been processed (no<br>east the value of the<br>n only occur if <i>s</i> points at a<br>ences (for implementations |  |
|               | (size_t)-1                                                                                                    | If an encoding error occurs, in wh<br>bytes do not contribute to a comp                                                                                                    |                                                                                                    |  |
| 340           | Sun                                                                                                    | OS 5.8                                                                                                    | Last modified 3 Feb 1998                                                                                             |  |

|                   |                           | (no value is stored). I and the conversion st                                 | In this case, EILSEQ is stored in errno tate is undefined.                                                 |
|-------------------|---------------------------|-------------------------------------------------------------------------------|----------------------------------------------------------------------------------------------------|
| ERRORS            | The mbrtowc<br>EINVAL     | ( ) function may fail if:<br>The <i>ps</i> argument poin<br>conversion state. | nts to an object that contains an invalid                                                                  |
|                   | EILSEQ                    | Invalid character sequ                                                        | uence is detected.                                                                                         |
| ATTRIBUTES        | See attribu               | tes(5) for descriptions of t                                                  | the following attributes:                                                                                  |
|                   | AT                        | TRIBUTE TYPE                                                                  | ATTRIBUTE VALUE                                                                                            |
|                   | MT-Level                  |                                                                               | See NOTES below                                                                                            |
| SEE ALSO<br>NOTES | If <i>ps</i> is not a n   |                                                                               | butes(5), environ(5)<br>ses the mbstate_t object pointed to by<br>n multithreaded applications, as long as |
|                   | setlocale(3<br>mbrtowc()। | 3C) is not being called to ch                                                 | hange the locale. If $ps$ is a null pointer,<br>t object and the function is Unsafe in                     |
|                   |                           |                                                                               |                                                                                                    |
|                   |                           |                                                                               |                                                                                                    |
|                   |                           |                                                                               |                                                                                                    |
|                   |                           |                                                                               |                                                                                                    |
|                   |                           |                                                                               |                                                                                                    |

Last modified 3 Feb 1998

SunOS 5.8

| NAME                 | mbsinit – determine conversion object s                                                                                                    | tatus                                                                                                    |
|----------------------|----------------------------------------------------------------------------------------------------|----------------------------------------------------------------------------------------------------|
| SYNOPSIS             | ;<br>#include <wchar.h><br/>int mbsinit(const mbstate_t *ps);</wchar.h>                                                                                                    |                                                                                                    |
| DESCRIPTION          | If ps is not a null pointer, the mbsinit object pointed to by ps describes an init                                                                                                    |                                                                                                    |
| <b>RETURN VALUES</b> | The mbsinit() function returns non-zero if ps is a null pointer, or if the pointed-to object describes an initial conversion state; otherwise, it returns 0.                                                                                    |                                                                                                    |
|                      | If an mbstate_t object is altered by an<br>"restartable", and is then used with a dif<br>conversion direction, or with a different<br>earlier function calls, the behavior is une                                                               | ferent character sequence, or in the other LC_CTYPE category setting than on                                                         |
| ERRORS               | No errors are defined.                                                                                                    |                                                                                                    |
| USAGE                | The mbstate_t object is used to describe the current conversion state from a particular character sequence to a wide-character sequence (or vice versa) under the rules of a particular setting of the LC_CTYPE category of the current locale. |                                                                                                    |
|                      | The initial conversion state corresponds<br>the beginning of a new character sequen<br>mbstate_t object is at least one way to<br>zero-valued mbstate_t object can be u<br>character sequence, in any LC_CTYPE ca                               | tee in the initial shift state. A zero-valued<br>describe an initial conversion state. A<br>sed to initiate conversion involving any |
| ATTRIBUTES           | See attributes(5) for descriptions of the following attributes:                                                                                                    |                                                                                                    |
|                      | ATTRIBUTE TYPE                                                                                                    | ATTRIBUTE VALUE                                                                                                    |
|                      | MT-Level                                                                                                    | MT-Safe with exceptions                                                                                                    |
| SEE ALSO             | mbrlen(3C),mbrtowc(3C),mbsrtowcs<br>wcsrtombs(3C),attributes(5),envi                                                                                                    |                                                                                                    |
| NOTES                | The mbsinit() function can be used so long as setlocale(3C) is not being cal                                                                                                    |                                                                                                    |
|                      |                                                                                                    |                                                                                                    |
|                      |                                                                                                    |                                                                                                    |
|                      |                                                                                                    |                                                                                                    |
|                      |                                                                                                    |                                                                                                    |
|                      |                                                                                                    |                                                                                                    |
|                      |                                                                                                    |                                                                                                    |
|                      |                                                                                                    |                                                                                                    |

SunOS 5.8

Last modified 3 Feb 1998

| NAME          | mbsrtowcs – convert a character string to a wide-character string (restartable)                                                                                                    |
|---------------|----------------------------------------------------------------------------------------------------|
| SYNOPSIS      | <pre>#include <wchar.h> size_t mbsrtowcs(wchar_t *dst, const char **src, size_t len, mbstate_t *ps);</wchar.h></pre>                                                                                                    |
| DESCRIPTION   | The mbsrtowcs() function converts a sequence of characters, beginning in the conversion state described by the object pointed to by <i>ps</i> , from the array indirectly pointed to by <i>src</i> into a sequence of corresponding wide-characters. If <i>dst</i> is not a null pointer, the converted characters are stored into the array pointed to by <i>dst</i> . Conversion continues up to and including a terminating null character, which is also stored. Conversion stops early in either of the following cases: |
|               | <ul> <li>When a sequence of bytes is encountered that does not form a valid<br/>character.</li> </ul>                                                                                                    |
|               | <ul> <li>When <i>len</i> codes have been stored into the array pointed to by <i>dst</i> (and <i>dst</i> is not a null pointer).</li> </ul>                                                                                                    |
|               | Each conversion takes place as if by a call to the $mbrtowc()$ function.                                                                                                    |
|               | If <i>dst</i> is not a null pointer, the pointer object pointed to by <i>src</i> is assigned either a null pointer (if conversion stopped due to reaching a terminating null character) or the address just past the last character converted (if any). If conversion stopped due to reaching a terminating null character, and if <i>dst</i> is not a null pointer, the resulting state described is the initial conversion state.                                                                                           |
|               | If <i>ps</i> is a null pointer, the mbsrtowcs() function uses its own internal mbstate_t object, which is initialized at program startup to the initial conversion state. Otherwise, the mbstate_t object pointed to by <i>ps</i> is used to completely describe the current conversion state of the associated character sequence. Solaris will behave as if no function defined in the Solaris Reference Manual calls mbsrtowcs().                                                                                          |
|               | The behavior of this function is affected by the LC_CTYPE category of the current locale. See environ(5).                                                                                                    |
| RETURN VALUES | If the input conversion encounters a sequence of bytes that do not form a valid character, an encoding error occurs. In this case, the <code>mbsrtowcs()</code> function stores the value of the macro <code>EILSEQ</code> in <code>errno</code> and returns ( <code>size_t)-1</code> ; the conversion state is undefined. Otherwise, it returns the number of characters successfully converted, not including the terminating null (if any).                                                                                |
| ERRORS        | The mbsrtowcs() function may fail if:                                                                                                    |
|               | EINVAL The <i>ps</i> argument points to an object that contains an invalid conversion state.                                                                                                    |
|               | EILSEQ Invalid character sequence is detected.                                                                                                    |
| ATTRIBUTES    | See attributes(5) for descriptions of the following attributes:                                                                                                    |
|               |                                                                                                    |

Last modified 3 Feb 1998

SunOS 5.8

NOTES

|          | ATTRIBUTE TYPE                                                 | ATTRIBUTE VALUE                  |
|----------|----------------------------------------------------------------|----------------------------------|
|          | MT-Level                                                       | See NOTES below                  |
|          |                                                                |                                  |
| SEE ALSO | ${\tt mbrtowc}({ m 3C}),{\tt mbsinit}({ m 3C}),{\tt setlocal}$ | e(3C), attributes(5), environ(5) |

If *ps* is not a null pointer, mbsrtowcs() uses the mbstate\_t object pointed to by *ps* and the function can be used safely in multithreaded applications, as long as setlocale(3C) is not being called to change the locale. If *ps* is a null pointer, mbsrtowcs() uses its internal mbstate\_t object and the function is Unsafe in multithreaded applications.

SunOS 5.8

Last modified 3 Feb 1998

| NAME          | mbstowcs – convert a character string to                                                                                                    | a wide-character string       |  |
|---------------|----------------------------------------------------------------------------------------------------|-------------------------------|--|
| SYNOPSIS      | #include <stdlib.h><br/>size_t mbstowcs(wchar_t *pwcs, const char *</stdlib.h>                                                                                                    | -                             |  |
| DESCRIPTION   | The mbstowcs() function converts a sequence of characters from the array pointed to by <i>s</i> into a sequence of corresponding wide-character codes and stores not more than <i>n</i> wide-character codes into the array pointed to by <i>pwcs</i> . No characters that follow a null byte (which is converted into a wide-character code with value 0) will be examined or converted. Each character is converted as if by a call to mbtowc(3C). |                               |  |
|               | No more than <i>n</i> elements will be modific copying takes place between objects that                                                                                                    |                               |  |
|               | The behavior of this function is affected locale. If <i>pwcs</i> is a null pointer, mbstowe convert the entire array regardless of the                                                                                                    |                               |  |
| RETURN VALUES | If an invalid character is encountered, mbstowcs() returns (size_t)-1 and may set errno to indicate the error. Otherwise, mbstowcs() returns the number of the array elements modified (or required if <i>pwcs</i> is NULL), not including a terminating 0 code, if any. The array will not be zero-terminated if the value returned is <i>p</i> .                                                                                                   |                               |  |
| ERRORS        | The mbstowcs() function may fail if:<br>EILSEC Invalid byte sequence                                                                                                    | e is detected.                |  |
| ATTRIBUTES    | See attributes(5) for descriptions of t                                                                                                    | the following attributes:     |  |
|               | ATTRIBUTE TYPE                                                                                                    | ATTRIBUTE VALUE               |  |
|               | MT-Level                                                                                                    | MT-Safe                       |  |
|               | CSI                                                                                                    | Enabled                       |  |
| SEE ALSO      | mblen(3C), mbtowc(3C), setlocale(3<br>attributes(5)                                                                                                    | C), wcstombs(3C), wctomb(3C), |  |

Last modified 20 Dec 1996

SunOS 5.8

| NAME          | mbtowc – convert a character to a wide-                                                                                                    | -character code                                                                                                    |  |
|---------------|----------------------------------------------------------------------------------------------------|----------------------------------------------------------------------------------------------------|--|
|               |                                                                                                    |                                                                                                    |  |
| SYNOPSIS      | <pre>#include <stdlib.h> int mbtowc(wchar_t *pwc, const char *s, size_</stdlib.h></pre>                                                                                                    | _t n);                                                                                                    |  |
| DESCRIPTION   | If s is not a null pointer, mbtowc() detections that the character pointed to by s. code for the value of type wchar_t that of the wide-character code corresponding is valid and pwc is not a null pointer, mbc code in the object pointed to by pwc.                                                                                                    | It then determines the wide-character<br>corresponds to that character. (The value<br>ng to the null byte is 0.) If the character |  |
|               | A call with <i>s</i> as a null pointer causes this this function is affected by the LC_CTYP <i>n</i> bytes of the array pointed to by <i>s</i> will                                                                                                    | E category of the current locale. At most                                                                                         |  |
| RETURN VALUES | If <i>s</i> is a null pointer, $mbtowc()$ returns 0. If <i>s</i> is not a null pointer, $mbtowc()$ returns 0 (if <i>s</i> points to the null byte), the number of bytes that constitute the converted character (if the next <i>n</i> or fewer bytes form a valid character), or $-1$ and may set errno to indicate the error (if they do not form a valid character). |                                                                                                    |  |
|               | In no case will the value returned be gr<br>MB_CUR_MAX macro.                                                                                                    | eater than <i>n</i> or the value of the                                                                                           |  |
| ERRORS        | The mbtowc() function may fail if:<br>EILSEQ Invalid character sequ                                                                                                    | uence is detected.                                                                                                    |  |
| USAGE         | The $mbtowc()$ function can be used safely in multithreaded applications, as long as $setlocale(3C)$ is not being called to change the locale.                                                                                                    |                                                                                                    |  |
| ATTRIBUTES    | See attributes(5) for descriptions of the following attributes:                                                                                                    |                                                                                                    |  |
|               | ATTRIBUTE TYPE                                                                                                    | ATTRIBUTE VALUE                                                                                                    |  |
|               | MT-Level                                                                                                    | MT-Safe with exceptions                                                                                                    |  |
|               | CSI                                                                                                    | Enabled                                                                                                    |  |
| SEE ALSO      | mblen(3C), mbstowcs(3C), setlocale<br>attributes(5)                                                                                                    | e(3C), wcstombs(3C), wctomb(3C),                                                                                                  |  |
| 242           |                                                                                                    |                                                                                                    |  |

SunOS 5.8

Last modified 20 Dec 1996

| NAME        | mctl – memory n                                                                                                    | nanagement control                                                                                                    |
|-------------|----------------------------------------------------------------------------------------------------|----------------------------------------------------------------------------------------------------|
| SYNOPSIS    | /usr/ucb/cc[ flag<br>#include <sys type<br="">#include <sys mm<br="">int mctl( addr, len,<br/>caddr_t addr;<br/>size_t len;<br/>int function;<br/>int arg;</sys></sys> | an.h>                                                                                                    |
| DESCRIPTION | mappings establi                                                                                                    | a variety of control functions over pages identified by the<br>shed for the address range [ <i>addr</i> , <i>addr</i> + <i>len</i> ). The function to be<br>ntified by the argument <i>function</i> . Valid functions are defined in<br>vs:<br>Lock the pages in the range in memory. This function is<br>used to support mlock(). See mlock(3C) for semantics<br>and usage. <i>arg</i> is ignored. |
|             | MC_LOCKAS                                                                                                    | Lock the pages in the address space in memory. This function is used to support mlockall(). See mlockall(3C) for semantics and usage. <i>addr</i> and <i>len</i> are ignored. <i>arg</i> is an integer built from the flags:                                                                                                    |
|             |                                                                                                    | MCL_CURRENT Lock current mappings                                                                                                    |
|             |                                                                                                    | MCL_FUTURE Lock future mappings                                                                                                    |
|             | MC_SYNC                                                                                                    | Synchronize the pages in the range with their backing storage. Optionally invalidate cache copies. This function is used to support msync(). See msync(3C) for semantics and usage. <i>arg</i> is used to represent the <i>flags</i> argument to msync(). It is constructed from an OR of the following values:                                                                                     |
|             |                                                                                                    | MS_SYNC Synchronized write                                                                                                    |
|             |                                                                                                    | MS_ASYNC Return immediately                                                                                                    |
|             |                                                                                                    | MS_INVALIDATE Invalidate mappings                                                                                                    |
|             |                                                                                                    | MS_ASYNC returns after all I/O operations are scheduled.<br>MS_SYNC does not return until all I/O operations are<br>complete. Specify exactly one of MS_ASYNC or MS_SYNC.<br>MS_INVALIDATE invalidates all cached copies of data from<br>memory, requiring them to be re-obtained from the object's<br>permanent storage location upon the next reference.                                          |
|             |                                                                                                    |                                                                                                    |

Last modified 18 Feb 1993

SunOS 5.8

|                      | MC_UNLOCK                    | Unlock the pages in the range. This function is used to                                                                                                    |
|----------------------|------------------------------|----------------------------------------------------------------------------------------------------|
|                      |                              | support munlock (). arg is ignored.                                                                                                    |
|                      | MC_UNLOCKAS                  | Remove address space memory lock, and locks on all current mappings. This function is used to support munlockall(). <i>addr</i> and <i>len</i> must have the value 0. <i>arg</i> is ignored. |
| <b>RETURN VALUES</b> | mctl() returns               | 0 on success, -1 on failure.                                                                                                    |
| ERRORS               | <pre>mctl( ) fails if:</pre> |                                                                                                    |
|                      | EAGAIN                       | Some or all of the memory identified by the operation could<br>not be locked due to insufficient system resources.                                                                           |
|                      | EBUSY                        | MS_INVALIDATE was specified and one or more of the pages is locked in memory.                                                                                                    |
|                      | EINVAL                       | <i>addr</i> is not a multiple of the page size as returned by getpagesize().                                                                                                    |
|                      | EINVAL                       | addr and/or len do not have the value 0 when MC_LOCKAS or MC_UNLOCKAS are specified.                                                                                                    |
|                      | EINVAL                       | arg is not valid for the function specified.                                                                                                    |
|                      | EIO                          | An I/O error occurred while reading from or writing to the file system.                                                                                                    |
|                      | ENOMEM                       | Addresses in the range [ <i>addr</i> , <i>addr</i> + <i>len</i> ) are invalid for the address space of a process, or specify one or more pages which are not mapped.                         |
|                      | EPERM                        | The process's effective user ID is not super-user and one of MC_LOCK MC_LOCKAS, MC_UNLOCK, or MC_UNLOCKAS was specified.                                                                     |
| SEE ALSO             | mmap(2), memcnt<br>msync(3C) | cl(2),getpagesize(3C),mlock(3C),mlockall(3C),                                                                                                    |
| NOTES                | BSD platforms. U             | rfaces should be restricted to only applications written on<br>Jse of these interfaces with any of the system libraries or in<br>lications is unsupported.                                   |
|                      |                              |                                                                                                    |
|                      |                              |                                                                                                    |
|                      |                              |                                                                                                    |
|                      |                              |                                                                                                    |
|                      |                              |                                                                                                    |
|                      |                              |                                                                                                    |
| 1                    |                              |                                                                                                    |

SunOS 5.8

Last modified 18 Feb 1993

| NAME        | memory, memccpy, memchr, memcmp, memcpy, memmove, memset – memory operations                                                                                                    |
|-------------|----------------------------------------------------------------------------------------------------|
| SYNOPSIS    | <pre>#include <string.h> void *memccpy(void *s1, const void *s2, int c, size_t n);</string.h></pre>                                                                                                    |
|             | <pre>void *memchr(const void *s, int c, size_t n);</pre>                                                                                                    |
|             | <pre>int memcmp(const void *s1, const void *s2, size_t n);</pre>                                                                                                    |
|             | <pre>void *memcpy(void *s1, const void *s2, size_t n);</pre>                                                                                                    |
|             | <pre>void *memmove(void *s1, const void *s2, size_t n);</pre>                                                                                                    |
| ISO C++     | <pre>void *memset(void *s, int c, size_t n); #include <string.h> const void *memchr(const void *s, int c, size_t n);</string.h></pre>                                                                                                    |
|             | <pre>#include <cstring> void *std::memchr(void *s, int c, size_t n);</cstring></pre>                                                                                                    |
| DESCRIPTION | These functions operate as efficiently as possible on memory areas (arrays of bytes bounded by a count, not terminated by a null character). They do not check for the overflow of any receiving memory area.                                                                                                    |
|             | The $memccpy()$ function copies bytes from memory area $s2$ into $s1$ , stopping after the first occurrence of $c$ (converted to an unsigned char) has been copied, or after $n$ bytes have been copied, whichever comes first. It returns a pointer to the byte after the copy of $c$ in $s1$ , or a null pointer if $c$ was not found in the first $n$ bytes of $s2$ . |
|             | The memchr() function returns a pointer to the first occurrence of $c$ (converted to an unsigned char) in the first $n$ bytes (each interpreted as an unsigned char) of memory area $s$ , or a null pointer if $c$ does not occur.                                                                                                    |
|             | The memcmp() function compares its arguments, looking at the first $n$ bytes (each interpreted as an unsigned char), and returns an integer less than, equal to, or greater than 0, according as $s1$ is lexicographically less than, equal to, or greater than s2 when taken to be unsigned characters.                                                                 |
|             | The $memcpy()$ function copies <i>n</i> bytes from memory area <i>s</i> 2 to <i>s</i> 1. It returns <i>s</i> 1.                                                                                                    |
|             | The memmove() function copies $n$ bytes from memory areas $s2$ to $s1$ . Copying between objects that overlap will take place correctly. It returns $s1$ .                                                                                                    |
|             | The memset() function sets the first $n$ bytes in memory area $s$ to the value of $c$ (converted to an unsigned char). It returns $s$ .                                                                                                    |
| ATTRIBUTES  | See attributes(5) for descriptions of the following attributes:                                                                                                    |

Last modified 29 Dec 1996

SunOS 5.8

|          | ATTRIBUTE TYPE                       | ATTRIBUTE VALUE                    |
|----------|--------------------------------------|------------------------------------|
|          | MT-Level                             | MT-Safe                            |
| SEE ALSO | <pre>string(3C), attributes(5)</pre> |                                    |
|          |                                      |                                    |
|          |                                      |                                    |
|          |                                      |                                    |
|          |                                      |                                    |
|          |                                      |                                    |
|          |                                      |                                    |
|          |                                      |                                    |
|          |                                      |                                    |
|          |                                      |                                    |
|          |                                      |                                    |
|          |                                      |                                    |
|          |                                      |                                    |
|          |                                      |                                    |
|          |                                      |                                    |
|          |                                      |                                    |
|          |                                      |                                    |
|          |                                      |                                    |
|          |                                      |                                    |
|          |                                      |                                    |
|          |                                      |                                    |
|          | SunOS 5.8                            | Last modified 29 Dec 1996          |
|          |                                      | 0000000000000000000000000000000000 |

| NAME          | mkfifo – create a new FIFO                                                                                                    |                            |  |
|---------------|----------------------------------------------------------------------------------------------------|----------------------------|--|
| SYNOPSIS      | <pre>#include <sys types.h=""> #include <sys stat.h=""> int mkfifo(const char *path, mode_t mode);</sys></sys></pre>                                                                                                    |                            |  |
| DESCRIPTION   | The mkfifo() function creates a new FIFO special file named by the pathname pointed to by <i>path</i> . The mode of the new FIFO is initialized from <i>mode</i> . The file permission bits of the <i>mode</i> argument are modified by the process's file creation mask (see umask(2)). Bits other than the file permission bits in <i>mode</i> are ignored. |                            |  |
|               | The FIFO's owner id is set to the process's effective user ID. The FIFO's group ID is set to the process's effective group ID, or if the S_ISGID bit is set in the parent directory then the group ID of the FIFO is inherited from the parent directory.                                                                                                    |                            |  |
|               | The mkfifo() function calls mknod(2)                                                                                                    | to make the file.          |  |
| RETURN VALUES | Upon successful completion, 0 is returned. Otherwise, -1 is returned and errno is set to indicate the error.                                                                                                    |                            |  |
|               | See attributes(5) for descriptions of the following attributes:                                                                                                    |                            |  |
| ATTRIBUTES    | see accrimines(5) for descriptions of t                                                                                                    | ne following attributes.   |  |
| ATTRIBUTES    | ATTRIBUTE TYPE                                                                                                    | ATTRIBUTE VALUE            |  |
| ATTRIBUTES    |                                                                                                    |                            |  |
| SEE ALSO      | ATTRIBUTE TYPE                                                                                                    | ATTRIBUTE VALUE<br>MT-Safe |  |

Last modified 29 Dec 1996

SunOS 5.8

| NAME                 | mkatama maka a uniqua filo nomo                                                                                                    |
|----------------------|----------------------------------------------------------------------------------------------------|
| NAME                 | mkstemp – make a unique file name                                                                                                    |
| SYNOPSIS             | <pre>#include <stdlib.h> int mkstemp(char *template);</stdlib.h></pre>                                                                                                    |
| DESCRIPTION          | The mkstemp() function replaces the contents of the string pointed to by <i>template</i> by a unique file name, and returns a file descriptor for the file open for reading and writing. The function thus prevents any possible race condition between testing whether the file exists and opening it for use. The string in <i>template</i> should look like a file name with six trailing 'X's; mkstemp() replaces each 'X' with a character from the portable file name character set. The characters are chosen such that the resulting name does not duplicate the name of an existing file. |
| <b>RETURN VALUES</b> | Upon successful completion, $mkstemp()$ returns an open file descriptor.<br>Otherwise $-1$ is returned if no suitable file could be created.                                                                                                    |
| ERRORS               | No errors are defined.                                                                                                    |
| USAGE                | It is possible to run out of letters.                                                                                                    |
|                      | The mkstemp() function does not check to determine whether the file name part of <i>template</i> exceeds the maximum allowable file name length.                                                                                                    |
|                      | The tmpfile(3C) function is preferred over this function.                                                                                                    |
|                      | The <code>mkstemp()</code> function has a transitional interface for 64-bit file offsets. See lf64(5).                                                                                                    |
| SEE ALSO             | <pre>getpid(2), open(2), tmpfile(3C), tmpnam(3C), lf64(5), standards(5)</pre>                                                                                                    |
|                      |                                                                                                    |

SunOS 5.8

Last modified 28 Jan 1998

| NAME                 | mktemp – make a unique file name                                                                                                    |                  |  |
|----------------------|----------------------------------------------------------------------------------------------------|------------------|--|
| SYNOPSIS             | <pre>#include <stdlib.h> char *mktemp(char *template);</stdlib.h></pre>                                                                                                    |                  |  |
| DESCRIPTION          | The mktemp() function replaces the contents of the string pointed to by <i>template</i> with a unique file name, and returns <i>template</i> . The string in <i>template</i> should look like a file name with six trailing 'X's; mktemp() will replace the 'X's with a character string that can be used to create a unique file name. Only 26 unique file names per thread can be created for each unique <i>template</i> . |                  |  |
| <b>RETURN VALUES</b> | The mktemp() function will assign to <i>template</i> the empty string if it cannot create a unique name.                                                                                                    |                  |  |
| ATTRIBUTES           | See attributes(5) for descriptions of the following attributes:                                                                                                    |                  |  |
|                      | ATTRIBUTE TYPE                                                                                                    | ATTRIBUTE VALUE  |  |
|                      | MT-Level                                                                                                    | Safe             |  |
| SEE ALSO             | <code>mkstemp(3C)</code> , <code>tmpfile(3C)</code> , <code>tmpnam(3</code>                                                                                                    | C),attributes(5) |  |

Last modified 29 Dec 1996

SunOS 5.8

| NAME        | mktime – converts a tm structure to a calendar time                                                                                                    |  |  |
|-------------|----------------------------------------------------------------------------------------------------|--|--|
| SYNOPSIS    | <pre>#include <time.h> time_t mktime(struct tm *timeptr);</time.h></pre>                                                                                                    |  |  |
| DESCRIPTION | The mktime() function converts the time represented by the tm structure pointed to by <i>timeptr</i> into a calendar time (the number of seconds since 00:00:00 UTC, January 1, 1970).                                                                                                    |  |  |
|             | The tm structure contains the following members:                                                                                                    |  |  |
|             | <pre>int tm_sec; /* seconds after the minute [0, 61] */ int tm_min; /* minutes after the hour [0, 59] */ int tm_hour; /* hour since midnight [0, 23] */ int tm_mday; /* day of the month [1, 31] */ int tm_mon; /* months since January [0, 11] */ int tm_year; /* years since 1900 */ int tm_wday; /* days since Sunday [0, 6] */ int tm_yday; /* days since January 1 [0, 365] */ int tm_isdst; /* flag for daylight savings time */</pre> |  |  |

In addition to computing the calendar time, <code>mktime()</code> normalizes the supplied tm structure. The original values of the <code>tm\_wday</code> and <code>tm\_yday</code> components of the structure are ignored, and the original values of the other components are not restricted to the ranges indicated in the definition of the structure. On successful completion, the values of the <code>tm\_wday</code> and <code>tm\_yday</code> components are set appropriately, and the other components are set to represent the specified calendar time, but with their values forced to be within the appropriate ranges. The final value of <code>tm\_mday</code> is not set until <code>tm\_mon</code> and <code>tm\_year</code> are determined.

The tm\_year member must be for year 1901 or later. Calendar times before 20:45:52 UTC, December 13, 1901 or after 03:14:07 UTC, January 19, 2038 cannot be represented. Portable applications should not try to create dates before 00:00:00 UTC, January 1, 1970 or after 00:00:00 UTC, January 1, 2038.

The original values of the components may be either greater than or less than the specified range. For example, a tm\_hour of -1 means 1 hour before midnight, tm\_mday of 0 means the day preceding the current month, and tm\_mon of -2 means 2 months before January of tm\_year.

If tm\_isdst is positive, the original values are assumed to be in the alternate timezone. If it turns out that the alternate timezone is not valid for the computed calendar time, then the components are adjusted to the main timezone. Likewise, if tm\_isdst is zero, the original values are assumed to be in the main timezone and are converted to the alternate timezone if the main timezone is not valid. If tm\_isdst is negative, mktime() attempts to determine whether the alternate timezone is in effect for the specified time.

SunOS 5.8

Last modified 30 Sep 1999

|               | Local timezone information is used as if $mktime()$ had called tzset(). See ctime(3C).                                                                                                    |  |
|---------------|----------------------------------------------------------------------------------------------------|--|
| RETURN VALUES | If the calendar time can be represented in an object of type time_t, mktime() returns the specified calendar time without changing errno. If the calendar time cannot be represented, the function returns the value (time_t)-1 and sets errno to indicate the error.                                                                                                    |  |
| ERRORS        | The mktime() function will fail if:<br>EOVERFLOW The date represented by the input tm struct cannot be<br>represented in a time_t. Note that the errno setting may<br>change if future revisions to the standards specify a different<br>value.                                                                                                    |  |
| USAGE         | The mktime() function is MT-Safe in multithreaded applications, as long as no user-defined function directly modifies one of the following variables: timezone, altzone, daylight, and tzname. See ctime(3C).                                                                                                    |  |
|               | Note that -1 can be a valid return value for the time that is one second before the Epoch. The user should clear errno before calling mktime(). If mktime() then returns -1, the user should check errno to determine whether or not an error actually occurred.                                                                                                    |  |
|               | The mktime() function assumes Gregorian dates. Times before the adoption of the Gregorian calendar will not match historial records.                                                                                                    |  |
| EXAMPLES      | EXAMPLE 1 Sample code using mktime().                                                                                                    |  |
|               | <pre>What day of the week is July 4, 2001? #include <stdio.h> #include <time.h> static char *const wday[] = {     "Sunday", "Monday", "Tuesday", "Wednesday",     "Thursday", "Friday", "Saturday", "-unknown-" }; struct tm time_str; /**/ time_str.tm_year = 2001 - 1900; time_str.tm_mona = 7 - 1; time_str.tm_hour = 0; time_str.tm_hour = 0; time_str.tm_isdst = -1; if (mktime(&amp;time_str)== -1)     time_str.tm_wday=7; printf("%s\n", wday[time_str.tm_wday]);</time.h></stdio.h></pre> |  |
| BUGS          | The zoneinfo timezone data files do not transition past Tue Jan 19 03:14:07 2038<br>UTC. Therefore for 64-bit applications using zoneinfo timezones, calculations                                                                                                    |  |

Last modified 30 Sep 1999

SunOS 5.8

| See attributes(5) for des | See attributes(5) for descriptions of the following attributes: |  |  |
|---------------------------|-----------------------------------------------------------------|--|--|
| ATTRIBUTE TY              | PE ATTRIBUTE VALUE                                              |  |  |
| MT-Level                  | MT-Safe with exceptions                                         |  |  |
| ctime(3C), getenv(3C), T  | TIMEZONE(4), attributes(5)                                      |  |  |
|                           |                                                                 |  |  |
|                           |                                                                 |  |  |
|                           |                                                                 |  |  |
|                           |                                                                 |  |  |
|                           |                                                                 |  |  |
|                           |                                                                 |  |  |
|                           |                                                                 |  |  |

| NAME                | mlock, munlock – lock or unlock pages in memory                                                                                                    |
|---------------------|----------------------------------------------------------------------------------------------------|
| SYNOPSIS<br>Default | <pre>#include <sys mman.h=""> int mlock(caddr_t addr, size_t len);</sys></pre>                                                                                                    |
|                     | <pre>int munlock(caddr_t addr, size_t len);</pre>                                                                                                    |
| Standard-conforming | <pre>#include <sys mman.h=""> int mlock(const void * addr, size_t len);</sys></pre>                                                                                                    |
|                     | <pre>int munlock(const void * addr, size_t len);</pre>                                                                                                    |
| DESCRIPTION         | The $mlock()$ function uses the mappings established for the address range [addr, addr + len) to identify pages to be locked in memory. If the page identified by a mapping changes, such as occurs when a copy of a writable MAP_PRIVATE page is made upon the first store, the lock will be transferred to the newly copied private page.                                                                                                    |
|                     | The ${\tt munlock()}$ function removes locks established with ${\tt mlock()}$ .                                                                                                    |
|                     | A given page may be locked multiple times by executing an $mlock()$ through different mappings. That is, if two different processes lock the same page, then the page will remain locked until both processes remove their locks. However, within a given mapping, page locks do not nest - multiple $mlock()$ operations on the same address in the same process will all be removed with a single $munlock()$ . Of course, a page locked in one process and mapped in another (or visible through a different mapping in the locking process) is still locked in memory. This fact can be used to create applications that do nothing other than lock important data in memory, thereby avoiding page I/O faults on references from other processes in the system. |
|                     | If the mapping through which an mlock() has been performed is removed,<br>an munlock() is implicitly performed. An munlock() is also performed<br>implicitly when a page is deleted through file removal or truncation.                                                                                                    |
|                     | Locks established with $mlock()$ are not inherited by a child process after a fork() and are not nested.                                                                                                    |
|                     | $\label{eq:action} Attempts \ to \ {\tt mlock} \ (\ ) \ more \ memory \ than \ a \ system-specific \ limit \ will \ fail.$                                                                                                    |
| RETURN VALUES       | Upon successful completion, the mlock() and munlock() functions return 0. Otherwise, no changes are made to any locks in the address space of the process, the functions return -1 and set errno to indicate the error.                                                                                                    |
| ERRORS              | The mlock() and munlock() functions will fail if:<br>EINVAL The <i>addr</i> argument is not a multiple of the page size as<br>returned by sysconf(3C).                                                                                                    |
|                     |                                                                                                    |

Last modified 29 Dec 1996

SunOS 5.8

|            | ENOMEM                   |                            | ge [ <i>addr, addr + len</i> ) are invalid for the ocess, or specify one or more pages d. |
|------------|--------------------------|----------------------------|-------------------------------------------------------------------------------------------|
|            | ENOSYS                   | The system does not s      | support this memory locking interface.                                                    |
|            | EPERM                    | The process's effective    | e user ID is not super-user.                                                              |
|            | The mlock() fu<br>EAGAIN |                            | mory identified by the range<br>d not be locked because of insufficient                   |
| USAGE      | is restricted to th      | ne super-user.             | es, the use of mlock() and munlock()                                                      |
| ATTRIBUTES |                          | s(5) for descriptions of t | ATTRIBUTE VALUE                                                                           |
|            | MT-Level                 |                            | MT-Safe                                                                                   |
|            |                          |                            |                                                                                           |
|            |                          |                            |                                                                                           |
|            |                          |                            |                                                                                           |

SunOS 5.8

Last modified 29 Dec 1996

| NAME                 | mlockall, munlo                                                                                                    | ckall – lock or unlock address space                                                                                                    |  |
|----------------------|----------------------------------------------------------------------------------------------------|----------------------------------------------------------------------------------------------------|--|
| SYNOPSIS             | <pre>#include <sys mman.h=""> int mlockall(int flags);</sys></pre>                                                                             |                                                                                                    |  |
|                      | int munlockall(v                                                                                                    | roid);                                                                                                    |  |
| DESCRIPTION          | The mlockall(<br>space.                                                                                                    | ) function locks in memory all pages mapped by an address                                                                                                    |  |
|                      |                                                                                                    | s determines whether the pages to be locked are those currently<br>ddress space, those that will be mapped in the future, or both:                                                                                          |  |
|                      | MCL_CURR<br>MCL_FUTU                                                                                                    | ENT Lock current mappings<br>RE Lock future mappings                                                                                                    |  |
|                      | added to the add<br>memory is availa                                                                                                    | s specified for $mlockall()$ , mappings are locked as they are<br>lress space (or replace existing mappings), provided sufficient<br>able. Locking in this manner is not persistent across the exec<br>ns (see $exec(2)$ ). |  |
|                      |                                                                                                    | d using mlockall() with any option may be explicitly munlock() call (see mlock(3C)).                                                                                                    |  |
|                      | The munlockal mappings in the                                                                                                    | 1 ( ) function removes address space locks and locks on address space.                                                                                                    |  |
|                      |                                                                                                    | nd constraints on the use of locked memory that apply to apply to mlockall( ).                                                                                                    |  |
|                      | Locks established with mlockall() are not inherited by a child process after a fork(2) call, and are not nested.                               |                                                                                                    |  |
| <b>RETURN VALUES</b> | Upon successful completion, the mlockall() and munlockall() functions return 0. Otherwise, they return -1 and set errno to indicate the error. |                                                                                                    |  |
| ERRORS               | <b>The</b> mlockall(<br>EAGAIN                                                                                                    | ) and munlockall() functions will fail if:<br>Some or all of the memory in the address space could not<br>be locked due to sufficient resources. This error condition<br>applies to mlockall() only.                        |  |
|                      | EINVAL                                                                                                    | The flags argument contains values other than ${\tt MCL\_CURRENT}$ and ${\tt MCL\_FUTURE}$ .                                                                                                    |  |
|                      | EPERM                                                                                                    | The process's effective user ID is not super-user.                                                                                                    |  |
| USAGE                | The mlockall(                                                                                                    | ) and munlockall() functions require super-user privileges.                                                                                                    |  |
| ATTRIBUTES           | See attributes                                                                                                    | s(5) for descriptions of the following attributes:                                                                                                    |  |
|                      |                                                                                                    |                                                                                                    |  |

Last modified 18 Apr 1997

SunOS 5.8

|          | ATTRIBUTE TYPE                                             | ATTRIBUTE VALUE                                                      |
|----------|------------------------------------------------------------|----------------------------------------------------------------------|
|          | MT-Level                                                   | MT-Safe                                                              |
| SEE ALSO | exec(2), fork(2), memcntl(2), m sysconf(3C), attributes(5) | $	ext{map}(2)$ , $	ext{plock}(3	ext{C})$ , $	ext{mlock}(3	ext{C})$ , |
|          |                                                            |                                                                      |
|          |                                                            |                                                                      |
|          |                                                            |                                                                      |
|          |                                                            |                                                                      |
|          |                                                            |                                                                      |
|          |                                                            |                                                                      |
|          |                                                            |                                                                      |
|          |                                                            |                                                                      |
|          | SunOS 5.8                                                  | Last modified 18 Apr 1997                                            |

| NAME          | modf, modff - decompose floating-point                                                                                                    | t number                              |
|---------------|----------------------------------------------------------------------------------------------------|---------------------------------------|
| SYNOPSIS      | <pre>#include <math.h> double modf(double x, double *iptr);</math.h></pre>                                                                                                    |                                       |
|               | <pre>float modff(float x, float *iptr);</pre>                                                                                                    |                                       |
| DESCRIPTION   | The modf() and modff() functions break the argument <i>x</i> into integral and fractional parts, each of which has the same sign as the argument. The modf() function stores the integral part as a double in the object pointed to by <i>iptr</i> . The modff() function stores the integral part as a float in the object pointed to by <i>iptr</i> . |                                       |
| RETURN VALUES | Upon successful completion, modf() and modff() return the signed fractional part of <i>x</i> .                                                                                                    |                                       |
|               | If <i>x</i> is NaN, NaN is returned and * <i>iptr</i> i                                                                                                    | s set to NaN.                         |
|               | If the correct value would cause underflomay be set to ERANGE .                                                                                                    | ow to 0.0, modf() returns 0 and errno |
| ERRORS        | The modf() function may fail if:<br>ERANGE The result underflows                                                                                                    | 5.                                    |
| USAGE         | An application wishing to check for error<br>before calling modf(). If errno is non-<br>NaN, an error has occurred.                                                                                                    |                                       |
| ATTRIBUTES    | See attributes(5) for descriptions of the following attributes:                                                                                                    |                                       |
|               | ATTRIBUTE TYPE                                                                                                    | ATTRIBUTE VALUE                       |
|               | MT-Level                                                                                                    | MT-Safe                               |
| SEE ALSO      | frexp(3C),isnan(3M),ldexp(3C),a                                                                                                    | ttributes(5)                          |

| NAME        | monitor – prepare process execution profile                                                                                                    |                                                                                                    |
|-------------|----------------------------------------------------------------------------------------------------|----------------------------------------------------------------------------------------------------|
| SYNOPSIS    | <pre>#include <mon.h> void monitor(int (*lowpc(), int (*highpc)(), WORD *buffe</mon.h></pre>                                                                                                    | er, size_t bufsize, size_t nfunc);                                                                                                    |
| DESCRIPTION | The monitor() function is an interface to the prautomatically with default parameters by any pro-<br>utility with the -p option specified. Except to esta<br>profiling activity, it is not necessary to explicitly c                                                                                                    | ogram created by the cc(1B)<br>ablish further control over                                                                                                    |
|             | When used, monitor() is called at least at the b<br>program. The first call to monitor() initiates the<br>kinds of execution-profile information: execution-<br>call count. Execution-time distribution data is ger<br>function call counts are generated by code supplie<br>cc(1B) -p. Both types of information are collecte<br>last call to monitor() writes this collected data to | e recording of two different<br>time distribution and function<br>herated by profil() and the<br>ed to the object file (or files) by<br>d as a program executes. The |
|             | The name of the file written by monitor() is convariable PROFDIR. If PROFDIR does not exist, the in the current directory. If PROFDIR exists but ha does no profiling and creates no output file. If PR monitor() is called automatically by compilation is dirname/pid.progname where progname is the normal statement of the progname of the progname is the normal statement.       | e file mon.out is created<br>is no value, monitor()<br>ROFDIR is dirname, and<br>on with cc -p, the file created                                                     |
|             | The <i>lowpc</i> and <i>highpc</i> arguments are the beginning region to be profiled.                                                                                                    | g and ending addresses of the                                                                                                    |
|             | The <i>buffer</i> argument is the address of a user-suppl<br>the header <mon.h>). The <i>buffer</i> argument is used<br/>histogram generated by profil() and the call c</mon.h>                                                                                                    | d by monitor() to store the                                                                                                    |
|             | The bufsize argument identifies the number of arra                                                                                                    | ay elements in <i>buffer</i> .                                                                                                    |
|             | The <i>nfunc</i> argument is the number of call count co<br>in <i>buffer</i> . Additional call count cells will be alloca<br>are needed.                                                                                                    |                                                                                                    |
|             | The <i>bufsize</i> argument should be computed using t                                                                                                    | he following formula:                                                                                                    |
|             | <pre>size_of_buffer =     sizeof(struct hdr) +     nfunc * sizeof(struct cnt) +     ((highpc-lowpc)/BARSIZE) * sizeof(WORD)     sizeof(WORD) - 1; bufsize = (size_of_buffer / sizeof(WORD));</pre>                                                                                                    | +                                                                                                    |
|             | where:                                                                                                    |                                                                                                    |
|             | ■ <i>lowpc</i> , <i>highpc</i> , <i>nfunc</i> are the same as the argum                                                                                                    | ents to monitor();                                                                                                    |
| 200         |                                                                                                    | Last we dified 20 Dec 1000                                                                                                    |

Last modified 29 Dec 1996

|            | <ul> <li>BARSIZE is the number of program<br/>bar, or cell, of the profil() buffer;</li> </ul>                                                                                                    | bytes that correspond to each histogram                                                                          |
|------------|----------------------------------------------------------------------------------------------------|----------------------------------------------------------------------------------------------------|
|            | the hdr and cnt structures and the<br><mon.h>.</mon.h>                                                                                                    |                                                                                                    |
|            | The default call to monitor() is as foll                                                                                                    | ows:                                                                                                    |
|            | monitor (&eprol, &etext, wbuf, wbufs                                                                                                    | z, 600);                                                                                                    |
|            | where:                                                                                                    |                                                                                                    |
|            | <ul> <li>eprol is the beginning of the user's<br/>(see end(3C));</li> </ul>                                                                                                    | program when linked with $\operatorname{cc}$ –p                                                                  |
|            | <ul> <li>etext is the end of the user's program</li> </ul>                                                                                                    | am (see end(3C));                                                                                                |
|            | ■ wbuf is an array of WORD with wbufs                                                                                                    | z elements;                                                                                                    |
|            | <ul> <li>wbufsz is computed using the bufsiz<br/>of 8;</li> </ul>                                                                                                    | ze formula shown above with BARSIZE                                                                              |
|            | ■ 600 is the number of call count cells                                                                                                    | that have been reserved in buffer.                                                                               |
|            | These parameter settings establish the c<br>distribution histogram that uses profil<br>reserves room for 600 call count cells in<br>histogram cells to generate significant d<br>For more information on the effects of b<br>measurements, see profil(2). | 1 () for the entire program, initially <i>buffer</i> , and provides for enough listribution-measurement results. |
| EXAMPLES   | EXAMPLE 1 Example to stop execution me                                                                                                    | onitoring and write the results to a file.                                                                       |
|            | To stop execution monitoring and write monitor((int (*)())0, (int (*)())                                                                                                    | the results to a file, use the following:<br>0, (WORD *)0, 0, 0);                                                |
|            | Use prof to examine the results.                                                                                                    |                                                                                                    |
| USAGE      | Additional calls to monitor() after ma<br>exit() has been called will add to the<br>calls will also replace and restart the pro-                                                                                                    | function-call count capacity, but such                                                                           |
| ATTRIBUTES | See attributes(5) for descriptions of the following attributes:                                                                                                    |                                                                                                    |
|            | ATTRIBUTE TYPE                                                                                                    | ATTRIBUTE VALUE                                                                                                  |
|            | MT-Level                                                                                                    | Safe                                                                                                    |
|            |                                                                                                    |                                                                                                    |
| SEE ALSO   | cc(1B), profil(2), end(3C), attribut                                                                                                    | es(5), prof(5)                                                                                                   |

Last modified 29 Dec 1996

SunOS 5.8

| NAME                 | msync – synchronize memo                                                                                                    | ry with physical storage                                                                                        |  |
|----------------------|----------------------------------------------------------------------------------------------------|----------------------------------------------------------------------------------------------------|--|
| SYNOPSIS             | <pre>#include <sys mman.h=""> int msync(void *addr, size_t len, int flags);</sys></pre>                                                                                                    |                                                                                                    |  |
| DESCRIPTION          | The msync() function writes all modified copies of pages over the range [ <i>addr</i> , <i>addr</i> + <i>len</i> ) to the underlying hardware, or invalidates any copies so that further references to the pages will be obtained by the system from their permanent storage locations. The permanent storage for a modified MAP_SHARED mapping is the file the page is mapped to; the permanent storage for a modified MAP_PRIVATE mapping is its swap area. |                                                                                                    |  |
|                      | The <i>flags</i> argument is a bit p<br>MS_ASYNC                                                                                                    | attern built from the following values:<br>perform asynchronous writes                                          |  |
|                      | MS_SYNC                                                                                                    | perform synchronous writes                                                                                      |  |
|                      | MS_INVALIDATE                                                                                                    | invalidate mappings                                                                                             |  |
|                      | If <i>flags</i> is MS_ASYNC or MS_SYNC, the function synchronizes the file contents to match the current contents of the memory region.                                                                                                    |                                                                                                    |  |
|                      | <ul> <li>All write references to the memory region made prior to the call are visible<br/>by subsequent read operations on the file.</li> </ul>                                                                                                    |                                                                                                    |  |
|                      | <ul> <li>All writes to the same portion of the file prior to the call may or may not be<br/>visible by read references to the memory region.</li> </ul>                                                                                                    |                                                                                                    |  |
|                      | <ul> <li>Unmodified pages in the specified range are not written to the underlying hardware.</li> </ul>                                                                                                    |                                                                                                    |  |
|                      |                                                                                                    | nction may return immediately once all write<br>flags is MS_SYNC, the function does not return until<br>pleted. |  |
|                      | If flags is MS_INVALIDATE, memory region to match the                                                                                                    | the function synchronizes the contents of the e current file contents.                                          |  |
|                      | <ul> <li>All writes to the mapped portion of the file made prior to the call are visible by subsequent read references to the mapped memory region.</li> <li>All write references prior to the call, by any process, to memory regions mapped to the same portion of the file using MAP_SHARED, are visible by read references to the region.</li> </ul>                                                                                                    |                                                                                                    |  |
|                      |                                                                                                    |                                                                                                    |  |
|                      | If msync() causes any writ<br>fields are marked for update                                                                                                    | e to the file, then the file's st_ctime and st_mtime e.                                                         |  |
| <b>RETURN VALUES</b> | Upon successful completion sets errno to indicate the e                                                                                                    | , msync( ) returns 0; otherwise, it returns $-1$ and rror.                                                      |  |
| ERRORS               | The msync() function will                                                                                                    | fail if:                                                                                                    |  |
|                      |                                                                                                    |                                                                                                    |  |
| 364                  | SupOS 5.8                                                                                                    | Last modified 15 Apr 1999                                                                                       |  |

364

SunOS 5.8

Last modified 15 Apr 1999

|            | EBUSY                                                                                                    |                                                 | <pre>lresses in the range [addr, addr + len) are with the MS_INVALIDATE option is</pre>                     |
|------------|----------------------------------------------------------------------------------------------------|-------------------------------------------------|----------------------------------------------------------------------------------------------------|
|            | EAGAIN                                                                                                    | Some or all pages in t for $I/O$ .              | he range [addr, addr + len) are locked                                                                      |
|            | EINVAL                                                                                                    | The <i>addr</i> argument is returned by sysconf | not a multiple of the page size as (3C).                                                                    |
|            |                                                                                                    | The flags argument is and MS_INVALIDATE         | not some combination of MS_ASYNC                                                                            |
|            | EIO                                                                                                    | An I/O error occurred the file system.          | d while reading from or writing to                                                                          |
|            | ENOMEM                                                                                                    |                                                 | ge [ <i>addr, addr + len</i> ) are outside the valid<br>space of a process, or specify one or<br>ot mapped. |
|            | EPERM                                                                                                    | MS_INVALIDATE was pages is locked in me         | s specified and one or more of the mory.                                                                    |
| USAGE      | The msync() function should be used by programs that require a memory object to be in a known state, for example in building transaction facilities. |                                                 |                                                                                                    |
|            |                                                                                                    | s that msync() is the o                         | to be written to disk. Therefore, there nly control over when pages are or are                              |
| ATTRIBUTES | See attributes(5) for descriptions of the following attributes:                                                                                      |                                                 |                                                                                                    |
|            | ATTR                                                                                                    | IBUTE TYPE                                      | ATTRIBUTE VALUE                                                                                             |
|            | MT-Level                                                                                                    |                                                 | MT-Safe                                                                                                    |
| SEE ALSO   | memcntl(2), mma                                                                                                    | p(2), sysconf(3C), at                           | tributes(5)                                                                                                 |
|            |                                                                                                    |                                                 |                                                                                                    |

Last modified 15 Apr 1999

SunOS 5.8

| NAME        | mtmalloc, mallocctl – MT hot memory allocator                                                                                                    |
|-------------|----------------------------------------------------------------------------------------------------|
| SYNOPSIS    | <pre>#include <mtmalloc.h> cc -o a.out -lthread -lmtmalloc void *malloc(size_t size);</mtmalloc.h></pre>                                                                                                    |
|             | <pre>void *calloc(size_t nelem, size_t elsize);</pre>                                                                                                    |
|             | <pre>void *realloc(void *ptr, size_t size);</pre>                                                                                                    |
|             | <pre>void free(void *ptr);</pre>                                                                                                    |
|             | <pre>void mallocctl(int cmd, long value);</pre>                                                                                                    |
| DESCRIPTION | <pre>malloc() and free() provide a simple general-purpose memory allocation<br/>package that is suitable for use in high performance multithreaded applications.<br/>The suggested use of this library is in multithreaded applications; it can be used<br/>for single threaded applications, but there is no advantage in doing so. This<br/>library cannot be dynamically loaded via dlopen() during runtime because<br/>there must be only one manager of the process heap.</pre> |
|             | $\tt malloc()$ returns a pointer to a block of at least size bytes suitably aligned for any use.                                                                                                    |
|             | The argument to free() is a pointer to a block previously allocated by malloc(), calloc() or realloc(). After free() is performed this space is available for further allocation. If <i>ptr</i> is a null pointer, no action occurs.                                                                                                    |
|             | Undefined results will occur if the space assigned by $malloc()$ is overrun or if a random number is handed to $free()$ . A freed pointer that is passed to $free()$ will send a SIGABRT signal to the calling process. This behavior is controlled by $mallocctl()$ .                                                                                                    |
|             | $\tt calloc()$ allocates a zero-initialized space for an array of $\it nelem$ elements of size $\it elsize$ .                                                                                                    |
|             | <code>realloc()</code> changes the size of the block pointed to by <i>ptr</i> to <code>size</code> bytes and returns a pointer to the (possibly moved) block. The contents will be unchanged up to the lesser of the new and old sizes. If <i>ptr</i> is <code>NULL</code> , <code>realloc()</code> behaves like <code>malloc()</code> for the specified size. If <code>size</code> is 0 and <i>ptr</i> is not a null pointer, the object pointed to is freed.                       |
|             | After possible pointer coercion, each allocation routine returns a pointer to a space that is suitably aligned for storage of any type of object.                                                                                                    |
|             | <pre>malloc(), realloc() and calloc() will fail if there is not enough available<br/>memory.</pre>                                                                                                    |
|             | mallocctl() controls the behavior of the malloc library. The options fall into two general classes, debugging options and performance options.                                                                                                    |
|             |                                                                                                    |

Last modified 5 May 1998

| MTDOUBLEFREE                                                                                                    | Allows double free of a pointer. Setting <i>value</i> to 1 means yes and 0 means no. The default behavior of double free results in a core dump.                                                                                                    |
|----------------------------------------------------------------------------------------------------|----------------------------------------------------------------------------------------------------|
| MTDEBUGPATTE                                                                                                    | Writes misaligned data into the buffer after<br>free(). When the buffer is reallocated, the<br>contents are verified to ensure that there was<br>no access to the buffer after the free. If the<br>buffer has been dirtied, a SIGABRT signal is<br>delivered to the process. Setting <i>value</i> to 1 means<br>yes and 0 means no. The default behavior is to<br><i>not</i> write misaligned data. The pattern used is<br>0xdeadbeef. Use of this option results in a<br>performance penalty. |
| MTINITBUFFER                                                                                                    | Writes misaligned data into the newly allocated<br>buffer. This option is useful for detecting some<br>accesses before initialization. Setting <i>value</i> to 1<br>means yes and 0 means no. The default behavior<br>is to <i>not</i> write misaligned data to the newly<br>allocated buffer. The pattern used is 0xbaddcafe<br>. Use of this option results in a performance<br>penalty.                                                                                                    |
| MTCHUNKSIZE                                                                                                    | This option changes the size of allocated memory<br>when a pool has exhausted all available memory<br>in the buffer. Increasing this value allocates<br>more memory for the application. A substantial<br>performance gain can occur because the library<br>makes fewer calls to the OS for more memory.<br>Acceptable number <i>value</i> s are between 9 and<br>256; the default value is 9. This value is<br>multiplied by 8192.                                                            |
| a null pointer. W                                                                                                    | <pre>lable memory, malloc(), realloc(), and calloc() return hen realloc() returns NULL, the block pointed to by ptr is e, nelem, or elsize is 0, a unique pointer to the arena is returned.</pre>                                                                                                    |
| If malloc(), calloc() or realloc() return unsuccessfully, errno will beset to indicate the following:ENOMEMsize bytes of memory exceeds the physical limits of yoursystem, and cannot be allocated. |                                                                                                    |
| EAGAIN                                                                                                    | There is not enough memory available <i>at this time</i> to allocate size bytes of memory; but the application could try again later.                                                                                                    |
|                                                                                                    | MTDEBUGPATTER<br>MTINITBUFFER<br>MTCHUNKSIZE<br>If there is no avai<br>a null pointer. W<br>left intact. If size<br>If malloc(), ca<br>set to indicate the<br>ENOMEM                                                                                                    |

Last modified 5 May 1998

SunOS 5.8

|          | ATTRIBUTE TYPE                                                                                                    | ATTRIBUTE VALUE                                                                       |
|----------|----------------------------------------------------------------------------------------------------|---------------------------------------------------------------------------------------|
|          | MT-Level                                                                                                    | Safe                                                                                  |
|          |                                                                                                    |                                                                                       |
| SEE ALSO | <pre>brk(2),getrlimit(2),bsdmalloc(3MALLOC),dlopen(3DL),malloc(3C),<br/>malloc(3MALLOC),mapmalloc(3MALLOC),watchmalloc(3MALLOC),<br/>attributes(5),signal(3HEAD)</pre> |                                                                                       |
| VARNINGS |                                                                                                    | e requested for a block of memory exceeds<br>. This information may be obtained using |
| NOTES    | Comparative Features of malloc(3C), bsdmalloc(3MALLOC), malloc(3MALLOC), and mtmalloc(3MALLOC).                                                                        |                                                                                       |
|          | <ul> <li>The bsdmalloc(3MALLOC) routines afford better performance, but are<br/>space-inefficient.</li> </ul>                                                          |                                                                                       |
|          | <ul> <li>The malloc(3MALLOC) routines are space-efficient, but have slower<br/>performance.</li> </ul>                                                                 |                                                                                       |
|          | <ul> <li>The standard, fully SCD-compliant malloc routines are a trade-off between<br/>performance and space-efficiency.</li> </ul>                                    |                                                                                       |
|          | The mtmalloc routines provide fast, concurrent malloc implementation<br>that is space-inefficient.                                                                     |                                                                                       |
|          | free() does not set errno.                                                                                                    |                                                                                       |
|          |                                                                                                    |                                                                                       |
|          |                                                                                                    |                                                                                       |
|          |                                                                                                    |                                                                                       |
|          |                                                                                                    |                                                                                       |
|          |                                                                                                    |                                                                                       |

Last modified 5 May 1998

| NAME                 | nice – change priority of a process                                                                                                    |
|----------------------|----------------------------------------------------------------------------------------------------|
| SYNOPSIS             | /usr/ucb/cc[ flag ] file<br>#include <unistd.h></unistd.h>                                                                                                    |
|                      | <pre>int nice(incr); int incr;</pre>                                                                                                    |
| DESCRIPTION          | The scheduling priority of the process is augmented by <i>incr</i> . Positive priorities get less service than normal. Priority 10 is recommended to users who wish to execute long-running programs without undue impact on system performance.                                                                                                    |
|                      | Negative increments are illegal, except when specified by the privileged user.<br>The priority is limited to the range –20 (most urgent) to 20 (least). Requests for<br>values above or below these limits result in the scheduling priority being set<br>to the corresponding limit.                                                               |
|                      | The priority of a process is passed to a child process by fork(2). For a privileged process to return to normal priority from an unknown state, nice() should be called successively with arguments $-40$ (goes to priority $-20$ because of truncation), 20 (to get to 0), then 0 (to maintain compatibility with previous versions of this call). |
| <b>RETURN VALUES</b> | Upon successful completion, $nice()$ returns 0. Otherwise, a value of $-1$ is returned and errno is set to indicate the error.                                                                                                    |
| ERRORS               | The priority is not changed if:EPERMThe value of <i>incr</i> specified was negative, and the effective<br>user ID is not the privileged user.                                                                                                    |
| SEE ALSO             | <pre>nice(1), renice(1), fork(2), priocntl(2), getpriority(3C)</pre>                                                                                                    |
| NOTES                | Use of these interfaces should be restricted to only applications written on BSD platforms. Use of these interfaces with any of the system libraries or in multi-threaded applications is unsupported.                                                                                                    |
|                      |                                                                                                    |
|                      |                                                                                                    |
|                      |                                                                                                    |

Last modified 12 Feb 1993

SunOS 5.8

| NAME          | nlist – get entries from symbol table                                                                                                    |
|---------------|----------------------------------------------------------------------------------------------------|
| SYNOPSIS      | <pre>/usr/ucb/cc [ flag ] file #include <nlist.h> int nlist(filename, nl); char *filename; struct nlist *nl;</nlist.h></pre>                                                                                                    |
| DESCRIPTION   | nlist() examines the symbol table from the executable image whose name is pointed to by <i>filename</i> , and selectively extracts a list of values and puts them in the array of nlist structures pointed to by <i>nl</i> . The name list pointed to by <i>nl</i> consists of an array of structures containing names, types and values. The n_name field of each such structure is taken to be a pointer to a character string representing a symbol name. The list is terminated by an entry with a NULL pointer (or a pointer to a NULL string) in the n_name field. For each entry in <i>nl</i> , if the named symbol is present in the executable image's symbol table, its value and type are placed in the n_value and n_type fields. If a symbol cannot be located, the corresponding n_type field of <i>nl</i> is set to zero. |
| RETURN VALUES | Upon normal completion, $nlist()$ returns the number of symbols that were not located in the symbol table. If an error occurs, $nlist()$ returns $-1$ and sets all of the $n_type$ fields in members of the array pointed to by $nl$ to zero.                                                                                                    |
| SEE ALSO      | nlist(3ELF), a.out(4)                                                                                                    |
| NOTES         | Use of these interfaces should be restricted to only applications written on BSD platforms. Use of these interfaces with any of the system libraries or in multi-thread applications is unsupported.                                                                                                    |
|               | Only the n_value field is compatibly set. Other fields in the nlist structure are filled with the ELF (Executable and Linking Format) values (see nlist(3ELF) and a.out(4)).                                                                                                    |
|               |                                                                                                    |
|               |                                                                                                    |
|               |                                                                                                    |

SunOS 5.8

Last modified 3 May 1994

| NAME          | nl_langinfo – language information                                                                                                    |                               |
|---------------|----------------------------------------------------------------------------------------------------|-------------------------------|
| SYNOPSIS      | <pre>#include <langinfo.h> char *nl_langinfo(nl_item item);</langinfo.h></pre>                                                                                                    |                               |
| DESCRIPTION   | The nl_langinfo() function returns a pointer to a null-terminated string containing information relevant to a particular language or cultural area defined in the programs locale. The manifest constant names and values of <i>item</i> are defined by <langinfo.h>. For example:</langinfo.h>                                                            |                               |
|               | <pre>nl_langinfo (ABDAY_1);</pre>                                                                                                    |                               |
|               | would return a pointer to the string "Di<br>French and a French locale was correctly<br>language was English.                                                                                                    |                               |
| RETURN VALUES | If setlocale(3C) has not been called successfully, or if data for a supported language is either not available, or if <i>item</i> is not defined therein, then nl_langinfo() returns a pointer to the corresponding string in the C locale. In all locales, nl_langinfo() returns a pointer to an empty string if <i>item</i> contains an invalid setting. |                               |
| USAGE         | The nl_langinfo() function can be used safely in multithreaded applications, as long as setlocale(3C) is not being called to change the locale.                                                                                                    |                               |
| ATTRIBUTES    | See attributes(5) for descriptions of the following attributes:                                                                                                    |                               |
|               | ATTRIBUTE TYPE                                                                                                    | ATTRIBUTE VALUE               |
|               | MT-Level                                                                                                    | MT-Safe with exceptions       |
|               | CSI                                                                                                    | Enabled                       |
| SEE ALSO      | <pre>setlocale(3C), attributes(5), lang</pre>                                                                                                    | rinfo(3HEAD), nl_types(3HEAD) |
| WARNINGS      | The array pointed to by the return value should not be modified by the program.<br>Subsequent calls to nl_langinfo() may overwrite the array.                                                                                                    |                               |
|               |                                                                                                    |                               |
|               |                                                                                                    |                               |
|               |                                                                                                    |                               |
|               |                                                                                                    |                               |
|               |                                                                                                    |                               |
|               |                                                                                                    |                               |

Last modified 20 Dec 1996

SunOS 5.8

| NAME        | offsetof – offset of structure member                                                                                                    |
|-------------|----------------------------------------------------------------------------------------------------|
| SYNOPSIS    | <pre>#include <stddef.h> size_t offsetof(type, member-designator);</stddef.h></pre>                                                                                                    |
| DESCRIPTION | The offsetof() macro defined in <stddef.h> expands to an integral constant expression that has type size_t. The value of this expression is the offset in bytes to the structure member (designated by <i>member-designator</i>) from the beginning of its structure (designated by <i>type</i>).</stddef.h> |

ATTRIBUTES

See attributes(5) for descriptions of the following attributes:

| ATTRIBUTE TYPE | ATTRIBUTE VALUE |
|----------------|-----------------|
| MT-Level       | MT-Safe         |

SEE ALSO attributes(5)

SunOS 5.8

Last modified 29 Dec 1996

| NAME          | opendir – open directory                                                                                                    |                                                                                                    |  |
|---------------|----------------------------------------------------------------------------------------------------|----------------------------------------------------------------------------------------------------|--|
| SYNOPSIS      | <pre>#include <sys types.h=""> #include <dirent.h> DIR *opendir(const char *dirname);</dirent.h></sys></pre>                                                                                                    |                                                                                                    |  |
| DESCRIPTION   | The opendir() function opens a directory stream corresponding to the directory named by the dirname argument. The directory stream is positioned at the first entry. If the type DIR, is implemented using a file descriptor, applications will only be able to open up to a total of OPEN_MAX files and directories. A successful call to any of the exec functions will close any directory streams that are open in the calling process. See exec(2). |                                                                                                    |  |
| RETURN VALUES | Upon successful completion, opendir() returns a pointer to an object of type DIR. Otherwise, a null pointer is returned and errno is set to indicate the error.                                                                                                    |                                                                                                    |  |
| ERRORS        | The opendir() function will fail if:<br>EACCES Search permission is denied for the component of<br>the path prefix of dirname or read permission is<br>denied for dirname.                                                                                                    |                                                                                                    |  |
|               | ELOOP                                                                                                    | Too many symbolic links were encountered in resolving <i>path</i> .                                                                               |  |
|               | ENAMETOOLONG                                                                                                    | The length of the dirname argument exceeds<br>PATH_MAX, or a pathname component is longer<br>than NAME_MAX while _POSIX_NO_TRUNC is in<br>effect. |  |
|               | ENOENT                                                                                                    | A component of dirname does not name an existing directory or dirname is an empty string.                                                         |  |
|               | ENOTDIR                                                                                                    | A component of dirname is not a directory.                                                                                                    |  |
|               | The opendir() function may fail if:                                                                                                    |                                                                                                    |  |
|               | EMFILE                                                                                                    | ILE         There are OPEN_MAX file descriptors currently open in the calling process.                                                            |  |
|               | ENAMETOOLONG                                                                                                    | Pathname resolution of a symbolic link produced<br>an intermediate result whose length exceeds<br>PATH_MAX.                                       |  |
|               | ENFILE                                                                                                    | Too many files are currently open in the system.                                                                                                  |  |
| USAGE         | The opendir() function should be used in conjunction with readdir(3C), closedir(3C) and rewinddir(3C) to examine the contents of the directory (see the EXAMPLES section in readdir(3C)). This method is recommended for portability.                                                                                                    |                                                                                                    |  |
|               |                                                                                                    |                                                                                                    |  |

Last modified 29 Dec 1996

SunOS 5.8

| ATTRIBUTE TYPE                                        | ATTRIBUTE VALUE                   |
|-------------------------------------------------------|-----------------------------------|
| MT-Level                                              | Safe                              |
| <pre>lstat(2), symlink(2), closed attributes(5)</pre> | ir(3C), readdir(3C), rewinddir(3C |
|                                                       |                                   |
|                                                       |                                   |
|                                                       |                                   |
|                                                       |                                   |
|                                                       |                                   |
|                                                       |                                   |
|                                                       |                                   |
|                                                       |                                   |
|                                                       |                                   |
|                                                       |                                   |

Last modified 29 Dec 1996

NAME | perror, errno – print system error messages

## SYNOPSIS #include <stdio.h> void perror(const char \*s); #include <errno.h> int errno; int errno;

**DESCRIPTION** The perror() function produces a message on the standard error output (file descriptor 2) describing the last error encountered during a call to a system or library function. The argument string *s* is printed, followed by a colon and a blank, followed by the message and a NEWLINE character. If *s* is a null pointer or points to a null string, the colon is not printed. The argument string should include the name of the program that incurred the error. The error number is taken from the external variable errno, which is set when errors occur but not cleared when non-erroneous calls are made. See intro(2).

USAGE If the application is linked with <code>-lintl</code> , then messages printed from this function are in the native language specified by the LC\_MESSAGES locale category. See setlocale(3C) .

ATTRIBUTES

| <b>ES</b> See attributes(5) for descriptions of the following attributes |
|--------------------------------------------------------------------------|
|--------------------------------------------------------------------------|

| ATTRIBUTE TYPE | ATTRIBUTE VALUE |
|----------------|-----------------|
| MT-Level       | MT-Safe         |

Last modified 29 Dec 1996

SunOS 5.8

| NAME        | pfmt – display error message in standard format                                                                                                    |
|-------------|----------------------------------------------------------------------------------------------------|
| SYNOPSIS    | <pre>#include <pfmt.h> int pfmt(FILE *stream, long flags, char *format, /* arg */);</pfmt.h></pre>                                                                                                    |
| DESCRIPTION | The pfmt() retrieves a format string from a locale-specific message database (unless MM_NOGET is specified) and uses it for printf(3C) style formatting of args. The output is displayed on <i>stream</i> .                                                                                                    |
|             | The pfmt() function encapsulates the output in the standard error message format (unless MM_NOSTD is specified, in which case the output is similar to printf()).                                                                                                    |
|             | If the printf() format string is to be retrieved from a message database, the format argument must have the following structure:                                                                                                    |
|             | <catalog>: <msgnum>: <defmsg>.</defmsg></msgnum></catalog>                                                                                                    |
|             | If MM_NOGET is specified, only the <i>defmsg</i> field must be specified.                                                                                                    |
|             | The <i>catalog</i> field is used to indicate the message database that contains the localized version of the format string. This field must be limited to 14 characters selected from the set of all characters values, excluding $\0$ (null) and the ASCII codes for / (slash) and : (colon).                                             |
|             | The <i>msgnum</i> field is a positive number that indicates the index of the string into the message database.                                                                                                    |
|             | If the catalog does not exist in the locale (specified by the last call to setlocale(3C) using the LC_ALL or LC_MESSAGES categories), or if the message number is out of bound, pfmt() will attempt to retrieve the message from the C locale. If this second retrieval fails, pfmt() uses the <i>defmsg</i> field of the format argument. |
|             | If <i>catalog</i> is omitted, pfmt() will attempt to retrieve the string from the default catalog specified by the last call to setcat(3C). In this case, the format argument has the following structure:                                                                                                    |
|             | : <msgnum>: <defmsg>.</defmsg></msgnum>                                                                                                    |
|             | The pfmt() will output Message not found!!\n as format string if <i>catalog</i> is not a valid catalog name, if no catalog is specified (either explicitely or with setcat()), if <i>msgnum</i> is not a valid number, or if no message could be retrieved from the message databases and <i>defmsg</i> was omitted.                       |
|             | The <i>flags</i> argument determine the type of output (such as whether the format should be interpreted as is or encapsulated in the standard message format), and the access to message catalogs to retrieve a localized version of format.                                                                                              |

Last modified 29 Dec 1996

The *flags* argument is composed of several groups, and can take the following values (one from each group): Output format control MM\_NOSTD Do not use the standard message format, interpret format as printf() format. Only catalog access control flags should be specified if MM\_NOSTD is used; all other flags will be ignored. Output using the standard message format (default value 0). MM\_STD Catalog access control Do not retrieve a localized version of format. In this case, MM NOGET only the *defmsg* field of the format is specified. MM GET Retrieve a localized version of format from the catalog, using *msgid* as the index and *defmsg* as the default message (default value 0). Severity (standard message format only) Generate a localized version of HALT, but do not halt the MM HALT machine. Generate a localized version of ERROR (default value 0). MM\_ERROR Generate a localized version of WARNING. MM\_WARNING MM\_INFO Generate a localized version of INFO. Additional severities can be defined. Add-on severities can be defined with number-string pairs with numeric values from the range [5-255], using addsev(3C). The specified severity will be generated from the bitwise OR operation of the numeric value and other *flags* If the severity is not defined, pfmt() uses the string SEV=N, where N is replaced by the integer severity value passed in flags. Multiple severities passed in *flags* will not be detected as an error. Any combination of severities will be summed and the numeric value will cause the display of either a severity string (if defined) or the string SEV=N (if undefined). Action MM ACTION Specify an action message. Any severity value is superseded and replaced by a localized version of TO FIX. **STANDARD** The pfmt() function displays error messages in the following format: **ERROR MESSAGE** label: severity: text FORMAT If no *label* was defined by a call to setlabel(3C), the message is displayed in the format:

Last modified 29 Dec 1996

SunOS 5.8

|               | severity: text                                                                                                    |                                                 |  |
|---------------|----------------------------------------------------------------------------------------------------|-------------------------------------------------|--|
|               | If pfmt() is called twice to display an                                                                                          | error message and a helpful action or           |  |
|               | recovery message, the output can look                                                                                            |                                                 |  |
|               | label: severity: textlabel: TO FIX: text                                                                                         |                                                 |  |
| RETURN VALUES | Upon success, pfmt() returns the num<br>it returns a negative value:<br>-1 Write error to stream                                 |                                                 |  |
| EXAMPLES      | EXAMPLE 1 Example of pfmt() function.                                                                                            |                                                 |  |
|               | Example 1:                                                                                                    |                                                 |  |
|               | <pre>setlabel("UX:test"); pfmt(stderr, MM_ERROR, "test:2:Can</pre>                                                               | not open file: %s\n", strerror(errno));         |  |
|               | displays the message:                                                                                                    |                                                 |  |
|               | UX:test: ERROR: Cannot open file: No such file or directory                                                                      |                                                 |  |
|               | Example 2:                                                                                                    |                                                 |  |
|               | <pre>setlabel("UX:test");<br/>setcat("test");<br/>pfmt(stderr, MM_ERROR, ":10:Syntax<br/>pfmt(stderr, MM_ACTION, "55:Usage</pre> |                                                 |  |
|               | displays the message                                                                                                    |                                                 |  |
|               | UX:test: ERROR: Syntax error<br>UX:test: TO FIX: Usage                                                                           |                                                 |  |
| USAGE         | Since it uses gettxt(3C), pfmt() show                                                                                            | uld not be used.                                |  |
| ATTRIBUTES    | See attributes(5) for descriptions of                                                                                            | the following attributes:                       |  |
|               | ATTRIBUTE TYPE                                                                                                    | ATTRIBUTE VALUE                                 |  |
|               | MT-Level                                                                                                    | MT-safe                                         |  |
| SEE ALSO      | addsev(3C), gettxt(3C), lfmt(3C), p<br>setlocale(3C), attributes(5), env                                                         | rintf(3C), setcat(3C), setlabel(3C),<br>iron(5) |  |
|               |                                                                                                    |                                                 |  |

378

SunOS 5.8

Last modified 29 Dec 1996

| NAME          | plock – lock or unlock into memory process, text, or data                                                                                                    |                                                                                                    |
|---------------|----------------------------------------------------------------------------------------------------|----------------------------------------------------------------------------------------------------|
| SYNOPSIS      | <pre>#include <sys lock.h=""> int plock(int op);</sys></pre>                                                                                                    |                                                                                                    |
| DESCRIPTION   | The plock() function allows the calling process to lock or unlock into memory<br>its text segment (text lock), its data segment (data lock), or both its text and data<br>segments (process lock). Locked segments are immune to all routine swapping.<br>The effective user ID of the calling process must be super-user to use this call. |                                                                                                    |
|               | The plock() function performs the function specified by <i>op</i> :PROCLOCKLock text and data segments into memory (process lock).                                                                                                    |                                                                                                    |
|               | TXTLOCK                                                                                                    | Lock text segment into memory (text lock).                                                                                                    |
|               | DATLOCK                                                                                                    | Lock data segment into memory (data lock).                                                                                                    |
|               | UNLOCK                                                                                                    | Remove locks.                                                                                                    |
| RETURN VALUES | Upon successful completion, 0 is returned. Otherwise, -1 is returned and errno is set to indicate the error.                                                                                                    |                                                                                                    |
| ERRORS        | The plock() function fails and does not perform the requested operation if:EAGAINNot enough memory.                                                                                                    |                                                                                                    |
|               | EINVAL                                                                                                    | The <i>op</i> argument is equal to PROCLOCK and a process lock, a text lock, or a data lock already exists on the calling process; the <i>op</i> argument is equal to TXTLOCK and a text lock or a process lock already exists on the calling process; the <i>op</i> argument is equal to DATLOCK and a data lock or a process lock already exists on the calling process; or the <i>op</i> argument is equal to UNLOCK and no lock exists on the calling process. |
|               | EPERM                                                                                                    | The effective user of the calling process is not super-user.                                                                                                    |
| USAGE         | The mlock(3C) and mlockall(3C) functions are the preferred interfaces for process locking.                                                                                                    |                                                                                                    |
| SEE ALSO      | exec(2), exit(2)                                                                                                    | ), fork(2), memcntl(2), mlock(3C), mlockall(3C)                                                                                                    |
|               |                                                                                                    |                                                                                                    |

Last modified 25 Jan 1993

SunOS 5.8

| NAME                 | popen, pclose – i                                                                                                    | nitiate a pipe to or from a process                                                                                                    |                                                                                                    |
|----------------------|----------------------------------------------------------------------------------------------------|----------------------------------------------------------------------------------------------------|----------------------------------------------------------------------------------------------------|
| SYNOPSIS             | #include <stdio.h><br/>FILE *popen(const</stdio.h>                                                                                                | char * <i>command</i> , const char * <i>mode</i> );                                                                                                    |                                                                                                    |
|                      | int pclose(FILE *                                                                                                    | stream);                                                                                                    |                                                                                                    |
| DESCRIPTION          | the command to<br>null-terminated s<br>line. The <i>mode</i> ar<br>The value return<br>input of the comm<br>intro(3) ); and o<br>I/O mode is r, b | nction creates a pipe between the c<br>be executed. The arguments to pop<br>strings. The <i>command</i> argument com<br>gument is an I/O mode, either r fo<br>ed is a stream pointer such that one<br>mand, if the I/O mode is $w$ , by wri-<br>one can read from the standard outp<br>by reading from the file <i>stream</i> . Beca-<br>may be used as an input filter and | pen() are pointers to<br>isists of a shell command<br>r reading or <i>w</i> for writing.<br>e can write to the standard<br>iting to the file <i>stream</i> (see<br>put of the command, if the<br>ause open files are shared, a |
|                      | were created wit                                                                                                    | t of the executed command will be<br>hin the popen() call using fork(2<br>ning (see standards(5)), the child                                                                                                    | c) . If the application is                                                                                                    |
|                      | execl("/usr/B                                                                                                    | oin/ksh", "ksh", "-c ", <i>con</i>                                                                                                    | nmand,(char *)0);                                                                                                    |
|                      | otherwise, the ch                                                                                                    | ild is invoked with the call:                                                                                                    |                                                                                                    |
|                      | execl("/usr/}                                                                                                    | oin/sh", "sh", "−c ", comma                                                                                                    | and,(char *)0);                                                                                                    |
|                      | the pipe, and wa<br>termination statu<br>This is the value                                                                                        | <pre>by popen() should be closed by popen() should be closed by popen() its for the associated process to term<br/>s of the process running the comm<br/>returned by waitpid(2). See wst<br/>ermination status.</pre>                                                                                                    | minate and returns the<br>and language interpreter.                                                                                                    |
| <b>RETURN VALUES</b> | The popen() fu created.                                                                                                    | nction returns a null pointer if files                                                                                                    | or processes cannot be                                                                                                    |
|                      |                                                                                                    | unction returns the termination sta<br>am is not associated with a popen(<br>ror.                                                                                                    |                                                                                                    |
| ERRORS               | The popen() fu<br>EMFILE                                                                                                    | nction may fail if:<br>There are currently FOPEN_MAX of<br>open in the calling process.                                                                                                    | or STREAM_MAX streams                                                                                                    |
|                      | EINVAL                                                                                                    | The <i>mode</i> argument is invalid.                                                                                                    |                                                                                                    |
| 380                  | SunC                                                                                                    | DS 5.8                                                                                                    | Last modified 25 Mar 1998                                                                                                    |

|            | The pclose()function will fail if:ECHILDThe status of the child<br>described above.                                                                                                    | d process could not be obtained, as                                                                      |
|------------|----------------------------------------------------------------------------------------------------|----------------------------------------------------------------------------------------------------|
|            | The popen() function may also set err<br>or pipe(2).                                                                                                    | rno values as described by fork(2)                                                                       |
| USAGE      | If the original and <code>popen()</code> processes c file, neither should use buffered I/O. Pr be forestalled by careful buffer flushing, fclose(3C)). A security hole exists three variables. Full pathnames should be use be set to space and tab (" $\t t$ "). | oblems with an output filter may<br>for example, with fflush() (see<br>ough the IFS and PATH environment |
| EXAMPLES   | EXAMPLE 1 popen() example                                                                                                    |                                                                                                    |
|            | The following program will print on the standard output (see $stdio(3C)$ ) the names of files in the current directory with a .c suffix.                                                                                                    |                                                                                                    |
|            |                                                                                                    |                                                                                                    |
| ATTRIBUTES | See attributes(5) for descriptions of t                                                                                                    | he following attributes:                                                                                 |
|            | ATTRIBUTE TYPE                                                                                                    | ATTRIBUTE VALUE                                                                                          |
|            | MT-Level                                                                                                    | Unsafe                                                                                                   |
| SEE ALSO   | ksh(1),pipe(2),wait(2),waitpid(2)<br>system(3C),attributes(5),wstat(3                                                                                                    | ,fclose(3C),fopen(3C),stdio(3C),<br>3XFN),standards(5)                                                   |

Last modified 25 Mar 1998

SunOS 5.8

| SYNOPSIS    |                                                                                                    |
|-------------|----------------------------------------------------------------------------------------------------|
|             | <pre>#include <stdio.h> int printf(const char *format, /* args */);</stdio.h></pre>                                                                                                    |
|             | <pre>int fprintf(FILE *stream, const char *format, /* args */);</pre>                                                                                                    |
|             | <pre>int sprintf(char *s, const char *format, /* args */);</pre>                                                                                                    |
|             | <pre>int snprintf(char *s, size_t n, const char *format, /* args */);</pre>                                                                                                    |
| DESCRIPTION | The ${\tt printf}$ ( ) function places output on the standard output stream ${\tt stdout}$ .                                                                                                    |
|             | The ${\tt fprintf}(\ )$ function places output on on the named output stream stream .                                                                                                    |
|             | The $sprintf()$ function places output, followed by the null byte (\\0), in consecutive bytes starting at $s$ ; it is the user's responsibility to ensure that enough storage is available.                                                                                                    |
|             | The $snprintf()$ function is identical to $sprintf()$ with the addition of the argument $n$ , which specifies the size of the buffer referred to by $s$ . The buffer is always terminated with the null byte.                                                                                                    |
|             | Each of these functions converts, formats, and prints its arguments under control of the <i>format</i> . The <i>format</i> is a character string, beginning and ending in its initial shift state, if any. The <i>format</i> is composed of zero or more directives: <i>ordinary characters</i> , which are simply copied to the output stream and <i>conversion specifications</i> , each of which results in the fetching of zero or more arguments. The results are undefined if there are insufficient arguments for the <i>format</i> . If the <i>format</i> is exhausted while arguments remain, the excess arguments are evaluated but are otherwise ignored. |
|             | Conversions can be applied to the <i>n</i> th argument after the <i>format</i> in the argument list, rather than to the next unused argument. In this case, the conversion character % (see below) is replaced by the sequence % <i>n</i> \$ , where <i>n</i> is a decimal integer in the range [1, NL_ARGMAX ], giving the position of the argument in the argument list. This feature provides for the definition of format strings that select arguments in an order appropriate to specific languages (see the EXAMPLES section).                                                                                                    |
|             | In format strings containing the $% n$ $$$ form of conversion specifications, numbered arguments in the argument list can be referenced from the format string as many times as required.                                                                                                    |
|             | In format strings containing the % form of conversion specifications, each argument in the argument list is used exactly once.                                                                                                    |
|             | All forms of the <code>printf()</code> functions allow for the insertion of a language-dependent radix character in the output string. The radix character is defined by the program's locale (category <code>LC_NUMERIC</code> ). In the POSIX locale, or                                                                                                    |

Last modified 7 Oct 1999

in a locale where the radix character is not defined, the radix character defaults to a period (.). Conversion Each conversion specification is introduced by the % character or by the character Specifications sequence n  $\beta$ , after which the following appear in sequence: ■ An optional field, consisting of a decimal digit string followed by a \$ , specifying the next argument to be converted. If this field is not provided, the args following the last argument converted will be used. ■ Zero or more *flags* (in any order), which modify the meaning of the conversion specification. • An optional minimum *field width* . If the converted value has fewer bytes than the field width, it will be padded with spaces by default on the left; it will be padded on the right, if the left-adjustment flag (-), described below, is given to the field width. The field width takes the form of an asterisk (\*), described below, or a decimal integer. If the conversion character is s, a standard-conforming application (see standards(5)) interprets the field width as the minimum number of bytes to be printed; an application that is not standard-conforming interprets the field width as the minimum number of columns of screen display. For an application that is not standard-conforming, %10s means if the converted value has a screen width of 7 columns, 3 spaces would be padded on the right. If the format is ws, then the field width should be interpreted as the minimum number of columns of screen display. • An optional *precision* that gives the minimum number of digits to appear for the d, i, o, u, x, and x conversions (the field is padded with leading zeros); the number of digits to appear after the radix character for the e, E , and f conversions, the maximum number of significant digits for the g and G conversions; or the maximum number of bytes to be printed from a string in  $\mathfrak{s}$  and  $\mathfrak{s}$  conversions. The precision takes the form of a period (.) followed either by an asterisk (\*), described below, or an optional decimal digit string, where a null digit string is treated as 0. If a precision appears with any other conversion character, the behavior is undefined. If the conversion character is  $\mathfrak{s}$  or  $\mathfrak{s}$ , a standard-conforming application (see standards(5)) interprets the precision as the maximum number of bytes to be written; an application that is not standard-conforming interprets the precision as the maximum number of columns of screen display. For an application that is not standard-conforming, %.5s would print only the portion of the string that would display in 5 screen columns. Only complete characters are written. For %ws, the precision should be interpreted as the maximum number of columns of screen display. The precision takes the form of a period (.

Last modified 7 Oct 1999

SunOS 5.8

) followed by a decimal digit string; a null digit string is treated as zero. Padding specified by the precision overrides the padding specified by the field width.

- An optional h specifies that a following d, i, o, u, x, or X conversion character applies to a type short int or type unsigned short int argument (the argument will be promoted according to the integral promotions, and its value converted to type short int or unsigned short int before printing); an optional h specifying that a following n conversion character applies to a pointer to a type short int argument; an optional 1 (ell) specifying that a following d, i, o, u, x, or X conversion character applies to a type long int or unsigned long int argument; an optional 1 (ell) specifying that a following n conversion character applies to a pointer to a type long int argument; an optional 11 (ell ell) specifying that a following d , i ,  $\circ$  , u , x , or X conversion character applies to a type long long or unsigned long long argument; an optional 11 (ell ell) specifying that a following n conversion character applies to a pointer to a long long argument; or an optional L specifying that a following e, E, f , q, or G conversion character applies to a type long double argument. If an h, 1, 11, or L appears with any other conversion character, the behavior is undefined.
- An optional l (ell) specifying that a following c conversion character applies to a wint\_t argument; an optional l (ell) specifying that a following s conversion character applies to a pointer to a wchar\_t argument.
- A *conversion character* (see below) that indicates the type of conversion to be applied.

A field width, or precision, or both may be indicated by an asterisk (\*). In this case, an argument of type int supplies the field width or precision. Arguments specifying field width, or precision, or both must appear in that order before the argument, if any, to be converted. A negative field width is taken as a - flag followed by a positive field width. A negative precision is taken as if the precision were omitted. In format strings containing the % *n* \$ form of a conversion specification, a field width or precision may be indicated by the sequence \* *m* \$ , where *m* is a decimal integer in the range [1, NL\_ARGMAX ] giving the position in the argument list (after the format argument) of an integer argument containing the field width or precision, for example:

```
printf("%1$d:%2$.*3$d:%4$.*3$d\
", hour, min, precision, sec);
```

SunOS 5.8

Last modified 7 Oct 1999

|                          | specifications are used, specifying the $N$ th argument requires that all the leadin arguments, from the first to the ( $N$ -1)th, are specified in the format string.                                                                                                    |
|--------------------------|----------------------------------------------------------------------------------------------------|
| g Characters             | <ul> <li>The flag characters and their meanings are:</li> <li>The integer portion of the result of a decimal conversion (%i, %d, %u, %f, %g, or %G) will be formatted with thousands' grouping characters. For other conversions the behavior is undefined. The non-monetary grouping character is used.</li> </ul>                                                                                                    |
|                          | - The result of the conversion will be left-justified within the field. The conversion will be right-justified if this flag is not specified.                                                                                                    |
|                          | <ul> <li>+ The result of a signed conversion will always begin with a sign (+ or</li> <li>-). The conversion will begin with a sign only when a negative value converted if this flag is not specified.</li> </ul>                                                                                                    |
|                          | space If the first character of a signed conversion is not a sign or if a signed conversion results in no characters, a space will be placed before the result. This means that if the space and + flags both appear, the space flag will be ignored.                                                                                                    |
|                          | # The value is to be converted to an alternate form. For c, d, i, s, ar<br>u conversions, the flag has no effect. For an o conversion, it increases<br>the precision (if necessary) to force the first digit of the result to be a<br>zero. For x or X conversion, a non-zero result will have 0x (or 0X)<br>prepended to it. For e, E, f, g, and G conversions, the result will<br>always contain a radix character, even if no digits follow the radix<br>character. Without this flag, the radix character appears in the result of<br>these conversions only if a digit follows it. For g and G conversions,<br>trailing zeros will not be removed from the result as they normally and the result as the provided to the result of the result as the provided to the result of the result as the provided to the provided to the removed from the result as the provided to the provided to the result as the provided to the provided to the result as the provided to the provided to the pr |
|                          | 0 For d, i, o, u, x, X, e, E, f, g, and G conversions, leading<br>zeros (following any indication of sign or base) are used to pad to<br>the field width; no space padding is performed. If the 0 and – flags<br>both appear, the 0 flag will be ignored. For d, i, o, u, x, and X<br>conversions, if a precision is specified, the 0 flag will be ignored. If th<br>0 and ' flags both appear, the grouping characters are inserted before<br>zero padding. For other conversions, the behavior is undefined.                                                                                                    |
| Conversion<br>Characters | Each conversion character results in fetching zero or more arguments. The results are undefined if there are insufficient arguments for the format. If the format is exhausted while arguments remain, the excess arguments are ignored                                                                                                    |
|                          |                                                                                                    |

Last modified 7 Oct 1999

SunOS 5.8

- d The int argument is converted to a signed decimal in the style [
- ,i -] *dddd*. The precision specifies the minimum number of digits to appear; if the value being converted can be represented in fewer digits, it will be expanded with leading zeros. The default precision is 1. The result of converting 0 with an explicit precision of 0 is no characters.
- The unsigned int argument is converted to unsigned octal format in the style *dddd*. The precision specifies the minimum number of digits to appear; if the value being converted can be represented in fewer digits, it will be expanded with leading zeros. The default precision is 1. The result of converting 0 with an explicit precision of 0 is no characters.
- u The unsigned int argument is converted to unsigned decimal format in the style *dddd*. The precision specifies the minimum number of digits to appear; if the value being converted can be represented in fewer digits, it will be expanded with leading zeros. The default precision is 1. The result of converting 0 with an explicit precision of 0 is no characters.
- x The unsigned int argument is converted to unsigned hexadecimal format in the style *dddd*; the letters abcdef are used. The precision specifies the minimum number of digits to appear; if the value being converted can be represented in fewer digits, it will be expanded with leading zeros. The default precision is 1. The result of converting 0 with an explicit precision of 0 is no characters.
- X Behaves the same as the x conversion character except that letters ABCDEF are used instead of abcdef.
- f The double argument is converted to decimal notation in the style [-]ddd . ddd, where the number of digits after the radix character (see setlocale(3C)) is equal to the precision specification. If the precision is missing it is taken as 6; if the precision is explicitly 0 and the # flag is not specified, no radix character appears. If a radix character appears, at least 1 digit appears before it. The value is rounded to the appropriate number of digits.
- The double argument is converted to the style [-]d. ddd e \\261dd,
   where there is one digit before the radix character (which is non-zero if the argument is non-zero) and the number of digits after it is equal to the precision. When the precision is missing it is taken as 6; if the precision is 0 and the # flag is not specified, no radix character appears. The E conversion character will produce a number with E instead of e introducing the exponent. The exponent always contains

Last modified 7 Oct 1999

at least two digits. The value is rounded to the appropriate number of digits.

- g The double argument is printed in style f or e (or in style E in the case of a G conversion character), with the precision specifying the number of significant digits. If an explicit precision is 0, it is taken as 1. The style used depends on the value converted: style e (or E) will be used only if the exponent resulting from the conversion is less than -4 or greater than or equal to the precision. Trailing zeros are removed from the fractional part of the result. A radix character appears only if it is followed by a digit.
- c The int argument is converted to an unsigned char, and the resulting byte is printed.

If an 1 (ell) qualifier is present, the wint\_t argument is converted as if by an ls conversion specification with no precision and an argument that points to a two-element array of type wchar\_t , the first element of which contains the wint\_t argument to the ls conversion specification and the second element contains a null wide-character.

C Same as lc.

s

wc The int argument is converted to a wide character (wchar\_t), and the resulting wide character is printed.

The argument must be a pointer to an array of char . Bytes from the array are written up to (but not including) any terminating null byte. If a precision is specified, a standard-conforming application (see standards(5)) will write only the number of bytes specified by precision; an application that is not standard-conforming will write only the portion of the string that will display in the number of columns of screen display specified by precision. If the precision is not specified, it is taken to be infinite, so all bytes up to the first null byte are printed. An argument with a null value will yield undefined results.

If an 1 (ell) qualifier is present, the argument must be a pointer to an array of type wchar\_t . Wide-characters from the array are converted to characters (each as if by a call to the wcrtomb(3C) function, with the conversion state described by an mbstate\_t object initialized to zero before the first wide-character is converted) up to and including a terminating null wide-character. The resulting characters are written up to (but not including) the terminating null character (byte). If no precision is specified, the array must contain a null wide-character. If a precision is specified, no more than that many characters (bytes) are

Last modified 7 Oct 1999

SunOS 5.8

written (including shift sequences, if any), and the array must contain a null wide-character if, to equal the character sequence length given by the precision, the function would need to access a wide-character one past the end of the array. In no case is a partial character written.

- S Same as ls.
- ws The argument must be a pointer to an array of wchar\_t. Bytes from the array are written up to (but not including) any terminating null character. If the precision is specified, only that portion of the wide-character array that will display in the number of columns of screen display specified by precision will be written. If the precision is not specified, it is taken to be infinite, so all wide characters up to the first null character are printed. An argument with a null value will yield undefined results.
- p The argument must be a pointer to void . The value of the pointer is converted to a set of sequences of printable characters, which should be the same as the set of sequences that are matched by the p conversion of the scanf(3C) function.
- n The argument must be a pointer to an integer into which is written the number of bytes written to the output standard I/O stream so far by this call to one of the printf() functions. No argument is converted.
- Print a % ; no argument is converted. The entire conversion specification must be %%.

If a conversion specification does not match one of the above forms, the behavior is undefined.

If a floating-point value is the internal representation for infinity, the output is  $[\261]$  *Infinity*, where *Infinity* is either Infinity or Inf, depending on the desired output string length. Printing of the sign follows the rules described above.

If a floating-point value is the internal representation for "not-a-number," the output is  $[\261]$ *NaN*. Printing of the sign follows the rules described above.

In no case does a non-existent or small field width cause truncation of a field; if the result of a conversion is wider than the field width, the field is simply expanded to contain the conversion result. Characters generated by printf() and fprintf() are printed as if the putc(3C) function had been called.

The st\_ctime and st\_mtime fields of the file will be marked for update between the call to a successful execution of printf() or fprintf() and the

SunOS 5.8

Last modified 7 Oct 1999

|                               | <pre>next successful completion of a call to fflush(3C) or fclose(3C) on the same<br/>stream or a call to exit(3C) or abort(3C).</pre>                                                                                                    |   |
|-------------------------------|----------------------------------------------------------------------------------------------------|---|
| RETURN VALUES                 | <pre>The printf(), fprintf(), and sprintf() functions return the number of<br/>bytes transmitted (excluding the terminating null byte in the case of sprintf())<br/>).</pre>                                                                                                   |   |
|                               | The snprintf() function returns the number of characters formatted, that is, the number of characters that would have been written to the buffer if it were large enough. If the value of <i>n</i> is 0 on a call to snprintf(), an unspecified value less than 1 is returned. |   |
|                               | Each function returns a negative value if an output error was encountered.                                                                                                    |   |
| ERRORS                        | For the conditions under which <code>printf()</code> and <code>fprintf()</code> will fail and may fail, refer to <code>fputc(3C)</code> or <code>fputwc(3C)</code> .                                                                                                    |   |
|                               | In addition, all forms of printf() may fail if:<br>EILSEQ A wide-character code that does not correspond to a valid<br>character has been detected.                                                                                                    |   |
|                               | EINVAL There are insufficient arguments.                                                                                                    |   |
|                               | In addition, printf() and fprintf() may fail if:<br>ENOMEM Insufficient storage space is available.                                                                                                    |   |
| USAGE                         | If the application calling the printf() functions has any objects of type wint_t or wchar_t, it must also include the header <wchar.h> to have these objects defined.</wchar.h>                                                                                                |   |
|                               | The sprintf() and snprintf() functions are MT-Safe in multithreaded applications. The printf() and fprintf() functions can be used safely in multithreaded applications, as long as setlocale(3C) is not being called to change the locale.                                    |   |
| Escape Character<br>Sequences | It is common to use the following escape sequences built into the C language when entering format strings for the printf() functions, but these sequences are processed by the C compiler, not by the printf() function.<br>\\a Alert. Ring the bell.                          |   |
|                               | \\bBackspace. Move the printing position to one character before the<br>current position, unless the current position is the start of a line.                                                                                                    |   |
|                               | \\f Form feed. Move the printing position to the initial printing position of the next logical page.                                                                                                    |   |
|                               | $\land$ Newline. Move the printing position to the start of the next line.                                                                                                    |   |
|                               |                                                                                                    |   |
| Last modified 7 Oct 1         | 999 SunOS 5.8 389                                                                                                    | ) |

Last modified 7 Oct 1999

SunOS 5.8

|          | \\r Carriage return. Move the printing position to the start of the current line.                                                                                                    |
|----------|----------------------------------------------------------------------------------------------------|
|          | \\t Horizontal tab. Move the printing position to the next implementation-defined horizontal tab position on the current line.                                                                                                    |
|          | $\ \ \ \ \ \ \ \ \ \ \ \ \ \ \ \ \ \ \ $                                                                                                    |
|          | In addition, the C language supports character sequences of the form                                                                                                    |
|          | \\octal-number                                                                                                    |
|          | and                                                                                                    |
|          | \\hex-number                                                                                                    |
|          | which translates into the character represented by the octal or hexadecimal number. For example, if ASCII representations are being used, the letter 'a' may be written as '\\141' and 'Z' as '\\132'. This syntax is most frequently used to represent the null character as '\\0'. This is exactly equivalent to the numeric constant zero (0). Note that the octal number does not include the zero prefix as it would for a normal octal constant. To specify a hexadecimal number, omit the zero so that the prefix is an 'x' (uppercase 'X' is not allowed in this context). Support for hexadecimal sequences is an ANSI extension. See standards(5). |
| EXAMPLES | <b>EXAMPLE 1</b> To print the language-independent date and time format, the following statement could be used:                                                                                                    |
|          | <pre>printf (format, weekday, month, day, hour, min);</pre>                                                                                                    |
|          | For American usage, format could be a pointer to the string:                                                                                                    |
|          | "%s, %s %d, %d:%.2d\<br>"                                                                                                    |
|          | producing the message:                                                                                                    |
|          | Sunday, July 3, 10:02                                                                                                    |
|          | whereas for German usage, format could be a pointer to the string:                                                                                                    |
|          | "%1\$s, %3\$d. %2\$s, %4\$d:%5\$.2d∖<br>"                                                                                                    |
|          |                                                                                                    |
|          |                                                                                                    |

Last modified 7 Oct 1999

producing the message: Sonntag, 3. Juli, 10:02 **EXAMPLE 2** To print a date and time in the form Sunday, July 3, 10:02, where weekday and month are pointers to null-terminated strings: printf("%s, %s %i, %d:%.2d", weekday, month, day, hour, min); **EXAMPLE 3** To print pi to 5 decimal places: printf("pi = %.5f", 4 \* atan(1.0)); Default **EXAMPLE 4** The following example applies only to applications which are not standard-conforming (see standards(5)). To print a list of names in columns which are 20 characters wide: printf("%20s%20s%20s", lastname, firstname, middlename); **ATTRIBUTES** See attributes(5) for descriptions of the following attributes: ATTRIBUTE TYPE ATTRIBUTE VALUE MT-Level MT-Safe with exceptions CSI Enabled **SEE ALSO** exit(2), lseek(2), write(2), abort(3C), ecvt(3C), exit(3C), fclose(3C), fflush(3C), fputwc(3C), putc(3C), scanf(3C), setlocale(3C), stdio(3C), wcstombs(3C), wctomb(3C), attributes(5), environ(5), standards(5)

Last modified 7 Oct 1999

SunOS 5.8

| NAME        | printf, fprintf, sprintf, vprintf, vfprintf, vsprintf – formatted output conversion                                                                                                    |
|-------------|----------------------------------------------------------------------------------------------------|
| SYNOPSIS    | <pre>/usr/ucb/cc [flag] file #include <stdio.h> int printf( format,); const char *format;</stdio.h></pre>                                                                                                    |
|             | <pre>int fprintf( stream, format, va_list); FILE *stream; char *format; va_dcl;</pre>                                                                                                    |
|             | <pre>char *sprintf( s, format, va_list); char *s, *format; va_dcl;</pre>                                                                                                    |
|             | <pre>int vprintf(format, ap); char *format; va_list ap;</pre>                                                                                                    |
|             | <pre>int vfprintf( stream, format, ap); FILE *stream; char *format; va_list ap;</pre>                                                                                                    |
|             | <pre>char *vsprintf( s, format, ap); char *s, *format; va_list ap;</pre>                                                                                                    |
| DESCRIPTION | $\begin{array}{l} \texttt{printf() places output on the standard output stream \texttt{stdout.fprintf()}} \\ \texttt{places output on the named output stream.sprintf() places "output,"} \\ \texttt{followed by the NULL character (\\0), in consecutive bytes starting at *s; it is the user's responsibility to ensure that enough storage is available.} \end{array}$                                                                                                    |
|             | <pre>vprintf(), vfprintf(), and vsprintf() are the same as printf(),<br/>fprintf(), and sprintf() respectively, except that instead of being called<br/>with a variable number of arguments, they are called with an argument list<br/>as defined by varargs(3HEAD).</pre>                                                                                                    |
|             | Each of these functions converts, formats, and prints its <i>arg</i> s under control of the <i>format</i> . The <i>format</i> is a character string which contains two types of objects: plain characters, which are simply copied to the output stream, and conversion specifications, each of which causes conversion and printing of zero or more <i>arg</i> s. The results are undefined if there are insufficient <i>arg</i> s for the format. If the format is exhausted while <i>arg</i> s remain, the excess <i>arg</i> s are simply ignored. |
|             | Each conversion specification is introduced by the character $\%$ . After the $\%$ , the following appear in sequence:                                                                                                    |
|             |                                                                                                    |

Last modified 18 Feb 1993

- Zero or more *flags*, which modify the meaning of the conversion specification.
- An optional decimal digit string specifying a minimum *field width*. If the converted value has fewer characters than the field width, it will be padded on the left (or right, if the left-adjustment flag '- ', described below, has been given) to the field width. The padding is with blanks unless the field width digit string starts with a zero, in which case the padding is with zeros.
  A *precision* that gives the minimum number of digits to appear for the d, i, o, u, x, or X conversions, the number of digits to appear after the decimal point for the e, E, and f conversion, the maximum number of significant digits for the g and G conversion, or the maximum number of characters to be printed from a string in s conversion. The precision takes the form of a period (. ) followed by a decimal digit string; a NULL digit string is treated as zero. Padding specified by the precision overrides the padding specified by the field width.
  An optional 1 (ell) specifying that a following d, i, o, u, x, or X
- An optional 1 (eii) specifying that a following d, 1, 0, u, x, or X conversion character applies to a long integer *arg*. An 1 before any other conversion character is ignored.
- A character that indicates the type of conversion to be applied.

A field width or precision or both may be indicated by an asterisk (\* ) instead of a digit string. In this case, an integer *arg* supplies the field width or precision. The *arg* that is actually converted is not fetched until the conversion letter is seen, so the *arg* s specifying field width or precision must appear *before* the *arg* (if any) to be converted. A negative field width argument is taken as a '– ' flag followed by a positive field width. If the precision argument is negative, it will be changed to zero.

The flag characters and their meanings are:

The result of the conversion will be left-justified within the field.
 The result of a signed conversion will always begin with a sign (+ or - ).
 blank If the first character of a signed conversion is not a sign, a blank will be prefixed to the result. This implies that if the blank and + flags both appear, the blank flag will be ignored.
 This flag specifies that the value is to be converted to an "alternate form." For c , d , i , s , and u conversions, the flag has no effect. For o conversion, it increases the precision to force the first digit of the result to be a zero. For x or X conversion, a non-zero result will have 0x or 0X prefixed

Last modified 18 Feb 1993

SunOS 5.8

|                                                   | to it. For $e, E, f, g$ , and G conversions, the result will<br>always contain a decimal point, even if no digits follow<br>the point (normally, a decimal point appears in the result<br>of these conversions only if a digit follows it). For g and G<br>conversions, trailing zeroes will <i>not</i> be removed from the<br>result (which they normally are).                                             |  |
|---------------------------------------------------|----------------------------------------------------------------------------------------------------|--|
| The conversion characters and their meanings are: |                                                                                                    |  |
| d                                                 | The integer <i>arg</i> is converted to signed decimal (d or i),                                                                                                    |  |
| ,i                                                | unsigned octal (0), unsigned decimal (u), or unsigned                                                                                                    |  |
| ,0                                                | hexa<br>decimal notation (x and X ), respectively; the letters                                                                                                    |  |
| ,u                                                | abcdef are used for x conversion and the letters ABCDEF                                                                                                    |  |
| ,x<br>v                                           | for x conversion. The precision specifies the minimum number of digits to appear; if the value being converted can                                                                                                    |  |
| ,Χ                                                | be represented in fewer digits, it will be expanded with<br>leading zeroes. (For compatibility with older versions,<br>padding with leading zeroes may alternatively be specified<br>by prepending a zero to the field width. This does not imply<br>an octal value for the field width.) The default precision is<br>1. The result of converting a zero value with a precision of<br>zero is a NULL string. |  |
| f                                                 | The float or double <i>arg</i> is converted to decimal notation in the style [-] <i>ddd</i> . <i>ddd</i> where the number of digits after the decimal point is equal to the precision specification. If the precision is missing, 6 digits are given; if the precision is explicitly 0, no digits and no decimal point are printed.                                                                          |  |
| е                                                 | The float or double <i>arg</i> is converted in the style [- ] <i>d</i>                                                                                                    |  |
| ,E                                                | . $ddd \in \ 261 ddd$ , where there is one digit before the decimal point and the number of digits after it is equal to the precision; when the precision is missing, 6 digits are produced; if the precision is zero, no decimal point appears. The E format code will produce a number with E instead of e introducing the exponent. The exponent always contains at least two digits.                     |  |
| g<br>,G                                           | The float or double <i>arg</i> is printed in style $f$ or $e$ (or in style $E$ in the case of a G format code), with the precision specifying the number of significant digits. The style used depends on the value converted: style $e$ or $E$ will be used only if the exponent resulting from the conversion is less than -4 or greater than the precision. Trailing zeroes are                           |  |
|                                                   |                                                                                                    |  |

Last modified 18 Feb 1993

|               | removed from the result; a decimal point appears only if it is followed by a digit.                                                                                                    |
|---------------|----------------------------------------------------------------------------------------------------|
|               | The e, E f, g, and G formats print IEEE indeterminate values (infinity or not-a-number) as "Infinity" or "NaN" respectively.<br>c The character <i>arg</i> is printed.                                                                                                    |
|               | The <i>arg</i> is taken to be a string (character pointer) and<br>characters from the string are printed until a NULL character<br>$(\backslash \ 0)$ is encountered or until the number of characters<br>indicated by the precision specification is reached. If the<br>precision is missing, it is taken to be infinite, so all characters<br>up to the first NULL character are printed. A NULL value for<br><i>arg</i> will yield undefined results. |
|               | % Print a % ; no argument is converted.                                                                                                    |
|               | In no case does a non-existent or small field width cause truncation of a field; if the result of a conversion is wider than the field width, the field is simply expanded to contain the conversion result. Padding takes place only if the specified field width exceeds the actual width. Characters generated by printf() and fprintf() are printed as if putc(3C) had been called.                                                                  |
| RETURN VALUES | <pre>Upon success, printf() and fprintf() return the number of characters<br/>transmitted, excluding the null character. vprintf() and vfprintf()<br/>return the number of characters transmitted. sprintf() and vsprintf()<br/>always return s. If an output error is encountered, printf(), fprint(),<br/>vprintf(), and vfprintf() return EOF.</pre>                                                                                                  |
| EXAMPLES      | EXAMPLE 1 Examples of the printf Command To Print a Date and Time                                                                                                    |
|               | To print a date and time in the form "Sunday, July 3, 10:02," where weekday and month are pointers to NULL -terminated strings: printf("%s, %s %i, %d:%.2d", weekday, month, day, hour, min);                                                                                                    |
|               | CODE EXAMPLE 1 Examples of the printf Command To Print to Five Decimal Places                                                                                                    |
|               | To print to five decimal places:<br>printf("pi = %.5f", 4 * atan(1. 0));                                                                                                    |
| SEE ALSO      | $	ext{convert(3C)}$ , $	ext{putc(3C)}$ , $	ext{scanf(3C)}$ , $	ext{vprintf(3C)}$ , $	ext{varargs(3HEAD)}$                                                                                                    |
| NOTES         | Use of these interfaces should be restricted to only applications written on BSD platforms. Use of these interfaces with any of the system libraries or in multi-thread applications is unsupported.                                                                                                    |
|               |                                                                                                    |

Last modified 18 Feb 1993

SunOS 5.8

Very wide fields (>128 characters) fail.

SunOS 5.8

Last modified 18 Feb 1993

| NAME        | psignal, psiginfo – system signal messages                                                                                                    |                                         |
|-------------|----------------------------------------------------------------------------------------------------|-----------------------------------------|
| SYNOPSIS    | <pre>#include <siginfo.h> void psignal(int sig, const char *s);</siginfo.h></pre>                                                                                                    |                                         |
|             | <pre>void psiginfo(siginfo_t *pinfo, char *s);</pre>                                                                                                    |                                         |
| DESCRIPTION | The psignal() and psiginfo() functions produce messages on the standard error output describing a signal. The <i>sig</i> argument is a signal that may have been passed as the first argument to a signal handler. The <i>pinfo</i> argument is a pointer to a siginfo structure that may have been passed as the second argument to an enhanced signal handler. See sigaction(2). The argument string <i>s</i> is printed first, followed by a colon and a blank, followed by the message and a NEWLINE character. |                                         |
| USAGE       | If the application is linked with <code>-lintl</code> , then messages printed from these functions are in the native language specified by the <code>LC_MESSAGES</code> locale category. See <code>setlocale(3C)</code> .                                                                                                    |                                         |
| ATTRIBUTES  | See attributes(5) for descriptions of the following attributes:                                                                                                    |                                         |
|             | ATTRIBUTE TYPE                                                                                                    | ATTRIBUTE VALUE                         |
|             | MT-Level                                                                                                    | Safe                                    |
| SEE ALSO    | <pre>sigaction(2),gettext(3C),perror ,siginfo(3HEAD),signal(3HEAD)</pre>                                                                                                    | (3C),setlocale $(3C)$ ,attributes $(5)$ |

Last modified 29 Dec 1996

SunOS 5.8

| NAME        | psignal, sys_siglist – system signal messages                                                                                                    |
|-------------|----------------------------------------------------------------------------------------------------|
| SYNOPSIS    | <pre>/usr/ucb/cc[ flag ] file<br/>void psignal( sig, s);<br/>unsigned sig;<br/>char *s;<br/>char *sys_siglist[];</pre>                                                                                                    |
| DESCRIPTION | <pre>psignal() produces a short message on the standard error file describing the<br/>indicated signal. First the argument string s is printed, then a colon, then the<br/>name of the signal and a NEWLINE. Most usefully, the argument string is the<br/>name of the program which incurred the signal. The signal number should be<br/>from among those found in <signal.h>.</signal.h></pre>                                                                |
|             | To simplify variant formatting of signal names, the vector of message strings <code>sys_siglist</code> is provided; the signal number can be used as an index in this table to get the signal name without the newline. The define <code>NSIG</code> defined in <code><signal.h></signal.h></code> is the number of messages provided for in the table; it should be checked because new signals may be added to the system before they are added to the table. |
| SEE ALSO    | perror(3C), signal(3C)                                                                                                    |
| NOTES       | Use of these interfaces should be restricted to only applications written on<br>BSD platforms. Use of these interfaces with any of the system libraries or in<br>multi-thread applications is unsupported.                                                                                                    |
|             |                                                                                                    |

Last modified 12 Feb 1993

| ptsname – get name of the slave pseudo                                                                                                    | o-terminal device                                                                                                    |
|----------------------------------------------------------------------------------------------------|----------------------------------------------------------------------------------------------------|
| #include <stdlib.h><br/>char *ptsname(int <i>fildes</i>);</stdlib.h>                                                                                                    |                                                                                                    |
| The ptsname() function returns the name of the slave pseudo-terminal device<br>associated with a master pseudo-terminal device. <i>fildes</i> is a file descriptor<br>returned from a successful open of the master device. ptsname() returns a<br>pointer to a string containing the null-terminated path name of the slave device<br>of the form /dev/pts/N, where N is a non-negative integer.   |                                                                                                    |
| Upon successful completion, the function ptsname() returns a pointer to a string which is the name of the pseudo-terminal slave device. This value points to a static data area that is overwritten by each call to ptsname(). Upon failure, ptsname() returns NULL. This could occur if <i>fildes</i> is an invalid file descriptor or if the slave device name does not exist in the file system. |                                                                                                    |
| See attributes(5) for descriptions of the following attributes:                                                                                                    |                                                                                                    |
| ATTRIBUTE TYPE                                                                                                    | ATTRIBUTE VALUE                                                                                                    |
| MT-Level                                                                                                    | Safe                                                                                                    |
| open(2), grantpt(3C), ttyname(3C), u<br>STREAMS Programming Guide                                                                                                    | nlockpt(3C),attributes(5)                                                                                                    |
|                                                                                                    | <pre>#include <stdlib.h> char *ptsname(int fildes); The ptsname() function returns the na associated with a master pseudo-termin returned from a successful open of the r pointer to a string containing the null-te of the form /dev/pts/N, where N is a r Upon successful completion, the function string which is the name of the pseudo- to a static data area that is overwritten b ptsname() returns NULL. This could o or if the slave device name does not exis See attributes(5) for descriptions of ATTRIBUTE TYPE MT-Level open(2), grantpt(3C), ttyname(3C), u </stdlib.h></pre> |

| puteny – change or add value to enviro                                                                                                    | nment                                                                                                    |
|----------------------------------------------------------------------------------------------------|----------------------------------------------------------------------------------------------------|
| <pre>#include <stdlib.h> int putenv(char *string);</stdlib.h></pre>                                                                                                    |                                                                                                    |
| The putenv() function makes the value of the environment variable <i>name</i> equal to <i>value</i> by altering an existing variable or creating a new one. In either case, the string pointed to by <i>string</i> becomes part of the environment, so altering the string will change the environment.                                                                                                    |                                                                                                    |
| The <i>string</i> argument points to a string of the form <i>name=value</i> . The space used by <i>string</i> is no longer used once a new string-defining <i>name</i> is passed to putenv().                                                                                                    |                                                                                                    |
| The putenv() function uses malloc(3                                                                                                    | C) to enlarge the environment.                                                                                                    |
| After putenv( ) is called, environment                                                                                                    | variables are not in alphabetical order.                                                                                                    |
| The putenv() functions returns a non-zero value if it was unable to obtain enough space using malloc(3C) for an expanded environment. Otherwise, 0 is returned.                                                                                                    |                                                                                                    |
| The putenv() function may fail if:ENOMEMInsufficient memory was available.                                                                                                    |                                                                                                    |
| The putenv() function can be safely called from multithreaded programs.<br>Caution must be exercised when using this function and getenv(3C) in<br>multithreaded programs. These functions examine and modify the environment<br>list, which is shared by all threads in a program. The system prevents the list<br>from being accessed simultaneously by two different threads. It does not,<br>however, prevent two threads from successively accessing the environment<br>list using putenv() or getenv(). |                                                                                                    |
| See attributes(5) for descriptions of the following attributes:                                                                                                    |                                                                                                    |
| ATTRIBUTE TYPE                                                                                                    | ATTRIBUTE VALUE                                                                                                    |
| MT-Level                                                                                                    | Safe                                                                                                    |
| <pre>exec(2), getenv(3C), malloc(3C), attributes(5), environ(5) The string argument should not be an automatic variable. It should be declared static if it is declared within a function because it cannot be automatically declared. A potential error is to call putenv() with a pointer to an automatic variable as the argument and to then exit the calling function while string is still part of the environment.</pre>                                                                               |                                                                                                    |
|                                                                                                    | <pre>int putenv(char *string);<br/>The putenv() function makes the valu<br/>to value by altering an existing variable<br/>the string pointed to by string becomes p<br/>string will change the environment.<br/>The string argument points to a string of<br/>string is no longer used once a new strin<br/>The putenv() function uses malloc(3<br/>After putenv() is called, environment<br/>The putenv() functions returns a non-<br/>enough space using malloc(3C) for an<br/>is returned.<br/>The putenv() function may fail if:<br/>ENOMEM Insufficient memory of<br/>The putenv() function can be safely ca<br/>Caution must be exercised when using<br/>multithreaded programs. These function<br/>list, which is shared by all threads in a p<br/>from being accessed simultaneously by<br/>however, prevent two threads from succe<br/>list using putenv() or getenv().<br/>See attributes(5) for descriptions of the<br/>ATTRIBUTE TYPE<br/>MT-Level<br/>exec(2), getenv(3C), malloc(3C), att<br/>The string argument should not be an au<br/>static if it is declared within a function be<br/>declared. A potential error is to call put<br/>variable as the argument and to then ex</pre> |

Last modified 12 Jan 1998

| putpwent – write password file entry                                                                                                    |                                                                                                    |
|----------------------------------------------------------------------------------------------------|----------------------------------------------------------------------------------------------------|
| <pre>#include <pwd.h> int putpwent(const struct passwd *p, FILE *f);</pwd.h></pre>                                                                                                    |                                                                                                    |
| The putpwent() function is the inverse of getpwent(). See getpwnam(3C).<br>Given a pointer to a passwd structure created by getpwent(), getpwuid(),<br>or getpwnam(), putpwent() writes a line on the stream f that matches the<br>format of /etc/passwd.                                                              |                                                                                                    |
| The putpwent() function returns a non-zero value if an error was detected during its operation. Otherwise, it returns 0.                                                                                                    |                                                                                                    |
| The putpwent() function is of limited utility, since most password files are maintained as Network Information Service (NIS) files that cannot be updated with this function. For this reason, the use of this function is discouraged. If used at all, it should be used with putspent(3C) to update the shadow file. |                                                                                                    |
| See attributes(5) for descriptions of the following attributes:                                                                                                    |                                                                                                    |
| ATTRIBUTE TYPE                                                                                                    | ATTRIBUTE VALUE                                                                                                    |
| MT-Level                                                                                                    | Unsafe                                                                                                    |
| getpwnam(3C), putspent(3C), attrik                                                                                                    | outes(5)                                                                                                    |
|                                                                                                    | <pre>#include <pwd.h> int putpwent(const struct passwd *p, FILE * The putpwent() function is the invers Given a pointer to a passwd structure c or getpwnam(), putpwent() writes a format of /etc/passwd. The putpwent() function returns a no during its operation. Otherwise, it retur The putpwent() function is of limited maintained as Network Information Ser with this function. For this reason, the u used at all, it should be used with puts; See attributes(5) for descriptions of the attributes and the serveration of the server attributes and the server attributes and the server attributes and the server attributes and the server attributes attributes and the server attributes attributes a</pwd.h></pre> |

Last modified 29 Dec 1996

SunOS 5.8

| NAME          | puts, fputs – put a string on a stream                                                                                                    |                                                                          |
|---------------|----------------------------------------------------------------------------------------------------|--------------------------------------------------------------------------|
| SYNOPSIS      | <pre>#include <stdio.h> int puts(const char *s);</stdio.h></pre>                                                                                                    |                                                                          |
|               | int fputs(const char *s, FILE *stream);                                                                                                    |                                                                          |
| DESCRIPTION   | The $puts()$ function writes the string pointed to by $s$ , followed by a NEWLINE character, to the standard output stream $stdout$ (see $intro(3)$ ).                                                                                                    |                                                                          |
|               | The fputs() function writes the null-terminated string pointed to by s to the named output stream .                                                                                                    |                                                                          |
|               | Neither function writes the terminating null character.                                                                                                    |                                                                          |
| RETURN VALUES | On success both routines return the number of characters written; otherwise they return ${\tt EOF}$ .                                                                                                    |                                                                          |
| ERRORS        | The puts() and fputs() functions will fail if either the <i>stream</i> is unbuffered or<br>the <i>stream</i> 's buffer needed to be flushed and:<br>EFBIG The file is a regular file and an attempt was made to write at<br>or beyond the offset maximum. |                                                                          |
| ATTRIBUTES    | See attributes(5) for descriptions of the following attributes:                                                                                                    |                                                                          |
|               |                                                                                                    | 8                                                                        |
|               | ATTRIBUTE TYPE                                                                                                    | ATTRIBUTE VALUE                                                          |
|               | ATTRIBUTE TYPE MT-Level                                                                                                    |                                                                          |
| SEE ALSO      |                                                                                                    | ATTRIBUTE VALUE         MT-Safe         rror(3C), fopen(3C), printf(3C), |
| SEE ALSO      | MT-Level<br>write(2), intro(3)), fclose(3C), fea                                                                                                    | ATTRIBUTE VALUE         MT-Safe         rror(3C), fopen(3C), printf(3C), |
| SEE ALSO      | MT-Level<br>write(2), intro(3)), fclose(3C), fea                                                                                                    | ATTRIBUTE VALUE         MT-Safe         rror(3C), fopen(3C), printf(3C), |
| SEE ALSO      | MT-Level<br>write(2), intro(3)), fclose(3C), fea                                                                                                    | ATTRIBUTE VALUE         MT-Safe         rror(3C), fopen(3C), printf(3C), |
| SEE ALSO      | MT-Level<br>write(2), intro(3)), fclose(3C), fea                                                                                                    | ATTRIBUTE VALUE         MT-Safe         rror(3C), fopen(3C), printf(3C), |
| SEE ALSO      | MT-Level<br>write(2), intro(3)), fclose(3C), fea                                                                                                    | ATTRIBUTE VALUE         MT-Safe         rror(3C), fopen(3C), printf(3C), |
| SEE ALSO      | MT-Level<br>write(2), intro(3)), fclose(3C), fea                                                                                                    | ATTRIBUTE VALUE         MT-Safe         rror(3C), fopen(3C), printf(3C), |
| SEE ALSO      | MT-Level<br>write(2), intro(3)), fclose(3C), fea                                                                                                    | ATTRIBUTE VALUE         MT-Safe         rror(3C), fopen(3C), printf(3C), |

Last modified 30 Dec 1996

| NAME                 | putspent – write shadow password file                                                                                                    | entrv                  |  |
|----------------------|----------------------------------------------------------------------------------------------------|------------------------|--|
| SYNOPSIS             | <pre>#include <shadow.h> int putspent(const struct spwd *p, FILE *fp);</shadow.h></pre>                                                                                                    |                        |  |
| DESCRIPTION          | The putspent() function is the inverse of getspent(). See getspnam(3C).<br>Given a pointer to a spwd structure created by getspent() or getspnam(),<br>putspent() writes a line on the stream <i>fp</i> that matches the format of<br>/etc/shadow. |                        |  |
|                      | The spwd structure contains the following members:                                                                                                    |                        |  |
|                      | <pre>char *sp_namp;<br/>char *sp_pwdp;<br/>long sp_lstchg;<br/>long sp_min;<br/>long sp_max;<br/>long sp_warn;<br/>long sp_warn;<br/>long sp_inact;<br/>long sp_expire;<br/>unsigned long sp_flag;</pre>                                           |                        |  |
|                      | If the sp_min, sp_max, sp_lstchg, sp_warn, sp_inact, or sp_expire member of the spwd structure is -1, or if sp_flag is 0, the corresponding /etc/shadow field is cleared.                                                                          |                        |  |
| <b>RETURN VALUES</b> | The putspent() function returns a non-zero value if an error was detected during its operation. Otherwise, it returns 0.                                                                                                    |                        |  |
| USAGE                | Since this function is for internal use only, compatibility is not guaranteed.<br>For this reason, its use is discouraged. If used at all, if should be used with putpwent(3C) to update the password file.                                        |                        |  |
| ATTRIBUTES           | See attributes(5) for descriptions of the following attributes:                                                                                                    |                        |  |
|                      | ATTRIBUTE TYPE                                                                                                    | ATTRIBUTE VALUE        |  |
|                      | MT-Level                                                                                                    | Unsafe                 |  |
| SEE ALSO             | getpwnam(3C), getspnam(3C), putpwe                                                                                                    | ent(3C), attributes(5) |  |
|                      |                                                                                                    |                        |  |

Last modified 29 Dec 1996

SunOS 5.8

| NAME          | putws – convert a string of Process Code characters to EUC characters                                                                                                    |                                  |
|---------------|----------------------------------------------------------------------------------------------------|----------------------------------|
| SYNOPSIS      | <pre>#include <stdio.h> #include <widec.h> int putws(wchar_t *s);</widec.h></stdio.h></pre>                                                                                                    |                                  |
| DESCRIPTION   | The putws() function converts the Process Code string (terminated by a (wchar_t)NULL) pointed to by s, to an Extended Unix Code (EUC) string followed by a NEWLINE character, and writes it to the standard output stream stdout. It does not write the terminal null character. |                                  |
| RETURN VALUES | The $putws()$ function returns the number of Process Code characters transformed and written. It returns EOF if it attempts to write to a file that has not been opened for writing.                                                                                             |                                  |
| ATTRIBUTES    | See attributes(5) for descriptions of t                                                                                                    | the following attributes:        |
|               | ATTRIBUTE TYPE                                                                                                    | ATTRIBUTE VALUE                  |
|               | MT-Level                                                                                                    | MT-Safe                          |
| SEE ALSO      | <pre>ferror(3C), fopen(3C), fread(3C), ge attributes(5)</pre>                                                                                                    | etws(3C), printf(3C), putwc(3C), |
|               |                                                                                                    |                                  |

Last modified 22 Apr 1997

| NAME        | qsort – quick sort                                                                                                    |
|-------------|----------------------------------------------------------------------------------------------------|
| SYNOPSIS    | <pre>#include <stdlib.h> void qsort(void *base, size_t nel, size_t width, int (*compar)(const void *, const void *));</stdlib.h></pre>                                                                                                    |
| DESCRIPTION | The <code>qsort()</code> function is an implementation of the quick-sort algorithm. It sorts a table of data in place. The contents of the table are sorted in ascending order according to the user-supplied comparison function.                                                                                                    |
|             | The <i>base</i> argument points to the element at the base of the table. The <i>nel</i> argument is the number of elements in the table. The <i>width</i> argument specifies the size of each element in bytes. The <i>compar</i> argument is the name of the comparison function, which is called with two arguments that point to the elements being compared.                                                                                                    |
|             | The function must return an integer less than, equal to, or greater than zero to indicate if the first argument is to be considered less than, equal to, or greater than the second argument.                                                                                                    |
|             | The contents of the table are sorted in ascending order according to the user supplied comparison function.                                                                                                    |
| EXAMPLES    | EXAMPLE 1 Program sorts.                                                                                                    |
|             | The following program sorts a simple array:                                                                                                    |
|             | <pre>#include #include static int intcompare(const void *p1, const void *p2) {     int i = *((int *)p1);     int j = *((int *)p2);     if (i &gt; j)         return (1);     if (i &lt; j)         return (-1);     return (0); } int main() {     int i;     int a[10] = { 9, 8, 7, 6, 5, 4, 3, 2, 1, 0 };     size_t nelems = sizeof (a) / sizeof (int);     qsort((void *)a, nelems, sizeof (int), intcompare);     for (i = 0; i &lt; nelems; i++) {         (void) printf("%d ", a[i]);     } </pre> |

Last modified 19 Mar 1999

SunOS 5.8

| (void) | <pre>printf("\n");</pre> |
|--------|--------------------------|
| return | (0);                     |
|        |                          |

}

ATTRIBUTES

**S** See attributes(5) for descriptions of the following attributes:

| ATTRIBUTE TYPE | ATTRIBUTE VALUE |
|----------------|-----------------|
| MT-Level       | MT-Safe         |

## **SEE ALSO** sort(1), bsearch(3C), lsearch(3C), string(3C), attributes(5)

NOTES

The comparison function need not compare every byte, so arbitrary data may be contained in the elements in addition to the values being compared.

The relative order in the output of two items that compare as equal is unpredictable.

SunOS 5.8

Last modified 19 Mar 1999

| NAME          | raise – send signal to program                                                                                                    |                 |
|---------------|----------------------------------------------------------------------------------------------------|-----------------|
| SYNOPSIS      | <pre>#include <signal.h> int raise(int sig);</signal.h></pre>                                                                                                    |                 |
| DESCRIPTION   | The <code>raise()</code> function sends the signal <i>sig</i> to the executing program. It uses the <code>kill()</code> function to send the signal to the executing program, as follows: |                 |
|               | kill(getpid(), sig);                                                                                                    |                 |
|               | See the kill(2) manual page for a detailed list of failure conditions and the signal(3C) manual page for a list of signals.                                                               |                 |
| RETURN VALUES | Upon successful completion, 0 is returned. Otherwise, -1 is returned and errno is set to indicate the error.                                                                              |                 |
| ATTRIBUTES    | See attributes(5) for descriptions of the following attributes:                                                                                                    |                 |
|               | ATTRIBUTE TYPE                                                                                                    | ATTRIBUTE VALUE |
|               | MT-Level                                                                                                    | MT-Safe         |
| SEE ALSO      | getpid(2), kill(2), signal(3C), attr                                                                                                    | ibutes(5)       |

Last modified 29 Dec 1996

SunOS 5.8

| NAME              | rand, srand, rand_r – simple random-number generator                                                                                                    |                                                                                                    |  |  |
|-------------------|----------------------------------------------------------------------------------------------------|----------------------------------------------------------------------------------------------------|--|--|
| SYNOPSIS          | #include <stdlib.h><br/>int <b>rand</b>(void);</stdlib.h>                                                                                                    |                                                                                                    |  |  |
|                   | <pre>void srand(unsigned int seed);</pre>                                                                                                    |                                                                                                    |  |  |
|                   | <pre>int rand_r(unsigned int *seed);</pre>                                                                                                    |                                                                                                    |  |  |
| DESCRIPTION       | The rand( ) function uses a multiplicat generator with period $2^{32}$ that returns su range of 0 to RAND_MAX (defined in <st< th=""><th>ccessive pseudo-random numbers in the</th></st<>                                                                                                    | ccessive pseudo-random numbers in the                                                                                                    |  |  |
|                   | The srand() function uses the argument <i>seed</i> as a seed for a new sequence<br>of pseudo-random numbers to be returned by subsequent calls to rand()<br>. If srand() is then called with the same <i>seed</i> value, the sequence of<br>pseudo-random numbers will be repeated. If rand() is called before any calls<br>to srand() have been made, the same sequence will be generated as when<br>srand() is first called with a <i>seed</i> value of 1. |                                                                                                    |  |  |
|                   | The rand_r() function has the same functionality as rand() except that a pointer to a seed seed must be supplied by the caller. The seed to be supplied is not the same seed as in srand().                                                                                                    |                                                                                                    |  |  |
| USAGE             | The spectral properties of rand() are limited. The drand48(3C) function provides a better, more elaborate random-number generator.                                                                                                    |                                                                                                    |  |  |
| ATTRIBUTES        | See attributes(5) for descriptions of the following attributes:                                                                                                    |                                                                                                    |  |  |
|                   | ATTRIBUTE TYPE ATTRIBUTE VALUE                                                                                                    |                                                                                                    |  |  |
|                   | MT-Level See NOTES below.                                                                                                    |                                                                                                    |  |  |
|                   |                                                                                                    | See NOTES below.                                                                                                    |  |  |
| SEE ALSO          | drand48(3C),attributes(5)                                                                                                    | See NOTES below.                                                                                                    |  |  |
| SEE ALSO<br>NOTES |                                                                                                    | n the POSIX.4a Draft #6 document, and                                                                                                    |  |  |
|                   | drand48(3C), attributes(5)<br>The rand_r() function is as proposed i                                                                                                    | n the POSIX.4a Draft #6 document, and<br>the standard when it is accepted.<br>applications. The rand_r() function                                                                             |  |  |
|                   | <pre>drand48(3C), attributes(5) The rand_r() function is as proposed i is subject to change to be compliant with The rand() is unsafe in multithreaded is MT-Safe, and should be used instead.</pre>                                                                                                    | n the POSIX.4a Draft #6 document, and<br>a the standard when it is accepted.<br>applications. The rand_r() function<br>The srand() function is unsafe in<br>ions, the _REENTRANT flag must be |  |  |
|                   | <pre>drand48(3C), attributes(5) The rand_r() function is as proposed i is subject to change to be compliant with The rand() is unsafe in multithreaded is MT-Safe, and should be used instead. multithreaded applications. When compiling multithreaded applicat defined on the compile line. This flag sh </pre>                                                                                                    | n the POSIX.4a Draft #6 document, and<br>a the standard when it is accepted.<br>applications. The rand_r() function<br>The srand() function is unsafe in<br>ions, the _REENTRANT flag must be |  |  |
|                   | <pre>drand48(3C), attributes(5) The rand_r() function is as proposed i is subject to change to be compliant with The rand() is unsafe in multithreaded is MT-Safe, and should be used instead. multithreaded applications. When compiling multithreaded applicat defined on the compile line. This flag sh </pre>                                                                                                    | n the POSIX.4a Draft #6 document, and<br>a the standard when it is accepted.<br>applications. The rand_r() function<br>The srand() function is unsafe in<br>ions, the _REENTRANT flag must be |  |  |
|                   | <pre>drand48(3C), attributes(5) The rand_r() function is as proposed i is subject to change to be compliant with The rand() is unsafe in multithreaded is MT-Safe, and should be used instead. multithreaded applications. When compiling multithreaded applicat defined on the compile line. This flag sh </pre>                                                                                                    | n the POSIX.4a Draft #6 document, and<br>a the standard when it is accepted.<br>applications. The rand_r() function<br>The srand() function is unsafe in<br>ions, the _REENTRANT flag must be |  |  |

408

SunOS 5.8

Last modified 29 Dec 1996

| NAME        | rand, srand – simple random number generator                                                                                                    |
|-------------|----------------------------------------------------------------------------------------------------|
| SYNOPSIS    | <pre>/usr/ucb/cc[ flag ] file int rand( ) int srand( seed); unsigned seed;</pre>                                                                                                    |
| DESCRIPTION | rand() uses a multiplicative congruential random number generator with period $2^{32}$ to return successive pseudo-random numbers in the range from 0 to " $2^{31}$ -1."                             |
|             | srand() can be called at any time to reset the random-number generator to a random starting point. The generator is initially seeded with a value of 1.                                              |
| SEE ALSO    | drand48(3C), rand(3C), random(3C)                                                                                                    |
| NOTES       | Use of these interfaces should be restricted to only applications written on BSD platforms. Use of these interfaces with any of the system libraries or in multi-thread applications is unsupported. |
|             | The spectral properties of rand() leave a great deal to be desired. drand48(3C) and random(3C) provide much better, though more elaborate, random-number generators.                                 |
|             | The low bits of the numbers generated are not very random; use the middle bits.<br>In particular the lowest bit alternates between 0 and 1.                                                          |
|             |                                                                                                    |
|             |                                                                                                    |
|             |                                                                                                    |
|             |                                                                                                    |
|             |                                                                                                    |

Last modified 12 Feb 1993

SunOS 5.8

| random, srandom, initstate, setstate – pseudorandom number functions                                                                                                    |  |  |
|----------------------------------------------------------------------------------------------------|--|--|
| <pre>#include <stdlib.h> long random(void);</stdlib.h></pre>                                                                                                    |  |  |
| <pre>void srandom(unsigned int seed);</pre>                                                                                                    |  |  |
| <pre>char *initstate(unsigned int seed, char *state, size_t size);</pre>                                                                                                    |  |  |
| <pre>char *setstate(const char *state);</pre>                                                                                                    |  |  |
| The random() function uses a nonlinear additive feedback random-number generator employing a default state array size of 31 long integers to return successive pseudo-random numbers in the range from 0 to $2^{31}$ -1. The period of this random-number generator is approximately 16 x ( $2^{31}$ -1). The size of the state array determines the period of the random-number generator. Increasing the state array size increases the period.                                                                                                    |  |  |
| The ${\tt srandom()}$ function initializes the current state array using the value of $\textit{seed}$ .                                                                                                    |  |  |
| The random() and srandom() functions have (almost) the same calling sequence and initialization properties as rand() and srand() (see rand(3C)). The difference is that rand(3C) produces a much less random sequence-in fact, the low dozen bits generated by rand go through a cyclic pattern. All the bits generated by random() are usable.                                                                                                    |  |  |
| The algorithm from rand() is used by srandom() to generate the 31 state<br>integers. Because of this, different srandom() seeds often produce, within an<br>offset, the same sequence of low order bits from random(). If low order bits<br>are used directly, random() should be initialized with initstate() using<br>high quality random values.                                                                                                    |  |  |
| Unlike srand(), srandom() does not return the old seed because the amount of state information used is much more than a single word. Two other routines are provided to deal with restarting/changing random number generators. With 256 bytes of state information, the period of the random-number generator is greater than $2^{69}$ , which should be sufficient for most purposes.                                                                                                    |  |  |
| Like $rand(3C)$ , $random()$ produces by default a sequence of numbers that can be duplicated by calling $random()$ with 1 as the seed.                                                                                                    |  |  |
| The initstate() and setstate() functions handle restarting and changing random-number generators. The initstate() function allows a state array, pointed to by the <i>state</i> argument, to be initialized for future use. The size argument, which specifies the size in bytes of the state array, is used by initstate() to decide what type of random-number generator to use; the larger the state array, the more random the numbers. Values for the amount of state information are 8, 32, 64, 128, and 256 bytes. Other values greater than 8 |  |  |
|                                                                                                    |  |  |

Last modified 7 Jun 1999

|                      | bytes are rounded down to the nearest one of these values. For values smaller than 8, random() uses a simple linear congruential random number generator. The <i>seed</i> argument specifies a starting point for the random-number sequence and provides for restarting at the same point. The <code>initstate()</code> function returns a pointer to the previous state information array. |  |  |
|----------------------|----------------------------------------------------------------------------------------------------|--|--|
|                      | <pre>If initstate() has not been called, then random() behaves as though<br/>initstate() had been called with seed =1 and size =128.</pre>                                                                                                    |  |  |
|                      | If initstate() is called with size <8, then random() uses a simple linear congruential random number generator.                                                                                                    |  |  |
|                      | Once a state has been initialized, setstate() allows switching between<br>state arrays. The array defined by the <i>state</i> argument is used for further<br>random-number generation until initstate() is called or setstate() is<br>called again. The setstate() function returns a pointer to the previous state<br>array.                                                               |  |  |
| <b>RETURN VALUES</b> | The random() function returns the generated pseudo-random number.                                                                                                    |  |  |
|                      | The srandom() function returns no value.                                                                                                    |  |  |
|                      | Upon successful completion, initstate() and setstate() return a pointer to the previous state array. Otherwise, a null pointer is returned.                                                                                                    |  |  |
| ERRORS               | No errors are defined.                                                                                                    |  |  |
| USAGE                | After initialization, a state array can be restarted at a different point in one of two ways:                                                                                                    |  |  |
|                      | The initstate() function can be used, with the desired seed, state array, and size of the array.                                                                                                    |  |  |
|                      | The setstate() function, with the desired state, can be used, followed<br>by srandom() with the desired seed. The advantage of using both of<br>these functions is that the size of the state array does not have to be saved<br>once it is initialized.                                                                                                    |  |  |
| EXAMPLES             | <b>EXAMPLE 1</b> Example to initialize an array and pass it in to initstate.                                                                                                    |  |  |
|                      | <pre>/* Initialize an array and pass it in to initstate(). */ static long state1[32] = {</pre>                                                                                                    |  |  |

Last modified 7 Jun 1999

SunOS 5.8

```
unsigned seed;
int n;
seed = 1;
n = 128;
initstate(seed, statel, n);
setstate(statel);
printf("%d,random());
```

ATTRIBUTES

}

See attributes(5) for descriptions of the following attributes:

| ATTRIBUTE TYPE | ATTRIBUTE VALUE  |  |
|----------------|------------------|--|
| MT-Level       | See NOTES below. |  |

# SEE ALSO

NOTES

drand48(3C), rand(3C), attributes(5)

The  ${\tt random()}$  and  ${\tt srandom()}$  functions are unsafe in multithreaded applications.

Use of these functions in multithreaded applications is unsupported.

The  ${\tt random(\ )}$  and  ${\tt srandom(\ )}$  functions operate at about two-thirds the speed of  ${\tt rand(3C)}$  .

Newer and better performing random number generators such as addrans() and lcrans() are available with the SUNWspro package.

412

SunOS 5.8

Last modified 7 Jun 1999

| NAME        | readdir, readdir_r – read directory                                                                                                    |  |  |
|-------------|----------------------------------------------------------------------------------------------------|--|--|
| SYNOPSIS    | #include <sys types.h=""><br/>#include <dirent.h><br/>struct dirent *<b>readdir</b>(DIR *<i>dirp</i>);</dirent.h></sys>                                                                                                    |  |  |
| POSIX       | <pre>struct dirent *readdir_r(DIR *dirp, struct dirent *entry); cc [ flag ] fileD_POSIX_PTHREAD_SEMANTICS [ library ] int readdir_r(DIR *dirp, struct dirent *entry, struct dirent **result);</pre>                                                                                                    |  |  |
| DESCRIPTION | The type DIR, which is defined in the header <dirent.h>, represents a <i>directory stream</i>, which is an ordered sequence of all the directory entries in a particular directory. Directory entries represent files; files may be removed from a directory or added to a directory asynchronously to the operation of readdir() and readdir_r().</dirent.h>                                                 |  |  |
| readdir()   | The readdir() function returns a pointer to a structure representing the directory entry at the current position in the directory stream specified by the argument <i>dirp</i> , and positions the directory stream at the next entry. It returns a null pointer upon reaching the end of the directory stream. The structure dirent defined by the <dirent.h> header describes a directory entry.</dirent.h> |  |  |
|             | If entries for . (dot) or (dot-dot) exist, one entry will be returned for dot and one entry will be returned for dot-dot; otherwise they will not be returned.                                                                                                    |  |  |
|             | The pointer returned by readdir() points to data which may be overwritten<br>by another call to readdir() on the same directory stream. This data is not<br>overwritten by another call to readdir() on a different directory stream.                                                                                                    |  |  |
|             | If a file is removed from or added to the directory after the most recent call to $\texttt{opendir}(3C)$ or $\texttt{rewinddir}(3C)$ , whether a subsequent call to $\texttt{readdir}()$ returns an entry for that file is unspecified.                                                                                                    |  |  |
|             | The readdir() function may buffer several directory entries per actual read operation; readdir() marks for update the <i>st_atime</i> field of the directory each time the directory is actually read.                                                                                                    |  |  |
|             | After a call to fork(2), either the parent or child (but not both) may continue processing the directory stream using readdir(), rewinddir() or seekdir(3C). If both the parent and child processes use these functions, the result is undefined.                                                                                                    |  |  |
|             | If the entry names a symbolic link, the value of the $\texttt{d\_ino}$ member is unspecified.                                                                                                    |  |  |
| readdir_r() | The readdir_r() function initializes the dirent structure referenced by entry to represent the directory entry at the current position in the directory stream referred to by <i>dirp</i> , and positions the directory stream at the next entry.                                                                                                    |  |  |
|             | The storage pointed to by <i>entry</i> will be large enough for a dirent with an array of char d_name member containing at least NAME_MAX (that is,                                                                                                    |  |  |

Last modified 28 Jan 1999

SunOS 5.8

|               | pathconf(_PC_<br><unistd.h>.</unistd.h>                     | NAME_MAX )) plus one elemo                                                                                               | entsPC_NAME_MAX is defined in                                                                                                    |
|---------------|-------------------------------------------------------------|----------------------------------------------------------------------------------------------------|----------------------------------------------------------------------------------------------------|
|               |                                                             |                                                                                                    | irectory entries containing empty<br>eturned for . (dot) or (dot-dot).                                                                                                    |
|               | opendir() or r                                              |                                                                                                    | tory after the most recent call to bsequent call to readdir_r()                                                                                                    |
|               | operation; the re                                           |                                                                                                    | ral directory entries per actual read<br>for update the st_atime field of<br>ly read.                                                                                                 |
|               | the structure refe<br>On successful ret                     | renced by <i>entry</i> and stores a<br>urn, the pointer returned at <sup>5</sup><br>Upon reaching the end of th          | ereaddir_r() function initializes<br>pointer to this structure in <i>result</i> .<br><i>*result</i> will the same value as the<br>e directory stream, this pointer                    |
| RETURN VALUES | an object of type<br>is returned and e<br>is encountered, a | struct dirent. When an<br>rrno is set to indicate the er<br>null pointer is returned and                                 | d readdir_r() return a pointer to<br>error is encountered, a null pointer<br>ror. When the end of the directory<br>errno is not changed. The POSIX<br>ror number to indicate failure. |
| ERRORS        | The readdir()<br>EOVERFLOW                                  | function will fail if:<br>One of the values in the str<br>represented correctly.                                         | ructure to be returned cannot be                                                                                                    |
|               | <b>The</b> readdir()<br>EBADF                               |                                                                                                    | ns will fail if:<br>ned by the DIR stream is no<br>f the DIR stream has been closed.                                                                                                  |
|               | ENOENT                                                      | The current file pointer for a valid entry.                                                                              | the directory is not located at                                                                                                    |
|               | <b>The</b> readdir()<br>EBADF                               | and readdir_r() function<br>The <i>dirp</i> argument does no<br>stream.                                                  | ns may fail if:<br>ht refer to an open directory                                                                                                    |
|               | ENOENT                                                      | The current position of the                                                                                              | directory stream is invalid.                                                                                                    |
| USAGE         | , closedir(),<br>As readdir()<br>error, an applicat         | and rewinddir() to exami<br>returns a null pointer both at<br>ion wishing to check for erro<br>dir(), then check errno a | conjunction with opendir()<br>ne the contents of the directory.<br>the end of the directory and on<br>or situations should set errno to<br>nd if it is non-zero, assume an            |
| 41.4          | S(                                                          |                                                                                                    | I ast madified 22 Ion 1000                                                                                                    |

414

SunOS 5.8

Last modified 28 Jan 1999

Applications wishing to check for error situations should set errno to 0 before calling readdir(). If errno is set to non-zero on return, an error occurred.

The <code>readdir()</code> and <code>readdir\_r()</code> functions have transitional interfaces for 64-bit file offsets. See <code>lf64(5)</code> .

**EXAMPLES EXAMPLE 1** Search the current directory for the entry *name*.

The following sample code will search the current directory for the entry name:

```
dirp = opendir(".");
while (dirp) {
    errno = 0;
    if ((dp = readdir(dirp)) != NULL) {
        if (strcmp(dp->d_name, name) == 0) {
            closedir(dirp);
            return FOUND;
        }
    } else {
        if (errno == 0) {
            closedir(dirp);
            return NOT_FOUND;
        }
        closedir(dirp);
        return READ_ERROR;
    }
}
return OPEN_ERROR;
```

ATTRIBUTES

See attributes(5) for descriptions of the following attributes:

| ATTRIBUTE TYPE | ATTRIBUTE VALUE  |
|----------------|------------------|
| MT-Level       | See NOTES below. |

NOTES

When compiling multithreaded programs, see Intro(3), Notes On Multithreaded Applications.

The readdir() function is unsafe in multithreaded applications. The readdir\_r() function is safe, and should be used instead.

Solaris 2.4 and earlier releases provided a <code>readdir\_r()</code> interface as specified in POSIX.1c Draft 6. The final POSIX.1c standard changed the interface as described above. Support for the Draft 6 interface is provided for compatibility only and may not be supported in future releases. New applications and libraries should use the POSIX standard interface.

Last modified 28 Jan 1999

SunOS 5.8

|          | For POSIX.1c-compliant applications, the _POSIX_PTHREAD_SEMANTICS<br>and _REENTRANT flags are automatically turned on by defining the<br>_POSIX_C_SOURCE flag with a value >= 199506L. |
|----------|----------------------------------------------------------------------------------------------------|
| SEE ALSO | fork(2), lstat(2), symlink(2), Intro(3), closedir(3C), opendir(3C), rewinddir(3C), seekdir(3C), attributes(5), lf64(5), standards(5)                                                   |
|          |                                                                                                    |
|          |                                                                                                    |
|          |                                                                                                    |
|          |                                                                                                    |
|          |                                                                                                    |
|          |                                                                                                    |
|          |                                                                                                    |
|          |                                                                                                    |
|          |                                                                                                    |
|          |                                                                                                    |
|          |                                                                                                    |
|          |                                                                                                    |
|          |                                                                                                    |
|          |                                                                                                    |

Last modified 28 Jan 1999

|               |                                                                                                    | <b>N</b>                                                                                                    |  |
|---------------|----------------------------------------------------------------------------------------------------|----------------------------------------------------------------------------------------------------|--|
| NAME          | readdir – read a directory entry                                                                                                    |                                                                                                    |  |
| SYNOPSIS      | <pre>/usr/ucb/cc[ flag ] file #include <sys types.h=""> #include <sys dir.h=""> struct direct *readdir(dirp); DIR *dirp;</sys></sys></pre>                                                                                                    |                                                                                                    |  |
| DESCRIPTION   | The readdir() function returns a pointer to a structure representing the directory entry at the current position in the directory stream to which <i>dirp</i> refers, and positions the directory stream at the next entry, except on read-only file systems. It returns a NULL pointer upon reaching the end of the directory stream, or upon detecting an invalid location in the directory. The readdir() function shall not return directory entries containing empty names. It is unspecified whether entries are returned for dot (.) or dot-dot (). The pointer returned by readdir() points to data that may be overwritten by another call to readdir() on the same directory stream. This data shall not be overwritten by another call to readdir() on a different directory stream. The readdir() function may buffer several directory entries per actual read operation. The readdir() function marks for update the <i>st_atime</i> field of the directory each time the directory is actually read. |                                                                                                    |  |
| RETURN VALUES | The readdir() function returns NULL on failure and sets errno to indicate the error.                                                                                                    |                                                                                                    |  |
| ERRORS        | The readdir()<br>EAGAIN                                                                                                    | function will fail if one or more of the following are true:<br>Mandatory file/record locking was set, O_NDELAY or<br>O_NONBLOCK was set, and there was a blocking record lock. |  |
|               | EAGAIN Total amount of system memory available when reading using raw I/O is temporarily insufficient.                                                                                                    |                                                                                                    |  |
|               | EAGAIN                                                                                                    | No data is waiting to be read on a file associated with a tty device and O_NONBLOCK was set.                                                                                    |  |
|               | EAGAIN                                                                                                    | No message is waiting to be read on a stream and O_NDELAY or O_NONBLOCK was set.                                                                                                |  |
|               | EBADFThe file descriptor determined by the DIR stream is no<br>longer valid. This results if the DIR stream has been closed                                                                                                    |                                                                                                    |  |
|               | EBADMSG                                                                                                    | Message waiting to be read on a stream is not a data message.                                                                                                    |  |
|               | EDEADLK                                                                                                    | The read() was going to go to sleep and cause a deadlock to occur.                                                                                                    |  |
|               | EFAULT                                                                                                    | buf points to an illegal address.                                                                                                    |  |
|               |                                                                                                    |                                                                                                    |  |

Last modified 28 Jan 1998

SunOS 5.8

|          | EINTR                                                                                                    | A signal was caught during the read() or readv() function.                                                                                                    |  |
|----------|----------------------------------------------------------------------------------------------------|----------------------------------------------------------------------------------------------------|--|
|          | EINVAL                                                                                                    | Attempted to read from a stream linked to a multiplexor.                                                                                                    |  |
|          | EIO                                                                                                    | A physical I/O error has occurred, or the process is in a background process group and is attempting to read from its controlling terminal, and either the process is ignoring or blocking the SIGTTIN signal or the process group of the process is orphaned. |  |
|          | ENOENT                                                                                                    | The current file pointer for the directory is not located at a valid entry.                                                                                                    |  |
|          | ENOLCK                                                                                                    | The system record lock table was full, so the $read()$ or $readv()$ could not go to sleep until the blocking record lock was removed.                                                                                                    |  |
|          | ENOLINK                                                                                                    | <i>fildes</i> is on a remote machine and the link to that machine is no longer active.                                                                                                    |  |
|          | ENXIO                                                                                                    | The device associated with <i>fildes</i> is a block special or character special file and the value of the file pointer is out of range.                                                                                                    |  |
|          | EOVERFLOW                                                                                                    | The value of the direct structure member d_ino cannot be represented in an ino_t.                                                                                                    |  |
| USAGE    | The readdir() function has a transitional interface for 64-bit file offsets.<br>See lf64(5).                                                                                                    |                                                                                                    |  |
| SEE ALSO | getdents(2), readdir(3C), scandir(3UCB), 1f64(5)                                                                                                    |                                                                                                    |  |
| NOTES    | Use of these interfaces should be restricted to only applications written on BSD platforms. Use of these interfaces with any of the system libraries or in multi-thread applications is unsupported. |                                                                                                    |  |
|          |                                                                                                    |                                                                                                    |  |
|          |                                                                                                    |                                                                                                    |  |
|          |                                                                                                    |                                                                                                    |  |
|          |                                                                                                    |                                                                                                    |  |
|          |                                                                                                    |                                                                                                    |  |
|          |                                                                                                    |                                                                                                    |  |

Last modified 28 Jan 1998

| NAME          | realpath – resolve pathname                                                                                                    |                                                                                                    |  |
|---------------|----------------------------------------------------------------------------------------------------|----------------------------------------------------------------------------------------------------|--|
| SYNOPSIS      | <pre>#include <stdlib.h> char *realpath(const char *file_name, char *resolved_name);</stdlib.h></pre>                                                                                                    |                                                                                                    |  |
| DESCRIPTION   | The realpath() function derives, from the pathname pointed to by <i>file_name</i> , an absolute pathname that names the same file, whose resolution does not involve ".", "", or symbolic links. The generated pathname is stored, up to a maximum of PATH_MAX bytes, in the buffer pointed to by <i>resolved_name</i> .                         |                                                                                                    |  |
|               | The realpath() function can handle both relative and absolute path names.<br>For absolute path names and the relative names whose resolved name<br>cannot be expressed relatively (for example, / /reldir), it returns<br>the <i>resolved absolute</i> name. For the other relative path names, it returns the<br><i>resolved relative</i> name. |                                                                                                    |  |
| RETURN VALUES | On successful completion, realpath() returns a pointer to the resolved name.<br>Otherwise, realpath() returns a null pointer and sets errno to indicate the<br>error, and the contents of the buffer pointed to by <i>resolved_name</i> are undefined.                                                                                           |                                                                                                    |  |
| ERRORS        | The realpath() function will fail if:<br>EACCES Read or search permission was denied for<br>component of <i>file_name</i> .                                                                                                    |                                                                                                    |  |
|               | EINVAL                                                                                                    | Either the <i>file_name</i> or <i>resolved_name</i> argument is a null pointer.                               |  |
|               | EIO                                                                                                    | An error occurred while reading from the file system.                                                         |  |
|               | ELOOP                                                                                                    | Too many symbolic links were encountered in resolving <i>path</i> .                                           |  |
|               | ENAMETOOLONG                                                                                                    | The <i>file_name</i> argument is longer than PATH_MAX<br>or a pathname component is longer than<br>NAME_MAX.  |  |
|               | ENOENT                                                                                                    | A component of <i>file_name</i> does not name an existing file or <i>file_name</i> points to an empty string. |  |
|               | ENOTDIR                                                                                                    | A component of the path prefix is not a directory.                                                            |  |
|               | The realpath() function may fail if:                                                                                                    |                                                                                                    |  |
|               | ENAMETOOLONG                                                                                                    | Pathname resolution of a symbolic link produced<br>an intermediate result whose length exceeds<br>PATH_MAX.   |  |
|               | ENOMEM                                                                                                    | Insufficient storage space is available.                                                                      |  |
| USAGE         | The realpath() function                                                                                                    | operates on null-terminated strings.                                                                          |  |

Last modified 29 Dec 1996

SunOS 5.8

One should have execute permission on all the directories in the given and the resolved path.

The  ${\tt realpath}(\;)$  function may fail to return to the current directory if an error occurs.

ATTRIBUTES

### See attributes(5) for descriptions of the following attributes:

| ATTRIBUTE TYPE | ATTRIBUTE VALUE |
|----------------|-----------------|
| MT-Level       | MT-Safe         |

### **SEE ALSO** getcwd(3C), sysconf(3C), attributes(5)

SunOS 5.8

Last modified 29 Dec 1996

| NAME          | reboot – reboot system or halt processor                                                                                                    |                                                                                                    |
|---------------|----------------------------------------------------------------------------------------------------|----------------------------------------------------------------------------------------------------|
| SYNOPSIS      | <pre>#include <sys reboot.h=""> int reboot(int howto, char *bootargs);</sys></pre>                                                                                                    |                                                                                                    |
| DESCRIPTION   | The reboot() function reboots the system. The <i>howto</i> argument specifies<br>the behavior of the system while rebooting and is a mask constructed by a<br>bitwise-inclusive-OR of flags from the following list:<br>RE_AUTOBOOT The machine is rebooted from the root filesystem on the<br>default boot device. This is the default behavior. See<br>boot(1M) and kernel(1M). |                                                                                                    |
|               | RB_HALT                                                                                                    | The processor is simply halted; no reboot takes place. This option should be used with caution.                                                             |
|               | RB_ASKNAME                                                                                                    | Interpreted by the bootstrap program and kernel, causing the user to be asked for pathnames during the bootstrap.                                           |
|               | RB_DUMP                                                                                                    | The system is forced to panic immediately without any further processing and a crash dump is written to the dump device (see dumpadm(1M)) before rebooting. |
|               | Any other <i>howto</i> argument causes the kernel file to boot.                                                                                                    |                                                                                                    |
|               | The interpretation of the <i>bootargs</i> argument is platform-dependent.                                                                                                    |                                                                                                    |
| RETURN VALUES | Upon successful completion, reboot() never returns. Otherwise, -1 is returned and errno is set to indicate the error.                                                                                                    |                                                                                                    |
| ERRORS        | The reboot() function will fail if:EPERMThe caller is not the super-user.                                                                                                    |                                                                                                    |
| USAGE         | Only the super-u                                                                                                    | user may reboot ( ) a machine.                                                                                                    |
| SEE ALSO      | intro(1M), boo<br>reboot(1M), ua                                                                                                    | t(1M), dumpadm(1M), halt(1M), init(1M), kernel(1M), dmin(2)                                                                                                 |
|               |                                                                                                    |                                                                                                    |

Last modified 30 Mar 1999

SunOS 5.8

| NAME          | re_comp, re_exec – compile and execute                                                                                                    | regular expressions                                                                 |
|---------------|----------------------------------------------------------------------------------------------------|-------------------------------------------------------------------------------------|
| SYNOPSIS      | <pre>#include <re_comp.h> char *re_comp(const char *string);</re_comp.h></pre>                                                                                              |                                                                                     |
|               | <pre>int re_exec(const char *string);</pre>                                                                                                    |                                                                                     |
| DESCRIPTION   | The re_comp() function converts a regulation internal form suitable for pattern matching the string pointed to by the <i>string</i> argument passed to re_comp().           | ng. The re_exec() function compares                                                 |
|               | If re_comp() is called with a null point expression remains unchanged.                                                                                                    | er argument, the current regular                                                    |
|               | Strings passed to both re_comp() and r<br>null byte, and may include NEWLINE ch                                                                                             | •                                                                                   |
|               | The re_comp() and re_exec() function which are defined on the regexp(5) many the form $\  \  \  \  \  \  \  \  \  \  \  \  \ $                                              | ual page. The regular expressions of                                                |
| RETURN VALUES | The re_comp() function returns a null p<br>the <i>string</i> argument is successfully conver<br>following error message strings is returned                                 | rted. Otherwise, a pointer to one of the                                            |
|               | No previous regular expression<br>Regular expression too long<br>unmatched \\(<br>missing ]<br>too many \\(\\) pairs<br>unmatched \\)                                       |                                                                                     |
|               | Upon successful completion, re_exec(<br>compiled regular expression. Otherwise,<br>to match the last compiled regular expres<br>expression is invalid (indicating an intern | re_exec() returns 0 if <i>string</i> fails<br>ssion, and -1 if the compiled regular |
| ERRORS        | No errors are defined.                                                                                                    |                                                                                     |
| USAGE         | For portability to implementations confor<br>SUS, regcomp(3C) and regexec(3C) are<br>standards(5).                                                                          | <u> </u>                                                                            |
| SEE ALSO      | <pre>grep(1), regcmp(1), regcmp(3C), reg regexpr(3GEN), regexp(5), standar</pre>                                                                                            |                                                                                     |
|               |                                                                                                    |                                                                                     |
| 422           | SunOS 5.8                                                                                                    | Last modified 26 Feb 1997                                                           |

| NAME                                                                                                    | regcmp, regex – (                                                                               | compile and execute regular expression                                                                                                    |
|----------------------------------------------------------------------------------------------------|-------------------------------------------------------------------------------------------------|----------------------------------------------------------------------------------------------------|
| SYNOPSIS                                                                                                    | #include <libgen.h:<br>char *regcmp(cons</libgen.h:<br>                                         | ><br>st char *string1, /* char *string2*/, int /*(char*)0*/);                                                                                                    |
|                                                                                                    | char * <b>regex</b> (const<br>extern char *loc1                                                 | char *re, const char * <i>subject</i> , /* char * <i>ret0</i> */);<br>;                                                                                                    |
| concatenated arguments) and returns a pointer to the commalloc(3C) function is used to create space for the commuser's responsibility to free unneeded space so allocated |                                                                                                 | Function compiles a regular expression (consisting of the guments) and returns a pointer to the compiled form. The ction is used to create space for the compiled form. It is the lity to free unneeded space so allocated. A NULL return from ates an incorrect argument. $regcmp(1)$ has been written to de the need for this routine at execution time.                                                                                                    |
|                                                                                                    | Additional argur<br>returns NULL on<br>A global characte<br>regcmp() and r<br>; however, the sy | nction executes a compiled pattern against the subject string.<br>nents are passed to receive values back. The $regex()$ function<br>failure or a pointer to the next unmatched character on success.<br>er pointerlocl points to where the match began. The<br>regex() functions were mostly borrowed from the editor ed(1)<br>ntax and semantics have been changed slightly. The following<br>abols and associated meanings.<br>This group of symbols retains its meaning as described on<br>the $regexp(5)$ manual page.                   |
|                                                                                                    | \$                                                                                              | Matches the end of the string; $\setminus$ matches a newline.                                                                                                    |
|                                                                                                    | -                                                                                               | Within brackets the minus means through . For example, $[a-z]$ is equivalent to $[abcdxyz]$ . The – can appear as itself only if used as the first or last character. For example, the character class expression $[]-]$ matches the characters $]$ and – .                                                                                                    |
|                                                                                                    | +                                                                                               | A regular expression followed by $+$ means one or more times.<br>For example, $[0-9]+$ is equivalent to $[0-9][0-9]*$ .                                                                                                    |
|                                                                                                    | {<br>m<br>} {m,<br>} {m,u<br>}                                                                  | Integer values enclosed in { } indicate the number of times<br>the preceding regular expression is to be applied. The value<br><i>m</i> is the minimum number and <i>u</i> is a number, less than<br>256, which is the maximum. If only <i>m</i> is present (that is,<br>{ <i>m</i> } ), it indicates the exact number of times the regular<br>expression is to be applied. The value { <i>m</i> , } is analogous to<br>{ <i>m</i> , <i>infinity</i> }. The plus (+) and star (*) operations are<br>equivalent to {1,} and {0,} respectively. |
|                                                                                                    | ( )\$<br>n                                                                                      | The value of the enclosed regular expression is to be returned. The value will be stored in the $(n + 1)$ th argument following the subject argument. At most, ten enclosed                                                                                                    |

Last modified 29 Dec 1996

SunOS 5.8

|            | <ul> <li>regular expressions are allowed. The regex() function makes its assignments unconditionally.</li> <li>( ) Parentheses are used for grouping. An operator, for example, * , + , {} , can work on a single character or a regular expression enclosed in parentheses. For example, (a*(cb+)*)\$0. By necessity, all the above defined symbols are special. They must, therefore, be escaped with a \\ (backslash) to be used as themselves.</li> </ul> |  |  |
|------------|----------------------------------------------------------------------------------------------------|--|--|
| EXAMPLES   | <b>EXAMPLE 1</b> Example matching a leading newline in the subject string.                                                                                                    |  |  |
|            | The following example matches a leading newline in the subject string pointed at by cursor.                                                                                                    |  |  |
|            | char *cursor, *newcursor, *ptr;                                                                                                    |  |  |
|            | <pre>char *cursor, *hewcursor, *ptr;<br/><br/>newcursor = regex((ptr = regcmp("*\<br/>", (char *)0)), cursor);<br/>free(ptr);</pre>                                                                                                    |  |  |
|            | The following example matches through the string <code>Testing3</code> and returns the address of the character after the last matched character (the "4"). The string <code>Testing3</code> is copied to the character array <code>ret0</code> .                                                                                                    |  |  |
|            | char ret0[9];<br>char *newcursor, *name;                                                                                                    |  |  |
|            | <pre>name = regcmp("([A-Za-z][A-za-z0-9]{0,7})\$0", (char *)0);<br/>newcursor = regex(name, "012Testing345", ret0);</pre>                                                                                                    |  |  |
|            | The following example applies a precompiled regular expression in file.i (see regcmp(1)) against string.                                                                                                    |  |  |
|            | <pre>#include "file.i" char *string, *newcursor;</pre>                                                                                                    |  |  |
|            | <pre>newcursor = regex(name, string);</pre>                                                                                                    |  |  |
| FILES      | /usr/ccs/lib/libgen.a                                                                                                    |  |  |
| ATTRIBUTES | See attributes(5) for descriptions of the following attributes:                                                                                                    |  |  |
|            |                                                                                                    |  |  |

424

SunOS 5.8

Last modified 29 Dec 1996

| ATTRIBUTE TYPE | ATTRIBUTE VALUE |
|----------------|-----------------|
| MT-Level       | MT-Safe         |

#### SEE ALSO

NOTES

ed(1), regcmp(1), malloc(3C), attributes(5), regexp(5)

The user program may run out of memory if regcmp() is called iteratively without freeing the vectors no longer required.

When compiling multithreaded applications, the \_REENTRANT flag must be defined on the compile line. This flag should only be used in multithreaded applications.

Last modified 29 Dec 1996

SunOS 5.8

| NAME        | regcomp, regexec, regerror, regfree – regular expression matching                                                                                                    |  |  |
|-------------|----------------------------------------------------------------------------------------------------|--|--|
| SYNOPSIS    | #include <sys types.h=""><br/>#include <regex.h><br/>int regcomp(regex_t *preg, const char *pattern, int cflags);</regex.h></sys>                                                                                                    |  |  |
|             | int <b>regexec</b> (const regex_t *preg, const char *string, size_t nmatch, regmatch_t pmatch<br>[], int eflags);                                                                                                    |  |  |
|             | <pre>size_t regerror(int errcode, const regex_t *preg, char *errbuf, size_t errbuf_size);</pre>                                                                                                    |  |  |
|             | <pre>void regfree(regex_t *preg);</pre>                                                                                                    |  |  |
| DESCRIPTION | These functions interpret <i>basic</i> and <i>extended</i> regular expressions (described on the regex(5) manual page).                                                                                                    |  |  |
|             | The structure type regex_t contains at least the following member:size_tNumber of parenthesised subexpressions.re_nsub                                                                                                    |  |  |
|             | The structure type regmatch_t contains at least the following members:regoff_tByte offset from start of string to start ofrm_sosubstring.                                                                                                    |  |  |
|             | regoff_tByte offset from start of string of the firstrm_eocharacter after the end of substring.                                                                                                    |  |  |
| regcomp()   | The regcomp() function will compile the regular expression contained in the string pointed to by the <i>pattern</i> argument and place the results in the structure pointed to by <i>preg</i> . The <i>cflags</i> argument is the bitwise inclusive OR of zero or more of the following flags, which are defined in the header <regex.h>: REG_EXTENDED Use Extended Regular Expressions.</regex.h> |  |  |
|             | REG_ICASE Ignore case in match.                                                                                                    |  |  |
|             | REG_NOSUB Report only success/fail in regexec().                                                                                                    |  |  |
|             | REG_NEWLINE Change the handling of NEWLINE characters, as described in the text.                                                                                                    |  |  |
|             | The default regular expression type for <i>pattern</i> is a Basic Regular Expression. The application can specify Extended Regular Expressions using the REG_EXTENDED <i>cflags</i> flag.                                                                                                    |  |  |
|             | If the REG_NOSUB flag was not set in <i>cflags</i> , then <code>regcomp()</code> will set <i>re_nsub</i> to the number of parenthesised subexpressions (delimited by $\setminus \setminus (\setminus)$ ) in basic regular expressions or () in extended regular expressions) found in <i>pattern</i> .                                                                                             |  |  |
| regexec()   | The regexec() function compares the null-terminated string specified by string with the compiled regular expression $preg$ initialized by a previous call to                                                                                                    |  |  |
|             |                                                                                                    |  |  |

Last modified 20 Dec 1996

regcomp(). The *eflags* argument is the bitwise inclusive OR of zero or more of the following flags, which are defined in the header <regex.h>:

- REG\_NOTBOL The first character of the string pointed to by *string* is not the beginning of the line. Therefore, the circumflex character (^), when taken as a special character, will not match the beginning of *string*.
- **REG\_NOTEOL** The last character of the string pointed to by *string* is not the end of the line. Therefore, the dollar sign (\$), when taken as a special character, will not match the end of *string*.

If *nmatch* is zero or REG\_NOSUB was set in the *cflags* argument to regcomp(), then regexec() will ignore the *pmatch* argument. Otherwise, the *pmatch* argument must point to an array with at least *nmatch* elements, and regexec() will fill in the elements of that array with offsets of the substrings of *string* that correspond to the parenthesised subexpressions of *pattern*: *pmatch*[*i*].*rm\_so* will be the byte offset of the beginning and *pmatch*[*i*].*rm\_eo* will be one greater than the byte offset of the end of substring *i*. (Subexpression *i* begins at the *i*th matched open parenthesis, counting from 1.) Offsets in *pmatch*[0] identify the substring that corresponds to the entire regular expression. Unused elements of *pmatch* up to *pmatch*[nmatch-1] will be filled with -1. If there are more than *nmatch* subexpressions in *pattern* (*pattern* itself counts as a subexpression), then regexec() will still do the match, but will record only the first *nmatch* substrings.

When matching a basic or extended regular expression, any given parenthesised subexpression of *pattern* might participate in the match of several different substrings of *string*, or it might not match any substring even though the pattern as a whole did match. The following rules are used to determine which substrings to report in *pmatch* when matching regular expressions:

1. If subexpression *i* in a regular expression is not contained within another subexpression, and it participated in the match several times, then the byte offsets in *pmatch* [*i*] will delimit the last such match.

2. If subexpression *i* is not contained within another subexpression, and it did not participate in an otherwise successful match, the byte offsets in *pmatch* [*i*] will be -1. A subexpression does not participate in the match when:

 $* \text{ or } \setminus \{ \setminus \}$  appears immediately after the subexpression in a basic regular expression, or \*, ?, or  $\{ \}$  appears immediately after the subexpression in an extended regular expression, and the subexpression did not match (matched zero times)

or

Last modified 20 Dec 1996

SunOS 5.8

|           |                                                                                                    | ed in an extended regular expression to select this subexpression ther, and the other subexpression matched.                                                                                                    |  |
|-----------|----------------------------------------------------------------------------------------------------|----------------------------------------------------------------------------------------------------|--|
|           | not co<br><i>j</i> , and<br>match<br>be as o                                                                                                    | expression <i>i</i> is contained within another subexpression <i>j</i> , and <i>i</i> is national within any other subexpression that is contained within a match of subexpression <i>j</i> is reported in <i>pmatch</i> [ <i>j</i> ], then the or non-match of subexpression <i>i</i> reported in <i>pmatch</i> [ <i>i</i> ] will described in 1. and 2. above, but within the substring reported atch [ <i>j</i> ] rather than the whole string. |  |
|           |                                                                                                    | expression <i>i</i> is contained in subexpression <i>j</i> , and the byte offsets atch $[j]$ are $-1$ , then the pointers in <i>pmatch</i> $[i]$ also will be                                                                                                    |  |
|           | <ul> <li>5. If subexpression <i>i</i> matched a zero-length string, then both byte offsets in <i>pmatch</i> [<i>i</i> ] will be the byte offset of the character or NULL terminator immediately following the zero-length string.</li> </ul> |                                                                                                    |  |
|           |                                                                                                    | xec() is called, the locale is different from when the regular s compiled, the result is undefined.                                                                                                    |  |
|           | string will be the string will be the newline will be 1. A NEW                                                                                                    | NE is not set in <i>cflags</i> , then a NEWLINE character in <i>pattern</i> or<br>reated as an ordinary character. If REG_NEWLINE is set, then<br>e treated as an ordinary character except as follows:<br>WLINE character in <i>string</i> will not be matched by a period<br>e a bracket expression or by any form of a non-matching list.                                                                                                    |  |
|           | will m                                                                                                    | umflex (^) in <i>pattern</i> , when used to specify expression anchoring<br>patch the zero-length string immediately after a newline in <i>string</i><br>dless of the setting of REG_NOTBOL .                                                                                                    |  |
|           | ancho                                                                                                    | ar-sign (\$) in <i>pattern</i> , when used to specify expression<br>ring, will match the zero-length string immediately before a<br>ne in <i>string</i> , regardless of the setting of REG_NOTEOL .                                                                                                    |  |
| regfree() | The regfree (<br>with <i>preg</i> .                                                                                                    | ) function frees any memory allocated by ${\tt regcomp}(\;)$ associated                                                                                                    |  |
|           | The following<br>REG_NOMATCH                                                                                                    | constants are defined as error return values:<br>The regexec() function failed to match.                                                                                                    |  |
|           | REG BADPAT                                                                                                    | Invalid regular expression.                                                                                                    |  |
|           | REG ECOLLAT                                                                                                    | E Invalid collating element referenced.                                                                                                    |  |
|           | REG_ECTYPE                                                                                                    | Invalid character class type referenced.                                                                                                    |  |
|           | REG_EESCAPE                                                                                                    | Trailing $\setminus$ in pattern.                                                                                                    |  |
|           | REG_ESUBREG                                                                                                    | Number in $\$ invalid or in error.                                                                                                    |  |
|           |                                                                                                    |                                                                                                    |  |
|           | _                                                                                                    |                                                                                                    |  |

Last modified 20 Dec 1996

|                                                                                                    | REG_EBRACK                               | [] imbalance.                                                                                                    |  |
|----------------------------------------------------------------------------------------------------|------------------------------------------|----------------------------------------------------------------------------------------------------|--|
|                                                                                                    | REG_ENOSYS                               | The function is not supported.                                                                                                    |  |
|                                                                                                    | REG_EPAREN                               | \\(\\) or () imbalance.                                                                                                    |  |
|                                                                                                    | REG_EBRACE                               | \\{ \\} imbalance.                                                                                                    |  |
|                                                                                                    | REG_BADBR                                | Content of $\setminus \{ \setminus \}$ invalid: not a number, number too large, more than two numbers, first larger than second.                                                                                                    |  |
|                                                                                                    | REG_ERANGE                               | Invalid endpoint in range expression.                                                                                                    |  |
|                                                                                                    | REG_ESPACE                               | Out of memory.                                                                                                    |  |
|                                                                                                    | REG_BADRPT                               | ?, * or + not preceded by valid regular expression.                                                                                                    |  |
| regerror() The regerror() fur<br>regcomp() and reg<br>string corresponding<br>last non-zero value re |                                          | function provides a mapping from error codes returned by regexec() to unspecified printable strings. It generates a ng to the value of the <i>errcode</i> argument, which must be the ereturned by regcomp() or regexec() with the given <i>trcode</i> is not such a value, an error message indicating that avalid is returned. |  |
|                                                                                                    | regexec() or r                           | pointer, but <i>errcode</i> is a value returned by a previous call to <code>egcomp()</code> , the <code>regerror()</code> still generates an error string o the value of <i>errcode</i> .                                                                                                    |  |
|                                                                                                    | string into the bu<br>(including the ter | argument is not zero, regerror() will place the generated<br>affer of size <code>errbuf_size</code> bytes pointed to by <code>errbuf</code> . If the string<br>rminating NULL) cannot fit in the buffer, regerror() will<br>and null-terminate the result.                                                                       |  |
|                                                                                                    |                                          | ro, regerror() ignores the <i>errbuf</i> argument, and returns the needed to hold the generated string.                                                                                                    |  |
|                                                                                                    | expression return                        | ent to regexec() or regfree() is not a compiled regular<br>ned by regcomp(), the result is undefined. A <i>preg</i> is no longer<br>piled regular expression after it is given to regfree().                                                                                                    |  |
|                                                                                                    | See regex(5) for                         | BRE (Basic Regular Expression) Anchoring.                                                                                                    |  |
| RETURN VALUES                                                                                        |                                          | mpletion, the regcomp() function returns 0. Otherwise, it<br>r value indicating an error as described in <regex.h>, and the<br/>undefined.</regex.h>                                                                                                    |  |
|                                                                                                    |                                          | mpletion, the regexec() function returns 0. Otherwise it<br>IATCH to indicate no match, or REG_ENOSYS to indicate that the<br>apported.                                                                                                    |  |
|                                                                                                    |                                          |                                                                                                    |  |

Last modified 20 Dec 1996

SunOS 5.8

Upon successful completion, the regerror () function returns the number of bytes needed to hold the entire generated string. Otherwise, it returns 0 to indicate that the function is not implemented. The regfree() function returns no value. ERRORS No errors are defined. USAGE An application could use: regerror(code,preg,(char \*)NULL,(size\_t)0) to find out how big a buffer is needed for the generated string, malloc a buffer to hold the string, and then call regerror() again to get the string (see malloc(3C)). Alternately, it could allocate a fixed, static buffer that is big enough to hold most strings, and then use malloc() to allocate a larger buffer if it finds that this is too small. **EXAMPLES** EXAMPLE 1 Example to match string against the extended regular expression in pattern. #include <regex.h> \* Match string against the extended regular expression in \* pattern, treating errors as no match. \* return 1 for match, 0 for no match \*/ int match(const char \*string, char \*pattern) { int status; regex\_t re; if (regcomp(&re, pattern, REG\_EXTENDED|REG\_NOSUB) != 0) { return(0); /\* report error \*/ } status = regexec(&re, string, (size\_t) 0, NULL, 0); regfree(&re); if (status != 0) { /\* report error \*/ return(0); } return(1); }

The following demonstrates how the REG\_NOTBOL flag could be used with regexec() to find all substrings in a line that match a pattern supplied by a user. (For simplicity of the example, very little error checking is done.)

SunOS 5.8

Last modified 20 Dec 1996

| (void) regcomp (&re, pattern, 0);<br>/* this call to regexec() finds the first match on the line */ |
|----------------------------------------------------------------------------------------------------|
| /" this call to regexec() thids the first match on the the "/                                       |
| error = regexec (&re, &buffer[0], 1, ±, 0);                                                         |
| while (error == 0) { /* while matches found */                                                      |
| /* substring found between pm.rm_so and pm.rm_eo */                                                 |
| <pre>/* This call to regexec() finds the next match */</pre>                                        |
| error = regexec (&re, buffer + pm.rm_eo, 1, ±, REG_NOTBOL);                                         |
| }                                                                                                   |

ATTRIBUTES

See attributes(5) for descriptions of the following attributes:

| ATTRIBUTE TYPE | ATTRIBUTE VALUE         |
|----------------|-------------------------|
| MT-Level       | MT-Safe with exceptions |
| CSI            | Enabled                 |

SEE ALSO fnmatch(3C),glob(3C),malloc(3C),setlocale(3C),attributes(5), regex(5)

**NOTES** The regcomp() function can be used safely in a multithreaded application as long as setlocale(3C) is not being called to change the locale.

Last modified 20 Dec 1996

SunOS 5.8

| NAME          | remove – remove file                                                                                                    |                                         |  |
|---------------|----------------------------------------------------------------------------------------------------|-----------------------------------------|--|
| SYNOPSIS      | <pre>#include <stdio.h> int remove(const char *path);</stdio.h></pre>                                                                                                    |                                         |  |
| DESCRIPTION   | The remove() function causes the file or empty directory whose name is the string pointed to by <i>path</i> to be no longer accessible by that name. A subsequent attempt to open that file using that name will fail, unless the file is created anew. |                                         |  |
|               | For files, remove() is identical to unlink(). For directories, remove() is identical to rmdir().                                                                                                    |                                         |  |
|               | See rmdir(2) and unlink(2) for a detai                                                                                                    | led list of failure conditions.         |  |
| RETURN VALUES | Upon successful completion, remove()<br>and sets errno to indicate an error.                                                                                                    | ) returns 0. Otherwise, it returns $-1$ |  |
| ATTRIBUTES    | See attributes(5) for descriptions of t                                                                                                    | the following attributes:               |  |
|               | ATTRIBUTE TYPE                                                                                                    | ATTRIBUTE VALUE                         |  |
|               | MT-Level                                                                                                    | MT-Safe                                 |  |
| SEE ALSO      | <pre>rmdir(2), unlink(2), attributes(5)</pre>                                                                                                    |                                         |  |
|               |                                                                                                    |                                         |  |

Last modified 29 Dec 1996

| NAME                 | rewind – reset file position indicator in a stream                                                                                                    |  |  |  |
|----------------------|----------------------------------------------------------------------------------------------------|--|--|--|
| SYNOPSIS             | <pre>#include <stdio.h> void rewind(FILE *stream);</stdio.h></pre>                                                                                                    |  |  |  |
| DESCRIPTION          | The call:                                                                                                    |  |  |  |
|                      | rewind(stream)<br>is equivalent to:                                                                                                    |  |  |  |
|                      | <pre>(void) fseek(stream, 0L, SEEK_SET) except that rewind() also clears the error indicator.</pre>                                                                               |  |  |  |
| <b>RETURN VALUES</b> | The rewind() function returns no value.                                                                                                    |  |  |  |
| ERRORS               | Refer to $fseek(3C)$ with the exception of EINVAL which does not apply.                                                                                                    |  |  |  |
| USAGE                | Because rewind() does not return a value, an application wishing to detect errors should clear errno, then call rewind(), and if errno is non-zero, assume an error has occurred. |  |  |  |
| ATTRIBUTES           | See attributes(5) for descriptions of the following attributes:                                                                                                    |  |  |  |
|                      | ATTRIBUTE TYPE ATTRIBUTE VALUE                                                                                                    |  |  |  |
|                      | MT-Level MT-Safe                                                                                                    |  |  |  |
| SEE ALSO             | <pre>fseek(3C), attributes(5)</pre>                                                                                                    |  |  |  |

Last modified 30 Dec 1996

SunOS 5.8

| NAME                   | rewinddir - reset position of directory stream to the beginning of a directory                                                                                                    |                                          |  |
|------------------------|----------------------------------------------------------------------------------------------------|------------------------------------------|--|
| SYNOPSIS               | <pre>#include <sys types.h=""> #include <dirent.h> void rewinddir(DIR *dirp);</dirent.h></sys></pre>                                                                                                    |                                          |  |
| DESCRIPTION            | The rewinddir() function resets the position of the directory stream to which <i>dirp</i> refers to the beginning of the directory. It also causes the directory stream to refer to the current state of the corresponding directory, as a call to opendir(3C) would have done. If <i>dirp</i> does not refer to a directory stream, the effect is undefined. |                                          |  |
|                        | After a call to the fork(2) function, either the parent or child (but not both) may continue processing the directory stream using readdir(3C), rewinddir() or seekdir(3C). If both the parent and child processes use these functions, the result is undefined.                                                                                              |                                          |  |
| <b>RETURN VALUES</b>   | The rewinddir() function does not re                                                                                                    | turn a value.                            |  |
| ERRORS                 | No errors are defined.                                                                                                    |                                          |  |
| USAGE                  | The rewinddir() function should be used in conjunction with opendir(), readdir(), and closedir(3C) to examine the contents of the directory. This method is recommended for portability.                                                                                                    |                                          |  |
|                        |                                                                                                    |                                          |  |
| ATTRIBUTES             | See attributes(5) for descriptions of t                                                                                                    | he following attributes:                 |  |
| ATTRIBUTES             | See attributes(5) for descriptions of t ATTRIBUTE TYPE                                                                                                    | he following attributes: ATTRIBUTE VALUE |  |
| ATTRIBUTES             |                                                                                                    | Ű                                        |  |
| ATTRIBUTES<br>SEE ALSO | ATTRIBUTE TYPE                                                                                                    | ATTRIBUTE VALUE Safe                     |  |
|                        | ATTRIBUTE TYPE<br>MT-Level<br>fork(2), closedir(3C), opendir(3C),                                                                                                    | ATTRIBUTE VALUE Safe                     |  |
|                        | ATTRIBUTE TYPE<br>MT-Level<br>fork(2), closedir(3C), opendir(3C),                                                                                                    | ATTRIBUTE VALUE Safe                     |  |
|                        | ATTRIBUTE TYPE<br>MT-Level<br>fork(2), closedir(3C), opendir(3C),                                                                                                    | ATTRIBUTE VALUE Safe                     |  |
|                        | ATTRIBUTE TYPE<br>MT-Level<br>fork(2), closedir(3C), opendir(3C),                                                                                                    | ATTRIBUTE VALUE Safe                     |  |
|                        | ATTRIBUTE TYPE<br>MT-Level<br>fork(2), closedir(3C), opendir(3C),                                                                                                    | ATTRIBUTE VALUE Safe                     |  |
|                        | ATTRIBUTE TYPE<br>MT-Level<br>fork(2), closedir(3C), opendir(3C),                                                                                                    | ATTRIBUTE VALUE Safe                     |  |
|                        | ATTRIBUTE TYPE<br>MT-Level<br>fork(2), closedir(3C), opendir(3C),                                                                                                    | ATTRIBUTE VALUE Safe                     |  |

Last modified 29 Dec 1996

| NAME          | scandir, alphasort – scan a directory                                                                                                    |
|---------------|----------------------------------------------------------------------------------------------------|
| SYNOPSIS      | <pre>/usr/ucb/cc [ flag ] file #include <sys types.h=""> #include <sys dir.h=""> int scandir(dirname, namelist, select, dcomp); char *dirname; struct direct *(*namelist[]); int (*select(.),(*dcomp)();</sys></sys></pre>                                                                                                    |
|               | int alphasort(d1, d2);<br>struct direct **d1, **d2;                                                                                                    |
| DESCRIPTION   | The $\texttt{scandir}()$ function reads the directory <i>dirname</i> and builds an array of pointers to directory entries using $\texttt{malloc}(3C)$ . The second parameter is a pointer to an array of structure pointers. The third parameter is a pointer to a routine which is called with a pointer to a directory entry and should return a non zero value if the directory entry should be included in the array. If this pointer is NULL, then all the directory entries will be included. The last argument is a pointer to a routine which is passed to $\texttt{qsort}(3C)$ , which sorts the completed array. If this pointer is NULL, the array is not sorted. |
|               | The alphasort() function is a routine that sorts the array alphabetically.                                                                                                    |
| RETURN VALUES | The $\texttt{scandir}()$ function returns the number of entries in the array and a pointer to the array through the parameter <code>namelist</code> . The <code>scandir()</code> function returns -1 if the directory cannot be opened for reading or if <code>malloc(3C)</code> cannot allocate enough memory to hold all the data structures.                                                                                                    |
| USAGE         | The $scandir()$ and $alphasort()$ functions have transitional interfaces for 64-bit file offsets. See lf64(5).                                                                                                    |
| SEE ALSO      | getdents(2),malloc(3C),qsort(3C),readdir(3UCB),readdir(3C),lf64(5)                                                                                                    |
| NOTES         | Use of these interfaces should be restricted to only applications written on BSD platforms. Use of these interfaces with any of the system libraries or in multi-thread applications is unsupported.                                                                                                    |
|               |                                                                                                    |

Last modified 28 Jan 1998

SunOS 5.8

| NAME        | scanf, fscanf, sscanf – convert formatted input                                                                                                    |
|-------------|----------------------------------------------------------------------------------------------------|
| SYNOPSIS    | #include <stdio.h><br/>int <b>scanf</b>(const char *<i>format</i>,);</stdio.h>                                                                                                    |
|             | int fscanf(FILE*stream, const char *format,);                                                                                                    |
|             | int <b>sscanf</b> (const char *s, const char *format,);                                                                                                    |
| DESCRIPTION | The ${\tt scanf}$ ( ) function reads from the standard input stream ${\tt stdin}$ .                                                                                                    |
|             | The $fscanf()$ function reads from the named input stream.                                                                                                    |
|             | The $sscanf()$ function reads from the string $s$ .                                                                                                    |
|             | Each function reads bytes, interprets them according to a format, and stores the results in its arguments. Each expects, as arguments, a control string <i>format</i> described below, and a set of <i>pointer</i> arguments indicating where the converted input should be stored. The result is undefined if there are insufficient arguments for the format. If the format is exhausted while arguments remain, the excess arguments are evaluated but are otherwise ignored.                                                                                                    |
|             | Conversions can be applied to the <i>nth</i> argument after the <i>format</i> in the argument list, rather than to the next unused argument. In this case, the conversion character % (see below) is replaced by the sequence % $n$ \$ , where $n$ is a decimal integer in the range [1, NL_ARGMAX ]. This feature provides for the definition of format strings that select arguments in an order appropriate to specific languages. In format strings containing the % $n$ \$ form of conversion specifications, it is unspecified whether numbered arguments in the argument list can be referenced from the format string more than once. |
|             | The <i>format</i> can contain either form of a conversion specification, that is, $\$ or $\$ <i>n</i> $\$ , but the two forms cannot normally be mixed within a single <i>format</i> string. The only exception to this is that $\$ or $\$ r $\$ can be mixed with the $\$ <i>n</i> $\$ form.                                                                                                    |
|             | The $\mathtt{scanf}()$ function in all its forms allows for detection of a language-dependent radix character in the input string. The radix character is defined in the program's locale (category LC_NUMERIC). In the POSIX locale, or in a locale where the radix character is not defined, the radix character defaults to a period (.).                                                                                                    |
|             | The format is a character string, beginning and ending in its initial shift state, if any, composed of zero or more directives. Each directive is composed of one of the following:                                                                                                    |
|             | <ul> <li>one or more white-space characters (space, tab, newline, vertical-tab or<br/>form-feed characters);</li> </ul>                                                                                                    |
|             | <ul> <li>an ordinary character (neither % nor a white-space character); or</li> </ul>                                                                                                    |
|             | ■ a conversion specification .                                                                                                    |
|             |                                                                                                    |
| 496         | Sup OS 5.8 Lost modified 7 Oct 1000                                                                                                    |

Last modified 7 Oct 1999

ConversionEach conversion specification is introduced by the character % or the characterSpecificationssequence % n \$ , after which the following appear in sequence:

- An optional assignment-suppressing character \* .
- An optional non-zero decimal integer that specifies the maximum field width.
- An optional size modifier h, 1 (ell), 11 (ell ell), or L indicating the size of the receiving object. The conversion characters d, i, and n must be preceded by h if the corresponding argument is a pointer to short int rather than a pointer to int, by 1 (ell) if it is a pointer to long int, or by 11 (ell ell) if it is a pointer to long long int. Similarly, the conversion characters  $\circ$  , u , and x must be preceded by h if the corresponding argument is a pointer to unsigned short int rather than a pointer to unsigned int, by 1 (ell) if it is a pointer to unsigned long int, or by 11 (ell ell) if it is a pointer to unsigned long long int. The conversion characters e, f, and g must be preceded by 1 (ell) if the corresponding argument is a pointer to double rather than a pointer to float, or by L if it is a pointer to long double. Finally, the conversion characters c, s, and [ must be precede by 1 (ell) if the corresponding argument is a pointer to wchar\_t rather than a pointer to a character type. If an h, l (ell), ll (ell ell), or L appears with any other conversion character, the behavior is undefined.
- A conversion character that specifies the type of conversion to be applied. The valid conversion characters are described below.

The scanf() functions execute each directive of the format in turn. If a directive fails, as detailed below, the function returns. Failures are described as input failures (due to the unavailability of input bytes) or matching failures (due to inappropriate input).

A directive composed of one or more white-space characters is executed by reading input until no more valid input can be read, or up to the first byte which is not a white-space character which remains unread.

A directive that is an ordinary character is executed as follows. The next byte is read from the input and compared with the byte that comprises the directive; if the comparison shows that they are not equivalent, the directive fails, and the differing and subsequent bytes remain unread.

A directive that is a conversion specification defines a set of matching input sequences, as described below for each conversion character. A conversion specification is executed in the following steps:

Input white-space characters (as specified by ispace(3C)) are skipped, unless the conversion specification includes a [ , c , C , or n conversion character.

Last modified 7 Oct 1999

SunOS 5.8

|                          | An item is read from the input, unless the conversion specification includes an n conversion character. An input item is defined as the longest sequence of input bytes (up to any specified maximum field width, which may be measured in characters or bytes dependent on the conversion character) which is an initial subsequence of a matching sequence. The first byte, if any, after the input item remains unread. If the length of the input item is 0, the execution of the conversion specification fails; this condition is a matching failure, unless end-of-file, an encoding error, or a read error prevented input from the stream, in which case it is an input failure.                                                                                                    |
|--------------------------|----------------------------------------------------------------------------------------------------|
|                          | Except in the case of a  conversion character, the input item (or, in the case of a  n conversion specification, the count of input bytes) is converted to a type appropriate to the conversion character. If the input item is not a matching sequence, the execution of the conversion specification fails; this condition is a matching failure. Unless assignment suppression was indicated by a  , the result of the conversion is placed in the object pointed to by the first argument following the <i>format</i> argument that has not already received a conversion result if the conversion specification is introduced by  , or in the <i>n</i> th argument if introduced by the character sequence  n  s . If this object does not have an appropriate type, or if the result of the conversion cannot be represented in the space provided, the behavior is undefined. |
| Conversion<br>Characters | The following conversion characters are valid: d Matches an optionally signed decimal integer, whose format is the same as expected for the subject sequence of strtol(3C) with the value 10 for the <i>base</i> argument. In the absence of a size modifier, the corresponding argument must be a pointer to int.                                                                                                    |
|                          | i Matches an optionally signed integer, whose format is the same<br>as expected for the subject sequence of strtol() with 0 for the<br>base argument. In the absence of a size modifier, the corresponding<br>argument must be a pointer to int.                                                                                                    |
|                          | • Matches an optionally signed octal integer, whose format is the same as expected for the subject sequence of strtoul(3C) with the value 8 for the <i>base</i> argument. In the absence of a size modifier, the corresponding argument must be a pointer to unsigned int.                                                                                                    |
|                          | u Matches an optionally signed decimal integer, whose format is the same as expected for the subject sequence of strtoul() with the value 10 for the <i>base</i> argument. In the absence of a size modifier, the corresponding argument must be a pointer to unsigned int.                                                                                                    |
|                          | x Matches an optionally signed hexadecimal integer, whose format is the same as expected for the subject sequence of strtoul() with the                                                                                                    |
|                          |                                                                                                    |

Last modified 7 Oct 1999

value 16 for the *base* argument. In the absence of a size modifier, the corresponding argument must be a pointer to unsigned int.

- e Matches an optionally signed floating-point number, whose format
- ,f is the same as expected for the subject sequence of strtod(3C). In
- ,g the absence of a size modifier, the corresponding argument must be a pointer to float .

If the printf(3C) family of functions generates character string representations for infinity and NaN (a 7858 symbolic entity encoded in floating-point format) to support the ANSI/IEEE Std 754: 1985 standard, the scanf() family of functions will recognize them as input.

s Matches a sequence of bytes that are not white-space characters. The corresponding argument must be a pointer to the initial byte of an array of char, signed char, or unsigned char large enough to accept the sequence and a terminating null character code, which will be added automatically.

If an 1 (ell) qualifier is present, the input is a sequence of characters that begins in the initial shift state. Each character is converted to a wide-character as if by a call to the mbrtowc(3C) function, with the conversion state described by an mbstate\_t object initialized to zero before the first character is converted. The corresponding argument must be a pointer to an array of wchar\_t large enough to accept the sequence and the terminating null wide-character, which will be added automatically.

Matches a non-empty sequence of characters from a set of expected characters (the *scanset*). The normal skip over white-space characters is suppressed in this case. The corresponding argument must be a pointer to the initial byte of an array of char, signed char , or unsigned char large enough to accept the sequence and a terminating null byte, which will be added automatically.

If an 1 (ell) qualifier is present, the input is a sequence of characters that begins in the initial shift state. Each character in the sequence is converted to a wide-character as if by a call to the mbrtowc() function, with the conversion state described by an mbstate\_t object initialized to zero before the first character is converted. The corresponding argument must be a pointer to an array of wchar\_t large enough to accept the sequence and the terminating null wide-character, which will be added automatically.

The conversion specification includes all subsequent characters in the *format* string up to and including the matching right square bracket (]

Last modified 7 Oct 1999

[

SunOS 5.8

). The characters between the square brackets (the *scanlist*) comprise the scanset, unless the character after the left square bracket is a circumflex (^), in which case the scanset contains all characters that do not appear in the scanlist between the circumflex and the right square bracket. If the conversion specification begins with [] or [^], the right square bracket is included in the scanlist and the next right square bracket is the matching right square bracket that ends the conversion specification; otherwise the first right square bracket is the one that ends the conversion specification. If a – is in the scanlist and is not the first character, nor the second where the first character is a ^ , nor the last character, it indicates a range of characters to be matched.

c Matches a sequence of characters of the number specified by the field width (1 if no field width is present in the conversion specification). The corresponding argument must be a pointer to the initial byte of an array of char, signed char, or unsigned char large enough to accept the sequence. No null byte is added. The normal skip over white-space characters is suppressed in this case.

If an 1 (ell) qualifier is present, the input is a sequence of characters that begins in the initial shift state. Each character in the sequence is converted to a wide-character as if by a call to the mbrtowc() function, with the conversion state described by an mbstate\_t object initialized to zero before the first character is converted. The corresponding argument must be a pointer to an array of wchar\_t large enough to accept the resulting sequence of wide-characters. No null wide-character is added.

p Matches the set of sequences that is the same as the set of sequences that is produced by the %p conversion of the corresponding printf(3C) functions. The corresponding argument must be a pointer to a pointer to void . If the input item is a value converted earlier during the same program execution, the pointer that results will compare equal to that value; otherwise the behavior of the %p conversion is undefined.

- n No input is consumed. The corresponding argument must be a pointer to the integer into which is to be written the number of bytes read from the input so far by this call to the scanf() functions. Execution of a %n conversion specification does not increment the assignment count returned at the completion of execution of the function.
- C Same as lc.

SunOS 5.8

Last modified 7 Oct 1999

|               | S Same as <i>ls</i> .                                                                                                    |
|---------------|----------------------------------------------------------------------------------------------------|
|               | % Matches a single % ; no conversion or assignment occurs. The complete conversion specification must be %% .                                                                                                    |
|               | If a conversion specification is invalid, the behavior is undefined.                                                                                                    |
|               | The conversion characters ${\tt E}$ , ${\tt G}$ , and ${\tt X}$ are also valid and behave the same as, respectively, ${\tt e}$ , ${\tt g}$ , and ${\tt x}$ .                                                                                                    |
|               | If end-of-file is encountered during input, conversion is terminated. If end-of-file occurs before any bytes matching the current conversion specification (except for $n$ ) have been read (other than leading white-space characters, where permitted), execution of the current conversion specification terminates with an input failure. Otherwise, unless execution of the current conversion specification is terminated with a matching failure, execution of the following conversion specification (if any) is terminated with an input failure.                    |
|               | Reaching the end of the string in ${\tt sscanf}(\ )$ is equivalent to encountering end-of-file for ${\tt fscanf}(\ )$ .                                                                                                    |
|               | If conversion terminates on a conflicting input, the offending input is left unread<br>in the input. Any trailing white space (including newline characters) is left<br>unread unless matched by a conversion specification. The success of literal<br>matches and suppressed assignments is only directly determinable via the<br>%n conversion specification.                                                                                                    |
|               | The <code>fscanf()</code> and <code>scanf()</code> functions may mark the <code>st_atime</code> field of the file associated with <i>stream</i> for update. The <code>st_atime</code> field will be marked for update by the first successful execution of <code>fgetc(3C)</code> , <code>fgets(3C)</code> , <code>fread(3C)</code> , <code>fscanf()</code> , <code>getc(3C)</code> , <code>getchar(3C)</code> , <code>gets(3C)</code> , <code>or</code> <code>scanf()</code> using <i>stream</i> that returns data not supplied by a prior call to <code>ungetc(3C)</code> . |
| RETURN VALUES | Upon successful completion, these functions return the number of successfully matched and assigned input items; this number can be 0 in the event of an early matching failure. If the input ends before the first matching failure or conversion, EOF is returned. If a read error occurs the error indicator for the stream is set, EOF is returned, and errno is set to indicate the error.                                                                                                    |
| ERRORS        | For the conditions under which the ${\tt scanf}(\;)$ functions will fail and may fail, refer to ${\tt fgetc}(3C)$ or ${\tt fgetwc}(3C)$ .                                                                                                    |
|               | In addition, fscanf() may fail if:<br>EILSEQ Input byte sequence does not form a valid character.                                                                                                    |
|               | EINVAL There are insufficient arguments.                                                                                                    |
|               |                                                                                                    |

Last modified 7 Oct 1999

SunOS 5.8

| USAGE      | If the application calling the scanf() for wchar_t, it must also include the he defined.                      |                                                                    |  |
|------------|----------------------------------------------------------------------------------------------------|--------------------------------------------------------------------|--|
| EXAMPLES   | EXAMPLE 1 The call:                                                                                           |                                                                    |  |
|            | int i, n; float x; char name[50];<br>n = scanf("%d%f%s", &i, &x, name)                                        |                                                                    |  |
|            | with the input line:                                                                                          |                                                                    |  |
|            | 25 54.32E-1 Hamster                                                                                           |                                                                    |  |
|            | will assign to <i>n</i> the value 3, to <i>i</i> the value contain the string Hamster.<br>EXAMPLE 2 The call: | e 25, to <i>x</i> the value 5.432, and <i>name</i> will            |  |
|            | int i; float x; char name[50];<br>(void) scanf("%2d%f%*d %[0123456789]", &i, &x, name);                       |                                                                    |  |
|            | with input:                                                                                                   |                                                                    |  |
|            | 56789 0123 56a72                                                                                              |                                                                    |  |
|            | will assign 56 to <i>i</i> , 789.0 to <i>x</i> , skip 0123, next call to getchar(3C) will return the          | and place the string $56 \ge 0$ in <i>name</i> . The character a . |  |
| ATTRIBUTES | See attributes(5) for descriptions of the following attributes:                                               |                                                                    |  |
|            | ATTRIBUTE TYPE                                                                                                | ATTRIBUTE VALUE                                                    |  |
|            | MT-Level                                                                                                    | MT-Safe                                                            |  |
|            | CSI                                                                                                    | Enabled                                                            |  |
| SEE ALSO   | <pre>fgetc(3C),fgets(3C),fgetwc(3C),f , setlocale(3C), strtod(3C), strto ungetc(3C), attributes(5)</pre>      |                                                                    |  |

Last modified 7 Oct 1999

| NAME                 | seekdir – set position of directory stream                                                                                                    |                                  |  |
|----------------------|----------------------------------------------------------------------------------------------------|----------------------------------|--|
| SYNOPSIS             | <pre>#include <sys types.h=""> #include <dirent.h> void seekdir(DIR *dirp, long int loc);</dirent.h></sys></pre>                                                                                                    |                                  |  |
| DESCRIPTION          | The seekdir() function sets the position of the next readdir(3C) operation<br>on the directory stream specified by <i>dirp</i> to the position specified by <i>loc</i> . The<br>value of <i>loc</i> should have been returned from an earlier call to telldir(3C). The<br>new position reverts to the one associated with the directory stream when<br>telldir() was performed. |                                  |  |
|                      | If the value of <i>loc</i> was not obtained from an earlier call to telldir() or if a call to rewinddir(3C) occurred between the call to telldir() and the call to seekdir(), the results of subsequent calls to readdir() are unspecified.                                                                                                    |                                  |  |
| <b>RETURN VALUES</b> | The seekdir() function returns no value.                                                                                                    |                                  |  |
| ERRORS               | No errors are defined.                                                                                                    |                                  |  |
| ATTRIBUTES           | See attributes(5) for descriptions of the following attributes:                                                                                                    |                                  |  |
|                      | ATTRIBUTE TYPE                                                                                                    | ATTRIBUTE VALUE                  |  |
|                      | MT-Level                                                                                                    | Safe                             |  |
| SEE ALSO             | opendir(3C), readdir(3C), rewindd:                                                                                                    | ir(3C),telldir(3C),attributes(5) |  |

Last modified 6 Mar 1997

SunOS 5.8

| NAME        | select, FD_SET, FD_CLR, FD_ISSET, FD_ZERO - synchronous I/O multiplexing                                                                                                    |
|-------------|----------------------------------------------------------------------------------------------------|
| SYNOPSIS    | <pre>#include <sys time.h=""> int select(int nfds, fd_set *readfds, fd_set *writefds, fd_set *errorfds, struct timeval *timeout);</sys></pre>                                                                                                    |
|             | void <b>FD_SET</b> (int fd, fd_set *fdset);                                                                                                    |
|             | <pre>void FD_CLR(int fd, fd_set *fdset);</pre>                                                                                                    |
|             | int <b>FD_ISSET</b> (int fd, fd_set *fdset);                                                                                                    |
|             | <pre>void FD_ZERO(fd_set *fdset);</pre>                                                                                                    |
| DESCRIPTION | The $select()$ function indicates which of the specified file descriptors is ready for reading, ready for writing, or has an error condition pending. If the specified condition is false for all of the specified file descriptors, $select()$ blocks, up to the specified timeout interval, until the specified condition is true for at least one of the specified file descriptors.                                                                              |
|             | The $select()$ function supports regular files, terminal and pseudo-terminal devices, STREAMS-based files, FIFOs and pipes. The behavior of $select()$ on file descriptors that refer to other types of file is unspecified.                                                                                                    |
|             | The <i>nfds</i> argument specifies the range of file descriptors to be tested. The select () function tests file descriptors in the range of 0 to <i>nfds</i> -1.                                                                                                    |
|             | If the <i>readfs</i> argument is not a null pointer, it points to an object of type fd_set that on input specifies the file descriptors to be checked for being ready to read, and on output indicates which file descriptors are ready to read.                                                                                                    |
|             | If the <i>writefs</i> argument is not a null pointer, it points to an object of type fd_set that on input specifies the file descriptors to be checked for being ready to write, and on output indicates which file descriptors are ready to write.                                                                                                    |
|             | If the <i>errorfds</i> argument is not a null pointer, it points to an object of type fd_set that on input specifies the file descriptors to be checked for error conditions pending, and on output indicates which file descriptors have error conditions pending.                                                                                                    |
|             | On successful completion, the objects pointed to by the <i>readfs</i> , <i>writefs</i> , and <i>errorfds</i> arguments are modified to indicate which file descriptors are ready for reading, ready for writing, or have an error condition pending, respectively. For each file descriptor less than <i>nfds</i> , the corresponding bit will be set on successful completion if it was set on input and the associated condition is true for that file descriptor. |
|             | If the <i>timeout</i> argument is not a null pointer, it points to an object of type struct timeval that specifies a maximum interval to wait for the selection to complete. If the <i>timeout</i> argument points to an object of type struct timeval whose members are 0, select() does not block. If the <i>timeout</i> argument is a null                                                                                                    |
|             |                                                                                                    |

Last modified 22 Apr 1998

pointer, <code>select()</code> blocks until an event causes one of the masks to be returned with a valid (non-zero) value. If the time limit expires before any event occurs that would cause one of the masks to be set to a non-zero value, <code>select()</code> completes successfully and returns 0.

If the *readfs*, *writefs*, and *errorfds* arguments are all null pointers and the *timeout* argument is not a null pointer, select() blocks for the time specified, or until interrupted by a signal. If the *readfs*, *writefs*, and *errorfds* arguments are all null pointers and the *timeout* argument is a null pointer, select() blocks until interrupted by a signal.

File descriptors associated with regular files always select true for ready to read, ready to write, and error conditions.

On failure, the objects pointed to by the *readfs*, *writefs*, and *errorfds* arguments are not modified. If the timeout interval expires without the specified condition being true for any of the specified file descriptors, the objects pointed to by the *readfs*, *writefs*, and *errorfds* arguments have all bits set to 0.

A file descriptor for a socket that is listening for connections will indicate that it is ready for reading, when connections are available. A file descriptor for a socket that is connecting asynchronously will indicate that it is ready for writing, when a connection has been established.

Selecting true for reading on a socket descriptor upon which a listen(3SOCKET) call has been performed indicates that a subsequent accept(3SOCKET) call on that descriptor will not block.

File descriptor masks of type <code>fd\_set</code> can be initialized and tested with the macros <code>FD\_CLR()</code>, <code>FD\_ISSET()</code>, <code>FD\_SET()</code>, and <code>FD\_ZERO()</code>.

|                                  | $EI(), FD_SEI(), and FD_ZERO().$                                                                                                    |
|----------------------------------|----------------------------------------------------------------------------------------------------|
| FD_CLR<br>(fd<br>& fdcat         | Clears the bit for the file descriptor <i>fd</i> in the file descriptor set <i>fdset</i> .                                                            |
| , & fdset<br>)                   |                                                                                                    |
| FD_ISSET<br>(fd<br>, &fdset<br>) | Returns a non-zero value if the bit for the file descriptor <i>fd</i> is set in the file descriptor set pointed to by <i>fdset</i> , and 0 otherwise. |
| FD_SET<br>(fd<br>, &fdset<br>)   | Sets the bit for the file descriptor <i>fd</i> in the file descriptor set <i>fdset</i> .                                                              |
| FD_ZERO<br>(&fdset<br>)          | Initializes the file descriptor set <i>fdset</i> to have zero bits for all file descriptors.                                                          |

Last modified 22 Apr 1998

SunOS 5.8

|               | The behavior of these macros is undefined if the <i>fd</i> argument is less than 0 or greater than or equal to FD_SETSIZE.                                                                                                    |                                                                                                    |  |
|---------------|----------------------------------------------------------------------------------------------------|----------------------------------------------------------------------------------------------------|--|
| RETURN VALUES | The FD_CLR(), FD_SET(), and FD_ZERO() macros return no value. The FD_ISSET() macro returns a non-zero value if the bit for the file descriptor <i>fd</i> is set in the file descriptor set pointed to by <i>fdset</i> , and 0 otherwise. |                                                                                                    |  |
|               |                                                                                                    | mpletion, select() returns the total number of bits set in the wise, -1 is returned, and errno is set to indicate the error.                                                                |  |
| ERRORS        | The select() f                                                                                                    | unction will fail if:<br>One or more of the file descriptor sets specified a file<br>descriptor that is not a valid open file descriptor.                                                   |  |
|               | EINTR                                                                                                    | The select() function was interrupted before any of the selected events occurred and before the timeout interval expired.                                                                   |  |
|               |                                                                                                    | If SA_RESTART has been set for the interrupting signal, it is implementation-dependent whether $select()$ restarts or returns with EINTR .                                                  |  |
|               | EINVAL                                                                                                    | An invalid timeout interval was specified.                                                                                                    |  |
|               | EINVAL                                                                                                    | The <code>nfds</code> argument is less than 0, or greater than or equal to ${\tt FD\_SETSIZE}$ .                                                                                            |  |
|               | EINVAL                                                                                                    | One of the specified file descriptors refers to a STREAM or<br>multiplexer that is linked (directly or indirectly) downstream<br>from a multiplexer.                                        |  |
|               | EINVAL                                                                                                    | A component of the pointed-to time limit is outside the acceptable range: t_sec must be between 0 and $10^8$ , inclusive. t_usec must be greater than or equal to 0, and less than $10^6$ . |  |
| USAGE         |                                                                                                    | ction is preferred over this function. It must be used when the escriptors exceeds FD_SETSIZE .                                                                                             |  |
|               | The use of a timeout does not affect any pending timers set up by alarm(2), ualarm(3C) or setitimer(2).                                                                                                    |                                                                                                    |  |
|               | On successful com<br>modified.                                                                                                    | mpletion, the object pointed to by the <i>timeout</i> argument may be                                                                                                    |  |
| ATTRIBUTES    | See attributes                                                                                                    | s(5) for descriptions of the following attributes:                                                                                                    |  |
|               |                                                                                                    |                                                                                                    |  |
|               |                                                                                                    |                                                                                                    |  |
|               |                                                                                                    |                                                                                                    |  |
| 140           | 0 0                                                                                                    |                                                                                                    |  |

446

SunOS 5.8

Last modified 22 Apr 1998

|          | ATTRIBUTE TYPE                                                                                                    | ATTRIBUTE VALUE                                                                                                    |  |  |
|----------|----------------------------------------------------------------------------------------------------|----------------------------------------------------------------------------------------------------|--|--|
|          | MT-Level                                                                                                    | MT-Safe                                                                                                    |  |  |
|          |                                                                                                    | -                                                                                                    |  |  |
| SEE ALSO |                                                                                                    | <pre>alarm(2),fcntl(2),poll(2),read(2),setitimer(2),write(2),<br/>accept(3SOCKET),listen(3SOCKET),ualarm(3C),attributes(5)</pre> |  |  |
| NOTES    | The default value for FD_SETSIZE (c<br>limit on the number of open files. To<br>to use a larger number of open files w<br>this size at compile time by providing<br>before the inclusion of <sys td="" types.<=""><td>currently 1024) is larger than the default accommodate 32-bit applications that wish with select(), it is possible to increase</td></sys> | currently 1024) is larger than the default accommodate 32-bit applications that wish with select(), it is possible to increase   |  |  |
|          |                                                                                                    |                                                                                                    |  |  |
|          |                                                                                                    |                                                                                                    |  |  |
|          |                                                                                                    |                                                                                                    |  |  |
|          |                                                                                                    |                                                                                                    |  |  |

Last modified 22 Apr 1998

SunOS 5.8

| NAME          | setbuf, setvbuf –                                                                                                    | assign buffering to a st             | ream                                                                                                    |
|---------------|----------------------------------------------------------------------------------------------------|--------------------------------------|----------------------------------------------------------------------------------------------------|
| SYNOPSIS      | #include <stdio.h><br/>void setbuf(FILE *stream, char *buf);</stdio.h>                                                                                                    |                                      |                                                                                                    |
|               | int setvbuf(FILE                                                                                                    | *stream, char *buf, int type,        | size_t <i>size</i> );                                                                                                    |
| DESCRIPTION   | The setbuf() function may be used after the stream pointed to by <i>stream</i> (see intro(3)) is opened but before it is read or written. It causes the array pointed to by <i>buf</i> to be used instead of an automatically allocated buffer. If <i>buf</i> is the null pointer, input/output will be completely unbuffered. The constant BUFSIZ, defined in the <stdio.h> header, indicates the size of the array pointed to by <i>buf</i>.</stdio.h> |                                      |                                                                                                    |
|               | The setvbuf() function may be used after a stream is opened but before it<br>is read or written. The <i>type</i> argument determines how <i>stream</i> will be buffered.<br>Legal values for <i>type</i> (defined in <stdio.h>) are:<br/>IOFBF Input/output to be fully buffered.</stdio.h>                                                                                                    |                                      |                                                                                                    |
|               | _IOLBF Output to be line buffered; the buffer will be flushed when a NEWLINE is written, the buffer is full, or input is requested.                                                                                                    |                                      |                                                                                                    |
|               | _IONBF Input/output to be completely unbuffered.                                                                                                    |                                      |                                                                                                    |
|               | If <i>buf</i> is not the null pointer, the array it points to will be used for buffering, instead of an automatically allocated buffer. The <i>size</i> argument specifies the size of the buffer to be used. If input/output is unbuffered, <i>buf</i> and <i>size</i> are ignored.                                                                                                    |                                      |                                                                                                    |
|               | For a further disc                                                                                                    | cussion of buffering, see            | estdio(3C).                                                                                                    |
| RETURN VALUES | If an illegal value for $type$ is provided, setvbuf() returns a non-zero value. Otherwise, it returns 0.                                                                                                    |                                      |                                                                                                    |
| USAGE         | A common source of error is allocating buffer space as an "automatic" variable in a code block, and then failing to close the stream in the same block.                                                                                                    |                                      |                                                                                                    |
|               | pointed to by but                                                                                                    | is larger than <code>BUFSIZ</code> , | ays be sized using BUFSIZ . If the array<br>a portion of <i>buf</i> will not be used. If <i>buf</i> is<br>ay be unexpectedly overwritten. |
|               | Parts of buf will be used for internal bookkeeping of the stream and, therefore, buf will contain less than <i>size</i> bytes when full. It is recommended that stdio(3C) be used to handle buffer allocation when using setvbuf().                                                                                                    |                                      |                                                                                                    |
| ATTRIBUTES    | See attributes                                                                                                    | s(5) for descriptions of t           | he following attributes:                                                                                                    |
|               | ATTR                                                                                                    | IBUTE TYPE                           | ATTRIBUTE VALUE                                                                                                    |
|               | MT-Level                                                                                                    |                                      | MT-Safe                                                                                                    |
|               |                                                                                                    |                                      |                                                                                                    |

448

SunOS 5.8

Last modified 30 Dec 1996

 $\textbf{SEE ALSO} \quad \left| \begin{array}{c} \texttt{fopen(3C)}, \texttt{getc(3C)}, \texttt{malloc(3C)}, \texttt{putc(3C)}, \texttt{stdio(3C)}, \texttt{attributes(5)} \end{array} \right.$ 

Last modified 30 Dec 1996

SunOS 5.8

| NAME                 | setbuffer, setlinebuf – assign buffering to a stream                                                                                                    |
|----------------------|----------------------------------------------------------------------------------------------------|
| SYNOPSIS             | <pre>#include <stdio.h> void setbuffer(FILE *iop, char *abuf, size_t asize);</stdio.h></pre>                                                                                                    |
|                      | <pre>int setlinebuf(FILE *iop);</pre>                                                                                                    |
| DESCRIPTION          | The setbuffer() and setlinebuf() functions assign buffering to a stream. The three types of buffering available are unbuffered, block buffered, and line buffered. When an output stream is unbuffered, information appears on the destination file or terminal as soon as written; when it is block buffered, many characters are saved and written as a block; when it is line buffered, characters are saved until either a NEWLINE is encountered or input is read from stdin. The fflush(3C) function may be used to force the block out early. Normally all files are block buffered. A buffer is obtained from malloc(3C) upon the first getc(3C) or putc(3C) performed on the file. If the standard stream stdout refers to a terminal, it is line buffered. The standard stream stderr is unbuffered by default. |
|                      | The setbuffer() function can be used after a stream <i>iop</i> has been opened<br>but before it is read or written. It uses the character array <i>abuf</i> whose size is<br>determined by the <i>asize</i> argument instead of an automatically allocated buffer.<br>If <i>abuf</i> is the null pointer, input/output will be completely unbuffered. A<br>manifest constant BUFSIZ, defined in the <stdio.h> header, tells how large<br/>an array is needed:</stdio.h>                                                                                                    |
|                      | char buf[BUFSIZ];                                                                                                    |
|                      | The setlinebuf() function is used to change the buffering on a stream from block buffered or unbuffered to line buffered. Unlike setbuffer(), it can be used at any time that the stream <i>iop</i> is active.                                                                                                    |
|                      | A stream can be changed from unbuffered or line buffered to block buffered by using freepen(3C). A stream can be changed from block buffered or line buffered to unbuffered by using freepen(3C) followed by setbuf(3C) with a buffer argument of NULL.                                                                                                    |
| <b>RETURN VALUES</b> | The setlinebuf() function returns no useful value.                                                                                                    |
| SEE ALSO             | <code>malloc(3C)</code> , <code>fclose(3C)</code> , <code>fopen(3C)</code> , <code>fread(3C)</code> , <code>getc(3C)</code> , <code>printf(3C)</code> , <code>putc(3C)</code> , <code>puts(3C)</code> , <code>setbuf(3C)</code> , <code>setvbuf(3C)</code>                                                                                                    |
| NOTES                | A common source of error is allocating buffer space as an "automatic" variable in a code block, and then failing to close the stream in the same block.                                                                                                    |
| 450                  |                                                                                                    |

450

SunOS 5.8

Last modified 13 May 1997

| NAME                 | setcat – define default catalog                                                                                                    |                                                                                                  |
|----------------------|----------------------------------------------------------------------------------------------------|--------------------------------------------------------------------------------------------------|
| SYNOPSIS             | <pre>#include <pfmt.h>     char *setcat(const char *catalog);</pfmt.h></pre>                                                          |                                                                                                  |
| DESCRIPTION          | The setcat() function defines the def<br>subsequent calls to gettxt(3C), lfmt(<br>specify a message catalog.                          |                                                                                                  |
|                      | The <i>catalog</i> argument must be limited to selected from a set of all characters valu codes for / (slash) and : (colon).          | ) 14 characters. These characters must be us, excluding $\0$ (null) and the ASCII                |
|                      | The setcat() function assumes that t the argument.                                                                                    | he catalog exists. No checking is done on                                                        |
|                      |                                                                                                    | vill result in the return of a pointer to the<br>A pointer to an empty string passed as an<br>g. |
|                      | If no default catalog is specified, or if <i>c</i><br>subsequent calls to gettxt(3C), lfmt(<br>specify a catalog name will use Messag | 3C), or pfmt(3C) that do not explicitly                                                          |
| <b>RETURN VALUES</b> | Upon successful completion, setcat() returns a pointer to the catalog name.<br>Otherwise, it returns a null pointer.                  |                                                                                                  |
| EXAMPLES             | <b>EXAMPLE 1</b> Example of setcat() function.                                                                                        |                                                                                                  |
|                      | <pre>setcat("test"); gettxt(":10", "hello world</pre>                                                                                 | \n")                                                                                             |
| ATTRIBUTES           | See attributes(5) for descriptions of                                                                                                 | the following attributes:                                                                        |
|                      | ATTRIBUTE TYPE                                                                                                    | ATTRIBUTE VALUE                                                                                  |
|                      | MT-Level                                                                                                    | MT-Safe                                                                                          |
| SEE ALSO             | <pre>gettxt(3C), lfmt(3C), pfmt(3C), set<br/>environ(5)</pre>                                                                         | locale(3C), attributes(5),                                                                       |
|                      |                                                                                                    |                                                                                                  |
|                      |                                                                                                    |                                                                                                  |
|                      |                                                                                                    |                                                                                                  |
|                      |                                                                                                    |                                                                                                  |
|                      |                                                                                                    |                                                                                                  |

Last modified 29 Dec 1996

SunOS 5.8

| NAME        | setjmp, sigsetjmp, longjmp, siglon                                                                                                    | gjmp – non-local goto                                                                                                    |
|-------------|----------------------------------------------------------------------------------------------------|----------------------------------------------------------------------------------------------------|
| SYNOPSIS    | #include <setjmp.h><br/>int setjmp(jmp_buf env);</setjmp.h>                                                                                                    |                                                                                                    |
|             | int <b>sigsetjmp</b> (sigjmp_buf <i>env</i> , int sa                                                                                                    | vemask);                                                                                                    |
|             | <pre>void longjmp(jmp_buf env, int val);</pre>                                                                                                    |                                                                                                    |
|             | void <b>siglongjmp</b> (sigjmp_buf <i>env</i> , in                                                                                                    | t val);                                                                                                    |
| DESCRIPTION | These functions are useful for deal<br>a low-level subroutine of a progra                                                                                                    | ling with errors and interrupts encountered in m.                                                                                                    |
|             | The setjmp() function saves its longjmp().                                                                                                    | stack environment in <i>env</i> for later use by                                                                                                    |
|             | environment (see sigaltstack(2                                                                                                    | s the calling process's registers and stack<br>2) ) in <i>env</i> for later use by siglongjmp(). If<br>rocess's signal mask (see sigprocmask(2))<br>riocntl(2)) are also saved.                                                                                                    |
|             | <pre>setjmp() with the corresponding program execution continues as if returned the value val. The caller interim. The longjmp() function If longjmp() is invoked with a s 1. At the time of the second return</pre> | the environment saved by the last call of<br>g env argument. After $longjmp()$ completes,<br>the corresponding call to $setjmp()$ had just<br>of $setjmp()$ must not have returned in the<br>a cannot cause $setjmp()$ to return the value 0.<br>econd argument of 0, $setjmp()$ will return<br>a from $setjmp()$ , all external and static<br>the $longjmp()$ is called (see EXAMPLES ). |
|             | <pre>sigsetjmp() with the correspon<br/>completes, program execution con<br/>sigsetjmp() had just returned to<br/>cannot cause sigsetjmp() to ret<br/>with a second argument of 0, sign</pre>                        | ores the environment saved by the last call of<br>nding <i>env</i> argument. After siglongjmp()<br>ntinues as if the corresponding call to<br>the value <i>val</i> . The siglongjmp() function<br>turn the value 0. If siglongjmp() is invoked<br>setjmp() will return 1. At the time of the<br>), all external and static variables have values<br>is called.                            |
|             | restore an environment saved price<br>with SIGALRM and time it is scheet                                                                                                    | upts sleep(3C) and calls siglongjmp() to<br>or to the sleep() call, the action associated<br>duled to be generated are unspecified. It is<br>ALRM signal is blocked, unless the process's<br>the environment.                                                                                                    |
|             |                                                                                                    | ores the saved signal mask if and only if the call to the $sigsetjmp()$ function with a                                                                                                    |
| 459         | SurrOE 5.0                                                                                                    | Last we diffe d 20 Dec 1000                                                                                                    |

Last modified 29 Dec 1996

The values of register and automatic variables are undefined. Register or automatic variables whose value must be relied upon must be declared as volatile.

```
RETURN VALUES If longjmp() or siglongjmp() are invoked with a second argument of 0,
setjmp() and sigsetjmp(), respectively, return 1. Otherwise, setjmp()
and sigsetjmp() return 0.
```

**EXAMPLES EXAMPLE 1** Example of setjmp() and longjmp() functions.

The following example uses both setjmp() and longjmp() to return the flow of control to the appropriate instruction block:

```
#include <stdio.h>
#include <setjmp.h>
#include <signal.h>
#include <unistd.h>
jmp_buf env; static void signal_handler();
main()
       {
        int returned_from_longjump, processing = 1;
       unsigned int time_interval = 4;
        if ((returned_from_longjump = setjmp(env)) != 0)
           switch (returned_from_longjump)
                                                {
             case SIGINT:
               printf("longjumped from interrupt %d\
",SIGINT);
               break;
              case SIGALRM:
               printf("longjumped from alarm %d\
",SIGALRM);
               break;
            }
        (void) signal(SIGINT, signal_handler);
        (void) signal(SIGALRM, signal_handler);
        alarm(time_interval);
        while (processing)
                                  {
         printf(" waiting for you to INTERRUPT (cntrl-C) ... \
");
         sleep(1);
        } /* end while forever loop */
}
static void signal_handler(sig)
int sig; {
       switch (siq)
                        {
          case SIGINT: ... /* process for interrupt */
                      longjmp(env,sig);
          /* break never reached */
case SIGALRM: ... /* process for alarm */
           longjmp(env,sig);
                             /* break never reached */
          default: exit(sig);
```

Last modified 29 Dec 1996

SunOS 5.8

|            | }                                                                                                    |                                        |
|------------|----------------------------------------------------------------------------------------------------|----------------------------------------|
|            | When this example is compiled and exe<br>signal, the output will be:<br>longjumped from interrupt                                       | cuted, and the user sends an interrupt |
|            | Additionally, every 4 seconds the alarm<br>and the output will be:<br>longjumped from alarm                                             | will expire, signalling this process,  |
| ATTRIBUTES | See attributes(5) for descriptions of t                                                                                                 | the following attributes:              |
|            | ATTRIBUTE TYPE                                                                                                    | ATTRIBUTE VALUE                        |
|            | MT-Level                                                                                                    | Unsafe                                 |
| SEE ALSO   | <pre>getcontext(2), priocntl(2), sigac<br/>sigprocmask(2), signal(3C), attri</pre>                                                      |                                        |
| WARNINGS   | <pre>If longjmp() or siglongjmp() are ca<br/>by a call to setjmp() or sigsetjmp(<br/>function that has since returned, the result</pre> | ), or when the last such call was in a |
|            |                                                                                                    |                                        |
|            |                                                                                                    |                                        |
|            |                                                                                                    |                                        |
|            |                                                                                                    |                                        |
|            |                                                                                                    |                                        |
|            |                                                                                                    |                                        |
|            |                                                                                                    |                                        |
|            |                                                                                                    |                                        |
|            |                                                                                                    |                                        |
|            |                                                                                                    |                                        |
|            |                                                                                                    |                                        |

Last modified 29 Dec 1996

| NAME                  | setjmp, longjmp, _setjmp, _longjmp – non-local goto                                                                                                    |   |
|-----------------------|----------------------------------------------------------------------------------------------------|---|
| SYNOPSIS              | <pre>/usr/ucb/cc [ flag ] file #include <setjmp.h> int setjmp(env); jmp_buf env;</setjmp.h></pre>                                                                                                    |   |
|                       | void longjmp(env, val);<br>jmp_buf env;<br>int val;                                                                                                    |   |
|                       | int _setjmp(env);<br>jmp_buf env;                                                                                                    |   |
|                       | <pre>void _long jmp(env, val);<br/>jmp_buf env;<br/>int val;</pre>                                                                                                    |   |
| DESCRIPTION           | The $setjmp()$ and $longjmp()$ functions are useful for dealing with errors and interrupts encountered in a low-level subroutine of a program.                                                                                                    | d |
|                       | The $setjmp()$ function saves its stack environment in <i>env</i> for later use by $longjmp()$ . A normal call to $setjmp()$ returns zero. $setjmp()$ also saves the register environment. If a $longjmp()$ call will be made, the routine which called $setjmp()$ should not return until after the $longjmp()$ has returned control (see below).                                                                                                    |   |
|                       | The longjmp() function restores the environment saved by the last call<br>of setjmp(), and then returns in such a way that execution continues as<br>if the call of setjmp() had just returned the value <i>val</i> to the function that<br>invoked setjmp(); however, if <i>val</i> were zero, execution would continue as<br>if the call of setjmp() had returned one. This ensures that a "return" from<br>setjmp() caused by a call to longjmp() can be distinguished from a regular<br>return from setjmp(). The calling function must not itself have returned<br>in the interim, otherwise longjmp() will be returning control to a possibly<br>non-existent environment. All memory-bound data have values as of the time<br>longjmp() was called. The CPU and floating-point data registers are restored<br>to the values they had at the time that setjmp() was called. But, because the<br>register storage class is only a hint to the C compiler, variables declared as<br>register variables may not necessarily be assigned to machine registers, so<br>their values are unpredictable after a longjmp(). This is especially a problem<br>for programmers trying to write machine-independent C routines.<br>The setjmp() and longjmp() functions save and restore the signal mask<br>while _setjmp() and _longjmp() manipulate only the C stack and registers. |   |
|                       | None of these functions save or restore any floating-point status or control registers.                                                                                                    |   |
| Last modified 7 Apr 1 | 993 SunOS 5.8 45                                                                                                    | 5 |

```
EXAMPLES
                EXAMPLE 1 Examples of setjmp() and longjmp().
                The following example uses both setjmp() and longjmp() to return the flow
                of control to the appropriate instruction block:
                  #include <stdio.h>
                  #include <setjmp.h>
                  #include <signal.h>
                  #include <unistd.h>
                  jmp_buf env; static void signal_handler();
                  main()
                          int returned_from_longjump, processing = 1;
                          unsigned int time_interval = 4;
                          if ((returned_from_longjump = setjmp(env)) != 0)
                              switch (returned_from_longjump)
                                                                    {
                               case SIGINT:
                                  printf("longjumped from interrupt %d\
                  ",SIGINT);
                                  break;
                                case SIGALRM:
                                  printf("longjumped from alarm %d\
                  ".STGALRM);
                                  break;
                               }
                           (void) signal(SIGINT, signal_handler);
                          (void) signal(SIGALRM, signal_handler);
                          alarm(time_interval);
                          while (processing)
                                                     {
                            printf(" waiting for you to INTERRUPT (cntrl-C) ... \
                  ");
                            sleep(1);
                          } /* end while forever loop */
                  }
                  static void signal_handler(sig)
                  int sig; {
                          switch (sig)
                                            {
                            case SIGINT:
                                                    .. /* process for interrupt */
                                                  longjmp(env,sig);
                                                      /* break never reached */
/* process for alarm */
                            case SIGALRM:
                                                   . . .
                                                  longjmp(env,sig);
                                                        /* break never reached */
                            default:
                                                  exit(sig);
                           }
                  }
                When this example is compiled and executed, and the user sends an interrupt
                signal, the output will be:
                  longjumped from interrupt
                Additionally, every 4 seconds the alarm will expire, signalling this process,
                and the output will be:
```

Last modified 7 Apr 1993

longjumped from alarm

SEE ALSO cc(1B), sigvec(3UCB), setjmp(3C), signal(3C)

- **NOTES** Use of these interfaces should be restricted to only applications written on BSD platforms. Use of these interfaces with any of the system libraries or in multi-thread applications is unsupported.
- **BUGS** The setjmp() function does not save the current notion of whether the process is executing on the signal stack. The result is that a longjmp() to some place on the signal stack leaves the signal stack state incorrect.

On some systems <code>setjmp()</code> also saves the register environment. Therefore, all data that are bound to registers are restored to the values they had at the time that <code>setjmp()</code> was called. All memory-bound data have values as of the time <code>longjmp()</code> was called. However, because the <code>register</code> storage class is only a hint to the C compiler, variables declared as <code>register</code> variables may not necessarily be assigned to machine registers, so their values are unpredictable after a <code>longjmp()</code>. When using compiler options that specify automatic register allocation (see <code>cc(1B)</code>), the compiler will not attempt to assign variables to registers in routines that call <code>setjmp()</code>.

The longjmp() function never causes setjmp() to return 0, so programmers should not depend on longjmp() being able to cause setjmp() to return 0.

Last modified 7 Apr 1993

SunOS 5.8

| NAME                 | asther ast anothing have                                                                                                    |                                                                                                    |  |
|----------------------|----------------------------------------------------------------------------------------------------|----------------------------------------------------------------------------------------------------|--|
| NAME                 | setkey – set encoding key                                                                                                    |                                                                                                    |  |
| SYNOPSIS             | <pre>#include <stdlib.h> void setkey(const char *key);</stdlib.h></pre>                                                                                                    |                                                                                                    |  |
| DESCRIPTION          | is an array of length 64 bytes contain<br>of 0 and 1. If this string is divided int<br>group is ignored; this gives a 56-bit k                                                                                                    | ther primitive) access to the hashing<br>C) function. The argument of setkey()<br>ng only the bytes with numerical value<br>to groups of 8, the low-order bit in each<br>ey which is used by the algorithm. This is<br>orithm to encode a string <i>block</i> passed to |  |
| <b>RETURN VALUES</b> | No values are returned.                                                                                                    |                                                                                                    |  |
| ERRORS               | The setkey() function will fail if:ENOSYSThe functionality is                                                                                                    | s not supported on this implementation.                                                                                                    |  |
| USAGE                | In some environments, decoding may not be implemented. This is related<br>to U.S. Government restrictions on encryption and decryption routines: the<br>DES decryption algorithm cannot be exported outside the U.S.A. Historical<br>practice has been to ship a different version of the encryption library without<br>the decryption feature in the routines supplied. Thus the exported version of<br>encrypt() does encoding but not decoding.<br>Because setkey() does not return a value, applications wishing to check<br>for errors should set errno to 0, call setkey(), then test errno and, if it is<br>non-zero, assume an error has occurred. |                                                                                                    |  |
| ATTRIBUTES           | See attributes(5) for descriptions of the following attributes:                                                                                                    |                                                                                                    |  |
|                      | ATTRIBUTE TYPE                                                                                                    | ATTRIBUTE VALUE                                                                                                    |  |
|                      | MT-Level                                                                                                    | Safe                                                                                                    |  |
| SEE ALSO             | crypt(3C), encrypt(3C), attribut                                                                                                    | :es(5)                                                                                                    |  |
| 450                  | Stree OS F 8                                                                                                    | Lest medicied 20 Dec 1000                                                                                                    |  |

Last modified 29 Dec 1996

| NAME         | setlabel – define the label for $pfmt()$ are                                                                                                    | nd lfmt()                                                                                                    |
|--------------|----------------------------------------------------------------------------------------------------|----------------------------------------------------------------------------------------------------|
| SYNOPSIS     | #include <pfmth><br/>int <b>setlabel</b>(const char *<i>label</i>);</pfmth>                                                                                |                                                                                                    |
| DESCRIPTION  | The setlabel() function defines the label for messages produced in standard format by subsequent calls to lfmt(3C) and pfmt(3C).                           |                                                                                                    |
|              | The label argument is a character string r                                                                                                    | no more than 25 characters in length.                                                                         |
|              |                                                                                                    | is called. The label should be set once at<br>nstant. A null pointer or an empty string<br>tion of the label. |
| RETURN VALUE | Upon successful completion, setlabel non-zero value.                                                                                                    | () returns 0; otherwise, it returns a                                                                         |
| EXAMPLES     | The following code (without previous ca                                                                                                    | all to setlabel()):                                                                                           |
|              | <pre>pfmt(stderr, MM_ERROR, "test:2:Cannot<br/>setlabel("UX:test");<br/>pfmt(stderr, MM_ERROR, "test:2:Cannot<br/>will produce the following output:</pre> |                                                                                                    |
|              | ERROR: Cannot open file<br>UX:test: ERROR: Cannot open file                                                                                                |                                                                                                    |
| ATTRIBUTES   | See attributes(5) for descriptions of t                                                                                                    | the following attributes:                                                                                     |
|              | ATTRIBUTE TYPE                                                                                                    | ATTRIBUTE VALUE                                                                                               |
|              | MT-Level                                                                                                    | MT-Safe                                                                                                    |
| SEE ALSO     | getopt(3C), lfmt(3C), pfmt(3C), attr                                                                                                    | ributes(5)                                                                                                    |

Last modified 29 Dec 1996

SunOS 5.8

| setlocale – modify and query a program's locale                                                                                                    |                                                                                                    |                                                                                                    |                                                                                                    |  |                 |
|----------------------------------------------------------------------------------------------------|----------------------------------------------------------------------------------------------------|----------------------------------------------------------------------------------------------------|----------------------------------------------------------------------------------------------------|--|-----------------|
| #include <locale.h><br/>char *setlocale(int</locale.h>                                                                                                    | category, const char */c                                                                                                    | ocale);                                                                                                    |                                                                                                    |  |                 |
| as specified by the a<br>have the following<br>LC_MONETARY, LC_                                                                                                    | <i>category</i> and <i>locale</i> ar<br>values: LC_CTYPE, 3<br>_MESSAGES, and LC_                                                                                                    | guments. The categ<br>LC_NUMERIC, LC_T<br>_ALL. These names                                                                                                    | OFY argument may<br>FIME, LC_COLLATE,<br>are defined in the                                                                                                    |  |                 |
| The LC_CTYPE variable affects the behavior of character handling functions such as isdigit(3C) and tolower(3C), and multibyte character functions such as mbtowc(3C) and wctomb(3C).                                                                                                    |                                                                                                    |                                                                                                    |                                                                                                    |  |                 |
| The LC_NUMERIC variable affects the decimal point character and thousands<br>separator character for the formatted input/output functions and string<br>conversion functions.The LC_TIME variable affects the date and time format as delivered by<br>ascftime(3C) cftime(3C) getdate(3C) strftime(3C) and strptime(3C)The LC_COLLATE variable affects the sort order produced by collating functions<br>such as strcoll (3C) and strxfrm(3C)The LC_MONETARY variable affects the monetary formatted information returned<br>by localeconv(3C).The LC_MESSAGES variable affects the behavior of messaging functions such as<br>dgettext(3C), gettext(3C), and gettxt(3C). |                                                                                                    |                                                                                                    |                                                                                                    |  |                 |
|                                                                                                    |                                                                                                    |                                                                                                    | l information returned                                                                                                    |  |                 |
|                                                                                                    |                                                                                                    |                                                                                                    | ing functions such as                                                                                                    |  |                 |
|                                                                                                    |                                                                                                    |                                                                                                    | A value of "C" for <i>locale</i> specifies the traditional UNIX system behavior. A program startup, the equivalent of                                                                                                    |  | em behavior. At |
|                                                                                                    |                                                                                                    |                                                                                                    | <pre>setlocale(LC_ALL, "C") is executed. This has the effect of initializing each category to the locale described by the environment "C". A value of "" for <i>locale</i> specifies that the locale should be taken from environment variables. The order in which the environment variables are checked for the various categories is given below:</pre>                                                                                                    |  |                 |
| y to the locale                                                                                                    |                                                                                                    |                                                                                                    |                                                                                                    |  |                 |
|                                                                                                    |                                                                                                    |                                                                                                    |                                                                                                    |  |                 |
| Category                                                                                                    | 1st Env Var                                                                                                    | 2nd Env Var                                                                                                    | 3rd Env Var                                                                                                    |  |                 |
| LC_CTYPE:                                                                                                    | LC_ALL                                                                                                    | LC_CTYPE                                                                                                    | LANG                                                                                                    |  |                 |
| LC_COLLATE:                                                                                                    | LC_ALL                                                                                                    | LC_COLLATE                                                                                                    | LANG                                                                                                    |  |                 |
|                                                                                                    | <pre>#include <locale.h> char *setlocale(int The setlocale(int The setlocale()) as specified by the o have the following LC_MONETARY, LC_ <locale.h> heade categories. The LC_CTYPE varia as isdigit(3C) and wo The LC_NUMERIC v separator character conversion function The LC_TIME varia ascftime(3C) cft The LC_COLLATE v such as strcoll ( The LC_MONETARY by localeconv(3C) The LC_MESSAGES dgettext(3C), get A value of "C" for <i>In</i> program startup, th setlocale(LC_A) is executed. This ha described by the en A value of "" for <i>loc</i> variables. The orde various categories i </locale.h></locale.h></pre> | <pre>#include <locale.h> char *setlocale(int category, const char */c The setlocale() function selects the as specified by the category and locale ar have the following values: LC_CTYPE, : LC_MONETARY, LC_MESSAGES, and LC <locale.h> header. The LC_ALL vari categories. The LC_CTYPE variable affects the beha as isdigit(3C) and tolower(3C), and mbtowc(3C) and wctomb(3C). The LC_NUMERIC variable affects the date a separator character for the formatted in conversion functions. The LC_COLLATE variable affects the set as strcoll (3C) and strxfrm(3 The LC_MONETARY variable affects the r by localeconv(3C). The LC_MESSAGES variable affects the i dgettext(3C), gettext(3C), and get A value of "C" for locale specifies the tra program startup, the equivalent of setlocale(LC_ALL, "C") is executed. This has the effect of initia described by the environment "C". A value of "" for locale specifies that the variables. The order in which the enviro various categories is given below: </locale.h></locale.h></pre> | <pre>#include <locale.h> char *setlocale(int category, const char *locale); The setlocale() function selects the appropriate piece of as specified by the category and locale arguments. The catego have the following values: LC_CTYPE, LC_NUMERIC, LC_T LC_MONETARY, LC_MESSAGES, and LC_ALL. These names <locale.h> header. The LC_ALL variable names all of a categories. The LC_CTYPE variable affects the behavior of character ha as isdigit(3C) and tolower(3C), and multibyte character mbtowe(3C) and wetomb(3C). The LC_NUMERIC variable affects the decimal point charact separator character for the formatted input/output function conversion functions. The LC_TIME variable affects the date and time format as ascftime(3C) cftime(3C) getdate(3C) strftime(3C) The LC_COLLATE variable affects the sort order produced such as strcoll (3C) and strxfrm(3C) The LC_MONETARY variable affects the behavior of messagd dgettext(3C), gettext(3C), and gettxt(3C). A value of "C" for locale specifies the traditional UNIX syst program startup, the equivalent of setlocale(LC_ALL, "C") is executed. This has the effect of initializing each categor described by the environment "C". A value of "" for locale specifies that the locale should be tal variables. The order in which the environment variables af various categories is given below:  Category Ist Env Var 2nd Env Var LC_CTYPE: LC_ALL LC_CTYPE</locale.h></locale.h></pre> |  |                 |

Last modified 20 Dec 1996

|                 | Category                                                                                                    | 1st Env Var                                                                                                    | 2nd Env Var                                                                                                    | 3rd Env Var                                                                                                    |
|-----------------|----------------------------------------------------------------------------------------------------|----------------------------------------------------------------------------------------------------|----------------------------------------------------------------------------------------------------|----------------------------------------------------------------------------------------------------|
|                 | LC_CTIME:                                                                                                    | LC_ALL                                                                                                    | LC_CTIME                                                                                                    | LANG                                                                                                    |
|                 | LC_NUMERIC:                                                                                                    | LC_ALL                                                                                                    | LC_NUMERIC                                                                                                    | LANG                                                                                                    |
|                 | LC_MONETARY:                                                                                                    | LC_ALL                                                                                                    | LC_MONETARY                                                                                                    | LANG                                                                                                    |
|                 | LC_MESSAGES:                                                                                                    | LC_ALL                                                                                                    | LC_MESSAGES                                                                                                    | LANG                                                                                                    |
| RETURN VALUES   | for the given categor<br>If setlocale() fa<br>is not changed.<br>For category LC_AI<br>given for <i>locale</i> and<br>set the locale for all<br>consisting of a sing<br>categories are the sa<br>will return a pointe<br>among the categori                                                                            | ory to <i>locale</i> . If set10<br>ails, a null pointer is<br>LL, the behavior is sli<br>LC_ALL is given for<br>the categories to <i>loc</i><br>le locale, or a compo<br>ame after all the attem | ightly different. If a<br>category, setloca<br>ale. The locale may b<br>site locale. If the lo<br>mpted locale chang<br>ple locale. If there i<br>rill return a composi- | rogram's locale<br>pointer to a string is<br>le() attempts to<br>be a simple locale,<br>cales for all the<br>es, setlocale()<br>s a mixture of locales<br>ite locale. |
|                 | <pre>the specified category for the new locale. Otherwise, setlocale() returns a null pointer and the program's locale is not changed. A null pointer for <i>locale</i> causes setlocale() to return a pointer to the string associated with the <i>category</i> for the program's current locale. The program's</pre> |                                                                                                    |                                                                                                    |                                                                                                    |
|                 | that string and its a                                                                                                    | by setlocale() issociated category with                                                                                                    | ill restore that part of                                                                                                    | of the program's                                                                                                    |
|                 | locale. The string re<br>overwritten by a su                                                                                                    | eturned must not be<br>absequent call to set                                                                                                    |                                                                                                    | ogram, but may be                                                                                                    |
| ERRORS          |                                                                                                    | bsequent call to set                                                                                                    |                                                                                                    | ogram, but may be                                                                                                    |
| ERRORS<br>FILES | overwritten by a su                                                                                                    | bsequent call to set                                                                                                    | locale().                                                                                                    | ogram, but may be<br>lirectory for <i>locale</i>                                                                                                    |
|                 | overwritten by a su<br>No errors are defin<br>/usr/lib/locale                                                                                                    | lbsequent call to set<br>ed.<br>e/locale                                                                                                    | locale().                                                                                                    | lirectory for <i>locale</i>                                                                                                    |
| FILES           | overwritten by a su<br>No errors are defin<br>/usr/lib/locald<br>See attributes(5                                                                                                    | bsequent call to set                                                                                                    | locale().<br>locale database d<br>the following attrib                                                                                                    | lirectory for <i>locale</i>                                                                                                    |
| FILES           | overwritten by a su<br>No errors are defin<br>/usr/lib/locald<br>See attributes(5                                                                                                    | bsequent call to set<br>ed.<br>e/ <i>locale</i><br>) for descriptions of                                                                                                    | locale().<br>locale database d<br>the following attrib                                                                                                    | lirectory for <i>locale</i><br>utes:<br>JTE VALUE                                                                                                    |

Last modified 20 Dec 1996

SunOS 5.8

strxfrm(3C) tolower(3C), wctomb(3C), libc(3LIB), attributes(5), environ(5), locale(5)

**NOTES** To change locale in a multithreaded application, setlocale() should be called prior to using any locale-sensitive routine. Using setlocale() to query the current locale is safe and can be used anywhere in a multithreaded application.

It is the user's responsibility to ensure that mixed locale categories are compatible. For example, setting  $LC\_CTYPE=C$  and  $LC\_TIME=ja$  (where ja indicates Japanese) will not work, because Japanese time cannot be represented in the "C" locale's ASCII codeset.

Internationalization functions by setlocale() are supported only when the dynamic linking version of <code>libc</code> has been linked with the application. If the static linking version of <code>libc</code> has been linked with the application, setlocale() can handle only C and POSIX locales.

SunOS 5.8

Last modified 20 Dec 1996

| NAME          | sigblock, sigmask, sigpause, sigsetmask – block signals                                                                                                    |
|---------------|----------------------------------------------------------------------------------------------------|
| SYNOPSIS      | <pre>/usr/ucb/cc [ flag ] file #include <signal.h> int sigblock(mask); intmask;</signal.h></pre>                                                                                                    |
|               | int sigmask( signum);<br>int signum;                                                                                                    |
|               | <pre>int sigpause(int mask); int mask;</pre>                                                                                                    |
|               | <pre>int sigsetmask( mask); int mask;</pre>                                                                                                    |
| DESCRIPTION   | sigblock, sigmask, sigpause, sigsetmask - block signals                                                                                                    |
|               | <pre>sigblock() adds the signals specified in mask to the set of signals currently<br/>being blocked from delivery. Signals are blocked if the appropriate bit in mask is<br/>a 1; the macro sigmask is provided to construct the mask for a given signum.<br/>sigblock() returns the previous mask. The previous mask may be restored<br/>using sigsetmask().</pre> |
|               | <pre>sigpause() assigns mask to the set of masked signals and then waits for a<br/>signal to arrive; on return the set of masked signals is restored. mask is usually<br/>0 to indicate that no signals are now to be blocked. sigpause() always<br/>terminates by being interrupted, returning -1 and setting errno to EINTR.</pre>                                 |
|               | <pre>sigsetmask() sets the current signal mask (those signals that are blocked from<br/>delivery). Signals are blocked if the corresponding bit in <i>mask</i> is a 1; the macro<br/>sigmask is provided to construct the mask for a given signum.</pre>                                                                                                    |
|               | In normal usage, a signal is blocked using sigblock(). To begin a critical section, variables modified on the occurrence of the signal are examined to determine that there is no work to be done, and the process pauses awaiting work by using sigpause() with the mask returned by sigblock().                                                                    |
|               | It is not possible to block $\tt SIGKILL$ , $\tt SIGSTOP$ , or $\tt SIGCONT$ , this restriction is silently imposed by the system.                                                                                                    |
| RETURN VALUES | <pre>sigblock() and sigsetmask() return the previous set of masked signals. sigpause() returns -1 and sets errno to EINTR.</pre>                                                                                                    |
| SEE ALSO      | kill(2),sigaction(2),signal(3UCB),sigvec(3UCB)                                                                                                    |
| NOTES         | Use of these interfaces should be restricted to only applications written on BSD platforms. Use of these interfaces with any of the system libraries or in multi-thread applications is unsupported.                                                                                                    |
|               |                                                                                                    |

Last modified 19 Feb 1993

SunOS 5.8

| NAME        | sigfpe – signal handling for specific SIGFPE codes                                                                                                    |
|-------------|----------------------------------------------------------------------------------------------------|
| SYNOPSIS    | #include <floatingpoint.h><br/>#include <siginfo.h></siginfo.h></floatingpoint.h>                                                                                                    |
|             | <pre>sigfpe_handler_type sigfpe(sigfpe_code_type code, sigfpe_handler_type hdl);</pre>                                                                                                    |
| DESCRIPTION | This function allows signal handling to be specified for particular SIGFPE codes. A call to <pre>sigfpe()</pre> defines a new handler hdl for a particular SIGFPE code and returns the old handler as the value of the function <pre>sigfpe()</pre> . Normally handlers are specified as pointers to functions; the special cases <pre>SIGFPE_IGNORE, SIGFPE_ABORT, and SIGFPE_DEFAULT allow ignoring, dumping core using <pre>abort(3C)</pre>, or default handling respectively. Default handling is to dump core using <pre>abort(3C)</pre>.</pre> |
|             | <i>code</i> is usually one of the five IEEE 754-related SIGFPE codes:                                                                                                    |
|             | <pre>FPE_FLTRES fp_inexact - floating-point inexact result FPE_FLTDIV fp_division - floating-point division by zero FPE_FLTUND fp_underflow - floating-point underflow FPE_FLTOVF fp_overflow - floating-point overflow FPE_FLTINV fp_invalid - floating-point invalid operation</pre>                                                                                                    |
|             | Three steps are required to intercept an IEEE 754-related SIGFPE code with sigfpe( ):                                                                                                    |
|             | 1. Set up a handler with sigfpe().                                                                                                    |
|             | 2. Enable the relevant IEEE 754 trapping capability in the hardware, perhaps by using assembly-language instructions.                                                                                                    |
|             | 3. Perform a floating-point operation that generates the intended IEEE 754 exception.                                                                                                    |
|             | <pre>sigfpe() never changes floating-point hardware mode bits affecting IEEE 754<br/>trapping. No IEEE 754-related SIGFPE signals will be generated unless those<br/>hardware mode bits are enabled.</pre>                                                                                                    |
|             | SIGFPE signals can be handled using sigfpe(), sigaction(2) or signal(3C).<br>In a particular program, to avoid confusion, use only one of these interfaces<br>to handle SIGFPE signals.                                                                                                    |
| EXAMPLES    | EXAMPLE 1 Example Of A User-Specified Signal Handler                                                                                                    |
|             | A user-specified signal handler might look like this:                                                                                                    |
|             |                                                                                                    |

464

SunOS 5.8

Last modified 29 Dec 1996

```
#include <floatingpoint.h>
                   #include <siginfo.h>
                   #include <ucontext.h>
                   / •
                   * The sample_handler prints out a message then commits suicide.
                   */
                   void
                   sample_handler(int sig, siginfo_t *sip, ucontext_t *uap) {
                    char *label;
                           switch (sip->si_code) {
                    case FPE_FLTINV: label = "invalid operand"; break;
                    case FPE_FLTRES: label = "inexact"; break;
                    case FPE_FLTDIV: label = "division-by-zero"; break;
                    case FPE_FLTUND: label = "underflow"; break;
                    case FPE_FLTOVF: label = "overflow"; break;
                    default: label = "???"; break;
                     fprintf(stderr, "FP exception %s (0x%x) occurred at address %p.\n",
                                            label, sip->si_code, (void *) sip->si_addr);
                    abort();
                  and it might be set up like this:
                   #include <floatingpoint.h>
                   #include <siginfo.h>
                   #include <ucontext.h>
                   extern void sample_handler(int, siginfo_t *, ucontext_t *);
                   main(void) {
                          sigfpe_handler_type hdl, old_handler1, old_handler2;
                   /*
                    * save current fp_overflow and fp_invalid handlers; set the new
                   \star fp_overflow handler to sample_handler() and set the new
                   * fp_invalid handler to SIGFPE_ABORT (abort on invalid)
                   */
                       hdl = (sigfpe_handler_type) sample_handler;
                       old_handler1 = sigfpe(FPE_FLTOVF, hdl);
                       old_handler2 = sigfpe(FPE_FLTINV, SIGFPE_ABORT);
                        . . .
                    /*
                    * restore old fp_overflow and fp_invalid handlers
                     * /
                         sigfpe(FPE_FLTOVF, old_handler1);
                        sigfpe(FPE_FLTINV, old_handler2);
                   }
       FILES
                  /usr/include/floatingpoint.h
                  /usr/include/siginfo.h
ATTRIBUTES
                  See attributes(5) for descriptions of the following attributes:
                                                                 ATTRIBUTE VALUE
                            ATTRIBUTE TYPE
                   MT-Level
                                                        Safe
```

Last modified 29 Dec 1996

SunOS 5.8

| SEE ALSO    | sigaction(2), abort(3C), signal(3C), attributes(5), floatingpoint(3HEAD)         |
|-------------|----------------------------------------------------------------------------------|
| DIAGNOSTICS | <pre>sigfpe() returns BADSIG if code is not zero or a defined SIGFPE code.</pre> |

Last modified 29 Dec 1996

| NAME s                                                                             | siginterrupt – allow signals to interrupt functions                                                                                                    |  |
|------------------------------------------------------------------------------------|----------------------------------------------------------------------------------------------------|--|
|                                                                                    | <pre>/usr/ucb/cc [ flag ] file int siginterrupt( sig, flag); int sig, flag;</pre>                                                                                                    |  |
| f<br>f<br>r                                                                        | siginterrupt() is used to change the function restart behavior when a function is interrupted by the specified signal. If the flag is false (0), then functions will be restarted if they are interrupted by the specified signal and no data has been transferred yet. System call restart is the default behavior when the signal(3C) routine is used.                                                                                                    |  |
| i:<br>v                                                                            | If the flag is true, (1), then restarting of functions is disabled. If a function is interrupted by the specified signal and no data has been transferred, the function will return $-1$ with errno set to EINTR. Interrupted functions that have started transferring data will return the amount of data actually transferred.                                                                                                    |  |
|                                                                                    | ssuing a siginterrupt() call during the execution of a signal handler will cause the new action to take place on the next signal to be caught.                                                                                                    |  |
| E                                                                                  | Use of these interfaces should be restricted to only applications written on<br>BSD platforms. Use of these interfaces with any of the system libraries or in<br>multi-threaded applications is unsupported.                                                                                                    |  |
| а                                                                                  | This library routine uses an extension of the sigvec(3UCB) function that is not available in 4.2 BSD, hence it should not be used if backward compatibility is needed.                                                                                                    |  |
|                                                                                    | A 0 value indicates that the call succeeded. A $-1$ value indicates that the call failed and errno is set to indicate the error.                                                                                                    |  |
|                                                                                    | siginterrupt() may return the following error:<br>EINVAL sig is not a valid signal.                                                                                                    |  |
| SEE ALSO s                                                                         | <pre>sigblock(3UCB), sigvec(3UCB), signal(3C)</pre>                                                                                                    |  |
|                                                                                    |                                                                                                    |  |
| VOTES C<br>NOTES U<br>F<br>T<br>a<br>is<br>f<br>URN VALUES A<br>f<br>ERRORS S<br>E | <pre>cause the new action to take place on the next signal to be caught.<br/>Use of these interfaces should be restricted to only applications written on<br/>BSD platforms. Use of these interfaces with any of the system libraries or in<br/>multi-threaded applications is unsupported.<br/>This library routine uses an extension of the sigvec(3UCB) function that is not<br/>available in 4.2 BSD, hence it should not be used if backward compatibility<br/>is needed.<br/>A 0 value indicates that the call succeeded. A -1 value indicates that the call<br/>failed and errno is set to indicate the error.<br/>siginterrupt() may return the following error:<br/>EINVAL <i>sig</i> is not a valid signal.</pre> |  |

Last modified 19 Feb 1993

SunOS 5.8

| NAME          | signal, sigset, sighold, sigrelse, sigignore, sigpause – simplified signal management for application processes                                                                                                    |                                                                                                    |  |
|---------------|----------------------------------------------------------------------------------------------------|----------------------------------------------------------------------------------------------------|--|
| SYNOPSIS      | <pre>#include <signal.h> void (*signal (int sig, void (*disp )(int)))(int);</signal.h></pre>                                                                                                    |                                                                                                    |  |
| DESCRIPTION   | <pre>void (*sigset(int sig, void (*disp)(int)))(int);</pre>                                                                                                    |                                                                                                    |  |
|               | int <b>sighold</b> (int <i>sig</i> );                                                                                                    |                                                                                                    |  |
|               | <pre>int sigrelse(int sig);</pre>                                                                                                    |                                                                                                    |  |
|               | <pre>int sigignore(int sig);</pre>                                                                                                    |                                                                                                    |  |
|               | int <b>sigpause</b> (int <i>sig</i> );                                                                                                    |                                                                                                    |  |
|               | These functions provide simplified See signal(3HEAD) for an explan                                                                                                    | signal management for application processes.<br>ation of general signal concepts.                                                                                                    |  |
|               | argument specifies the signal, which<br>SIGSTOP. The <i>disp</i> argument specifies<br>be SIG_DFL, SIG_IGN, or the add<br>used, <i>disp</i> is the address of a signal<br>, or SIGPWR, the system first sets the<br>executing the signal handler. If sig-<br>signal handler, the system adds <i>sig</i><br>executing the signal handler; when the<br>calling process's signal mask to<br>addition, if sigset() is used and | ctions modify signal dispositions. The <i>sig</i><br>h may be any signal except SIGKILL and<br>fies the signal's disposition, which may<br>dress of a signal handler. If signal() is<br>handler, and <i>sig</i> is not SIGILL, SIGTRAP<br>he signal's disposition to SIG_DFL before<br>set() is used and <i>disp</i> is the address of a<br>to the calling process's signal mask before<br>the signal handler returns, the system restores<br>its state prior to the delivery of the signal. In<br><i>disp</i> is equal to SIG_HOLD, <i>sig</i> is added to the<br>e signal's disposition remains unchanged. |  |
|               | The sighold() function adds sign                                                                                                    | o the calling process's signal mask.                                                                                                    |  |
| RETURN VALUES | The sigrelse() function removes                                                                                                    | s sig from the calling process's signal mask.                                                                                                    |  |
|               | The sigignore() function sets th                                                                                                    | e disposition of <i>sig</i> to SIG_IGN.                                                                                                    |  |
|               | The sigpause() function remove<br>and suspends the calling process un                                                                                                    | s sig from the calling process's signal mask<br>ntil a signal is received.                                                                                                    |  |
|               | Upon successful completion, signal() returns the signal's previous disposition. Otherwise, it returns SIG_ERR and sets errno to indicate the error.                                                                                                    |                                                                                                    |  |
|               | Upon successful completion, sigset() returns SIG_HOLD if the signal had been blocked or the signal's previous disposition if it had not been blocked. Otherwise, it returns SIG_ERR and sets errno to indicate the error.                                                                                                    |                                                                                                    |  |
|               |                                                                                                    | old(), sigrelse(), sigignore()<br>erwise, they return -1 and set errno                                                                                                    |  |
| 400           | Sur OS 5 9                                                                                                    |                                                                                                    |  |

Last modified 27 Jun 1996

| ERRORS   | These functions f                                             | ail if:<br>A signal was caught during the execution <code>sigpause()</code> .                                                                                                    |
|----------|---------------------------------------------------------------|----------------------------------------------------------------------------------------------------|
|          | EINVAL                                                        | The value of the sig argument is not a valid signal or is equal to SIGKILL or SIGSTOP .                                                                                                    |
| USAGE    | sigpause() ma                                                 | function used in conjunction with sigrelse() or<br>ay be used to establish critical regions of code that require the<br>al to be temporarily deferred.                                                                                                    |
|          |                                                               | sigset() is used to set SIGCHLD's disposition to a signal D will not be sent when the calling process's children are nued.                                                                                                    |
|          | the calling proces<br>they terminate (s<br>children, it block | re functions are used to set SIGCHLD's disposition to SIG_IGN,<br>ss's child processes will not create zombie processes when<br>ee exit(2)). If the calling process subsequently waits for its<br>s until all of its children terminate; it then returns -1 with<br>NILD (see wait(2) and waitid(2)). |
|          | generated to a pr                                             | antees that if more than one instance of the same signal is<br>ocess, at least one signal will be received. It does not guarantee<br>every generated signal.                                                                                                    |
| SEE ALSO | exit(2),kill(2<br>waitid(2),sig                               | ),pause(2),sigaction(2),sigsend(2),wait(2),<br>nal(3HEAD)                                                                                                    |
|          |                                                               |                                                                                                    |
|          |                                                               |                                                                                                    |
|          |                                                               |                                                                                                    |

Last modified 27 Jun 1996

SunOS 5.8

| NAME        | signal – simplified software signal facilities                                                                                                    |
|-------------|----------------------------------------------------------------------------------------------------|
| SYNOPSIS    | <pre>/usr/ucb/cc [ flag ] file #include <signal.h> void (*signal(sig, func))(); int sig;</signal.h></pre>                                                                                                    |
|             | void (* <i>func</i> )();                                                                                                    |
| DESCRIPTION | <pre>signal() is a simplified interface to the more general sigvec(3UCB) facility. Programs that use signal() in preference to sigvec() are more likely to be portable to all systems.</pre>                                                                                                    |
|             | A signal is generated by some abnormal event, initiated by a user at a terminal (quit, interrupt, stop), by a program error (bus error, etc.), by request of another program (kill), or when a process is stopped because it wishes to access its control terminal while in the background (see termio(7I)). Signals are optionally generated when a process resumes after being stopped, when the status of child processes changes, or when input is ready at the control terminal. Most signals cause termination of the receiving process if no action is taken; some signals instead cause the process receiving them to be stopped, or are simply discarded if the process has not requested otherwise. Except for the SIGKILL and SIGSTOP signals, the signal() call allows signals either to be ignored or to interrupt to a specified location. See sigvec(3UCB) for a complete list of the signals. |
|             | If <i>func</i> is SIG_DFL, the default action for signal <i>sig</i> is reinstated; this default is termination (with a core image for starred signals) except for signals marked with • or a dagger. Signals marked with • are discarded if the action is SIG_DFL; signals marked with a dagger cause the process to stop. If <i>func</i> is SIG_IGN the signal is subsequently ignored and pending instances of the signal are discarded. Otherwise, when the signal occurs further occurrences of the signal are automatically blocked and <i>func</i> is called.                                                                                                    |
|             | A return from the function unblocks the handled signal and continues the process at the point it was interrupted.                                                                                                    |
|             | If a caught signal occurs during certain functions, terminating the call prematurely, the call is automatically restarted. In particular this can occur during a read(2) or write(2) on a slow device (such as a terminal; but not a file) and during a wait(2).                                                                                                    |
|             | The value of signal() is the previous (or initial) value of <i>func</i> for the particular signal.                                                                                                    |
|             | After a $fork(2)$ or $vfork(2)$ the child inherits all signals. An $exec(2)$ resets all caught signals to the default action; ignored signals remain ignored.                                                                                                    |
|             |                                                                                                    |
| 470         |                                                                                                    |

Last modified 10 Jan 1996

| RETURN VALUES | The previous action is returned on a successful call. Otherwise, $-1$ is returned and errno is set to indicate the error.                                                                                                    |
|---------------|----------------------------------------------------------------------------------------------------|
| ERRORS        | signal() will fail and no action will take place if the following occurs:EINVALsig is not a valid signal number, or is SIGKILL or SIGSTOP.                                                                                                    |
| SEE ALSO      | <pre>kill(1), exec(2), fcntl(2), fork(2), getitimer(2), getrlimit(2),<br/>kill(2), ptrace(2), read(2), sigaction(2), wait(2), write(2), abort(3C),<br/>setjmp(3UCB), sigblock(3UCB), sigstack(3UCB), sigvec(3UCB),<br/>wait(3UCB), setjmp(3C), signal(3C), signal(3HEAD), termio(7I)</pre> |
| NOTES         | Use of these interfaces should be restricted to only applications written on BSD platforms. Use of these interfaces with any of the system libraries or in multi-threaded applications is unsupported.                                                                                     |
|               | The handler routine, <i>func</i> , can be declared:                                                                                                    |
|               | void handler( signum) int signum;                                                                                                    |
|               | Here <i>signum</i> is the signal number. See sigvec(3UCB) for more details.                                                                                                    |
|               |                                                                                                    |
|               |                                                                                                    |
|               |                                                                                                    |
|               |                                                                                                    |
|               |                                                                                                    |
|               |                                                                                                    |
|               |                                                                                                    |

Last modified 10 Jan 1996

SunOS 5.8

| NAME                 | sigsetops, sigemptyset, sigfillset, sigaddset, sigdelset, sigismember – manipulate sets of signals                   |                                                                               |
|----------------------|----------------------------------------------------------------------------------------------------|-------------------------------------------------------------------------------|
| SYNOPSIS             | <pre>#include <signal.h> int sigemptyset(sigset_t *set);</signal.h></pre>                                            |                                                                               |
|                      | <pre>int sigfillset(sigset_t *set);</pre>                                                                            |                                                                               |
|                      | <pre>int sigaddset(sigset_t *set, int signo);</pre>                                                                  |                                                                               |
|                      | <pre>int sigdelset(sigset_t *set, int signo);</pre>                                                                  |                                                                               |
|                      | <pre>int sigismember(sigset_t *set, int signo);</pre>                                                                |                                                                               |
| DESCRIPTION          | These functions manipulate sigset_t data supported by the implementation.                                            | a types, representing the set of signals                                      |
|                      | The sigemptyset() function initializes the signals defined by the system.                                            | he set pointed to by <i>set</i> to exclude all                                |
|                      | The sigfillset() function initializes the signals defined by the system.                                             | e set pointed to by <i>set</i> to include all                                 |
|                      | The sigaddset() function adds the indiv<br>of <i>signo</i> to the set pointed to by <i>set</i> .                     | vidual signal specified by the value                                          |
|                      | The sigdelset() function deletes the inc<br>of <i>signo</i> from the set pointed to by <i>set</i> .                  | lividual signal specified by the value                                        |
|                      | The sigismember() function checks whe<br>of <i>signo</i> is a member of the set pointed to b                         |                                                                               |
|                      | Any object of type <pre>sigset_t</pre> must be initialize <pre>sigemptyset()</pre> or <pre>sigfillset()</pre> before |                                                                               |
| <b>RETURN VALUES</b> | Upon successful completion, the sigismer specified signal is a member of the specified                               |                                                                               |
|                      | Upon successful completion, the other func-<br>returned and errno is set to indicate the en-                         |                                                                               |
| ERRORS               | The sigaddset(), sigdelset(), and s<br>EINVAL The value of the signo ar                                              | sigismember() functions will fail if:<br>gument is not a valid signal number. |
|                      | The sigfillset() function will fail if:<br>EFAULT The set argument specifi                                           | es an invalid address.                                                        |
| ATTRIBUTES           | See attributes(5) for descriptions of the                                                                            | following attributes:                                                         |
| 472                  | SunOS 5.8                                                                                                    | Last modified 29 Dec 1996                                                     |

| ATTRIBUTE TYPE | ATTRIBUTE VALUE |
|----------------|-----------------|
| MT-Level       | MT-Safe         |

SEE ALSO sigaction(2), sigpending(2), sigprocmask(2), sigsuspend(2), attributes(5), signal(3HEAD)

Last modified 29 Dec 1996

SunOS 5.8

| NAME                 | sigstack – set and/or get alternate si                                                                                                    | gnal stack context                                                                                                    |  |
|----------------------|----------------------------------------------------------------------------------------------------|----------------------------------------------------------------------------------------------------|--|
| SYNOPSIS             | #include <signal.h><br/>int sigstack(struct sigstack *ss, struct s</signal.h>                                                                                                    | igstack *oss);                                                                                                    |  |
| DESCRIPTION          | The sigstack() function allows the calling process to indicate to the system an area of its address space to be used for processing signals received by the process.                                                                                    |                                                                                                    |  |
|                      | If the ss argument is not a null pointer, it must point to a sigstack str<br>The length of the application-supplied stack must be at least SIGSTKS<br>If the alternate signal stack overflows, the resulting behavior is undefine<br>(See USAGE below.) |                                                                                                    |  |
|                      |                                                                                                    | ember indicates whether the process wants<br>nal stack when delivering signals.                                                                                                    |  |
|                      | <ul> <li>The value of the ss_sp member<br/>alternate signal stack area in the</li> </ul>                                                                                                    |                                                                                                    |  |
|                      | <ul> <li>If the ss argument is a null pointer<br/>is not changed.</li> </ul>                                                                                                    | er, the current alternate signal stack context                                                                                                    |  |
|                      | which the current alternate signal sta<br>ss_onstack member of <i>oss</i> will be                                                                                                    | ter, it points to a sigstack structure in<br>ack context is placed. The value stored in the<br>non-zero if the process is currently executing<br>ss argument is a null pointer, the current<br>eturned.               |  |
|                      | signal stack (specified by calling signal stack is currently executing on                                                                                                    | nandler should execute on the alternate<br>gaction(2)), sigstack() checks to see if<br>that stack. If the process is not currently<br>ck, the system arranges a switch to the<br>n of the signal handler's execution. |  |
|                      | After a successful call to one of the <i>e</i> stacks in the new process image.                                                                                                    | <i>xec</i> functions, there are no alternate signal                                                                                                    |  |
| <b>RETURN VALUES</b> | Upon successful completion, sigstand sets errno to indicate the error.                                                                                                    | ack() returns 0. Otherwise, it returns $-1$                                                                                                    |  |
| ERRORS               | The sigstack() function will fail EPERM An attempt was n                                                                                                    | if:<br>nade to modify an active stack.                                                                                                    |  |
| USAGE                | A portable application, when being written or rewritten, should use sigaltstack(2) instead of sigstack().                                                                                                    |                                                                                                    |  |
|                      | struct sigstack. The only way for the application to determine stac                                                                                                    | indicated in the historical definition of<br>to portably establish a stack pointer is<br>k growth direction, or to allocate a block<br>o the middle. sigstack() may assume                                            |  |
| 474                  | SunOS 5.8                                                                                                    | Last modified 28 Feb 1996                                                                                                    |  |

that the size of the signal stack is SIGSTKSZ as found in <signal.h>. An application that would like to specify a signal stack size other than SIGSTKSZ should use sigaltstack(2).

Applications should not use <code>longjmp(3C)</code> to leave a signal handler that is running on a stack established with <code>sigstack()</code>. Doing so may disable future use of the signal stack. For abnormal exit from a signal handler, <code>siglongjmp(3C)</code>, <code>setcontext(2)</code>, or <code>swapcontext(3C)</code> may be used. These functions fully support switching from one stack to another.

The sigstack() function requires the application to have knowledge of the underlying system's stack architecture. For this reason, sigaltstack(2) is recommended over this function.

SEE ALSO fork(2), \_longjmp(3C), longjmp(3C), setjmp(3C), sigaltstack(2), siglongjmp(3C), sigsetjmp(3C)

Last modified 28 Feb 1996

SunOS 5.8

| NAME                 | sigstack – set and/or get signal stack co                                                                                                    | ntext                                                                                                    |
|----------------------|----------------------------------------------------------------------------------------------------|----------------------------------------------------------------------------------------------------|
| SYNOPSIS             | <pre>/usr/ucb/cc [ flag ] file #include <signal.h> int sigstack( nss, oss); struct sigstack *nss, *oss;</signal.h></pre>                                                                                                    |                                                                                                    |
| DESCRIPTION          | The sigstack() function allows users to define an alternate stack, called<br>the "signal stack", on which signals are to be processed. When a signal's<br>action indicates its handler should execute on the signal stack (specified with<br>a sigvec(3UCB) call), the system checks to see if the process is currently<br>executing on that stack. If the process is not currently executing on the signal<br>stack, the system arranges a switch to the signal stack for the duration of the<br>signal handler's execution. |                                                                                                    |
|                      | A signal stack is specified by a sigstac<br>following members:                                                                                                    | $\mathbf{k}( \ )$ structure, which includes the                                                                                        |
|                      | char *ss_sp; /* signal stac<br>int ss_onstack; /* current sta                                                                                                    | k pointer */<br>tus */                                                                                                    |
|                      | The ss_sp member is the initial value to<br>the system switches the process to the sig<br>the stack grows downwards in memory,<br>the signal stack area. The ss_onstack is<br>on whether the process is currently exect                                                                                                    | gnal stack. Note that, on machines where<br>this is <i>not</i> the address of the beginning of<br>member is zero or non-zero depending |
|                      | If <i>nss</i> is not a null pointer, sigstack()<br>the sigstack() structure pointed to by<br>stack state will be unchanged. If <i>oss</i> is no<br>stack state is stored in the sigstack()                                                                                                    | y nss. If nss is a null pointer, the signal ot a null pointer, the current signal                                                      |
| <b>RETURN VALUES</b> | Upon successful completion, 0 is returned. Otherwise, -1 is returned and errno is set to indicate the error.                                                                                                    |                                                                                                    |
| ERRORS               | The sigstack() function will fail and<br>unchanged if one of the following occur<br>EFAULT Either <i>nss</i> or <i>oss</i> point<br>the process address sp                                                                                                    | s.<br>s to memory that is not a valid part of                                                                                          |
| SEE ALSO             | sigaltstack(2), sigvec(3UCB), sigr                                                                                                    | nal(3C)                                                                                                    |
| WARNINGS             | Signal stacks are not "grown" automatically, as is done for the normal stack. If the stack overflows unpredictable results may occur.                                                                                                    |                                                                                                    |
| 476                  | SunOS 5.8                                                                                                    | Last modified 22 Jan 1997                                                                                                    |

**NOTES** Use of these interfaces should be restricted to only applications written on BSD platforms. Use of these interfaces with any of the system libraries or in multi-threaded applications is unsupported.

Last modified 22 Jan 1997

SunOS 5.8

## NAME | sigvec – software signal facilities

SYNOPSIS /usr/ucb/cc[ flag ... ] file... #include <signal.h> int sigvec(ssig, \*nvec, \*ovec); int sig; struct sigvec \*nvec struct sigvec \*ovec

struct sigvec \*nvec, \*ovec;

## DESCRIPTION

The system defines a set of signals that may be delivered to a process. Signal delivery resembles the occurrence of a hardware interrupt: the signal is blocked from further occurrence, the current process context is saved, and a new one is built. A process may specify a *handler* to which a signal is delivered, or specify that a signal is to be *blocked* or *ignored*. A process may also specify that a default action is to be taken by the system when a signal occurs. Normally, signal handlers execute on the current stack of the process. This may be changed, on a per-handler basis, so that signals are taken on a special *signal stack*.

All signals have the same *priority*. Signal routines execute with the signal that caused their invocation to be *blocked*, but other signals may yet occur. A global *signal mask* defines the set of signals currently blocked from delivery to a process. The signal mask for a process is initialized from that of its parent (normally 0). It may be changed with a sigblock() or sigsetmask() call, or when a signal is delivered to the process.

A process may also specify a set of *flags* for a signal that affect the delivery of that signal.

When a signal condition arises for a process, the signal is added to a set of signals pending for the process. If the signal is not currently *blocked* by the process then it is delivered to the process. When a signal is delivered, the current state of the process is saved, a new signal mask is calculated (as described below), and the signal handler is invoked. The call to the handler is arranged so that if the signal handling routine returns normally the process will resume execution in the context from before the signal's delivery. If the process wishes to resume in a different context, then it must arrange to restore the previous context itself.

When a signal is delivered to a process a new signal mask is installed for the duration of the process' signal handler (or until a sigblock() or sigsetmask() call is made). This mask is formed by taking the current signal mask, adding the signal to be delivered, and ORing in the signal mask associated with the handler to be invoked.

SunOS 5.8

Last modified 10 Jan 1996

The action to be taken when the signal is delivered is specified by a sigvec() structure, which includes the following members:

| void    | (*sv_handler)()      | ; /* signal handler */                          |
|---------|----------------------|-------------------------------------------------|
| int     | sv_mask;             | /* signal mask to apply */                      |
| int     | <pre>sv_flags;</pre> | /* see signal options */                        |
| #define | SV_ONSTACK           | /* take signal on signal stack */               |
| #define | SV_INTERRUPT         | /* do not restart system on signal return */    |
| #define | SV_RESETHAND         | /* reset handler to SIG_DFL when signal taken*/ |

If the SV\_ONSTACK bit is set in the flags for that signal, the system will deliver the signal to the process on the signal stack specified with sigstack(3UCB) rather than delivering the signal on the current stack.

If *nvec* is not a NULL pointer, sigvec() assigns the handler specified by sv\_handler(), the mask specified by sv\_mask(), and the flags specified by sv\_flags() to the specified signal. If *nvec* is a NULL pointer, sigvec() does not change the handler, mask, or flags for the specified signal.

The mask specified in *nvec* is not allowed to block SIGKILL, SIGSTOP, or SIGCONT. The system enforces this restriction silently.

If *ovec* is not a NULL pointer, the handler, mask, and flags in effect for the signal before the call to <code>sigvec()</code> are returned to the user. A call to <code>sigvec()</code> with *nvec* a NULL pointer and *ovec* not a NULL pointer can be used to determine the handling information currently in effect for a signal without changing that information.

The following is a list of all signals with names as in the include file <signal.h>: SIGHUP hangup

|          | 0.1                                          |
|----------|----------------------------------------------|
| SIGINT   | interrupt                                    |
| SIGQUIT* | quit                                         |
| SIGILL*  | illegal instruction                          |
| SIGTRAP* | trace trap                                   |
| SIGABRT* | abort (generated by abort(3C) routine)       |
| SIGEMT*  | emulator trap                                |
| SIGFPE*  | arithmetic exception                         |
| SIGKILL  | kill (cannot be caught, blocked, or ignored) |
| SIGBUS*  | bus error                                    |
| SIGSEGV* | segmentation violation                       |
|          |                                              |

Last modified 10 Jan 1996

SunOS 5.8

| SIGSYS*   | bad argument to function                                          |
|-----------|-------------------------------------------------------------------|
| SIGPIPE   | write on a pipe or other socket with no one to read it            |
| SIGALRM   | alarm clock                                                       |
| SIGTERM   | software termination signal                                       |
| SIGURG*   | urgent condition present on socket                                |
| SIGSTOP** | stop (cannot be caught, blocked, or ignored)                      |
| SIGTSTP** | stop signal generated from keyboard                               |
| SIGCONT*  | continue after stop (cannot be blocked)                           |
| SIGCHLD*  | child status has changed                                          |
| SIGTTIN** | background read attempted from control terminal                   |
| SIGTTOU** | background write attempted to control terminal                    |
| SIGIO*    | $\rm I/O$ is possible on a descriptor (see fcntl(2))              |
| SIGXCPU   | <pre>cpu time limit exceeded (see getrlimit(2))</pre>             |
| SIGXFSZ   | file size limit exceeded (see getrlimit(2))                       |
| SIGVTALRM | <pre>virtual time alarm; see setitimer() on getitimer(2)</pre>    |
| SIGPROF   | <pre>profiling timer alarm; see setitimer() on getitimer(2)</pre> |
| SIGWINCH* | window changed (see termio(7I))                                   |
| SIGLOST   | resource lost (see lockd(1M))                                     |
| SIGUSR1   | user-defined signal 1                                             |
| SIGUSR2   | user-defined signal 2                                             |

The starred signals in the list above cause a core image if not caught or ignored.

Once a signal handler is installed, it remains installed until another <code>sigvec()</code> call is made, or an <code>execve(2)</code> is performed, unless the <code>SV\_RESETHAND</code> bit is set in the flags for that signal. In that case, the value of the handler for the caught signal will be set to <code>SIG\_DFL</code> before entering the signal-catching function, unless the signal is <code>SIGILL</code>, <code>SIGPWR</code>, or <code>SIGTRAP</code>. Also, if this bit is set, the bit for that signal in the signal mask will not be set; unless the signal mask associated with that signal blocks that signal, further occurrences of that signal will not be blocked. The <code>SV\_RESETHAND</code> flag is not available in 4.2BSD, hence it should not be used if backward compatibility is needed.

SunOS 5.8

Last modified 10 Jan 1996

|               | The default action for a signal may be reinstated by setting the signal's handler<br>to SIG_DFL; this default is termination except for signals marked with * or **.<br>Signals marked with * are discarded if the action is SIG_DFL; signals marked<br>with ** cause the process to stop. If the process is terminated, a "core image" will<br>be made in the current working directory of the receiving process if the signal is<br>one for which an asterisk appears in the above list (see core(4)).             |  |  |
|---------------|----------------------------------------------------------------------------------------------------|--|--|
|               | If the handler for that signal is SIG_IGN, the signal is subsequently ignored, and pending instances of the signal are discarded.                                                                                                    |  |  |
|               | If a caught signal occurs during certain functions, the call is normally restarted.<br>The call can be forced to terminate prematurely with an EINTR error return by<br>setting the SV_INTERRUPT bit in the flags for that signal. The SV_INTERRUPT<br>flag is not available in 4.2BSD, hence it should not be used if backward<br>compatibility is needed. The affected functions are read(2) or write(2) on a<br>slow device (such as a terminal or pipe or other socket, but not a file) and<br>during a wait(2). |  |  |
|               | After a $fork(2)$ or $vfork(2)$ the child inherits all signals, the signal mask, the signal stack, and the restart/interrupt and reset-signal-handler flags.                                                                                                    |  |  |
|               | The execve(2) call resets all caught signals to default action and resets all signals to be caught on the user stack. Ignored signals remain ignored; the signal mask remains the same; signals that interrupt functions continue to do so.                                                                                                    |  |  |
|               | The accuracy of <i>addr</i> is machine dependent. For example, certain machines may supply an address that is on the same page as the address that caused the fault. If an appropriate <i>addr</i> cannot be computed it will be set to SIG_NOADDR.                                                                                                    |  |  |
| RETURN VALUES | A 0 value indicates that the call succeeded. A $-1$ return value indicates that an error occurred and error is set to indicate the reason.                                                                                                    |  |  |
| ERRORS        | sigvec() will fail and no new signal handler will be installed if one of thefollowing occurs:EFAULTEither nvec or ovec is not a NULL pointer and points to<br>memory that is not a valid part of the process address space.                                                                                                    |  |  |
|               | EINVAL <i>sig</i> is not a valid signal number, or, SIGKILL, or SIGSTOP.                                                                                                    |  |  |
| SEE ALSO      | <pre>intro(2), exec(2), fcntl(2), fork(2), getitimer(2), getrlimit(2),<br/>ioctl(2), kill(2), ptrace(2), read(2), umask(2), vfork(2), wait(2),<br/>write(2), setjmp(3C) sigblock(3UCB), sigstack(3UCB), signal(3UCB),<br/>wait(3UCB), signal(3C), core(4), streamio(7I), termio(7I)</pre>                                                                                                    |  |  |
| NOTES         | Use of these interfaces should be restricted to only applications written on BSD platforms. Use of these interfaces with any of the system libraries or in multi-thread applications is unsupported.                                                                                                    |  |  |
|               |                                                                                                    |  |  |

Last modified 10 Jan 1996

SunOS 5.8

SIGPOLL is a synonym for SIGIO. A SIGIO will be issued when a file descriptor corresponding to a STREAMS (see intro(2)) file has a "selectable" event pending. Unless that descriptor has been put into asynchronous mode (see fcntl(2)), a process may specifically request that this signal be sent using the I\_SETSIG ioctl(2) call (see streamio(7I)). Otherwise, the process will never receive SIGPOLLs0.

The handler routine can be declared:

void handler(int sig, int code, struct sigcontext \*scp, char \*addr);

Here *sig* is the signal number; *code* is a parameter of certain signals that provides additional detail; *scp* is a pointer to the sigcontext structure (defined in signal.h), used to restore the context from before the signal; and *addr* is additional address information.

The signals SIGKILL, SIGSTOP, and SIGCONT cannot be ignored.

SunOS 5.8

Last modified 10 Jan 1996

| NAME        | sleep – suspend execution for an interval of time                                                                                                    |                 |  |
|-------------|----------------------------------------------------------------------------------------------------|-----------------|--|
| SYNOPSIS    | <pre>#include <unistd.h> unsigned int seconds);</unistd.h></pre>                                                                                                    |                 |  |
| DESCRIPTION | The current process is suspended from execution for the number of <i>seconds</i> specified by the argument. The actual suspension time may be less than that requested because any caught signal will terminate the $sleep()$ following execution of that signal's catching routine. Also, the suspension time may be longer than requested by an arbitrary amount because of the scheduling of other activity in the system. The value returned by $sleep()$ will be the "unslept" amount (the requested time minus the time actually slept) in case the caller had an alarm set to go off earlier than the end of the requested $sleep()$ time, or premature arousal because of another caught signal. |                 |  |
|             | The routine is implemented by setting an alarm signal and pausing until it (or some other signal) occurs. The previous state of the alarm signal is saved and restored. The calling program may have set up an alarm signal before calling $sleep()$ . If the $sleep()$ time exceeds the time until such alarm signal, the process sleeps only until the alarm signal would have occurred. The caller's alarm catch routine is executed just before the $sleep()$ routine returns. But if the $sleep()$ time is less than the time till such alarm, the prior alarm time is reset to go off at the same time it would have without the intervening $sleep()$ .                                           |                 |  |
| ATTRIBUTES  | See attributes(5) for descriptions of t                                                                                                    | -               |  |
|             | ATTRIBUTE TYPE                                                                                                    | ATTRIBUTE VALUE |  |

**SEE ALSO** 

NOTES

alarm(2), pause(2), signal(3C), attributes(5)

MT-Level

The SIGALRM signal should not be blocked or ignored during a call to sleep(). Only a prior call to alarm(2) should generate SIGALRM for the calling process during a call to sleep().

Safe

In a multithreaded program, only the invoking thread is suspended from execution.

Last modified 6 Feb 1990

SunOS 5.8

| NAME        | sleep – suspend execution for interval                                                                                                    |                                                                                                    |  |  |
|-------------|----------------------------------------------------------------------------------------------------|----------------------------------------------------------------------------------------------------|--|--|
| SYNOPSIS    | <pre>/usr/ucb/cc [ flag ] file int sleep( seconds); unsigned seconds;</pre>                                                                                                    |                                                                                                    |  |  |
| DESCRIPTION | <pre>sleep() suspends the current process from execution for the number of<br/>seconds specified by the argument. The actual suspension time may be up to<br/>1 second less than that requested, because scheduled wakeups occur at fixed<br/>1-second intervals, and may be an arbitrary amount longer because of other<br/>activity in the system.</pre>                  |                                                                                                    |  |  |
|             | expires. The previous state of this timer<br>exceeds the time to the expiration of the<br>sleeps only until the timer would have e                                                                                                    | <pre>sleep() is implemented by setting an interval timer and pausing until it<br/>expires. The previous state of this timer is saved and restored. If the sleep time<br/>exceeds the time to the expiration of the previous value of the timer, the process<br/>sleeps only until the timer would have expired, and the signal which occurs with<br/>the expiration of the timer is sent one second later.</pre> |  |  |
| ATTRIBUTES  | See attributes(5) for descriptions of t                                                                                                    | the following attributes:                                                                                                    |  |  |
|             | ATTRIBUTE TYPE                                                                                                    | ATTRIBUTE VALUE                                                                                                    |  |  |
|             | MT-Level                                                                                                    | Async-Signal-Safe                                                                                                    |  |  |
| SEE ALSO    | alarm(2), $getitimer(2)$ , $longjmp(3C)$ , $siglongjmp(3C)$ , $sleep(3C)$ , $usleep(3C)$ , $attributes(5)$                                                                                                    |                                                                                                    |  |  |
| NOTES       | Use of these interfaces should be restricted to only applications written on BSD platforms. Use of these interfaces with any of the system libraries or in multi-thread applications is unsupported.                                                                                                    |                                                                                                    |  |  |
|             | SIGALRM should <i>not</i> be blocked or ignored during a call to $sleep()$ . Only a prior call to $alarm(2)$ should generate SIGALRM for the calling process during a call to $sleep()$ . A signal-catching function should <i>not</i> interrupt a call to $sleep()$ to call $siglongjmp(3C)$ or $longjmp(3C)$ to restore an environment saved prior to the $sleep()$ call. |                                                                                                    |  |  |
| WARNINGS    | sleep() is slightly incompatible with $alarm(2)$ . Programs that do not execute<br>for at least one second of clock time between successive calls to $sleep()$<br>indefinitely delay the alarm signal. Use $sleep(3C)$ . Each $sleep(3C)$ call<br>postpones the alarm signal that would have been sent during the requested<br>sleep period to occur one second later.      |                                                                                                    |  |  |
|             |                                                                                                    |                                                                                                    |  |  |
| 40.4        |                                                                                                    |                                                                                                    |  |  |

Last modified 12 Feb 1993

| NAME                     | ssignal, gsignal – software signals                                                                                                    |                 |  |
|--------------------------|----------------------------------------------------------------------------------------------------|-----------------|--|
| SYNOPSIS                 | <pre>#include <signal.h> void(*ssignal (int sig, int (*action )(int)))(int);</signal.h></pre>                                                                                                    |                 |  |
|                          | int gsignal(int sig);                                                                                                    |                 |  |
| DESCRIPTION<br>ssignal() | The ssignal() and gsignal() functions implement a software facility similar to signal(3C). This facility is made available to users for their own purposes. Software signals made available to users are associated with integers in the inclusive range 1 through 17. A call to ssignal() associates a procedure, <i>action</i> , with the software signal <i>sig</i> ; the software signal, <i>sig</i> , is raised by a call to gsignal(). Raising a software signal causes the action established for that signal to be taken.                                     |                 |  |
|                          | The first argument to <pre>ssignal()</pre> is a number identifying the type of signal for<br>which an action is to be established. The second argument defines the action; it<br>is either the name of a (user-defined) action function or one of the manifest<br>constants <pre>SIG_DFL</pre> (default) or <pre>SIG_IGN</pre> (ignore). The <pre>ssignal()</pre> function<br>returns the action previously established for that signal type; if no action has<br>been established or the signal number is illegal, <pre>ssignal()</pre> returns <pre>SIG_DFL</pre> . |                 |  |
| gsignal()                | The gsignal() raises the signal identified by its argument, sig.                                                                                                    |                 |  |
|                          | If an action function has been established for <i>sig</i> , then that action is reset to SIG_DFL and the action function is entered with argument <i>sig</i> . The gsignal() function returns the value returned to it by the action function.                                                                                                    |                 |  |
|                          | If the action for <i>sig</i> is SIG_IGN, gsignal() returns the value 1 and takes no other action.                                                                                                    |                 |  |
|                          | If the action for $\textit{sig}\xspace$ is $\texttt{SIG_DFL}\xspace$ , $\texttt{gsignal}(\xspace$ ) returns the value 0 and takes no other action.                                                                                                    |                 |  |
|                          | If sig has an illegal value or no action was ever specified for sig,gsignal() returns the value 0 and takes no other action.                                                                                                    |                 |  |
| ATTRIBUTES               | See attributes(5) for descriptions of the following attributes:                                                                                                    |                 |  |
|                          | ATTRIBUTE TYPE                                                                                                    | ATTRIBUTE VALUE |  |
|                          | MT-Level                                                                                                    | Unsafe          |  |
| SEE ALSO                 | raise(3C), signal(3C), attributes(5)                                                                                                    |                 |  |

Last modified 29 Dec 1996

SunOS 5.8

| NAME        | stdio – standard b                                                                                                    | uffered input/output pac | kage  |                                  |
|-------------|----------------------------------------------------------------------------------------------------|--------------------------|-------|----------------------------------|
| SYNOPSIS    | #include <stdio.h></stdio.h>                                                                                                    |                          |       |                                  |
|             | extern FILE *stdin;                                                                                                    |                          |       |                                  |
|             | extern FILE *,                                                                                                    | stdout;                  |       |                                  |
|             | extern FILE *;                                                                                                    | stderr;                  |       |                                  |
| DESCRIPTION | The functions described in the entries of section 3S of this manual constitute<br>an efficient, user-level I/O buffering scheme. The in-line macros getc() and<br>putc() handle characters quickly. The macros getchar(3C) and putchar(3C),<br>and the higher-level routines fgetc(3C), fgets(3C), fprintf(3C), fputc(3C),<br>fputs(3C), fread(3C), fscanf(3C), fwrite(3C), gets (3C), getw(3C),<br>printf(3C), puts(3C), putw(3C), and scanf(3C) all use or act as if they use<br>getc() and putc(); they can be freely intermixed. |                          |       |                                  |
|             | A file with associated buffering is called a <i>stream</i> (see intro(3)) and is declared<br>to be a pointer to a defined type FILE. The fopen(3C) function creates certain<br>descriptive data for a stream and returns a pointer to designate the stream in<br>all further transactions. Normally, there are three open streams with constant<br>pointers declared in the <stdio.h> header and associated with the standard<br/>open files:</stdio.h>                                                                              |                          |       |                                  |
|             |                                                                                                    | standard input file      |       |                                  |
|             | stdout standard output file                                                                                                    |                          |       |                                  |
|             | stderr standard error file                                                                                                    |                          |       |                                  |
|             | The following symbolic values in <unistd.h> define the file descriptors that<br/>will be associated with the C-language stdin, stdout and stderr when the<br/>application is started:</unistd.h>                                                                                                    |                          |       |                                  |
|             | STDIN_FILENO                                                                                                    | Standard input value     | 0     | stdin                            |
|             | STDOUT_FILENO                                                                                                    | Standard output value    | 1     | stdout                           |
|             | STDERR_FILENO                                                                                                    | Standard error value     | 2     | stderr                           |
|             | The integer-consta                                                                                                    |                          | end-o | of-file or error by most integer |
|             | functions that deal with streams (see the individual descriptions for details).<br>The integer constant BUFSIZ specifies the size of the buffers used by the particular implementation.                                                                                                    |                          |       |                                  |
|             | The integer constant FILENAME_MAX specifies the number of bytes needed to hold the longest pathname of a file allowed by the implementation. If the system                                                                                                    |                          |       |                                  |
| 486         | SunO                                                                                                    | S 5.8                    |       | Last modified 22 Jan 1993        |

does not impose a maximum limit, this value is the recommended size for a buffer intended to hold a file's pathname.

The integer constant FOPEN\_MAX specifies the minimum number of files that the implementation guarantees can be open simultaneously. Note that no more than 255 files may be opened using fopen(), and only file descriptors 0 through 255 can be used in a stream.

The functions and constants mentioned in the entries of section 3S of this manual are declared in that header and need no further declaration. The constants and the following "functions" are implemented as macros (redeclaration of these names is perilous): getc(), getchar(), putc(), putchar(), ferror(3C), feof(3C), clearerr(3C), and fileno(3C). There are also function versions of getc(), getchar(), putc(), putchar(), ferror(), feof(), clearerr(), and fileno().

Output streams, with the exception of the standard error stream stderr, are by default buffered if the output refers to a file and line-buffered if the output refers to a terminal. The standard error output stream stderr is by default unbuffered, but use of freopen() (see fopen(3C)) will cause it to become buffered or line-buffered. When an output stream is unbuffered, information is queued for writing on the destination file or terminal as soon as written; when it is buffered, many characters are saved up and written as a block. When it is line-buffered, each line of output is queued for writing on the destination terminal as soon as the line is completed (that is, as soon as a new-line character is written or terminal input is requested). The setbuf() or setvbuf() functions (both described on the setbuf(3C) manual page) may be used to change the stream's buffering strategy.

Interactions of Other FILE-Type C Functions A single open file description can be accessed both through streams and through file descriptors. Either a file descriptor or a stream will be called a *handle* on the open file description to which it refers; an open file description may have several handles.

Handles can be created or destroyed by user action without affecting the underlying open file description. Some of the ways to create them include fcntl(2), dup(2), fdopen(3C), fileno(3C) and fork(2) (which duplicates existing ones into new processes). They can be destroyed by at least fclose(3C) and close(2), and by the exec functions (see exec(2)), which close some file descriptors and destroy streams.

A file descriptor that is never used in an operation and could affect the file offset (for example read(2), write(2), or lseek(2)) is not considered a handle in this discussion, but could give rise to one (as a consequence of fdopen(), dup(), or fork(), for example). This exception does include the file descriptor underlying a stream, whether created with fopen() or fdopen(), as long as it

Last modified 22 Jan 1993

SunOS 5.8

is not used directly by the application to affect the file offset. (The <code>read()</code> and <code>write()</code> functions implicitly affect the file offset; <code>lseek()</code> explicitly affects it.)

If two or more handles are used, and any one of them is a stream, their actions shall be coordinated as described below. If this is not done, the result is undefined.

A handle that is a stream is considered to be closed when either an fclose() or freopen(3C) is executed on it (the result of freopen() is a new stream for this discussion, which cannot be a handle on the same open file description as its previous value) or when the process owning that stream terminates the exit(2) or abort(3C). A file descriptor is closed by close(), \_exit() (see exit(2)), or by one of the exec functions when FD\_CLOEXEC is set on that file descriptor.

For a handle to become the active handle, the actions below must be performed between the last other user of the first handle (the current active handle) and the first other user of the second handle (the future active handle). The second handle then becomes the active handle. All activity by the application affecting the file offset on the first handle shall be suspended until it again becomes the active handle. (If a stream function has as an underlying function that affects the file offset, the stream function will be considered to affect the file offset. The underlying functions are described below.)

The handles need not be in the same process for these rules to apply. Note that after a fork(), two handles exist where one existed before. The application shall assure that, if both handles will ever be accessed, that they will both be in a state where the other could become the active handle first. The application shall prepare for a fork() exactly as if it were a change of active handle. (If the only action performed by one of the processes is one of the exec functions or \_exit(), the handle is never accessed in that process.)

- 1. For the first handle, the first applicable condition below shall apply. After the actions required below are taken, the handle may be closed if it is still open.
  - a. If it is a file descriptor, no action is required.
  - b. If the only further action to be performed on any handle to this open file description is to close it, no action need be taken.
  - c. If it is a stream that is unbuffered, no action need be taken.
  - d. If it is a stream that is line-buffered and the last character written to the stream was a newline (that is, as if a putc('n') was the most recent operation on that stream), no action need be taken.
  - e. If it is a stream that is open for writing or append (but not also open for reading), either an fflush(3C) shall occur or the stream shall be closed.

SunOS 5.8

Last modified 22 Jan 1993

|                                                  | f. If the stream is open for reading and it is at the end of the file ( $feof(3C)$ is true), no action need be taken.                                                                                                    |
|--------------------------------------------------|----------------------------------------------------------------------------------------------------|
|                                                  | g. If the stream is open with a mode that allows reading and the underlying open file description refers to a device that is capable of seeking, either an fflush() shall occur or the stream shall be closed.                                                                                                    |
|                                                  | h. Otherwise, the result is undefined.                                                                                                    |
|                                                  | 2. For the second handle: if any previous active handle has called a function that explicitly changed the file offset, except as required above for the first handle, the application shall perform an lseek() or an fseek(3C) (as appropriate to the type of the handle) to an appropriate location.                                                                                                    |
|                                                  | 3. If the active handle ceases to be accessible before the requirements on the first handle above have been met, the state of the open file description becomes undefined. This might occur, for example, during a fork() or an _exit().                                                                                                    |
|                                                  | 4. The exec functions shall be considered to make inaccessible all streams that are open at the time they are called, independent of what streams or file descriptors may be available to the new process image.                                                                                                    |
|                                                  | 5. Implementation shall assure that an application, even one consisting of several processes, shall yield correct results (no data is lost or duplicated when writing, all data is written in order, except as requested by seeks) when the rules above are followed, regardless of the sequence of handles used. If the rules above are not followed, the result is unspecified. When these rules are followed, it is implementation defined whether, and under what conditions, all input is seen exactly once. |
| Use of stdio in<br>Multithreaded<br>Applications | All the stdio functions are safe unless they have the _unlocked suffix. Each FILE pointer has its own lock to guarantee that only one thread can access it. In the case that output needs to be synchronized, the lock for the FILE pointer can be acquired before performing a series of stdio operations. For example:                                                                                                    |
|                                                  | <pre>FILE iop;<br/>flockfile(iop);<br/>fprintf(iop, "hello ");<br/>fprintf(iop, "world);<br/>fputc(iop, 'a');<br/>funlockfile(iop);<br/>will print everything out together, blocking other threads that might want to<br/>write to the same file between calls to fprintf().</pre>                                                                                                    |
|                                                  | An unlocked interface is available in case performace is an issue. For example:                                                                                                    |
|                                                  | <pre>flockfile(iop); while (!feof(iop)) {     *c++ = getc_unlocked(iop);</pre>                                                                                                    |
|                                                  | <pre>} funlockfile(iop);</pre>                                                                                                    |

Last modified 22 Jan 1993

SunOS 5.8

| <b>RETURN VALUES</b> | Invalid stream pointers usually cause grave disorder, possibly including    |
|----------------------|-----------------------------------------------------------------------------|
|                      | program termination. Individual function descriptions describe the possible |
|                      | error conditions.                                                           |

SEE ALSO
close(2), lseek(2), open(2), pipe(2), read(2), write(2), ctermid(3C),
cuserid(3C), fclose(3C), ferror(3C), fopen(3C), fread(3C), fseek(3C),
flockfile(3C), getc(3C), gets(3C), popen(3C), printf(3C), putc(3C),
puts(3C), scanf(3C), setbuf(3C), system(3C), tmpfile(3C), tmpnam(3C),
ungetc(3C)

SunOS 5.8

Last modified 22 Jan 1993

| NAME          | stallaist aistlatu, tuanalatian ha                                                                                                    |                                                                                                    |  |
|---------------|----------------------------------------------------------------------------------------------------|----------------------------------------------------------------------------------------------------|--|
| NAME          | str2sig, sig2str – translation between signal name and signal number                                                                                                    |                                                                                                    |  |
| SYNOPSIS      | <pre>#include <signal.h> int str2sig(const char *str, int *signum);</signal.h></pre>                                                                                                    |                                                                                                    |  |
|               | int <b>sig2str</b> (int <i>signum</i> , char * <i>str</i> );                                                                                                    |                                                                                                    |  |
| DESCRIPTION   | The str2sig() function translates the signal name <i>str</i> to a signal number, and stores that result in the location referenced by <i>signum</i> . The name in <i>str</i> can be either the symbol for that signal, without the "SIG" prefix, or a decimal number. All the signal symbols defined in <sys signal.h=""> are recognized. This means that both "CLD" and "CHLD" are recognized and return the same signal number, as do both "POLL" and "IO". For access to the signals in the range SIGRTMIN to SIGRTMAX , the first four signals match the strings "RTMIN", "RTMIN+1", "RTMIN+2", and "RTMIN+3" and the last four match the strings "RTMAX-3", "RTMAX-2", "RTMAX-1", and "RTMAX".</sys> |                                                                                                    |  |
|               | The sig2str() function translates the signal number <i>signum</i> to the symbol for that signal, without the "SIG" prefix, and stores that symbol at the location specified by <i>str</i> . The storage referenced by <i>str</i> should be large enough to hold the symbol and a terminating null byte. The symbol SIG2STR_MAX defined by <signal.h> gives the maximum size in bytes required.</signal.h>                                                                                                    |                                                                                                    |  |
| RETURN VALUES | The $str2sig()$ function returns 0 if it recognizes the signal name specified in <i>str</i> ; otherwise, it returns $-1$ .                                                                                                    |                                                                                                    |  |
|               | The $sig2str()$ function returns 0 if the value <i>signum</i> corresponds to a valid signal number; otherwise, it returns $-1$ .                                                                                                    |                                                                                                    |  |
| EXAMPLES      | <b>EXAMPLE 1</b> A sample program using the str2sig() function.                                                                                                    |                                                                                                    |  |
|               | int i;<br>char buf[SIG2STR_MAX];                                                                                                    | /*storage for symbol */                                                                               |  |
|               | <pre>str2sig("KILL",&amp;i);<br/>str2sig("9", &amp;i);<br/>sig2str(SIGKILL,buf);<br/>sig2str(9,buf);</pre>                                                                                                    | /*stores 9 in i */<br>/* stores 9 in i */<br>/* stores "KILL" in buf */<br>/* stores "KILL" in buf */ |  |
| SEE ALSO      | kill(1),strsignal(3C)                                                                                                    |                                                                                                    |  |
|               |                                                                                                    |                                                                                                    |  |

Last modified 7 Oct 1999

SunOS 5.8

| NAME              | strcoll – string collation                                                                                                    |                                                                                                    |  |
|-------------------|----------------------------------------------------------------------------------------------------|----------------------------------------------------------------------------------------------------|--|
| SYNOPSIS          | <pre>#include <string.h> int strcoll(const char *s1, const char *s2);</string.h></pre>                                                                                                    |                                                                                                    |  |
| DESCRIPTION       | Both strcoll() and strxfrm(3C) provide for locale-specific string sorting.<br>strcoll() is intended for applications in which the number of comparisons<br>per string is small. When strings are to be compared a number of times,<br>strxfrm(3C) is a more appropriate function because the transformation process<br>occurs only once.                                |                                                                                                    |  |
| RETURN VALUES     | Upon successful completion, $strcoll()$ returns an integer greater than,<br>equal to, or less than zero in direct correlation to whether string <i>s1</i> is greater<br>than, equal to, or less than the string <i>s2</i> . The comparison is based on strings<br>interpreted as appropriate to the program's locale for category LC_COLLATE<br>(see $setlocale(3C)$ ). |                                                                                                    |  |
|                   | On error, strcoll() may set errno, b<br>indicate an error.                                                                                                    | out no return value is reserved to                                                                                                    |  |
| ERRORS            | The strcoll() function may fail if:EINVALThe s1 or s2 arguments contain characters outside the<br>domain of the collating sequence.                                                                                                    |                                                                                                    |  |
| FILES             | /usr/lib/locale/locale/locale.so.*                                                                                                    | LC_COLLATE database for <i>locale</i>                                                                                                    |  |
| ATTRIBUTES        | See attributes(5) for descriptions of the following attributes:                                                                                                    |                                                                                                    |  |
|                   |                                                                                                    | the following attributes.                                                                                                    |  |
|                   | ATTRIBUTE TYPE                                                                                                    | ATTRIBUTE VALUE                                                                                                    |  |
|                   | -                                                                                                    |                                                                                                    |  |
|                   | ATTRIBUTE TYPE                                                                                                    | ATTRIBUTE VALUE                                                                                                    |  |
| SEE ALSO          | ATTRIBUTE TYPE MT-Level                                                                                                    | ATTRIBUTE VALUE MT-Safe with exceptions Enabled                                                                                                    |  |
| SEE ALSO<br>NOTES | ATTRIBUTE TYPE<br>MT-Level<br>CSI<br>localedef(1), setlocale(3C), strin                                                                                                    | ATTRIBUTE VALUE         MT-Safe with exceptions         Enabled         ag(3C), strxfrm(3C), wsxfrm(3C),         afely in multithreaded applications, as |  |
|                   | ATTRIBUTE TYPE         MT-Level         CSI         localedef(1), setlocale(3C), string         attributes(5), environ(5)         The strcoll() function can be used sate                                                                                                    | ATTRIBUTE VALUE         MT-Safe with exceptions         Enabled         ag(3C), strxfrm(3C), wsxfrm(3C),         afely in multithreaded applications, as |  |
|                   | ATTRIBUTE TYPE         MT-Level         CSI         localedef(1), setlocale(3C), string         attributes(5), environ(5)         The strcoll() function can be used sate                                                                                                    | ATTRIBUTE VALUE         MT-Safe with exceptions         Enabled         ag(3C), strxfrm(3C), wsxfrm(3C),         afely in multithreaded applications, as |  |
|                   | ATTRIBUTE TYPE         MT-Level         CSI         localedef(1), setlocale(3C), string         attributes(5), environ(5)         The strcoll() function can be used sate                                                                                                    | ATTRIBUTE VALUE         MT-Safe with exceptions         Enabled         ag(3C), strxfrm(3C), wsxfrm(3C),         afely in multithreaded applications, as |  |
|                   | ATTRIBUTE TYPE         MT-Level         CSI         localedef(1), setlocale(3C), string         attributes(5), environ(5)         The strcoll() function can be used sate                                                                                                    | ATTRIBUTE VALUE         MT-Safe with exceptions         Enabled         ag(3C), strxfrm(3C), wsxfrm(3C),         afely in multithreaded applications, as |  |
|                   | ATTRIBUTE TYPE         MT-Level         CSI         localedef(1), setlocale(3C), string         attributes(5), environ(5)         The strcoll() function can be used sate                                                                                                    | ATTRIBUTE VALUE         MT-Safe with exceptions         Enabled         ag(3C), strxfrm(3C), wsxfrm(3C),         afely in multithreaded applications, as |  |
|                   | ATTRIBUTE TYPE         MT-Level         CSI         localedef(1), setlocale(3C), string         attributes(5), environ(5)         The strcoll() function can be used sate                                                                                                    | ATTRIBUTE VALUE         MT-Safe with exceptions         Enabled         ag(3C), strxfrm(3C), wsxfrm(3C),         afely in multithreaded applications, as |  |

Last modified 20 Dec 1996

| NAME                 | strerror – get error message string                                                                                                    |  |  |
|----------------------|----------------------------------------------------------------------------------------------------|--|--|
| SYNOPSIS             | <pre>#include <string.h> char *strerror(int errnum);</string.h></pre>                                                                                                    |  |  |
| DESCRIPTION          | The strerror() function maps the error number in <i>errnum</i> to an error message string, and returns a pointer to that string. It uses the same set of error messages as perror(3C). The returned string should not be overwritten. |  |  |
| <b>RETURN VALUES</b> | The strerror() function returns NULL if <i>errnum</i> is out-of-range.                                                                                                    |  |  |
| ATTRIBUTES           | See attributes(5) for descriptions of the following attributes:                                                                                                    |  |  |
|                      | ATTRIBUTE TYPE         ATTRIBUTE VALUE                                                                                                    |  |  |
|                      | MT-Level Safe                                                                                                    |  |  |
|                      |                                                                                                    |  |  |
| SEE ALSO             | gettext(3C), perror(3C), setlocale(3C), attributes(5)                                                                                                    |  |  |

**NOTES** If the application is linked with -lintl, then messages returned from this function are in the native language specified by the LC\_MESSAGES locale category; see setlocale(3C).

Last modified 29 Dec 1996

SunOS 5.8

| NAME        | strfmon – convert monetary value to string                                                                                                    |
|-------------|----------------------------------------------------------------------------------------------------|
| SYNOPSIS    | #include <monetary.h><br/>ssize_t strfmon(char *s, size_t <i>maxsize</i>, const char *<i>format</i>,);</monetary.h>                                                                                                    |
| DESCRIPTION | The strfmon() function places characters into the array pointed to by <i>s</i> as controlled by the string pointed to by <i>format</i> . No more than <i>maxsize</i> bytes are placed into the array.                                                                                                    |
|             | The format is a character string that contains two types of objects: plain<br>characters, which are simply copied to the output stream, and conversion<br>specifications, each of which results in the fetching of zero or more arguments<br>which are converted and formatted. The results are undefined if there are<br>insufficient arguments for the format. If the format is exhausted while arguments<br>remain, the excess arguments are simply ignored. |
|             | A conversion specification consists of the following sequence:                                                                                                    |
|             | ■ a % character                                                                                                    |
|             | <ul> <li>optional flags</li> </ul>                                                                                                    |
|             | <ul> <li>optional field width</li> </ul>                                                                                                    |
|             | <ul> <li>optional left precision</li> </ul>                                                                                                    |
|             | <ul> <li>optional right precision</li> </ul>                                                                                                    |
|             | <ul> <li>a required conversion character that determines the conversion to be<br/>performed.</li> </ul>                                                                                                    |
| Flags       | One or more of the following optional flags can be specified to control the conversion:                                                                                                    |
|             | = f An = followed by a single character <i>f</i> which is used as the numeric fill character. The fill character must be representable in a single byte in order to work with precision and width counts. The default numeric fill character is the space character. This flag does not affect field width filling which always uses the space character. This flag is ignored unless a left precision (see below) is specified.                                |
|             | ^ Do not format the currency amount with grouping characters. The<br>default is to insert the grouping characters if defined for the current<br>locale.                                                                                                    |
|             | <ul> <li>+ or ( Specify the style of representing positive and negative currency amounts. Only one of '+' or '(' may be specified. If '+' is specified, the locale's equivalent of + and '-' are used (for example, in the U.S.A.: the empty string if positive and '-' if negative). If '(' is specified, negative amounts are enclosed within parentheses. If neither flag is specified, the '+' style is used.</li> </ul>                                    |
|             | ! Suppress the currency symbol from the output conversion.                                                                                                    |
|             |                                                                                                    |
|             |                                                                                                    |

Last modified 20 Dec 1996

|                    | _  | Specify the alignment. If this flag is present all fields are left-justified (padded to the right) rather than right-justified.                                                                                                    |
|--------------------|----|----------------------------------------------------------------------------------------------------|
| Field Width        | W  | A decimal digit string $w$ specifying a minimum field width in bytes in which the result of the conversion is right-justified (or left-justified if the flag '-' is specified). The default is zero.                                                                                                    |
| Left Precision     | #n | A '#' followed by a decimal digit string <i>n</i> specifying a maximum<br>number of digits expected to be formatted to the left of the radix<br>character. This option can be used to keep the formatted output from<br>multiple calls to the strfmon() aligned in the same columns. It can<br>also be used to fill unused positions with a special character as in<br>\$***123.45. This option causes an amount to be formatted as if it<br>has the number of digits specified by <i>n</i> . If more than <i>n</i> digit positions<br>are required, this conversion specification is ignored. Digit positions<br>in excess of those actually required are filled with the numeric fill<br>character (see the = <i>f</i> flag above). |
|                    |    | If grouping has not been suppressed with the '^' flag, and it is defined<br>for the current locale, grouping separators are inserted before the fill<br>characters (if any) are added. Grouping separators are not applied to<br>fill characters even if the fill character is a digit.                                                                                                    |
|                    |    | To ensure alignment, any characters appearing before or after the<br>number in the formatted output such as currency or sign symbols are<br>padded as necessary with space characters to make their positive and<br>negative formats an equal length.                                                                                                    |
| Right Precision    | .р | A period followed by a decimal digit string <i>p</i> specifying the number of digits after the radix character. If the value of the right precision <i>p</i> is zero, no radix character appears. If a right precision is not included, a default specified by the current locale is used. The amount being formatted is rounded to the specified number of digits prior to formatting.                                                                                                    |
| Conversion         |    | nversion characters and their meanings are:                                                                                                    |
| Characters         | i  | The double argument is formatted according to the locale's international currency format (for example, in the U.S.A.: USD 1,234.56).                                                                                                    |
|                    | n  | The double argument is formatted according to the locale's national currency format (for example, in the U.S.A.: \$1,234.56).                                                                                                    |
|                    | %  | Convert to a %; no argument is converted. The entire conversion specification must be %%.                                                                                                    |
| Locale Information |    | C_MONETARY category of the program's locale affects the behavior of this on including the monetary radix character (which may be different from                                                                                                    |
|                    |    |                                                                                                    |

Last modified 20 Dec 1996

SunOS 5.8

the numeric radix character affected by the LC\_NUMERIC category), the grouping separator, the currency symbols and formats. The international currency symbol should be in conformance with the ISO 4217: 1987 standard.

**RETURN VALUES** If the total number of resulting bytes (including the terminating null byte) is not more than *maxsize*, strfmon() returns the number of bytes placed into the array pointed to by *s*, not including the terminating null byte. Otherwise, -1 is returned, the contents of the array are indeterminate, and errno is set to indicate the error.

| ERRORS | The strfmon() function will fail if: |                                                        |
|--------|--------------------------------------|--------------------------------------------------------|
|        | ENOSYS                               | The function is not supported.                         |
|        | E2BIG                                | Conversion stopped due to lack of space in the buffer. |

**EXAMPLES EXAMPLE 1** A sample output of strfmon().

Given a locale for the U.S.A. and the values 123.45, -123.45, and 3456.781:

| Conversion    | Output       | Comments                   |
|---------------|--------------|----------------------------|
| Specification |              |                            |
| %n            | \$123.45     | default formatting         |
|               | -\$123.45    |                            |
|               | \$3,456.78   |                            |
| %11n          | \$123.45     | right align within an 11   |
|               | -\$123.45    | character field            |
|               | \$3,456.78   |                            |
| %#5n          | \$123.45     | aligned columns for values |
|               | -\$123.45    | up to 99,999               |
|               | \$3,456.78   |                            |
| %=*#5n        | \$***123.45  | specify a fill character   |
|               | -\$***123.45 |                            |
|               | \$*3,456.78  |                            |
| %=0#5n        | \$000123.45  | fill characters do not use |
|               | -\$000123.45 | grouping even if the fill  |
|               | \$03,456.78  | character is a digit       |
| %^#5n         | \$123.45     | disable the grouping       |
|               | -\$123.45    | separator                  |

SunOS 5.8

Last modified 20 Dec 1996

| Conversion    | Output      | Comments                 |
|---------------|-------------|--------------------------|
| Specification |             |                          |
|               | \$3456.78   |                          |
| %^#5.0n       | \$123       | round off to whole units |
|               | -\$123      |                          |
|               | \$3457      |                          |
| %^#5.4n       | \$123.4500  | increase the precision   |
|               | -\$123.4500 |                          |
|               | \$3456.7810 |                          |
| %(#5n         | 123.45      | use an alternative       |
|               | (\$123.45)  | pos/neg style            |
|               | \$3,456.78  |                          |
| %!(#5n        | 123.45      | disable the currency     |
|               | (123.45)    | symbol                   |
|               | 3,456.78    |                          |

## ATTRIBUTES

See attributes(5) for descriptions of the following attributes:

| ATTRIBUTE TYPE | ATTRIBUTE VALUE         |
|----------------|-------------------------|
| MT-Level       | MT-Safe with exceptions |
| CSI            | Enabled                 |

## SEE ALSO

localeconv(3C), setlocale(3C), attributes(5)

**NOTES** This function can be used safely in multithreaded applications, as long as setlocale(3C) is not called to change the locale.

Last modified 20 Dec 1996

SunOS 5.8

| NAME                | strftin                                                                                                    | ne, cftime, ascftime – convert | date and time to string                                                                |
|---------------------|----------------------------------------------------------------------------------------------------|--------------------------------|----------------------------------------------------------------------------------------|
| SYNOPSIS            | #include <time.h></time.h>                                                                                                    |                                |                                                                                        |
|                     | size_t strftime(const char *s, size_t maxsize, const char *format, const struct tm *timepi                                                                                                    |                                |                                                                                        |
|                     | <pre>int cftime(char *s, char *format, const time_t *clock);</pre>                                                                                                    |                                |                                                                                        |
|                     | <pre>int ascftime(char *s, const char *format, const struct tm *timeptr);</pre>                                                                                                    |                                |                                                                                        |
| DESCRIPTION         | The strftime(), ascftime(), and cftime() functions place bytes into<br>the array pointed to by <i>s</i> as controlled by the string pointed to by <i>format</i> . The<br><i>format</i> string consists of zero or more conversion specifications and ordinary<br>characters. A conversion specification consists of a '%' (percent) character and<br>one or two terminating conversion characters that determine the conversion<br>specification's behavior. All ordinary characters (including the terminating null<br>byte) are copied unchanged into the array pointed to by <i>s</i> . If copying takes place<br>between objects that overlap, the behavior is undefined. For strftime (), no<br>more than <i>maxsize</i> bytes are placed into the array. |                                |                                                                                        |
|                     | If format is (char *)0, then the locale's default format is used. For strftime() the default format is the same as %c; for cftime() and ascftime() the default format is the same as %C.cftime() and ascftime() first try to use the value of the environment variable CFTIME, and if that is undefined or empty, the default format is used.                                                                                                    |                                |                                                                                        |
|                     | Each conversion specification is replaced by appropriate characters as described<br>in the following list. The appropriate characters are determined by the LC_TIME<br>category of the program's locale and by the values contained in the structure<br>pointed to by <i>timeptr</i> for strftime() and ascftime(), and by the time<br>represented by <i>clock</i> for cftime().<br>%% Same as %.                                                                                                    |                                |                                                                                        |
|                     | %a Locale's abbreviated weekday name.                                                                                                    |                                |                                                                                        |
|                     | %A                                                                                                    | Locale's full weekday nam      | ne.                                                                                    |
|                     | %b                                                                                                    | Locale's abbreviated mont      | h name.                                                                                |
|                     | %B                                                                                                    | Locale's full month name.      |                                                                                        |
|                     | %C                                                                                                    | Locale's appropriate date a    | and time representation.                                                               |
| Default             | %C                                                                                                    | Locale's date and time rep     | presentation as produced by date(1) .                                                  |
| Standard-conforming | %C                                                                                                    |                                | divided by 100 and truncated to an integer<br>)); single digits are preceded by 0; see |
|                     | %d                                                                                                    | Day of month [1,31]; single    | e digits are preceded by 0.                                                            |
|                     | %D                                                                                                    | Date as $m / d / y$ .          |                                                                                        |
| 400                 |                                                                                                    |                                |                                                                                        |

498

SunOS 5.8

Last modified 6 Sep 1999

- %e Day of month [1,31]; single digits are preceded by a space.
- %g Week-based year within century [00,99].
- \*G Week-based year, including the century [0000,9999].
- %h Locale's abbreviated month name.
- **\*H** Hour (24-hour clock) [0,23]; single digits are preceded by 0.
- \*I Hour (12-hour clock) [1,12]; single digits are preceded by 0.
- %j Day number of year [1,366]; single digits are preceded by 0.
- \*k Hour (24-hour clock) [0,23]; single digits are preceded by a blank.
- \*1 Hour (12-hour clock) [1,12]; single digits are preceded by a blank.
- 8m Month number [1,12]; single digits are preceded by 0.
- Minute [00,59]; leading 0 is permitted but not required.
- %n Insert a NEWLINE.
- %p Locale's equivalent of either a.m. or p.m.
- r Appropriate time representation in 12-hour clock format with p.
- %R Time as %H :%M.
- Seconds [00,61]; the range of values is [00,61] rather than [00,59] to allow for the occasional leap second and even more occasional double leap second.
- %t Insert a TAB.
- %T Time as %H :%M :%S .
- %uWeekday as a decimal number [1,7], with 1 representing Monday.<br/>See NOTES below.
- U Week number of year as a decimal number [00,53], with Sunday as the first day of week 1.
- NT The ISO 8601 week number as a decimal number [01,53]. In the ISO 8601 week-based system, weeks begin on a Monday and week 1 of the year is the week that includes both January 4th and the first Thursday of the year. If the first Monday of January is the 2nd, 3rd, or 4th, the preceding days are part of the last week of the preceding year. See NOTES below.
- w Weekday as a decimal number [0,6], with 0 representing Sunday.

Last modified 6 Sep 1999

SunOS 5.8

|                                       | ₩                                                                                                    | Week number of year as a decimal number [00,53], with Monday as the first day of week 1.                                     |  |
|---------------------------------------|----------------------------------------------------------------------------------------------------|----------------------------------------------------------------------------------------------------|--|
|                                       | %x                                                                                                    | Locale's appropriate date representation.                                                                                    |  |
|                                       | %X                                                                                                    | Locale's appropriate time representation.                                                                                    |  |
|                                       | ۶y                                                                                                    | Year within century [00,99].                                                                                                 |  |
|                                       | ۶Y                                                                                                    | Year, including the century (for example 1993).                                                                              |  |
|                                       | 8Z                                                                                                    | Time zone name or abbreviation, or no bytes if no time zone information exists.                                              |  |
|                                       | If a conversion specification does not correspond to any of the above or to<br>any of the modified conversion specifications listed below, the behavior is<br>undefined and 0 is returned.                                                                                                    |                                                                                                    |  |
|                                       | The difference between %U and %W (and also between modified conversion<br>specifications %OU and %OW) lies in which day is counted as the first of the<br>Week number 1 is the first week in January starting with a Sunday for %U<br>Monday for %W. Week number 0 contains those days before the first Sund<br>or Monday in January for %U and %W, respectively.                                                                                       |                                                                                                    |  |
| Modified Conversion<br>Specifications | Some conversion specifications can be modified by the E and O modifiers to<br>indicate that an alternate format or specification should be used rather than to<br>one normally used by the unmodified conversion specification. If the alternat<br>format or specification does not exist in the current locale, the behavior will be<br>if the unmodified specification were used.<br>%Ec Locale's alternate appropriate date and time representation. |                                                                                                    |  |
|                                       | %EC Name of the base year (period) in the locale's alternate representatio                                                                                                    |                                                                                                    |  |
|                                       | %Eg                                                                                                    | Offset from $EC$ of the week-based year in the locale's alternative representation.                                          |  |
|                                       | %EG                                                                                                    | Full alternative representation of the week-based year.                                                                      |  |
|                                       | %Ex                                                                                                    | Locale's alternate date representation.                                                                                      |  |
|                                       | %EX                                                                                                    | Locale's alternate time representation.                                                                                      |  |
|                                       | %Ey                                                                                                    | Offset from $\ensuremath{\texttt{8EC}}$ (year only) in the locale's alternate representation.                                |  |
|                                       | %EY                                                                                                    | Full alternate year representation.                                                                                          |  |
|                                       | %0d                                                                                                    | Day of the month using the locale's alternate numeric symbols.                                                               |  |
|                                       | %0e                                                                                                    | Same as %Od .                                                                                                    |  |
|                                       | %0g                                                                                                    | Week-based year (offset from %C ) in the locale's alternate representation and using the locale's alternate numeric symbols. |  |
|                                       |                                                                                                    |                                                                                                    |  |

Last modified 6 Sep 1999

|                                  | %OH                                                                                                    | Hour (24-hour clock) using the locale's alternate numeric symbols.                                                                                                    |
|----------------------------------|----------------------------------------------------------------------------------------------------|----------------------------------------------------------------------------------------------------|
|                                  | %0I                                                                                                    | Hour (12-hour clock) using the locale's alternate numeric symbols.                                                                                                    |
|                                  | %Om                                                                                                    | Month using the locale's alternate numeric symbols.                                                                                                    |
|                                  | %OM                                                                                                    | Minutes using the locale's alternate numeric symbols.                                                                                                    |
|                                  | %OS                                                                                                    | Seconds using the locale's alternate numeric symbols.                                                                                                    |
|                                  | %Ou                                                                                                    | Weekday as a number in the locale's alternate numeric symbols.                                                                                                    |
|                                  | %OU                                                                                                    | Week number of the year (Sunday as the first day of the week) using the locale's alternate numeric symbols.                                                                                                    |
|                                  | %Ow                                                                                                    | Number of the weekday (Sunday=0) using the locale's alternate numeric symbols.                                                                                                    |
|                                  | %OW                                                                                                    | Week number of the year (Monday as the first day of the week) using the locale's alternate numeric symbols.                                                                                                    |
|                                  | %0y                                                                                                    | Year (offset from $C$ ) in the locale's alternate representation and using the locale's alternate numeric symbols.                                                                                                    |
| Selecting the Output<br>Language | By default, the output of strftime(), cftime(), and ascftime()<br>appear in U.S. English. The user can request that the output of strftime(),<br>cftime(), or ascftime() be in a specific language by setting the LC_TIME<br>category using setlocale().                                                                                                    |                                                                                                    |
| Time Zone                        | Local time zone information is used as though $tzset(3C)$ were called.                                                                                                    |                                                                                                    |
| RETURN VALUES                    | The strftime(), cftime(), and ascftime() functions return the number of characters placed into the array pointed to by <i>s</i> , not including the terminating null character. If the total number of resulting characters including the terminating null character is more than <i>maxsize</i> , strftime() returns 0 and the contents of the array are indeterminate. |                                                                                                    |
| EXAMPLES                         | EXAMPL                                                                                                    | <b>LE 1</b> An example of the strftime() function.                                                                                                    |
|                                  | It show                                                                                                    | llowing example illustrates the use of strftime() for the POSIX locale.<br>vs what the string in <i>str</i> would look like if the structure pointed to by <i>tmptr</i><br>ns the values corresponding to Thursday, August 28, 1986 at 12:44:36. |
|                                  | strf                                                                                                    | time (str, strsize, "%A %b %d %j", tmptr)                                                                                                    |
|                                  | This re                                                                                                    | esults in <i>str</i> containing "Thursday Aug 28 240".                                                                                                    |
| ATTRIBUTES                       |                                                                                                    | tributes(5) for descriptions of the following attributes:                                                                                                    |
| ATTRIDUTES                       | See at                                                                                                    | cribates(b) for descriptions of the following attributes.                                                                                                    |
|                                  |                                                                                                    |                                                                                                    |
|                                  |                                                                                                    |                                                                                                    |
|                                  |                                                                                                    |                                                                                                    |

Last modified 6 Sep 1999

SunOS 5.8

|          | . [                                                                                                    |                 |  |
|----------|----------------------------------------------------------------------------------------------------|-----------------|--|
|          | ATTRIBUTE TYPE                                                                                                    | ATTRIBUTE VALUE |  |
|          | MT-Level                                                                                                    | MT-Safe         |  |
|          | CSI                                                                                                    | Enabled         |  |
| SEE ALSO | <pre>date(1), ctime(3C), mktime(3C), s tzset(3C), TIMEZONE(4), zoneinf standards(5)</pre>                                                                                                    |                 |  |
| NOTES    | The conversion specification for %V was changed in the Solaris 7 release. This change was based on the public review draft of the ISO C9x standard at that time. Previously, the specification stated that if the week containing 1 January had fewer than four days in the new year, it became week 53 of the previous year. The ISO C9x standard committee subsequently recongnized that that specification had been incorrect. |                 |  |
|          | The conversion specifications for %g, %G, %Eg, %EG, and %Og were added in<br>the Solaris 7 release. This change was based on the public review draft of the<br>ISO C9x standard at that time. These specifications are evolving. If the ISO C9x<br>standard is finalized with a different conclusion, these specifications will change<br>to conform to the ISO C9x standard decision.                                            |                 |  |
|          | The conversion specification for %u was changed in the Solaris 8 release. This change was based on the XPG4 specification.                                                                                                    |                 |  |
|          | If using the %Z specifier and zoneinfo timezones and if the input date is outside the range 20:45:52 UTC, December 13, 1901 to 03:14:07 UTC, January 19, 2038, the timezone name may not be correct.                                                                                                    |                 |  |
|          |                                                                                                    |                 |  |
|          |                                                                                                    |                 |  |
|          |                                                                                                    |                 |  |
|          |                                                                                                    |                 |  |
|          |                                                                                                    |                 |  |
|          |                                                                                                    |                 |  |
|          |                                                                                                    |                 |  |

Last modified 6 Sep 1999

| NAME     | string, strcasecmp, strncasecmp, strcat, strncat, strlcat, strchr, strrchr, strcmp, strncmp, strcpy, strncpy, strlcpy, strcspn, strspn, strdup, strlen, strpbrk, strstr, strtok, strtok_r – string operations |  |  |
|----------|----------------------------------------------------------------------------------------------------|--|--|
| SYNOPSIS | <pre>#include <strings.h> int strcasecmp(const char *s1, const char *s2);</strings.h></pre>                                                                                                    |  |  |
|          | int strncasecmp(const char *s1, const char *s2, size_t n);                                                                                                    |  |  |
|          | <pre>#include <string.h> char *strcat(char *s1, const char *s2);</string.h></pre>                                                                                                    |  |  |
|          | <pre>char *strncat(char *s1, const char *s2, size_t n);</pre>                                                                                                    |  |  |
|          | <pre>size_t strlcat(char *dst, const char *src, size_t dstsize);</pre>                                                                                                    |  |  |
|          | <pre>char *strchr(const char *s, int c);</pre>                                                                                                    |  |  |
|          | <pre>char *strrchr(const char *s, int c);</pre>                                                                                                    |  |  |
|          | int strcmp(const char *s1, const char *s2);                                                                                                    |  |  |
|          | <pre>int strncmp(const char *s1, const char *s2, size_t n);</pre>                                                                                                    |  |  |
|          | char *strcpy(char *s1, const char *s2);                                                                                                    |  |  |
|          | char *strncpy(char *s1, const char *s2, size_t n);                                                                                                    |  |  |
|          | <pre>size_t strlcpy(char *dst, const char *src, size_t dstsize);</pre>                                                                                                    |  |  |
|          | <pre>size_t strcspn(const char *s1, const char *s2);</pre>                                                                                                    |  |  |
|          | <pre>size_t strspn(const char *s1, const char *s2);</pre>                                                                                                    |  |  |
|          | char *strdup(const char *s1);                                                                                                    |  |  |
|          | <pre>size_t strlen(const char *s);</pre>                                                                                                    |  |  |
|          | char *strpbrk(const char *s1, const char *s2);                                                                                                    |  |  |
|          | char *strstr(const char *s1, const char *s2);                                                                                                    |  |  |
|          | char *strtok(char *s1, const char *s2);                                                                                                    |  |  |
| ISO C++  | <pre>char *strtok_r(char *s1, const char *s2, char **lasts); #include <string.h> const char *strchr(const char *s, int c);</string.h></pre>                                                                   |  |  |
|          | const char *strpbrk(const char *s1, const char *s2);                                                                                                    |  |  |
|          | const char *strrchr(const char *s, int c);                                                                                                    |  |  |
|          | const char *strstr(const char *s1, const char *s2);                                                                                                    |  |  |
|          | #include <cstring></cstring>                                                                                                    |  |  |
|          |                                                                                                    |  |  |

Last modified 26 Apr 1999

SunOS 5.8

|                                           | char *std::strchr(char *s, int c);                                                                                                    |
|-------------------------------------------|----------------------------------------------------------------------------------------------------|
|                                           | char *std::strpbrk(char *s1, const char *s2);                                                                                                    |
|                                           | char *std::strrchr(char *s, int c);                                                                                                    |
|                                           | char *std::strstr(char *s1, const char *s2);                                                                                                    |
| DESCRIPTION                               | The arguments s, s1, and s2 point to strings (arrays of characters terminated<br>by a null character). The strcat(), strncat(), strlcat(), strcpy(),<br>strncpy(), strlcpy(), strtok(), and strtok_r() functions all alter<br>their first argument. These functions do not check for overflow of the array                                                                                                    |
| <pre>strcasecmp(), strncasecmp()</pre>    | <pre>pointed to by the first argument. The strcasecmp() and strncasecmp() functions are case-insensitive versions of strcmp() and strncmp() respectively, described below. They assume the ASCII character set and ignore differences in case when comparing lower and upper case characters.</pre>                                                                                                    |
| <pre>strcat(), strncat(), strlcat()</pre> | The $strcat()$ function appends a copy of string $s2$ , including the terminating null character, to the end of string $s1$ . The $strncat()$ function appends at most $n$ characters. Each returns a pointer to the null-terminated result. The initial character of $s2$ overrides the null character at the end of $s1$ .                                                                                                    |
|                                           | The strlcat() function appends at most ( <i>dstsize</i> -strlen( <i>dst</i> )-1) characters of <i>src</i> to <i>dst</i> ( <i>dstsize</i> being the size of the string buffer <i>dst</i> ). The initial character of <i>src</i> overrides the null character at the end of <i>dst</i> . The function returns the sum the of lengths of the two strings strlen( <i>dst</i> )+strlen( <i>src</i> ). Buffer overflow can be checked as follows:                                                                                                    |
|                                           | <pre>if (strlcat(dst, src, dstsize) &gt;= dstsize)     return -1;</pre>                                                                                                    |
| <pre>strchr(), strrchr()</pre>            | The $strchr()$ function returns a pointer to the first occurrence of $c$ (converted to a char) in string $s$ , or a null pointer if $c$ does not occur in the string. The $strrchr()$ function returns a pointer to the last occurrence of $c$ . The null character terminating a string is considered to be part of the string.                                                                                                    |
| <pre>strcmp(), strncmp()</pre>            | The $strcmp()$ function compares two strings byte-by-byte, according to the ordering of your machine's character set. The function returns an integer greater than, equal to, or less than 0, if the string pointed to by $s1$ is greater than, equal to, or less than the string pointed to by $s2$ respectively. The sign of a non-zero return value is determined by the sign of the difference between the values of the first pair of bytes that differ in the strings being compared. The $strncmp()$ function makes the same comparison but looks at a maximum of $n$ bytes. Bytes following a null byte are not compared. |
| 504                                       |                                                                                                    |

Last modified 26 Apr 1999

| The strcpy() function copies string s2 to s1, including the terminating null character, stopping after the null character has been copied. The strncpy() function copies exactly <i>n</i> bytes, truncating s2 or adding null characters to s1 if necessary. The result will not be null-terminated if the length of s2 is <i>n</i> or more. Each function returns s1.                                                                                                    |
|----------------------------------------------------------------------------------------------------|
| The strlcpy() function copies at most <i>dstsize</i> -1 characters ( <i>dstsize</i> being the size of the string buffer <i>dst</i> ) from <i>src</i> to <i>dst</i> , truncating <i>src</i> if necessary. The result is always null-terminated. The function returns strlen ( <i>src</i> ). Buffer overflow can be checked as follows:                                                                                                    |
| if (strlcpy(dst, src, dstsize) >= dstsize)<br>return -1;                                                                                                    |
| The $strcspn()$ function returns the length of the initial segment of string $s1$ that consists entirely of characters not from string $s2$ . The $strspn()$ function returns the length of the initial segment of string $s1$ that consists entirely of characters from string $s2$ .                                                                                                    |
| The $strdup()$ function returns a pointer to a new string that is a duplicate of the string pointed to by $s1$ . The space for the new string is obtained using $malloc(3C)$ . If the new string cannot be created, a null pointer is returned.                                                                                                    |
| The $strlen()$ function returns the number of bytes in $s$ , not including the terminating null character.                                                                                                    |
| The $strpbrk()$ function returns a pointer to the first occurrence in string $s1$ of any character from string $s2$ , or a null pointer if no character from $s2$ exists in $s1$ .                                                                                                    |
| The $strstr()$ function locates the first occurrence of the string $s2$ (excluding the terminating null character) in string $s1$ and returns a pointer to the located string, or a null pointer if the string is not found. If $s2$ points to a string with zero length (that is, the string " "), the function returns $s1$ .                                                                                                    |
| The $strtok()$ function can be used to break the string pointed to by $s1$ into<br>a sequence of tokens, each of which is delimited by one or more characters<br>from the string pointed to by $s2$ . The $strtok()$ function considers the string<br>s1 to consist of a sequence of zero or more text tokens separated by spans of<br>one or more characters from the separator string $s2$ . The first call (with pointer<br>s1 specified) returns a pointer to the first character of the first token, and will<br>have written a null character into $s1$ immediately following the returned token.<br>The function keeps track of its position in the string between separate calls, so<br>that subsequent calls (which must be made with the first argument being a null<br>pointer) will work through the string $s1$ immediately following that token. In<br>this way subsequent calls will work through the string $s1$ until no tokens remain. |
|                                                                                                    |

Last modified 26 Apr 1999

SunOS 5.8

The separator string s2 may be different from call to call. When no token remains in s1, a null pointer is returned.

strtok\_r() The strtok\_r() function has the same functionality as strtok() except that a pointer to a string placeholder *lasts* must be supplied by the caller. The *lasts* pointer is to keep track of the next substring in which to search for the next token.

ATTRIBUTES

See attributes(5) for descriptions of the following attributes:

| ATTRIBUTE TYPE | ATTRIBUTE VALUE  |
|----------------|------------------|
| MT-Level       | See NOTES below. |

## SEE ALSO

malloc(3C), setlocale(3C), strxfrm(3C), attributes(5)

NOTES

The  $strtok_r()$  function is as proposed in the POSIX.4a Draft #6 document, and is subject to change to be compliant to the standard when it is accepted.

When compiling multithreaded applications, the \_REENTRANT flag must be defined on the compile line. This flag should only be used in multithreaded applications.

All of these functions assume the default locale "C." For some locales, strxfrm() should be applied to the strings before they are passed to the functions.

```
The strcasecmp(), strcat(), strchr(), strcmp(), strcpy(),
strcspn(), strdup(), strlen(), strncasecmp(), strncat(),
strncmp(), strncpy(), strpbrk(), strrchr(), strspn(), and
strstr() functions are MT-Safe in multithreaded applications.
```

The  ${\tt strtok}()$  function is Unsafe in multithreaded applications. The  ${\tt strtok}\_r()$  function should be used instead.

SunOS 5.8

Last modified 26 Apr 1999

| NAME        | string_to_decimal, file_to_decimal, func_to_decimal – parse characters into decimal record                                                                                                    |
|-------------|----------------------------------------------------------------------------------------------------|
| SYNOPSIS    | <pre>#include <floatingpoint.h> void string_to_decimal(char **pc, int nmax, int fortran_conventions, decimal_record *pd, enum decimal_string_form *pform, char **pechar);</floatingpoint.h></pre>                                                                                                    |
|             | <pre>void func_to_decimal(char **pc, int nmax, int fortran_conventions, decimal_record<br/>*pd, enum decimal_string_form *pform, char **pechar, int (*pget)(void), int *pnread, int<br/>(*punget)(int c));</pre>                                                                                                    |
|             | <pre>#include <stdio.h> void file_to_decimal(char **pc, int nmax, int fortran_conventions, decimal_record *pd, enum decimal_string_form *pform, char **pechar, FILE *pf, int *pnread);</stdio.h></pre>                                                                                                    |
| DESCRIPTION | The char_to_decimal functions parse a numeric token from at most <i>nmax</i> characters in a string ** <i>pc</i> or file * <i>pf</i> or function (* <i>pget</i> )() into a decimal record * <i>pd</i> , classifying the form of the string in * <i>pform</i> and * <i>pechar</i> . The accepted syntax is intended to be sufficiently flexible to accommodate many languages: whitespace value or whitespace sign value, where whitespace is any number of characters defined by <i>isspace</i> in <ctype.h>, <i>sign</i> is either of [+-], and <i>value</i> can be <i>number</i>, <i>nan</i>, or <i>inf</i>. <i>inf</i> can be INF (<i>inf_form</i>) or INFINITY (<i>infinity_form</i>) without regard to case. <i>nan</i> can be NAN (<i>nan_form</i>) or NAN( <i>nstring</i>) (<i>nanstring_form</i>) without regard to case; <i>nstring</i> is any string of characters not containing ') ' or NULL; <i>nstring</i> is copied to <i>pd</i> -&gt;ds and, currently, not used subsequently. <i>number</i> consists of <i>significand</i> or <i>significand efield</i> where <i>significand</i> must contain one or more digits and may contain one point; possible forms are <math display="block">\frac{digits (int_form)}{digits. (intdot_form)} (dotfrac_form)</math></ctype.h> |
|             | efield consists of echar digits or echar sign digits , where echar is one of [Ee], and digits contains one or more digits.                                                                                                    |
|             | <ul><li>When <i>fortran_conventions</i> is nonzero, additional input forms are accepted according to various Fortran conventions:</li><li>0 no Fortran conventions</li></ul>                                                                                                    |
|             | 1 Fortran list-directed input conventions                                                                                                    |
|             | 2 Fortran formatted input conventions, ignore blanks (BN)                                                                                                    |
|             | <ul> <li>Fortran formatted input conventions, blanks are zeros (BZ)</li> </ul>                                                                                                    |
|             | r                                                                                                    |

Last modified 29 Dec 1996

SunOS 5.8

When *fortran\_conventions* is nonzero, *echar* may also be one of [DdQq], and *efield* may also have the form

sign digits.

When *fortran\_conventions* >= 2, blanks may appear in the *digits* strings for the integer, fraction, and exponent fields and may appear between *echar* and the exponent sign and after the infinity and NaN forms. If *fortran\_conventions* == 2, the blanks are ignored. When *fortran\_conventions* == 3, the blanks that appear in *digits* strings are interpreted as zeros, and other blanks are ignored.

When *fortran\_conventions* is zero, the current locale's decimal point character is used as the decimal point; when *fortran\_conventions* is nonzero, the period is used as the decimal point.

The form of the accepted decimal string is placed in *\*pform*. If an *efield* is recognized, *\*pechar* is set to point to the *echar*.

On input, \*pc points to the beginning of a character string buffer of length >= nmax. On output, \*pc points to a character in that buffer, one past the last accepted character. string\_to\_decimal() gets its characters from the buffer; file\_to\_decimal() gets its characters from \*pf and records them in the buffer, and places a null after the last character read. func\_to\_decimal() gets its characters from an int function (\*pget)().

The scan continues until no more characters could possibly fit the acceptable syntax or until *nmax* characters have been scanned. If the *nmax* limit is not reached then at least one extra character will usually be scanned that is not part of the accepted syntax. file\_to\_decimal() and func\_to\_decimal() set \*pnread to the number of characters read from the file; if greater than *nmax*, some characters were lost. If no characters were lost, file\_to\_decimal() and func\_to\_decimal() and func\_to\_decimal() attempt to push back, with ungetc(3C) or (\*punget)(), as many as possible of the excess characters read, adjusting \*pnread accordingly. If all unget calls are successful, then \*\*pc will be NULL. No push back will be attempted if (\*punget)() is NULL.

Typical declarations for \*pget() and \*punget() are:

```
int xget(void)
{ ... }
int (*pget)(void) = xget;
int xunget(int c)
{ ... }
int (*punget)(int) = xunget;
```

SunOS 5.8

Last modified 29 Dec 1996

If no valid number was detected, *pd* ->fpclass is set to fp\_signaling, \**pc* is unchanged, and \**pform* is set to invalid\_form.

atof(3C) and strtod(3C) use string\_to\_decimal(). scanf(3C) uses file\_to\_decimal().

ATTRIBUTES

## See attributes(5) for descriptions of the following attributes:

| ATTRIBUTE TYPE | ATTRIBUTE VALUE |
|----------------|-----------------|
| MT-Level       | MT-Safe         |

#### 

Last modified 29 Dec 1996

SunOS 5.8

| NAME                         | strptin                                 | ne – date and time conversion                                                                                                    |
|------------------------------|-----------------------------------------|----------------------------------------------------------------------------------------------------|
| SYNOPSIS                     |                                         | e <time.h><br/>trptime(const char *<i>buf</i>, const char *<i>format</i>, struct tm *<i>tm</i>);</time.h>                                                                                                    |
| Non-zeroing Behavior         | cc [flag                                | ] file –D_STRPTIME_DONTZERO [library]<br>trptime(const char *buf, const char *format, struct tm *tm);                                                                                                    |
| DESCRIPTION                  | values                                  | wrptime() function converts the character string pointed to by <i>buf</i> to which are stored in the $tm$ structure pointed to by <i>tm</i> , using the format ed by <i>format</i> .                                                                                                    |
|                              | Each ce<br>by one<br>One or<br>or folle | <i>Tmat</i> argument is composed of zero or more conversion specifications.<br>onversion specification is composed of a "%" (percent) character followed<br>or two conversion characters which specify the replacement required.<br>The more white space characters (as specified by isspace(3C)) may precede<br>ow a conversion specification. There must be white-space or other<br>phanumeric characters between any two conversion specifications.                                                                           |
| Conversion<br>Specifications | Behav                                   | <pre>zeroing version of strptime(), described below under Non-zeroing<br/>tior, is provided if _STRPTIME_DONTZERO is defined.<br/>llowing conversion specifications are supported:<br/>Same as %.</pre>                                                                                                    |
|                              | %a                                      | Day of week, using the locale's weekday names; either the abbreviated or full name may be specified.                                                                                                    |
|                              | ۶A                                      | Same as %a.                                                                                                    |
|                              | %b                                      | Month, using the locale's month names; either the abbreviated or full name may be specified.                                                                                                    |
|                              | %B                                      | Same as %b.                                                                                                    |
|                              | %C                                      | Locale's appropriate date and time representation.                                                                                                    |
|                              | %C                                      | Century number (the year divided by 100 and truncated to an integer<br>as a decimal number [1,99]); single digits are preceded by 0. If $C$ is<br>used without the $y$ specifier, strptime() assumes the year offset is<br>zero in whichever century is specified. Note the behavior of $C$ in the<br>absence of $y$ is not specified by any of the standards or specifications<br>described on the standards(5) manual page, so portable applications<br>should not depend on it. This behavior may change in a future release. |
|                              | %d                                      | Day of month [1,31]; leading zero is permitted but not required.                                                                                                    |
|                              | %D                                      | Date as %m/%d/%y.                                                                                                    |
|                              | %e                                      | Same as %d.                                                                                                    |
|                              | %h                                      | Same as %b.                                                                                                    |
|                              |                                         |                                                                                                    |

510

SunOS 5.8

Last modified 5 Oct 1999

- Hour (24-hour clock) [0,23]; leading zero is permitted but not required.
- \*I Hour (12-hour clock) [1,12]; leading zero is permitted but not required.
- %j Day number of the year [1,366]; leading zeros are permitted but not required.
- %mMonth number [1,12]; leading zero is permitted but not required.
- Minute [0-59]; leading zero is permitted but not required.
- %n Any white space.
- %p Locale's equivalent of either a.m. or p.m.
- ۶۲ Appropriate time representation in the 12-hour clock format with %p.
- %R Time as %H:%M.
- Seconds [0,61]; leading zero is permitted but not required. The range of values is [00,61] rather than [00,59] to allow for the occasional leap second and even more occasional double leap second.
- %t Any white space.
- Time as %H:%M:%S.
- Week number of the year as a decimal number [0,53], with Sunday as the first day of the week; leading zeros are permitted but not required.
- \*w Weekday as a decimal number [0,6], with 0 representing Sunday.
- Week number of the year as a decimal number [0,53], with Monday as the first day of the week; leading zero is permitted but not required.
- %x Locale's appropriate date representation.
- **%**X Locale's appropriate time representation.
- %y The year within century. When a century is not otherwise specified, values in the range 69-99 refer to years in the twentieth century (1969 to 1999 inclusive); values in the range 00-68 refer to years in the twenty-first century (2000 to 2068 inclusive). Leading zeros are permitted but not required.
- ۶۲ Year, including the century (for example, 1993) [1–9999].
- %Z Timezone name or no characters if no time zone information exists. Local timezone information is used as though strptime() called tzset() (see ctime(3C)). Errors may not be detected. This behavior is subject to change in a future release.

Last modified 5 Oct 1999

SunOS 5.8

| Modified Conversion<br>Specifications | charao<br>rather<br>alterna | conversion specifications can be modified by the $E$ and $O$ modifier<br>exters to indicate that an alternate format or specification should be used<br>than the one normally used by the unmodified specification. If the<br>ate format or specification does not exist in the current locale, the behavior<br>E as if the unmodified conversion specification were used.<br>Locale's alternate appropriate date and time representation. |
|---------------------------------------|-----------------------------|----------------------------------------------------------------------------------------------------|
|                                       | %EC                         | Name of the base year (era) in the locale's alternate representation.                                                                                                    |
|                                       | %Ex                         | Locale's alternate date representation.                                                                                                    |
|                                       | %EX                         | Locale's alternate time representation.                                                                                                    |
|                                       | %Ey                         | Offset from $\ensuremath{\texttt{8EC}}$ (year only) in the locale's alternate representation.                                                                                                    |
|                                       | %EY                         | Full alternate year representation.                                                                                                    |
|                                       | %0d                         | Day of the month using the locale's alternate numeric symbols.                                                                                                    |
|                                       | %0e                         | Same as %Od.                                                                                                    |
|                                       | %OH                         | Hour (24-hour clock) using the locale's alternate numeric symbols.                                                                                                    |
|                                       | %0I                         | Hour (12-hour clock) using the locale's alternate numeric symbols.                                                                                                    |
|                                       | %Om                         | Month using the locale's alternate numeric symbols.                                                                                                    |
|                                       | %OM                         | Minutes using the locale's alternate numeric symbols.                                                                                                    |
|                                       | %0S                         | Seconds using the locale's alternate numeric symbols.                                                                                                    |
|                                       | %OU                         | Week number of the year (Sunday as the first day of the week) using the locale's alternate numeric symbols.                                                                                                    |
|                                       | %Ow                         | Number of the weekday (Sunday=0) using the locale's alternate numeric symbols.                                                                                                    |
|                                       | 80W                         | Week number of the year (Monday as the first day of the week) using the locale's alternate numeric symbols.                                                                                                    |
|                                       | %0y                         | Year (offset from %C) in the locale's alternate representation and using the locale's alternate numeric symbols.                                                                                                    |
| General<br>Specifications             | the ne<br>differs           | version specification that is an ordinary character is executed by scanning<br>xt character from the buffer. If the character scanned from the buffer<br>s from the one comprising the specification, the specification fails, and the<br>ng and subsequent characters remain unscanned.                                                                                                    |
|                                       | combi<br>space              | es of specifications composed of $n, t$ , white-space characters or any<br>nation is executed by scanning up to the first character that is not white<br>(which remains unscanned), or until no more characters can be scanned.<br>space is defined by isspace(3C).                                                                                                    |
| 510                                   |                             |                                                                                                    |

Last modified 5 Oct 1999

|                      | Any other conversion specification is executed by scanning characters until a character matching the next specification is scanned, or until no more characters can be scanned. These characters, except the one matching the next specification, are then compared to the locale values associated with the conversion specifier. If a match is found, values for the appropriate <i>tm</i> structure members are set to values corresponding to the locale information. If no match is found, strptime() fails and no more characters are scanned. The month names, weekday names, era names, and alternate numeric symbols can consist of any combination of upper and lower case letters. The user can request that the input date or time specification be in a specific language by setting the LC_TIME category using setlocale(3C). |
|----------------------|----------------------------------------------------------------------------------------------------|
| Non-zeroing Behavior | In addition to the behavior described above by various standards, the Solaris implementation of strptime() provides the following extensions. These may change at any time in the future. Portable applications should not depend on these extended features:                                                                                                    |
|                      | If _STRPTIME_DONTZERO is not defined, the tm struct is zeroed on entry<br>and strptime() updates the fields of the tm struct associated with<br>the specifiers in the format string.                                                                                                    |
|                      | If _STRPTIME_DONTZERO is defined, strptime() does not zero the tm<br>struct on entry. Additionally, for some specifiers, strptime() will use<br>some values in the input tm struct to recalculate the date and re-assign<br>the appropriate members of the tm struct.                                                                                                    |
|                      | The following describes extended features regardless of whetherSTRPTIME_DONTZERO is defined or not defined:                                                                                                    |
|                      | <ul> <li>If %j is specified, tm_yday is set; if year is given, and if month and day<br/>are not given, strptime() calculates and sets tm_mon, tm_mday, and<br/>tm_year.</li> </ul>                                                                                                    |
|                      | If %U or %W is specified and if weekday and year are given and month and<br>day of month are not given, strptime() calculates and sets tm_mon,<br>tm_mday, tm_wday, and tm_year.                                                                                                    |
|                      | The following describes extended features when _STRPTIME_DONTZERO is not defined:                                                                                                    |
|                      | <ul> <li>If %C is specified and %y is not specified, strptime() assumes 0 as the year offset, then calculates the year, and assigns tm_year.</li> </ul>                                                                                                    |
|                      | The following describes extended features when _STRPTIME_DONTZERO is defined:                                                                                                    |
|                      |                                                                                                    |

Last modified 5 Oct 1999

SunOS 5.8

|               | If %C is specified and %y is not specified, strptime() assumes the year offset of the year value of the tm_year member of the input tm struct, then calculates the year and assigns tm_year.                                                                                                    |                          |  |
|---------------|----------------------------------------------------------------------------------------------------|--------------------------|--|
|               | If %j is specified and neither %y, %Y, nor %C are specified, and neither<br>month nor day of month are specified, strptime() assumes the year value<br>given by the value of the tm_year field of the input tm struct. Then,<br>in addition to setting tm_yday, strptime() uses day-of-year and year<br>values to calculate the month and day-of-month, and assigns tm_month<br>and tm_mday.                                                                                              |                          |  |
|               | If %U or %W is specified, and if weekday and/or year are not given, and<br>month and day of month are not given, strptime() will assume the<br>weekday value and/or the year value as the value of the tm_wday field<br>and/or tm_year field of the input tm struct. Then, strptime() will<br>calculate the month and day-of-month and assign tm_month, tm_mday,<br>and/or tm_year.                                                                                                    |                          |  |
|               | <ul> <li>If %p is specified and if hour is not specified, strptime() will reference, and if needed, update the tm_hour member. If the am_pm input is p.m. and the input tm_hour value is between 0 - 11, strptime() will add 12 hours and update tm_hour. If the am_pm input is a.m. and input tm_hour value is between 12 - 23, strptime() will subtract 12 hours and update tm_hour.</li> </ul>                                                                                         |                          |  |
| RETURN VALUES | Upon successful completion, strptime following the last character parsed. Other                                                                                                    |                          |  |
| USAGE         | Several "same as" formats, and the special processing of white-space characters are provided in order to ease the use of identical <i>format</i> strings for strftime(3C) and strptime().                                                                                                    |                          |  |
|               | The strptime() function tries to calculate tm_year, tm_mon, and tm_mday<br>when given incomplete input. This allows the struct tm created by<br>strptime() to be passed to mktime(3C) to produce a time_t value for dates<br>and times that are representable by a time_t. As an example, since mktime()<br>ignores tm_yday, strptime() calculates tm_mon and tm_mday as well as<br>filling in tm_yday when %j is specified without otherwise specifying a month<br>and day within month. |                          |  |
| ATTRIBUTES    | See attributes(5) for descriptions of t                                                                                                    | he following attributes: |  |
|               | ATTRIBUTE TYPE                                                                                                    | ATTRIBUTE VALUE          |  |
|               | MT-Level                                                                                                    | MT-Safe                  |  |
|               | CSI                                                                                                    | Enabled                  |  |

514

SunOS 5.8

Last modified 5 Oct 1999

strptime(3C)

SEE ALSO ctime(3C), getdate(3C), isspace(3C), mktime(3C), setlocale(3C), strftime(3C), attributes(5), environ(5), standards(5)

Last modified 5 Oct 1999

SunOS 5.8

| NAME                 | strsignal – get name of signal                                                                                                    |                                                |  |
|----------------------|----------------------------------------------------------------------------------------------------|------------------------------------------------|--|
| SYNOPSIS             | <pre>#include <string.h> char *strsignal(int sig);</string.h></pre>                                                                                                    |                                                |  |
| DESCRIPTION          | The strsignal() function maps the signal number in <i>sig</i> to a string describing the signal and returns a pointer to that string. It uses the same set of the messages as psignal(3C). The returned string should not be overwritten. |                                                |  |
| <b>RETURN VALUES</b> | The strsignal() function returns NUL                                                                                                    | LL if <i>sig</i> is not a valid signal number. |  |
| USAGE                | If the application is linked with <code>-lintl</code> , are in the native language specified by t see <code>setlocale(3C)</code> .                                                                                                    |                                                |  |
| ATTRIBUTES           | See attributes(5) for descriptions of t                                                                                                    | he following attributes:                       |  |
|                      | ATTRIBUTE TYPE                                                                                                    | ATTRIBUTE VALUE                                |  |
|                      | MT-Level                                                                                                    | Safe                                           |  |
| SEE ALSO             | gettext(3C), psignal(3C), setlocal                                                                                                    | .e(3C), str2sig(3C), attributes(5)             |  |
|                      |                                                                                                    |                                                |  |

Last modified 5 Feb 1998

| NAME          | strtod, atof – convert string to double-precision number                                                                                                    |
|---------------|----------------------------------------------------------------------------------------------------|
| SYNOPSIS      | #include <stdlib.h><br/>double strtod(const char *<i>str</i>, char **<i>endptr</i>);</stdlib.h>                                                                                                    |
|               | double <pre>atof(const char *str);</pre>                                                                                                    |
| DESCRIPTION   | The strtod() function converts the initial portion of the string pointed to by <i>str</i> to type double representation. First it decomposes the input string into three parts: an initial, possibly empty, sequence of white-space characters (as specified by isspace(3C)); a subject sequence interpreted as a floating-point constant; and a final string of one or more unrecognized characters, including the terminating null byte of the input string. Then it attempts to convert the subject sequence to a floating-point number, and returns the result.                                                                                                    |
|               | The expected form of the subject sequence is an optional + or - sign, then a<br>non-empty sequence of digits optionally containing a radix character, then an<br>optional exponent part. An exponent part consists of e or E, followed by an<br>optional sign, followed by one or more decimal digits. The subject sequence<br>is defined as the longest initial subsequence of the input string, starting with<br>the first non-white-space character, that is of the expected form. The subject<br>sequence is empty if the input string is empty or consists entirely of white-space<br>characters, or if the first character that is not white space is other than a sign,<br>a digit or a radix character. |
|               | If the subject sequence has the expected form, the sequence starting with the first digit or the radix character (whichever occurs first) is interpreted as a floating constant of the C language, except that the radix character is used in place of a period, and that if neither an exponent part nor a radix character appears, a radix character is assumed to follow the last digit in the string. If the subject sequence begins with a minus sign, the value resulting from the conversion is negated. A pointer to the final string is stored in the object pointed to by <i>endptr</i> , provided that <i>endptr</i> is not a null pointer.                                                          |
|               | The radix character is defined in the program's locale (category LC_NUMERIC).<br>In the POSIX locale, or in a locale where the radix character is not defined, the<br>radix character defaults to a period (.).                                                                                                    |
|               | In other than the POSIX locale, other implementation-dependent subject sequence forms may be accepted.                                                                                                    |
| atof()        | If the subject sequence is empty or does not have the expected form, no conversion is performed; the value of <i>str</i> is stored in the object pointed to by <i>endptr</i> , provided that <i>endptr</i> is not a null pointer.<br>The atof( <i>str</i> ) function call is equivalent to strtod( <i>str</i> , (char **)NULL).                                                                                                    |
| RETURN VALUES | Upon successful completion, $strtod()$ returns the converted value. If no conversion could be performed, 0 is returned and $errno$ may be set to EINVAL.                                                                                                    |

Last modified 20 Dec 1996

SunOS 5.8

|                   | If the correct value is outside the range of representable values, $\\\\\\\\\\\\\\\\\\\\\\\\\\\\\\\\\\\\$                            |                                                                                                    |
|-------------------|----------------------------------------------------------------------------------------------------|----------------------------------------------------------------------------------------------------|
|                   | If the correct value would cause an und set to ERANGE .                                                                              | erflow, 0 is returned and errno is                                                                                      |
|                   | If str is NaN, then $atof()$ returns NaN                                                                                             | Ι.                                                                                                    |
| ERRORS            |                                                                                                    | ned would cause overflow or<br>od() function may fail if:                                                               |
|                   | EINVAL No conversion could                                                                                                    | be performed.                                                                                                    |
| USAGE             | Because 0 is returned on error and is also<br>wishing to check for error situations sho<br>, then check errno and if it is non-zero, | o a valid return on success, an application<br>ould set errno to 0, then call strtod()<br>assume an error has occurred. |
| ATTRIBUTES        | See attributes(5) for descriptions of t                                                                                              | the following attributes:                                                                                               |
|                   | ATTRIBUTE TYPE                                                                                                    | ATTRIBUTE VALUE                                                                                                    |
|                   |                                                                                                    |                                                                                                    |
|                   | MT-Level                                                                                                    | MT-Safe with exceptions                                                                                                 |
|                   |                                                                                                    |                                                                                                    |
| SEE ALSO<br>NOTES | MT-Level                                                                                                    | MT-Safe with exceptions<br>Enabled<br>of (3C) , setlocale(3C) , strtol(3C) ,<br>can be used safely in multithreaded     |
|                   | MT-Level<br>CSI<br>isspace(3C), localeconv(3C), scan<br>attributes(5)<br>The strtod() and atof() functions of                        | MT-Safe with exceptions<br>Enabled<br>of (3C) , setlocale(3C) , strtol(3C) ,<br>can be used safely in multithreaded     |
|                   | MT-Level<br>CSI<br>isspace(3C), localeconv(3C), scan<br>attributes(5)<br>The strtod() and atof() functions of                        | MT-Safe with exceptions<br>Enabled<br>of (3C) , setlocale(3C) , strtol(3C) ,<br>can be used safely in multithreaded     |
|                   | MT-Level<br>CSI<br>isspace(3C), localeconv(3C), scan<br>attributes(5)<br>The strtod() and atof() functions of                        | MT-Safe with exceptions<br>Enabled<br>of (3C) , setlocale(3C) , strtol(3C) ,<br>can be used safely in multithreaded     |
|                   | MT-Level<br>CSI<br>isspace(3C), localeconv(3C), scan<br>attributes(5)<br>The strtod() and atof() functions of                        | MT-Safe with exceptions<br>Enabled<br>of (3C) , setlocale(3C) , strtol(3C) ,<br>can be used safely in multithreaded     |
|                   | MT-Level<br>CSI<br>isspace(3C), localeconv(3C), scan<br>attributes(5)<br>The strtod() and atof() functions of                        | MT-Safe with exceptions<br>Enabled<br>of (3C) , setlocale(3C) , strtol(3C) ,<br>can be used safely in multithreaded     |
|                   | MT-Level<br>CSI<br>isspace(3C), localeconv(3C), scan<br>attributes(5)<br>The strtod() and atof() functions of                        | MT-Safe with exceptions<br>Enabled<br>of (3C) , setlocale(3C) , strtol(3C) ,<br>can be used safely in multithreaded     |
|                   | MT-Level<br>CSI<br>isspace(3C), localeconv(3C), scan<br>attributes(5)<br>The strtod() and atof() functions of                        | MT-Safe with exceptions<br>Enabled<br>of (3C) , setlocale(3C) , strtol(3C) ,<br>can be used safely in multithreaded     |

Last modified 20 Dec 1996

| NAME                                     | strtol, strtoll, atol, atol, atoi, lltostr, ulltostr – string conversion routines                                                                                                    |
|------------------------------------------|----------------------------------------------------------------------------------------------------|
| SYNOPSIS                                 | <pre>#include <stdlib.h> long strtol(const char *str, char **endptr, int base);</stdlib.h></pre>                                                                                                    |
|                                          | long long strtoll(const char *str, char **endptr, int base);                                                                                                    |
|                                          | long atol(const char *str);                                                                                                    |
|                                          | <pre>long long atoll(const char *str);</pre>                                                                                                    |
|                                          | <pre>int atoi(const char *str);</pre>                                                                                                    |
|                                          | char <b>*lltostr</b> (long long <i>value</i> , char * <i>endptr</i> );                                                                                                    |
|                                          | char <b>*ulltostr</b> (unsigned long long <i>value</i> , char <i>*endptr</i> );                                                                                                    |
| DESCRIPTION<br>strtol() and<br>strtoll() | The strtol() function converts the initial portion of the string pointed to by <i>str</i> to a type long int representation.                                                                                                    |
|                                          | The strtoll() function converts the initial portion of the string pointed to by <i>str</i> to a type long long representation.                                                                                                    |
|                                          | Both functions first decompose the input string into three parts: an initial, possibly empty, sequence of white-space characters (as specified by isspace(3C)); a subject sequence interpreted as an integer represented in some radix determined by the value of <i>base</i> ; and a final string of one or more unrecognized characters, including the terminating null byte of the input string. They then attempt to convert the subject sequence to an integer and return the result.                                                                                          |
|                                          | If the value of <i>base</i> is 0, the expected form of the subject sequence is that of a decimal constant, octal constant or hexadecimal constant, any of which may be preceded by a + or - sign. A decimal constant begins with a non-zero digit, and consists of a sequence of decimal digits. An octal constant consists of the prefix 0 optionally followed by a sequence of the digits 0 to 7 only. A hexadecimal constant consists of the prefix 0x or 0X followed by a sequence of the decimal digits and letters a (or A) to f (or F) with values 10 to 15 respectively.    |
|                                          | If the value of <i>base</i> is between 2 and 36, the expected form of the subject sequence<br>is a sequence of letters and digits representing an integer with the radix specified<br>by <i>base</i> , optionally preceded by a + or - sign. The letters from a (or A) to z (or Z)<br>inclusive are ascribed the values 10 to 35; only letters whose ascribed values are<br>less than that of <i>base</i> are permitted. If the value of <i>base</i> is 16, the characters 0x<br>or 0X may optionally precede the sequence of letters and digits, following the<br>sign if present. |
|                                          | The subject sequence is defined as the longest initial subsequence of the input<br>string, starting with the first non-white-space character, that is of the expected<br>form. The subject sequence contains no characters if the input string is empty                                                                                                    |
|                                          |                                                                                                    |

Last modified 17 Dec 1997

SunOS 5.8

|                                        | or consists entirely of white-space characters, or if the fir                                                                                                    |                                                                                                    |
|----------------------------------------|----------------------------------------------------------------------------------------------------|----------------------------------------------------------------------------------------------------|
|                                        | character is other than a sign or a permissible letter or di<br>If the subject sequence has the expected form and the var<br>sequence of characters starting with the first digit is inter-<br>constant. If the subject sequence has the expected form a<br>between 2 and 36, it is used as the base for conversion, as<br>value as given above. If the subject sequence begins with<br>resulting from the conversion is negated. A pointer to the<br>the object pointed to by <i>endptr</i> , provided that <i>endptr</i> is negated.                                                                                                    | lue of <i>base</i> is 0, the<br>rpreted as an integer<br>and the value of <i>base</i> is<br>scribing to each letter its<br>a minus sign, the value<br>e final string is stored in |
|                                        | In other than the POSIX locale, additional implementatic sequence forms may be accepted.                                                                                                    | on-dependent subject                                                                                                    |
|                                        | If the subject sequence is empty or does not have the exponentiation of the subject sequence is empty or does not have the exponentiation of the subject sequence is the subject sequence of the subject sequence of the subje |                                                                                                    |
| atol(), atoll()<br>and atoi()          | <pre>Except for behavior on error, atol() is equivalent to: s **)NULL, 10).</pre>                                                                                                    | trtol(str, (char                                                                                                    |
|                                        | <pre>Except for behavior on error, atoll() is equivalent to: s **)NULL, 10).</pre>                                                                                                    | strtoll(str, (char                                                                                                    |
|                                        | <pre>Except for behavior on error, atoi() is equivalent to: (   (char **)NULL, 10).</pre>                                                                                                    | int) strtol(str,                                                                                                    |
| <pre>lltostr() and    ulltostr()</pre> | The lltostr() function returns a pointer to the string a<br>long value. The endptr argument is assumed to point to<br>storage area into which the decimal representation of val<br>string. The lltostr() function converts value to decim<br>string, and returns a pointer to the beginning of the strin<br>are produced, and no terminating null is produced. The<br>result always occupies memory position endptr -1. The be<br>is undefined if value is negative. A single zero digit is pro-                                                                                                    | the byte following a<br>due is to be placed as a<br>nal and produces the<br>ng. No leading zeros<br>low-order digit of the<br>ehavior of lltostr()                                |
|                                        | The ulltostr() function is similar to lltostr() exc<br>unsigned long long.                                                                                                    | ept that <i>value</i> is an                                                                                                    |
| RETURN VALUES                          | Upon successful completion, strtol(), strtoll(), a atoi() return the converted value, if any. If no converse strtol() and strtoll() return 0 and errno may be                                                                                                    | ion could be performed,                                                                                                    |
|                                        | If the correct value is outside the range of representable<br>returns LONG_MAX or LONG_MIN and strtoll() return<br>LLONG_MIN (according to the sign of the value), and err                                                                                                    | ns LLONG_MAX or                                                                                                    |
|                                        | Upon successful completion, lltostr() and ulltost: the converted string.                                                                                                    | r ( ) return a pointer to                                                                                                    |
| 590                                    | Sur OC 5.9                                                                                                    | 1007                                                                                                    |

520

SunOS 5.8

Last modified 17 Dec 1997

| ERRORS     | The strtol() and strtoll() functions will fail if:ERANGEThe value to be returned is not representable. The<br>strtol() and strtoll() functions may fail if:                                                                                                    |                                                       |
|------------|----------------------------------------------------------------------------------------------------|-------------------------------------------------------|
|            | EINVAL The value of base is                                                                                                    | not supported.                                        |
| USAGE      | Because 0, LONG_MIN, LONG_MAX, LLONG_MIN, and LLONG_MAX are returned<br>on error and are also valid returns on success, an application wishing to check<br>for error situations should set errno to 0, call the function, then check errno<br>and if it is non-zero, assume an error has occurred. |                                                       |
|            | The strtol() function no longer act LLONG_MAX as valid input. Use strt                                                                                                    | epts values greater than LONG_MAX or oul(3C) instead. |
| ATTRIBUTES | See attributes(5) for descriptions of                                                                                                    | f the following attributes:                           |
|            | ATTRIBUTE TYPE                                                                                                    | ATTRIBUTE VALUE                                       |
|            |                                                                                                    | MT-Safe                                               |
|            | MT-Level                                                                                                    | IMT-Sale                                              |
| SEE ALSO   | MT-Level<br>isalpha(3C),isspace(3C),scanf<br>attributes(5)                                                                                                    |                                                       |
| SEE ALSO   | isalpha(3C),isspace(3C),scanf                                                                                                    |                                                       |
| SEE ALSO   | isalpha(3C),isspace(3C),scanf                                                                                                    |                                                       |
| SEE ALSO   | isalpha(3C),isspace(3C),scanf                                                                                                    |                                                       |
| SEE ALSO   | isalpha(3C),isspace(3C),scanf                                                                                                    |                                                       |
| SEE ALSO   | isalpha(3C),isspace(3C),scanf                                                                                                    |                                                       |
| SEE ALSO   | isalpha(3C),isspace(3C),scanf                                                                                                    |                                                       |

## Last modified 17 Dec 1997

SunOS 5.8

| NAME        | strtoul, strtoull – convert string to unsigned long                                                                                                    |  |
|-------------|----------------------------------------------------------------------------------------------------|--|
| SYNOPSIS    | #include <stdlib.h><br/>unsigned long strtoul(const char *str, char **endptr, int base);</stdlib.h>                                                                                                    |  |
|             | unsigned long long strtoull(const char *str, char **endptr, int base);                                                                                                    |  |
| DESCRIPTION | The strtoul() function converts the initial portion of the string pointed to<br>by <i>str</i> to a type unsigned long int representation. First it decomposes the<br>input string into three parts: an initial, possibly empty, sequence of white-space<br>characters (as specified by isspace(3C)); a subject sequence interpreted as an<br>integer represented in some radix determined by the value of <i>base</i> ; and a final<br>string of one or more unrecognised characters, including the terminating null<br>byte of the input string. Then it attempts to convert the subject sequence to an<br>unsigned integer, and returns the result. |  |
|             | If the value of <i>base</i> is 0, the expected form of the subject sequence is that of a decimal constant, octal constant or hexadecimal constant, any of which may be preceded by a + or - sign. A decimal constant begins with a non-zero digit, and consists of a sequence of decimal digits. An octal constant consists of the prefix 0 optionally followed by a sequence of the digits 0 to 7 only. A hexadecimal constant consists of the prefix 0x or 0X followed by a sequence of the decimal digits and letters a (or A) to f (or F) with values 10 to 15 respectively.                                                                      |  |
|             | If the value of <i>base</i> is between 2 and 36, the expected form of the subject sequence<br>is a sequence of letters and digits representing an integer with the radix specified<br>by <i>base</i> , optionally preceded by a + or - sign. The letters from a (or A) to z (or Z)<br>inclusive are ascribed the values 10 to 35; only letters whose ascribed values are<br>less than that of <i>base</i> are permitted. If the value of <i>base</i> is 16, the characters 0x<br>or 0X may optionally precede the sequence of letters and digits, following the<br>sign if present.                                                                   |  |
|             | The subject sequence is defined as the longest initial subsequence of the input<br>string, starting with the first non-white-space character, that is of the expected<br>form. The subject sequence contains no characters if the input string is empty<br>or consists entirely of white-space characters, or if the first non-white-space<br>character is other than a sign or a permissible letter or digit.                                                                                                    |  |
|             | If the subject sequence has the expected form and the value of <i>base</i> is 0, the sequence of characters starting with the first digit is interpreted as an integer constant. If the subject sequence has the expected form and the value of <i>base</i> is between 2 and 36, it is used as the base for conversion, ascribing to each letter its value as given above. If the subject sequence begins with a minus sign, the value resulting from the conversion is negated. A pointer to the final string is stored in the object pointed to by <i>endptr</i> , provided that <i>endptr</i> is not a null pointer.                               |  |

Last modified 29 Dec 1996

|               | In other than the POSIX locale, additional implementation-dependent subject sequence forms may be accepted.                                                                                                    |                                                                           |  |
|---------------|----------------------------------------------------------------------------------------------------|---------------------------------------------------------------------------|--|
|               | If the subject sequence is empty or does not have the expected form, no conversion is performed; the value of <i>str</i> is stored in the object pointed to by <i>endptr</i> , provided that <i>endptr</i> is not a null pointer.                                         |                                                                           |  |
|               | The strtoull() function is identical to value represented by <i>str</i> as an unsigned                                                                                                    |                                                                           |  |
| RETURN VALUES | Upon successful completion strtoul (<br>If no conversion could be performed, 0<br>to EINVAL . If the correct value is outsid<br>ULONG_MAX is returned and errno is se                                                                                                    | is returned and errno may be set<br>le the range of representable values, |  |
| ERRORS        | The strtoul() function will fail if:EINVALThe value of base is not supported.                                                                                                    |                                                                           |  |
|               |                                                                                                    | ned is not representable.                                                 |  |
|               | The strtoul() function may fail if:EINVALNo conversion could                                                                                                    | be performed.                                                             |  |
| USAGE         | Because 0 and ULONG_MAX are returned on error and are also valid returns on success, an application wishing to check for error situations should set errno to 0, then call strtoul(), then check errno and if it is non-zero, assume an error has occurred.               |                                                                           |  |
|               | Unlike strtod(3C) and strtol(3C), strtoul() must always return a non-negative number; so, using the return value of strtoul() for out-of-range numbers with strtoul() could cause more severe problems than just loss of precision if those numbers can ever be negative. |                                                                           |  |
| ATTRIBUTES    | See attributes(5) for descriptions of the following attributes:                                                                                                    |                                                                           |  |
|               | ATTRIBUTE TYPE                                                                                                    | ATTRIBUTE VALUE                                                           |  |
|               | MT-Level                                                                                                    | MT-Safe                                                                   |  |
| SEE ALSO      | isalpha(3C),isspace(3C),scanf(3<br>attributes(5)                                                                                                    | C), strtod(3C), strtol(3C),                                               |  |

Last modified 29 Dec 1996

SunOS 5.8

| NAME          | strtows, wstostr – code conversion for Process Code and File Code                                                                                                    |  |  |
|---------------|----------------------------------------------------------------------------------------------------|--|--|
| SYNOPSIS      | <pre>#include <widec.h> wchar_t *strtows(wchar_t *dst, const char *src);</widec.h></pre>                                                                                        |  |  |
|               | char <b>*wstostr</b> (char * <i>dst</i> , const wchar_t * <i>src</i> );                                                                                                    |  |  |
| DESCRIPTION   | The $strtows()$ and $wstostr()$ functions convert strings back and forth between File Code representation and Process Code.                                                     |  |  |
|               | The $strtows()$ function takes a character string <i>src</i> , converts it to a Process Code string, terminated by a Process Code null, and places the result into <i>dst</i> . |  |  |
|               | The $wstostr()$ function takes the Process Code string pointed to by <i>src</i> , converts it to a character string, and places the result into <i>dst</i> .                    |  |  |
| RETURN VALUES | The $strtows()$ function returns the Process Code string if it completes successfully. Otherwise, a null pointer will be returned and errno will be set to EILSEQ.              |  |  |
|               | The $wstostr()$ function returns the File Code string if it completes successfully. Otherwise, a null pointer will be returned and errno will be set to EILSEQ.                 |  |  |
| SEE ALSO      | wstring(3C)                                                                                                    |  |  |
|               |                                                                                                    |  |  |
|               |                                                                                                    |  |  |
|               |                                                                                                    |  |  |
|               |                                                                                                    |  |  |
|               |                                                                                                    |  |  |
|               |                                                                                                    |  |  |
|               |                                                                                                    |  |  |
|               |                                                                                                    |  |  |
|               |                                                                                                    |  |  |
|               |                                                                                                    |  |  |
|               |                                                                                                    |  |  |
|               |                                                                                                    |  |  |
|               |                                                                                                    |  |  |
|               |                                                                                                    |  |  |
|               |                                                                                                    |  |  |
|               |                                                                                                    |  |  |

Last modified 20 Dec 1996

| NAME          | strxfrm – string transformation                                                                                                    |  |
|---------------|----------------------------------------------------------------------------------------------------|--|
| SYNOPSIS      |                                                                                                    |  |
| 511101515     | <pre>#include <string.h> size_t strxfrm(char *s1, const char *s2, size_t n);</string.h></pre>                                                                                                    |  |
| DESCRIPTION   | The $strxfrm()$ function transforms the string pointed to by $s2$ and places the resulting string into the array pointed to by $s1$ . The transformation is such that if $strcmp(3C)$ is applied to two transformed strings, it returns a value greater than, equal to or less than 0, corresponding to the result of $strcoll(3C)$ applied to the same two original strings. No more than $n$ bytes are placed into the resulting array pointed to by $s1$ , including the terminating null byte. If $n$ is 0, $s1$ is permitted to be a null pointer. If copying takes place between objects that overlap, the behavior is undefined. |  |
| RETURN VALUES | Upon successful completion, $strxfrm()$ returns the length of the transformed string (not including the terminating null byte). If the value returned is <i>n</i> or more, the contents of the array pointed to by <i>s1</i> are indeterminate.                                                                                                    |  |
|               | On failure, strxfrm() returns (size_t) -1.                                                                                                    |  |
| USAGE         | The transformation function is such that two transformed strings can be ordered by $strcmp(3C)$ as appropriate to collating sequence information in the program's locale (category LC_COLLATE).                                                                                                    |  |
|               | The fact that when $n$ is 0, $s1$ is permitted to be a null pointer, is useful to determine the size of the $s1$ array prior to making the transformation.                                                                                                    |  |
|               | Because no return value is reserved to indicate an error, an application wishing to check for error situations should set errno to 0, then call strcoll(3C), then check errno and if it is non-zero, assume an error has occurred.                                                                                                    |  |
|               | This issue is aligned with the ANSI C standard; this does not affect compatibility with XPG3 applications. Reliable error detection by this function was never guaranteed.                                                                                                    |  |
| EXAMPLES      | EXAMPLE 1 A sample of using the strxfm( ) function.                                                                                                    |  |
|               | The value of the following expression is the size of the array needed to hold the transformation of the string pointed to by <i>s</i> .<br>1 + strxfrm(NULL, s, 0);                                                                                                    |  |
| FILES         | /usr/lib/locale/locale.so.* LC_COLLATE database for locale                                                                                                    |  |
| ATTRIBUTES    | See attributes(5) for descriptions of the following attributes:                                                                                                    |  |
|               |                                                                                                    |  |

Last modified 20 Dec 1996

SunOS 5.8

|                                                                                                    | ATTRIBUTE TYPE                                                    | ATTRIBUTE VALUE                                                  |
|----------------------------------------------------------------------------------------------------|-------------------------------------------------------------------|------------------------------------------------------------------|
|                                                                                                    | MT-Level                                                          | MT-Safe with exceptions                                          |
|                                                                                                    | CSI                                                               | Enabled                                                          |
|                                                                                                    | localedef(1), setlocale(3C), s<br>attributes(5), environ(5), star | t trcmp(3C), $	t strcoll(3C)$ , $	t wscoll(3C)$ , $	t ndards(5)$ |
| The strxfrm() function can be used safely in a multit<br>long as setlocale(3C) is not being called to change the |                                                                   |                                                                  |
|                                                                                                    |                                                                   |                                                                  |
|                                                                                                    |                                                                   |                                                                  |
|                                                                                                    |                                                                   |                                                                  |
|                                                                                                    |                                                                   |                                                                  |
|                                                                                                    |                                                                   |                                                                  |
|                                                                                                    |                                                                   |                                                                  |
|                                                                                                    |                                                                   |                                                                  |
|                                                                                                    |                                                                   |                                                                  |
|                                                                                                    |                                                                   |                                                                  |
|                                                                                                    |                                                                   |                                                                  |
|                                                                                                    |                                                                   |                                                                  |
|                                                                                                    |                                                                   |                                                                  |
|                                                                                                    |                                                                   |                                                                  |
|                                                                                                    |                                                                   |                                                                  |
|                                                                                                    |                                                                   |                                                                  |
|                                                                                                    |                                                                   |                                                                  |
|                                                                                                    | SupOS 5.8                                                         | Last modified 20 Dec 19                                          |

Last modified 20 Dec 1996

| NAME                | swab – swap bytes                                                                                                    |                 |  |
|---------------------|----------------------------------------------------------------------------------------------------|-----------------|--|
| SYNOPSIS<br>Default |                                                                                                    |                 |  |
| XPG4, SUS, SUSv2    | <pre>#include <unistd.h> void swab(const void *src, void *dest, ssize_t nbytes);</unistd.h></pre>                                                                                                    |                 |  |
| DESCRIPTION         | The swab() function copies <i>nbytes</i> bytes, which are pointed to by <i>src</i> , to the object pointed to by <i>dest</i> , exchanging adjacent bytes. The <i>nbytes</i> argument should be even. If <i>nbytes</i> is odd swab() copies and exchanges <i>nbytes</i> –1 bytes and the disposition of the last byte is unspecified. If copying takes place between objects that overlap, the behavior is undefined. If <i>nbytes</i> is negative, swab() does nothing. |                 |  |
| ERRORS              | No errors are defined.                                                                                                    |                 |  |
| ATTRIBUTES          | See attributes(5) for descriptions of the following attributes:                                                                                                    |                 |  |
|                     | ATTRIBUTE TYPE                                                                                                    | ATTRIBUTE VALUE |  |
|                     | MT-Level                                                                                                    | MT-Safe         |  |
| SEE ALSO            | attributes(5), standards(5)                                                                                                    |                 |  |

Last modified 29 Dec 1996

SunOS 5.8

| NAME                 | sync_instruction_memory – make modified instructions executable                                                                                                    |                 |  |
|----------------------|----------------------------------------------------------------------------------------------------|-----------------|--|
|                      |                                                                                                    |                 |  |
| SYNOPSIS             | <pre>void sync_instruction_memory(caddr_t addr, int len);</pre>                                                                                                    |                 |  |
| DESCRIPTION          | The sync_instruction_memory() function performs whatever steps are required to make instructions modified by a program executable.                                                                                                    |                 |  |
|                      | Some processor architectures, including some SPARC processors, have separate<br>and independent instruction and data caches which are not kept consistent by<br>hardware. For example, if the instruction cache contains an instruction from<br>some address and the program then stores a new instruction at that address,<br>the new instruction may not be immediately visible to the instruction fetch<br>mechanism. Software must explicitly invalidate the instruction cache entries for<br>new or changed mappings of pages that might contain executable instructions.<br>The sync_instruction_memory() function performs this function, and/or<br>any other functions needed to make modified instructions between <i>addr</i> and<br><i>addr+len</i> visible. A program should call sync_instruction_memory() after<br>modifying instructions and before executing them. |                 |  |
|                      | On processors with unified caches (one cache for both instructions and data)<br>and pipelines which are flushed by a branch instruction, such as the Intel IA<br>architecture, the function may do nothing and just return.                                                                                                    |                 |  |
|                      | The changes are immediately visible to the thread calling<br>sync_instruction_memory() when the call returns, even if the thread<br>should migrate to another processor during or after the call. The changes become<br>visible to other threads in the same manner that stores do; that is, they eventually<br>become visible, but the latency is implementation-dependent.                                                                                                    |                 |  |
|                      | The result of executing sync_instruction_memory() are unpredictable if <i>addr</i> through <i>addr</i> + <i>len</i> -1 are not valid for the address space of the program making the call.                                                                                                    |                 |  |
| <b>RETURN VALUES</b> | No values are returned.                                                                                                    |                 |  |
| ATTRIBUTES           | See attributes(5) for descriptions of the following attributes:                                                                                                    |                 |  |
|                      | ATTRIBUTE TYPE                                                                                                    | ATTRIBUTE VALUE |  |
|                      | MT-Level                                                                                                    | MT-Safe         |  |
| SEE ALSO             | attributes(5)                                                                                                    |                 |  |

528

SunOS 5.8

Last modified 12 Feb 1997

| NAME          | syscall – indirect system call                                                                                                    |
|---------------|----------------------------------------------------------------------------------------------------|
| SYNOPSIS      | /usr/ucb/cc [ flag ] file<br>#include <sys syscall.h=""><br/>int syscall(number, arg,);</sys>                                                                                                    |
| DESCRIPTION   | syscall() performs the function whose assembly language interface has the specified <i>number</i> , and arguments <i>arg</i> Symbolic constants for functions can be found in the header $sys/syscall.h>$ .                                                 |
| RETURN VALUES | On error $syscall()$ returns $-1$ and sets the external variable $errno$ (see $intro(2)$ ).                                                                                                    |
| FILES         | <sys syscall.h=""></sys>                                                                                                    |
| SEE ALSO      | intro(2), pipe(2)                                                                                                    |
| NOTES         | Use of these interfaces should be restricted to only applications written on BSD platforms. Use of these interfaces with any of the system libraries or in multi-thread applications is unsupported.                                                        |
| WARNINGS      | There is no way to use $syscall()$ to call functions such as $pipe(2)$ which return values that do not fit into one hardware register.                                                                                                    |
|               | Since many system calls are implemented as library wrappers around traps<br>to the kernel, these calls may not behave as documented when called from<br>syscall(), which bypasses these wrappers. For these reasons, using<br>syscall() is not recommended. |
|               |                                                                                                    |
|               |                                                                                                    |
|               |                                                                                                    |
|               |                                                                                                    |
|               |                                                                                                    |
|               |                                                                                                    |
|               |                                                                                                    |

Last modified 22 Jan 1993

SunOS 5.8

| NAME | sysconf – get configurable system variables |
|------|---------------------------------------------|
|------|---------------------------------------------|

**SYNOPSIS** #include <unistd.h> long sysconf(int name);

DESCRIPTION

The sysconf() function provides a method for an application to determine the current value of a configurable system limit or option (variable).

The name argument represents the system variable to be queried. The following table lists the minimal set of system variables from <limits.h> and <unistd.h> that can be returned by sysconf() and the symbolic constants defined in <unistd.h> that are the corresponding values used for name on the SPARC and IA platforms.

| Name               | Return Value      | Meaning                                                                                  |
|--------------------|-------------------|------------------------------------------------------------------------------------------|
| _SC_2_C_BIND       | _POSIX2_C_BIND    | Supports the C lang-<br>uage binding option                                              |
| _SC_2_C_DEV        | _POSIX2_C_DEV     | Supports the C lang-<br>uage development<br>utilities option                             |
| _SC_2_C_VERSION    | _POSIX2_C_VERSION | Integer value<br>indicates version<br>of ISO POSIX-2<br>standard (Commands)              |
| _SC_2_CHAR_TERM    | _POSIX2_CHAR_TERM | Supports at least<br>one terminal                                                        |
| _SC_2_FORT_DEV     | _POSIX2_FORT_DEV  | Supports FORTRAN<br>Development<br>Utilities Option                                      |
| _SC_2_FORT_RUN     | _POSIX2_FORT_RUN  | Supports FORTRAN<br>Run-time Utilities<br>Option                                         |
| _SC_2_LOCALEDEF    | _POSIX2_LOCALEDEF | Supports creation<br>of locales by the<br>localedef utility                              |
| _SC_2_SW_DEV       | _POSIX2_SW_DEV    | Supports Software<br>Development Utility<br>Option                                       |
| _SC_2_UPE          | _POSIX2_UPE       | Supports User<br>Portability<br>Utilities Option                                         |
| _SC_2_VERSION      | _POSIX2_VERSION   | Integer value<br>indicates version<br>of ISO POSIX-2<br>standard (C language<br>binding) |
| _SC_AIO_LISTIO_MAX | AIO_LISTIO_MAX    | Max number of I/O<br>operations in a<br>single list I/O call<br>supported                |
| _SC_AIO_MAX        | AIO_MAX           | Max number of<br>outstanding<br>asynchronous I/O                                         |

SunOS 5.8

Last modified 9 Nov 1999

| _SC_AIO_PRIO_DELTA_MAX         | AIO_PRIO_DELTA_MAX            | operations supported<br>Max amount by which<br>process can decrease<br>its asynchronous<br>I/O priority level<br>from its own      |
|--------------------------------|-------------------------------|----------------------------------------------------------------------------------------------------|
| _SC_ARG_MAX                    | ARG_MAX                       | <pre>scheduling priority Max size of argv[] plus envp[]</pre>                                                                      |
| _SC_ASYNCHRONOUS_IO            | _POSIX_ASYNCHRONOUS_IO        | Supports<br>Asynchronous I/O                                                                                                    |
| _SC_ATEXIT_MAX                 | ATEXIT_MAX                    | Max number of<br>functions that may<br>be registered with<br>atexit()                                                              |
| _SC_AVPHYS_PAGES               |                               | Number of physical<br>memory pages not<br>currently in use by<br>system                                                            |
| _SC_BC_BASE_MAX                | BC_BASE_MAX                   | Maximum obase values                                                                                                    |
| _SC_BC_DIM_MAX                 | BC_DIM_MAX                    | allowed by bc<br>Max number of<br>elements permitted                                                                               |
| _SC_BC_SCALE_MAX               | BC_SCALE_MAX                  | in array by bc<br>Max scale value                                                                                                  |
| _SC_BC_STRING_MAX              | BC_STRING_MAX                 | allowed by bc<br>Max length of string<br>constant allowed by<br>bc                                                                 |
| _SC_CHILD_MAX                  | CHILD_MAX                     | Max processes<br>allowed to a UID                                                                                                  |
| _SC_CLK_TCK                    | CLK_TCK                       | Ticks per second                                                                                                    |
| _SC_COLL_WEIGHTS_MAX           | COLL_WEIGHTS_MAX              | <pre>(clock_t) Max number of weights that can be assigned to entry of the LC_COLLATE order keyword in locale definition file</pre> |
| _SC_DELAYTIMER_MAX             | DELAYTIMER_MAX                | Max number of timer<br>expiration overruns                                                                                         |
| _SC_EXPR_NEST_MAX              | EXPR_NEST_MAX                 | Max number of<br>parentheses by expr                                                                                               |
| _SC_FSYNC                      | _POSIX_FSYNC                  | Supports File<br>Synchronization                                                                                                   |
| _SC_GETGR_R_SIZE_MAX           | NSS_BUFLEN_GROUP              | Max size of group<br>entry buffer                                                                                                  |
| _SC_GETPW_R_SIZE_MAX           | NSS_BUFLEN_PASSWD             | Max size of password<br>entry buffer                                                                                               |
| _SC_IOV_MAX<br>_SC_JOB_CONTROL | IOV_MAX<br>_POSIX_JOB_CONTROL | Max number of iovec<br>structures available<br>to one process for<br>use with readv()<br>and writev()<br>Job control               |
|                                | _1051A_00D_00A100D            |                                                                                                    |

Last modified 9 Nov 1999

SunOS 5.8

# sysconf(3C)

| _SC_LINE_MAX            | LINE_MAX                   | supported?<br>Max length of input        |
|-------------------------|----------------------------|------------------------------------------|
|                         | _                          | line                                     |
| _SC_LOGIN_NAME_MAX      | LOGNAME_MAX + 1            | Max length of login<br>name              |
| _SC_LOGNAME_MAX         | LOGNAME_MAX                |                                          |
| _SC_MAPPED_FILES        | _POSIX_MAPPED_FILES        | Supports Memory                          |
| _SC_MEMLOCK             | _POSIX_MEMLOCK             | Mapped Files<br>Supports Process         |
|                         |                            | Memory Locking                           |
| _SC_MEMLOCK_RANGE       | _POSIX_MEMLOCK_RANGE       | Supports Range<br>Memory Locking         |
| _SC_MEMORY_PROTECTION   | _POSIX_MEMORY_PROTECTION   | Supports Memory<br>Protection            |
| _SC_MESSAGE_PASSING     | _POSIX_MESSAGE_PASSING     | Supports Message<br>Passing              |
| _SC_MQ_OPEN_MAX         | MQ_OPEN_MAX                | Max number of open                       |
|                         | ~                          | message queues a                         |
| _SC_MQ_PRIO_MAX         | MQ_PRIO_MAX                | process may hold<br>Max number of        |
|                         |                            | message priorities                       |
|                         |                            | supported                                |
| _SC_NGROUPS_MAX         | NGROUPS_MAX                | Max simultaneous                         |
|                         |                            | groups to which<br>one may belong        |
| _SC_NPROCESSORS_CONF    |                            | Number of processors                     |
|                         |                            | configured                               |
| _SC_NPROCESSORS_ONLN    |                            | Number of processors                     |
|                         |                            | online                                   |
| _SC_OPEN_MAX            | OPEN_MAX                   | Max open files per process               |
| _SC_PAGESIZE            | PAGESIZE                   | System memory page                       |
|                         |                            | size                                     |
|                         | PAGESIZE                   | Same as _SC_PAGESIZE                     |
| _SC_PASS_MAX            | PASS_MAX                   | Max number of                            |
|                         |                            | significant bytes<br>in a password       |
| _SC_PHYS_PAGES          |                            | Total number of                          |
|                         |                            | pages of physical                        |
|                         |                            | memory in system                         |
| _SC_PRIORITIZED_IO      | _POSIX_PRIORITIZED_IO      | Supports Prioritized<br>I/O              |
| _SC_PRIORITY_SCHEDULING | _POSIX_PRIORITY_SCHEDULING | Supports Process<br>Scheduling           |
| _SC_RE_DUP_MAX          | RE_DUP_MAX                 | Max number of                            |
|                         |                            | repeated occurrences                     |
|                         |                            | of a regular                             |
|                         |                            | expression permitted when using interval |
|                         |                            | notation $\{m,n\}$                       |
| _SC_REALTIME_SIGNALS    | _POSIX_REALTIME_SIGNALS    | Supports Realtime                        |
| CO DUCTO MAY            | RTSIG_MAX                  | Signals<br>Max number of                 |
| _SC_RTSIG_MAX           | VIDIO_MAA                  | realtime signals                         |
|                         |                            | reserved for                             |
|                         |                            |                                          |

532

SunOS 5.8

Last modified 9 Nov 1999

| l                             |                                            |                                          |
|-------------------------------|--------------------------------------------|------------------------------------------|
|                               |                                            | application use                          |
| _SC_SAVED_IDS                 | _POSIX_SAVED_IDS                           | Saved IDs                                |
|                               |                                            | (seteuid())                              |
| CO CEM NOEMO MAY              | CEM NCENC MAY                              | supported?<br>Max number of              |
| _SC_SEM_NSEMS_MAX             | SEM_NSEMS_MAX                              | semaphores that a                        |
|                               |                                            | -                                        |
| CO CEM VALUE MAY              | CEN VALUE MAY                              | process may have<br>Max value a          |
| _SC_SEM_VALUE_MAX             | SEM_VALUE_MAX                              | semaphore may have                       |
| _SC_SEMAPHORES                | _POSIX_SEMAPHORES                          | Supports Semaphores                      |
| _SC_SHARED_MEMORY_            | _POSIX_SEMAPHORES<br>_POSIX_SHARED_MEMORY_ | Supports Shared                          |
| OBJECTS                       | OBJECTS                                    | Memory Objects                           |
| _SC_SIGQUEUE_MAX              | SIGQUEUE_MAX                               | Max number of queued                     |
| _56_51600561                  | DIGODOD_HAX                                | signals that a                           |
|                               |                                            | process may send and                     |
|                               |                                            | have pending at                          |
|                               |                                            | receiver(s) at a                         |
|                               |                                            | time                                     |
| _SC_STREAM_MAX                | STREAM_MAX                                 | Number of streams                        |
|                               |                                            | one process can                          |
|                               |                                            | have open at a time                      |
| _SC_SYNCHRONIZED_IO           | _POSIX_SYNCHRONIZED_IO                     | Supports                                 |
|                               |                                            | Synchronized I/O                         |
| _SC_THREAD_ATTR_              | _POSIX_THREAD_ATTR_                        | Supports Thread                          |
| STACKADDR                     | STACKADDR                                  | Stack Address                            |
|                               |                                            | Attribute option                         |
| _SC_THREAD_ATTR_              | _POSIX_THREAD_ATTR_                        | Supports Thread                          |
| STACKSIZE                     | STACKSIZE                                  | Stack Size                               |
|                               |                                            | Attribute option                         |
| _SC_THREAD_DESTRUCTOR_        | PTHREAD_DESTRUCTOR_                        | Number attempts made                     |
| ITERATIONS                    | ITERATIONS                                 | to destroy thread-                       |
|                               |                                            | specific data on                         |
|                               |                                            | thread exit                              |
| _SC_THREAD_KEYS_MAX           | PTHREAD_KEYS_MAX                           | Max number of data                       |
|                               |                                            | keys per process                         |
| _SC_THREAD_PRIO_              | _POSIX_THREAD_PRIO_                        | Supports Priority                        |
| INHERIT                       | INHERIT                                    | Inheritance option                       |
| _SC_THREAD_PRIO_              | _POSIX_THREAD_PRIO_                        | Supports Priority                        |
| PROTECT                       | PROTECT                                    | Protection option                        |
| _SC_THREAD_PRIORITY_          | _POSIX_THREAD_PRIORITY_                    | Supports Thread                          |
| SCHEDULING                    | SCHEDULING                                 | Execution                                |
|                               |                                            | Scheduling option                        |
| _SC_THREAD_PROCESS_           | _POSIX_THREAD_PROCESS_                     | Supports                                 |
| SHARED                        | SHARED                                     | Process-Shared                           |
|                               |                                            | Synchronization                          |
|                               | DOGLY WUDDAD CARD                          | option                                   |
| _SC_THREAD_SAFE_<br>FUNCTIONS | _POSIX_THREAD_SAFE_                        | Supports Thread-Safe<br>Functions option |
|                               | FUNCTIONS<br>PTHREAD_STACK_MIN             | Functions option<br>Min byte size of     |
| _SC_THREAD_STACK_MIN          | FIUKEAD_SIACK_MIN                          | thread stack storage                     |
| _SC_THREAD_THREADS_MAX        | DTUDEAD TUDEADS MAY                        | Max number of                            |
| _SC_INKEAD_INKEADS_MAX        | FINGAD_IRCEADS_MAX                         | threads per process                      |
| _SC_THREADS                   | _POSIX_THREADS                             | Supports Threads                         |
| _50_111(EAD5                  | _1001X_111(EAD2                            | option                                   |
| _SC_TIMER_MAX                 | TIMER_MAX                                  | Max number of timer                      |
|                               | <u>-</u>                                   |                                          |

Last modified 9 Nov 1999

SunOS 5.8

|                                |                         | per process                      |
|--------------------------------|-------------------------|----------------------------------|
|                                |                         | supported                        |
| _SC_TIMERS                     | _POSIX_TIMERS           | Supports Timers                  |
| _SC_TTY_NAME_MAX               | TTYNAME_MAX             | Max length of tty                |
|                                |                         | device name                      |
| _SC_TZNAME_MAX                 | TZNAME_MAX              | Max number of bytes              |
|                                |                         | supported for name               |
| ag uppaton                     | DOGLY MEDGION           | of a time zone                   |
| _SC_VERSION                    | _POSIX_VERSION          | POSIX.1 version                  |
| _SC_XBS5_ILP32_OFF32           | _XBS_ILP32_OFF32        | supported<br>Indicates support   |
| _3C_XB35_11P32_0FF52           | _XB5_11P32_0FF32        | for X/Open ILP32                 |
|                                |                         | w/32-bit offset                  |
|                                |                         | build environment                |
| _SC_XBS5_ILP32_OFFBIG          | XBS5 TLP32 OFFBIG       | Indicates support                |
| _56_m55_11152_011510           |                         | for X/Open ILP32                 |
|                                |                         | w/64-bit offset                  |
|                                |                         | build environment                |
| _SC_XBS5_LP64_OFF64            | _XBS5_LP64_OFF64        | Indicates support of             |
|                                |                         | X/Open LP64,                     |
|                                |                         | 64-bit offset                    |
|                                |                         | build environment                |
| _SC_XBS5_LPBIG_OFFBIG          | _XBS5_LP64_OFF64        | Same as                          |
|                                |                         | _SC_XBS5_LP64_OFF64              |
| _SC_XOPEN_CRYPT                | _XOPEN_CRYPT            | Supports X/Open                  |
|                                |                         | Encryption Feature               |
|                                |                         | Group                            |
| _SC_XOPEN_ENH_I18N             | _XOPEN_ENH_I18N         | Supports X/Open                  |
|                                |                         | Enhanced                         |
|                                |                         | Internationalization             |
|                                |                         | Feature Group                    |
| _SC_XOPEN_LEGACY               | _XOPEN_LEGACY           | Supports X/Open                  |
|                                |                         | Legacy Feature Group             |
| _SC_XOPEN_REALTIME             | _XOPEN_REALTIME         | Supports X/Open                  |
|                                |                         | POSIX Realtime                   |
| CC VODEN DEALETNE              | VODEN DEALETME EUDEADO  | Feature Group                    |
| _SC_XOPEN_REALTIME_<br>THREADS | _XOPEN_REALTIME_THREADS | Supports X/Open<br>POSIX Reatime |
| THREADS                        |                         | Threads Feature                  |
|                                |                         | Group                            |
| _SC_XOPEN_SHM                  | _XOPEN_SHM              | Supports X/Open                  |
| _Be_Aor En_binn                |                         | Shared Memory                    |
|                                |                         | Feature Group                    |
| _SC_XOPEN_UNIX                 | _XOPEN_UNIX             | Supports X/Open CAE              |
|                                |                         | Specification,                   |
|                                |                         | August 1994, System              |
|                                |                         | Interfaces and                   |
|                                |                         | Headers, Issue 4,                |
|                                |                         | Version 2                        |
| _SC_XOPEN_VERSION              | _XOPEN_VERSION          | Integer value                    |
|                                |                         | indicates version of             |
|                                |                         | X/Open Portability               |
|                                |                         | Guide to which                   |
|                                |                         | implementation                   |
|                                |                         | conforms                         |
|                                |                         |                                  |
|                                |                         |                                  |

Last modified 9 Nov 1999

|               | _SC_XOPEN_XCU_VERSION _XOPEN_XCU_V                                                                                                    | ERSION                                                                                | Integer value<br>indicates version of<br>XCU specification to<br>which implementation<br>conforms |
|---------------|----------------------------------------------------------------------------------------------------|---------------------------------------------------------------------------------------|---------------------------------------------------------------------------------------------------|
| RETURN VALUES | Upon successful completion, sysconf() returns the current variable value<br>on the system. The value returned will not be more restrictive than the<br>corresponding value described to the application when it was compiled with the<br>implementation's <limits.h>, <unistd.h> or <time.h>. The value will not<br/>change during the lifetime of the calling process.</time.h></unistd.h></limits.h> |                                                                                       |                                                                                                   |
|               | If <i>name</i> is an invalid value, <code>sysconf()</code> returns -1 and sets <code>errno</code> to indicate the error. If the variable corresponding to <i>name</i> is associated with functionality that is not supported by the system, <code>sysconf()</code> returns -1 without changing the value of <i>errno</i> .                                                                             |                                                                                       |                                                                                                   |
|               | Calling sysconf() with the following returns -1 without setting errno, because no maximum limit can be determined. The system supports at least the minimum values and can support higher values depending upon system resources.                                                                                                    |                                                                                       |                                                                                                   |
|               | _SC_AIO_MAX<br>_SC_THREAD_THREADS_MAX<br>_SC_THREAD_KEYS_MAX                                                                                                    | Minimum suppor<br>POSIX_AIO_MAX<br>POSIX_THREAD_1<br>POSIX_THREAD_4<br>POSIX_THREAD_1 | THREADS_MAX                                                                                       |
|               | The following SPARC and IA platform variables return EINVAL:                                                                                                    |                                                                                       |                                                                                                   |
|               | _SC_COHER_BLKSZ _SC_DCACHE_AS<br>_SC_DCACHE_BLKSZ _SC_DCACHE_LI<br>_SC_DCACHE_SZ _SC_DCACHE_TB<br>_SC_ICACHE_ASSOC _SC_ICACHE_BL<br>_SC_ICACHE_LINESZ _SC_ICACHE_SZ<br>_SC_SPLIT_CACHE                                                                                                    | NESZ<br>LKSZ<br>KSZ                                                                   |                                                                                                   |
| ERRORS        | The sysconf() function will fail if:                                                                                                    |                                                                                       |                                                                                                   |
|               | EINVAL The value of the <i>name</i> argument is invalid.                                                                                                    |                                                                                       |                                                                                                   |
| ATTRIBUTES    | See attributes(5) for descriptions of the following attributes:                                                                                                    |                                                                                       |                                                                                                   |
|               | ATTRIBUTE TYPE                                                                                                    | ATT                                                                                   | RIBUTE VALUE                                                                                      |
|               | Architecture                                                                                                    | SPARC and IA                                                                          | <u> </u>                                                                                          |
|               | MT-Level                                                                                                    | MT-Safe, Asyn                                                                         | c-Signal-Safe                                                                                     |
| SEE ALSO      | $f_{2}$                                                                                                    | +(9) attaibu                                                                          | tog(5) stordords(5)                                                                               |
|               | <pre>fpathconf(2), seteuid(2), setrlimi </pre>                                                                                                    |                                                                                       |                                                                                                   |
| NOTES         | A call to setrlimit() may cause the                                                                                                    | value of OPEN_                                                                        | MAX to change.                                                                                    |

Last modified 9 Nov 1999

SunOS 5.8

 $\label{eq:multiplying sysconf(_SC_PHYS_PAGES) or sysconf(_SC_AVPHYS_PAGES)} by \ sysconf(_SC_PAGESIZE) \ to \ determine \ memory \ amount \ in \ bytes \ can exceed \ the maximum \ values \ representable \ in \ a \ long \ or \ unsigned \ long.$ 

The value of CLK\_TCK may be variable and it should not be assumed that CLK\_TCK is a compile-time constant.

The  $\_SC\_PHYS\_PAGES$  and  $\_SC\_AVPHYS\_PAGES$  variables are specific to Solaris 2.3 or compatible releases.

SunOS 5.8

Last modified 9 Nov 1999

| NAME        | syslog, openlog, closelog, setlogmask – control system log                                                                                                    |                                                                                        |  |
|-------------|----------------------------------------------------------------------------------------------------|----------------------------------------------------------------------------------------|--|
| SYNOPSIS    | <pre>#include <syslog.h> void openlog(const char *ident, int logopt, int facility);</syslog.h></pre>                                                                                                    |                                                                                        |  |
|             | <pre>void syslog(int priority, const char *message,/* arguments */);</pre>                                                                                                    |                                                                                        |  |
|             | void closelog(void);                                                                                                    |                                                                                        |  |
|             | <pre>int setlogmask(int maskpri);</pre>                                                                                                    |                                                                                        |  |
| DESCRIPTION | The syslog() function sends a message to syslogd(1M), which, depending<br>on the configuration of /etc/syslog.conf, logs it in an appropriate system<br>log, writes it to the system console, forwards it to a list of users, or forwards it to<br>syslogd on another host over the network. The logged message includes a<br>message header and a message body. The message header consists of a facility<br>indicator, a severity level indicator, a timestamp, a tag string, and optionally<br>the process ID. |                                                                                        |  |
|             | The message body is generated from the <i>message</i> and following arguments in the same manner as if these were arguments to printf(3UCB), except that occurrences of %m in the format string pointed to by the <i>message</i> argument are replaced by the error message string associated with the current value of errno. A trailing NEWLINE character is added if needed.                                                                                                    |                                                                                        |  |
|             | Values of the <i>priority</i> argument are formed by ORing together a <i>severity level</i> value and an optional <i>facility</i> value. If no facility value is specified, the current default facility value is used.                                                                                                    |                                                                                        |  |
|             | Possible values of severity level include:         LOG_EMERG       A panic condition. This is normally broadcast to all users.                                                                                                    |                                                                                        |  |
|             | LOG_ALERT                                                                                                    | A condition that should be corrected immediately, such as a corrupted system database. |  |
|             | LOG_CRIT                                                                                                    | Critical conditions, such as hard device errors.                                       |  |
|             | LOG_ERR                                                                                                    | Errors.                                                                                |  |
|             | LOG_WARNING                                                                                                    | Warning messages.                                                                      |  |
|             | LOG_NOTICE                                                                                                    | Conditions that are not error conditions, but that may require special handling.       |  |
|             | LOG_INFO                                                                                                    | Informational messages.                                                                |  |
|             | LOG_DEBUG                                                                                                    | Messages that contain information normally of use only when debugging a program.       |  |

Last modified 29 Dec 1996

SunOS 5.8

| The facility indicates the application or system component generating the message. Possible facility values include: |                                                                                                    |  |  |
|----------------------------------------------------------------------------------------------------|----------------------------------------------------------------------------------------------------|--|--|
| LOG_KERN                                                                                                    | Messages generated by the kernel. These cannot be generated by any user processes.                               |  |  |
| LOG_USER                                                                                                    | Messages generated by random user processes.<br>This is the default facility identifier if none is<br>specified. |  |  |
| LOG_MAIL                                                                                                    | The mail system.                                                                                                 |  |  |
| LOG_DAEMON                                                                                                    | System daemons, such as $in.ftpd(1M)$ .                                                                          |  |  |
| LOG_AUTH                                                                                                    | The authorization system: $\texttt{login(1)}$ , $\texttt{su(1M)}$ , $\texttt{getty(1M)}$ .                       |  |  |
| LOG_LPR                                                                                                    | The line printer spooling system: ${\tt lpr(1B)}$ , ${\tt lpc(1B)}$ .                                            |  |  |
| LOG_NEWS                                                                                                    | Reserved for the USENET network news system.                                                                     |  |  |
| LOG_UUCP                                                                                                    | Reserved for the UUCP system; it does not currently use syslog .                                                 |  |  |
| LOG_CRON                                                                                                    | The cron /at facility; crontab(1) , at(1) , $\mbox{cron}(1M)$ .                                                  |  |  |
| LOG_LOCAL0                                                                                                    | Reserved for local use.                                                                                          |  |  |
| LOG_LOCAL1                                                                                                    | Reserved for local use.                                                                                          |  |  |
| LOG_LOCAL2                                                                                                    | Reserved for local use.                                                                                          |  |  |
| LOG_LOCAL3                                                                                                    | Reserved for local use.                                                                                          |  |  |
| LOG_LOCAL4                                                                                                    | Reserved for local use.                                                                                          |  |  |
| LOG_LOCAL5                                                                                                    | Reserved for local use.                                                                                          |  |  |
| LOG_LOCAL6                                                                                                    | Reserved for local use.                                                                                          |  |  |
| LOG_LOCAL7                                                                                                    | Reserved for local use.                                                                                          |  |  |

The openlog() function sets process attributes that affect subsequent calls to syslog(). The *ident* argument is a string that is prepended to every message. The *logopt* argument indicates logging options. Values for *logopt* are constructed by a bitwise-inclusive OR of zero or more of the following:

LOG\_PID Log the process ID with each message. This is useful for identifying specific daemon processes (for daemons that fork).

SunOS 5.8

Last modified 29 Dec 1996

|               | LOG_CONS                                                                                                    | Write messages to the system console if they cannot be sent to $syslogd(1M)$ . This option is safe to use in daemon processes that have no controlling terminal, since $syslog()$ forks before opening the console.                                                                                                 |
|---------------|----------------------------------------------------------------------------------------------------|----------------------------------------------------------------------------------------------------|
|               | LOG_NDELAY                                                                                                    | Open the connection to syslogd(1M)<br>immediately. Normally the open is delayed until<br>the first message is logged. This is useful for<br>programs that need to manage the order in which<br>file descriptors are allocated.                                                                                      |
|               | LOG_ODELAY                                                                                                    | Delay open until syslog() is called.                                                                                                    |
|               | LOG_NOWAIT                                                                                                    | Do not wait for child processes that have been<br>forked to log messages onto the console. This<br>option should be used by processes that enable<br>notification of child termination using SIGCHLD,<br>since syslog() may otherwise block waiting<br>for a child whose exit status has already been<br>collected. |
|               | The <i>facility</i> argument encodes a default facility to be assigned to all messages that do not have an explicit facility already encoded. The initial default facility is LOG_USER.                                                                                                    |                                                                                                    |
|               | The <code>openlog()</code> and <code>syslog()</code> functions may allocate a file descriptor. It is not necessary to call <code>openlog()</code> prior to calling <code>syslog()</code> .                                                                                                    |                                                                                                    |
|               | The $closelog()$ function closes any open file descriptors allocated by previous calls to $openlog()$ or $syslog()$ .                                                                                                    |                                                                                                    |
|               | The $setlogmask()$ function sets the log priority mask for the current process<br>to <i>maskpri</i> and returns the previous mask. If the <i>maskpri</i> argument is 0, the<br>current log mask is not modified. Calls by the current process to $syslog()$ with<br>a priority not set in <i>maskpri</i> are rejected. The mask for an individual priority <i>pri</i><br>is calculated by the macro LOG_MASK( <i>pri</i> ); the mask for all priorities up to<br>and including <i>toppri</i> is given by the macro LOG_UPT( <i>toppri</i> ). The default log<br>mask allows all priorities to be logged. |                                                                                                    |
|               | Symbolic constants for use as values of the <i>logopt</i> , <i>facility</i> , <i>priority</i> , and <i>maskpri</i> arguments are defined in the $$ header.                                                                                                    |                                                                                                    |
| RETURN VALUES | The setlogmask() function returns the previous log priority mask. The closelog(), openlog() and syslog() functions return no value.                                                                                                    |                                                                                                    |
| ERRORS        | No errors are defined.                                                                                                    |                                                                                                    |
|               |                                                                                                    |                                                                                                    |

Last modified 29 Dec 1996

SunOS 5.8

| EXAMPLES   | EXAMPLE 1 Example of LOG_ALERT message.                                                                                                    |                 |  |
|------------|----------------------------------------------------------------------------------------------------|-----------------|--|
|            | This call logs a message at priority LOG_ALERT :                                                                                                    |                 |  |
|            | <pre>syslog(LOG_ALERT, "who: internal error 23"); The FTP daemon ftpd would make this call to openlog() to indicate that all messages it logs should have an identifying string of ftpd, should be treated by syslogd(1M) as other messages from system daemons are, should include the process ID of the process logging the message:</pre> |                 |  |
|            |                                                                                                    |                 |  |
|            | openlog("ftpd", LOG_PID, LOG_DAEMON);                                                                                                    |                 |  |
|            | Then it would make the following call to setlogmask() to indicate that messages at priorities from LOG_EMERG through LOG_ERR should be logged, but that no messages at any other priority should be logged:                                                                                                    |                 |  |
|            | <pre>setlogmask(LOG_UPTO(LOG_ERR));</pre>                                                                                                    |                 |  |
|            | Then, to log a message at priority $\texttt{LOG\_INFO}$ , it would make the following call to <code>syslog</code> :                                                                                                    |                 |  |
|            | syslog(LOG_INFO, "Connection from host %d", CallingHost);                                                                                                    |                 |  |
|            | A locally-written utility could use the following call to $syslog()$ to log a message at priority LOG_INFO to be treated by $syslogd(1M)$ as other messages to the facility LOG_LOCAL2 are:                                                                                                    |                 |  |
|            | <pre>syslog(LOG_INFO LOG_LOCAL2, "error: %m");</pre>                                                                                                    |                 |  |
| ATTRIBUTES | See attributes(5) for descriptions of the following attributes:                                                                                                    |                 |  |
|            | ATTRIBUTE TYPE                                                                                                    | ATTRIBUTE VALUE |  |
|            | MT-Level                                                                                                    | Safe            |  |
| SEE ALSO   | <pre>at(1), crontab(1), logger(1), logir , getty(1M), in.ftpd(1M), su(1M), syslog.conf(4), attributes(5)</pre>                                                                                                    |                 |  |

Last modified 29 Dec 1996

| NAME          | system – issue a                                                                                                    | shell command                                  |                                                                                                    |
|---------------|----------------------------------------------------------------------------------------------------|------------------------------------------------|----------------------------------------------------------------------------------------------------|
| SYNOPSIS      | <pre>#include <stdlib.h> int system(const char *string);</stdlib.h></pre>                                                                                                    |                                                |                                                                                                    |
| DESCRIPTION   | The system() function causes <i>string</i> to be given to the shell as input, as if <i>string</i> had been typed as a command at a terminal. The invoker waits until the shell has completed, then returns the exit status of the shell in the format specified by waitpid(2). |                                                |                                                                                                    |
|               | the shell is availa<br>0. If the applicat                                                                                                    | ible, system() returns                         | cks if the shell exists and is executable. If<br>a non-zero value; otherwise, it returns<br>ning (see standards(5)), system()<br>wise system() uses /usr/bin/sh |
| RETURN VALUES | The system() function forks to create a child process that in turn invokes one of the exec family of functions (see exec(2)) on the shell to execute <i>string</i> . If vfork(2) or the exec function fails, system() returns -1 and sets errno to indicate the error.         |                                                |                                                                                                    |
| ERRORS        | The system() function fails if:         EAGAIN       The system-imposed limit on the total number of processes under execution by a single user would be exceeded.                                                                                                    |                                                |                                                                                                    |
|               | EINTR                                                                                                    | The system() function                          | ion was interrupted by a signal.                                                                                                    |
|               | ENOMEM                                                                                                    | The new process requ                           | ires more memory than is available.                                                                                                    |
| USAGE         | The system() function will fail to execute setuid() or setgid() if<br>either the UID or GID of the application's owner/group is less than 100. See<br>useradd(1M) and setuid(2).                                                                                               |                                                |                                                                                                    |
|               | The system() function is implemented using vfork(2), which is much less likely to fail due to resource constraints than fork(2).                                                                                                    |                                                |                                                                                                    |
| ATTRIBUTES    | See attributes(5) for descriptions of the following attributes:                                                                                                    |                                                |                                                                                                    |
|               | ATTR                                                                                                    | IBUTE TYPE                                     | ATTRIBUTE VALUE                                                                                                    |
|               | MT-Level                                                                                                    |                                                | Unsafe                                                                                                    |
| SEE ALSO      |                                                                                                    | seradd(1M), exec(2), f<br>tributes(5), standar | Eork(2), setuid(2), vfork(2),<br>ds(5)                                                                                                    |
|               |                                                                                                    |                                                |                                                                                                    |

Last modified 12 Oct 1999

SunOS 5.8

| tcdrain – wait for transmission of output                                                                                                    |                                                                                                    |  |
|----------------------------------------------------------------------------------------------------|----------------------------------------------------------------------------------------------------|--|
| <pre>#include <termios.h></termios.h></pre>                                                                                                    |                                                                                                    |  |
| <pre>int tcdrain(int fildes);</pre>                                                                                                    |                                                                                                    |  |
| The tcdrain() function waits until all output written to the object referred to by <i>fildes</i> is transmitted. The <i>fildes</i> argument is an open file descriptor associated with a terminal.           |                                                                                                    |  |
| Any attempts to use tcdrain() from a background process group on a <i>fildes</i> ass will cause the process group to be sent a is blocking or ignoring SIGTTOU signals the operation, and no signal is sent. | sociated with its controlling terminal,<br>SIGTTOU signal. If the calling process                                                                                                    |  |
| Upon successful completion, 0 is returned is set to indicate the error.                                                                                                    | ed. Otherwise, -1 is returned and errno                                                                                                    |  |
| The tcdrain() function will fail if:EBADFThe fildes argument is not a valid file descriptor.                                                                                                    |                                                                                                    |  |
| EINTR A signal interrupted                                                                                                    | tcdrain().                                                                                                    |  |
| ENOTTY The file associated with <i>fildes</i> is not a terminal.                                                                                                    |                                                                                                    |  |
| The tcdrain() function may fail if:EIOThe process group of the writing process is orphaned, and<br>the writing process is not ignoring or blocking SIGTTOU.                                                  |                                                                                                    |  |
| See attributes(5) for descriptions of the following attributes:                                                                                                    |                                                                                                    |  |
| ATTRIBUTE TYPE                                                                                                    | ATTRIBUTE VALUE                                                                                                    |  |
| MT-Level                                                                                                    | MT-Safe, and Async-Signal-Safe                                                                                                    |  |
| tcflush(3C), attributes(5), termic                                                                                                    | o(7I)                                                                                                    |  |
|                                                                                                    | <pre>int tcdrain(int fildes); The tcdrain() function waits until all by fildes is transmitted. The fildes argum with a terminal. Any attempts to use tcdrain() from a background process group on a fildes as: will cause the process group to be sent a is blocking or ignoring SIGTTOU signals the operation, and no signal is sent. Upon successful completion, 0 is returned is set to indicate the error. The tcdrain() function will fail if: EBADF The fildes argument is EINTR A signal interrupted ENOTTY The file associated wi The tcdrain() function may fail if: EIO The process group of the writing process is See attributes(5) for descriptions of the MT-Level</pre> |  |

Last modified 29 Dec 1996

| NAME                 | tcflow – suspend or restart the transmiss                                                                                                    | sion or reception of data               |  |  |
|----------------------|----------------------------------------------------------------------------------------------------|-----------------------------------------|--|--|
| SYNOPSIS             | <pre>#include <termios.h></termios.h></pre>                                                                                                    |                                         |  |  |
|                      | int tcflow(int fildes, int action);                                                                                                    |                                         |  |  |
| DESCRIPTION          | The tcflow() function suspends transmission or reception of data on the object referred to by <i>fildes</i> , depending on the value of <i>action</i> . The <i>fildes</i> argument is an open file descriptor associated with a terminal.                                                                                                    |                                         |  |  |
|                      | ■ If action is TCOOFF, output is suspended.                                                                                                    |                                         |  |  |
|                      | ■ If action is TCOON, suspended output                                                                                                    | is restarted.                           |  |  |
|                      | <ul> <li>If action is TCIOFF, the system transmintended to cause the terminal device<br/>system.</li> </ul>                                                                                                    |                                         |  |  |
|                      | <ul> <li>If action is TCION, the system transmits a START character, which is<br/>intended to cause the terminal device to start transmitting data to the<br/>system.</li> </ul>                                                                                                    |                                         |  |  |
|                      | The default on the opening of a terminal file is that neither its input nor its output are suspended.                                                                                                    |                                         |  |  |
|                      | Attempts to use $tcflow()$ from a process which is a member of a background<br>process group on a <i>fildes</i> associated with its controlling terminal, will cause the<br>process group to be sent a SIGTTOU signal. If the calling process is blocking<br>or ignoring SIGTTOU signals, the process is allowed to perform the operation,<br>and no signal is sent. |                                         |  |  |
| <b>RETURN VALUES</b> | Upon successful completion, 0 is returned is set to indicate the error.                                                                                                    | ed. Otherwise, -1 is returned and errno |  |  |
| ERRORS               | The tcflow() function will fail if:<br>EBADF The <i>fildes</i> argument is                                                                                                    | not a valid file descriptor.            |  |  |
|                      | EINVAL The action argument is not a supported value.                                                                                                    |                                         |  |  |
|                      | ENOTTY The file associated with <i>fildes</i> is not a terminal.                                                                                                    |                                         |  |  |
|                      | The tcflow( ) function may fail if:EIOThe process group of the writing process is orphaned, and<br>the writing process is not ignoring or blocking SIGTTOU.                                                                                                    |                                         |  |  |
| ATTRIBUTES           | See attributes(5) for descriptions of the following attributes:                                                                                                    |                                         |  |  |
|                      | ATTRIBUTE TYPE                                                                                                    | ATTRIBUTE VALUE                         |  |  |
|                      | MT-Level                                                                                                    | MT-Safe, and Async-Signal-Safe          |  |  |
|                      |                                                                                                    |                                         |  |  |

Last modified 29 Dec 1996

SunOS 5.8

**SEE ALSO** | tcsendbreak(3C), attributes(5), termio(7I)

SunOS 5.8

Last modified 29 Dec 1996

| NAME                 | tcflush – flush non-transmitted output data, non-read input data or both                                                                                                    |                                                                            |  |
|----------------------|----------------------------------------------------------------------------------------------------|----------------------------------------------------------------------------|--|
| SYNOPSIS             | #include <termios.h></termios.h>                                                                                                    |                                                                            |  |
|                      | int tcflush(int fildes, int queue_selector);                                                                                                    |                                                                            |  |
| DESCRIPTION          | Upon successful completion, tcflush() discards data written to the object referred to by <i>fildes</i> (an open file descriptor associated with a terminal) but not transmitted, or data received but not read, depending on the value of <i>queue_selector</i> :                                                                                       |                                                                            |  |
|                      | ■ If queue_selector is TCIFLUSH it flush                                                                                                    | nes data received but not read.                                            |  |
|                      | ■ If queue_selector is TCOFLUSH it flush                                                                                                    | nes data written but not transmitted.                                      |  |
|                      | ■ If <i>queue_selector</i> is TCIOFLUSH it flust data written but not transmitted.                                                                                                    | shes both data received but not read and                                   |  |
|                      | Attempts to use tcflush() from a process which is a member of a background process group on a <i>fildes</i> associated with its controlling terminal, will cause the process group to be sent a SIGTTOU signal. If the calling process is blocking or ignoring SIGTTOU signals, the process is allowed to perform the operation, and no signal is sent. |                                                                            |  |
| <b>RETURN VALUES</b> | Upon successful completion, 0 is returned. Otherwise, -1 is returned and errno is set to indicate the error.                                                                                                    |                                                                            |  |
| ERRORS               | The tcflush() function will fail if:EBADFThe fildes argument is not a valid file descriptor.                                                                                                    |                                                                            |  |
|                      | EINVAL The queue_selector argument is not a supported value.                                                                                                    |                                                                            |  |
|                      | ENOTTY The file associated with <i>fildes</i> is not a terminal.                                                                                                    |                                                                            |  |
|                      |                                                                                                    | f the writing process is orphaned, and s not ignoring or blocking SIGTTOU. |  |
| ATTRIBUTES           | See attributes(5) for descriptions of the following attributes:                                                                                                    |                                                                            |  |
|                      | ATTRIBUTE TYPE ATTRIBUTE VALUE                                                                                                    |                                                                            |  |
|                      | MT-Level                                                                                                    | MT-Safe, and Async-Signal-Safe                                             |  |
| SEE ALSO             | tcdrain(3C),attributes(5),termio                                                                                                    | o(7I)                                                                      |  |

Last modified 29 Dec 1996

SunOS 5.8

| NAME                 | togetatty get the personatory accepted                                                                                                    | with the terminal                    |  |
|----------------------|----------------------------------------------------------------------------------------------------|--------------------------------------|--|
|                      | tcgetattr – get the parameters associated with the terminal                                                                                                    |                                      |  |
| SYNOPSIS             | <pre>#include <termios.h></termios.h></pre>                                                                                                    |                                      |  |
|                      | <pre>int tcgetattr(int fildes, struct termios *termios_p);</pre>                                                                                                    |                                      |  |
| DESCRIPTION          | The tcgetattr() function gets the parameters associated with the terminal referred to by <i>fildes</i> and stores them in the termios structure (see termio(7I)) referenced by <i>termios_p</i> . The <i>fildes</i> argument is an open file descriptor associated with a terminal.                                                                                                    |                                      |  |
|                      | The <i>termios_p</i> argument is a pointer to a                                                                                                    | termios structure.                   |  |
|                      | The $tcgetattr()$ operation is allowed                                                                                                    | l from any process.                  |  |
|                      | If the terminal device supports different input and output baud rates, the baud rates stored in the termios structure returned by tcgetattr() reflect the actual baud rates, even if they are equal. If differing baud rates are not supported, the rate returned as the output baud rate is the actual baud rate. If the terminal device does not support split baud rates, the input baud rate stored in the termios structure will be 0. |                                      |  |
| <b>RETURN VALUES</b> | Upon successful completion, 0 is returned. Otherwise, -1 is returned and errno is set to indicate the error.                                                                                                    |                                      |  |
| ERRORS               | The tcgetattr() function will fail if:EBADFThe fildes argument is not a valid file descriptor.                                                                                                    |                                      |  |
|                      | ENOTTY The file associated wi                                                                                                    | ith <i>fildes</i> is not a terminal. |  |
| ATTRIBUTES           | See attributes(5) for descriptions of t                                                                                                    | the following attributes:            |  |
|                      | ATTRIBUTE TYPE                                                                                                    | ATTRIBUTE VALUE                      |  |
|                      | MT-Level                                                                                                    | MT-Safe, and Async-Signal-Safe       |  |
| SEE ALSO             | tcsetattr(3C), attributes(5), term                                                                                                    | nio(7I)                              |  |

SunOS 5.8

Last modified 29 Dec 1996

| NAME          | tcgetpgrp – get foreground process grou                                                                                                    | n ID                                                       |  |
|---------------|----------------------------------------------------------------------------------------------------|------------------------------------------------------------|--|
| SYNOPSIS      | #include <sys types.h=""></sys>                                                                                                    |                                                            |  |
|               | #include <unistd.h></unistd.h>                                                                                                    |                                                            |  |
|               | <pre>pid_t tcgetpgrp(int fildes);</pre>                                                                                                    |                                                            |  |
| DESCRIPTION   | The tcgetpgrp() function will return foreground process group associated with                                                                                                    |                                                            |  |
|               | If there is no foreground process group,<br>than 1 that does not match the process gr                                                                                                    |                                                            |  |
|               | The tcgetpgrp() function is allowed f<br>background process group; however, the<br>changed by a process that is a member o                                                                                  | e information may be subsequently                          |  |
| RETURN VALUES | Upon successful completion, tcgetpgrp() returns the value of the process group ID of the foreground process associated with the terminal. Otherwise, -1 is returned and errno is set to indicate the error. |                                                            |  |
| ERRORS        | The tcgetpgrp() function will fail if:EBADFThe fildes argument is not a valid file descriptor.                                                                                                    |                                                            |  |
|               | ENOTTY The calling process do<br>the file is not the cont                                                                                                    | bes not have a controlling terminal, or crolling terminal. |  |
| ATTRIBUTES    | See attributes(5) for descriptions of t                                                                                                    | he following attributes:                                   |  |
|               | ATTRIBUTE TYPE                                                                                                    | ATTRIBUTE VALUE                                            |  |
|               | MT-Level                                                                                                    | MT-Safe, and Async-Signal-Safe                             |  |
| SEE ALSO      | setpgid(2), setsid(2), tcsetpgrp(3C                                                                                                    | C),attributes(5),termio(7I)                                |  |
|               |                                                                                                    |                                                            |  |
|               |                                                                                                    |                                                            |  |
|               |                                                                                                    |                                                            |  |
|               |                                                                                                    |                                                            |  |

Last modified 29 Dec 1996

SunOS 5.8

| NAME          | tcgetsid – get pro                                                                                                    | cess group ID for sessio                                               | on leader for controlling terminal                             |
|---------------|----------------------------------------------------------------------------------------------------|------------------------------------------------------------------------|----------------------------------------------------------------|
| SYNOPSIS      | #include <termios.h></termios.h>                                                                                                    |                                                                        |                                                                |
|               |                                                                                                    |                                                                        |                                                                |
|               | pid_t tcgetsid(ir                                                                                                    | it maes);                                                              |                                                                |
| DESCRIPTION   |                                                                                                    | ) function obtains the p<br>cified by <i>fildes</i> is the con         | rocess group ID of the session for which<br>trolling terminal. |
| RETURN VALUES | Upon successful completion, tcgetsid() returns the process group ID associated with the terminal. Otherwise, a value of (pid_t)-1 is returned and errno is set to indicate the error. |                                                                        |                                                                |
| ERRORS        | The tcgetsid(<br>EACCES                                                                                                    | ) function will fail if:<br>The <i>fildes</i> argument is<br>terminal. | s not associated with a controlling                            |
|               | EBADF                                                                                                    | The fildes argument is                                                 | s not a valid file descriptor.                                 |
|               | ENOTTY                                                                                                    | The file associated wi                                                 | th fildes is not a terminal.                                   |
| ATTRIBUTES    | See attributes                                                                                                    | s(5) for descriptions of t                                             | he following attributes:                                       |
|               | ATTR                                                                                                    | IBUTE TYPE                                                             | ATTRIBUTE VALUE                                                |
|               | MT-Level                                                                                                    |                                                                        | MT-Safe                                                        |
| SEE ALSO      | attributes(5),                                                                                                    | termio(7I)                                                             |                                                                |
|               |                                                                                                    |                                                                        |                                                                |
|               |                                                                                                    |                                                                        |                                                                |
|               |                                                                                                    |                                                                        |                                                                |
|               |                                                                                                    |                                                                        |                                                                |
|               |                                                                                                    |                                                                        |                                                                |
|               |                                                                                                    |                                                                        |                                                                |
|               |                                                                                                    |                                                                        |                                                                |

Last modified 29 Dec 1996

| NAME                 | tcsendbreak – send a "break" for a speci                                                                                                    | fic duration                      |  |
|----------------------|----------------------------------------------------------------------------------------------------|-----------------------------------|--|
| SYNOPSIS             | <pre>#include <termios.h></termios.h></pre>                                                                                                    |                                   |  |
|                      | int tcsendbreak(int fildes, int duration);                                                                                                    |                                   |  |
| DESCRIPTION          | The fildes argument is an open file descr                                                                                                    | iptor associated with a terminal. |  |
|                      | If the terminal is using asynchronous serial data transmission, tcsendbreak() will cause transmission of a continuous stream of zero-valued bits for a specific duration. If <i>duration</i> is 0, it will cause transmission of zero-valued bits for at least 0.25 seconds, and not more than 0.5 seconds. If <i>duration</i> is not 0, it behaves in a way similar to tcdrain(3C). |                                   |  |
|                      | If the terminal is not using asynchronou<br>to generate a break condition or returns                                                                                                    |                                   |  |
|                      | Attempts to use tcsendbreak() from a process which is a member of a background process group on a <i>fildes</i> associated with its controlling terminal will cause the process group to be sent a SIGTTOU signal. If the calling process is blocking or ignoring SIGTTOU signals, the process is allowed to perform the operation, and no signal is sent.                           |                                   |  |
| <b>RETURN VALUES</b> | Upon successful completion, 0 is returned. Otherwise, -1 is returned and errno is set to indicate the error.                                                                                                    |                                   |  |
| ERRORS               | The tcsendbreak() function will fail if:EBADFThe fildes argument is not a valid file descriptor.                                                                                                    |                                   |  |
|                      | ENOTTY The file associated with <i>fildes</i> is not a terminal.                                                                                                    |                                   |  |
|                      | The tcsendbreak() function may fail if:                                                                                                    |                                   |  |
|                      | EIOThe process group of the writing process is orphaned, and<br>the writing process is not ignoring or blocking SIGTTOU.                                                                                                    |                                   |  |
| ATTRIBUTES           | See attributes(5) for descriptions of the following attributes:                                                                                                    |                                   |  |
|                      | ATTRIBUTE TYPE                                                                                                    | ATTRIBUTE VALUE                   |  |
|                      | MT-Level                                                                                                    | MT-Safe, and Async-Signal-Safe    |  |
| SEE ALSO             | tcdrain(3C), attributes(5), termio                                                                                                    | o(7I)                             |  |
|                      |                                                                                                    |                                   |  |

Last modified 29 Dec 1996

SunOS 5.8

| NAME        | tcsetattr – set the parameters associated with the terminal                                                                                                    |  |  |
|-------------|----------------------------------------------------------------------------------------------------|--|--|
| SYNOPSIS    | <pre>#include <termios.h></termios.h></pre>                                                                                                    |  |  |
|             | <pre>int tcsetattr(int fildes, int optional_actions, const struct termios *termios_p);</pre>                                                                                                    |  |  |
| DESCRIPTION | The tcsetattr() function sets the parameters associated with the terminal referred to by the open file descriptor <i>fildes</i> (an open file descriptor associated with a terminal) from the termios structure (see termio(7I)) referenced by <i>termios_p</i> as follows:                                                                                                    |  |  |
|             | <ul> <li>If optional_actions is TCSANOW, the change will occur immediately.</li> </ul>                                                                                                    |  |  |
|             | <ul> <li>If optional_actions is TCSADRAIN, the change will occur after all output<br/>written to <i>fildes</i> is transmitted. This function should be used when changing<br/>parameters that affect output.</li> </ul>                                                                                                    |  |  |
|             | If optional_actions is TCSAFLUSH, the change will occur after all output<br>written to <i>fildes</i> is transmitted, and all input so far received but not read will<br>be discarded before the change is made.                                                                                                    |  |  |
|             | If the output baud rate stored in the termios structure pointed to by <i>termios_p</i> is the zero baud rate, B0, the modem control lines will no longer be asserted. Normally, this will disconnect the line.                                                                                                    |  |  |
|             | If the input baud rate stored in the termios structure pointed to by <i>termios_p</i> is 0, the input baud rate given to the hardware will be the same as the output baud rate stored in the termios structure.                                                                                                    |  |  |
|             | The tcsetattr() function will return successfully if it was able to perform<br>any of the requested actions, even if some of the requested actions could not<br>be performed. It will set all the attributes that implementation supports as<br>requested and leave all the attributes not supported by the implementation<br>unchanged. If no part of the request can be honoured, it will return $-1$ and<br>set errno to EINVAL. If the input and output baud rates differ and are a<br>combination that is not supported, neither baud rate is changed. A subsequent<br>call to tcgetattr(3C) will return the actual state of the terminal device<br>(reflecting both the changes made and not made in the previous tcsetattr()<br>call). The tcsetattr() function will not change the values in the termios<br>structure whether or not it actually accepts them. |  |  |
|             | The effect of tcsetattr() is undefined if the value of the termios structure pointed to by <i>termios_p</i> was not derived from the result of a call to tcgetattr(3C) on <i>fildes</i> ; an application should modify only fields and flags defined by this document between the call to tcgetattr(3C) and tcsetattr(), leaving all other fields and flags unmodified.                                                                                                    |  |  |
|             |                                                                                                    |  |  |

Last modified 29 Dec 1996

|               | close of the last fi                                        | ile descriptor in the syst                                   | her than a call to tcsetattr() or a<br>tem associated with this terminal device,<br>defined by this document to change.                                     |
|---------------|-------------------------------------------------------------|--------------------------------------------------------------|----------------------------------------------------------------------------------------------------|
|               | background proc<br>will cause the pro<br>is blocking or ign | ess group on a <i>fildes</i> ass<br>ocess group to be sent a | process which is a member of a<br>sociated with its controlling terminal,<br>SIGTTOU signal. If the calling process<br>s, the process is allowed to perform |
| USAGE         |                                                             |                                                              | ons should call tcsetattr() then call what baud rates were actually selected.                                                                               |
| RETURN VALUES | Upon successful<br>is set to indicate                       |                                                              | ed. Otherwise, -1 is returned and errno                                                                                                    |
| ERRORS        | The tcsetattr<br>EBADF                                      | () function will fail if:<br>The <i>fildes</i> argument is   | s not a valid file descriptor.                                                                                                    |
|               | EINTR                                                       | A signal interrupted                                         | tcsettattr().                                                                                                    |
|               | EINVAL                                                      | attempt was made to                                          | rgument is not a supported value, or an<br>change an attribute represented in the<br>an unsupported value.                                                  |
|               | ENOTTY                                                      | The file associated wi                                       | th fildes is not a terminal.                                                                                                    |
|               | The tcsetattr                                               | () function may fail if:                                     |                                                                                                    |
|               | EIO                                                         | The process group of                                         | the writing process is orphaned, and not ignoring or blocking SIGTTOU.                                                                                      |
| ATTRIBUTES    | See attributes                                              | s(5) for descriptions of t                                   | he following attributes:                                                                                                    |
|               | ATTR                                                        | IBUTE TYPE                                                   | ATTRIBUTE VALUE                                                                                                    |
|               | MT-Level                                                    |                                                              | MT-Safe, and Async-Signal-Safe                                                                                                    |
|               |                                                             |                                                              |                                                                                                    |
| SEE ALSO      | cfgetispeed(3                                               | C), tcgetattr(3C), at                                        | tributes(5), termio(7I)                                                                                                    |
|               |                                                             |                                                              |                                                                                                    |
|               |                                                             |                                                              |                                                                                                    |
|               |                                                             |                                                              |                                                                                                    |
|               |                                                             |                                                              |                                                                                                    |
|               |                                                             |                                                              |                                                                                                    |
|               |                                                             |                                                              |                                                                                                    |

Last modified 29 Dec 1996

SunOS 5.8

| NAME          | tcsetnørn – set fo                                                                                                    | preground process grou                                                                                                    | n ID                                                                   |  |
|---------------|----------------------------------------------------------------------------------------------------|----------------------------------------------------------------------------------------------------|------------------------------------------------------------------------|--|
|               |                                                                                                    |                                                                                                    |                                                                        |  |
| SYNOPSIS      | #include <sys typ<br="">#include <unistd.h< th=""><th></th><th></th></unistd.h<></sys>                                                                                                    |                                                                                                    |                                                                        |  |
|               | int tcsetpgrp(int                                                                                                    | t fildes, pid_t pgid_id);                                                                                                    |                                                                        |  |
| DESCRIPTION   | If the process has a controlling terminal, tcsetpgrp() will set the foreground process group ID associated with the terminal to <i>pgid_id</i> . The file associated with <i>fildes</i> must be the controlling terminal of the calling process and the controlling terminal must be currently associated with the session of the calling process. The value of <i>pgid_id</i> must match a process group ID of a process in the same session as the calling process. |                                                                                                    |                                                                        |  |
| RETURN VALUES | Upon successful is set to indicate                                                                                                    |                                                                                                    | ed. Otherwise, -1 is returned and errno                                |  |
| ERRORS        | The tcsetpgrp() function will fail if:                                                                                                    |                                                                                                    |                                                                        |  |
|               | EBADFThe fildes argument is not a valid file descriptor.                                                                                                    |                                                                                                    |                                                                        |  |
|               | EINVAL                                                                                                    | This implementation does not support the value in the <i>pgid_id</i> argument.                                                                                                    |                                                                        |  |
|               | ENOTTY                                                                                                    | The calling process does not have a controlling terminal, or<br>the file is not the controlling terminal, or the controlling<br>terminal is no longer associated with the session of the<br>calling process. |                                                                        |  |
|               | EIO                                                                                                    | The process is not ignoring or holding SIGTTOU and is a member of an orphaned process group.                                                                                                    |                                                                        |  |
|               | EPERM                                                                                                    |                                                                                                    | loes not match the process group ID of session as the calling process. |  |
| ATTRIBUTES    | See attributes(5) for descriptions of the following attributes:                                                                                                    |                                                                                                    |                                                                        |  |
|               | ATTR                                                                                                    | BUTE TYPE                                                                                                    | ATTRIBUTE VALUE                                                        |  |
|               | MT-Level                                                                                                    |                                                                                                    | MT-Safe, and Async-Signal-Safe                                         |  |
| SEE ALSO      | tcgetpgrp(3C)                                                                                                    | ,attributes(5),term                                                                                                    | nio(7I)                                                                |  |

Last modified 11 Dec 1998

| NAME          | tell – return a file                                                                         | e offset for a file descrip                      | tor                                                                      |
|---------------|----------------------------------------------------------------------------------------------|--------------------------------------------------|--------------------------------------------------------------------------|
| SYNOPSIS      | <pre>#include <unistd.h fd);<="" off_t="" pre="" tell(int=""></unistd.h></pre>               | >                                                |                                                                          |
| DESCRIPTION   | The tell() fun the file descripto                                                            |                                                  | t value of the file-position indicator for                               |
| RETURN VALUES |                                                                                              |                                                  | eturns the current value of the<br>bytes from the beginning of the file. |
|               | Otherwise, it retu                                                                           | urns –1 and sets errno                           | to indicate the error.                                                   |
| ERRORS        | The tell() function will fail if:EBADFThe file descriptor fd is not an open file descriptor. |                                                  |                                                                          |
|               | EOVERFLOW                                                                                    | The current file offset<br>an object of type off | cannot be represented correctly in _t.                                   |
|               | ESPIPE                                                                                       | The file descriptor fd                           | is associated with a pipe or FIFO.                                       |
| USAGE         | The tell() function is equivalent to lseek(fd, 0, SEEK_CUR).                                 |                                                  |                                                                          |
| ATTRIBUTES    | See attributes(5) for descriptions of the following attributes:                              |                                                  |                                                                          |
|               | ATTR                                                                                         | BUTE TYPE                                        | ATTRIBUTE VALUE                                                          |
|               | MT-Level                                                                                     |                                                  | MT-Safe                                                                  |
| SEE ALSO      | lseek(2),attri                                                                               | ibutes(5)                                        |                                                                          |

Last modified 28 Jan 1998

SunOS 5.8

| NAME          | telldir – current location of a named dire                                                                                   | ectory stream                           |
|---------------|----------------------------------------------------------------------------------------------------|-----------------------------------------|
| SYNOPSIS      | #include <dirent.h></dirent.h>                                                                                               |                                         |
|               | <pre>long int telldir(DIR *dirp);</pre>                                                                                      |                                         |
| DESCRIPTION   | The telldir() function obtains the cu directory stream specified by <i>dirp</i> .                                            | rrent location associated with the      |
|               | If the most recent operation on the direct directory position returned from the term as a <i>loc</i> argument for seekdir(). |                                         |
| RETURN VALUES | Upon successful completion, telldir( specified directory stream.                                                             | ) returns the current location of the   |
| ERRORS        | The telldir() function will fail if:<br>EOVERFLOW The current location of<br>object of type long.                            | of the directory cannot be stored in an |
| ATTRIBUTES    | See attributes(5) for descriptions of t                                                                                      | he following attributes:                |
|               | ATTRIBUTE TYPE                                                                                                    | ATTRIBUTE VALUE                         |
|               |                                                                                                    |                                         |
|               | MT-Level                                                                                                    | Safe                                    |
| SEE ALSO      | MT-Level                                                                                                    | Safe                                    |
| SEE ALSO      |                                                                                                    | Safe                                    |
| SEE ALSO      |                                                                                                    | Safe                                    |
| SEE ALSO      |                                                                                                    | Safe                                    |
| SEE ALSO      |                                                                                                    | Safe                                    |
| SEE ALSO      |                                                                                                    | Safe                                    |
| SEE ALSO      |                                                                                                    | Safe                                    |

Last modified 19 Mar 1999

| NAME        | termios – general terminal interface                                                                                                    |  |
|-------------|----------------------------------------------------------------------------------------------------|--|
| SYNOPSIS    | #include <termios.h></termios.h>                                                                                                    |  |
|             | <pre>int tcgetattr(int fildes, struct termios *termios_p);</pre>                                                                                                    |  |
|             | <pre>int tcsetattr(int fildes, int optional_actions, const struct termios *termios_p);</pre>                                                                                                    |  |
|             | int tcsendbreak(int fildes, int duration);                                                                                                    |  |
|             | int tcdrain(int fildes);                                                                                                    |  |
|             | <pre>int tcflush(int fildes, int queue_selector);</pre>                                                                                                    |  |
|             | <pre>int tcflow(int fildes, int action);</pre>                                                                                                    |  |
|             | <pre>speed_t cfgetospeed(const struct termios *termios_p);</pre>                                                                                                    |  |
|             | <pre>int cfsetospeed(struct termios *termios_p, speed_t speed);</pre>                                                                                                    |  |
|             | <pre>speed_t cfgetispeed(const struct termios *termios_p);</pre>                                                                                                    |  |
|             | <pre>int cfsetispeed(struct termios *termios_p, speed_t speed);</pre>                                                                                                    |  |
|             | #include <sys types.h=""><br/>#include <termios.h></termios.h></sys>                                                                                                    |  |
|             | pid_t tcgetpgrp(int fildes);                                                                                                    |  |
|             | <pre>int tcsetpgrp(int fildes, pid_t pgid);</pre>                                                                                                    |  |
|             | <pre>pid_t tcgetsid(int fildes);</pre>                                                                                                    |  |
| DESCRIPTION | These functions describe a general terminal interface for controlling asynchronous communications ports. A more detailed overview of the terminal interface can be found in termio(7I), which also describes an ioctl(2) interface that provides the same functionality. However, the function interface described by these functions is the preferred user interface. |  |
|             | Each of these functions is now described on a separate manual page.                                                                                                    |  |
| SEE ALSO    | <pre>ioctl(2), cfgetispeed(3C), cfgetospeed(3C), cfsetispeed(3C),<br/>cfsetospeed(3C), tcdrain(3C), tcflow(3C), tcflush(3C), tcgetattr(3C),<br/>tcgetpgrp(3C), tcgetsid(3C), tcsendbreak(3C), tcsetattr(3C),<br/>tcgetpgrp(3C), tcsendbreak(3C), termio(7I)</pre>                                                                                                    |  |
|             |                                                                                                    |  |

Last modified 5 Apr 1996

SunOS 5.8

| NAME                 | times – get process times                                                                                                    |  |
|----------------------|----------------------------------------------------------------------------------------------------|--|
| SYNOPSIS             | <pre>/usr/ucb/cc [ flag ] file #include <sys param.h=""> #include <sys types.h=""> #include <sys times.h=""> int times(tmsp); register struct tms *tmsp;</sys></sys></sys></pre>                                                                                                    |  |
| DESCRIPTION          | The times() function returns time-accounting information for the current process and for the terminated child processes of the current process. All times are reported in clock ticks. The number of clock ticks per second is defined by the variable CLK_TCK, found in the header <limits.h>.</limits.h> |  |
|                      | A structure with the following members is returned by times():                                                                                                    |  |
|                      | <pre>time_t tms_utime; /* user time */ time_t tms_stime; /* system time */ time_t tms_cutime; /* user time, children */ time_t tms_cstime; /* system time, children */</pre>                                                                                                    |  |
|                      | The children's times are the sum of the children's process times and their children's times.                                                                                                    |  |
| <b>RETURN VALUES</b> | Upon successful completion, times() returns 0. Otherwise, it returns -1.                                                                                                    |  |
| SEE ALSO             | <pre>time(1), time(2), wait(2), getrusage(3C)</pre>                                                                                                    |  |
| NOTES                | Use of these interfaces should be restricted to only applications written on BSD platforms. Use of these interfaces with any of the system libraries or in multi-threaded applications is unsupported.                                                                                                    |  |
|                      | The times() function has been superseded by getrusage(3C).                                                                                                    |  |
|                      |                                                                                                    |  |

Last modified 18 Apr 1994

| NAME          | tmpfile – create a temporary file                                                                                                    |                                                                                                    |  |  |
|---------------|----------------------------------------------------------------------------------------------------|----------------------------------------------------------------------------------------------------|--|--|
| SYNOPSIS      | <pre>#include <stdio.h> FILE *tmpfile(void);</stdio.h></pre>                                                                                                    |                                                                                                    |  |  |
| DESCRIPTION   | The $tmpfile()$ function creates a temporary file and opens a corresponding stream. The file will automatically be deleted when all references to the file are closed. The file is opened as in $fopen(3C)$ for update (w+). |                                                                                                    |  |  |
|               |                                                                                                    | that can be represented correctly in an object of type off_t<br>d as the offset maximum in the open file description. |  |  |
| RETURN VALUES | Upon successful completion, tmpfile() returns a pointer to the stream of the file that is created. Otherwise, it returns a null pointer and sets errno to indicate the error.                                                |                                                                                                    |  |  |
| ERRORS        | The tmpfile() function will fail if:<br>EINTR A signal was caught during the execution of tmpfile().                                                                                                    |                                                                                                    |  |  |
|               | EMFILE There are OPEN_MAX file descriptors currently open in the calling process.                                                                                                    |                                                                                                    |  |  |
|               | ENFILE                                                                                                    | The maximum allowable number of files is currently open in the system.                                                |  |  |
|               | ENOSPC                                                                                                    | The directory or file system which would contain the new file cannot be expanded.                                     |  |  |
|               | The tmpfile() function may fail if:<br>EMFILE There are FOPEN_MAX streams currently open in the calling<br>process.                                                                                                    |                                                                                                    |  |  |
|               | ENOMEM Insufficient storage space is available.                                                                                                    |                                                                                                    |  |  |
| USAGE         | The stream refers to a file which is unlinked. If the process is killed in the period between file creation and unlinking, a permanent file may be left behind.                                                              |                                                                                                    |  |  |
|               | The tmpfile() function has a transitional interface for 64-bit file offsets. See lf64(5).                                                                                                    |                                                                                                    |  |  |
| SEE ALSO      | unlink(2), fopen(3C), tmpnam(3C), 1f64(5)                                                                                                    |                                                                                                    |  |  |
|               |                                                                                                    |                                                                                                    |  |  |
|               |                                                                                                    |                                                                                                    |  |  |
|               |                                                                                                    |                                                                                                    |  |  |
|               |                                                                                                    |                                                                                                    |  |  |

Last modified 28 Jan 1998

SunOS 5.8

| NAME                                                                                                    | tmpnam, tmpnam_r, tempnam – create a name for a temporary file                                                                                                    |  |  |
|----------------------------------------------------------------------------------------------------|----------------------------------------------------------------------------------------------------|--|--|
| SYNOPSIS                                                                                                    | #include <stdio.h><br/>char *tmpnam(char *s);</stdio.h>                                                                                                    |  |  |
|                                                                                                    | char *tmpnam_r(char *s);                                                                                                    |  |  |
|                                                                                                    | char *tempnam(const char * <i>dir</i> , const char * <i>pfx</i> );                                                                                                    |  |  |
| DESCRIPTION<br>tmpnam()                                                                                                    | These functions generate file names that can safely be used for a temporary file.<br>The tmpnam() function always generates a file name using the path prefix defined as P_tmpdir in the <stdio.h> header. On Solaris systems, the default value for P_tmpdir is /var/tmp. If <i>S</i> is NULL, tmpnam() leaves its result in an internal static area and returns a pointer to that area. The next call to tmpnam() will destroy the contents of the area. If <i>S</i> is not NULL, it is assumed to be the address of an array of at least L_tmpnam bytes, where L_tmpnam is a constant defined in <stdio.h>; tmpnam() places its result in that array and returns <i>S</i>.</stdio.h></stdio.h> |  |  |
| tmpnam_r()                                                                                                    | The $tmpnam_r()$ function has the same functionality as $tmpnam()$ except that if <i>s</i> is a null pointer, the function returns NULL. This interface is as proposed in the POSIX.4a Draft #6 document, and is subject to change to be compliant to the standard when it is accepted.                                                                                                    |  |  |
| <pre>tempnam() The tempnam() function allows the user to control the choice of a dir The argument dir points to the name of the directory in which the file created. If dir is NULL or points to a string that is not a name for an ap directory, the path prefix defined as P_tmpdir in the <stdio.h> her used. If that directory is not accessible, /tmp is used. If, however, the environment variable is set in the user's environment, its value is used temporary-file directory.</stdio.h></pre> |                                                                                                    |  |  |
|                                                                                                    | Many applications prefer that temporary files have certain initial character sequences in their names. The <i>pfx</i> argument may be NULL or point to a string of up to five characters to be used as the initial characters of the temporary-file name.                                                                                                    |  |  |
|                                                                                                    | The tempnam() function uses malloc(3C) to allocate space for the constructed file name, and returns a pointer to this area. Any pointer value returned from tempnam() may serve as an argument to free(3C) (see malloc(3C)). If tempnam() cannot return the expected result for any reason (for example, malloc(3C) failed), or if none of the above-mentioned attempts to find an appropriate directory was successful, a null pointer is returned. This function fails if there is not enough space.                                                                                                    |  |  |
| USAGE                                                                                                    | These functions generate a different file name each time they are called.                                                                                                    |  |  |
|                                                                                                    | Files created using these functions and either $fopen(3C)$ or $creat(2)$ are temporary only in the sense that they reside in a directory intended for                                                                                                    |  |  |

558

SunOS 5.8

Last modified 30 Dec 1996

temporary use, and their names are unique. It is the user's responsibility to remove the file when its use is ended.

If called more than TMP\_MAX (defined in <stdio.h>) times in a single process, these functions start recycling previously used names.

Between the time a file name is created and the file is opened, it is possible for some other process to create a file with the same name. This can never happen if that other process is using these functions or mktemp(3C) and the file names are chosen to render duplication by other means unlikely.

## ATTRIBUTES

See attributes(5) for descriptions of the following attributes:

| ATTRIBUTE TYPE | ATTRIBUTE VALUE  |
|----------------|------------------|
| MT-Level       | See NOTES below. |

SEE ALSO creat(2), unlink(2), fopen(3C), free(3C), malloc(3C), mktemp(3C), tmpfile(3C), attributes(5)

**NOTES** The tmpnam() function is unsafe in multithreaded applications. The tempnam() function is safe in multithreaded applications and should be used instead.

When compiling multithreaded applications, the \_REENTRANT flag must be defined on the compile line. This flag should be used only with multithreaded applications.

Last modified 30 Dec 1996

SunOS 5.8

| NAME                 | toascii – translate integer to a 7-bit ASCII character                     |  |
|----------------------|----------------------------------------------------------------------------|--|
| SYNOPSIS             | <pre>#include <ctype.h> int toascii(int c);</ctype.h></pre>                |  |
| DESCRIPTION          | The toascii() function converts its argument into a 7-bit ASCII character. |  |
| <b>RETURN VALUES</b> | The toascii() function returns the value ( $c \& 0x7f$ ).                  |  |
| ERRORS               | No errors are returned.                                                    |  |
| ATTRIBUTES           | See attributes(5) for descriptions of the following attributes:            |  |
|                      | ATTRIBUTE TYPE ATTRIBUTE VALUE                                             |  |

| ATTRIBUTE TYPE | ATTRIBUTE VALUE |  |
|----------------|-----------------|--|
| MT-Level       | MT-Safe         |  |
| CSI            | Enabled         |  |

SEE ALSO

isascii(3C), attributes(5)

SunOS 5.8

Last modified 20 Dec 1996

| NAME          | tolower – transliterate upper-case characters to lower-case                                                                                                    |                 |  |
|---------------|----------------------------------------------------------------------------------------------------|-----------------|--|
| SYNOPSIS      | <pre>#include <ctype.h> int tolower(int c);</ctype.h></pre>                                                                                                    |                 |  |
| DESCRIPTION   | The tolower() function has as a domain a type int, the value of which<br>is representable as an unsigned char or the value of EOF. If the argument<br>has any other value, the argument is returned unchanged. If the argument of<br>tolower() represents an upper-case letter, and there exists a corresponding<br>lower-case letter (as defined by character type information in the program locale<br>category LC_CTYPE), the result is the corresponding lower-case letter. All<br>other arguments in the domain are returned unchanged. |                 |  |
| RETURN VALUES | On successful completion, tolower() returns the lower-case letter corresponding to the argument passed. Otherwise, it returns the argument unchanged.                                                                                                    |                 |  |
| ERRORS        | No errors are defined.                                                                                                    |                 |  |
| ATTRIBUTES    | See attributes(5) for descriptions of the following attributes:                                                                                                    |                 |  |
|               | ATTRIBUTE TYPE                                                                                                    | ATTRIBUTE VALUE |  |
|               | MT-Level                                                                                                    | MT-Safe         |  |
|               | CSI Enabled                                                                                                    |                 |  |
| SEE ALSO      | _tolower(3C), setlocale(3C), attributes(5)                                                                                                    |                 |  |

Last modified 20 Dec 1996

SunOS 5.8

| NAME          | _tolower – transliterate upper-case characters to lower-case                                                 |                 |  |
|---------------|----------------------------------------------------------------------------------------------------|-----------------|--|
| SYNOPSIS      | <pre>#include <ctype.h> int _tolower(int c);</ctype.h></pre>                                                 |                 |  |
| DESCRIPTION   | The _tolower() macro is equivalent to tolower(3C) except that the argument $c$ must be an upper-case letter. |                 |  |
| RETURN VALUES | On successful completion, _tolower() returns the lower-case letter corresponding to the argument passed.     |                 |  |
| ERRORS        | No errors are defined.                                                                                       |                 |  |
| ATTRIBUTES    | See attributes(5) for descriptions of the following attributes:                                              |                 |  |
|               | ATTRIBUTE TYPE                                                                                               | ATTRIBUTE VALUE |  |
|               | MT-Level MT-Safe                                                                                             |                 |  |
|               | CSI Enabled                                                                                                  |                 |  |
| SEE ALSO      | <pre>isupper(3C), tolower(3C), attributes(5)</pre>                                                           |                 |  |

Last modified 20 Dec 1996

| NAME                 | toupper – transliterate lower-case characters to upper-case                                                                                                    |                           |  |
|----------------------|----------------------------------------------------------------------------------------------------|---------------------------|--|
| SYNOPSIS             | <pre>#include <ctype.h> int toupper(int c);</ctype.h></pre>                                                                                                    |                           |  |
| DESCRIPTION          | The toupper() function has as a domain a type int, the value of which<br>is representable as an unsigned char or the value of EOF. If the argument<br>has any other value, the argument is returned unchanged. If the argument of<br>toupper() represents a lower-case letter, and there exists a corresponding<br>upper-case letter (as defined by character type information in the program locale<br>category LC_CTYPE), the result is the corresponding upper-case letter. All other<br>arguments in the domain are returned unchanged. |                           |  |
| <b>RETURN VALUES</b> | On successful completion, toupper() returns the upper-case letter corresponding to the argument passed.                                                                                                    |                           |  |
| ERRORS               | No errors are defined.                                                                                                    |                           |  |
| ATTRIBUTES           | See attributes(5) for descriptions of t                                                                                                    | the following attributes: |  |
|                      | ATTRIBUTE TYPE                                                                                                    | ATTRIBUTE VALUE           |  |
|                      | MT-Level                                                                                                    | MT-Safe                   |  |
|                      | CSI                                                                                                    | Enabled                   |  |
| SEE ALSO             | _toupper(3C), setlocale(3C), attributes(5)                                                                                                    |                           |  |

Last modified 20 Dec 1996

SunOS 5.8

| NAME          | _toupper – transliterate lower-case characters to upper-case                                                |                          |  |
|---------------|----------------------------------------------------------------------------------------------------|--------------------------|--|
| SYNOPSIS      | <pre>#include <ctype.h> int _toupper(int c);</ctype.h></pre>                                                |                          |  |
| DESCRIPTION   | The _toupper() macro is equivalent to toupper(3C) except that the argument $c$ must be a lower-case letter. |                          |  |
| RETURN VALUES | On successful completion, _toupper() returns the upper-case letter corresponding to the argument passed.    |                          |  |
| ERRORS        | No errors are defined.                                                                                      |                          |  |
| ATTRIBUTES    | See attributes(5) for descriptions of t                                                                     | he following attributes: |  |
|               | ATTRIBUTE TYPE                                                                                              | ATTRIBUTE VALUE          |  |
|               | MT-Level                                                                                                    | MT-Safe                  |  |
|               | CSI                                                                                                    | Enabled                  |  |
| SEE ALSO      | islower(3C), toupper(3C), attribut                                                                          | ces(5)                   |  |

Last modified 20 Dec 1996

| NAME          | towctrans – wide-character mapping                                                                                                    |                         |  |
|---------------|----------------------------------------------------------------------------------------------------|-------------------------|--|
| SYNOPSIS      | <pre>#include <wctype.h> wint_t towctrans(wint_t wc, wctrans_t desc);</wctype.h></pre>                                                                                                    |                         |  |
| DESCRIPTION   | The towctrans() function maps the wide character <i>wc</i> using the mapping described by <i>desc</i> . The current setting of the LC_CTYPE category shall be the same as during the call to wctrans() that returned the value <i>desc</i> . |                         |  |
|               | The function call towctrans( <i>wc</i> , wctrans("tolower")) behaves the same as towlower( <i>wc</i> ).                                                                                                    |                         |  |
|               | The function call towctrans( <i>wc</i> , wctrans("toupper")) behaves the same as towupper( <i>wc</i> ).                                                                                                    |                         |  |
| RETURN VALUES | The towctrans() function returns the mapped value of <i>wc</i> , using the mapping described by <i>desc</i> ; otherwise, it returns <i>wc</i> unchanged.                                                                                     |                         |  |
| ATTRIBUTES    | See attributes(5) for descriptions of the following attributes:                                                                                                    |                         |  |
|               | ATTRIBUTE TYPE                                                                                                    | ATTRIBUTE VALUE         |  |
|               | MT-Level                                                                                                    | MT-Safe with exceptions |  |
|               | CSI                                                                                                    | Enabled                 |  |
| SEE ALSO      | <pre>setlocale(3C), wctrans(3C), attrik</pre>                                                                                                    | outes(5)                |  |

Last modified 20 Dec 1996

SunOS 5.8

| SYNOPSIS       #include <wchar.><br/>wint_t towlower(wint_t we);         DESCRIPTION       The towlower() function has as a domain a type wint_t, the value of which<br/>must be a character representable as a wchar_t, and must be a wide-character<br/>code corresponding to a valid character in the current locale or the value of<br/>wsor. If the argument has any other value, the argument is returned unchanged.<br/>If the argument of towlower() represents an upper-case wide-character code,<br/>and there exists a corresponding lower-case wide-character code. All other arguments<br/>in the domain are returned unchanged.         RETURN VALUES       On successful completion, towlower() returns the lower-case lefter<br/>corresponding to the argument passed. Otherwise, it returns the argument<br/>unchanged.         RETORNS       No errors are defined.         ATTRIBUTES       See attributes(5) for descriptions of the following attributes:         ATTRIBUTES       See attributes(5) for descriptions of the following attributes:         SEE ALSO       iswalpha(3C), setlocale(3C), towupper(3C), attributes(5)</wchar.> | <pre>wint_t towlower(wint_t wc);<br/>The towlower() function has as a dom<br/>must be a character representable as a wc<br/>code corresponding to a valid character<br/>WEOF. If the argument has any other value<br/>If the argument of towlower() represe<br/>and there exists a corresponding lower-co-<br/>character type information in the progra<br/>result is the corresponding lower-case w<br/>in the domain are returned unchanged.<br/>On successful completion, towlower()<br/>corresponding to the argument passed.</pre> | char_t, and must be a wide-character<br>in the current locale or the value of<br>ue, the argument is returned unchanged.<br>ints an upper-case wide-character code,<br>case wide-character code (as defined by<br>um locale category LC_CTYPE), the<br>ide-character code. All other arguments<br>returns the lower-case letter |
|----------------------------------------------------------------------------------------------------|----------------------------------------------------------------------------------------------------|----------------------------------------------------------------------------------------------------|
| Instruction       Instruction         must be a character representable as a wchar_t, and must be a wide-character code corresponding to a valid character in the current locale or the value of WEOF. If the argument has any other value, the argument is returned unchanged. If the argument of towlower() represents an upper-case wide-character code, and there exists a corresponding lower-case wide-character code (as defined by character type information in the program locale category LC_CTYPE), the result is the corresponding lower-case wide-character code. All other arguments in the domain are returned unchanged.         RETURN VALUES       On successful completion, towlower() returns the lower-case letter corresponding to the argument passed. Otherwise, it returns the argument unchanged.         RETORN VALUES       No errors are defined.         See attributes(5) for descriptions of the following attributes:         Image: Attribute type       Attribute type         MT-Level       MT-Safe         CSI       Enabled                                                                                              | must be a character representable as a we<br>code corresponding to a valid character<br>WEOF. If the argument has any other value<br>If the argument of towlower() represe<br>and there exists a corresponding lower-co-<br>character type information in the progra-<br>result is the corresponding lower-case w<br>in the domain are returned unchanged.<br>On successful completion, towlower()<br>corresponding to the argument passed.                                                                                             | <pre>char_t, and must be a wide-character<br/>in the current locale or the value of<br/>ue, the argument is returned unchanged.<br/>ints an upper-case wide-character code,<br/>case wide-character code (as defined by<br/>um locale category LC_CTYPE), the<br/>ide-character code. All other arguments</pre>                 |
| corresponding to the argument passed. Otherwise, it returns the argument unchanged.         ERRORS       No errors are defined.         ATTRIBUTES       See attributes(5) for descriptions of the following attributes:         ATTRIBUTE TYPE       ATTRIBUTE VALUE         MT-Level       MT-Safe         CSI       Enabled                                                                                                    | corresponding to the argument passed.                                                                                                    |                                                                                                    |
| ATTRIBUTES       See attributes(5) for descriptions of the following attributes:         ATTRIBUTE TYPE       ATTRIBUTE VALUE         MT-Level       MT-Safe         CSI       Enabled                                                                                                    |                                                                                                    | otherwise, it retains the argument                                                                                                    |
| ATTRIBUTE TYPE     ATTRIBUTE VALUE       MT-Level     MT-Safe       CSI     Enabled                                                                                                    | No errors are defined.                                                                                                    |                                                                                                    |
| MT-Level MT-Safe<br>CSI Enabled                                                                                                    | See attributes(5) for descriptions of t                                                                                                    | he following attributes:                                                                                                    |
| CSI Enabled                                                                                                    | ATTRIBUTE TYPE                                                                                                    | ATTRIBUTE VALUE                                                                                                    |
|                                                                                                    | MT-Level                                                                                                    | MT-Safe                                                                                                    |
| SEE ALSO iswalpha(3C), setlocale(3C), towupper(3C), attributes(5)                                                                                                    | CSI                                                                                                    | Enabled                                                                                                    |
|                                                                                                    | iswalpha(3C), setlocale(3C), towup                                                                                                    | oper(3C), attributes(5)                                                                                                    |
|                                                                                                    |                                                                                                    |                                                                                                    |

Last modified 20 Dec 1996

| NAME          | towupper – transliterate lower-case wide-character code to upper-case                                                                                                    |                        |  |
|---------------|----------------------------------------------------------------------------------------------------|------------------------|--|
| SYNOPSIS      | <pre>#include <wchar.h> wint_t towupper(wint_t WC);</wchar.h></pre>                                                                                                    |                        |  |
| DESCRIPTION   | The towupper() function has as a domain a type wint_t, the value of which<br>must be a character representable as a wchar_t, and must be a wide-character<br>code corresponding to a valid character in the current locale or the value of<br>WEOF. If the argument has any other value, the argument is returned unchanged.<br>If the argument of towupper() represents a lower-case wide-character code<br>(as defined by character type information in the program locale category<br>LC_CTYPE), the result is the corresponding upper-case wide-character code.<br>All other arguments in the domain are returned unchanged. |                        |  |
| RETURN VALUES | Upon successful completion, towupper() returns the upper-case letter corresponding to the argument passed. Otherwise, it returns the argument unchanged.                                                                                                    |                        |  |
| ERRORS        | No errors are defined.                                                                                                    |                        |  |
| ATTRIBUTES    | See attributes(5) for descriptions of the following attributes:                                                                                                    |                        |  |
|               | ATTRIBUTE TYPE                                                                                                    | ATTRIBUTE VALUE        |  |
|               | MT-Level                                                                                                    | MT-Safe                |  |
|               | CSI                                                                                                    | Enabled                |  |
| SEE ALSO      | iswalpha(3C),setlocale(3C),towlo                                                                                                    | ower(3C),attributes(5) |  |

Last modified 20 Dec 1996

SunOS 5.8

| NAME                 | truncate, ftruncate – set a fil                                                                                                    | e to a specified length                                                                                   |  |
|----------------------|----------------------------------------------------------------------------------------------------|----------------------------------------------------------------------------------------------------|--|
| SYNOPSIS             | <pre>#include <unistd.h> int truncate(const char *path, off_t length);</unistd.h></pre>                                                                                                    |                                                                                                    |  |
|                      | <pre>int ftruncate(int fildes, off_t length);</pre>                                                                                                    |                                                                                                    |  |
| DESCRIPTION          | The truncate() function of size of <i>length</i> bytes.                                                                                                    | causes the regular file named by <i>path</i> to have a                                                    |  |
|                      | The ftruncate() function size of <i>length</i> bytes.                                                                                                    | causes the regular file referenced by <i>fildes</i> to have a                                             |  |
|                      | The effect of ftruncate() and truncate() on other types of files is<br>unspecified. If the file previously was larger than <i>length</i> , the extra data is lost. If<br>it was previously shorter than <i>length</i> , bytes between the old and new lengths<br>are read as zeroes. With ftruncate(), the file must be open for writing; for<br>truncate(), the process must have write permission for the file. |                                                                                                    |  |
|                      |                                                                                                    | ne file size to exceed the soft file size limit for the and the implementation will generate the SIGXFSZ  |  |
|                      | These functions do not modify the file offset for any open file descriptions associated with the file. On successful completion, if the file size is changed, these functions will mark for update the st_ctime and st_mtime fields of the file, and if the file is a regular file, the S_ISUID and S_ISGID bits of the file mode may be cleared.                                                                 |                                                                                                    |  |
| <b>RETURN VALUES</b> | Upon successful completion, ftruncate() and truncate() return 0. Otherwise, -1 is returned and errno is set to indicate the error.                                                                                                    |                                                                                                    |  |
| ERRORS               | The ftruncate() and tru<br>EINTR                                                                                                    | ncate() functions will fail if:<br>A signal was caught during execution.                                  |  |
|                      | EINVAL                                                                                                    | The length argument was less than 0.                                                                      |  |
|                      | EFBIG<br>OF EINVAL                                                                                                    | The <i>length</i> argument was greater than the maximum file size.                                        |  |
|                      | EIO                                                                                                    | An I/O error occurred while reading from or writing to a file system.                                     |  |
|                      | The truncate() function will fail if:                                                                                                    |                                                                                                    |  |
|                      | EACCES                                                                                                    | A component of the path prefix denies search<br>permission, or write permission is denied on<br>the file. |  |
|                      | EFAULT                                                                                                    | The <i>path</i> argument points outside the process' allocated address space.                             |  |
| 568                  | SunOS 5.8                                                                                                    | Last modified 28 Jan 1998                                                                                 |  |

| EINVAL                                 | The <i>path</i> argument is not an ordinary file.                                                                                                    |  |  |
|----------------------------------------|----------------------------------------------------------------------------------------------------|--|--|
| EISDIR                                 | The named file is a directory.                                                                                                    |  |  |
| ELOOP                                  | Too many symbolic links were encountered in resolving <i>path</i> .                                                                                            |  |  |
| EMFILE                                 | The maximum number of file descriptors available to the process has been reached.                                                                              |  |  |
| ENAMETOOLONG                           | The length of the specified pathname exceeds PATH_MAX bytes, or the length of a component of the pathname exceeds NAME_MAX bytes.                              |  |  |
| ENOENT                                 | A component of <i>path</i> does not name an existing file or <i>path</i> is an empty string.                                                                   |  |  |
| ENFILE                                 | Additional space could not be allocated for the system file table.                                                                                             |  |  |
| ENOTDIR                                | A component of the path prefix of <i>path</i> is not a directory.                                                                                              |  |  |
| ENOLINK                                | The <i>path</i> argument points to a remote machine and the link to that machine is no longer active.                                                          |  |  |
| EROFS                                  | The named file resides on a read-only file system.                                                                                                    |  |  |
| The ftruncate() function will fail if: |                                                                                                    |  |  |
| EAGAIN                                 | The file exists, mandatory file/record locking is set, and there are outstanding record locks on the file (see $chmod(2)$ ).                                   |  |  |
| EBADF<br>or EINVAL                     | The <i>fildes</i> argument is not a file descriptor open for writing.                                                                                          |  |  |
| EFBIG                                  | The file is a regular file and <i>length</i> is greater than<br>the offset maximum established in the open file<br>description associated with <i>fildes</i> . |  |  |
| EINVAL                                 | The <i>fildes</i> argument references a file that was opened without write permission.                                                                         |  |  |
| EINVAL                                 | The <i>fildes</i> argument does not correspond to an ordinary file.                                                                                            |  |  |
| ENOLINK                                | The <i>fildes</i> argument points to a remote machine and the link to that machine is no longer active.                                                        |  |  |
| The truncate() function may fail if:   |                                                                                                    |  |  |

Last modified 28 Jan 1998

SunOS 5.8

|            | ENAMETOOLONG Pathname<br>an interm                                                                                 | e resolution of a symbolic link produced<br>aediate result whose |  |
|------------|----------------------------------------------------------------------------------------------------|------------------------------------------------------------------|--|
| USAGE      | The $truncate()$ and $ftruncate()$ functions have transitional interfaces for 64-bit file offsets. See $lf64(5)$ . |                                                                  |  |
| ATTRIBUTES | See attributes(5) for descriptions of the following attributes:                                                    |                                                                  |  |
|            | ATTRIBUTE TYPE                                                                                                    | ATTRIBUTE VALUE                                                  |  |
|            | MT-Level                                                                                                    | MT-Safe                                                          |  |
| SEE ALSO   | chmod(2),fcntl(2),open(2),attri                                                                                    | butes(5),lf64(5)                                                 |  |
|            |                                                                                                    |                                                                  |  |
| 70         | SunOS 5.8                                                                                                    | Last modified 28 Jan 1998                                        |  |
|            |                                                                                                    |                                                                  |  |

| NAME        | tsearch, tfind, tdelete, twalk – manage binary search trees                                                                                                    |  |  |
|-------------|----------------------------------------------------------------------------------------------------|--|--|
| SYNOPSIS    | <pre>#include <search.h> void *tsearch(const void *key, void **rootp, int (*compar)(const void *, const void *));</search.h></pre>                                                                                                    |  |  |
|             | <pre>void *tfind(const void *key, void * const *rootp, int (*compar )(const void *, const void *));</pre>                                                                                                    |  |  |
|             | <pre>void *tdelete(const void *key, void **rootp, int (*compar )(const void *, const void *));</pre>                                                                                                    |  |  |
|             | <pre>void twalk(const void *root, void(*action ) (void *, VISIT, int));</pre>                                                                                                    |  |  |
| DESCRIPTION | The tsearch(), tfind(), tdelete(), and twalk() functions are routines<br>for manipulating binary search trees. They are generalized from <i>Knuth</i> (6.2.2)<br><i>Algorithms T and D.</i> All comparisons are done with a user-supplied routine.<br>This routine is called with two arguments, the pointers to the elements being<br>compared. It returns an integer less than, equal to, or greater than 0, according<br>to whether the first argument is to be considered less than, equal to or greater<br>than the second argument. The comparison function need not compare every<br>byte, so arbitrary data may be contained in the elements in addition to the<br>values being compared.                      |  |  |
|             | The tsearch() function is used to build and access the tree. The <i>key</i> argument<br>is a pointer to a datum to be accessed or stored. If there is a datum in the tree<br>equal to <i>*key</i> (the value pointed to by <i>key</i> ), a pointer to this found datum is<br>returned. Otherwise, <i>*key</i> is inserted, and a pointer to it returned. Only pointers<br>are copied, so the calling routine must store the data. The <i>rootp</i> argument points<br>to a variable that points to the root of the tree. A null value for the variable<br>pointed to by <i>rootp</i> denotes an empty tree; in this case, the variable will be set to<br>point to the datum which will be at the root of the new tree. |  |  |
|             | Like tsearch(), tfind() will search for a datum in the tree, returning a pointer to it if found. However, if it is not found, tfind() will return a null pointer. The arguments for tfind() are the same as for tsearch().                                                                                                    |  |  |
|             | The tdelete() function deletes a node from a binary search tree. The arguments are the same as for tsearch(). The variable pointed to by <i>rootp</i> will be changed if the deleted node was the root of the tree. tdelete() returns a pointer to the parent of the deleted node, or a null pointer if the node is not found.                                                                                                    |  |  |
|             | The twalk() function traverses a binary search tree. The <i>root</i> argument is the root of the tree to be traversed. (Any node in a tree may be used as the root for a walk below that node.) <i>action</i> is the name of a routine to be invoked at each node. This routine is, in turn, called with three arguments. The first argument is the address of the node being visited. The second argument is a value from an enumeration data type                                                                                                    |  |  |
|             | typedef enum { preorder, postorder, endorder, leaf } VISIT;                                                                                                    |  |  |

Last modified 29 Dec 1996

SunOS 5.8

572

|               | (defined in <search.h>), depending on whether this is the first, second or<br/>third time that the node has been visited (during a depth-first, left-to-right<br/>traversal of the tree), or whether the node is a leaf. The third argument is the<br/>level of the node in the tree, with the root being level zero.</search.h>                                                                                                    |
|---------------|----------------------------------------------------------------------------------------------------|
|               | The pointers to the key and the root of the tree should be of type<br>pointer-to-element, and cast to type pointer-to-character. Similarly, although<br>declared as type pointer-to-character, the value returned should be cast into type<br>pointer-to-element.                                                                                                    |
| RETURN VALUES | If the node is found, both tsearch() and tfind() return a pointer to it. If not, tfind() returns a null pointer, and tsearch() returns a pointer to the inserted item.                                                                                                    |
|               | A null pointer is returned by tsearch() if there is not enough space available to create a new node.                                                                                                    |
|               | A null pointer is returned by tsearch(), tfind() and tdelete() if rootp is a null pointer on entry.                                                                                                    |
|               | The $tdelete()$ function returns a pointer to the parent of the deleted node, or a null pointer if the node is not found.                                                                                                    |
|               | The twalk() function returns no value.                                                                                                    |
| ERRORS        | No errors are defined.                                                                                                    |
| USAGE         | The <i>root</i> argument to twalk() is one level of indirection less than the <i>rootp</i> arguments to tsearch() and tdelete().                                                                                                    |
|               | There are two nomenclatures used to refer to the order in which tree nodes are visited. tsearch() uses preorder, postorder and endorder to refer respectively to visiting a node before any of its children, after its left child and before its right, and after both its children. The alternate nomenclature uses preorder, inorder and postorder to refer to the same visits, which could result in some confusion over the meaning of postorder. |
|               | If the calling function alters the pointer to the root, results are unpredictable.                                                                                                    |
| EXAMPLES      | <b>EXAMPLE 1</b> A sample program of using <i>tsearch</i> function.                                                                                                    |
|               | <pre>The following code reads in strings and stores structures containing a pointer to each string and a count of its length. It then walks the tree, printing out the stored strings and their lengths in alphabetical order. #include <string.h> #include <string.h> #include <stearch.h> struct node {</stearch.h></string.h></string.h></pre>                                                                                                    |
| 570           |                                                                                                    |

SunOS 5.8

Last modified 29 Dec 1996

```
char string_space[10000];
struct node nodes[500];
void *root = NULL;
int node_compare(const void *node1, const void *node2) {
       return strcmp(((const struct node *) node1)=>string,
                      ((const struct node *) node2)=>string);
}
void print_node(void *node, VISIT order, int level) {
        if (order == preorder || order == leaf) {
                printf("length=%d, string=%20s\
۳,
                (*(struct node **)node)=>length,
                (*(struct node **)node)=>string);
        }
}
main()
{
        char *strptr = string_space;
        struct node *nodeptr = nodes;
        int i = 0;
        while (gets(strptr) != NULL && i++ < 500) {
                nodeptr=>string = strptr;
                nodeptr=>length = strlen(strptr);
                (void) tsearch((void *)nodeptr,
                       &root, node_compare);
                strptr += nodeptr=>length + 1;
                nodeptr++;
        }
        twalk(root, print_node);
}
```

ATTRIBUTES

## **S** See attributes(5) for descriptions of the following attributes:

| ATTRIBUTE TYPE | ATTRIBUTE VALUE |
|----------------|-----------------|
| MT-Level       | Safe            |

SEE ALSO

bsearch(3C), hsearch(3C), lsearch(3C), attributes(5)

Last modified 29 Dec 1996

SunOS 5.8

| NAME          | ttyname, ttyname                                                                                                    | e_r – find pathname of a | a terminal                          |
|---------------|----------------------------------------------------------------------------------------------------|--------------------------|-------------------------------------|
| SYNOPSIS      | <pre>#include <unistd.h> char *ttyname(int fildes);</unistd.h></pre>                                                                                                    |                          |                                     |
| POSIX         | char <b>*ttyname_r</b> (int fildes, char * <i>name</i> , int <i>namelen</i> );<br>cc [ flag] file –D_POSIX_PTHREAD_SEMANTICS [ library ]<br>int <b>ttyname_r</b> (int fildes, char * <i>name</i> , size_t <i>namesize</i> );                                                                                                    |                          |                                     |
| DESCRIPTION   | The ttyname() function returns a pointer to a string containing the null-terminated path name of the terminal device associated with file descriptor <i>fildes</i> . The return value may point to static data whose content is overwritten by each call.                                                                                                    |                          |                                     |
|               | The ttyname_r() function has the same functionality as ttyname() except that the caller must supply a buffer <i>name</i> with length <i>namelen</i> to store the result; this buffer must be at least _POSIX_PATH _MAX in size (defined in <limits.h>). The POSIX version (see standards(5)) of ttyname_r() takes a <i>namesize</i> parameter of type size_t.</limits.h> |                          |                                     |
| RETURN VALUES | Upon successful completion, ttyname() and ttyname_r() return a pointer to a string. Otherwise, a null pointer is returned and errno is set to indicate the error.                                                                                                    |                          |                                     |
|               | The POSIX ttyname_r( ) returns zero if successful, or the error number upon failure.                                                                                                    |                          |                                     |
| ERRORS        | The ttyname_r() function will fail if:<br>ERANGE The size of the buffer is smaller than the result to be<br>returned.                                                                                                    |                          | is smaller than the result to be    |
|               | The ttyname() function may fail if:EBADFThe fildes argument is not a valid file descriptor.                                                                                                    |                          |                                     |
|               | ENOTTY The <i>fildes</i> argument does not refer to a terminal device.                                                                                                    |                          | oes not refer to a terminal device. |
| FILES         | /dev/*                                                                                                    | device file              |                                     |
| ATTRIBUTES    | See attributes(5) for descriptions of the following attributes:                                                                                                    |                          |                                     |
|               | ATTRIBUTE TYPE ATTRIBUTE VALUE                                                                                                    |                          | ATTRIBUTE VALUE                     |
|               | MT-Level See NOTES below.                                                                                                    |                          | See NOTES below.                    |
| SEE ALSO      | $	ext{Intro(3)}$ , $	ext{gettext(3C)}$ , $	ext{setlocale(3C)}$ , $	ext{attributes(5)}$ , $	ext{standards(5)}$                                                                                                    |                          |                                     |
| NOTES         | When compiling multithreaded programs, see Intro(3), Notes On Multithreaded Applications.                                                                                                    |                          |                                     |
| 574           | SunC                                                                                                    | 9S 5.8                   | Last modified 20 Mar 1997           |

If the application is linked with <code>-lintl</code>, then messages printed from this function are in the native language specified by the <code>LC\_MESSAGES</code> locale category; see <code>setlocale(3C)</code>.

The return value points to static data whose content is overwritten by each call.

The ttyname() is Unsafe in multithreaded applications. The ttyname\_r() function is MT-Safe, and should be used instead.

Solaris 2.4 and earlier releases provided definitions of the ttyname\_r() interface as specified in POSIX.1c Draft 6. The final POSIX.1c standard changed the interface as described above. Support for the Draft 6 interface is provided for compatibility only and may not be supported in future releases. New applications and libraries should use the POSIX standard interface.

Last modified 20 Mar 1997

SunOS 5.8

| NAME          | ttyslot – find the slot of the current user in the user accounting database                                                                                                    |                               |  |
|---------------|----------------------------------------------------------------------------------------------------|-------------------------------|--|
| SYNOPSIS      | <pre>#include <stdlib.h> int ttyslot(void);</stdlib.h></pre>                                                                                                    |                               |  |
| DESCRIPTION   | The ttyslot() function returns the index of the current user's entry in the user accounting database, /var/adm/utmpx. The current user's entry is an entry for which the utline member matches the name of a terminal device associated with any of the process's file descriptors 0, 1 or 2. The index is an ordinal number representing the record number in the database of the current user's entry. The first entry in the database is represented by the return value 0. |                               |  |
| RETURN VALUES | Upon successful completion, $ttyslot()$ returns the index of the current user's entry in the user accounting database. If an error was encountered while searching for the terminal name or if none of the above file descriptors are associated with a terminal device, $-1$ is returned.                                                                                                    |                               |  |
| FILES         | /var/adm/utmpx user acces                                                                                                    | ss and accounting information |  |
| ATTRIBUTES    | See attributes(5) for descriptions of the following attributes:                                                                                                    |                               |  |
|               | ATTRIBUTE TYPE                                                                                                    | ATTRIBUTE VALUE               |  |
|               | MT-Level                                                                                                    | Safe                          |  |
| SEE ALSO      | getutent(3C), ttyname(3C), utmpx(4                                                                                                    | ), attributes(5)              |  |

Last modified 27 Oct 1998

| NAME          | ualarm – schedule signal after interval in microseconds                                                                                                    |  |
|---------------|----------------------------------------------------------------------------------------------------|--|
| SYNOPSIS      | <pre>#include <unistd.h> useconds_t useconds_t useconds, useconds_t interval);</unistd.h></pre>                                                                                                    |  |
| DESCRIPTION   | <b>ION</b> The ualarm() function causes the SIGALRM signal to be generated for the calling process after the number of real-time microseconds specified by the <i>useconds</i> argument has elapsed. When the <i>interval</i> argument is non-zero, repeated timeout notification occurs with a period in microseconds specified by the <i>interval</i> argument. If the notification signal, SIGALRM, is not caught or ignored, the calling process is terminated. |  |
|               | Because of scheduling delays, resumption of execution when the signal is caught may be delayed an arbitrary amount of time.                                                                                                    |  |
|               | Interactions between $ualarm()$ and $either alarm(2)$ or $sleep(3C)$ are unspecified.                                                                                                    |  |
| RETURN VALUES | The ualarm() function returns the number of microseconds remaining from the previous ualarm() call. If no timeouts are pending or if ualarm() has not previously been called, ualarm() returns 0.                                                                                                    |  |
| ERRORS        | No errors are defined.                                                                                                    |  |
| USAGE         | The ualarm() function is a simplified interface to setitimer(2), and uses the ITIMER_REAL interval timer.                                                                                                    |  |
| SEE ALSO      | alarm(2), setitimer(2), sighold(3C), signal(3C), sleep(3C), usleep(3C)                                                                                                    |  |

| NAME                 | ungetc – push byte back into input stream                                                                                                    |                                |  |
|----------------------|----------------------------------------------------------------------------------------------------|--------------------------------|--|
| SYNOPSIS             | <pre>#include <stdio.h> int ungetc(int c, FILE *stream);</stdio.h></pre>                                                                                                    |                                |  |
| DESCRIPTION          | The ungetc() function pushes the byte specified by <i>c</i> (converted to an unsigned char) back onto the input stream pointed to by <i>stream</i> . The pushed-back bytes will be returned by subsequent reads on that stream in the reverse order of their pushing. A successful intervening call (with the stream pointed to by <i>stream</i> ) to a file-positioning function (fseek(3C), fsetpos(3C) or rewind(3C)) discards any pushed-back bytes for the stream. The external storage corresponding to the stream is unchanged. |                                |  |
|                      | Four bytes of push-back are guaranteed. If ungetc() is called too many times<br>on the same stream without an intervening read or file-positioning operation on<br>that stream, the operation may fail.                                                                                                    |                                |  |
|                      | If the value of <i>c</i> equals that of the macro EOF, the operation fails and the input stream is unchanged.                                                                                                    |                                |  |
|                      | A successful call to ungetc() clears the end-of-file indicator for the stream. The value of the file-position indicator for the stream after reading or discarding all pushed-back bytes will be the same as it was before the bytes were pushed back. The file-position indicator is decremented by each successful call to ungetc(); if its value was 0 before a call, its value is indeterminate after the call.                                                                                                    |                                |  |
| <b>RETURN VALUES</b> | Upon successful completion, ungetc() returns the byte pushed back after conversion. Otherwise it returns EOF.                                                                                                    |                                |  |
| ERRORS               | No errors are defined.                                                                                                    |                                |  |
| ATTRIBUTES           | See attributes(5) for descriptions of the following attributes:                                                                                                    |                                |  |
|                      | ATTRIBUTE TYPE                                                                                                    | ATTRIBUTE VALUE                |  |
|                      | MT-Level                                                                                                    | MT-Safe                        |  |
| SEE ALSO             | read(2), intro(3), fseek(3C), fset<br>stdio(3C), attributes(5)                                                                                                    | pos(3C), getc(3C), setbuf(3C), |  |
|                      |                                                                                                    |                                |  |

Last modified 3 Feb 1998

| NAME                 | NAME ungetwc – push wide-character code back into input stream                                                                                                    |                                                                                                    |
|----------------------|----------------------------------------------------------------------------------------------------|----------------------------------------------------------------------------------------------------|
| SYNOPSIS             | <pre>#include <stdio.h> #include <wchar.h> wint_t ungetwc(wint_t wc, FILE *stream);</wchar.h></stdio.h></pre>                                                                                                    |                                                                                                    |
| DESCRIPTION          | The ungetwc() function pushes the ch<br>character code specified by <i>wc</i> back onto<br>The pushed-back characters will be retu<br>stream in the reverse order of their push<br>the stream pointed to by <i>stream</i> ) to a file<br>fsetpos(3C) or rewind(3C)) discards<br>stream. The external storage correspond                                                                                                    | o the input stream pointed to by <i>stream</i> .<br>Irrned by subsequent reads on that<br>hing. A successful intervening call (with<br>p-positioning function (fseek(3C),<br>any pushed-back characters for the |
|                      | One character of push-back is guaranteed. If ungetwc() is called too n<br>times on the same stream without an intervening read or file-positioning<br>operation on that stream, the operation may fail.                                                                                                    |                                                                                                    |
|                      | If the value of <i>wc</i> equals that of the macro <i>WEOF</i> , the operation fails and the input stream is unchanged.                                                                                                    |                                                                                                    |
|                      | A successful call to ungetwc() clears the end-of-file indicator for the stream.<br>The value of the file-position indicator for the stream after reading or discarding<br>all pushed-back characters will be the same as it was before the characters were<br>pushed back. The file-position indicator is decremented (by one or more) by<br>each successful call to ungetwc(); if its value was 0 before a call, its value is<br>indeterminate after the call. |                                                                                                    |
| <b>RETURN VALUES</b> | Upon successful completion, ungetwc() returns the wide-character code corresponding to the pushed-back character. Otherwise it returns WEOF.                                                                                                    |                                                                                                    |
| ERRORS               | The ungetwc() function may fail if:         EILSEQ       An invalid character sequence is detected, or a wide-character code does not correspond to a valid character.                                                                                                    |                                                                                                    |
| ATTRIBUTES           | See attributes(5) for descriptions of the following attributes:                                                                                                    |                                                                                                    |
|                      | ATTRIBUTE TYPE                                                                                                    | ATTRIBUTE VALUE                                                                                                    |
|                      | MT-Level                                                                                                    | MT-Safe                                                                                                    |
| SEE ALSO             | read(2),fseek(3C),fsetpos(3C),rew                                                                                                    | vind(3C), setbuf(3C), attributes(5)                                                                                                    |
|                      |                                                                                                    |                                                                                                    |

Last modified 22 Apr 1997

SunOS 5.8

| NAME                 | unlockpt – unlock a pseudo-                                                                                                | terminal ma                | aster/slave pair                   |
|----------------------|----------------------------------------------------------------------------------------------------|----------------------------|------------------------------------|
| SYNOPSIS             | <pre>#include <stdlib.h> int unlockpt(int fildes);</stdlib.h></pre>                                                        |                            |                                    |
| DESCRIPTION          | The unlockpt() function unlocks the slave pseudo-terminal device associated with the master to which <i>fildes</i> refers. |                            |                                    |
|                      | Portable applications must call unlockpt() before opening the slave side of a pseudo-terminal device.                      |                            |                                    |
| <b>RETURN VALUES</b> | Upon successful completion, unlockpt() returns 0. Otherwise, it returns -1 and sets errno to indicate the error.           |                            |                                    |
| ERRORS               | The unlockpt() function may fail if:         EBADF         The fildes argument is not a file descriptor open for writing.  |                            |                                    |
|                      |                                                                                                    | argument is<br>rminal devi | s not associated with a master ce. |
| ATTRIBUTES           | See attributes(5) for desc                                                                                                 | criptions of t             | the following attributes:          |
|                      | ATTRIBUTE TYP                                                                                                    | E                          | ATTRIBUTE VALUE                    |
|                      | MT-Level                                                                                                    |                            | Safe                               |
| SEE ALSO             | <pre>open(2), grantpt(3C), ptsname(3C), attributes(5)</pre>                                                                |                            |                                    |
|                      | STREAMS Programming Guide                                                                                                  |                            |                                    |
|                      | STREAMS Programming G                                                                                                    | uide                       |                                    |
|                      | STREAMS Programming G                                                                                                    | uide                       |                                    |
|                      | STREAMS Programming G                                                                                                    | uide                       |                                    |
|                      | STREAMS Programming G                                                                                                    | uide                       |                                    |
|                      | STREAMS Programming G                                                                                                    | uide                       |                                    |
|                      | STREAMS Programming G                                                                                                    | uide                       |                                    |
|                      | STREAMS Programming G                                                                                                    | uide                       |                                    |
|                      | STREAMS Programming G                                                                                                    | uide                       |                                    |
|                      | STREAMS Programming G                                                                                                    | uide                       |                                    |
|                      | STREAMS Programming G                                                                                                    | uide                       |                                    |
|                      | STREAMS Programming G                                                                                                    | uide                       |                                    |
|                      | STREAMS Programming G                                                                                                    | uide                       |                                    |

Last modified 29 Dec 1996

| NAME                 | usleep – suspend execution for interval in microseconds                                                                                                    |                 |  |
|----------------------|----------------------------------------------------------------------------------------------------|-----------------|--|
| SYNOPSIS             | <pre>#include <unistd.h> int usleep(useconds_t useconds);</unistd.h></pre>                                                                                                    |                 |  |
| DESCRIPTION          | The usleep() function suspends the current process from execution for the number of microseconds specified by the <i>useconds</i> argument. (A microsecond is .000001 seconds.) Because of other activity, or because of the time spent in processing the call, the actual suspension time may be longer than the amount of time specified.                                      |                 |  |
|                      | The <i>useconds</i> argument must be less than 1,000,000. If the value of <i>useconds</i> is 0, then the call has no effect.                                                                                                    |                 |  |
|                      | The usleep() function uses the process the system when the process should be                                                                                                    |                 |  |
|                      | There is one real-time interval timer for each process. The usleep() function will not interfere with a previous setting of this timer. If the process has set this timer prior to calling usleep(), and if the time specified by <i>useconds</i> equals or exceeds the interval timer's prior setting, the process will be woken up shortly before the timer was set to expire. |                 |  |
|                      | Interactions between $usleep()$ and either $alarm(2)$ or $sleep(3C)$ are unspecified.                                                                                                    |                 |  |
| <b>RETURN VALUES</b> | On successful completion, usleep() returns 0. Otherwise, it returns -1 and sets errno to indicate the error.                                                                                                    |                 |  |
| ERRORS               | The usleep() function may fail if:<br>EINVAL The time interval specified 1,000,000 or more microseconds.                                                                                                    |                 |  |
| USAGE                | The usleep() function is included for its historical usage. The setitimer(2) function is preferred over this function.                                                                                                    |                 |  |
| ATTRIBUTES           | See attributes(5) for descriptions of the following attributes:                                                                                                    |                 |  |
|                      | ATTRIBUTE TYPE                                                                                                    | ATTRIBUTE VALUE |  |
|                      | MT-Level                                                                                                    | Unsafe          |  |
| SEE ALSO             | <pre>alarm(2), poll(2), setitimer(2), sigaction(2), sigprocmask(2),<br/>select(3C), sleep(3C), ualarm(3C)</pre>                                                                                                    |                 |  |
|                      |                                                                                                    |                 |  |

Last modified 28 Oct 1997

SunOS 5.8

| NAME                   | vfwprintf, vwprintf, vswprintf – wide-c                                                                                                    | haracter formatted output of a stdarg                                   |  |
|------------------------|----------------------------------------------------------------------------------------------------|-------------------------------------------------------------------------|--|
|                        | argument list                                                                                                    |                                                                         |  |
| SYNOPSIS               | <pre>#include <stdarg.h> #include <stdio.h> #include <wchar.h> int vwprintf(const wchar_t *format, va_list arg);</wchar.h></stdio.h></stdarg.h></pre>                                                                                                    |                                                                         |  |
|                        | <pre>int vfwprintf(FILE *stream, const wchar_t *format, va_list arg);</pre>                                                                                                    |                                                                         |  |
|                        | <pre>int vswprintf(wchar_t *s, size_t n, const wchar_t *format, va_list arg);</pre>                                                                                                    |                                                                         |  |
| DESCRIPTION            | The vwprintf(), vfwprintf(), and vswprintf() functions are the same<br>as wprintf(), fwprintf(), and swprintf() respectively, except that<br>instead of being called with a variable number of arguments, they are called with<br>an argument list as defined by <stdarg.h>. See stdarg(3HEAD).</stdarg.h> |                                                                         |  |
|                        | These functions do not invoke the va_e<br>functions do invoke the va_arg() mad<br>indeterminate.                                                                                                    |                                                                         |  |
| <b>RETURN VALUES</b>   | Refer to fwprintf(3C).                                                                                                    |                                                                         |  |
| ERRORS                 | Refer to fwprintf(3C).                                                                                                    |                                                                         |  |
| USAGE                  | Applications using these functions should call va_end( <i>ap</i> ) afterwards to clean up.                                                                                                    |                                                                         |  |
|                        | cicali upi                                                                                                    |                                                                         |  |
| ATTRIBUTES             | See attributes(5) for descriptions of t                                                                                                    | he following attributes:                                                |  |
| ATTRIBUTES             | •                                                                                                    | he following attributes: ATTRIBUTE VALUE                                |  |
| ATTRIBUTES             | See attributes(5) for descriptions of t                                                                                                    |                                                                         |  |
| ATTRIBUTES<br>SEE ALSO | See attributes(5) for descriptions of t ATTRIBUTE TYPE                                                                                                    | ATTRIBUTE VALUE MT-Safe with exceptions                                 |  |
|                        | See attributes(5) for descriptions of t ATTRIBUTE TYPE MT-Level                                                                                                    | ATTRIBUTE VALUE<br>MT-Safe with exceptions<br>Tibutes(5), stdarg(3HEAD) |  |
| SEE ALSO               | See attributes(5) for descriptions of the ATTRIBUTE TYPE<br>MT-Level<br>fwprintf(3C), setlocale(3C), attr<br>The vwprintf(), vfwprintf(), and safely in multithreaded applications, as                                                                                                    | ATTRIBUTE VALUE<br>MT-Safe with exceptions<br>Tibutes(5), stdarg(3HEAD) |  |
| SEE ALSO               | See attributes(5) for descriptions of the ATTRIBUTE TYPE<br>MT-Level<br>fwprintf(3C), setlocale(3C), attr<br>The vwprintf(), vfwprintf(), and safely in multithreaded applications, as                                                                                                    | ATTRIBUTE VALUE<br>MT-Safe with exceptions<br>Tibutes(5), stdarg(3HEAD) |  |
| SEE ALSO               | See attributes(5) for descriptions of the ATTRIBUTE TYPE<br>MT-Level<br>fwprintf(3C), setlocale(3C), attr<br>The vwprintf(), vfwprintf(), and safely in multithreaded applications, as                                                                                                    | ATTRIBUTE VALUE<br>MT-Safe with exceptions<br>Tibutes(5), stdarg(3HEAD) |  |
| SEE ALSO               | See attributes(5) for descriptions of the ATTRIBUTE TYPE<br>MT-Level<br>fwprintf(3C), setlocale(3C), attr<br>The vwprintf(), vfwprintf(), and safely in multithreaded applications, as                                                                                                    | ATTRIBUTE VALUE<br>MT-Safe with exceptions<br>Tibutes(5), stdarg(3HEAD) |  |
| SEE ALSO               | See attributes(5) for descriptions of the ATTRIBUTE TYPE<br>MT-Level<br>fwprintf(3C), setlocale(3C), attr<br>The vwprintf(), vfwprintf(), and safely in multithreaded applications, as                                                                                                    | ATTRIBUTE VALUE<br>MT-Safe with exceptions<br>Tibutes(5), stdarg(3HEAD) |  |
| SEE ALSO               | See attributes(5) for descriptions of the ATTRIBUTE TYPE<br>MT-Level<br>fwprintf(3C), setlocale(3C), attr<br>The vwprintf(), vfwprintf(), and safely in multithreaded applications, as                                                                                                    | ATTRIBUTE VALUE<br>MT-Safe with exceptions<br>Tibutes(5), stdarg(3HEAD) |  |

Last modified 3 Feb 1998

| NAME          | vlfmt – display error message in standard format and pass to logging and monitoring services                                                                                                    |  |
|---------------|----------------------------------------------------------------------------------------------------|--|
| SYNOPSIS      | <pre>#include <pfmt.h> #include <stdarg.h> int vlfmt(FILE *stream, long flag, const char *format, va_list ap);</stdarg.h></pfmt.h></pre>                                                                                                    |  |
| DESCRIPTION   | ION The vlfmt() function is identical to lfmt(3C), except that it is called with a argument list as defined by <stdarg.h>.</stdarg.h>                                                                                                    |  |
|               | The <stdarg.h> header defines the type va_list and a set of macros for<br/>advancing through a list of arguments whose number and types may vary. The<br/><i>ap</i> argument is of type va_list. This argument is used with the <stdarg.h><br/>macros va_start(), va_arg(), and va_end(). See stdarg(3HEAD). The<br/>example in the EXAMPLES section below demonstrates their use with vlfmt().</stdarg.h></stdarg.h>                                                                                                    |  |
| RETURN VALUES | Upon successful completion, $vlfmt()$ returns the number of bytes transmitted.<br>Otherwise, $-1$ is returned if there was a write error to <i>stream</i> , or $-2$ is returned if unable to log and/or display at console.                                                                                                    |  |
| EXAMPLES      | EXAMPLE 1 Use of vlfmt() to write an errlog()routine.                                                                                                    |  |
|               | The following example demonstrates how vlfmt() could be used to write an errlog() routine. The va_alist() macro is used as the parameter list in a function definition. The va_start(ap,) call, where ap is of type va_list, must be invoked before any attempt to traverse and access unnamed arguments. Calls to va_arg(ap, atype) traverse the argument list. Each execution of va_arg() expands to an expression with the value and type of the next argument in the list ap, which is the same object initialized by va_start(). The atype argument is the type that the returned argument is expected to be. The va_end(ap) macro must be invoked when all desired arguments have been accessed. The argument list in ap can be traversed again if va_start() is called again after va_end(). In the example below, va_arg() is executed first to retrieve the format string passed to errlog(). The remaining errlog() arguments (arg1, arg2,) are passed to vlfmt() in the argument ap. |  |
|               | <pre>#include <pfmt.h> #include <stdarg.h> /*  * errlog should be called like  * errlog(log_info, format, arg1,);  */ void errlog(long log_info,) {     va_list ap;     char *format;     va_start(ap, );     format = va_arg(ap, char *);     (void) vlfmt(stderr, log_info MM_ERROR, format, ap); </stdarg.h></pfmt.h></pre>                                                                                                    |  |

Last modified 29 Dec 1996

SunOS 5.8

|            | <pre>va_end(ap); (void) abort();</pre>               |                                      |
|------------|------------------------------------------------------|--------------------------------------|
|            | }                                                    |                                      |
| USAGE      | Since $y_{1}$ fmt () uses get $ty_{1}(3C)$ it is re- | ecommended that vlfmt() not be used. |
| ATTRIBUTES | See attributes(5) for descriptions of t              |                                      |
| AITRIBUTES | ATTRIBUTE TYPE                                       | ATTRIBUTE VALUE                      |
|            | MT-Level                                             | MT-Safe                              |
|            | NIT-Level                                            | M1-Sale                              |
| SEE ALSO   | gettxt(3C), lfmt(3C), attributes(5)                  | ). stdarg(3HEAD)                     |
|            |                                                      |                                      |
|            |                                                      |                                      |
|            |                                                      |                                      |
|            |                                                      |                                      |
|            |                                                      |                                      |
|            |                                                      |                                      |
|            |                                                      |                                      |
|            |                                                      |                                      |
|            |                                                      |                                      |
|            |                                                      |                                      |
|            |                                                      |                                      |
|            |                                                      |                                      |
|            |                                                      |                                      |
|            |                                                      |                                      |
|            |                                                      |                                      |
|            |                                                      |                                      |
|            |                                                      |                                      |
|            |                                                      |                                      |
|            |                                                      |                                      |
|            |                                                      |                                      |
|            |                                                      |                                      |

Last modified 29 Dec 1996

| NAME                                                                                                    | vpfmt – display error message in standard format and pass to logging and monitoring services                                                                                                    |
|----------------------------------------------------------------------------------------------------|----------------------------------------------------------------------------------------------------|
| SYNOPSIS                                                                                                    | #include <pfmt.h><br/>#include <stdarg.h><br/>int <b>vpfmt</b>(FILE *stream, long flag, const char *format, va_list ap);</stdarg.h></pfmt.h>                                                                                                    |
| DESCRIPTION                                                                                                    | The <code>vpfmt()</code> function is identical to <code>pfmt(3C)</code> , except that it is called with an argument list as defined by <code><stdarg.h></stdarg.h></code> .                                                                                                    |
|                                                                                                    | The <stdarg.h> header defines the type va_list and a set of macros for<br/>advancing through a list of arguments whose number and types may vary. The<br/><i>ap</i> argument is of type va_list. This argument is used with the <stdarg.h><br/>macros va_start(), va_arg(), and va_end(). See stdarg(3HEAD). The<br/>example in the EXAMPLES section below demonstrates their use with vpfmt().</stdarg.h></stdarg.h> |
| RETURN VALUES                                                                                                    | Upon successful completion, $vpfmt()$ returns the number of bytes transmitted. Otherwise, $-1$ is returned if there was a write error to <i>stream</i> .                                                                                                    |
| EXAMPLES                                                                                                    | <b>EXAMPLE 1</b> Use of vpfmt() to write an error routine.                                                                                                    |
| EXAMPLESEXAMPLE 1Use of vpfmt() to write an error routine.The following example demonstrates how vpfmt() could be used to w<br>error() routine. The va_alist() macro is used as the parameter list<br>function definition. The va_start(ap,) call, where ap is of type va_<br>must be invoked before any attempt to traverse and access unnamed ary<br>Calls to va_arg(ap, atype) traverse the argument list. Each execution<br>va_arg() expands to an expression with the value and type of the ne<br>argument in the list ap, which is the same object initialized by va_star<br>The atype argument is the type that the returned argument is expected to<br>The va_end(ap) macro must be invoked when all desired arguments I<br>been accessed. The argument list in ap can be traversed again if va_star<br>is called again after va_end(). In the example below, va_arg() is exampled<br>first to retrieve the format string passed to error(). The remaining er<br>arguments (arg1, arg2,) are passed to vpfmt() in the argument ap. |                                                                                                    |
|                                                                                                    | <pre>#include <pfmt.h> #include <stdarg.h> /*  * error should be called like  * error(format, arg1,);  */ void error() {  va_list ap;  char *format;  va_start(ap, );  format = va_arg(ap, char *);  (void) vpfmt(stderr, MM_ERROR, format, ap);  va_end(ap);  (void) abort(); </stdarg.h></pfmt.h></pre>                                                                                                    |

Last modified 29 Dec 1996

SunOS 5.8

| TRIBUTES | See attributes(5) for description | s of the following attributes: |
|----------|-----------------------------------|--------------------------------|
|          | ATTRIBUTE TYPE                    | ATTRIBUTE VALUE                |
|          | MT-Level                          | MT-Safe                        |
|          |                                   |                                |
| E ALSO   | gettxt(3C), pfmt(3C), attribut    | es(5), stdarg(3HEAD)           |
|          |                                   |                                |
|          |                                   |                                |
|          |                                   |                                |
|          |                                   |                                |
|          |                                   |                                |
|          |                                   |                                |
|          |                                   |                                |
|          |                                   |                                |
|          |                                   |                                |
|          |                                   |                                |
|          |                                   |                                |
|          |                                   |                                |
|          |                                   |                                |
|          |                                   |                                |
|          |                                   |                                |
|          |                                   |                                |
|          |                                   |                                |
|          |                                   |                                |
|          |                                   |                                |
|          |                                   |                                |
|          |                                   |                                |
|          |                                   |                                |
|          |                                   |                                |
|          |                                   |                                |
|          |                                   |                                |
|          |                                   |                                |

| NAME          | vprintf, vfprintf, vsprintf, vsnprintf – print formatted output of a variable argument list                                                                                                    |
|---------------|----------------------------------------------------------------------------------------------------|
| SYNOPSIS      | <pre>#include <stdio.h> #include <stdarg.h> int vprintf(const char *format, va_list ap);</stdarg.h></stdio.h></pre>                                                                                                    |
|               | <pre>int vfprintf(FILE *stream, const char *format, va_list ap);</pre>                                                                                                    |
|               | <pre>int vsprintf(char *s, const char *format, va_list ap);</pre>                                                                                                    |
|               | <pre>int vsnprintf(char *s, size_tn, const char *format, va_list ap);</pre>                                                                                                    |
| DESCRIPTION   | <pre>The vprintf(), vfprintf(), vsprintf() and vsnprintf() functions are the same as printf(), fprintf(), sprintf(), and snprintf() , respectively, except that instead of being called with a variable number of arguments, they are called with an argument list as defined in the <stdarg.h> header. See printf(3C) and stdarg(3HEAD).</stdarg.h></pre>                                                                                                    |
|               | The <stdarg.h> header defines the type va_list and a set of macros for<br/>advancing through a list of arguments whose number and types may vary.<br/>The argument <i>ap</i> to the vprint family of functions is of type va_list . This<br/>argument is used with the <stdarg.h> header file macros va_start(),<br/>va_arg(), and va_end() (see stdarg(3HEAD)). The EXAMPLES section<br/>below demonstrates the use of va_start() and va_end() with vprintf().</stdarg.h></stdarg.h>                                                                                                    |
|               | The macro va_alist() is used as the parameter list in a function definition, as<br>in the function called error() in the example below. The macro va_start(<br><i>ap</i> , <i>parmN</i> ), where <i>ap</i> is of type va_list and <i>parmN</i> is the rightmost parameter<br>(just before), must be called before any attempt to traverse and access<br>unnamed arguments is made. The va_end( <i>ap</i> ) macro must be invoked when<br>all desired arguments have been accessed. The argument list in <i>ap</i> can be<br>traversed again if va_start() is called again after va_end(). In the example<br>below, the error() arguments ( <i>arg1</i> , <i>arg2</i> ,) are passed to vfprintf()<br>in the argument <i>ap</i> . |
| RETURN VALUES | The <code>vprintf()</code> , <code>vfprintf()</code> , and <code>vsprintf()</code> functions return the number of characters transmitted (not including \\0 in the case of <code>vsprintf()</code> ). The <code>vsnprintf()</code> function returns the number of characters formatted, that is, the number of characters that would have been written to the buffer if it were large enough. Each function returns a negative value if an output error was encountered.                                                                                                    |
| ERRORS        | The vprintf() and vfprintf() functions will fail if either the <i>stream</i> is<br>unbuffered or the <i>stream</i> 's buffer needed to be flushed and:<br>EFBIG The file is a regular file and an attempt was made to write at<br>or beyond the offset maximum.                                                                                                    |
|               |                                                                                                    |

Last modified 28 Jan 1998

SunOS 5.8

## **EXAMPLES** | EXAMPLE 1 Using vprintf() to write an error routine.

The following demonstrates how  ${\tt vfprintf()}$  could be used to write an error routine:

```
#include <stdio.h>
#include <stdarg.h>
/*
 *
     error should be called like
 *
           error(function_name, format, arg1, ...);
 */
void error(char *function_name, char *format, ...)
{
        va_list ap;
        va_start(ap, format);
        /* print out name of function causing error */
        (void) fprintf(stderr, "ERR in %s: ", function_name);
        /\,\star print out remainder of message \,\star\,/\,
        (void) vfprintf(stderr, format, ap);
        va_end(ap);
        (void) abort;
}
```

ATTRIBUTES

See attributes(5) for descriptions of the following attributes:

| ATTRIBUTE TYPE | ATTRIBUTE VALUE  |
|----------------|------------------|
| MT-Level       | See NOTES below. |

- **SEE ALSO** printf(3C), attributes(5), stdarg(3HEAD)
  - **NOTES** The vprintf(), vfprintf(), and vsprintf() functions are MT-Safe in multithreaded applications.

SunOS 5.8

Last modified 28 Jan 1998

vsyslog - log message with a stdarg argument list NAME **SYNOPSIS** #include <syslog.h> #include <stdarg.h> int vsyslog(int priority, const char \*message, va\_list ap); DESCRIPTION The vsyslog() function is identical to syslog(3C), except that it is called with an argument list as defined by stdarg(3HEAD) rather than with a variable number of arguments. **EXAMPLES EXAMPLE 1** Use vsyslog() to write an error routine. The following demonstrates how vsyslog() can be used to write an error routine. #include <syslog.h> #include <stdarg.h> \* error should be called like: \* error(pri, function\_name, format, arg1, arg2...); \*/ void error(int pri, char \*function\_name, char \*format, ...) { va\_list args; va\_start(args, format); /\* log name of function causing error \*/ (void) syslog(pri, "ERROR in %s.", function\_name); /\* log remainder of message \*/ (void) vsyslog(pri, format, args); va\_end(args); (void) abort( ); } main() { error(LOG\_ERR, "main", "process %d is dying", getpid()); }

**ATTRIBUTES** 

See attributes(5) for descriptions of the following attributes:

| ATTRIBUTE TYPE | ATTRIBUTE VALUE |
|----------------|-----------------|
| MT-Level       | Safe            |

SEE ALSO stdarg(3HEAD), syslog(3C), attributes(5)

Last modified 15 Nov 1999

SunOS 5.8

| NAME        | wait3, wait4 – w                                                                                              | ait for process to term                                                                                                    | ninate or stop                                                                                                    |
|-------------|----------------------------------------------------------------------------------------------------|----------------------------------------------------------------------------------------------------|----------------------------------------------------------------------------------------------------|
| SYNOPSIS    | <pre>#include <sys #include="" *s<="" <sys="" pid_t="" pre="" resa="" tim="" wait3(int="" wat=""></sys></pre> | e.h>                                                                                                    | t rusage * <i>rusage</i> );                                                                                                    |
|             | pid_t wait4(pid_t                                                                                             | : pid, int *statusp, int opti                                                                                                   | ions, struct rusage *rusage);                                                                                                    |
| DESCRIPTION | child processes t<br>or stopped due t<br>immediate, retur<br>child process has                                | erminates or stops du<br>to tracing and this has<br>ming the process ID a<br>s died, it is discarded,<br>there are only running | er until a signal is received or one of its<br>the to tracing. If any child process has died<br>s not already been reported, return is<br>and status of one of those children. If that<br>. If there are no children, -1 is returned<br>g or stopped but reported children, the |
|             | the status of the . *statusp indicat                                                                          | child process is store                                                                                                    | n return from a successful wait3() call,<br>ed in the integer pointed to by <i>statusp</i><br>nation and other information about the<br>nanner:                                                                                                    |
|             | stopped; the 8                                                                                                | 8 bits higher up from                                                                                                    | the low-order 8 bits of <i>*statusp</i> contain the process to stop. See signal(3HEAD).                                                                                                    |
|             | the child proc<br>contain the nu<br>the low-order                                                             | cess terminated due to<br>umber of the signal th                                                                                | are non-zero and are not equal to 0177,<br>to a signal; the low-order 7 bits of <i>*statusp</i><br>hat terminated the process. In addition, if<br><i>tsp</i> (that is, bit 0200) is set, a "core image"<br>signal(3HEAD).                                                       |
|             | higher up fro                                                                                                 | m the low-order 8 bit                                                                                                    | <pre>inated due to an exit() call; the 8 bits ts of *statusp contain the low-order 8 bits cess passed to exit(); see exit(2).</pre>                                                                                                    |
|             |                                                                                                    | wing flags, defined in<br>Execution of the ca                                                                                   | rom the bitwise inclusive OR of zero or<br>n <sys wait.h=""> :<br/>Illing process is not suspended if status is<br/>vailable for any child process.</sys>                                                                                                    |
|             | WUNTRACED                                                                                                    | whose status has n                                                                                                    | child processes that are stopped, and<br>not yet been reported since they stopped,<br>to the requesting process.                                                                                                    |
|             | process and all it<br>time used are cu                                                                        | ts children is returned                                                                                                    | ary of the resources used by the terminated<br>d. Only the user time used and the system<br>ey are returned in the ru_utime and<br>tructure, respectively.                                                                                                    |
| 500         |                                                                                                    |                                                                                                    |                                                                                                    |

Last modified 3 Mar 1995

|               | wait3() returns                                                 | NG option is specified and no processes have status to report,<br>s 0. The WNOHANG and WUNTRACED options may be combined by<br>peration of the two values.                                                                                                    |
|---------------|-----------------------------------------------------------------|----------------------------------------------------------------------------------------------------|
|               | is equivalent to w<br>status only for th                        | nction is an extended interface. With a <i>pid</i> argument of 0, it $pait3()$ . If <i>pid</i> has a nonzero value, then $wait4()$ returns a indicated process ID, but not for any other child processes.                                                                                                    |
| RETURN VALUES | the process ID of                                               | ait4() returns due to a stopped or terminated child process, the child is returned to the calling process. Otherwise, $-1$ is rno is set to indicate the error.                                                                                                    |
|               | process, -1 is ret<br>options , it has at<br>not available, and | ait4() return due to the delivery of a signal to the calling<br>urned and errno is set to EINTR. If WNOHANG was set in<br>least one child process specified by <i>pid</i> for which status is<br>d status is not available for any process specified by <i>pid</i> , 0 is<br>vise, -1 is returned and errno is set to indicate the error. |
|               | there are no stop<br>process if they re                         | nd wait4() functions return 0 if WNOHANG is specified and<br>ped or exited children, and return the process ID of the child<br>turn due to a stopped or terminated child process. Otherwise,<br>and set errno to indicate the error.                                                                                                    |
| ERRORS        | The wait3() an ECHILD                                           | d wait4() functions will fail and return immediately if:<br>The calling process has no existing unwaited-for child<br>processes.                                                                                                    |
|               | EFAULT                                                          | The statusp or rusage arguments point to an illegal address.                                                                                                    |
|               | EINTR                                                           | The function was interrupted by a signal. The value of the location pointed to by <i>statusp</i> is undefined.                                                                                                    |
|               | EINVAL                                                          | The value of options is not valid.                                                                                                    |
|               | The wait4() fu                                                  | nction may fail if:<br>The process specified by <i>pid</i> does not exist or is not a child of<br>the calling process.                                                                                                    |
|               | and set errno to                                                | Id wait4() functions will terminate prematurely, return $-1$ , DEINTR upon the arrival of a signal whose SA_RESTART bit in not set (see sigaction(2)).                                                                                                    |
| SEE ALSO      |                                                                 | ?),wait(2),waitid(2),waitpid(2),getrusage(3C),<br>oc(4),signal(3HEAD),wstat(3XFN)                                                                                                    |
| NOTES         |                                                                 | ss terminates without waiting on its children, the initialization ID = 1) inherits the children.                                                                                                    |
|               |                                                                 |                                                                                                    |

Last modified 3 Mar 1995

SunOS 5.8

The wait3() and wait4() functions are automatically restarted when a process receives a signal while awaiting termination of a child process, unless the SA\_RESTART bit is not set in the flags for that signal.

SunOS 5.8

Last modified 3 Mar 1995

| NAME        | wait, wait3, wait4, waitpid, WIFSTOPPED, WIFSIGNALED, WIFEXITED – wait for process to terminate or stop                                                                                                    |
|-------------|----------------------------------------------------------------------------------------------------|
| SYNOPSIS    | <pre>/usr/ucb/cc [ flag ] file #include <sys wait.h=""> int wait( statusp); int *statusp;</sys></pre>                                                                                                    |
|             | <pre>int waitpid( pid, statusp, options); int pid; int *statusp; int options;</pre>                                                                                                    |
|             | <pre>#include <sys time.h=""> #include <sys resource.h=""></sys></sys></pre>                                                                                                    |
|             | <pre>int wait3( statusp, options, rusage); int *statusp; int options; struct rusage *rusage;</pre>                                                                                                    |
|             | <pre>int wait4( pid, statusp, options, rusage); int pid; int *statusp; int options; struct rusage *rusage;</pre>                                                                                                    |
|             | WIFSTOPPED( status);<br>int status;                                                                                                    |
|             | WIFSIGNALED( status);<br>int status;                                                                                                    |
|             | WIFEXITED( status);<br>int status;                                                                                                    |
| DESCRIPTION | wait() delays its caller until a signal is received or one of its child processes terminates or stops due to tracing. If any child process has died or stopped due to tracing and this has not been reported using wait(), return is immediate, returning the process ID and exit status of one of those children. If that child process has died, it is discarded. If there are no children, return is immediate with the value -1 returned. If there are only running or stopped but reported children, the calling process is blocked. |
|             | If <i>status</i> is not a NULL pointer, then on return from a successful wait() call the status of the child process whose process ID is the return value of wait() is stored in the wait() union pointed to by <i>status</i> . The w_status member of that                                                                                                    |

Last modified 5 Mar 1993

SunOS 5.8

union is an int; it indicates the cause of termination and other information about the terminated process in the following manner:

- If the low-order 8 bits of w\_status are equal to 0177, the child process has stopped; the 8 bits higher up from the low-order 8 bits of w\_status contain the number of the signal that caused the process to stop. See ptrace(2) and sigvec(3UCB).
- If the low-order 8 bits of w\_status are non-zero and are not equal to 0177, the child process terminated due to a signal; the low-order 7 bits of w\_status contain the number of the signal that terminated the process. In addition, if the low-order seventh bit of w\_status (that is, bit 0200) is set, a "core image" of the process was produced; see sigvec(3UCB).
- Otherwise, the child process terminated due to an exit() call; the 8 bits higher up from the low-order 8 bits of w\_status contain the low-order 8 bits of the argument that the child process passed to exit(); see exit(2).

waitpid() behaves identically to wait() if pid has a value of -1 and options has a value of zero. Otherwise, the behavior of waitpid() is modified by the values of pid and options as follows:

*pid* specifies a set of child processes for which status is requested. waitpid() only returns the status of a child process from this set.

- If pid is equal to -1, status is requested for any child process. In this respect, waitpid() is then equivalent to wait().
- If *pid* is greater than zero, it specifies the process ID of a single child process for which status is requested.
- If *pid* is equal to zero, status is requested for any child process whose process group ID is equal to that of the calling process.
- If *pid* is less than -1, status is requested for any child process whose process group ID is equal to the absolute value of *pid*.

options is constructed from the bitwise inclusive OR of zero or more of the following flags, defined in the header <sys/wait.h>:

| WNOHANG | waitpid() does not suspend execution of the calling           |
|---------|---------------------------------------------------------------|
|         | process if status is not immediately available for one of the |
|         | child processes specified by pid.                             |
|         |                                                               |

WUNTRACEDThe status of any child processes specified by *pid* that are<br/>stopped, and whose status has not yet been reported since<br/>they stopped, are also reported to the requesting process.

wait3() is an alternate interface that allows both non-blocking status collection and the collection of the status of children stopped by any means. The *status* parameter is defined as above. The *options* parameter is used to indicate the call should not block if there are no processes that have status to report (WNOHANG),

SunOS 5.8

Last modified 5 Mar 1993

|               | , SIGTTOU, SIGTST<br>reported as well (WUN<br>status, and a stopped<br>not a NULL pointer, a<br>and all its children is | of the current process that are stopped due to a SIGTTIN<br>, or SIGSTOP signal are eligible to have their status<br>TRACED ). A terminated child is discarded after it reports<br>process will not report its status more than once. If <i>rusage</i> is<br>summary of the resources used by the terminated process<br>returned. Only the user time used and the system time<br>ailable. They are returned in rusage.ru_utime and<br>respectively. |
|---------------|----------------------------------------------------------------------------------------------------|----------------------------------------------------------------------------------------------------|
|               |                                                                                                    | ption is specified and no processes have status to report,<br>'he WNOHANG and WUNTRACED options may be combined by<br>s.                                                                                                    |
|               | to wait3(). If pid h                                                                                                    | lternate interface. With a <i>pid</i> argument of 0, it is equivalent<br>as a nonzero value, then wait4() returns status only for<br>ID, but not for any other child processes.                                                                                                    |
|               | status, of type int, a<br>WIFSTOPPED evaluat<br>was made is stopped<br>when the process was                             | GNALED, WIFEXITED, are macros that take an argument<br>as returned by wait(), or wait3(), or wait4().<br>es to true (1) when the process for which the wait() call<br>or to false (0) otherwise. WIFSIGNALED evaluates to true<br>s terminated with a signal. WIFEXITED evaluates to true<br>ed by using an exit(2) call.                                                                                                    |
| RETURN VALUES | the process ID of the                                                                                                   | d() returns due to a stopped or terminated child process,<br>child is returned to the calling process. Otherwise, a value<br>errno is set to indicate the error.                                                                                                    |
|               | process, a value of –1<br>function was invoked<br>process specified by /<br>available for any proc                      | .d() return due to the delivery of a signal to the calling<br>is returned and errno is set to EINTR. If waitpid()<br>with WNOHANG set in <i>options</i> , it has at least one child<br>bid for which status is not available, and status is not<br>ress specified by <i>pid</i> , a value of zero is returned. Otherwise,<br>med, and errno is set to indicate the error.                                                                           |
|               | stopped or exited chi<br>returns due to a stop                                                                          | () returns 0 if WNOHANG is specified and there are no<br>dren, and returns the process ID of the child process if it<br>bed or terminated child process. Otherwise, they returns a<br>errno to indicate the error.                                                                                                    |
| ERRORS        | more of the following<br>ECHILD Th                                                                                      | or wait4() will fail and return immediately if one or<br>g are true:<br>e calling process has no existing unwaited-for child<br>processes.                                                                                                    |
|               | EFAULT Th                                                                                                    | e status or rusage arguments point to an illegal address.                                                                                                    |
|               | waitpid() may set                                                                                                    | errno <b>to</b> :                                                                                                    |
|               |                                                                                                    |                                                                                                    |

Last modified 5 Mar 1993

SunOS 5.8

|          | ECHILD                                   | The process or process group specified by <i>pid</i> does not exist or is not a child of the calling process.                                                                                                    |
|----------|------------------------------------------|----------------------------------------------------------------------------------------------------|
|          | EINTR                                    | The function was interrupted by a signal. The value of the location pointed to by <i>statusp</i> is undefined.                                                                                                    |
|          | EINVAL                                   | The value of options is not valid.                                                                                                    |
|          | and set errno to<br>bit in its flags fie | <pre>it3(), and wait4() will terminate prematurely, return -1,<br/>EINTR upon the arrival of a signal whose SV_INTERRUPT<br/>Id is set (see sigvec(3UCB) and siginterrupt(3UCB)).<br/>sets this bit for any signal it catches.</pre> |
| SEE ALSO |                                          | e(2),wait(2),waitpid(2),getrusage(3C), $3UCB$ ,signal(3UCB),signal(3UCB),sigvec(3UCB),signal(3C)                                                                                                    |
| NOTES    | BSD platforms. U                         | rfaces should be restricted to only applications written on<br>Jse of these interfaces with any of the system libraries or in<br>lications is unsupported.                                                                           |
|          |                                          | ss terminates without waiting on its children, the initialization<br>ID = 1) inherits the children.                                                                                                    |
|          | process receives                         | <pre>hit3(), and wait4() are automatically restarted when a a signal while awaiting termination of a child process, unless UPT bit is set in the flags for that signal.</pre>                                                        |
|          | Calls to wait()                          | with an argument of 0 should be cast to type 'int $*$ ', as in:                                                                                                    |
|          | <pre>wait((int *)0)</pre>                |                                                                                                    |
|          |                                          |                                                                                                    |
|          | in place of int                          | releases used union wait *statusp and union wait status<br>*statusp and int status. The union contained a member<br>ould be treated in the same way as <i>status</i> .                                                               |
|          | Other members of more convenient         | of the wait union could be used to extract this information<br>ly:                                                                                                    |
|          |                                          | val member had the value $\texttt{WSTOPPED}$ , the child process the value of the w_stopsig member was the signal that rocess.                                                                                                    |
|          | due to a signa                           | sig member was non-zero, the child process terminated<br>l; the value of the w_termsig member was the number of<br>t terminated the process. If the w_coredump member was                                                            |

non-zero, a core dump was produced.

Last modified 5 Mar 1993

Otherwise, the child process terminated due to a call to exit(). The value of the w\_retcode member was the low-order 8 bits of the argument that the child process passed to exit().

union wait is obsolete in light of the new specifications provided by *IEEE Std 1003.1-1988* and endorsed by *SVID89* and *XPG3*. SunOS Release 4.1 supports union wait for backward compatibility, but it will disappear in a future release.

Last modified 5 Mar 1993

SunOS 5.8

| NAME        | watchmalloc, cfree, memalign, valloc – debugging memory allocator                                                                                                    |
|-------------|----------------------------------------------------------------------------------------------------|
| SYNOPSIS    | #include <stdlib.h><br/>void *malloc(size_t <i>size</i>);</stdlib.h>                                                                                                    |
|             | <pre>void free(void *ptr);</pre>                                                                                                    |
|             | <pre>void *realloc(void *ptr, size_t size);</pre>                                                                                                    |
|             | <pre>void *memalign(size_t alignment, size_t size);</pre>                                                                                                    |
|             | <pre>void *valloc(size_t size);</pre>                                                                                                    |
|             | <pre>void *calloc(size_t nelem, size_t elsize);</pre>                                                                                                    |
|             | <pre>void cfree(void *ptr, size_t nelem, size_t elsize);</pre>                                                                                                    |
|             | <pre>#include <malloc.h> int mallopt(int cmd, int value);</malloc.h></pre>                                                                                                    |
|             | struct mallinfomallinfo(void);                                                                                                    |
| DESCRIPTION | The collection of malloc() functions in this shared object are an optional replacement for the standard versions of the same functions in the system C library. See malloc(3C). They provide a more strict interface than the standard versions and enable enforcement of the interface through the watchpoint facility of /proc. See $proc(4)$ .                             |
|             | Any dynamically linked application can be run with these functions in place of the standard functions if the following string is present in the environment (see $ld.so.1(1)$ ):                                                                                                    |
|             | LD_PRELOAD=watchmalloc.so.1                                                                                                    |
|             | The individual function interfaces are identical to the standard ones as described in malloc(3C) . However, laxities provided in the standard versions are not permitted when the watchpoint facility is enabled (see WATCHPOINTS below):                                                                                                    |
|             | <ul> <li>Memory may not be freed more than once.</li> </ul>                                                                                                    |
|             | <ul> <li>A pointer to freed memory may not be used in a call to realloc().</li> <li>A call to malloc() immediately following a call to free() will not return the same space.</li> </ul>                                                                                                    |
|             | <ul> <li>Any reference to memory that has been freed yields undefined results.</li> </ul>                                                                                                    |
|             | To enforce these restrictions partially, without great loss in speed as compared to the watchpoint facility described below, a freed block of memory is overwritten with the pattern <code>0xdeadbeef</code> before returning from <code>free()</code> . The <code>malloc()</code> function returns with the allocated memory filled with the pattern <code>0xbaddcafe</code> |

Last modified 27 Feb 1997

as a precaution against applications incorrectly expecting to receive back unmodified memory from the last free(). The calloc() function always returns with the memory zero-filled.

Entry points for mallopt() and mallinfo() are provided as empty routines, and are present only because some malloc() implementations provide them.

**WATCHPOINTS** The watchpoint facility of /proc can be applied by a process to itself. The functions in watchmalloc.so.1 use this feature if the following string is present in the environment:

MALLOC\_DEBUG=WATCH

This causes every block of freed memory to be covered with WA\_WRITE watched areas. If the application attempts to write any part of freed memory, it will trigger a watchpoint trap, resulting in a SIGTRAP signal, which normally produces an application core dump.

A header is maintained before each block of allocated memory. Each header is covered with a watched area, thereby providing a red zone before and after each block of allocated memory (the header for the subsequent memory block serves as the trailing red zone for its preceding memory block). Writing just before or just after a memory block returned by malloc() will trigger a watchpoint trap.

Watchpoints incur a large performance penalty. Requesting MALLOC\_DEBUG=WATCH can cause the application to run 10 to 100 times slower, depending on the use made of allocated memory.

Further options are enabled by specifying a comma-separated string of options:

MALLOC\_DEBUG=WATCH, RW, STOP

| WATCH | Enables WA_WRITE watched areas as described above.                                                                                                    |
|-------|----------------------------------------------------------------------------------------------------|
| RW    | Enables both WA_READ and WA_WRITE watched areas. An attempt either to read or write freed memory or the red zones will trigger a watchpoint trap. This incurs even more overhead and can cause the application to run up to 1000 times slower.                                                                                                    |
| STOP  | The process will stop showing a FLTWATCH machine fault if<br>it triggers a watchpoint trap, rather than dumping core with<br>a SIGTRAP signal. This allows a debugger to be attached<br>to the live process at the point where it underwent the<br>watchpoint trap. Also, the various /proc tools described in<br>proc(1) can be used to examine the stopped process. |

Last modified 27 Feb 1997

SunOS 5.8

One of WATCH or RW must be specified, else the watchpoint facility is not engaged. RW overrides WATCH. Unrecognized options are silently ignored.

## LIMITATIONS Interposition of watchmalloc.so.l fails innocuously if the target application is statically linked with respect to its malloc() functions. The system-supplied libraries -lmalloc and -lbsdmalloc are provided only in archive format and therefore applications linked with these libraries are immune to the interposition of watchmalloc.so.l.

ATTRIBUTES

See attributes(5) for descriptions of the following attributes:

| ATTRIBUTE TYPE | ATTRIBUTE VALUE |
|----------------|-----------------|
| MT-Level       | MT-Safe         |

SEE ALSO proc(1), bsdmalloc(3MALLOC), calloc(3C), free(3C), malloc(3C), malloc (3MALLOC), mapmalloc(3MALLOC), memalign(3C), realloc(3C) , valloc(3C), libmapmalloc(3LIB), proc(4), attributes(5)

SunOS 5.8

Last modified 27 Feb 1997

| NAME          | wcrtomb – convert a wide-character code to a character (restartable)                                                                                                    |
|---------------|----------------------------------------------------------------------------------------------------|
| SYNOPSIS      | <pre>#include <stdio.h> size_t wcrtomb(char *s, wchar_t wc, mbstate_t *ps);</stdio.h></pre>                                                                                                    |
| DESCRIPTION   | If s is a null pointer, the wortomb() function is equivalent to the call:                                                                                                    |
|               | wcrtomb(buf, L'\0', ps)                                                                                                    |
|               | where <i>buf</i> is an internal buffer.                                                                                                    |
|               | If s is not a null pointer, the wcrtomb() function determines the number of bytes needed to represent the character that corresponds to the wide-character given by <i>wc</i> (including any shift sequences), and stores the resulting bytes in the array whose first element is pointed to by s. At most MB_CUR_MAX bytes are stored. If <i>wc</i> is a null wide-character, a null byte is stored, preceded by any shift sequence needed to restore the initial shift state. The resulting state described is the initial conversion state. |
|               | If <i>ps</i> is a null pointer, the wcrtomb() function uses its own internal mbstate_t object, which is initialized at program startup to the initial conversion state. Otherwise, the mbstate_t object pointed to by <i>ps</i> is used to completely describe the current conversion state of the associated character sequence. Solaris will behave as if no function defined in the Solaris Reference Manual calls wcrtomb().                                                                                                    |
|               | The behavior of this function is affected by the LC_CTYPE category of the current locale. See environ(5).                                                                                                    |
| RETURN VALUES | The wortomb() function returns the number of bytes stored in the array object (including any shift sequences). When <i>wc</i> is not a valid wide-character, an encoding error occurs. In this case, the function stores the value of the macros <code>EILSEQ</code> in <code>errno</code> and returns ( <code>size_t)-1</code> ; the conversion state is undefined.                                                                                                    |
| ERRORS        | The wcrtomb() function may fail if:         EINVAL       The ps argument points to an object that contains an invalid conversion state.                                                                                                    |
|               | EILSEQ Invalid wide-character code is detected.                                                                                                    |
| USAGE         | If <i>ps</i> is not a null pointer, wcrtomb() uses the mbstate_t object pointed to by <i>ps</i> and the function can be used safely in multithreaded applications, as long as setlocale(3C) is not being called to change the locale. If <i>ps</i> is a null pointer, wcrtomb() uses its internal mbstate_t object and the function is Unsafe in multithreaded applications.                                                                                                    |
| ATTRIBUTES    | See attributes(5) for descriptions of the following attributes:                                                                                                    |
|               |                                                                                                    |

Last modified 3 Feb 1998

SunOS 5.8

|         | ATTRIBUTE TYPE                            | ATTRIBUTE VALUE          |
|---------|-------------------------------------------|--------------------------|
|         | MT-Level                                  | See NOTES below          |
| EE ALSO | <pre>mbsinit(3C), setlocale(3C), at</pre> | tributes(5), environ(5)  |
|         |                                           |                          |
|         |                                           |                          |
|         |                                           |                          |
|         |                                           |                          |
|         |                                           |                          |
|         |                                           |                          |
|         |                                           |                          |
|         |                                           |                          |
|         |                                           |                          |
|         |                                           |                          |
|         | SunOS 5.8                                 | Last modified 3 Feb 1998 |

| NAME          | wcscoll, wscoll – wide character string comparison using collating information                                                                                                    |                          |
|---------------|----------------------------------------------------------------------------------------------------|--------------------------|
| SYNOPSIS      | <pre>#include <wchar.h> int wcscoll(const wchar_t *ws1, const wchar_t *ws2);</wchar.h></pre>                                                                                                    |                          |
|               | int wscoll(const wchar_t *ws1, const wchar_t *ws2);                                                                                                    |                          |
| DESCRIPTION   | The wcscoll() and wscoll() functions compare the wide character string pointed to by <i>ws1</i> to the wide character string pointed to by <i>ws2</i> , both interpreted as appropriate to the LC_COLLATE category of the current locale.                                                                                                    |                          |
| RETURN VALUES | Upon successful completion, wcscoll() and wscoll() return an integer<br>greater than, equal to, or less than 0, depending upon whether the wide character<br>string pointed to by <i>Ws1</i> is greater than, equal to, or less than the wide character<br>string pointed to by <i>Ws2</i> , when both are interpreted as appropriate to the current<br>locale. On error, wcscoll() and wscoll() may set errno, but no return<br>value is reserved to indicate an error. |                          |
| ERRORS        | The wcscoll() and wscoll() functions may fail if:         EINVAL       The ws1 or ws2 arguments contain wide character codes outside the domain of the collating sequence.                                                                                                    |                          |
|               | ENOSYS The function is not supported.                                                                                                    |                          |
| USAGE         | Because no return value is reserved to indicate an error, an application wishing to check for error situations should set errno to 0, call either wcscoll() or wscoll(), then check errno and if it is non-zero, assume an error has occurred.                                                                                                    |                          |
|               | The wcsxfrm(3C) and wcscmp(3C) functions should be used for sorting large lists.                                                                                                    |                          |
|               | The $wcscoll()$ and $wscoll()$ functions can be used safely in multithreaded applications as long as $setlocale(3C)$ is not being called to change the locale.                                                                                                    |                          |
| ATTRIBUTES    | See attributes(5) for descriptions of the following attributes:                                                                                                    |                          |
|               | ATTRIBUTE TYPE                                                                                                    | ATTRIBUTE VALUE          |
|               | MT-Level                                                                                                    | MT-Safe with exceptions  |
|               | CSI                                                                                                    | Enabled                  |
| SEE ALSO      | ${\tt setlocale(3C)}$ , ${\tt wcscmp(3C)}$ , ${\tt wcsxfr}$                                                                                                    | rm(3C), attributes $(5)$ |
|               |                                                                                                    |                          |

Last modified 20 Dec 1996

SunOS 5.8

| NAME                           | wcsftime – convert date and time to wide character string                                                                                                    |                         |  |
|--------------------------------|----------------------------------------------------------------------------------------------------|-------------------------|--|
| SYNOPSIS<br>XPG4 and SUS       | <pre>#include <wchar.h> size_t wcsftime(wchar_t *wcs, size_t maxsize, const char *format, const struct tm *timptr);</wchar.h></pre>                                                                                                    |                         |  |
| Default and other<br>standards | <pre>size_t wcsftime(wchar_t *wcs, size_t maxsize, const wchar_t *format, const struct tm *timptr);</pre>                                                                                                    |                         |  |
| DESCRIPTION                    | The ${\tt wcsftime()}$ function is equivalent to the ${\tt strftime(3C)}$ function, except that:                                                                                                    |                         |  |
|                                | The argument wcs points to the initial element of an array of wide-characters into which the generated output is to be placed.                                                                                                    |                         |  |
|                                | <ul> <li>The argument <i>maxsize</i> indicates the maximum number of wide-characters<br/>to be placed in the output array.</li> </ul>                                                                                                    |                         |  |
|                                | <ul> <li>The argument <i>format</i> is a wide-character string and the conversion<br/>specifications are replaced by corresponding sequences of wide-characters.</li> </ul>                                                                                                    |                         |  |
|                                | <ul> <li>The return value indicates the number of wide-characters placed in the<br/>output array.</li> </ul>                                                                                                    |                         |  |
|                                | If copying takes place between objects that overlap, the behavior is undefined.                                                                                                    |                         |  |
| RETURN VALUES                  | If the total number of resulting wide character codes (including the terminating null wide-character code) is no more than <i>maxsize</i> , wcsftime() returns the number of wide-character codes placed into the array pointed to by <i>wcs</i> , not including the terminating null wide-character code. Otherwise, 0 is returned and the contents of the array are indeterminate. |                         |  |
|                                | The wcfstime() function uses malloc(3C) and should malloc() fail, errno will be set by malloc().                                                                                                    |                         |  |
| ATTRIBUTES                     | See attributes(5) for descriptions of the following attributes:                                                                                                    |                         |  |
|                                | ATTRIBUTE TYPE                                                                                                    | ATTRIBUTE VALUE         |  |
|                                | MT-Level                                                                                                    | MT-Safe with exceptions |  |
|                                | CSI                                                                                                    | Enabled                 |  |
| SEE ALSO                       | malloc(3C), setlocale(3C), strftime(3C), attributes(5), standards(5)                                                                                                    |                         |  |
| NOTES                          | The wcsftime() function can be used safely in multithreaded applications, as long as $setlocale(3C)$ is not being called to change the locale.                                                                                                    |                         |  |
|                                |                                                                                                    |                         |  |

Last modified 3 Feb 1998

| NAME          | wcsrtombs – conv                                                                                                    | ert a wide-character string to a character string (restartable)                                                     |
|---------------|----------------------------------------------------------------------------------------------------|----------------------------------------------------------------------------------------------------|
| SYNOPSIS      | <pre>#include <wchar.h> size_t wcsrtombs(c</wchar.h></pre>                                                                                                    | har * <i>dst</i> , const wchar_t ** <i>src</i> , size_t <i>len</i> , mbstate_t * <i>ps</i> );                       |
| DESCRIPTION   | The wcsrtombs() function converts a sequence of wide-characters from the array indirectly pointed to by <i>src</i> into a sequence of corresponding characters, beginning in the conversion state described by the object pointed to by <i>ps</i> . If <i>dst</i> is not a null pointer, the converted characters are then stored into the array pointed to by <i>dst</i> . Conversion continues up to and including a terminating null wide-character, which is also stored. Conversion stops earlier in the following cases: |                                                                                                    |
|               | When a code is reached that does not correspond to a valid character.                                                                                                    |                                                                                                    |
|               | When the next character would exceed the limit of <i>len</i> total bytes to be stored in the array pointed to by <i>dst</i> (and <i>dst</i> is not a null pointer).                                                                                                    |                                                                                                    |
|               | Each conversion ta                                                                                                    | akes place as if by a call to the wortomb() function.                                                               |
|               | If <i>dst</i> is not a null pointer, the pointer object pointed to by <i>src</i> is assigned<br>either a null pointer (if conversion stopped due to reaching a terminating null<br>wide-character) or the address just past the last wide-character converted (if<br>any). If conversion stopped due to reaching a terminating null wide-character,<br>the resulting state described is the initial conversion state.                                                                                                    |                                                                                                    |
|               | If <i>ps</i> is a null pointer, the wcsrtombs() function uses its own internal mbstate_t object, which is initialized at program startup to the initial conversion state. Otherwise, the mbstate_t object pointed to by <i>ps</i> is used to completely describe the current conversion state of the associated character sequence. Solaris will behave as if no function defined in the Solaris Reference Manual calls wcsrtombs().                                                                                           |                                                                                                    |
|               | The behavior of th<br>locale. See envir                                                                                                    | is function is affected by the LC_CTYPE category of the current on(5).                                              |
| RETURN VALUES | If conversion stops because a code is reached that does not correspond to a valid character, an encoding error occurs. In this case, the wcsrtombs() function stores the value of the macro EILSEQ in errno and returns (size_t)-1; the conversion state is undefined. Otherwise, it returns the number of bytes in the resulting character sequence, not including the terminating null (if any).                                                                                                    |                                                                                                    |
| ERRORS        | EINVAL                                                                                                    | ) function may fail if:<br>The <i>ps</i> argument points to an object that contains an invalid<br>conversion state. |
|               |                                                                                                    | A wide-character code does not correspond to a valid character.                                                     |
|               |                                                                                                    |                                                                                                    |

Last modified 3 Feb 1998

SunOS 5.8

**USAGE** If *ps* is not a null pointer, wcsrtombs() uses the mbstate\_t object pointed to by *ps* and the function can be used safely in multithreaded applications, as long as setlocale(3C) is not being called to change the locale. If *ps* is a null pointer, wcsrtombs() uses its internal mbstate\_t object and the function is Unsafe in multithreaded applications.

ATTRIBUTES

See attributes(5) for descriptions of the following attributes:

| ATTRIBUTE TYPE | ATTRIBUTE VALUE |
|----------------|-----------------|
| MT-Level       | See NOTES below |

## **SEE ALSO** mbsinit(3C), setlocale(3C), wcrtomb(3C), attributes(5), environ(5)

SunOS 5.8

Last modified 3 Feb 1998

| NAME                 | wcsstr – find a wide-character substring                                                                                                    |                 |
|----------------------|----------------------------------------------------------------------------------------------------|-----------------|
| SYNOPSIS             | #include <wchar.h></wchar.h>                                                                                                    |                 |
| ISO C++              | <pre>wchar_t *wcsstr(const wchar_t *ws1, const wchar_t *ws2); #include <wchar.h> const wchar_t *wcsstr(const wchar_t *ws1, const wchar_t *ws2);</wchar.h></pre>                                                                                     |                 |
|                      | #include <cwchar><br/>wchar_t *std::wcstr(wchar_t *ws1, const wchar_t *ws2);</cwchar>                                                                                                    |                 |
| DESCRIPTION          | The wcsstr() function locates the first occurrence in the wide-character string pointed to by <i>ws1</i> of the sequence of wide-characters (excluding the terminating null wide-character) in the wide-character string pointed to by <i>ws2</i> . |                 |
| <b>RETURN VALUES</b> | On successful completion, wcsstr() returns a pointer to the located wide-character string, or a null pointer if the wide-character string is not found.                                                                                             |                 |
|                      | If ws2 points to a wide-character string with zero length, the function returns ws1.                                                                                                    |                 |
| ERRORS               | No errors are defined.                                                                                                    |                 |
| ATTRIBUTES           | See attributes(5) for descriptions of the following attributes:                                                                                                    |                 |
|                      | ATTRIBUTE TYPE                                                                                                    | ATTRIBUTE VALUE |
|                      | MT-Level                                                                                                    | MT-Safe         |
|                      |                                                                                                    | ·               |

SEE ALSO wschr(3C), attributes(5)

Last modified 11 Nov 1999

SunOS 5.8

| NAME        | wcstod, wstod, watof - convert wide character string to double-precision number                                                                                                    |
|-------------|----------------------------------------------------------------------------------------------------|
| SYNOPSIS    | <pre>#include <wchar.h> double wcstod(const wchar_t *nptr, wchar_t **endptr);</wchar.h></pre>                                                                                                    |
|             | double wstod(const wchar_t *nptr, wchar_t **endptr);                                                                                                    |
|             | <pre>double watof(wchar_t *nptr);</pre>                                                                                                    |
| DESCRIPTION | The wcstod() and wstod() functions convert the initial portion of the wide character string pointed to by <i>nptr</i> to double representation. They first decompose the input wide character string into three parts: an initial, possibly empty, sequence of white-space wide character codes (as specified by iswspace(3C)); a subject sequence interpreted as a floating-point constant; and a final wide-character string of one or more unrecognised wide-character codes, including the terminating null wide character code of the input wide character string. They then attempt to convert the subject sequence to a floating-point number, and return the result.                                                                                                    |
|             | The expected form of the subject sequence is an optional '+' or '-' sign, then a<br>non-empty sequence of digits optionally containing a radix, then an optional<br>exponent part. An exponent part consists of 'e' or 'E', followed by an optional<br>sign, followed by one or more decimal digits. The subject sequence is defined as<br>the longest initial subsequence of the input wide character string, starting with<br>the first non-white-space wide-character code, that is of the expected form. The<br>subject sequence contains no wide-character codes if the input wide character<br>string is empty or consists entirely of white-space wide-character codes, or if<br>the first wide-character code that is not white space other than a sign, a digit<br>or a radix. |
|             | If the subject sequence has the expected form, the sequence of wide-character codes starting with the first digit or the radix (whichever occurs first) is interpreted as a floating constant as defined in the C language, except that the radix is used in place of a period, and that if neither an exponent part nor a radix appears, a radix is assumed to follow the last digit in the wide character string. If the subject sequence begins with a minus sign (-), the value resulting from the conversion is negated. A pointer to the final wide character string is stored in the object pointed to by <i>endptr</i> , provided that <i>endptr</i> is not a null pointer.                                                                                                    |
|             | The radix is defined in the program's locale (category LC_NUMERIC). In the POSIX locale, or in a locale where the radix is not defined, the radix defaults to a period (.).                                                                                                    |
|             | In other than the POSIX locale, other implementation-dependent subject sequence forms may be accepted.                                                                                                    |
|             |                                                                                                    |

Last modified 29 Dec 1996

|               | If the subject sequence is empty or does not have the expected form, no conversion is performed; the value of <i>nptr</i> is stored in the object pointed to by <i>endptr</i> , provided that <i>endptr</i> is not a null pointer.               |                                            |  |
|---------------|----------------------------------------------------------------------------------------------------|--------------------------------------------|--|
|               | The watof(str) function is equivalent **)NULL).                                                                                                    | ttowstod(str, (wchar_t                     |  |
| RETURN VALUES | The wcstod() and wstod() functions return the converted value, if any. If no conversion could be performed, 0 is returned and errno may be set to EINVAL.                                                                                        |                                            |  |
|               | If the correct value is outside the range of representable values, \\261HUGE_VAL is returned (according to the sign of the value), and errno is set to ERANGE .                                                                                  |                                            |  |
|               | If the correct value would cause underfler ERANGE .                                                                                                    | ow, 0 is returned, and errno is set to     |  |
| ERRORS        | The wcstod() and wstod() functions will fail if:<br>ERANGE The value to be returned would cause overflow or<br>underflow.                                                                                                    |                                            |  |
|               | The wcstod()and wcstod()functionEINVALNo conversion could                                                                                                    |                                            |  |
| USAGE         | Because 0 is returned on error and is also a valid return on success, an application wishing to check for error situations should set errno to 0 call wcstod() or wstod(), then check errno and if it is non-zero, assume an error has occurred. |                                            |  |
| ATTRIBUTES    | See attributes(5) for descriptions of the following attributes:                                                                                                    |                                            |  |
|               | ATTRIBUTE TYPE                                                                                                    | ATTRIBUTE VALUE                            |  |
|               | MT-Level                                                                                                    | MT-Safe                                    |  |
| SEE ALSO      | iswspace(3C),localeconv(3C),sca<br>attributes(5)                                                                                                    | nf(3C), setlocale $(3C)$ , wcstol $(3C)$ , |  |
|               |                                                                                                    |                                            |  |

Last modified 29 Dec 1996

SunOS 5.8

## wcstol, wstol, watol, watol, watoi - convert wide character string to long integer NAME **SYNOPSIS** #include <wchar.h> long int wcstol(const wchar\_t \*nptr, wchar\_t \*\*endptr, int base); #include <widec.h> long int wstol(const wchar\_t \*nptr, wchar\_t \*\*endptr, int base); long watol(wchar t \*nptr); long long watoll(wchar\_t \*nptr); int watoi(wchar\_t \*nptr); DESCRIPTION The wcstol() and wstol() functions convert the initial portion of the wide character string pointed to by *nptr* to long int representation. They first decompose the input wide character string into three parts: an initial, possibly empty, sequence of white-space wide-character codes (as specified by iswspace(3C)), a subject sequence interpreted as an integer represented in some radix determined by the value of base; and a final wide character string of one or more unrecognised wide character codes, including the terminating null wide-character code of the input wide character string. They then attempt to convert the subject sequence to an integer, and return the result. If the value of *base* is 0, the expected form of the subject sequence is that of a decimal constant, octal constant or hexadecimal constant, any of which may be preceded by a '+' or '-' sign. A decimal constant begins with a non-zero digit, and consists of a sequence of decimal digits. An octal constant consists of the prefix '0' optionally followed by a sequence of the digits '0' to '7' only. A hexadecimal constant consists of the prefix '0x' or '0X' followed by a sequence of the decimal digits and letters 'a' (or 'A') to 'f' (or 'F') with values 10 to 15 respectively. If the value of *base* is between 2 and 36, the expected form of the subject sequence is a sequence of letters and digits representing an integer with the radix specified by base, optionally preceded by a '+' or '-' sign, but not including an integer suffix. The letters from 'a' (or 'A') to 'z' (or 'Z') inclusive are ascribed the values 10 to 35; only letters whose ascribed values are less than that of base are permitted. If the value of base is 16, the wide-character code representations of '0x' or '0X' may optionally precede the sequence of letters and digits, following the sign if present. The subject sequence is defined as the longest initial subsequence of the input wide character string, starting with the first non-white-space wide-character code, that is of the expected form. The subject sequence contains no wide-character codes if the input wide character string is empty or consists entirely of white-space wide-character code, or if the first non-white-space wide-character code is other than a sign or a permissible letter or digit.

SunOS 5.8

Last modified 14 Jan 1996

|               | If the subject sequence has the expected form and the value of <i>base</i> is 0, the sequence of wide-character codes starting with the first digit is interpreted as an integer constant. If the subject sequence has the expected form and the value of <i>base</i> is between 2 and 36, it is used as the base for conversion, ascribing to each letter its value as given above. If the subject sequence begins with a minus sign (-), the value resulting from the conversion is negated. A pointer to the final wide character string is stored in the object pointed to by <i>endptr</i> , provided that <i>endptr</i> is not a null pointer. |                 |  |
|---------------|----------------------------------------------------------------------------------------------------|-----------------|--|
|               | In other than the POSIX locale, additional implementation-dependent subject sequence forms may be accepted.                                                                                                    |                 |  |
|               | If the subject sequence is empty or does not have the expected form, no conversion is performed; the value of <i>nptr</i> is stored in the object pointed to by <i>endptr</i> , provided that <i>endptr</i> is not a null pointer.                                                                                                    |                 |  |
|               | The watol() function is equivalent to wstol( <i>str</i> , (wchar_t **)NULL, 10).                                                                                                    |                 |  |
|               | The watoll() function is the long-long (double long) version of watol().                                                                                                    |                 |  |
|               | The watoi() function is equivalent to (int)watol().                                                                                                    |                 |  |
| RETURN VALUES | Upon successful completion, wcstol() and wstol() return the converted value, if any. If no conversion could be performed, 0 is returned, and errno may be set to indicate the error. If the correct value is outside the range of representable values, {LONG_MAX} or {LONG_MIN} is returned (according to the sign of the value), and errno is set to ERANGE.                                                                                                    |                 |  |
| ERRORS        | The wcstol() and wstol() functions will fail if:EINVALThe value of base is not supported.                                                                                                    |                 |  |
|               | ERANGE The value to be returned is not representable.                                                                                                    |                 |  |
|               | The wcstol() and wstol() functions may fail if:                                                                                                    |                 |  |
|               | EINVAL No conversion could be performed.                                                                                                    |                 |  |
| ATTRIBUTES    | See attributes(5) for descriptions of the following attributes:                                                                                                    |                 |  |
|               | ATTRIBUTE TYPE                                                                                                    | ATTRIBUTE VALUE |  |
|               | MT-Level                                                                                                    | MT-Safe         |  |
|               |                                                                                                    |                 |  |
| SEE ALSO      | $	ext{iswalpha(3C)}$ , $	ext{iswspace(3C)}$ , $	ext{scanf(3C)}$ , $	ext{wcstod(3C)}$ , $	ext{attributes(5)}$                                                                                                    |                 |  |
| NOTES         | Because 0, {LONG_MIN}, and {LONG_MAX} are returned on error and are also valid returns on success, an application wishing to check for error situations should set errno to 0, call wcstol() or wstol(), then check errno and if it is non-zero assume an error has occurred.                                                                                                    |                 |  |
|               |                                                                                                    |                 |  |

Last modified 14 Jan 1996

SunOS 5.8

Truncation from long long to long can take place upon assignment or by an explicit cast.

SunOS 5.8

Last modified 14 Jan 1996

| NAME          |                                                                                                    | ·                                                                                                    |
|---------------|----------------------------------------------------------------------------------------------------|----------------------------------------------------------------------------------------------------|
| NAME          | wcstombs – convert a wide-character str                                                                                                    | ing to a character string                                                                                 |
| SYNOPSIS      | #include <stdlib.h><br/>size_t wcstombs(char *s, const wchar_t *pwc</stdlib.h>                                                                                                    | cs, size_t n);                                                                                            |
| DESCRIPTION   | The wcstombs() function converts the the array pointed to by <i>pwcs</i> into a sequic characters into the array pointed to by <i>s</i> , the limit of <i>n</i> total bytes or if a null byte converted as if by a call to wctomb( $3C$ ). | ence of characters and stores these<br>, stopping if a character would exceed                             |
|               | The behavior of this function is affected current locale.                                                                                                    | by the LC_CTYPE category of the                                                                           |
|               | No more than <i>n</i> bytes will be modified it takes place between objects that overlap pointer, wcstombs() returns the length regardless of the value of <i>n</i> , but no value                                                         | , the behavior is undefined. If s is a null<br>n required to convert the entire array                     |
| RETURN VALUES | If a wide-character code is encountered<br>character (of one or more bytes each), w<br>Otherwise, wcstombs() returns the nu<br>array, not including any terminating nu<br>null-terminated if the value returned is                         | cstombs() returns (size_t)-1.<br>Imber of bytes stored in the character<br>Il byte. The array will not be |
| ERRORS        | The wcstombs() function may fail if:<br>EILSEQ A wide-character cod<br>character.                                                                                                    | e does not correspond to a valid                                                                          |
| ATTRIBUTES    | See attributes(5) for descriptions of t                                                                                                    | the following attributes:                                                                                 |
|               | ATTRIBUTE TYPE                                                                                                    | ATTRIBUTE VALUE                                                                                           |
|               | MT-Level                                                                                                    | MT-Safe                                                                                                   |
|               | CSI                                                                                                    | Enabled                                                                                                   |
| SEE ALSO      | mblen(3C), mbstowcs(3C), mbtowc(3C)<br>attributes(5)                                                                                                    | ),setlocale(3C),wctomb(3C),                                                                               |

Last modified 20 Dec 1996

SunOS 5.8

| NAME        | wcstoul – convert wide character string to unsigned long                                                                                                    |
|-------------|----------------------------------------------------------------------------------------------------|
| SYNOPSIS    | <pre>#include <wchar.h> unsigned long int wcstoul(const wchar_t *nptr, wchar_t **endptr, int base);</wchar.h></pre>                                                                                                    |
| DESCRIPTION | The wcstoul() function converts the initial portion of the wide character string<br>pointed to by <i>nptr</i> to unsigned long int representation. It first decomposes<br>the input wide-character string into three parts: an initial, possibly empty,<br>sequence of white-space wide-character codes (as specified by the function<br>iswspace(3C)); a subject sequence interpreted as an integer represented in<br>some radix determined by the value of <i>base</i> ; and a final wide-character string<br>of one or more unrecognized wide character codes, including the terminating<br>null wide-character code of the input wide character string. It then attempts to<br>convert the subject sequence to an unsigned integer, and returns the result.                                                                                                    |
|             | If the value of <i>base</i> is 0, the expected form of the subject sequence is that of a decimal constant, an octal constant, or a hexadecimal constant, any of which may be preceded by a '+' or a '-' sign. A decimal constant begins with a non-zero digit, and consists of a sequence of decimal digits. An octal constant consists of the prefix '0', optionally followed by a sequence of the digits '0' to '7' only. A hexadecimal constant consists of the prefix '0x' or '0X', followed by a sequence of the decimal digits and letters 'a' (or 'A') to 'f' (or 'F'), with values 10 to 15, respectively.                                                                                                    |
|             | If the value of <i>base</i> is between 2 and 36, the expected form of the subject sequence<br>is a sequence of letters and digits representing an integer with the radix specified<br>by <i>base</i> , optionally preceded by a '+' or a '-' sign, but not including an integer<br>suffix. The letters from 'a' (or 'A') to 'z' (or 'Z') inclusive are ascribed the values<br>10 to 35; only letters whose ascribed values are less than that of <i>base</i> are permitted.<br>If the value of <i>base</i> is 16, the wide-character codes '0x' or '0X' may optionally<br>precede the sequence of letters and digits, following the sign, if present.                                                                                                    |
|             | The subject sequence is defined as the longest initial subsequence of the input<br>wide-character string, starting with the first wide-character code that is not a<br>white space and is of the expected form. The subject sequence contains no<br>wide-character codes if the input wide-character string is empty or consists<br>entirely of white-space wide-character codes, or if the first wide-character code<br>that is not a white space is other than a sign or a permissible letter or digit.                                                                                                    |
|             | If the subject sequence has the expected form and the value of <i>base</i> is 0, the sequence of wide-character codes starting with the first digit is interpreted as an integer constant. If the subject sequence has the expected form and the value of <i>base</i> is between 2 and 36, it is used as the base for conversion, ascribing to each letter its value as given above. If the subject sequence begins with a minus sign, the value resulting from the conversion is negated. A pointer to the final                                                                                                    |
|             | <ul> <li>consists of the prefix '0', optionally followed by a sequence of the digits '0' to '7' only. A hexadecimal constant consists of the prefix '0x' or '0X', followed by a sequence of the decimal digits and letters 'a' (or 'A') to 'f' (or 'F'), with values 10 to 15, respectively.</li> <li>If the value of <i>base</i> is between 2 and 36, the expected form of the subject sequence is a sequence of letters and digits representing an integer with the radix specified by <i>base</i>, optionally preceded by a '+' or a '-' sign, but not including an integer suffix. The letters from 'a' (or 'A') to 'z' (or 'Z') inclusive are ascribed the values 10 to 35; only letters whose ascribed values are less than that of <i>base</i> are permitted. If the value of <i>base</i> is 16, the wide-character codes '0x' or '0X' may optionally precede the sequence of letters and digits, following the sign, if present.</li> <li>The subject sequence is defined as the longest initial subsequence of the input wide-character codes if the input wide-character code that is not a white space and is of the expected form. The subject sequence contains no wide-character codes if the input wide-character code that is not a white space is other than a sign or a permissible letter or digit.</li> <li>If the subject sequence has the expected form and the value of <i>base</i> is 0, the sequence of wide-character codes starting with the first digit is interpreted as an integer constant. If the subject sequence has the expected form and the value of <i>base</i> is 0, the sequence of wide-character codes starting with the first digit is interpreted as an integer constant. If the subject sequence has the expected form and the value of <i>base</i> is 0, the sequence of wide-character codes starting with the first digit is interpreted as an integer constant. If the subject sequence has the expected form and the value of <i>base</i> is between 2 and 36, it is used as the base for conversion, ascribing to each letter its value as given above. If the subject sequence begins with a minus</li> </ul> |

Last modified 29 Dec 1996

|              | wide character string is stored in the obj<br>endptr is not a null pointer.                                                                                                    | ect pointed to by <i>endptr</i> , provided that                                    |
|--------------|----------------------------------------------------------------------------------------------------|------------------------------------------------------------------------------------|
|              | In other than the POSIX locale, addition accepted.                                                                                                    | al subject sequence forms may be                                                   |
|              | If the subject sequence is empty or does conversion is performed; the value of <i>np</i> endptr, provided that endptr is not a null                                                         | otr is stored in the object pointed to by                                          |
|              | Because 0 and ULONG_MAX are returned success, an application wishing to check to 0, call wcstoul(), then check error error has occurred.                                                    | for error situations should set errno                                              |
| RETURN VALUE | Upon successful completion, wcstoul (<br>and does not change the setting of errn<br>0 is returned and errno may be set to in<br>outside the range of representable values<br>set to ERANGE. | •. If no conversion could be performed, ndicate the error. If the correct value is |
| ERRORS       | The wcstoul() function will fail if:EINVALThe value of base is not                                                                                                    | ot supported.                                                                      |
|              | ERANGE The value to be return                                                                                                    | ned is not representable.                                                          |
|              |                                                                                                    | ieu is not representable.                                                          |
|              | The wcstoul()function may fail if:EINVALNo conversion could                                                                                                    | be performed.                                                                      |
| USAGE        | Unlike wcstod(3C) and wcstol(3C), wo<br>non-negative number; using the return v<br>numbers with wcstoul() could cause i<br>precision if those numbers can ever be n                         | value of wcstoul() for out-of-range more severe problems than just loss of         |
| ATTRIBUTES   | See attributes(5) for descriptions of t                                                                                                    | he following attributes:                                                           |
|              | ATTRIBUTE TYPE                                                                                                    | ATTRIBUTE VALUE                                                                    |
|              | MT-Level                                                                                                    | MT-Safe                                                                            |
|              |                                                                                                    |                                                                                    |
| SEE ALSO     | isspace(3C), iswalpha(3C), scanf(3<br>attributes(5)                                                                                                    | C), wcstod(3C), wcstol(3C),                                                        |
|              |                                                                                                    |                                                                                    |
|              |                                                                                                    |                                                                                    |
|              |                                                                                                    |                                                                                    |
|              |                                                                                                    |                                                                                    |
|              |                                                                                                    |                                                                                    |

Last modified 29 Dec 1996

SunOS 5.8

| NAME              | wcstring, wcscat, wscat, wcsncat, wsncat, wcscmp, wscmp, wcsncmp, wsncmp, wcscpy, wscpy, wcsncpy, wcslen, wslen, wcschr, wschr, wcsrchr, wsrchr, windex, wrindex, wcspbrk, wspbrk, wcswcs, wcsspn, wsspn, wcscspn, wscspn, wcstok, wstok – wide-character string operations |
|-------------------|----------------------------------------------------------------------------------------------------|
| SYNOPSIS          | #include <wchar.h><br/>wchar_t *wcscat(wchar_t *<i>ws1</i>, const wchar_t *<i>ws2</i>);</wchar.h>                                                                                                    |
|                   | <pre>wchar_t *wcsncat(wchar_t *ws1, const wchar_t *ws2, size_t n);</pre>                                                                                                    |
|                   | int wcscmp(const wchar_t *ws1, const wchar_t *ws2);                                                                                                    |
|                   | <pre>int wcsncmp(const wchar_t *ws1, const wchar_t *ws2, size_t n);</pre>                                                                                                    |
|                   | wchar_t *wcscpy(wchar_t *ws1, const wchar_t *ws2);                                                                                                    |
|                   | <pre>wchar_t *wcsncpy(wchar_t *ws1, const wchar_t *ws2, size_t n);</pre>                                                                                                    |
|                   | <pre>size_t wcslen(const wchar_t *ws);</pre>                                                                                                    |
|                   | <pre>wchar_t *wcschr(const wchar_t *ws, wchat_t wc);</pre>                                                                                                    |
|                   | <pre>wchar_t *wcsrchr(const wchar_t *ws, wchar_t wc);</pre>                                                                                                    |
|                   | <pre>wchar_t *wcspbrk(const wchar_t *ws1, const wchar_t *ws2);</pre>                                                                                                    |
|                   | <pre>wchar_t *wcswcs(const wchar_t *ws1, const wchar_t *ws2);</pre>                                                                                                    |
|                   | <pre>size_t wcsspn(const wchar_t *Ws1, const wchar_t *Ws2);</pre>                                                                                                    |
| XPG4 and SUS      | size_t wcscspn(const wchar_t * <i>ws1</i> , const wchar_t * <i>ws2</i> );<br>wchar_t *wcstok(wchar_t * <i>ws1</i> , const wchar_t * <i>ws2</i> );                                                                                                    |
| Default and other | <pre>wchar_t *wcstok(wchar_t *ws1, const wchar_t *ws2, wchar_t **ptr);</pre>                                                                                                    |
| standards         | #include <widec.h><br/>wchar_t *<b>wscat</b>(wchar_t *<i>ws1</i>, const wchar_t *<i>ws2</i>);</widec.h>                                                                                                    |
|                   | <pre>wchar_t *wsncat(wchar_t *ws1, const wchar_t *ws2, size_t n);</pre>                                                                                                    |
|                   | <pre>int wscmp(const wchar_t *ws1, const wchar_t *ws2);</pre>                                                                                                    |
|                   | <pre>int wsncmp(const wchar_t *ws1, const wchar_t *ws2, size_t n);</pre>                                                                                                    |
|                   | <pre>wchar_t *wscpy(wchar_t *ws1, const wchar_t *ws2);</pre>                                                                                                    |
|                   | <pre>wchar_t *wsncpy(wchar_t *ws1, const wchar_t *ws2, size_t n);</pre>                                                                                                    |
|                   | <pre>size_t wslen(const wchar_t *ws);</pre>                                                                                                    |
|                   | <pre>wchar_t *wschr(const wchar_t *ws, wchat_t wc);</pre>                                                                                                    |
|                   | <pre>wchar_t *wsrchr(const wchar_t *ws, wchat_t wc);</pre>                                                                                                    |
|                   | wchar_t *wspbrk(const wchar_t *ws1, const wchar_t *ws2);                                                                                                    |
|                   |                                                                                                    |
|                   |                                                                                                    |

Last modified 28 Jan 1998

|                     | <pre>size_t wsspn(const wchar_t *Ws1, const wchar_t *Ws2);</pre>                                                                                                    |
|---------------------|----------------------------------------------------------------------------------------------------|
|                     | <pre>size_t wscspn(const wchar_t *Ws1, const wchar_t *Ws2);</pre>                                                                                                    |
|                     | <pre>wchar_t *wstok(wchar_t *ws1, const wchar_t *ws2);</pre>                                                                                                    |
|                     | <pre>wchar_t *windex(const wchar_t *Ws, wchar_t Wc);</pre>                                                                                                    |
|                     | <pre>wchar_t *wrindex(const wchar_t *ws, wchar_t wc);</pre>                                                                                                    |
| DESCRIPTION         | These functions operate on wide-character strings terminated by wchar_t NULL characters. During appending or copying, these routines do not check for an overflow condition of the receiving string. In the following, <i>ws</i> , <i>ws1</i> , and <i>ws2</i> point to wide-character strings terminated by a wchar_t NULL.                                                                                                    |
| wcscat(), wscat()   | The wcscat() and wscat() functions append a copy of the wide-character string pointed to by $ws2$ (including the terminating null wide-character code) to the end of the wide-character string pointed to by $ws1$ . The initial wide-character code of $ws2$ overwrites the null wide-character code at the end of $ws1$ . If copying takes place between objects that overlap, the behavior is undefined. Both functions return $s1$ ; no return value is reserved to indicate an error.                                                                                                    |
| wcsncat(), wsncat() | The wcsncat() and wsncat() functions append not more than $n$ wide-character codes (a null wide-character code and wide-character codes that follow it are not appended) from the array pointed to by $ws2$ to the end of the wide-character string pointed to by $ws1$ . The initial wide-character code of $ws2$ overwrites the null wide-character code at the end of $ws1$ . A terminating null wide-character code is always appended to the result. Both functions return $ws1$ ; no return value is reserved to indicate an error.                                                                       |
| wcscmp(), wscmp()   | The wcscmp() and wscmp() functions compare the wide-character string<br>pointed to by <i>ws1</i> to the wide-character string pointed to by <i>ws2</i> . The sign of a<br>non-zero return value is determined by the sign of the difference between the<br>values of the first pair of wide-character codes that differ in the objects being<br>compared. Upon completion, both functions return an integer greater than,<br>equal to, or less than zero, if the wide-character string pointed to by <i>ws1</i> is<br>greater than, equal to, or less than the wide-character string pointed to by <i>ws2</i> . |
| wcsncmp(), wsncmp() | The wcsncmp() and wsncmp() functions compare not more than $n$ wide-character codes (wide-character codes that follow a null wide character code are not compared) from the array pointed to by $ws1$ to the array pointed to by $ws2$ . The sign of a non-zero return value is determined by the sign of the difference between the values of the first pair of wide-character codes that differ in the objects being compared. Upon successful completion, both functions return an integer greater than, equal to, or less than zero, if the possibly null-terminated array pointed to by $ws2$ .            |

Last modified 28 Jan 1998

SunOS 5.8

| wcscpy(), wscpy()   | The $wcscpy()$ and $wscpy()$ functions copy the wide-character string pointed to by $Ws2$ (including the terminating null wide-character code) into the array pointed to by $Ws1$ . If copying takes place between objects that overlap, the behavior is undefined. Both functions return $Ws1$ ; no return value is reserved to indicate an error.                                                                                                    |
|---------------------|----------------------------------------------------------------------------------------------------|
| wcsncpy(), wsncpy() | The wcsncpy() and wsncpy() functions copy not more than <i>n</i> wide-character codes (wide-character codes that follow a null wide character code are not copied) from the array pointed to by <i>ws2</i> to the array pointed to by <i>ws1</i> . If copying takes place between objects that overlap, the behavior is undefined. If the array pointed to by <i>ws2</i> is a wide-character string that is shorter than <i>n</i> wide-character codes, null wide-character codes are appended to the copy in the array pointed to by <i>ws1</i> , until a total <i>n</i> wide-character codes are written. Both functions return <i>ws1</i> ; no return value is reserved to indicate an error. |
| wcslen(), wslen()   | The wcslen() and wslen() functions compute the number of wide-character codes in the wide-character string to which <i>ws</i> points, not including the terminating null wide-character code. Both functions return <i>ws</i> ; no return value is reserved to indicate an error.                                                                                                    |
| wcschr(), wschr()   | The wcschr() and wschr() functions locate the first occurrence of <i>wc</i> in the wide-character string pointed to by <i>ws</i> . The value of <i>wc</i> must be a character representable as a type wchar_t and must be a wide-character code corresponding to a valid character in the current locale. The terminating null wide-character code is considered to be part of the wide-character string. Upon completion, both functions return a pointer to the wide-character code, or a null pointer if the wide-character code is not found.                                                                                                    |
| wcsrchr(), wsrchr() | The wcsrchr() and wsrchr() functions locate the last occurrence of <i>wc</i> in the wide-character string pointed to by <i>ws</i> . The value of <i>wc</i> must be a character representable as a type wchar_t and must be a wide-character code corresponding to a valid character in the current locale. The terminating null wide-character code is considered to be part of the wide-character string. Upon successful completion, both functions return a pointer to the wide-character code, or a null pointer if <i>wc</i> does not occur in the wide-character string.                                                                                                    |
| windex(), wrindex() | The windex() and wrindex() functions behave the same as wschr() and wsrchr(), respectively.                                                                                                    |
| wcspbrk(), wspbrk() | The wcspbrk() and wspbrk() functions locate the first occurrence in the wide character string pointed to by <i>ws1</i> of any wide-character code from the wide-character string pointed to by <i>ws2</i> . Upon successful completion, the function returns a pointer to the wide-character code, or a null pointer if no wide-character code from <i>ws2</i> occurs in <i>ws1</i> .                                                                                                    |
|                     |                                                                                                    |

618

SunOS 5.8

Last modified 28 Jan 1998

| wcswcs()                       | The wcswcs() function locates the first occurrence in the wide-character string pointed to by <i>ws1</i> of the sequence of wide-character codes (excluding the terminating null wide-character code) in the wide-character string pointed to by <i>ws2</i> . Upon successful completion, the function returns a pointer to the located wide-character string, or a null pointer if the wide-character string is not found. If <i>ws2</i> points to a wide-character string with zero length, the function returns <i>ws1</i> . |
|--------------------------------|----------------------------------------------------------------------------------------------------|
| wcsspn(), wsspn()              | The $wcsspn()$ and $wsspn()$ functions compute the length of the maximum initial segment of the wide-character string pointed to by $Ws1$ which consists entirely of wide-character codes from the wide-character string pointed to by $Ws2$ . Both functions return the length $Ws1$ ; no return value is reserved to indicate an error.                                                                                                    |
| wcscspn(), wscspn()            | The wcscspn() and wscspn() functions compute the length of the maximum initial segment of the wide-character string pointed to by <i>ws1</i> which consists entirely of wide-character codes <i>not</i> from the wide-character string pointed to by <i>ws2</i> . Both functions return the length of the initial substring of <i>ws1</i> ; no return value is reserved to indicate an error.                                                                                                    |
| wcstok(), wstok()              | A sequence of calls to the $wcstok()$ and $wstok()$ functions break the wide-character string pointed to by $ws1$ into a sequence of tokens, each of which is delimited by a wide-character code from the wide-character string pointed to by $ws2$ .                                                                                                    |
| Default and other<br>standards | The third argument points to a caller-provided <code>wchar_t</code> pointer into which the <code>wcstok()</code> function stores information necessary for it to continue scanning the same wide-character string. This argument is not available with the XPG4 and SUS versions of <code>wcstok()</code> , nor is it available with the <code>wstok()</code> function. See <code>standards(5)</code> .                                                                                                    |
|                                | The first call in the sequence has <i>ws1</i> as its first argument, and is followed by calls with a null pointer as their first argument. The separator string pointed to by <i>ws2</i> may be different from call to call.                                                                                                    |
|                                | The first call in the sequence searches the wide-character string pointed to by <i>ws1</i> for the first wide-character code that is <i>not</i> contained in the current separator string pointed to by <i>ws2</i> . If no such wide-character code is found, then there are no tokens in the wide-character string pointed to by <i>ws1</i> , and wcstok() and wstok() return a null pointer. If such a wide-character code is found, it is the start of the first token.                                                      |
|                                | The wcstok() and wstok() functions then search from that point for a wide-character code that <i>is</i> contained in the current separator string. If no such wide-character code is found, the current token extends to the end of the wide-character string pointed to by <i>ws1</i> , and subsequent searches for a token will return a null pointer. If such a wide-character code is found, it is overwritten by a null wide character, which terminates the current token. The wcstok()                                   |
|                                |                                                                                                    |

Last modified 28 Jan 1998

SunOS 5.8

and wstok() functions save a pointer to the following wide-character code, from which the next search for a token will start.

Each subsequent call, with a null pointer as the value of the first argument, starts searching from the saved pointer and behaves as described above.

Upon successful completion, both functions return a pointer to the first wide-character code of a token. Otherwise, if there is no token, a null pointer is returned.

#### ATTRIBUTES

#### See attributes(5) for descriptions of the following attributes:

| ATTRIBUTE TYPE | ATTRIBUTE VALUE |
|----------------|-----------------|
| MT-Level       | MT-Safe         |
| CSI            | Enabled         |

SEE ALSO

 $\begin{array}{ll} \textbf{O} & \texttt{malloc(3C),string(3C),wcswidth(3C),wcwidth(3C),attributes(5),standards(5)} \end{array} \\ \end{array}$ 

SunOS 5.8

Last modified 28 Jan 1998

| NAME          | wcswidth – number of column positic                                       | ns of a wide-character string                                                                                                    |
|---------------|---------------------------------------------------------------------------|----------------------------------------------------------------------------------------------------|
| SYNOPSIS      | #include <wchar.h><br/>int wcswidth(const wchar_t *pwcs, size_t</wchar.h> | n);                                                                                                    |
| DESCRIPTION   | for <i>n</i> wide-character codes (or fewer t                             | s the number of column positions required<br>han <i>n</i> wide-character codes if a null<br>fore <i>n</i> wide-character codes are exhausted) |
| RETURN VALUES | by the wide-character string pointed t                                    | umber of column positions to be occupied                                                                                                    |
| ERRORS        | No errors are defined.                                                    |                                                                                                    |
| ATTRIBUTES    | See attributes(5) for descriptions of                                     | f the following attributes:                                                                                                    |
|               | ATTRIBUTE TYPE                                                            | ATTRIBUTE VALUE                                                                                                    |
|               | MT-Level                                                                  | MT-Safe with exceptions                                                                                                    |
|               | CSI                                                                       | Enabled                                                                                                    |
| SEE ALSO      | setlocale(3C),wcwidth(3C),attr                                            | ibutes(5)                                                                                                    |

# Last modified 20 Dec 1996

SunOS 5.8

| NAME          | wcsxfrm, wsxfrm                                                                                                    | n – wide character string transfo                                                                                                    | ormation                                                                                                    |
|---------------|----------------------------------------------------------------------------------------------------|----------------------------------------------------------------------------------------------------|----------------------------------------------------------------------------------------------------|
| SYNOPSIS      | #include <wchar.h:<br>size_t <b>wcsxfrm</b>(we</wchar.h:<br>                                                                                                    | ><br>char_t *ws1, const wchar_t *ws2, siz                                                                                                    | e_t <i>n</i> );                                                                                                    |
|               | size_t <b>wsxfrm</b> (wcł                                                                                                    | nar_t *ws1, const wchar_t *ws2, size                                                                                                    | _t n);                                                                                                    |
| DESCRIPTION   | pointed to by ws.<br>pointed to by ws<br>wscmp(3C) funct<br>value greater tha<br>wcscoll(3C) or<br>character strings.<br>resulting array p<br>code. If n is 0, ws | 2 and place the resulting wide of 1. The transformation is such the ions are applied to two transform, equal to, or less than 0, corrent wscoll(3C) function applied to. No more than $n$ wide-characted | hat if either the wcscmp(3C) or<br>med wide strings, they return a<br>sponding to the result of the<br>o the same two original wide<br>er codes are placed into the<br>terminating null wide-character<br>iter. If copying takes place |
| RETURN VALUES | wide character st                                                                                                    | and wsxfrm() functions retur<br>ring (not including the terminat<br>ed is <i>n</i> or more, the contents of t                                                                                            | ting null wide-character code). If                                                                                                    |
|               | On error, wcsxf:<br>to indicate the er                                                                                                    | rm() and wsxfrm() return (s:<br>rror.                                                                                                    | ize_t )-1 and set errno                                                                                                    |
| ERRORS        | The wcsxfrm( )<br>EINVAL                                                                                                    | and wsxfrm() functions may<br>The wide character string poi<br>wide-character codes outside<br>sequence.                                                                                                 | nted to by <i>ws2</i> contains                                                                                                    |
|               | ENOSYS                                                                                                    | The function is not supported                                                                                                    | l.                                                                                                    |
| USAGE         | can be ordered b                                                                                                    | y the wcscmp() or wscmp() f                                                                                                    | nsformed wide character strings<br>unctions as appropriate to<br>locale (category LC_COLLATE ).                                                                                                    |
|               |                                                                                                    | en $n$ is 0, ws1 is permitted to be ze of the ws1 array prior to maki                                                                                                    |                                                                                                    |
|               | check for error si                                                                                                    |                                                                                                    | n error, an application wishing to<br>, call wcsxfrm( ) or wsxfrm( )<br>an error has occurred.                                                                                                    |
|               |                                                                                                    | and wsxfrm() functions can bong as setlocale(3C) is not be                                                                                                    | e e                                                                                                    |
| ATTRIBUTES    | See attributes                                                                                                    | s(5) for descriptions of the follow                                                                                                    | wing attributes:                                                                                                    |
| 622           | SunC                                                                                                    | DS 5.8                                                                                                    | Last modified 20 Dec 1996                                                                                                    |

622

SunOS 5.8

Last modified 20 Dec 1996

| ATTRIBUTE TYPE | ATTRIBUTE VALUE         |
|----------------|-------------------------|
| MT-Level       | MT-Safe with exceptions |
| CSI            | Enabled                 |
|                |                         |

Last modified 20 Dec 1996

SunOS 5.8

| NAME              | wctob – wide-character to single-byte co                                                                                   | onversion                                 |
|-------------------|----------------------------------------------------------------------------------------------------|-------------------------------------------|
| SYNOPSIS          | <pre>#include <stdio.h> #include <wchar.h> int wctob(wint_t c);</wchar.h></stdio.h></pre>                                  |                                           |
| DESCRIPTION       | The wctob() function determines whe extended character set whose character the initial shift state.                        |                                           |
|                   | The behavior of this function is affected locale. See environ(5)                                                           | by the LC_CTYPE category of the current   |
| RETURN VALUES     | The wctob() function returns EOF if <i>c</i> with length one in the initial shift state. representation of that character. |                                           |
| ERRORS            | No errors are defined.                                                                                                    |                                           |
| ATTRIBUTES        | See attributes(5) for descriptions of t                                                                                    | the following attributes:                 |
|                   | ATTRIBUTE TYPE                                                                                                    | ATTRIBUTE VALUE                           |
|                   | MT-Level                                                                                                    | MT-Safe with exceptions                   |
|                   |                                                                                                    |                                           |
| SEE ALSO<br>NOTES |                                                                                                    | ly in multithreaded applications, as long |
|                   |                                                                                                    | ly in multithreaded applications, as long |
|                   | The wctob() function can be used safe                                                                                      | ly in multithreaded applications, as long |
|                   | The wctob() function can be used safe                                                                                      | ly in multithreaded applications, as long |
|                   | The wctob() function can be used safe                                                                                      | ly in multithreaded applications, as long |
|                   | The wctob() function can be used safe                                                                                      | ly in multithreaded applications, as long |
|                   | The wctob() function can be used safe                                                                                      | ly in multithreaded applications, as long |
|                   | The wctob() function can be used safe                                                                                      | ly in multithreaded applications, as long |
|                   | The wctob() function can be used safe                                                                                      | ly in multithreaded applications, as long |
|                   | The wctob() function can be used safe                                                                                      | ly in multithreaded applications, as long |

Last modified 3 Feb 1998

| NAME          | wctomb – convert a wide-character code to a character                                                                                                    |                         |  |
|---------------|----------------------------------------------------------------------------------------------------|-------------------------|--|
| SYNOPSIS      | #include <stdlib.h></stdlib.h>                                                                                                    |                         |  |
| 51101515      | int wctomb(char *s, wchar_t wchar);                                                                                                    |                         |  |
| DESCRIPTION   | The wctomb() function determines the number of bytes needed to represent the character corresponding to the wide-character code whose value is <i>wchar</i> . It stores the character representation (possibly multiple bytes) in the array object pointed to by <i>s</i> (if <i>s</i> is not a null pointer). At most MB_CUR_MAX bytes are stored.                                     |                         |  |
|               | A call with $s$ as a null pointer causes this function to return 0. The behavior of this function is affected by the LC_CTYPE category of the current locale.                                                                                                    |                         |  |
| RETURN VALUES | If s is a null pointer, wctomb() returns 0 value. If s is not a null pointer,<br>wctomb() returns -1 if the value of <i>wchar</i> does not correspond to a valid<br>character, or returns the number of bytes that constitute the character<br>corresponding to the value of <i>wchar</i> .<br>In no case will the value returned be greater than the value of the MB_CUR_MAX<br>macro. |                         |  |
|               |                                                                                                    |                         |  |
| ERRORS        | No errors are defined.                                                                                                    |                         |  |
| USAGE         | The wctomb() function can be used safely in a multithreaded application, as long as $setlocale(3C)$ is not being called to change the locale.                                                                                                    |                         |  |
| ATTRIBUTES    | See attributes(5) for descriptions of the following attributes:                                                                                                    |                         |  |
|               | ATTRIBUTE TYPE                                                                                                    | ATTRIBUTE VALUE         |  |
|               | MT-Level                                                                                                    | MT-Safe with exceptions |  |
|               | CSI                                                                                                    | Enabled                 |  |
| SEE ALSO      | CSI Enabled<br>mblen(3C), mbstowcs(3C), mbtowc(3C), setlocale(3C), wcstombs(3C),<br>attributes(5)                                                                                                    |                         |  |

Last modified 20 Dec 1996

SunOS 5.8

| NAME          | wctrans – define character mapping                                                                                                    |            |  |  |
|---------------|----------------------------------------------------------------------------------------------------|------------|--|--|
| SYNOPSIS      | <pre>#include <wctype.h> wctrans_t wctrans(const char *charclass);</wctype.h></pre>                                                                                                    |            |  |  |
| DESCRIPTION   | The wctrans() function is defined for valid character mapping names<br>identified in the current locale. The <i>charclass</i> is a string identifying a generic<br>character mapping name for which codeset-specific information is required.<br>The following character mapping names are defined in all locales – "tolower"<br>and "toupper".<br>The function returns a value of type wctrans_t, which can be used as the<br>second argument to subsequent calls of towctrans(3C). The wctrans()<br>function determines values of wctrans_t according to the rules of the coded<br>character set defined by character mapping information in the program's locale<br>(category LC_CTYPE). The values returned by wctrans() are valid until a call<br>to setlocale(3C) that modifies the category LC_CTYPE. |            |  |  |
|               |                                                                                                    |            |  |  |
| RETURN VALUES | The wctrans() function returns 0 if the given character mapping name is not valid for the current locale (category LC_CTYPE), otherwise it returns a non-zero object of type wctrans_t that can be used in calls to towctrans(3C).                                                                                                    |            |  |  |
| ERRORS        | The wctrans() function may fail if:         EINVAL       The character mapping name pointed to by charclass is not valid in the current locale.                                                                                                    |            |  |  |
| ATTRIBUTES    | See attributes(5) for descriptions of the following attributes:                                                                                                    |            |  |  |
|               | ATTRIBUTE TYPEATTRIBUTE VALUEMT-LevelMT-Safe with exceptionsCSIEnabled                                                                                                    |            |  |  |
|               |                                                                                                    |            |  |  |
|               |                                                                                                    |            |  |  |
| SEE ALSO      | setlocale(3C), towctrans(3C), attr                                                                                                    | ributes(5) |  |  |

Last modified 20 Dec 1996

| NAME                                                 | wctype – define character class                                                                                                    |                                           |                                                                                                    |  |
|------------------------------------------------------|----------------------------------------------------------------------------------------------------|-------------------------------------------|----------------------------------------------------------------------------------------------------|--|
| SYNOPSIS                                             | <pre>#include <wchar.h> wctype_t wctype(const char *charclass);</wchar.h></pre>                                                                                                    |                                           |                                                                                                    |  |
| DESCRIPTION                                          | the current locale. The                                                                                                    | charclass is a strin<br>ific type informa | valid character class names as defined in<br>ng identifying a generic character class<br>tion is required. The following character |  |
|                                                      | alnum                                                                                                    | alpha                                     | blank                                                                                                    |  |
|                                                      | cntrl                                                                                                    | digit                                     | graph                                                                                                    |  |
|                                                      | lower                                                                                                    | print                                     | punct                                                                                                    |  |
|                                                      | space                                                                                                    | upper                                     | xdigit                                                                                                    |  |
|                                                      | Additional character class names defined in the locale definition file (category LC_CTYPE) can also be specified.                                                                                                    |                                           |                                                                                                    |  |
|                                                      | The function returns a value of type wctype_t, which can be used as the second argument to subsequent calls of iswctype(3C). wctype() determines values of wctype_t according to the rules of the coded character set defined by character type information in the program's locale (category LC_CTYPE). The values returned by wctype() are valid until a call to setlocale(3C) that modifies the category LC_CTYPE. |                                           |                                                                                                    |  |
| RETURN VALUES                                        | The wctype() function returns 0 if the given character class name is not valid<br>for the current locale (category LC_CTYPE); otherwise it returns an object of type<br>wctype_t that can be used in calls to iswctype().                                                                                                    |                                           |                                                                                                    |  |
| ATTRIBUTES See attributes(5) for descriptions of the |                                                                                                    |                                           | he following attributes:                                                                                                    |  |
|                                                      | ATTRIBUTE                                                                                                    | TYPE                                      | ATTRIBUTE VALUE                                                                                                    |  |
|                                                      | MT-Level                                                                                                    |                                           | MT-Safe with exceptions                                                                                                    |  |
|                                                      | CSI                                                                                                    |                                           | Enabled                                                                                                    |  |
| SEE ALSO                                             | iswctype(3C), setlo                                                                                                    | ocale(3C),attr                            | ibutes(5)                                                                                                    |  |

Last modified 20 Dec 1996

SunOS 5.8

| NAME          | wcwidth – number of column positions of a wide-character code                                                                                                    |                          |  |
|---------------|----------------------------------------------------------------------------------------------------|--------------------------|--|
| SYNOPSIS      | <pre>#include <wchar.h> int wcwidth(wchar_t WC);</wchar.h></pre>                                                                                                    |                          |  |
| DESCRIPTION   | The wcwidth() function determines the number of column positions required<br>for the wide character <i>wc</i> . The value of <i>wc</i> must be a character representable<br>as a wchar_t, and must be a wide-character code corresponding to a valid<br>character in the current locale. |                          |  |
| RETURN VALUES | The wcwidth() function either returns 0 (if <i>wc</i> is a null wide-character code), or returns the number of column positions to be occupied by the wide-character code <i>wc</i> , or returns -1 (if <i>wc</i> does not correspond to a printing wide-character code).                |                          |  |
| ERRORS        | No errors are defined.                                                                                                    |                          |  |
| ATTRIBUTES    | See attributes(5) for descriptions of t                                                                                                    | he following attributes: |  |
|               | ATTRIBUTE TYPE                                                                                                    | ATTRIBUTE VALUE          |  |
|               | MT-Level                                                                                                    | MT-Safe with exceptions  |  |
|               | CSI                                                                                                    | Enabled                  |  |
| SEE ALSO      | setlocale(3C), wcswidth(3C), attri                                                                                                    | .butes(5)                |  |

Last modified 20 Dec 1996

| NAME          | wmemchr – find a wide-character in memory                                                                                                    |                                 |  |
|---------------|----------------------------------------------------------------------------------------------------|---------------------------------|--|
|               | #include <wchar.h></wchar.h>                                                                                                    |                                 |  |
| SYNOPSIS      | <pre>wchar_t *wmemchr(const wchar_t *ws, wchar_t wc, size_t n);</pre>                                                                                                    |                                 |  |
| ISO C++       | <pre>#include <wchar.h></wchar.h></pre>                                                                                                    |                                 |  |
|               | <pre>const wchar_t *wmemchr(const wchar_t *Ws, wchar_t WC, size_t n);</pre>                                                                                                    |                                 |  |
|               | <pre>#include <cwchar> wchar_t *std::wmemchr(wchar_t *ws, wchar_t wc, size_t n);</cwchar></pre>                                                                                                    |                                 |  |
| DESCRIPTION   | The wmemchr() function locates the first occurrence of <i>wc</i> in the initial <i>n</i> wide-characters of the object pointed to be <i>ws</i> . This function is not affected by locale and all wchar_t values are treated identically. The null wide-character and wchar_t values not corresponding to valid characters are not treated specially. |                                 |  |
|               | If $n$ is 0, ws must be a valid pointer and the function behaves as if no valid occurrence of $wc$ is found.                                                                                                    |                                 |  |
| RETURN VALUES | The wmemchr() function returns a pointer to the located wide-character, or a null pointer if the wide-character does not occur in the object.                                                                                                    |                                 |  |
| ERRORS        | No errors are defined.                                                                                                    |                                 |  |
| ATTRIBUTES    | See attributes(5) for descriptions of the following attributes:                                                                                                    |                                 |  |
|               | ATTRIBUTE TYPE                                                                                                    | ATTRIBUTE VALUE                 |  |
|               | MT-Level                                                                                                    | MT-Safe                         |  |
| SEE ALSO      | wmemcmp(3C), wmemcpy(3C), wmemmov                                                                                                    | e(3C),wmemset(3C),attributes(5) |  |

Last modified 11 Nov 1999

SunOS 5.8

| NAME          |                                                                                                    |                           |  |
|---------------|----------------------------------------------------------------------------------------------------|---------------------------|--|
|               | wmemcmp – compare wide-characters in memory                                                                                                    |                           |  |
| SYNOPSIS      | <pre>#include <wchar.h> int wmemcmp(const wchar_t *ws1, const wchar_t *ws2, size_t n);</wchar.h></pre>                                                                                                    |                           |  |
| DESCRIPTION   | The wmemcmp() function compares the first <i>n</i> wide-characters of the object pointed to by <i>ws1</i> to the first <i>n</i> wide-characters of the object pointed to by <i>ws2</i> . This function is not affected by locale and all wchar_t values are treated identically. The null wide-character and wchar_t values not corresponding to valid characters are not treated specially.<br>If <i>n</i> is zero, <i>ws1</i> and <i>ws2</i> must be a valid pointers and the function behaves as if the two objects compare equal. |                           |  |
|               |                                                                                                    |                           |  |
| RETURN VALUES | The wmemcmp() function returns an integer greater than, equal to, or less than 0, accordingly as the object pointed to by <i>ws1</i> is greater than, equal to, or less than the object pointed to by <i>ws2</i> .                                                                                                    |                           |  |
| ERRORS        | No errors are defined.                                                                                                    |                           |  |
| ATTRIBUTES    | See attributes(5) for descriptions of                                                                                                    | the following attributes: |  |
|               | ATTRIBUTE TYPE                                                                                                    | ATTRIBUTE VALUE           |  |
|               | MT-Level                                                                                                    | MT-Safe                   |  |
| SEE ALSO      | wmemchr $(3C)$ , wmemcpy $(3C)$ , wmemmov                                                                                                    |                           |  |

Last modified 3 Feb 1998

| NAME                 | wmemcpy – copy wide-characters in memory                                                                                                    |                          |  |  |
|----------------------|----------------------------------------------------------------------------------------------------|--------------------------|--|--|
| SYNOPSIS             | <pre>#include <wchar.h> wchar_t *wmemcpy(wchar_t *ws1, const wchar_t *ws2, size_t n);</wchar.h></pre>                                                                                                    |                          |  |  |
| DESCRIPTION          | The wmemcpy() function copies <i>n</i> wide-characters from the object pointed to by <i>ws2</i> to the object pointed to be <i>ws1</i> . This function is not affected by locale and all wchar_t values are treated identically. The null wide-character and wchar_t values not corresponding to valid characters are not treated specially. |                          |  |  |
|                      | If <i>n</i> is zero, <i>ws1</i> and <i>ws2</i> must be a valid pointers, and the function copies zero wide-characters.                                                                                                    |                          |  |  |
| <b>RETURN VALUES</b> | The wmemcpy( ) function returns the va                                                                                                    | lue of <i>ws1</i> .      |  |  |
| ERRORS               | No errors are defined.                                                                                                    |                          |  |  |
| ATTRIBUTES           | See attributes(5) for descriptions of t                                                                                                    | he following attributes: |  |  |
|                      | ATTRIBUTE TYPE ATTRIBUTE VALUE                                                                                                    |                          |  |  |
|                      | MT-Level MT-Safe                                                                                                    |                          |  |  |
|                      | MT-Level MT-Safe wmemchr(3C), wmemcmp(3C), wmemmove(3C), wmemset(3C), attributes(5)                                                                                                    |                          |  |  |

Last modified 3 Feb 1998

| NAME                 |                                                                                                    |                          |  |  |
|----------------------|----------------------------------------------------------------------------------------------------|--------------------------|--|--|
| INAME                | wmemmove - copy wide-characters in memory with overlapping areas                                                                                                    |                          |  |  |
| SYNOPSIS             | #include <wchar.h><br/>wchar_t *<b>wmemmove</b>(wchar_t *<i>ws1</i>, const wcl</wchar.h>                                                                                                    | nar_t *ws2, size_t n);   |  |  |
| DESCRIPTION          | The wmemmove() function copies <i>n</i> wide-characters from the object pointed to by $ws2$ to the object pointed to by $ws1$ . Copying takes place as if the <i>n</i> wide-characters from the object pointed to by $ws2$ are first copied into a temporary array of <i>n</i> wide-characters that does not overlap the objects pointed to by $ws1$ or $ws2$ , and then the <i>n</i> wide-characters from the temporary array are copied into the object pointed to by $ws1$ . |                          |  |  |
|                      | This function is not affected by locale and all wchar_t values are treated identically. The null wide-character and wchar_t values not corresponding to valid characters are not treated specially.                                                                                                    |                          |  |  |
|                      | If <i>n</i> is 0, <i>ws1</i> and <i>ws2</i> must be a valid pointers, and the function copies zero wide-characters.                                                                                                    |                          |  |  |
| <b>RETURN VALUES</b> | The wmemmove ( ) function returns the $\boldsymbol{v}$                                                                                                    | value of ws1.            |  |  |
| ERRORS               | No errors are defined.                                                                                                    |                          |  |  |
| ATTRIBUTES           | See attributes(5) for descriptions of t                                                                                                    | he following attributes: |  |  |
|                      | ATTRIBUTE TYPE ATTRIBUTE VALUE                                                                                                    |                          |  |  |
|                      | MT-Level MT-Safe                                                                                                    |                          |  |  |
|                      |                                                                                                    |                          |  |  |

SunOS 5.8

Last modified 3 Feb 1998

| NAME                 | wmemset – set wide-characters in memory                                                                                                    |                                          |  |
|----------------------|----------------------------------------------------------------------------------------------------|------------------------------------------|--|
| SYNOPSIS             | <pre>#include <wchar.h> wchar_t *wmemset(wchar_t *ws, wchar_t wc, size_t n);</wchar.h></pre>                                                                                                    |                                          |  |
| DESCRIPTION          | The wmemset() function copies the value of <i>wc</i> into each of the first <i>n</i> wide-characters of the object pointed to by <i>ws</i> . This function is not affected by locale and all wchar_t values are treated identically. The null wide-character and wchar_t values not corresponding to valid characters are not treated specially. |                                          |  |
|                      | If <i>n</i> is 0, <i>ws</i> must be a valid pointer and t                                                                                                    | he function copies zero wide-characters. |  |
| <b>RETURN VALUES</b> | The wmemset ( ) functions returns the ${\bf v}$                                                                                                    | alue of <i>ws</i> .                      |  |
| ERRORS               | No errors are defined.                                                                                                    |                                          |  |
| ATTRIBUTES           | See attributes(5) for descriptions of t                                                                                                    | he following attributes:                 |  |
|                      | ATTRIBUTE TYPE ATTRIBUTE VALUE                                                                                                    |                                          |  |
|                      | AITRIBUTE TYPE                                                                                                    | ATTRIBUTE VALUE                          |  |
|                      | MT-Level                                                                                                    | MT-Safe                                  |  |

Last modified 3 Feb 1998

SunOS 5.8

| NAME              | wordexp, wordfree – perfori                                                                                                    | m word expansions                                                                                                    |  |
|-------------------|----------------------------------------------------------------------------------------------------|----------------------------------------------------------------------------------------------------|--|
| SYNOPSIS          | <pre>#include <wordexp.h> int wordexp(const char *words,</wordexp.h></pre>                                                                                                    | -                                                                                                    |  |
|                   | void wordfree(wordexp_t *pw                                                                                                    | /ordexp);                                                                                                    |  |
| DESCRIPTION       | The wordexp() function performs word expansions, subject to quoting, and places the list of expanded words into the structure pointed to by <i>pwordexp</i> .                                                                                                    |                                                                                                    |  |
| words Argument    | associated with <i>pwordexp</i> .<br>The <i>words</i> argument is a poi                                                                                                    | frees any memory allocated by wordexp()<br>nter to a string containing one or more words to<br>as will be the same as would be performed by the |  |
|                   | be expanded. The expansions will be the same as would be performed<br>shell if <i>words</i> were the part of a command line representing the argume<br>a utility. Therefore, <i>words</i> must not contain an unquoted NEWLINE or<br>the unquoted shell special characters:                                                                                                    |                                                                                                    |  |
|                   | & ; < >                                                                                                    |                                                                                                    |  |
|                   | except in the context of command substitution. It also must not contain unquo parentheses or braces, except in the context of command or variable substituti If the argument <i>words</i> contains an unquoted comment character (number sign that is the beginning of a token, wordexp() may treat the comment character a regular character, or may interpret it as a comment indicator and ignore the remainder of <i>words</i> . |                                                                                                    |  |
| pwordexp Argument | The structure type wordexp<br>includes at least the followin<br>size_t we_wordc                                                                                                    | p_t is defined in the header <wordexp.h> and<br/>ng members:<br/>Count of words matched by <i>words</i> .</wordexp.h>                           |  |
|                   | <br>char **we_wordv                                                                                                    | Pointer to list of expanded words.                                                                                                    |  |
|                   | size_t we_offs                                                                                                    | Slots to reserve at the beginning of <i>pwordexp-&gt;</i> we_wordv.                                                                             |  |
|                   | The wordexp() function stores the number of generated words into pword<br>we_wordc and a pointer to a list of pointers to words in pwordexp->we_w<br>Each individual field created during field splitting is a separate word in the<br>pwordexp->we_wordv list. The words are in order. The first pointer after the<br>word pointer will be a null pointer.                                                                          |                                                                                                    |  |
|                   | It is the caller's responsibility to allocate the storage pointed to by <i>pwordexp</i> .<br>The wordexp() function allocates other space as needed, including memory<br>pointed to by <i>pwordexp</i> -> we_wordv. The wordfree() function frees any<br>memory associated with <i>pwordexp</i> from a previous call to wordexp().                                                                                                   |                                                                                                    |  |
|                   |                                                                                                    |                                                                                                    |  |

Last modified 29 Dec 1996

| flags Argument | The <i>flags</i> argument is used to control the behavior of wordexp(). The value of <i>flags</i> is the bitwise inclusive OR of zero or more of the following constants, which are defined in <wordexp.h>:</wordexp.h> |                                                                                                    |  |
|----------------|----------------------------------------------------------------------------------------------------|----------------------------------------------------------------------------------------------------|--|
|                | WRDE_APPEND                                                                                                    | Append words generated to the ones from a previous call to ${\tt wordexp()}$ .                                                                                                    |  |
|                | WRDE_DOOFFS                                                                                                    | Make use of <i>pwordexp-&gt;</i> we_offs. If this flag is set,<br><i>pwordexp-&gt;</i> we_offs is used to specify how many NULL<br>pointers to add to the beginning of <i>pwordexp-&gt;</i> we_wordv.<br>In other words, <i>pwordexp-&gt;</i> we_wordv will point to<br><i>pwordexp-&gt;</i> we_offs NULL pointers, followed by <i>pwordexp-&gt;</i><br>we_wordc word pointers, followed by a NULL pointer. |  |
|                | WRDE_NOCMD                                                                                                    | Fail if command substitution is requested.                                                                                                    |  |
|                | WRDE_REUSE                                                                                                    | The <i>pwordexp</i> argument was passed to a previous successful call to wordexp(), and has not been passed to wordfree(). The result will be the same as if the application had called wordfree() and then called wordexp() without WRDE_REUSE.                                                                                                    |  |
|                | WRDE_SHOWERR                                                                                                    | Do not redirect stderr to /dev/null.                                                                                                    |  |
|                | WRDE_UNDEF                                                                                                    | Report error on an attempt to expand an undefined shell variable.                                                                                                    |  |
|                | generated by a protect two or more calls                                                                                                    | ND flag can be used to append a new set of words to those<br>revious call to wordexp(). The following rules apply when<br>s to wordexp() are made with the same value of <i>pwordexp</i> and<br>ing calls to wordfree():                                                                                                    |  |
|                | 1. The first such set it.                                                                                                    | call must not set ${\tt WRDE\_APPEND}$ . All subsequent calls must                                                                                                    |  |
|                | 2. All of the calls must set WRDE_DOOFFS , or all must not set it.                                                                                                    |                                                                                                    |  |
|                | <ol> <li>After the second and each subsequent call, <i>pwordexp-&gt;</i> we_wordv will point<br/>to a list containing the following:</li> </ol>                                                                         |                                                                                                    |  |
|                | a. zero or more NULL pointers, as specified by WRDE_DOOFFS and<br>pwordexp-> we_offs.                                                                                                    |                                                                                                    |  |
|                | b. pointers to the words that were in the <i>pwordexp-&gt;</i> we_wordv list before the call, in the same order as before.                                                                                              |                                                                                                    |  |
|                | c. pointers to the new words generated by the latest call, in the specified order.                                                                                                    |                                                                                                    |  |
|                | 4. The count retu<br>words from al                                                                                                    | urned in <i>pwordexp-&gt;</i> we_wordc will be the total number of ll of the calls.                                                                                                    |  |
|                |                                                                                                    |                                                                                                    |  |

Last modified 29 Dec 1996

SunOS 5.8

|                      | if it does it mu<br>using the sam                                                                                                    | on can change any of the fields after<br>ust reset them to the original value<br>e <i>pwordexp</i> value, to wordfree()<br>o or WRDE_REUSE flag.                | before a subsequent call,                           |
|----------------------|----------------------------------------------------------------------------------------------------|----------------------------------------------------------------------------------------------------|-----------------------------------------------------|
|                      | If words contains                                                                                                    | an unquoted:                                                                                                    |                                                     |
|                      | NEWLINE   &                                                                                                    | ; < > ( ) { }                                                                                                    |                                                     |
|                      | in an inappropria<br>words will be ze                                                                                                    | ate context, wordexp() will fail, an<br>ro.                                                                                                    | d the number of expanded                            |
|                      | Unless WRDE_SHOWERR is set in <i>flags</i> , wordexp() will redirect stderr to /dev/null for any utilities executed as a result of command substitution while expanding <i>words</i> . |                                                                                                    |                                                     |
|                      | errors are detecte<br>pwordexp-> we_o                                                                                                    | R is set, wordexp() may write me<br>ed while expanding <i>words</i> . If WRDE<br>ffs must have the same value for e<br>Il using a given <i>pwordexp</i> .       | _DOOFFS is set, then                                |
|                      | •                                                                                                    | nstants are defined as error return v<br>One of the unquoted characters:                                                                                        | /alues:                                             |
|                      |                                                                                                    | NEWLINE   & <i>i</i> < > ( ) { }                                                                                                    |                                                     |
|                      |                                                                                                    | appears in words in an inappropri                                                                                                    | ate context.                                        |
|                      | WRDE_BADVAL                                                                                                    | Reference to undefined shell variants is set in <i>flags</i> .                                                                                                  | able when WRDE_UNDEF                                |
|                      | WRDE_CMDSUB                                                                                                    | Command substitution requested set in flags.                                                                                                    | when WRDE_NOCMD was                                 |
|                      | WRDE_NOSPACE                                                                                                    | Attempt to allocate memory failed                                                                                                    | d.                                                  |
|                      | WRDE_SYNTAX                                                                                                    | Shell syntax error, such as unbala unterminated string.                                                                                                    | nced parentheses or                                 |
| <b>RETURN VALUES</b> | On successful con                                                                                                    | mpletion, wordexp() returns 0.                                                                                                    |                                                     |
|                      | indicate an error.<br><i>pwordexp</i> -> we_w                                                                                                    | -zero value as described in <worde<br>If wordexp() returns the value W<br/>ordc and pwordexp-&gt;we_wordv w<br/>successfully expanded. In other case</worde<br> | RDE_NOSPACE , then<br>ill be updated to reflect any |
|                      | The wordfree(                                                                                                    | ) function returns no value.                                                                                                    |                                                     |
| 636                  | SunC                                                                                                    | DS 5.8                                                                                                    | Last modified 29 Dec 1996                           |

| ERRORS     | No errors are defined.                                                                                                    |                 |  |
|------------|----------------------------------------------------------------------------------------------------|-----------------|--|
| USAGE      | This function is intended to be used by an application that wants to do all of<br>the shell's expansions on a word or words obtained from a user. For example,<br>if the application prompts for a filename (or list of filenames) and then uses<br>wordexp() to process the input, the user could respond with anything that<br>would be valid as input to the shell. |                 |  |
| ATTRIBUTES | The WRDE_NOCMD flag is provided for applications that, for security or other reasons, want to prevent a user from executing shell command. Disallowing unquoted shell special characters also prevents unwanted side effects such as executing a command or writing a file.<br>See attributes(5) for descriptions of the following attributes:                         |                 |  |
|            | ATTRIBUTE TYPE                                                                                                    | ATTRIBUTE VALUE |  |
|            | MT-Level                                                                                                    | MT-Safe         |  |
|            |                                                                                                    |                 |  |

SEE ALSO fnmatch(3C),glob(3C),attributes(5)

Last modified 29 Dec 1996

SunOS 5.8

| NAME          | wsprintf – formatted output conversion                                                                                                    |                                       |  |
|---------------|----------------------------------------------------------------------------------------------------|---------------------------------------|--|
| SYNOPSIS      | <pre>#include <stdio.h> #include <widec.h> int wsprintf(wchar_t *s, const char *format, /* arg */ ););</widec.h></stdio.h></pre>                                                                                                    |                                       |  |
| DESCRIPTION   | The wsprintf() function outputs a Process Code string ending with a Process Code (wchar_t) null character. It is the user's responsibility to allocate enough space for this wchar_t string.                                                                                                    |                                       |  |
|               | This returns the number of Process Code characters (excluding the null terminator) that have been written. The conversion specifications and behavior of wsprintf() are the same as the regular sprintf(3C) function except that the result is a Process Code string for wsprintf(), and on Extended Unix Code (EUC) character string for sprintf(). |                                       |  |
| RETURN VALUES | Upon successful completion, wsprintf() returns the number of characters printed. Otherwise, a negative value is returned.                                                                                                    |                                       |  |
| ATTRIBUTES    | See attributes(5) for descriptions of the following attributes:                                                                                                    |                                       |  |
|               | ATTRIBUTE TYPE                                                                                                    | ATTRIBUTE VALUE                       |  |
|               | MT-Level                                                                                                    | MT-Safe                               |  |
| SEE ALSO      | wsscanf(3C),printf(3C),scanf(3C),                                                                                                    | <pre>sprintf(3C), attributes(5)</pre> |  |

Last modified 29 Dec 1996

| NAME          | wsscanf – formatted input conversion                                                                                                    |                 |  |
|---------------|----------------------------------------------------------------------------------------------------|-----------------|--|
| SYNOPSIS      | <pre>#include<stdio.h> #include <widec.h> int wsscanf(wchar_t *s, const char *format, /* pointer */ );</widec.h></stdio.h></pre>                                                                                                    |                 |  |
| DESCRIPTION   | The wsscanf() function reads Process Code characters from the Process Code string s, interprets them according to the <i>format</i> , and stores the results in its arguments. It expects, as arguments, a control string <i>format</i> , and a set of <i>pointer</i> arguments indicating where the converted input should be stored. The results are undefined if there are insufficient <i>args</i> for the format. If the format is exhausted while <i>args</i> remain, the excess <i>args</i> are simply ignored. |                 |  |
|               | The conversion specifications and behavior of $wsscanf()$ are the same as the regular $sscanf(3C)$ function except that the source is a Process Code string for $wsscanf()$ and on Extended Unix Code (EUC) character string for $sscanf(3C)$ .                                                                                                    |                 |  |
| RETURN VALUES | Upon successful completion, wsscanf() returns the number of characters matched. Otherwise, it returns a negative value.                                                                                                    |                 |  |
| ATTRIBUTES    | See attributes(5) for descriptions of the following attributes:                                                                                                    |                 |  |
|               | ATTRIBUTE TYPE                                                                                                    | ATTRIBUTE VALUE |  |
|               | MT-Level                                                                                                    | MT-Safe         |  |
| SEE ALSO      | wsprintf(3C),printf(3C),scanf(3C                                                                                                    | ),attributes(5) |  |

Last modified 29 Dec 1996

SunOS 5.8

| NAME                         | wstring, wscasecmp, wsncasecmp, wsdup, wscol – Process Code string operations                                                                                                    |                   |  |
|------------------------------|----------------------------------------------------------------------------------------------------|-------------------|--|
| SYNOPSIS                     | <pre>#include <widec.h> int wscasecmp(const wchar_t *s1, const wchar_t *s2);</widec.h></pre>                                                                                                    |                   |  |
|                              | int <b>wsncasecmp</b> (const wchar_t * <i>s1</i> , const wchar_t * <i>s2</i> , int <i>n</i> );                                                                                                    |                   |  |
|                              | wchar_t *wsdup(const wchar_t *s);                                                                                                    |                   |  |
|                              | int wscol(const wchar_t *s);                                                                                                    |                   |  |
| DESCRIPTION                  | These functions operate on Process Code strings terminated by wchar_t null characters. During appending or copying, these routines do not check for an overflow condition of the receiving string. In the following, <i>s</i> , <i>s</i> 1, and <i>s</i> 2 point to Process Code strings terminated by a wchar_t null.                                                                                                    |                   |  |
| wscasecmp(),<br>wsncasecmp() | The wscasecmp() function compares its arguments, ignoring case, and returns<br>an integer greater than, equal to, or less than 0, depending upon whether $s1$ is<br>lexicographically greater than, equal to, or less than $s2$ . It makes the same<br>comparison but compares at most <i>n</i> Process Code characters. The four Extended<br>Unix Code (EUC) codesets are ordered from lowest to highest as 0, 2, 3, 1 when<br>characters from different codesets are compared. |                   |  |
| wsdup()                      | The $wsdup()$ function returns a pointer to a new Process Code string, which is a duplicate of the string pointed to by $s$ . The space for the new string is obtained using $malloc(3C)$ . If the new string cannot be created, a null pointer is returned.                                                                                                    |                   |  |
| wscol()                      | The wscol() function returns the screen display width (in columns) of the Process Code string $s$ .                                                                                                    |                   |  |
| ATTRIBUTES                   | See attributes(5) for descriptions of the following attributes:                                                                                                    |                   |  |
|                              | ATTRIBUTE TYPE                                                                                                    | ATTRIBUTE VALUE   |  |
|                              | MT-Level                                                                                                    | MT-Safe           |  |
| SEE ALSO                     | malloc(3C),string(3C),wcstring(3                                                                                                    | 3C),attributes(5) |  |

Last modified 29 Dec 1996

# Index

#### A

abort — terminate the process abnormally 36 abs - return absolute value of integer 37 accounting time accounting for current process times 556 acquire and release stream lock - flockfile 147 funlockfile 147 additional severities define — addsev 38 address of symbol get address in shared object or executable - dlsym 109 addsev — define additional severities 38 addseverity - build a list of severity levels for an application for use with fmtmsg 39 alarm schedule signal after interval in microseconds — ualarm 577 alphasort - scan a directory 435 applications build a list of severity levels for use with fmtmsg - addseverity 39 display a message on stderr or system console — fmtmsg 149 get entries from symbol table — nlist 370 arithmetic compute the quotient and remainder div 91 arithmetic, 48-bit integer

generate uniformly distributed pseudo-random numbers – drand48 111 ascftime – convert date and time to string 498 assert — verify program assertion 41 associate a stream with a file descriptor fdopen 131 atexit — register a function to run at process termination or object unloading 42 atof – convert string to double-precision number 517 atoi – string conversion routines 519 atol – string conversion routines 519 atoll – string conversion routines 519

#### B

base-64 ASCII characters convert from long integer – l64a 35
basename — return the last element of path name 43
bcmp – operates on variable length strings of bytes 49
bcopy – operates on variable length strings of bytes 49
binary search of sorted table — bsearch 47
binary search trees, manage
t delete 571
t find 571
t search 571
t walk 571

Index-641

bindtextdomain - select location of domain 252 bit and byte operations find first set bit — ffs 136 bsd\_signal — simplified signal facilities 46 bsdmalloc — memory allocator 44 bsearch — binary search a sorted table 47 bstring – bit and byte string operations 49 btowc - single-byte to wide-character conversion 50 buffering, assign to stream - setbuffer 450 - setlinebuf 450 byte swap — swab 527 bzero - operates on variable length strings of bytes 49

#### С

C Compilation close a shared object — dlclose 94 create new file from dynamic object component — dldump 95 get address of symbol in shared object or executable - dlsym 109 get diagnostic information — dlerror 102 open a shared object - dlopen 105 translate address to symbolic information — dladdr 92 catclose - close a message catalog 52 catgets — read a program message 51 catopen – open a message catalog 52 cfgetispeed - get input baud rate 55 cfgetospeed - get output baud rate 55 cfsetispeed – set input baud rate 56 cfsetospeed – set output baud rate 56 cftime – convert date and time to string 498 character handling - ctype 73 - isalnum 73

isalpha 73
isascii 73
iscntrl 73
isdigit 73
isgraph 73
islower 73
isprint 73

- ispunct 73 - isspace 73 - isupper 73 – isxdigit 73 clock — report CPU time used 57 close a directory stream — closedir 58 close a shared object - dlclose 94 close a stream — fclose 127 closedir — close a directory stream 58 closelog - control system log 537 code conversion allocation function iconv\_open 290 code conversion deallocation function iconv close 289 code conversion for Process Code and File Code - strtows 524 – wstostr 524 code conversion function — iconv 284 column positions of a wide-character code wcwidth 628 column positions of a wide-character string wcswidth 621 command options get option letter from argument vector getopt 229 command suboptions parse suboptions from a string getsubopt 249 compare wide-characters in memory wmemcmp 630 compile and execute regular expressions - re\_comp 422 - re\_exec 422 confstr — get configurable variables 59 control system log - closelog 537 - openlog 537 - setlogmask 537 - syslog 537 convert date and time to string - strftime 498, 522.608 ascftime 498 cftime 498 watof 608 wstod 608 convert a character string to a wide-character string — mbstowcs 345

man pages section 3: Basic Library Functions + February 2000

convert a character string to a wide-character string (restartable) mbsrtowcs 343 convert a character to a wide-character code -mbtowc 346 convert a character to a wide-character code (restartable) — mbrtowc 340 convert a wide-character code to a character wctomb 625 convert a wide-character code to a character (restartable) — wcrtomb 601 convert a wide-character string to a character string — wcstombs 613 convert a wide-character string to a character string (restartable) wcsrtombs 605 convert date and time to wide character string - wcsftime 604 convert floating-point number to string - ecvt 116 - fcvt 116 - gcvt 116 convert formatted input - fscanf 436 - scanf 436 - sscanf 436 convert formatted wide-character input - fwscanf 196 - swscanf 196 - wscanf 196 convert monetary value to string —strfmon 494 convert numbers to strings - econvert 114 - fconvert 114 – fprintf 392 - gconvert 114 – printf 392 - qeconvert 114 - qfconvert 114 - gconvert 114 - seconvert 114 - sfconvert 114 - sgconvert 114 – sprintf 392 - vfprintf 392 - vprintf 392

Index-643

convert string to double-precision number - atof 517 - strtod 517 convert to wchar\_t strings wsprintf 638 convert wide character string to unsigned long — wcstoul 614 copy wide-characters in memory wmemcpy 631 copy wide-characters in memory with overlapping areas wmemmove 632 CPU time report for calling process — clock 57 CPU-use prepare execution profile — monitor 362 create a temporary file — tmpfile 557 create new file from dynamic object component - dldump 95 crypt — string encoding function 64 cset - get information on EUC codesets 65 csetcol - get information on EUC codesets 65 csetlen - get information on EUC codesets 65 csetno - get information on EUC codesets 65 ctermid - generate path name for controlling terminal 67 ctermid\_r – generate path name for controlling terminal 67 ctype – character handling 73 current location of a named directory stream — telldir 554 current working directory get pathname - getcwd 203 cuserid — get character-string representation of login name of user 76

#### D

data base subroutines – dbm 77 dbmclose 77 dbminit 77 delete 77 fetch 77 firstkey 77 nextkey 77 store 77 database functions

- dbm\_clearerr 79 - dbm\_close 79 - dbm delete 79 - dbm\_error 79 - dbm\_fetch 79 - dbm\_firstkey 79 - dbm\_nextkey 79 - dbm\_open 79 - dbm\_store 79 date and time convert to string – gmtime\_r 68 convert user format date and time getdate 205 - gettimeofday 255 date and time conversion — strptime 510 dbm - data base subroutines 77 dbm\_clearerr - database functions 79 dbm close - database functions 79 dbm\_delete - database functions 79 dbm\_error - database functions 79 dbm\_fetch - database functions 79 dbm\_firstkey - database functions 79 dbm\_nextkey - database functions 79 dbm\_open - database functions 79 dbm store - database functions 79 dbmclose - data base subroutines 77 dbminit - data base subroutines 77 debugging memory allocator - calloc 598 - cfree 598 - free 598 - mallinfo 598 - malloc 598 - mallopt 598 - memalign 598 - realloc 598 - valloc 598 decimal record from double-precision floating double\_to\_decimal 143 decimal record to double-precision floating decimal\_to\_double 84 decimal record to extended-precision floating decimal\_to\_extended 84 decimal record to quadruple-precision floating - decimal\_to\_quadruple 84 decimal record to single-precision floating decimal\_to\_single 84

man pages section 3: Basic Library Functions • February 2000

decimal\_to\_double - decimal record to double-precision floating 84 decimal\_to\_extended - decimal record to extended-precision floating 84 decimal\_to\_quadruple - decimal record to quadruple-precision floating 84 decimal\_to\_single - decimal record to single-precision floating 84 decompose floating-point number - modf 361 - modff 361 define character class — wctype 627 define character mapping — wctrans 626 define default catalog — setcat 451 define the label for pfmt() and lfmt(). setlabel 459 delete - data base subroutines 77 detach a name from a STREAMS-based file descriptor — fdetach 129 determine conversion object status mbsinit 342 device number manage – makedev, major, minor 328 dgettext - message handling function 252 difftime - computes the difference between two calendar times 86 directio — provide advice to file system 87 directories get current working directory pathname --getwd 272 get pathname of current working directory - getcwd 203 directory operations – alphasort 435 - scandir 435 dirname — report parent directory name of file path name 89 display error message in standard format -pfmt 376 display error message in standard format and pass to logging and monitoring services lfmt 307, 583, 585 div - compute quotient and remainder 91 division and remainder operations

- div 91 - ldiv 91 dladdr — translate address to symbolic information 92 dlclose — close a shared object 94 dldump — create new file from dynamic object component of calling process 95 dlerror — get diagnostic information 102 dlinfo — dynamic load information 103 dlopen - open a shared object 105 dlsym - get address of symbol in shared object or executable 109 double to decimal - decimal record from double-precision floating 143 dup2 — duplicate an open file descriptor 113 duplicate an open file descriptor — dup2 113 dynamic linking close a shared object — dlclose 94 create new file from dynamic object component — dldump 95 get address of symbol in shared object or executable - dlsym 109 get diagnostic information — dlerror 102 open a shared object - dlopen 105 dynamic load information - dlinfo 103

### Е

econvert - convert number to ASCII 114 edata - last location in program 119 end - last location in program 119 endgrent - group database entry functions 214 endpwent - get password entry from user database 237 endspent - get shadow password database entry 245 endusershell() - function 260 endutent - user accounting database functions 261 endutxent - user accounting database functions 264 environment name return value — getenv 212 environment variables change or add value - putenv 400 error messages

Index-645

get string — strerror 493 error messages, system print - perror 375 etext - last location in program 119 EUC character bytes - euclen 120 EUC characters convert a string of Process Code characters to EUC characters and put it on a stream — putws 404 EUC codeset, get information — getwidth 273 EUC codesets, get information - cset 65 - csetcol 65 - csetlen 65 - csetno 65 - wcsetno 65 EUC display width - euccol 120 - eucscol 120 euccol - get EUC character display width 120 euclen – get EUC byte length 120 eucscol - get EUC string display width 120 exit – terminate process 121 Extended Unix CodeEUC extended\_to\_decimal - decimal record from extended-precision floating 143 extract mantissa and exponent from double precision number frexp 174

# F

fattach — attach a STREAMS-based file descriptor to an object in the file system name space 122 \_\_fbufsize – interfaces to stdio FILE structure 124 fclose — close a stream 127 fconvert – convert number to ASCII 114 FD\_CLR – synchronous I/O multiplexing 444 FD\_ISSET – synchronous I/O multiplexing 444 FD\_SET – synchronous I/O multiplexing 444 FD\_ZERO - synchronous I/O multiplexing 444 fdetach — detach a name from a STREAMS-based file descriptor 129 fdopen — associate a stream with a file descriptor 131 fetch - data base subroutines 77 fflush — flush a stream 134 ffs — find first set bit 136 fgetc - get a byte from a stream 137 fgetgrent - group database entry functions 214 fgetgrent\_r - group database entry functions 214 fgetpos — get current file position information 140 fgetpwent - get password entry from a file 237 fgetpwent\_r - get password entry from a file 237 fgetspent - get shadow password database entry 245 fgetspent\_r - get shadow password database entry(reentrant) 245 fgetwc — get a wide-character code from a stream 141 fgetws - get a wide-character string from a stream 274 FIFO create a new one — mkfifo 351 file descriptor duplicate an open one — dup2 113 STREAMS-based, attach to an object in file system name space fattach 122 test for a STREAMS file — isastream 296 file descriptors apply or remove advisory lock on open file — flock 145 file name make a unique one — mktemp 353 make a unique file name — mkstemp 352 file pointer in a stream reposition — fsetpos, fgetpos 178 file tree recursively descend - nftw 184 file\_to\_decimal - decimal record from character stream 507

man pages section 3: Basic Library Functions February 2000

files allows sections of file to be locked lockf 317 optimizing usage of files — directio 87 — remove 432 report parent directory of file path name ---dirname 89 set a file to a specified length truncate 568 synchronize a file's in-memory state with that on the physical medium — fsync 179 find a wide-character in memory wmemchr 629 find a wide-character substring - wcsstr 607 find pathname of a terminal - ttyname 574 - ttyname\_r 574 firstkey - data base subroutines 77 flbf – interfaces to stdio FILE structure 124 floating-point number convert to string - ecvt 116 floating-point number, determine type - finite 298 - fpclass 298 - isnan 298 - isnand 298 - isnanf 298 - unordered 298 flock — apply or remove an advisory lock on an open file 145 flockfile - acquire and release stream lock 147 flush a stream — fflush 134 flush non-transmitted output data, non-read input data or both ---tcflush 545 flushlbf - interfaces to stdio FILE structure 124 fmtmsg — display a message on stderr or system console 149 fnmatch — match filename or path name 155 fopen - open a stream 157, 160 formatted input conversion — wsscanf 639 formatted output conversion – fprintf 392 - printf 392 - sprintf 392

- vfprintf 392 - vprintf 392 - vsprintf 392 \_\_fpending – interfaces to stdio FILE structure 124 fpgetmask - IEEE floating-point environment control 162 fpgetround - IEEE floating-point environment control 162 fpgetsticky - IEEE floating-point environment control 162 fprintf – print formatted output 382, 392 fpsetmask - IEEE floating-point environment control 162 fpsetround - IEEE floating-point environment control 162 fpsetsticky -IEEE floating-point environment control 162 fpurge – interfaces to stdio FILE structure 124 fputc - put a byte on a stream 164 fputws - put wide character string on a stream 169 freadable - interfaces to stdio FILE structure 124 \_\_freading – interfaces to stdio FILE structure 124 free — memory allocator 44 freopen – open stream 160, 172 frexp - extract mantissa and exponent from double precision number 174 fscanf – convert formatted input 436 fseek - reposition a file-position indicator in a stream 175 fseeko - reposition a file-position indicator in a stream 175 \_\_fsetlocking – interfaces to stdio FILE structure 124 fsetpos — reposition a file pointer in a stream 178 fsync — synchronize a file's in-memory state with that on the physical medium 179 ftell – return a file offset in a stream 180 ftello - return a file offset in a stream 180 ftime — get date and time 181 ftruncate - set a file to a specified length 568

Index-647

ftw – walk a file tree 184 func\_to\_decimal – decimal record from character function 507 funlockfile – acquire and release stream lock 147 fwide — set stream orientation 188 fwprintf – print formatted wide-character output 189 \_\_fwritable – interfaces to stdio FILE structure 124 \_\_fwriting – interfaces to stdio FILE structure 124 fwscanf – convert formatted wide-character input 196

# G

gconvert - convert number to ASCII 114 general terminal interface - termios 555 generate path name for controlling terminal - ctermid 67 - ctermid\_r 67 generate path names matching a pattern - glob 275 - globfree 275 get mnttab file information - resetmnttab 224, 274 get a byte from a stream - fgetc 137 - getc 137 - getc\_unlocked 137 - getchar 137 - getchar\_unlocked 137 - getw 137 get a wide-character code from a stream fgetwc 141 get address of symbol in shared object or executable - dlsym 109 get configurable variables — confstr 59 get current file position information fgetpos 140 get diagnostic information — dlerror 102 get foreground process group ID tcgetpgrp 547 get input baud rate - cfgetispeed 55

get name of signal — strsignal 516 get number of bytes in a character mblen 337 get number of bytes in a character (restartable) — mbrlen 338 get or set process scheduling priority - getpriority 234 - setpriority 234 get output baud rate - cfgetospeed 55 get process group ID for session leader for controlling terminal tcgetsid 548 get system load averages - getloadavg 221 get the parameters associated with the terminal - tcgetattr 546 get wide character from a stream — getwc 270 get wide character from stdin stream getwchar 271 getc - get a byte from a stream 137 getc\_unlocked - get a byte from a stream 137 getchar - get a byte from a stream 137 getchar\_unlocked - get a byte from a stream 137 getcwd - get pathname of current working directory 203 getdate - convert user format date and time 205 General Specifications 208 Internal Format Conversion 207 Modified Conversion Specifications 206 getenv — return value for environment name 212 getexecname — return pathname of executable 213 getextmntent - get mnttab file information 224 getgrent - group database entry functions 214 getgrent\_r - group database entry functions 214 getgrgid – group database entry functions 214 getgrgid\_r - group database entry functions 214 getgrnam - group database entry functions 214 getgrnam\_r - group database entry functions 214

gethostid — get unique identifier of current host 218 gethostname - get name of current host 219 gethrtime - get high resolution real time 220 gethrvtime - get high resolution virtual time 220 getloadavg - get system load averages 221 getlogin – get login name 222 getlogin\_r - get login name 222 getmntany - get mnttab file information 224 getmntent – get mnttab file information 224 getopt — get option letter from argument vector 229 getpagesize — get system page size 232 getpass - read a string of characters without echo 233 getpassphrase – read a string of characters without echo 233 getpriority - get or set process scheduling priority 234 getpw — get passwd entry from UID 236 getpwent - get password entry from user database 237 getpwent\_r - get password entry from user database 237 getpwnam - get password entry from user database 237 getpwnam\_r - get password entry from user database 237 getpwuid - get password entry from user database 237 getpwuid\_r - get password entry from user database 237 getrusage — get information about resource utilization 241 getspent - get shadow password database entry 245 getspent\_r - get shadow password database entry (reentrant) 245 getspnam - get shadow password database entry 245 getspnam\_r - get shadow password database entry (reentrant) 245 getsubopt - parse suboptions from a string 249 gettext - message handling function 252 gettimeofday - get date and time 255, 257

man pages section 3: Basic Library Functions + February 2000

gettxt — retrieve a text string 258 getusershell() – get legal user shells 260 getutent - user accounting database functions 261 getutid - user accounting database functions 261 getutline - user accounting database functions 261 getutmp - user accounting database functions 264 getutmpx - user accounting database functions 264 getutxent - user accounting database functions 264 getutxid – user accounting database functions 264 getutxline – user accounting database functions 264 getvfsany – get vfstab file entry 268 getvfsent - get vfstab file entry 268 getvfsfile - get vfstab file entry 268 getvfsspec - get vfstab file entry 268 getw - get a byte from a stream 137 getwc — get wide character from a stream 270 getwchar — get wide character from stdin stream 271 getwd — get current working directory pathname 272 getwidth — get codeset information 273 getws - get a wide-character string from a stream 274 glob - generate path names matching a pattern 275 globfree - generate path names matching a pattern 275 grantpt — grant access to the slave pseudo-terminal device 280 group database entry functions getgrgid\_r 214 group IDs, supplementary initialize — initgroups 292

#### Η

halt system processor — reboot 421 hash-table search routine

#### Index-649

hsearch 281
hasmntopt - get mnttab file information 224
hcreate - create hash table 281
hdestroy - destroy hash table 281
host ID

get unique identifier of current host —
gethostid 218

host name

get name of current host gethostname 219
set name of current host - sethostname 219

hest not a set of current host - sethostname 219
hest name 281

## I

I/O multiplexing, synchronous - select 444 I/O package standard buffered I/O — stdio 486 iconv — code conversion function 284 iconv close - code conversion deallocation function 289 iconv\_open — code conversion allocation function 290 **IEEE** arithmetic convert floating-point number to string ecvt 116 IEEE floating-point environment control - fpgetmaks 162 - fpgetround 162 - fpgetsticky 162 - fpsetmask 162 - fpsetround 162 - fpsetsticky 162 index - string operations 291 initgroups — initialize the supplementary group access list 292 initstate - pseudorandom number functions 410 input conversion convert from wchar\_t string wsscanf 639 input/output package standard buffered I/O - stdio 486 insque – insert element to a queue 293 interfaces to stdio FILE structure flushlbf 124

**Interprocess Communication** create a new FIFO — mkfifo 351 invoke isa-specific executable — isaexec 294 isaexec — invoke isa-specific executable 294 isalnum - character handling 73 isalpha – character handling 73 isascii – character handling 73 isatty - test for a terminal device 297 isdigit - character handling 73 isenglish - wide-character code classification functions 300 isgraph – character handling 73 isideogram - wide-character code classification functions 300 islower - character handling 73 isnumber - wide-character code classification functions 300 isphonogram - wide-character code classification functions 300 isprint - character handling 73 ispunct - character handling 73 isspace - character handling 73 isspecial - wide-character code classification functions 300 isupper - character handling 73 iswalnum - wide-character code classification functions 300 iswalpha - wide-character code classification functions 300 iswascii - wide-character code classification functions 300 iswcntrl - wide-character code classification functions 300 iswctype - test character for specified class 302 iswdigit - wide-character code classification functions 300 iswgraph - wide-character code classification functions 300 iswlower - wide-character code classification functions 300 iswprint - wide-character code classification functions 300 iswpunct - wide-character code classification functions 300 iswspace - wide-character code classification functions 300

iswupper – wide-character code classification functions 300 iswxdigit – wide-character code classification functions 300 isxdigit – character handling 73

## K

killpg — send signal to a process group 304

## L

labs - return absolute value of long integer 37 language information — nl\_langinfo 371 ldexp — load exponent of a floating point number 306 ldiv - compute quotient and remainder 91 lfmt — display error message in standard format and pass to logging and monitoring services 307 linear search and update routine – lfind 321 - lsearch 321 llabs - return absolute value of long long integer 37 lldiv - compute quotient and remainder 91 lltostr - string conversion routines 519 load exponent of a floating point number ldexp 306 locale modify and query a program's locale setlocale 460 localeconv — get numeric formatting information 312 lock apply or remove advisory lock on open file - flock 145 lock address space - mlockall 359 lock memory pages - mlock 357 lockf — allows sections of file to be locked 317 log message with a stdarg argument list vsyslog 589 login name – getlogin 222 – getlogin\_r 222

man pages section 3: Basic Library Functions + February 2000

longjmp – non-local goto 452, 455 \_longjmp – non-local goto 320, 455

#### Μ

madvise - provide advice to VM system 323 make modified instructions executable sync\_instruction\_memory 528 makecontext - manipulate user contexts 326 malloc — memory allocator 44 manipulate sets of signals – sigsetops 472 sigaddset 472 sigdelset 472 sigemptyset 472 sigfillset 472 sigismember 472 match filename or path name — fnmatch 155 mblen – get number of bytes in a character 337 mbrlen — get number of bytes in a character (restartable) 338 mbrtowc - convert a character to a wide-character code (restartable) 340 mbsinit - determine conversion object status 342 mbsrtowcs — convert a character string to a wide-character string (restartable) 343 mbstowcs - convert a character string to a wide-character string 345 mbtowc - convert a character to a wide-character code 346 mctl — memory management control 347 memory - memory operations 349 optimizing usage of user mapped memory - madvise 323 memory allocator — bsdmalloc 44 - alloca 329 - calloc 329, 332, 335, 366 free 44, 329, 332, 335, 366 - mallinfo 332 malloc 44, 329, 332, 335, 366 - mallopt 332 - memalign 329 realloc 44, 329, 332, 335, 366 - valloc 329 memory lock or unlock

calling process — plock 379 memory management — mctl 347 get system page size — getpagesize 232 lock pages in memory - mlock 357, 359 synchronize memory with physical storage - msync 364 unlock pages in memory - munlock 357, 359 memory operations - memccpy 349 - memchr 349 - memcmp 349 - memcpy 349 - memmove 349 - memory 349 - memset 349 message catalog open/catalog - catopen, catclose 52 read a program message — catgets 51 message handling functions - bindtextdomain 252 - dcgettext 252 - dgettext 252 - gettext 252 - textdomain 252 messages display a message on stderr or system console — fmtmsg 149 print system error messages – perror 375 system signal messages - psignal 397 mkfifo — create a new FIFO 351 mkstemp — make a unique file name 352 mktemp — make a unique file name 353 mktime — converts a tm structure to a calendar time 354 modf – decompose floating-point number 361 modff - decompose floating-point number 361 monitor — prepare process execution profile 362

msync — synchronize memory with physical storage 364

## Ν

named pipe create a new one — mkfifo 351 network group entry

#### Index-651

- endnetgrent 226 – getnetgrent 226 - getnetgrent\_r 226 - innetgr 226 - setnetgrent 226 nextkey - data base subroutines 77 nftw - walk a file tree 184 nice — change priority of a process 369 nl\_langinfo — language information 371 nlist — get entries from symbol table 370 non-local goto - setjmp 452, 455 longjmp 452, 455 \_longjmp 455 \_setjmp 455 siglongjmp 452 sigsetjmp 452 non-local goto -\_longjmp 320 – \_setjmp 320 numbers, convert to strings - econvert 114

# 0

offsetof — offset of structure member 372 open a shared object – dlopen 105 open a stream — fopen 157, 172 open directory — opendir 373 opendir — open directory 373 openlog – control system log 537 output conversion wsprintf — convert to wchar\_t string 638 output conversion, formatted – fprintf 392 – printf 392 – vfprintf 392 – vfprintf 392 – vprintf 392

- vsprintf 392

## P

page size, system get — getpagesize 232 password databases lock the lock file – lckpwdf 305 unlock the lock file – ulckpwdf 305 passwords

fgetpwent\_r 237 get passwd entry from UID - getpw 236 write password file entry - putpwent 401 passwords, shadow get shadow password database entry endspent 245 write shadow password file entry putspent 403 path name return last element — path name 43 pclose - initiate pipe to/from a process 380 perform word expansions - wordexp 634 - wordfree 634 perror – print system error messages 375 pfmt — display error message in standard format 376 pipes initiate to/from a process - popen 380 plock - lock or unlock into memory process, text, or data 379 popen – initiate pipe to/from a process 380 print formatted output - fprintf 382 – printf 382 - snprintf 382 - sprintf 382 print formatted output of a variable argument list - vfprintf 587 - vprintf 587 - vsnprintf 587 - vsprintf 587 print formatted wide-character output - fwprintf 189 - swprintf 189 - wprintf 189 printf – print formatted output 382, 392 Process Code string operations – wstring 640 wscasecmp 640 wscol 640 wsdup 640 640 wsncasecmp process statistics prepare execution profile — monitor 362

processes

get password entry from a file -

man pages section 3: Basic Library Functions + February 2000

change priority — nice 369 duplicate an open file descriptor dup2 113 generate path name for controlling terminal - ctermid, ctermid\_r 67 get character-string representation cuserid 76 initiate pipe to/from a process – popen, pclose 380 manipulate user contexts - makecontext, swapcontext 326 memory lock or unlock — plock 379 prepare execution profile — monitor 362 report CPU time used — clock 57 send signal to a process group killpg 304 send signal to program — raise 407 suspend execution for interval sleep 484 terminate process – exit 121 terminate the process abnormally abort 36 wait for process to terminate or stop -WIFSTOPPED 593 profiling utilities prepare process execution profile monitor 362 program assertion verify — assert 41 program messages open/close a message catalog - catopen, catclose 52 read — catgets 51 programs last locations - end, etext, edata 119 pseudo-terminal device get name of the slave pseudo-terminal device - ptsname 399 grant access to the slave pseudo-terminal device — grantpt 280 pseudorandom number functions - initstate 410 - random 410 - setstate 410 - srandom 410 psiginfo – system signal messages 397

psignal – system signal messages 397-398 ptsname — get name of the slave pseudo-terminal device 399 push byte back into input stream — ungetc 578 push wide-character code back into input stream — ungetwc 579 put a byte on a stream – fputc 164 – putc 164 - putc\_unlocked 164 – putchar 164 - putchar\_unlocked 164 – putw 164 put wide character string on a stream fputws 169 putc – put a byte on a stream 164 putc\_unlocked - put a byte on a stream 164 putchar - put a byte on a stream 164 putchar\_unlocked - put a byte on a stream 164 putenv — change or add value to environment 400 putmntent - get mnttab file information 224 putpwent — write password file entry 401 putspent — write shadow password file entry 403 pututline - user accounting database functions 261 pututxline - user accounting database functions 264 putw - put a byte on a stream 164 putws - convert a string of Process Code characters to EUC characters and put it on a stream 404

# Q

- qeconvert convert number to ASCII 114 qfconvert – convert number to ASCII 114 qgconvert – convert number to ASCII 114 qsort — quick sort 405 quadruple\_to\_decimal – decimal record from quadruple-precision floating 143 queues insert/remove element from a queue –
  - insque, remque 293

#### R

raise — send signal to program 407 rand - simple random-number generator 408-409 random – pseudorandom number functions 410 random number generator - drand48 111 - erand48 111 - jrand48 111 - lcong48 111 - lrand48 111 - mrand48 111 - nrand48 111 - rand 409 - seed48 111 - srand48 111 random number generator, simple - rand 408 - srand 408 re\_comp - compile and execute regular expressions 422 re\_exec - compile and execute regular expressions 422 read a string of characters without echo getpass 233 read a directory entry — readdir 417 read a string of characters without echo - getpassphrase 233 read directory - readdir 413 - readdir r 413 readdir - read directory 413, 417 POSIX 413 readdir\_r – read directory 413 realloc — memory allocator 44 realpath — resolve pathname 419 reboot — reboot system or halt processor 421 regcmp – compile regular expression 423 regcomp – regular expression matching 426 regerror – regular expression matching 426 regex – execute regular expression 423 regexec – regular expression matching 426 regfree – regular expression matching 426 register a function to run at process termination or object unloadingatexit 42

man pages section 3: Basic Library Functions + February 2000

regular expression matching - regcomp 426 - regerror 426 - regexec 426 - regfree 426 regular expressions compile and execute - regcmp, regex 423 remove — remove file 432 remque - remove elment from a queue 293 reposition a file-position indicator in a stream - fseek 175 – fseeko 175 reset file position indicator in a stream rewind 433 reset position of directory stream to the beginning of a directory rewinddir 434 resetmnttab - get mnttab file information 224 resolve pathname — realpath 419 resource utilization get information — getrusage 241 return a file offset for a file descriptor tell 553 return a file offset in a stream - ftell 180 - ftello 180 getexecname 213 rewind — reset file position indicator in a stream 433 rewinddir - reset position of directory stream to the beginning of a directory 434 rindex - string operations 291

## S

scan a directory – alphasort 435 – scandir 435 scandir – scan a directory 435 scanf – convert formatted input 436 Conversion Characters 438 Conversion Specifications 437 scheduling priority change priority of a process — nice 369 search functions

binary search a sorted table — bsearch 47 linear search and update routine - lsearch, lfind 321 manage hash search tables - hsearch 281 seconvert - convert number to ASCII 114 seekdir — set position of directory stream 443 select – synchronous I/O multiplexing 444 send a "break" for a specific duration tcsendbreak 549 set and/or get alternate signal stack context sigstack 474 set and/or get signal stack context sigstack 476 set encoding key — setkey 458 set foreground process group ID -tcsetpgrp 552 set input baud rate - cfsetispeed 56 set output baud rate - cfsetospeed 56 set position of directory stream — seekdir 443 set stream orientation — fwide 188 set the parameters associated with the terminal - tcsetattr 550 set wide-characters in memory wmemset 633 setcat — define default catalog 451 setgrent - group database entry functions 214 sethostname - set name of current host 219 setjmp – non-local goto 452, 455 \_setjmp – non-local goto 320, 455 setkey — set encoding key 458 setlabel — define the label for pfmt() and lfmt(). 459 setlocale — modify and query a program's locale 460 setlogmask - control system log 537 setpriority – get or set process scheduling priority 234 setpwnam - get password entry from user database 237 setspent - get shadow password database entry 245 setstate - pseudorandom number functions 410 settimeofday - set date and time 255, 257 setusershell() - function 260

Index-655

setutent – user accounting database functions 261 setutxent - user accounting database functions 264 severity levels, applications build a list for use with fmtmsg addseverity 39 sfconvert - convert number to ASCII 114 sgconvert - convert number to ASCII 114 shared object close - dlclose 94 get address of symbol — dlsym 109 get diagnostic information — dlerror 102 translate address to symbolic information — dladdr 92, 105 shell command issue one — system 541 sig2str - translation between signal name and signal number 491 sigaddset - manipulate sets of signals 472 sigdelset – manipulate sets of signals 472 sigemptyset – manipulate sets of signals 472 sigfillset – manipulate sets of signals 472 sigfpe() function 464 sighold - adds sig to the calling process's signal mask 468 sigignore – sets the disposition of sig to SIG\_IGN 468 siginterrupt — allow signals to interrupt functions 467 sigismember – manipulate sets of signals 472 siglongjmp – non-local goto 452 signal - modify signal disposition 468, 470 schedule after interval in microseconds ualarm 577 suspend execution for interval in microseconds — usleep 581 simplified signal facilities — bsd\_signal 46 signal management simplified, for application processes signal 468 signal messages, system - psignal 397-398 signals, block - sigblock 463 - sigmask 463 - sigpause 463

- sigsetmask 463 signals, software - gsignal 485 - ssignal 485 sigpause - removes sig from the calling process's signal mask and suspends the calling process until a signal is received 468 sigrelse - removes sig from the calling process's signal mask 468 sigset - modify signal disposition 468 sigsetjmp – non-local goto 452 sigsetops – manipulate sets of signals 472 sigstack — set and/or get alternate signal stack context 474, 476 sigvec — software signal facilities 478 single-byte to wide-character conversion btowc 50 single\_to\_decimal - decimal record from single-precision floating 143 sleep — suspend execution for interval 484 suspend execution for interval in microseconds — usleep 581 snprintf – print formatted output 382 software signals – gsignal 485 - ssignal 485 sort quick — qsort 405 sprintf - formatted output conversion 392 sprintf – print formatted output 382 srand - reset simple random number generator 409 srandom - pseudorandom number functions 410 sscanf - convert formatted input 436 stdio — standard buffered input/output package 486 sting collation - strcoll 492 store – data base subroutines 77 str2sig - translation between signal name and signal number 491 strcasecmp - string operations 504 strcat - string operations 504 strchr - string operations 504 strcmp – string operations 504

strcpy – string operations 504 strcspn – string operations 504 strdup - string operations 504 stream convert a string of Process Code characters to EUC characters and put it on a stream — putws 404 open – fopen 160 stream status inquiries - clearerr 133 – feof 133 - ferror 133 - fileno 133 stream, assign buffering - setbuf 448 - setvbuf 448 stream, get string - fgets 244 – gets 244 stream, put a string - fputs 402 – puts 402 **STREAMS** attach a STREAMS-based file descriptor to an object in the file system name space — fattach 122 buffered binary input/output - fwrite 170 test file descriptor for a STREAMS file isastream 296 strfmon - convert monetary value to string 494 strftime - convert date and time to string 498 string operations - strcat 504 string conversion routines - atoi 519 - atol 519 - atoll 519 - lltostr 519 - strtol 519 - strtoll 519 - ulltostr 519 string encoding function — crypt 64 string operation get error message string — strerror 493 string operations

bit and byte – bstring 49 – index 291

man pages section 3: Basic Library Functions + February 2000

- rindex 291 string transformation — strxfrm 525 string\_to\_decimal - decimal record from character string 507 strings, convert from numbers – econvert 114 strlcat – string operations 504 strlcpy - string operations 504 strlen – string operations 504 strncasecmp – string operations 504 strncat - string operations 504 strncmp - string operations 504 strncpy – string operations 504 strpbrk – string operations 504 strptime — date and time conversion 510 strrchr - string operations 504 strsignal — get name of signal 516 strspn – string operations 504 strstr - string operations 504 strtod - convert string to double-precision number 517 strtok - string operations 504 strtok\_r - string operations 504 strtol – string conversion routines 519 strtoll - string conversion routines 519 strtoul – convert string to unsigned long 522 strtows - code conversion for Process Code and File Code 524 strxfrm — string transformation 525 suspend or restart the transmission or reception of data — tcflow 543 swab — swap bytes 527 swap bytes — swab 527 swapcontext - manipulate user contexts 326 swprintf - print formatted wide-character output 189 swscanf - convert formatted wide-character input 196 symbol address get address in shared object or executable — dlsym 109 symbol table get entries — nlist 370 sync\_instruction\_memory — make modified instructions executable 528 synchronous I/O multiplexing - FD\_CLR 444 - FD\_ISSET 444

```
Index-657
```

- FD\_SET 444
- select 444
sys\_siglist – system signal messages list 398
syscall — indirect system call 529
sysconf — get configurable system
variables 530
syslog – control system log 537
system — issue shell command 541
system error messages
print – perror 375
system signal messages
– psignal 397
system variables
get configurable ones — sysconf 530

#### Т

tcdrain — wait for transmission of output 542 tcflow — suspend or restart the transmission or reception of data 543 tcflush — flush non-transmitted output data, non-read input data or both 545 tcgetattr — get the parameters associated with the terminal 546 tcgetpgrp — get foreground process group ID 547 tcgetsid - get process group ID for session leader for controlling terminal 548 tcsendbreak — send a "break" for a specific duration 549 tcsetattr — set the parameters associated with the terminal 550 tcsetpgrp - set foreground process group ID 552 tdelete - manage binary search trees 571 tell — return a file offset for a file descriptor 553 telldir — current location of a named directory stream 554 tempnam - create a name for a temporary file 558 terminal find the slot of the current user in the user accounting database ttyslot 576 terminal device, slave pseudo

get name — ptsname 399 grant access — grantpt 280 terminal ID generate path name for controlling terminal - ctermid, ctermid\_r 67 termios — general terminal interface 555 test character for specified class iswctype 302 test for a terminal device — isatty 297 text processing utilities compile and execute regular expressions regcmp, regex 423 quick sort — qsort 405 text string – gettxt 258 textdomain - select domain of messages 252 tfind – manage binary search trees 571 time computes the difference between two calendar times — difftime 86 time accounting for current process — times 556 time and date convert to string - ctime 68 convert user format date and time getdate 205 get — ftime 181 - settimeofday 255 time of day get and set - gettimeofday, settimeofday 257 time, calendar convert from a tm structure - mktime 354 times — get process times 556 tmpfile — create a temporary file 557 tmpnam - create a name for a temporary file 558 toascii - translate integer to a 7-bit ASCII character 560 tolower — transliterate upper-case characters to lower-case 561 \_tolower — transliterate upper-case characters to lower-case 562 toupper - transliterate lower-case characters to upper-case 563 \_toupper — transliterate lower-case characters to upper-case 564

man pages section 3: Basic Library Functions + February 2000

towctrans — wide-character mapping 565 towlower — transliterate upper-case wide-character code to lower-case 566 towupper — transliterate lower-case wide-character code to upper-case 567 translate address to symbolic information dladdr 92 translate integer to a 7-bit ASCII character toascii 560 translation between signal name and signal number – str2sig 491 sig2str 491 transliterate lower-case characters to upper-case - toupper 563-564 transliterate lower-case wide-character code to upper-case — towupper 567 transliterate upper-case characters to lower-case — tolower 561-562 transliterate upper-case wide-character code to lower-case — towlower 566 truncate - set a file to a specified length 568 tsearch – manage binary search trees 571 ttyname - find pathname of a terminal 574 POSIX 574 ttyname\_r – find pathname of a terminal 574 ttyslot — find the slot of the current user in the user accounting database 576 twalk - manage binary search trees 571

## U

ualarm — schedule signal after interval in microseconds 577 ulltostr – string conversion routines 519 ungetc — push byte back into input stream 578 ungetwc — push wide-character code back into input stream 579 unlock a pseudo-terminal master/slave pair unlockpt 580 unlock address space – munlockall 359 unlock memory pages – munlock 357 unlockpt — unlock a pseudo-terminal master/slave pair 580 updwtmp - user accounting database functions 264 updwtmpx - user accounting database functions 264 user accounting database functions getutent 261, 264 user context makecontext 326 - swapcontext 326 user IDs get character-string representation -cuserid 76 usleep — suspend execution for interval in microseconds 581 utmpname - user accounting database functions 261 utmpx file find the slot of current user — ttyslot 576 utmpxname - user accounting database functions 264

### V

vfprintf – formatted output conversion 392 vfstab file - getvfsent 268 vfwprintf - wide-character formatted output of a stdarg argument list 582 virtual memory optimizing usage of user mapped memory — madvise 323 vlfmt - display error message in standard format and pass to logging and monitoring services 583 vpfmt — display error message in standard format and pass to logging and monitoring services 585 vprintf - formatted output conversion 392 vsprintf - formatted output conversion 392 vswprintf - wide-character formatted output of a stdarg argument list 582 vsyslog - log message with a stdarg argument list 589 vwprintf - wide-character formatted output of a stdarg argument list 582

## W

waitpid - wait for process to terminate or stop 593 wait for process to terminate or stop - wait3 590 - wait4 590 wait for transmission of output - tcdrain 542 wait3 - wait for process to terminate or stop 590 wait4 - wait for process to terminate or stop 590 watof - convert wide character string to double-precision number 608 watoi - convert wide character string to long integer 610 watol - convert wide character string to long integer 610 watoll - convert wide character string to long integer 610 wchar\_t string number conversion — wscanf 639 wcrtomb — convert a wide-character code to a character (restartable) 601 wcscat - wide-character string operations 617 wcschr - wide-character string operations 618 wcscmp - wide-character string operations 617 wcscoll - wide character string comparison using collating information 603 wcscpy - wide-character string operations 618 wcscspn - wide-character string operations 619 wcsetno – get information on EUC codesets 65 wcsftime - convert date and time to wide character string 604 wcslen - wide-character string operations 618 wcsncat - wide-character string operations 617 wcsncmp - wide-character string operations 617 wcsncpy - wide-character string operations 618 wcspbrk - wide-character string operations 618 wcsrchr – wide-character string operations 618

Index-659

wcsrtombs - convert a wide-character string to a character string (restartable) 605 wcsspn - wide-character string operations 619 wcsstr — find a wide-character substring 607 wcstod – convert wide character string to double-precision number 608 wcstok - wide-character string operations 619 wcstol - convert wide character string to long integer 610 wcstombs - convert a wide-character string to a character string 613 wcstoul - convert wide character string to unsigned long 614 wcstring - wide-character string operations 617 wcswcs - wide-character string operations 619 wcswidth - number of column positions of a wide-character string 621 wcsxfrm - wide character string transformation 622 wctob — wide-character to single-byte conversion 624 wctomb - convert a wide-character code to a character 625 wctrans — define character mapping 626 wctype - define character class 627 wcwidth — number of column positions of a wide-character code 628 wide character string to long integer, convert - watoi 610 - watol 610 - watoll 610 - wcstol 610 - wstol 610 wide character string comparison using collating information - wcscoll 603 - wscoll 603 wide character string transformation - wcsxfrm 622 – wsxfrm 622 wide-character code classification functions - isenglish 300 - isideogram 300 - isnumber 300

- isspecial 300 - iswalnum 300 - iswalpha 300 - iswascii 300 - iswcntrl 300 - iswdigit 300 - iswgraph 300 - iswlower 300 - iswprint 300 - iswpunct 300 - iswspace 300 - iswupper 300 iswxdigit 300 wide-character formatted output of a stdarg argument list - vfwprintf 582 - vswprintf 582 - vwprintf 582 wide-character mapping — towctrans 565 wide-character string operations -wcscat 617 -wcschr 618 -wcscmp 617 -wcscpy 618 - wcscspn 619 - wcslen 618 - wcsncat 617 - wcsncmp 617 -wcsncpy 618 -wcspbrk 618 -wcsrchr 618 -wcsspn 619 - wcstok 619 - wcstring 617 - wcswcs 619 - windex 618 - wrindex 618 wide-character to single-byte conversion --wctob 624 windex - wide-character string operations 618 wmemchr — find a wide-character in memory 629 wmemcmp - compare wide-characters in memory 630 wmemcpy - copy wide-characters in memory 631

- isphonogram 300

man pages section 3: Basic Library Functions • February 2000

wmemmove — copy wide-characters in memory with overlapping areas 632 wmemset - set wide-characters in memory 633 wordexp - perform word expansions 634 wordfree - perform word expansions 634 working directory get pathname – getwd 272 wprintf – print formatted wide-character output 189 wrindex - wide-character string operations 618 wscanf – convert formatted wide-character input 196 wscasecmp – Process Code string operations 640

wscol – Process Code string operations 640 wscoll – wide character string comparison using collating information 603 wsdup - Process Code string operations 640 wsncasecmp - Process Code string operations 640 wsprintf — formatted output conversion 638 wsscanf — formatted input conversion 639 wstod - convert wide character string to double-precision number 608 wstol - convert wide character string to long integer 610 wstostr - code conversion for Process Code and File Code 524 wsxfrm – wide character string transformation 622

Index-661